#### **Intellectual Property Rights Notice for Open Specifications Documentation**

- **Technical Documentation.** Microsoft publishes Open Specifications documentation for protocols, file formats, languages, standards as well as overviews of the interaction among each of these technologies.
- **Copyrights.** This documentation is covered by Microsoft copyrights. Regardless of any other terms that are contained in the terms of use for the Microsoft website that hosts this documentation, you may make copies of it in order to develop implementations of the technologies described in the Open Specifications and may distribute portions of it in your implementations using these technologies or your documentation as necessary to properly document the implementation. You may also distribute in your implementation, with or without modification, any schema, IDL's, or code samples that are included in the documentation. This permission also applies to any documents that are referenced in the Open Specifications.
- **No Trade Secrets.** Microsoft does not claim any trade secret rights in this documentation.
- **Patents.** Microsoft has patents that may cover your implementations of the technologies described in the Open Specifications. Neither this notice nor Microsoft's delivery of the documentation grants any licenses under those or any other Microsoft patents. However, a given Open Specification may be covered by Microsoft [Open Specification Promise](http://go.microsoft.com/fwlink/?LinkId=214445) or the Community [Promise.](http://go.microsoft.com/fwlink/?LinkId=214448) If you would prefer a written license, or if the technologies described in the Open Specifications are not covered by the Open Specifications Promise or Community Promise, as applicable, patent licenses are available by contacting [iplg@microsoft.com.](mailto:iplg@microsoft.com)
- **Trademarks.** The names of companies and products contained in this documentation may be covered by trademarks or similar intellectual property rights. This notice does not grant any licenses under those rights.
- **Fictitious Names.** The example companies, organizations, products, domain names, e-mail addresses, logos, people, places, and events depicted in this documentation are fictitious. No association with any real company, organization, product, domain name, email address, logo, person, place, or event is intended or should be inferred.

**Reservation of Rights.** All other rights are reserved, and this notice does not grant any rights other than specifically described above, whether by implication, estoppel, or otherwise.

**Tools.** The Open Specifications do not require the use of Microsoft programming tools or programming environments in order for you to develop an implementation. If you have access to Microsoft programming tools and environments you are free to take advantage of them. Certain Open Specifications are intended for use in conjunction with publicly available standard specifications and network programming art, and assumes that the reader either is familiar with the aforementioned material or has immediate access to it.

*Copyright © 2013 Microsoft Corporation.* 

# **Revision Summary**

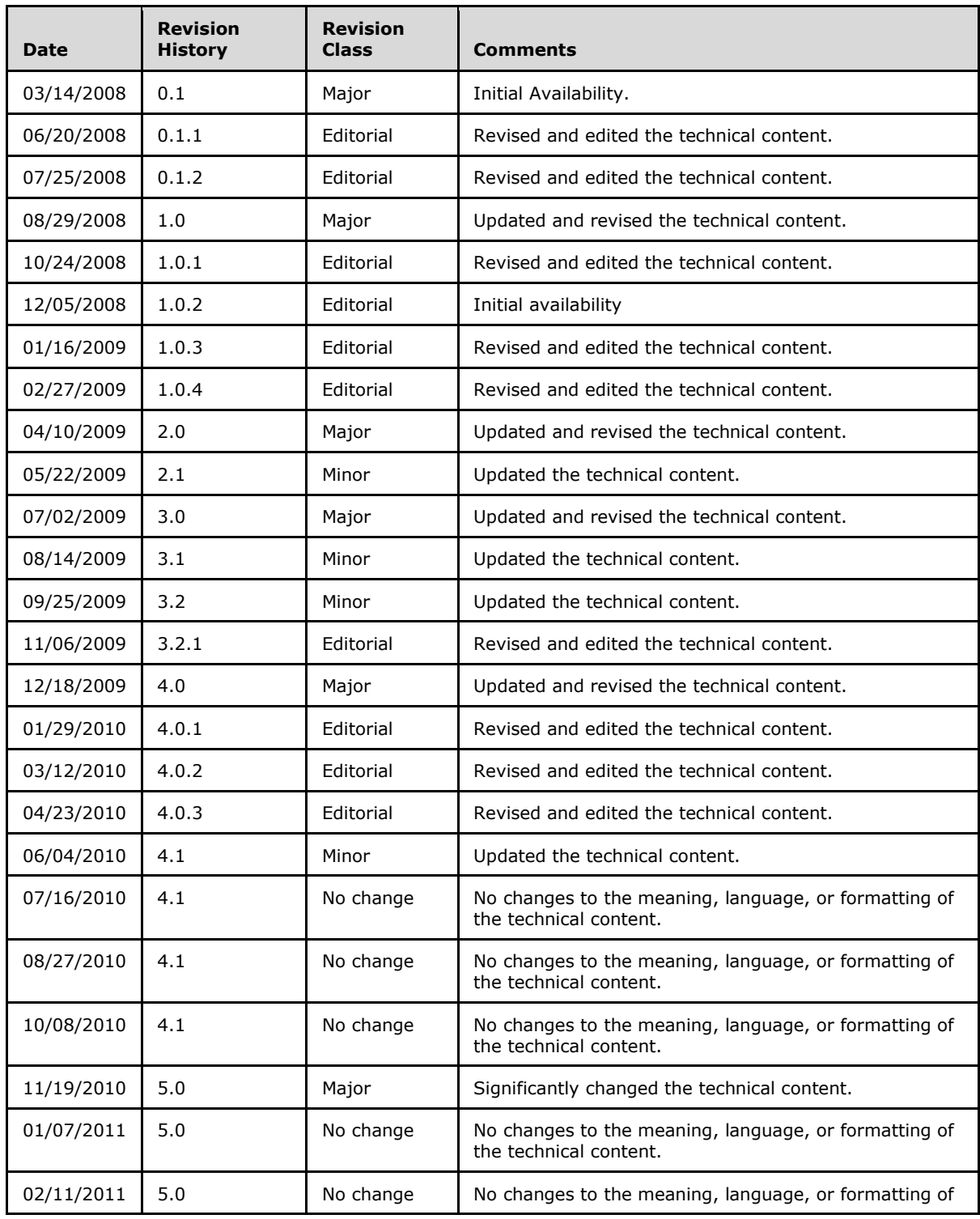

*[MS-WSSFO] — v20130206 Windows SharePoint Services (WSS): File Operations Database Communications Protocol* 

*Copyright © 2013 Microsoft Corporation.* 

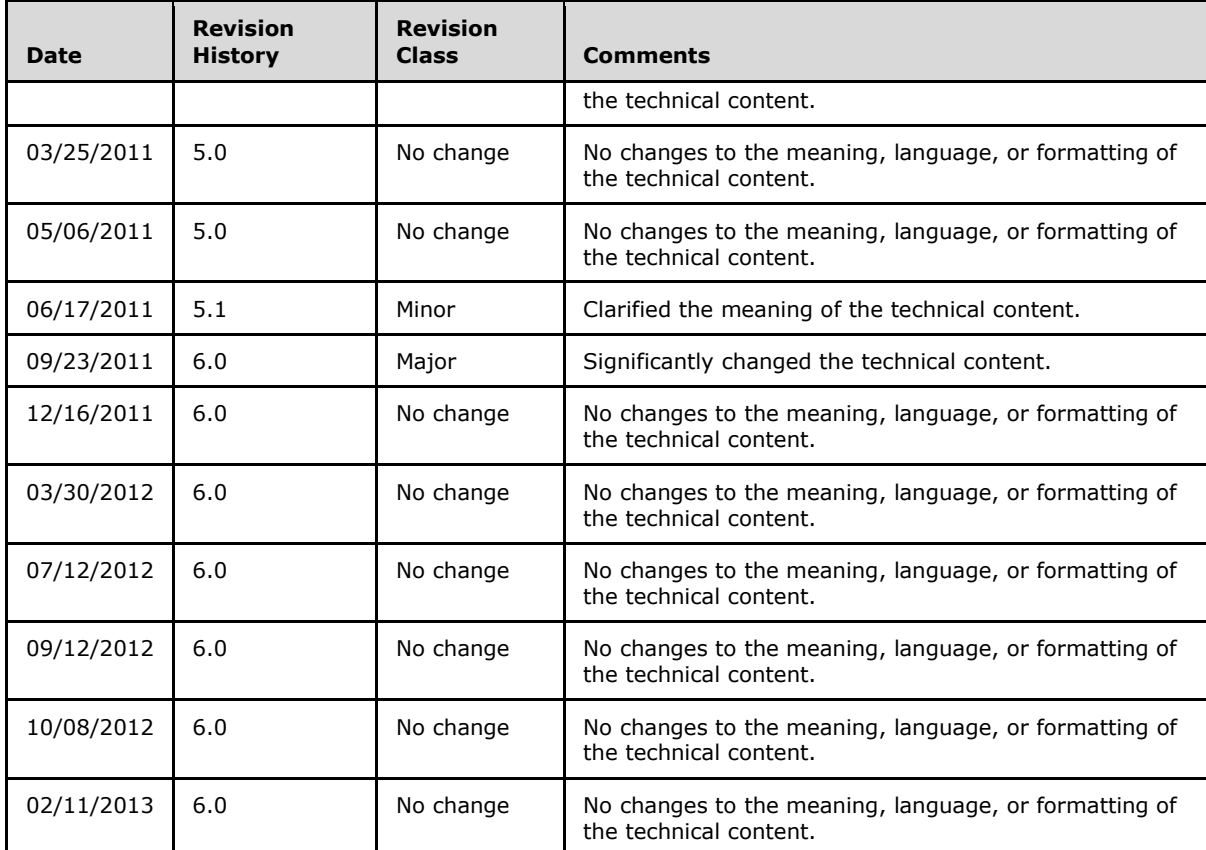

*Copyright © 2013 Microsoft Corporation.* 

# **Table of Contents**

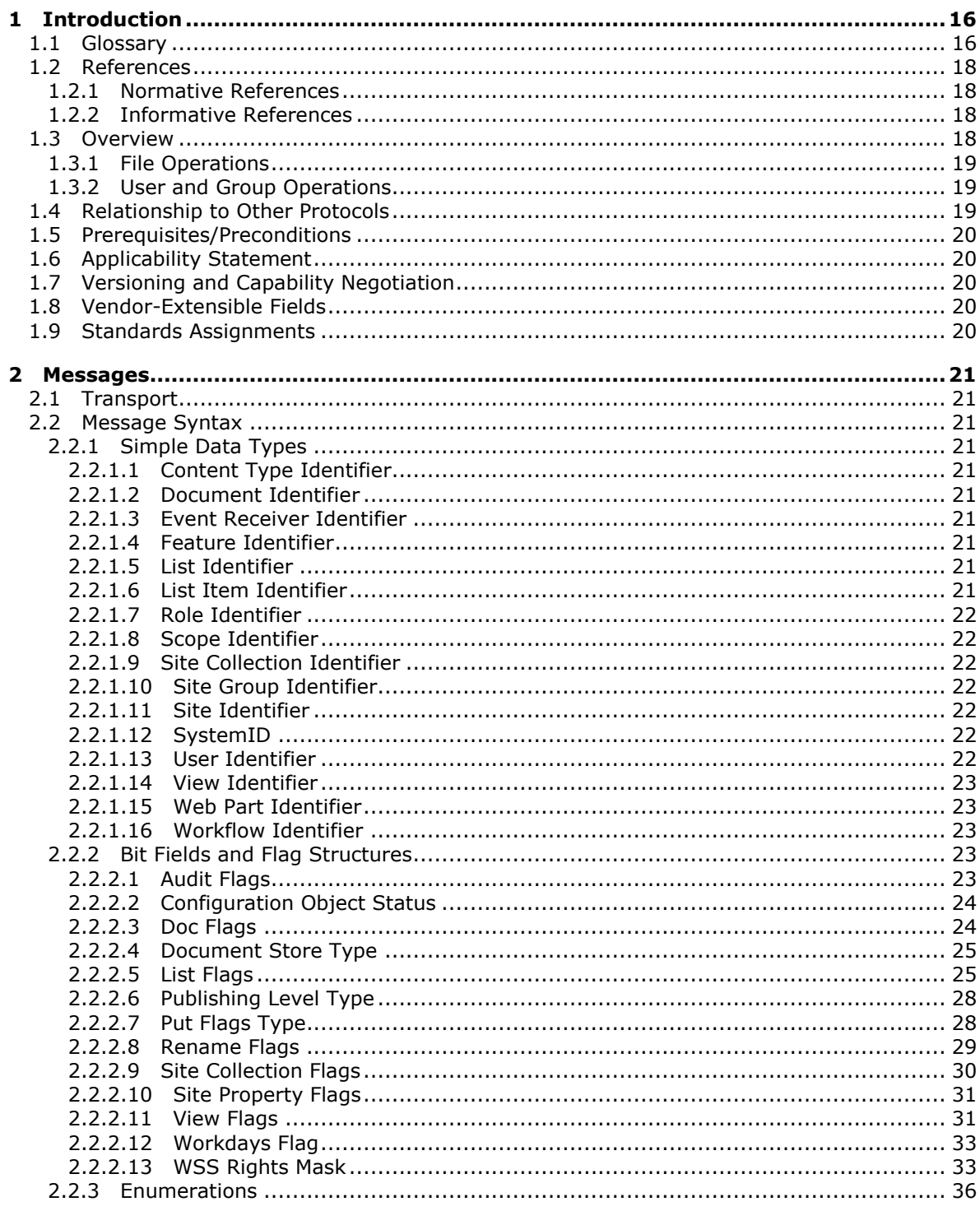

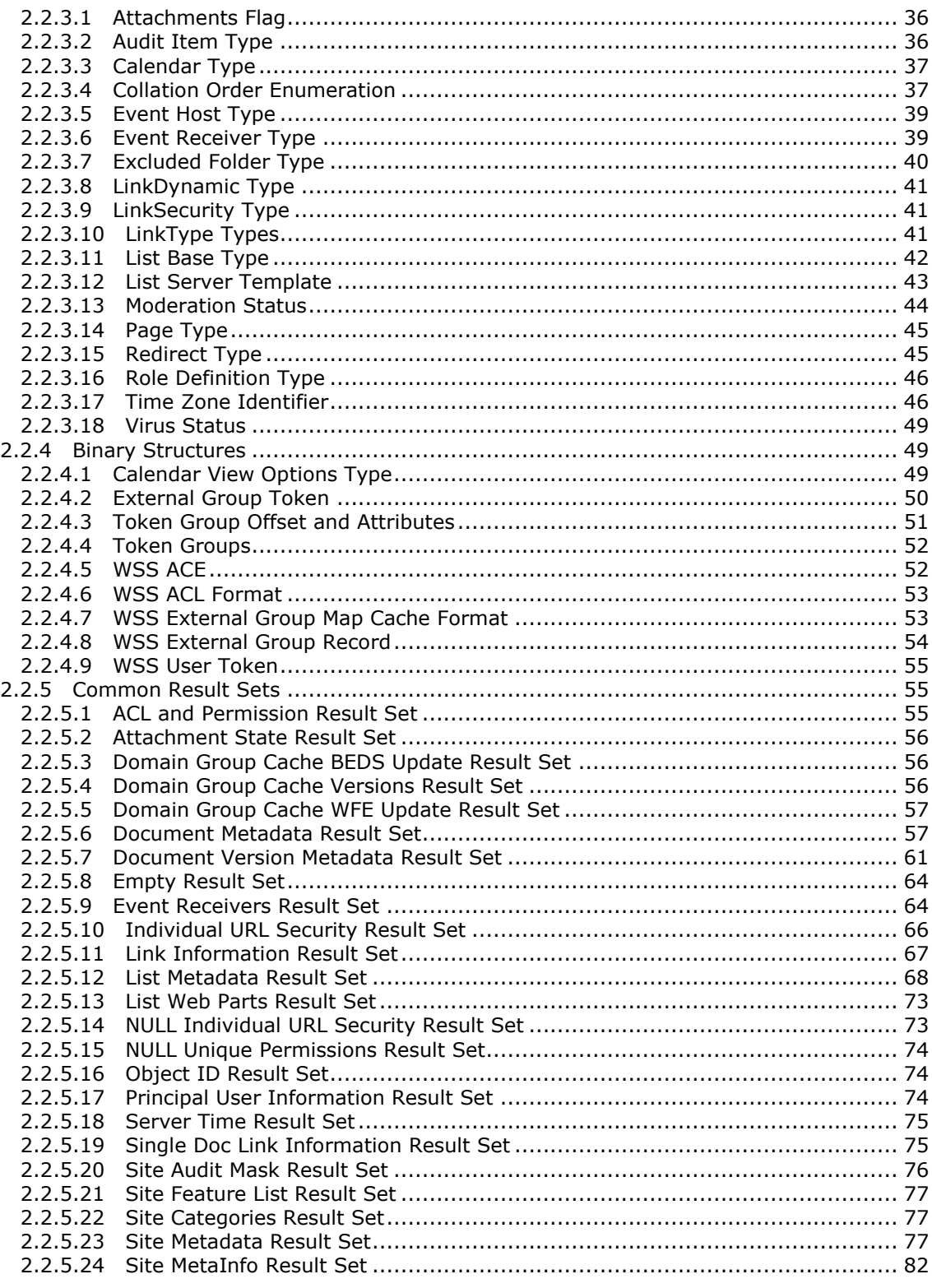

Copyright © 2013 Microsoft Corporation.

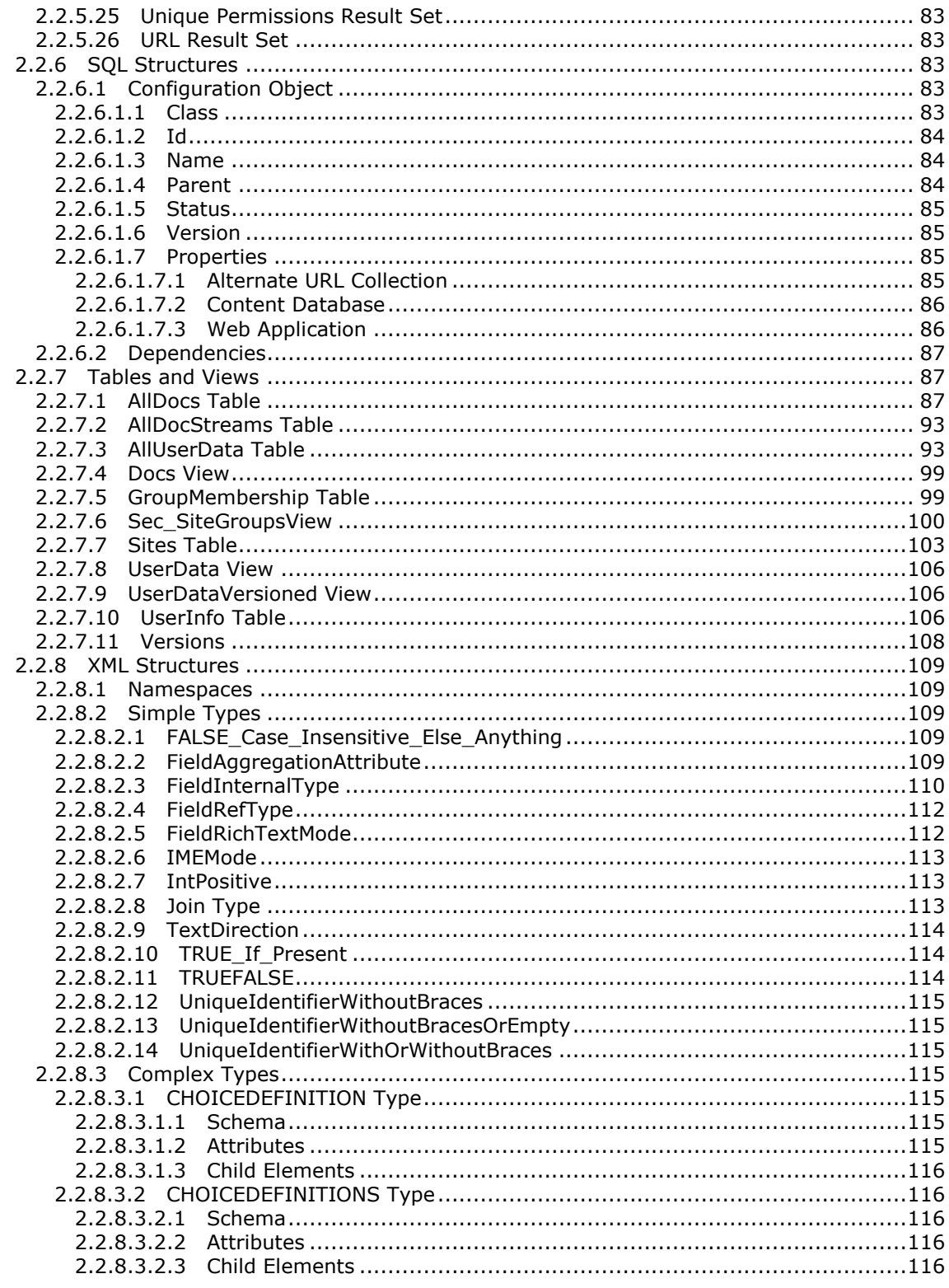

Copyright © 2013 Microsoft Corporation.

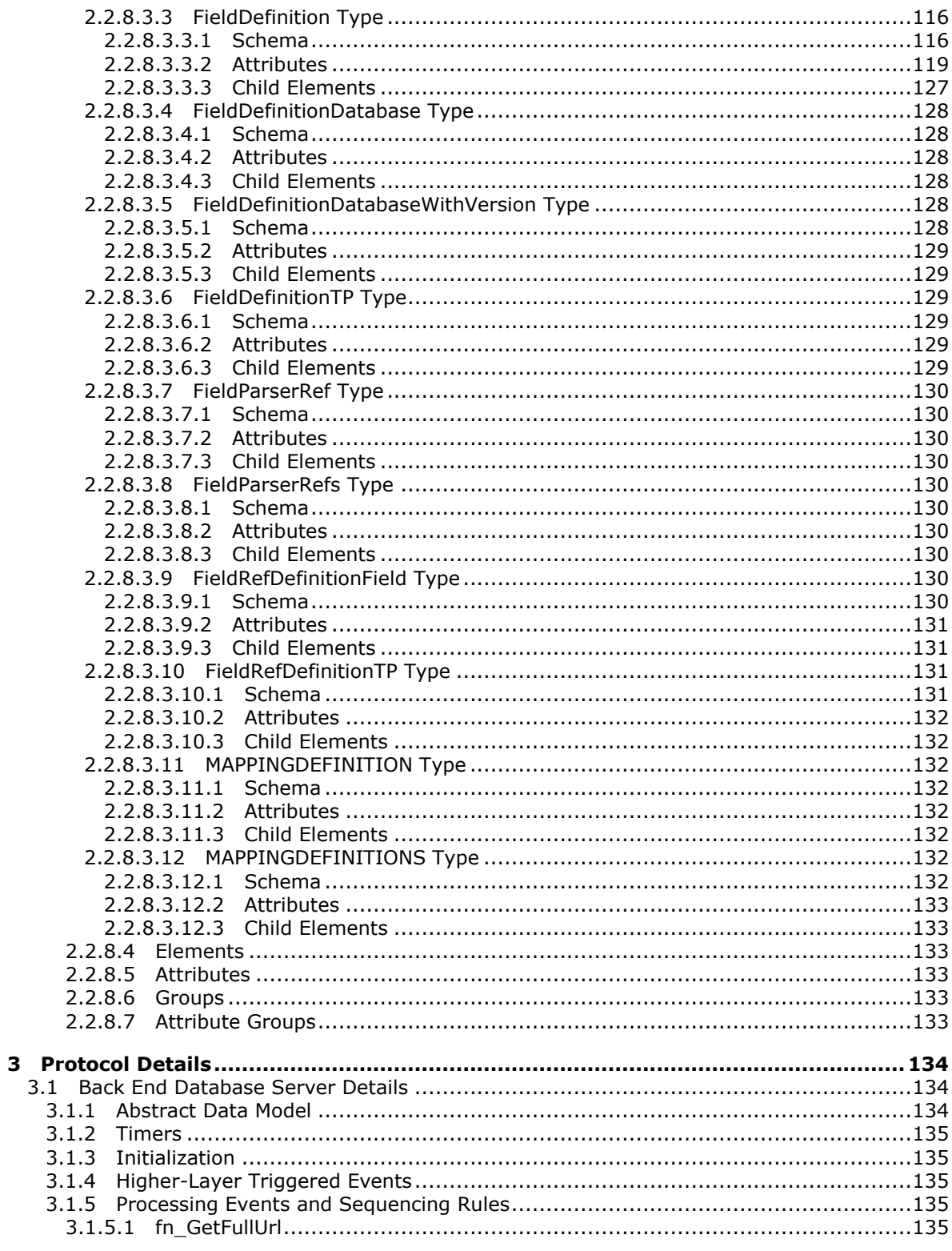

Copyright © 2013 Microsoft Corporation.

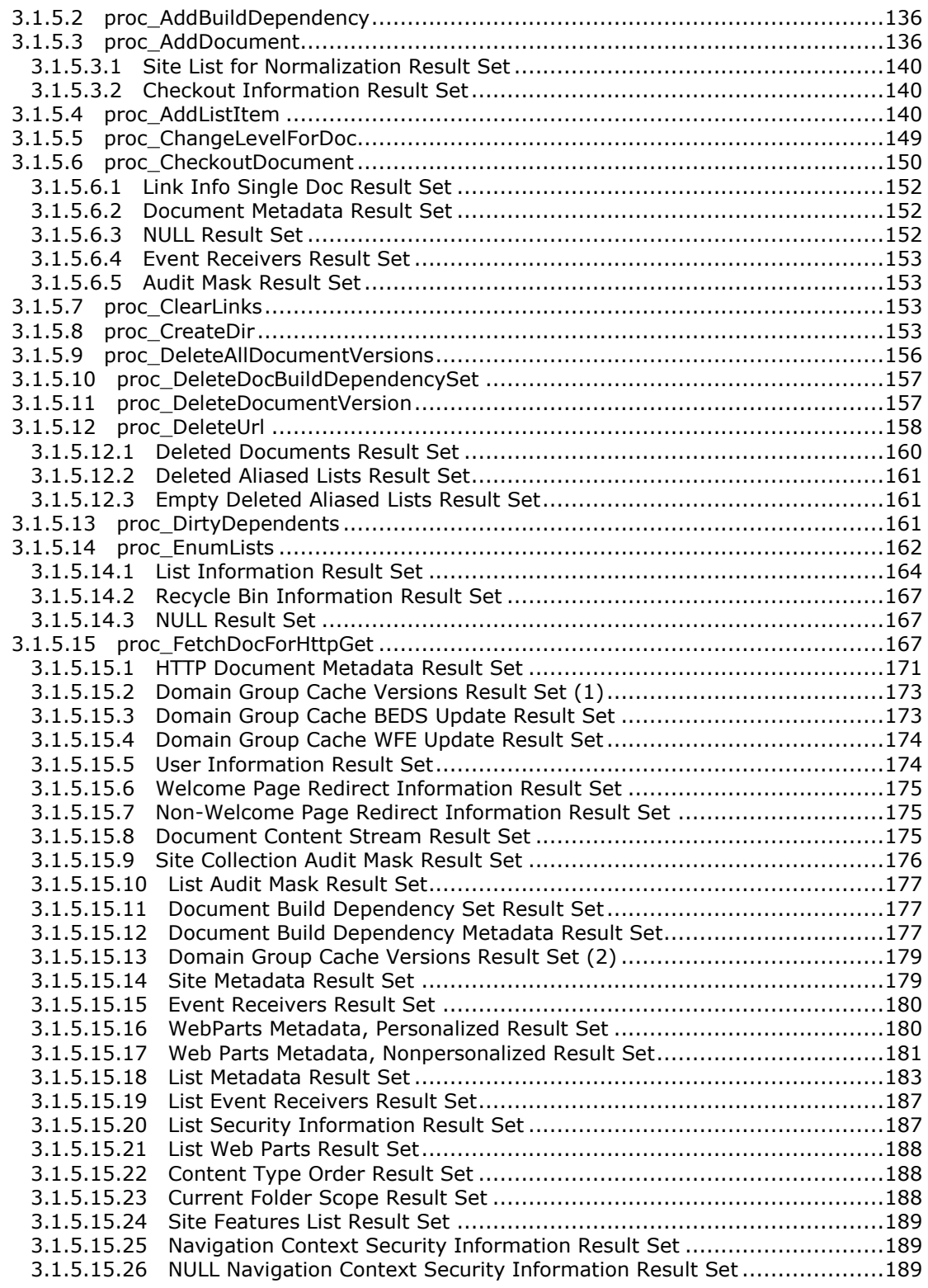

*Copyright © 2013 Microsoft Corporation.* 

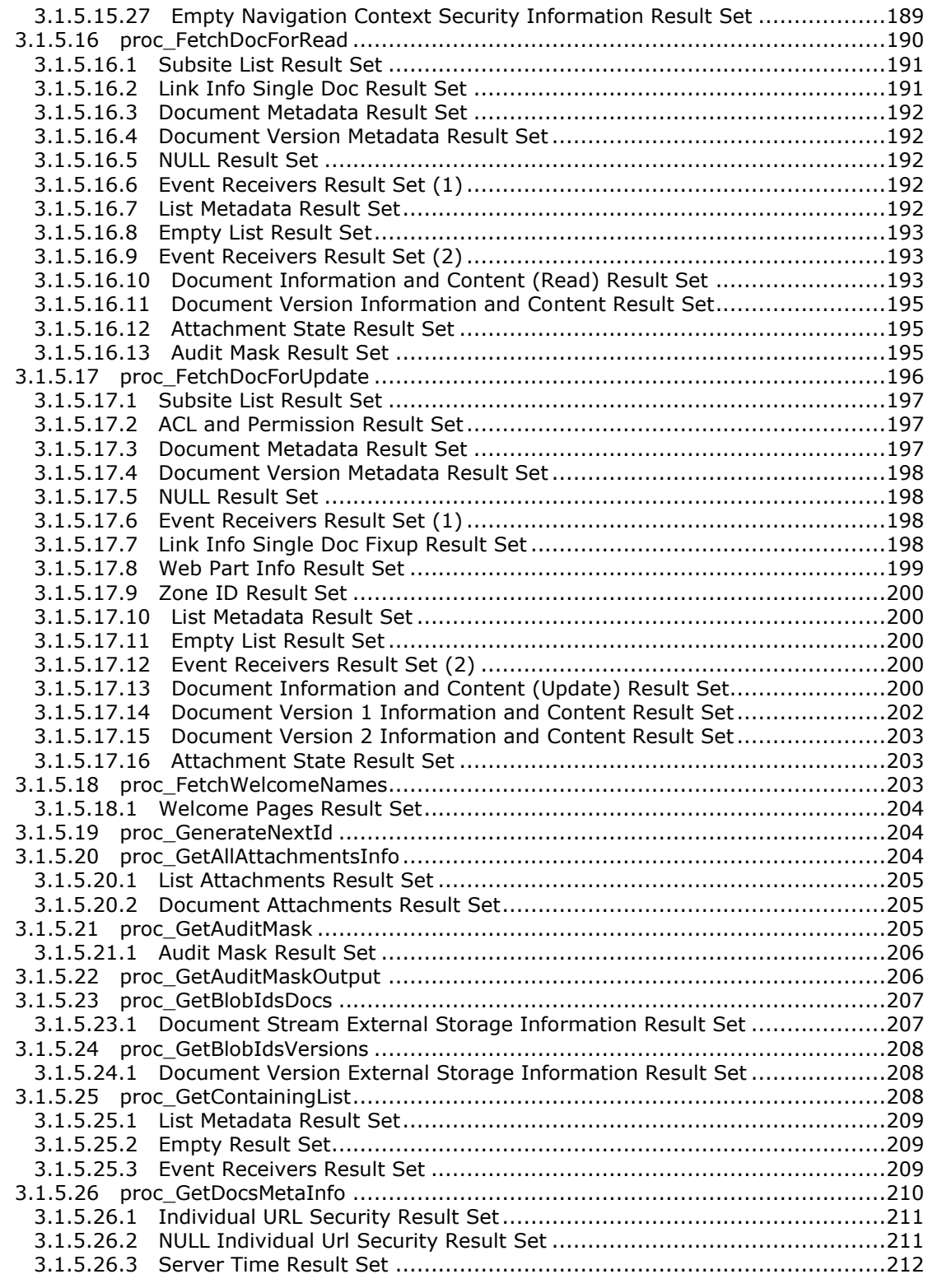

*Copyright © 2013 Microsoft Corporation.* 

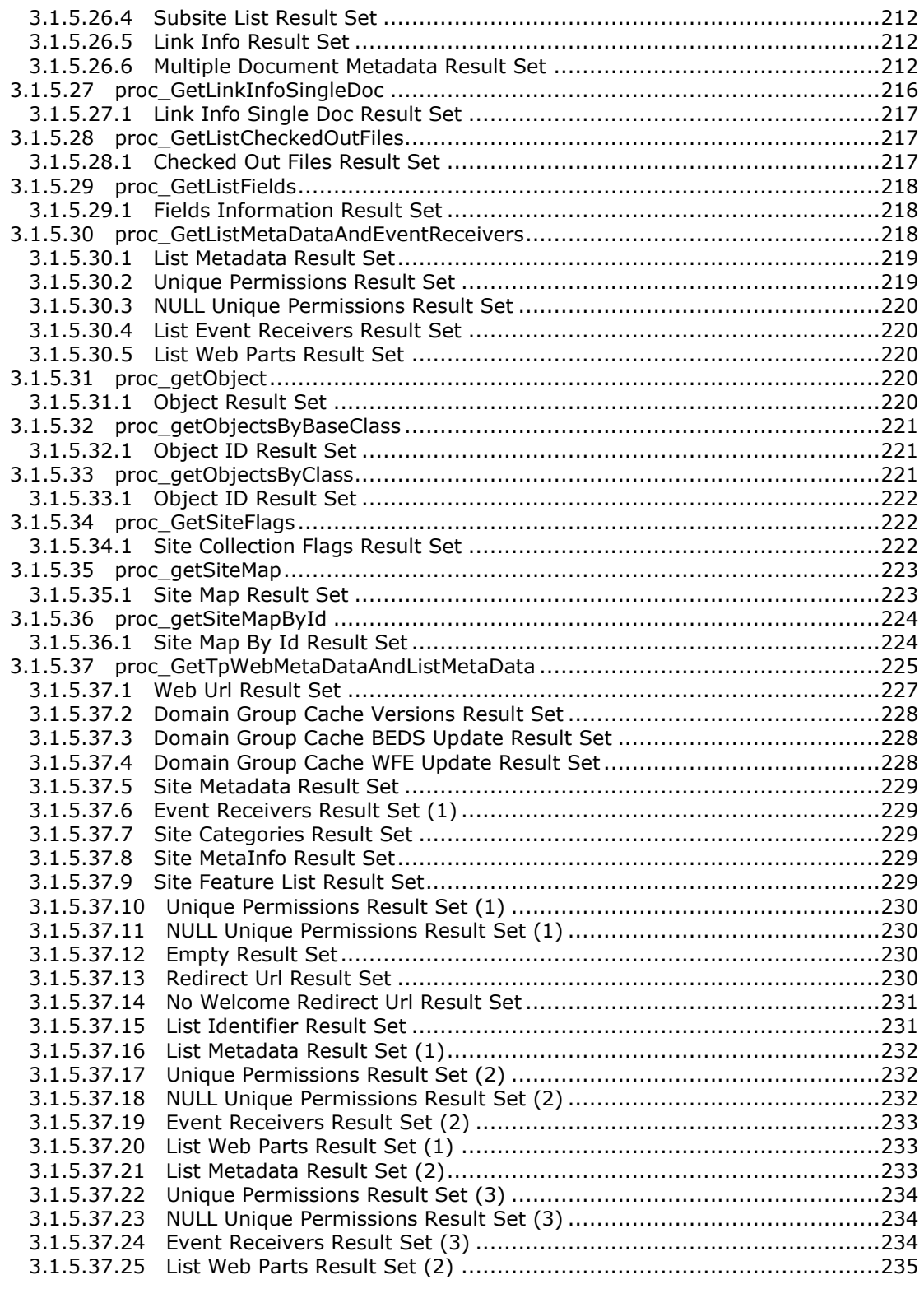

*Copyright © 2013 Microsoft Corporation.* 

*Release: February 11, 2013* 

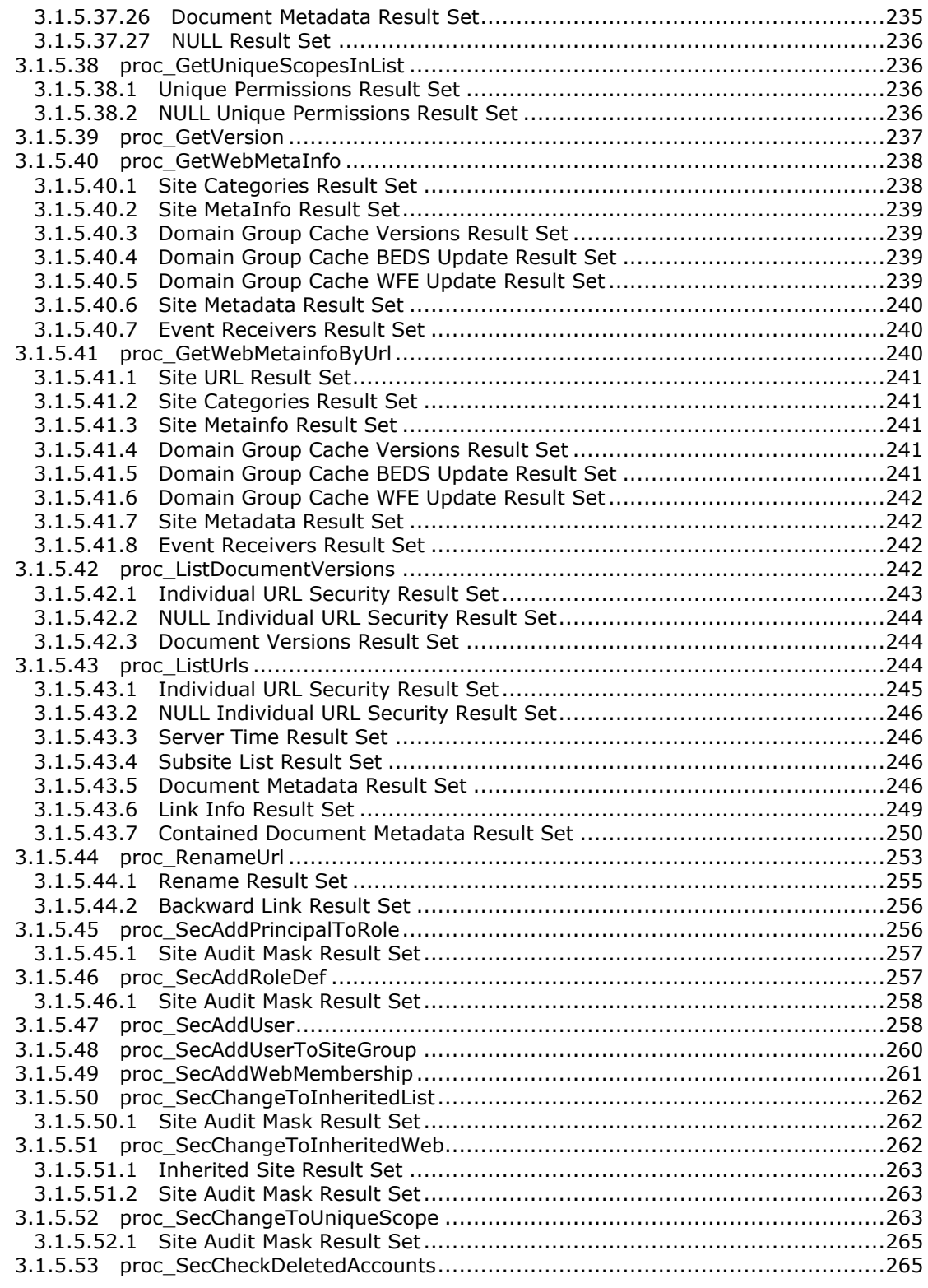

*Copyright © 2013 Microsoft Corporation.* 

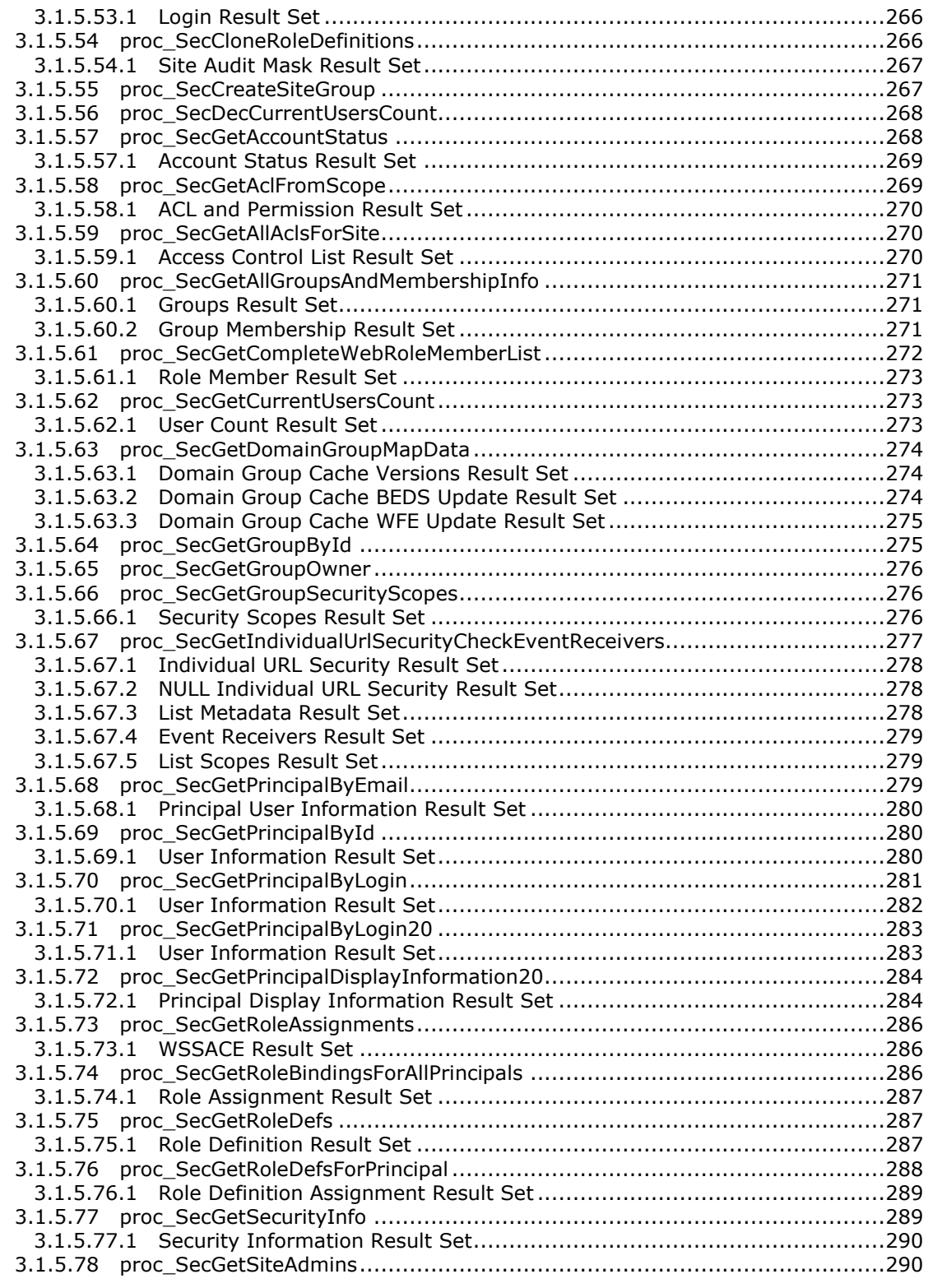

*Copyright © 2013 Microsoft Corporation.* 

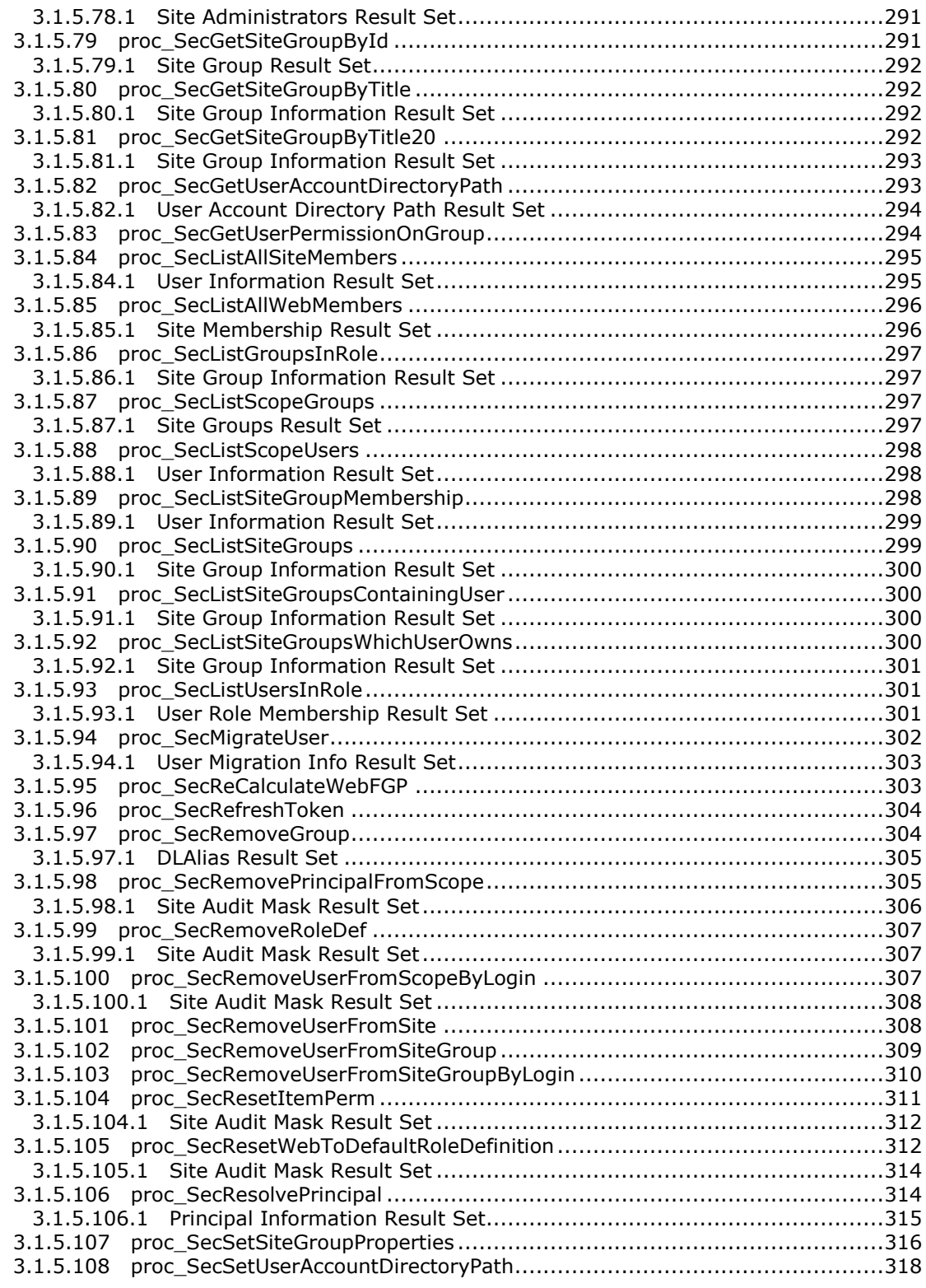

*Copyright © 2013 Microsoft Corporation.* 

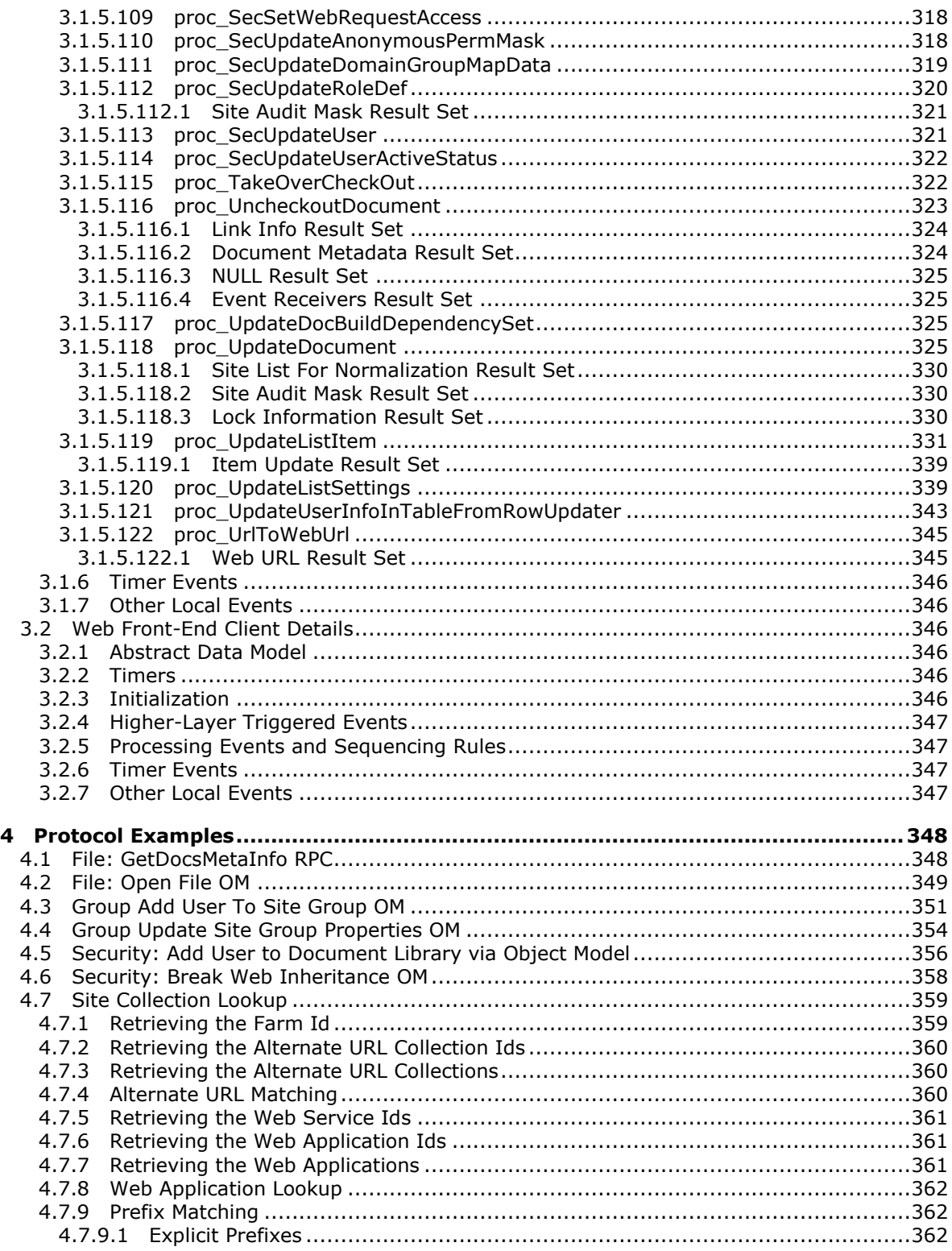

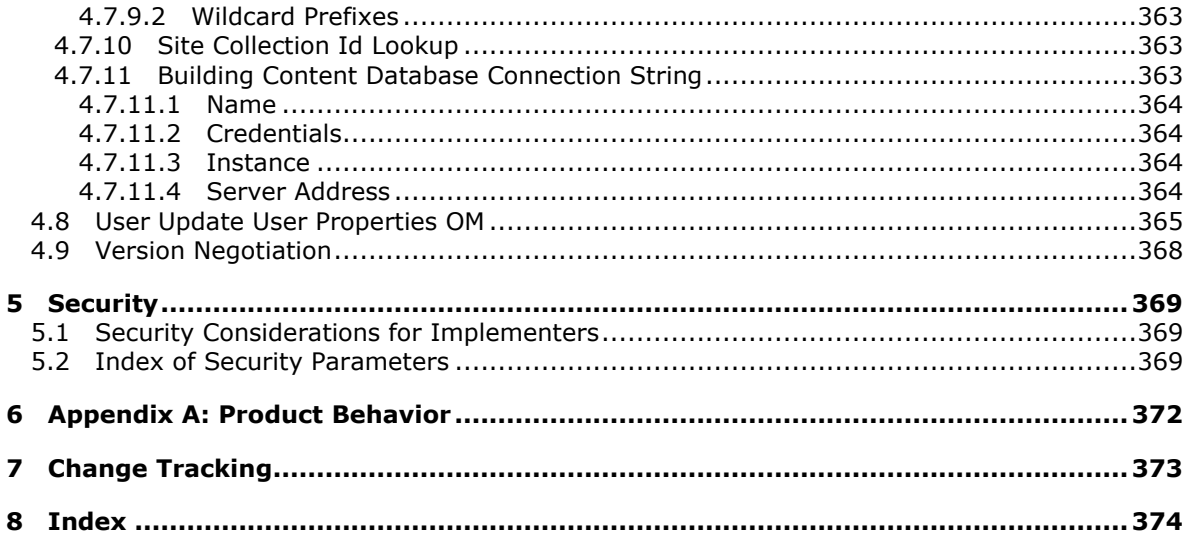

Copyright © 2013 Microsoft Corporation.

## <span id="page-15-0"></span>**1 Introduction**

This protocol specifies the communication sequences used by Web Front End (WFE) and application servers to perform data query and update commands on Back End Database Servers (BEDS) as part of file, user, and group administration operations.

Sections 1.8, 2, and 3 of this specification are normative and can contain the terms MAY, SHOULD, MUST, MUST NOT, and SHOULD NOT as defined in RFC 2119. Sections 1.5 and 1.9 are also normative but cannot contain those terms. All other sections and examples in this specification are informative.

#### <span id="page-15-1"></span>**1.1 Glossary**

The following terms are defined in [\[MS-GLOS\]:](%5bMS-GLOS%5d.pdf)

```
access control list (ACL)
GUID
language code identifier (LCID)
principal
UTF-8
```
The following terms are defined in [\[MS-OFCGLOS\]:](%5bMS-OFCGLOS%5d.pdf)

**attachment backward link bot change log checked out content database content type current user current version deleted directory name display name displayed version document document identifier document library document stream domain group draft dynamic web template event host event receiver event sink external group feature field folder form forward link historical version leaf name level**

*[MS-WSSFO] — v20130206 Windows SharePoint Services (WSS): File Operations Database Communications Protocol* 

*Copyright © 2013 Microsoft Corporation.* 

*Release: February 11, 2013* 

**link list list identifier list item list item identifier login name metadict minor version page personal view published publishing level result set return code role role assignment role definition scope identifier security principal security provider site site collection site identifier stored procedure store-relative form Structured Query Language (SQL) subsite SystemID thicket thicket folder thicket main file thicket supporting file Transact-Structured Query Language (T-SQL) user identifier user interface (UI) version version view web application web bot web discussion Web Part zone Welcome page workflow**

The following terms are specific to this document:

**build dependency set:** A serialized .NET Framework object that represents a set of file dependencies.

**MAY, SHOULD, MUST, SHOULD NOT, MUST NOT:** These terms (in all caps) are used as described in [\[RFC2119\].](http://go.microsoft.com/fwlink/?LinkId=90317) All statements of optional behavior use either MAY, SHOULD, or SHOULD NOT.

*17 / 375*

*Copyright © 2013 Microsoft Corporation.* 

#### <span id="page-17-0"></span>**1.2 References**

References to Microsoft Open Specifications documentation do not include a publishing year because links are to the latest version of the technical documents, which are updated frequently. References to other documents include a publishing year when one is available.

#### <span id="page-17-1"></span>**1.2.1 Normative References**

We conduct frequent surveys of the normative references to assure their continued availability. If you have any issue with finding a normative reference, please contact [dochelp@microsoft.com.](mailto:dochelp@microsoft.com) We will assist you in finding the relevant information. Please check the archive site, [http://msdn2.microsoft.com/en-us/library/E4BD6494-06AD-4aed-9823-445E921C9624,](http://msdn2.microsoft.com/en-us/library/E4BD6494-06AD-4aed-9823-445E921C9624) as an additional source.

[HTML] World Wide Web Consortium, "HTML 4.01 Specification", December 1999, [http://www.w3.org/TR/html4/](http://go.microsoft.com/fwlink/?LinkId=89880)

[MC-FPSEWM] Microsoft Corporation, ["FrontPage Server Extensions: Website Management Protocol"](%5bMC-FPSEWM%5d.pdf).

[MS-DTYP] Microsoft Corporation, ["Windows Data Types"](%5bMS-DTYP%5d.pdf).

[MS-FPSE] Microsoft Corporation, ["FrontPage Server Extensions Remote Protocol"](%5bMS-FPSE%5d.pdf).

[MS-TDS] Microsoft Corporation,["Tabular Data Stream Protocol"](%5bMS-TDS%5d.pdf).

[RFC2119] Bradner, S., "Key words for use in RFCs to Indicate Requirement Levels", BCP 14, RFC 2119, March 1997, [http://www.rfc-editor.org/rfc/rfc2119.txt](http://go.microsoft.com/fwlink/?LinkId=90317)

[TSQL-Ref] Microsoft Corporation, "Transact-SQL Reference", [http://msdn.microsoft.com/en](http://go.microsoft.com/fwlink/?LinkId=152843)[us/library/dd884419.aspx](http://go.microsoft.com/fwlink/?LinkId=152843)

[XPATH] Clark, J. and DeRose, S., "XML Path Language (XPath), Version 1.0", W3C Recommendation, November 1999, [http://www.w3.org/TR/xpath](http://go.microsoft.com/fwlink/?LinkId=90611)

#### <span id="page-17-2"></span>**1.2.2 Informative References**

[MS-GLOS] Microsoft Corporation, ["Windows Protocols Master Glossary"](%5bMS-GLOS%5d.pdf).

[MS-OFCGLOS] Microsoft Corporation, ["Microsoft Office Master Glossary"](%5bMS-OFCGLOS%5d.pdf).

[MS-WSSO] Microsoft Corporation, ["Windows SharePoint Services Overview"](%5bMS-WSSO%5d.pdf).

[RFC2518] Goland, Y., Whitehead, E., Faizi, A., et al., "HTTP Extensions for Distributed Authoring - WebDAV", RFC 2518, February 1999, [http://www.ietf.org/rfc/rfc2518.txt](http://go.microsoft.com/fwlink/?LinkId=90363)

#### <span id="page-17-3"></span>**1.3 Overview**

This protocol specifies the communication between the WFE server and the BEDS used to satisfy requests involving file access and administration of users and groups within Windows SharePoint Services. This client-to-server protocol uses the Tabular Data Stream Protocol [\[MS-TDS\]](%5bMS-TDS%5d.pdf) as its transport between the WFE, acting as a client, and the BEDS, acting as a server. The T-SQL language [\[TSQL-Ref\]](http://go.microsoft.com/fwlink/?LinkId=237635) is used to define the queries and returned data which is transported over TDS.

End User Clients use remote file access protocols to communicate with the Windows SharePoint Services WFEs, specifically using FrontPage Server Extensions Remote Protocol, Hypertext Transfer Protocol (HTTP), and WebDAV.

*[MS-WSSFO] — v20130206 Windows SharePoint Services (WSS): File Operations Database Communications Protocol* 

*Copyright © 2013 Microsoft Corporation.* 

Further information about the interoperation of the clients with the WFE, and the WFE with the BEDS, can be found in the Windows SharePoint Services Technical Document [\[MS-WSSO\].](%5bMS-WSSO%5d.pdf)

#### <span id="page-18-0"></span>**1.3.1 File Operations**

Windows® SharePoint® Services provides methods for retrieving and manipulating files' properties, along with support for retrieving and manipulating files' security information. When client requests for files or file information are sent to the WFE, the WFE sends a series of **[stored procedure](%5bMS-OFCGLOS%5d.pdf)** calls to the BEDS for the requested information. The stored procedures return data that in turn can be used for further calls to other stored procedures. The WFE turns the values in the stored procedures' **[return codes](%5bMS-OFCGLOS%5d.pdf)** and **[result sets](%5bMS-OFCGLOS%5d.pdf)** into the data and metadata for the files requested by the client, and sends it back to the client using the same protocol used by the initial request.

#### <span id="page-18-1"></span>**1.3.2 User and Group Operations**

Windows® SharePoint® Services provides methods for retrieving and manipulating information about individual users and groups, along with support for retrieving information from Active Directory about users. When the Object Model on the WFE operates on requests to query or update users or groups, the WFE confirms whether the data is already populated in the local objects that represent the specific user or groups. If it does not exist, the WFE sends a series of stored procedure calls to the BEDS for the requested information. The stored procedures return data, which in turn can be used for further calls to other stored procedures. The WFE turns the values in the stored procedures' return codes and result sets into objects that contain the data and metadata for the requested users or groups, and uses the objects according to implementation-specific procedures.

#### <span id="page-18-2"></span>**1.4 Relationship to Other Protocols**

This protocol relies on [\[MS-TDS\]](%5bMS-TDS%5d.pdf) as its transport protocol to invoke stored procedures to inspect and manipulate **[document](%5bMS-OFCGLOS%5d.pdf)** properties via result sets and return codes. Database queries or calls to Stored Procedures, and the returned Result Sets, are written in the [\[TSQL-Ref\]](http://go.microsoft.com/fwlink/?LinkId=237635) language.

This relationship is illustrated in the following figure.

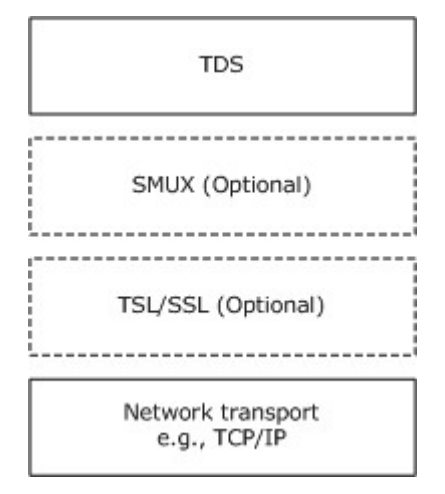

#### **Figure 1: Protocol relationship**

Requests to a Windows SharePoint Services WFE via FrontPage Server Extensions (as described in [\[MS-FPSE\]\)](%5bMS-FPSE%5d.pdf) and WebDAV (as described in [\[RFC2518\]\)](http://go.microsoft.com/fwlink/?LinkId=90363) rely on this protocol, via the WFE, to retrieve

*19 / 375*

*[MS-WSSFO] — v20130206 Windows SharePoint Services (WSS): File Operations Database Communications Protocol* 

*Copyright © 2013 Microsoft Corporation.* 

and manipulate file and security information persistently stored on the BEDS and to service requests for files and their properties from their clients.

#### <span id="page-19-0"></span>**1.5 Prerequisites/Preconditions**

Unless otherwise specified, the stored procedures and any related tables MUST be present in the **[content database](%5bMS-OFCGLOS%5d.pdf)** that is being queried on the BEDS. The tables in the content database MUST contain valid data in a consistent state in order to be queried successfully by the stored procedures.

For operations defined in this document, any file access, addition, or modification MUST be to a valid location, such as a **[site](%5bMS-OFCGLOS%5d.pdf)**, **[list](%5bMS-OFCGLOS%5d.pdf)**, **[document library](%5bMS-OFCGLOS%5d.pdf)**, **[folder](%5bMS-OFCGLOS%5d.pdf)**, or document, as defined by the data within the tables and the WFE, in order for the request to be successfully processed. The user making the request to the WFE MUST have adequate permission to access the content of the specified valid location in order for the request to be successfully processed.

#### <span id="page-19-1"></span>**1.6 Applicability Statement**

This protocol is only applicable to WFE servers when communicating with the BEDS for file, user, and group administration operations.

#### <span id="page-19-2"></span>**1.7 Versioning and Capability Negotiation**

The client and server in this protocol perform explicit version verifications. The client calls proc\_GetVersion to retrieve version information from the server and determines whether it should connect to the database. The version information is stored in the Versions Table (section [2.2.7.11\)](#page-107-1). This protocol supports the SSPI and SQL Authentication with the BEDS. These authentication methods are described in [\[MS-TDS\].](%5bMS-TDS%5d.pdf)

#### <span id="page-19-3"></span>**1.8 Vendor-Extensible Fields**

This protocol does not have any vendor-extensible **[fields](%5bMS-OFCGLOS%5d.pdf)**.

#### <span id="page-19-4"></span>**1.9 Standards Assignments**

No standards assignments are used in this protocol.

## <span id="page-20-0"></span>**2 Messages**

#### <span id="page-20-1"></span>**2.1 Transport**

[\[MS-TDS\]](%5bMS-TDS%5d.pdf) is the transport protocol used to call the stored procedures, query **[SQL](%5bMS-OFCGLOS%5d.pdf)** Views, or SQL Tables and return Result Codes and result sets.

#### <span id="page-20-2"></span>**2.2 Message Syntax**

The following are common data types used in conjunction with this protocol. The low level data type and size are specified using commonly-known data type descriptions. It is possible that the variable may be stored in multiple T-SQL data types, depending on the actual implementation of each Stored Procedure, Result Set, or Database Table. If the data type is only implemented in this protocol using a T-SQL data type, then the data type is specifically listed as a T-SQL data type.

#### <span id="page-20-3"></span>**2.2.1 Simple Data Types**

The following are common simple data types used in conjunction with this protocol. When the data type is defined as being a GUID, as specified in [\[MS-DTYP\]](%5bMS-DTYP%5d.pdf) section 2.3.2.3, it is possible for it to be represented in T-SQL as a UniqueIdentifier or as a string. The specific T-SQL language data type used to hold the GUID is determined by the actual definition of the Stored Procedure, Result Set, or Database Table.

## <span id="page-20-4"></span>**2.2.1.1 Content Type Identifier**

A content type identifier is a numeric string value of arbitrary but limited length, which uniquely identifies a **[content type](%5bMS-OFCGLOS%5d.pdf)**, stored on the BEDS as a **[T-SQL](%5bMS-OFCGLOS%5d.pdf)** varbinary(512).

#### <span id="page-20-5"></span>**2.2.1.2 Document Identifier**

<span id="page-20-11"></span>A **[document identifier](%5bMS-OFCGLOS%5d.pdf)** is a **[GUID](%5bMS-GLOS%5d.pdf)** used to uniquely identify a document within a **[site collection](%5bMS-OFCGLOS%5d.pdf)**. Specialized varieties of document identifier include site identifiers (section [2.2.1.11\)](#page-21-7) and list identifiers (section [2.2.1.5\)](#page-20-10).

#### <span id="page-20-6"></span>**2.2.1.3 Event Receiver Identifier**

An event receiver identifier is a GUID used to uniquely identify an **[event receiver](%5bMS-OFCGLOS%5d.pdf)** within a site collection.

#### <span id="page-20-7"></span>**2.2.1.4 Feature Identifier**

<span id="page-20-10"></span>A feature identifier is a GUID used to uniquely identify a **[feature](%5bMS-OFCGLOS%5d.pdf)** within a site collection.

#### <span id="page-20-8"></span>**2.2.1.5 List Identifier**

A **[list identifier](%5bMS-OFCGLOS%5d.pdf)** is a variety of document identifier, a GUID used to uniquely identify a list within a site collection.

#### <span id="page-20-9"></span>**2.2.1.6 List Item Identifier**

A **[list item identifier](%5bMS-OFCGLOS%5d.pdf)** is a 4-byte integer value used to uniquely identify a **[list item](%5bMS-OFCGLOS%5d.pdf)** within any list in a particular site collection.

*[MS-WSSFO] — v20130206 Windows SharePoint Services (WSS): File Operations Database Communications Protocol* 

*Copyright © 2013 Microsoft Corporation.* 

## <span id="page-21-0"></span>**2.2.1.7 Role Identifier**

A Role Identifier is a 4-byte integer value used to uniquely identify a Role Definition within a Site Collection.

By default, Windows® SharePoint® Services 3.0 creates five implementation-specific Role Definitions with associated default Role Identifiers.

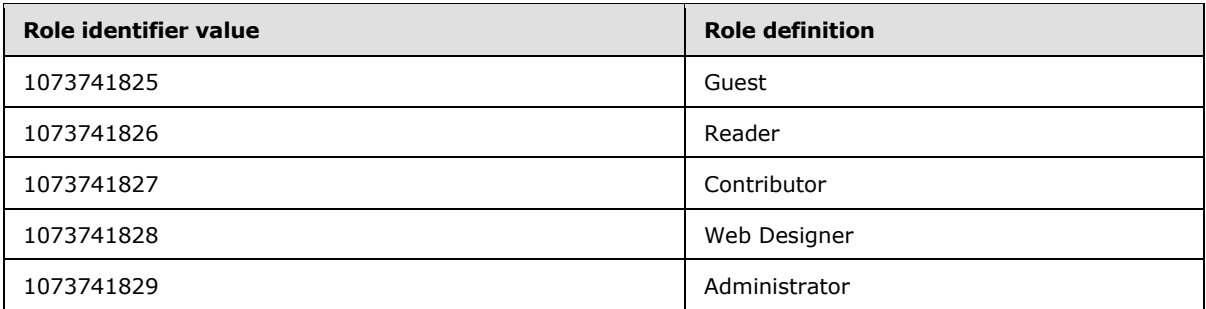

#### <span id="page-21-1"></span>**2.2.1.8 Scope Identifier**

A **[scope identifier](%5bMS-OFCGLOS%5d.pdf)** is a GUID used to uniquely identify a scope within a site collection.

#### <span id="page-21-2"></span>**2.2.1.9 Site Collection Identifier**

A site collection identifier is a GUID used to uniquely identify a site collection within a WSS content database.

#### <span id="page-21-3"></span>**2.2.1.10 Site Group Identifier**

A site group identifier is a 4-byte integer value used to uniquely identify a site group within a site collection. Site group identifiers are assigned from the same numbering space as User Identifiers (section  $2.2.1.13$ ) and cannot overlap. Values of -1 and 0 are reserved to indicate invalid or unknown site group identifiers.

For example, by default, Windows® SharePoint® Services 3.0 creates three implementation-specific site groups with default site group identifiers for use in **[role assignments](%5bMS-OFCGLOS%5d.pdf)** when provisioning a new site collection: "Site Owners" (3), "Site Visitors" (4), and "Site Members" (5).

#### <span id="page-21-4"></span>**2.2.1.11 Site Identifier**

<span id="page-21-7"></span>A **[site identifier](%5bMS-OFCGLOS%5d.pdf)** is a variety of document identifier (section [2.2.1.2\)](#page-20-11). The site identifier is a GUID used to uniquely identify a site within a site collection.

#### <span id="page-21-5"></span>**2.2.1.12 SystemID**

A **[SystemID](%5bMS-OFCGLOS%5d.pdf)** is a binary value of arbitrary but limited length that uniquely identifies a **[principal](%5bMS-GLOS%5d.pdf)**, stored on the BEDS as a T-SQL varbinary(512).

#### <span id="page-21-6"></span>**2.2.1.13 User Identifier**

<span id="page-21-8"></span>A **[user identifier](%5bMS-OFCGLOS%5d.pdf)** is a 4-byte integer value used to uniquely identify a principal within a site collection. User identifiers are assigned from the same numbering space as site group identifiers and cannot overlap. Certain user identifiers are predefined such as the system account (1073741823),

*22 / 375*

*[MS-WSSFO] — v20130206 Windows SharePoint Services (WSS): File Operations Database Communications Protocol* 

*Copyright © 2013 Microsoft Corporation.* 

the site collection owner (1), and the secondary site collection contact (2). Values of -1 and 0 are reserved to indicate invalid or unknown user identifiers.

#### <span id="page-22-0"></span>**2.2.1.14 View Identifier**

A view identifier is a 4-byte integer value used to identify a **[view](%5bMS-OFCGLOS%5d.pdf)** within a list or document library. A view identifier is unique only within a particular list or document library.

#### <span id="page-22-1"></span>**2.2.1.15 Web Part Identifier**

A Web part identifier is a GUID used to uniquely identify a Web part within a site collection.

#### <span id="page-22-2"></span>**2.2.1.16 Workflow Identifier**

A workflow identifier is a GUID used to uniquely identify a **[workflow](%5bMS-OFCGLOS%5d.pdf)** within a site collection.

#### <span id="page-22-3"></span>**2.2.2 Bit Fields and Flag Structures**

#### <span id="page-22-4"></span>**2.2.2.1 Audit Flags**

Audit Flags is a 4-byte unsigned integer bit mask that tracks operations to be audited on a given object. Auditing is an implementation-specific capability of Windows SharePoint Services, which can have one or more flags set. The values of the Audit Flags bits are specified as follows.

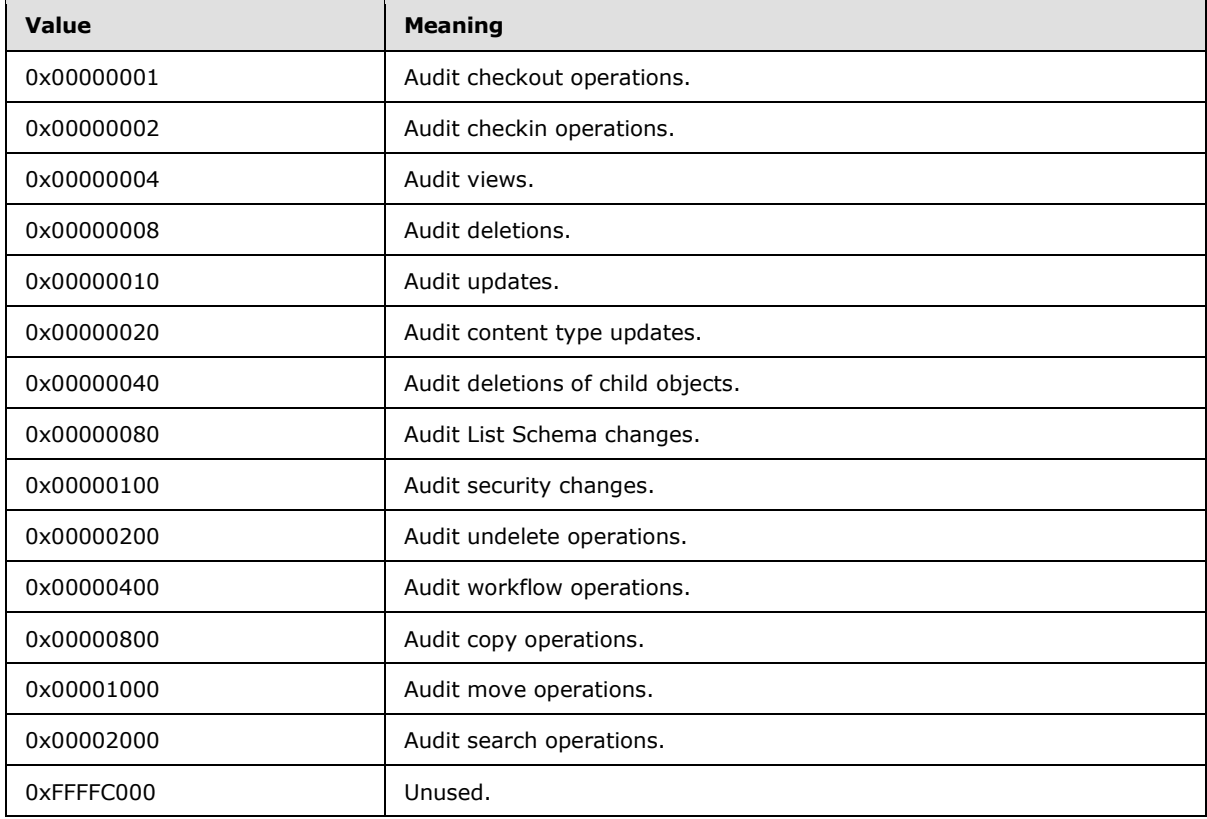

*[MS-WSSFO] — v20130206 Windows SharePoint Services (WSS): File Operations Database Communications Protocol* 

*Copyright © 2013 Microsoft Corporation.* 

## <span id="page-23-0"></span>**2.2.2.2 Configuration Object Status**

Configuration Object Status is a 4-byte unsigned integer. The described organization is provided to facilitate the explanation of how the protocol behaves. The semantic meaning of each value is by the requirements of the service that owns the Configuration (section  $2.2.6.1$ ) Object associated with the Configuration Object Status.

The only valid values of the Configuration Object Status bits are specified in the following table. The semantic meaning of each value is determined by the implementation of the service. A possible meaning of each value is provided to facilitate the explanation of how the protocol behaves. Implementations MAY choose not to adhere to this model.

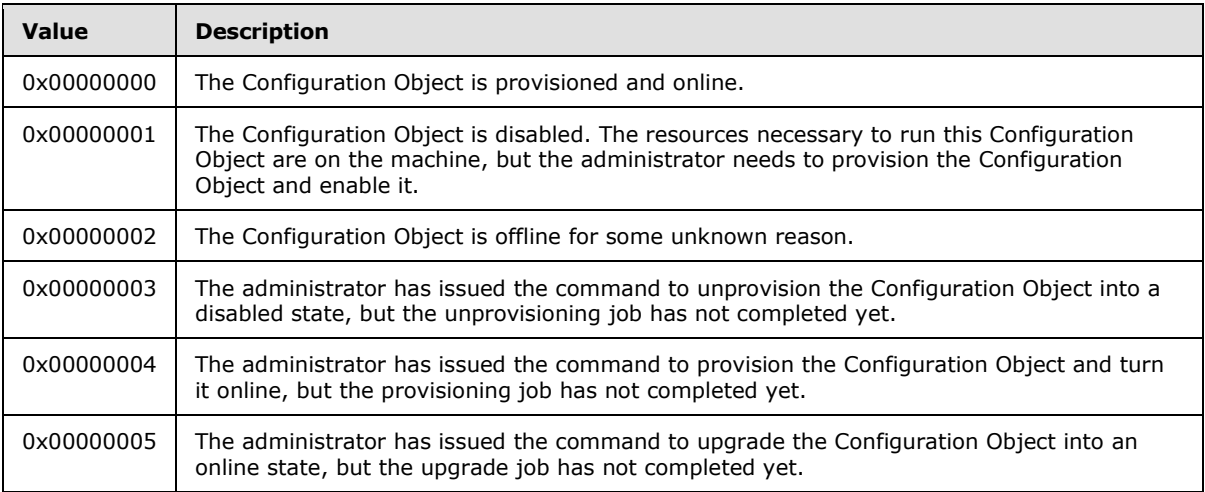

## <span id="page-23-1"></span>**2.2.2.3 Doc Flags**

<span id="page-23-2"></span>Doc Flags is a 4-byte unsigned integer bit mask that provides metadata about the document, which can have one or more flags set. The values of the Doc Flags bits are specified as follows.

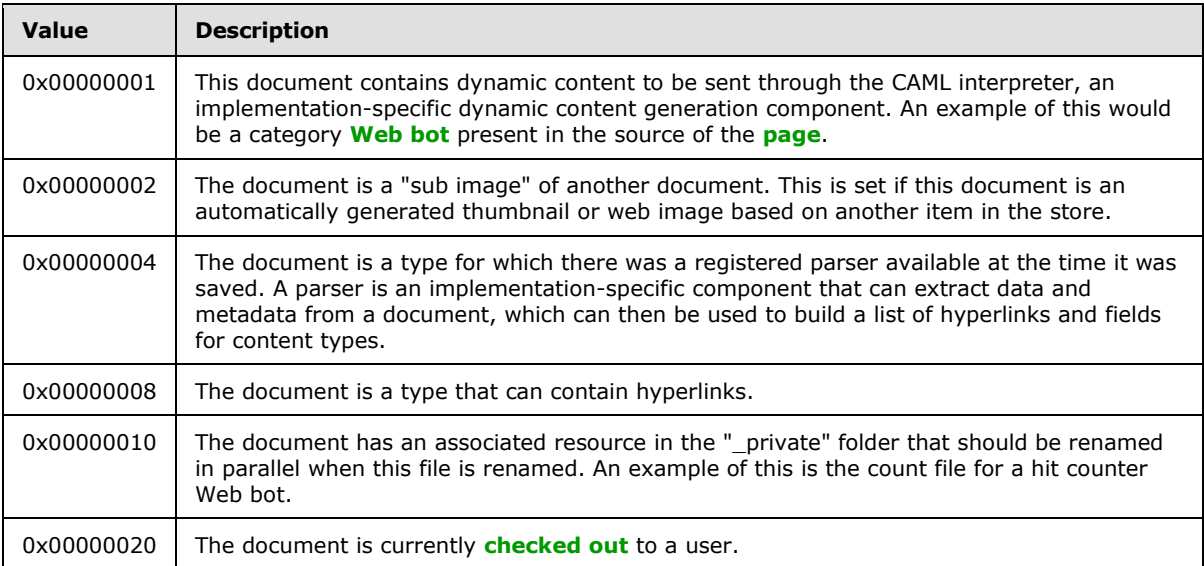

*Copyright © 2013 Microsoft Corporation.* 

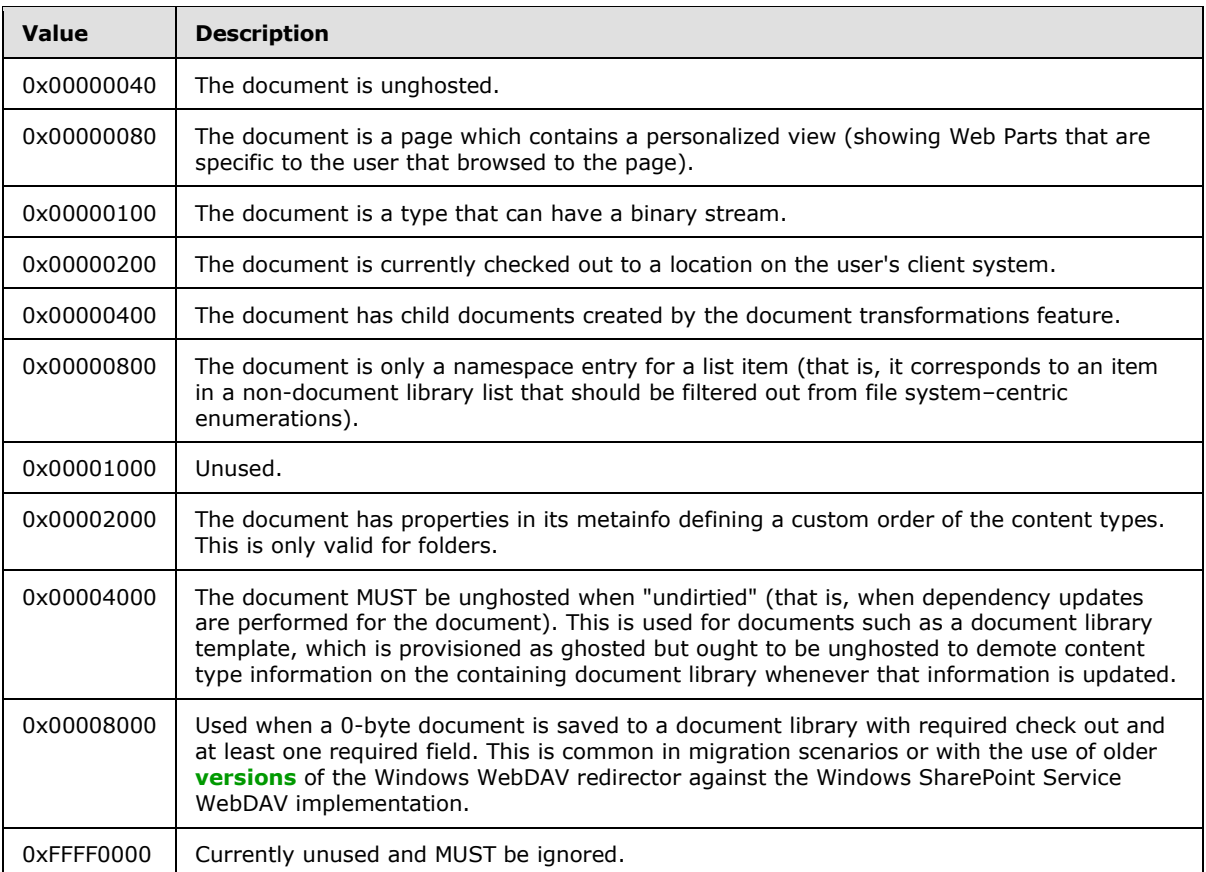

## <span id="page-24-0"></span>**2.2.2.4 Document Store Type**

The Document Store Type is a 1-byte unsigned integer value that specifies the type of a document or the target of a **[link](%5bMS-OFCGLOS%5d.pdf)** within or to a document. The only valid values for a Document Store Type are specified as follows.

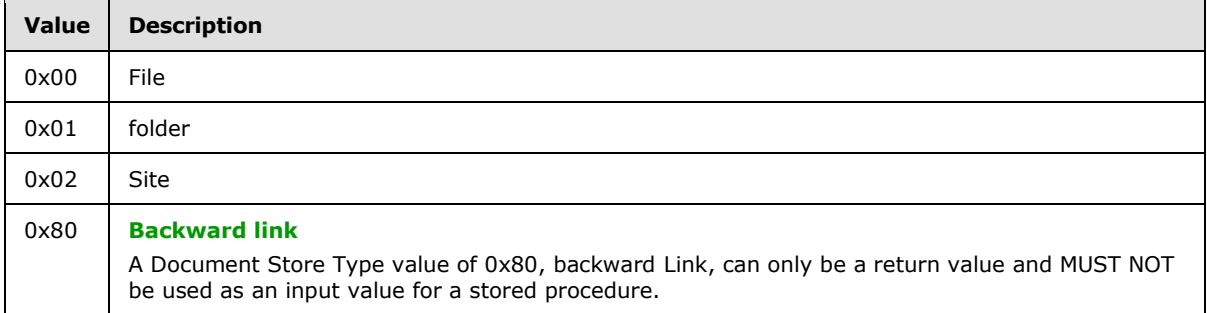

## <span id="page-24-1"></span>**2.2.2.5 List Flags**

List Flags is an 8-byte unsigned integer bit mask that provides metadata about the list, which can have one or more flags set. List Flags identify an implementation-specific capability of Windows SharePoint Services. The values of the List Flags bits are specified as follows.

*[MS-WSSFO] — v20130206 Windows SharePoint Services (WSS): File Operations Database Communications Protocol* 

*Copyright © 2013 Microsoft Corporation.* 

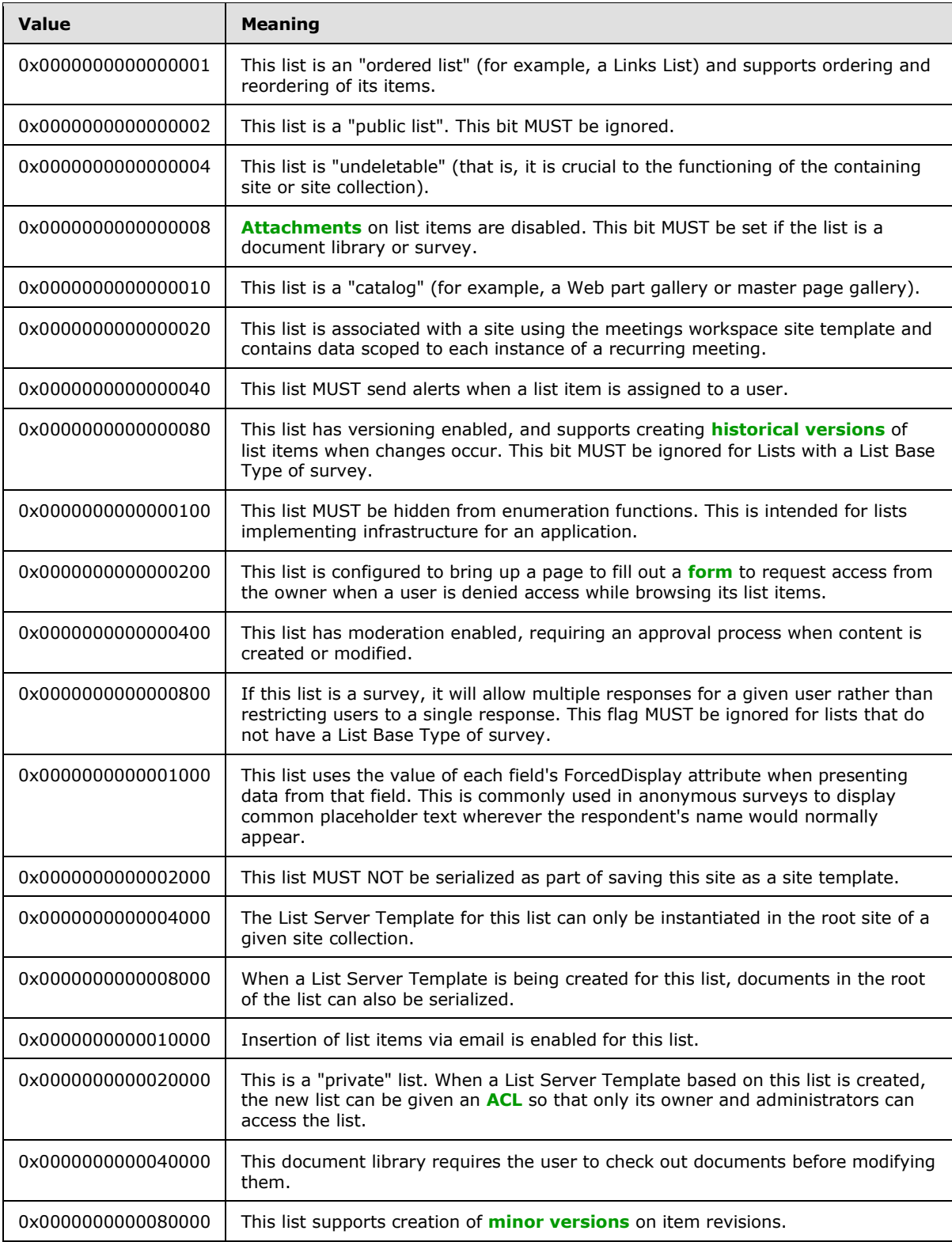

*Copyright © 2013 Microsoft Corporation.* 

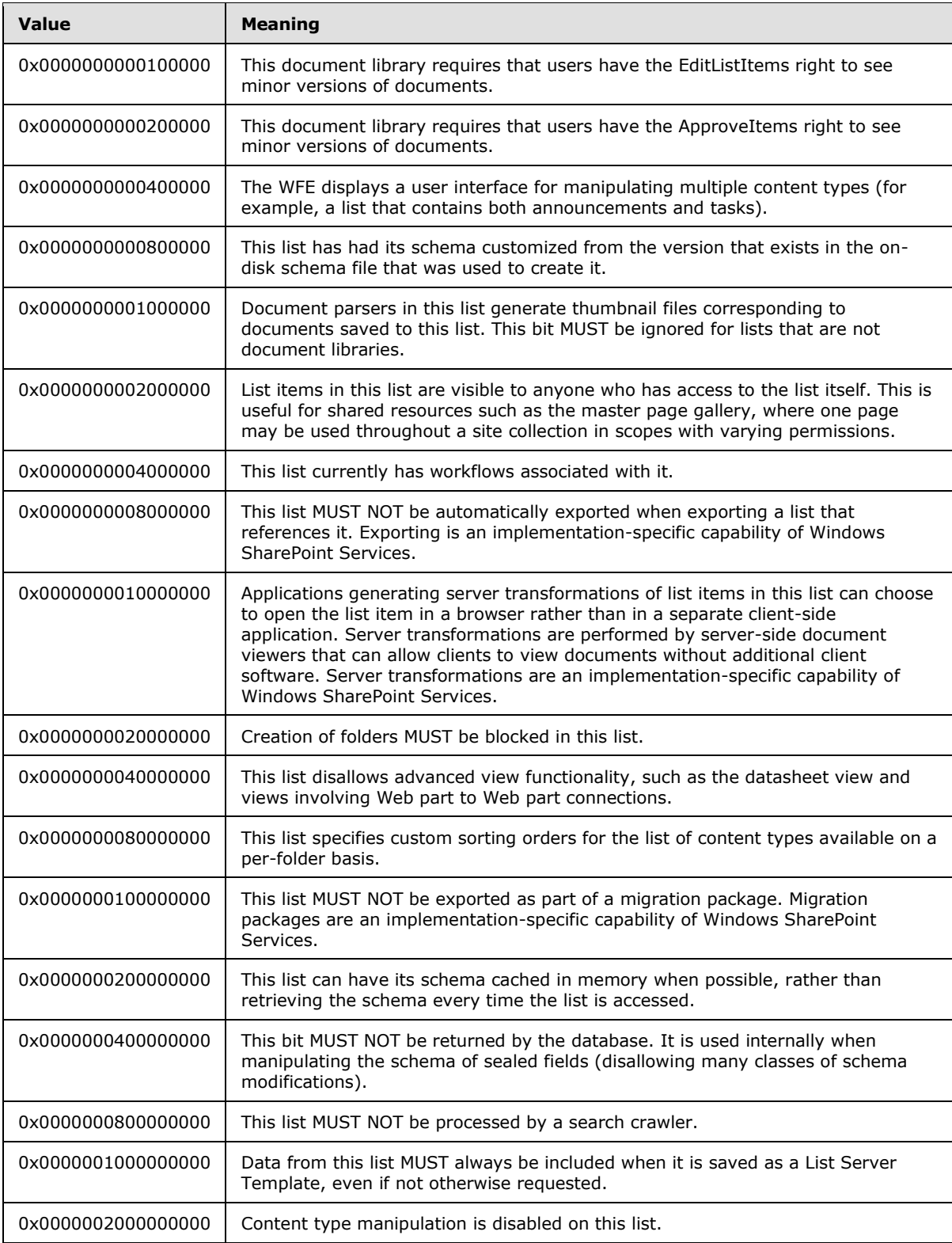

*Copyright © 2013 Microsoft Corporation.* 

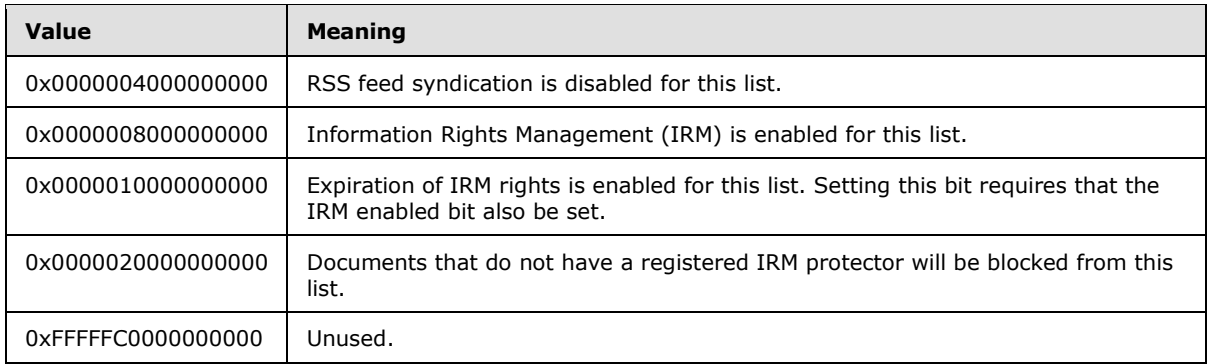

## <span id="page-27-0"></span>**2.2.2.6 Publishing Level Type**

A Publishing Level Type is an 8-bit unsigned integer that describes the **[publishing level](%5bMS-OFCGLOS%5d.pdf)** of a version of a document. Only the following values are valid for the Publishing Level Type.

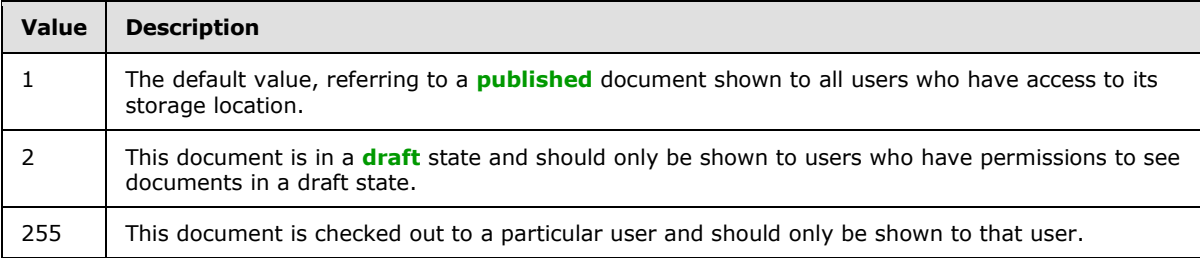

## <span id="page-27-1"></span>**2.2.2.7 Put Flags Type**

Put Flags Type is a 4-byte integer bit mask containing option flags for adding or updating a document. Zero or more of the following bit flags may be set in a Put Flags Type. The values of the **PutFlags** bits are specified as follows.

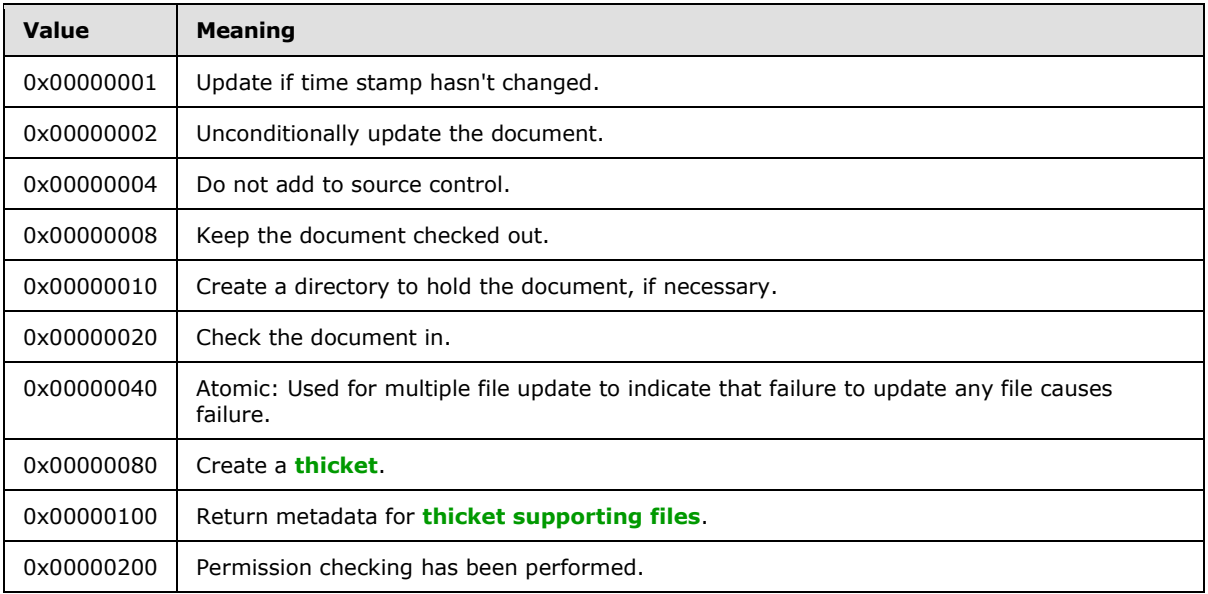

*Copyright © 2013 Microsoft Corporation.* 

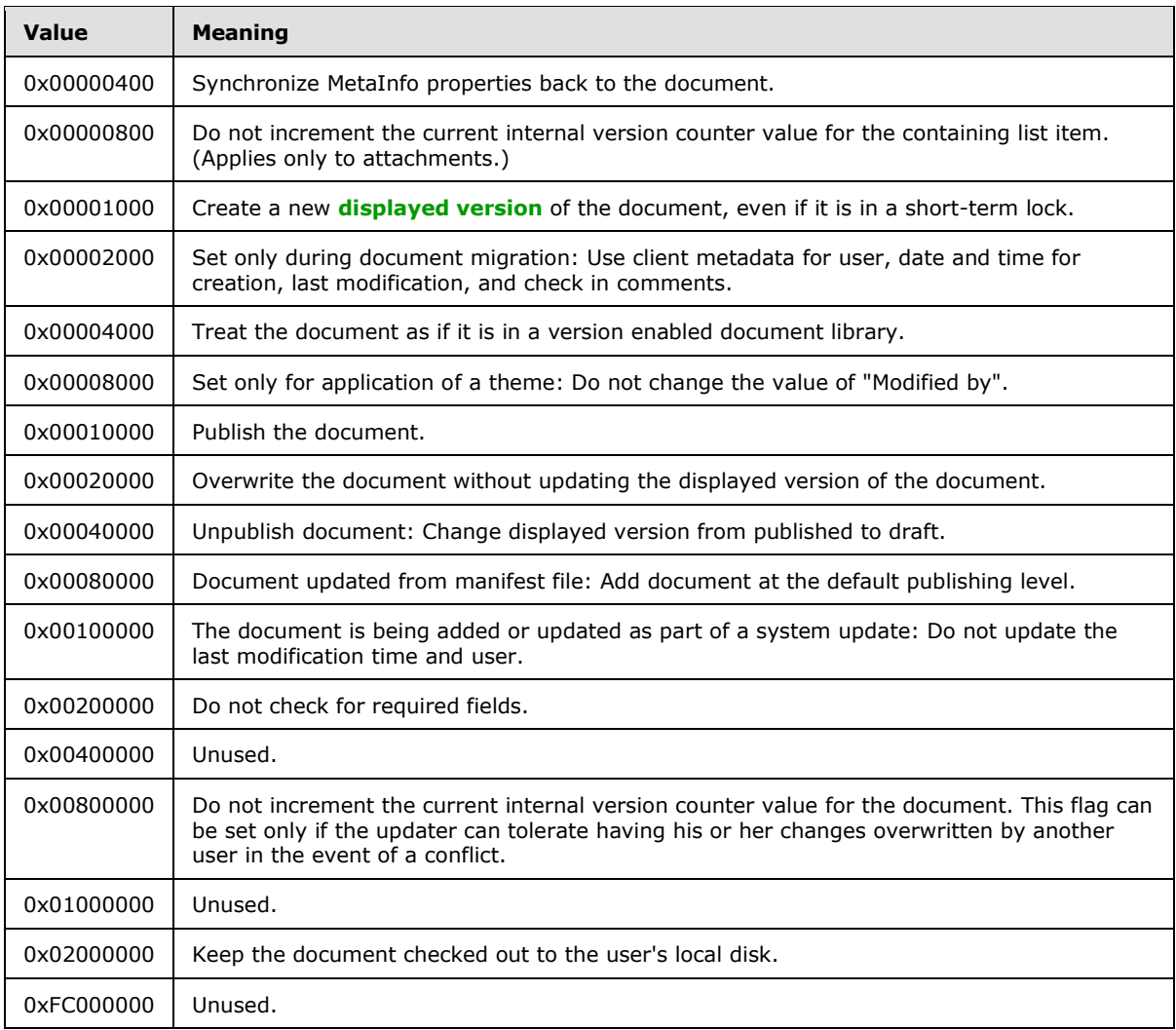

#### <span id="page-28-0"></span>**2.2.2.8 Rename Flags**

Rename Flags is a 4-byte integer bit mask containing option flags for renaming a document. This bit mask can have zero or more flags set. The values of the **RenameFlags** bits are specified as follows.

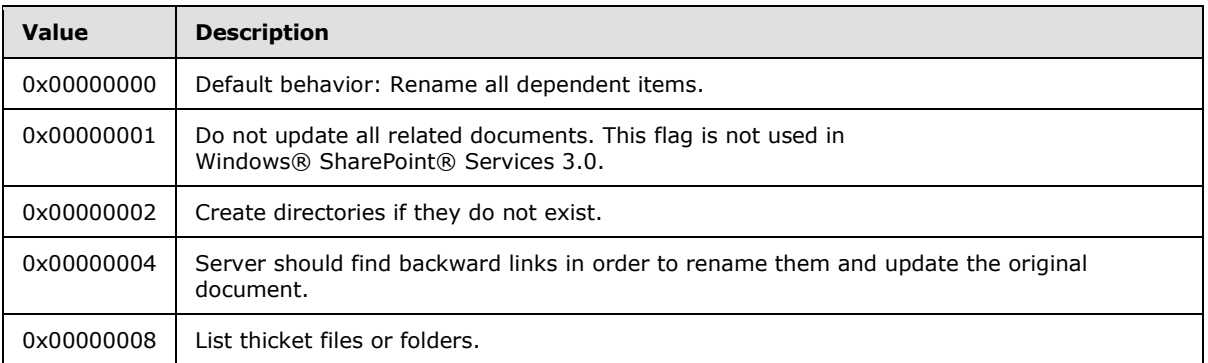

*[MS-WSSFO] — v20130206 Windows SharePoint Services (WSS): File Operations Database Communications Protocol* 

*Copyright © 2013 Microsoft Corporation.* 

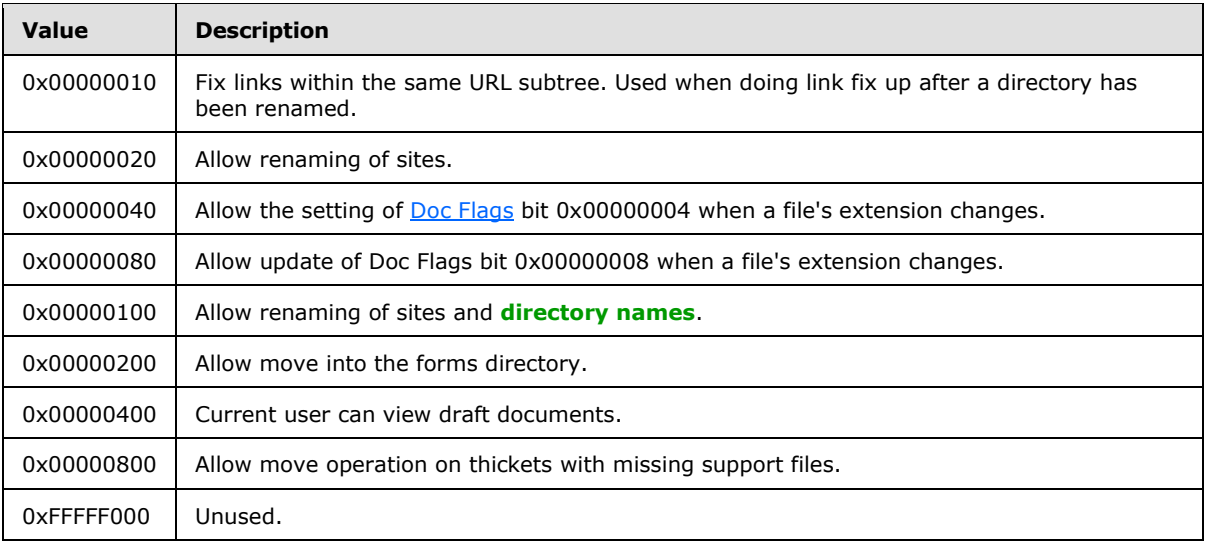

## <span id="page-29-0"></span>**2.2.2.9 Site Collection Flags**

Site Collection Flags is a 4-byte, unsigned integer bit mask that specifies properties that are global to a site collection. This bit mask can have zero or more flags set. The values of the Site Collection Flags bits are specified as follows.

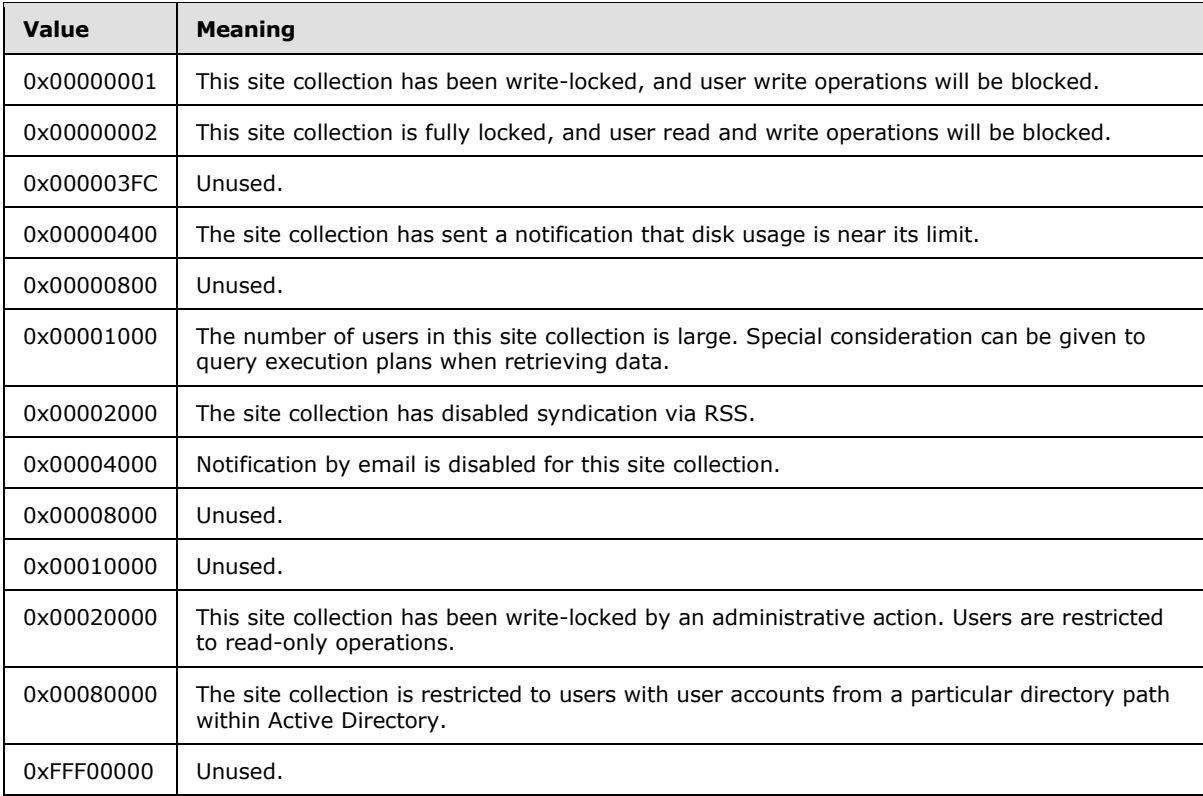

*Copyright © 2013 Microsoft Corporation.* 

*Release: February 11, 2013* 

## <span id="page-30-0"></span>**2.2.2.10 Site Property Flags**

Site Property Flags is a 4-byte, unsigned integer bit mask that tracks property flags applied to a site. The site can have one or more Site Property Flags set. These flags reference implementationspecific capabilities of Windows SharePoint Services. The values of the Site Property Flags bits are specified as follows.

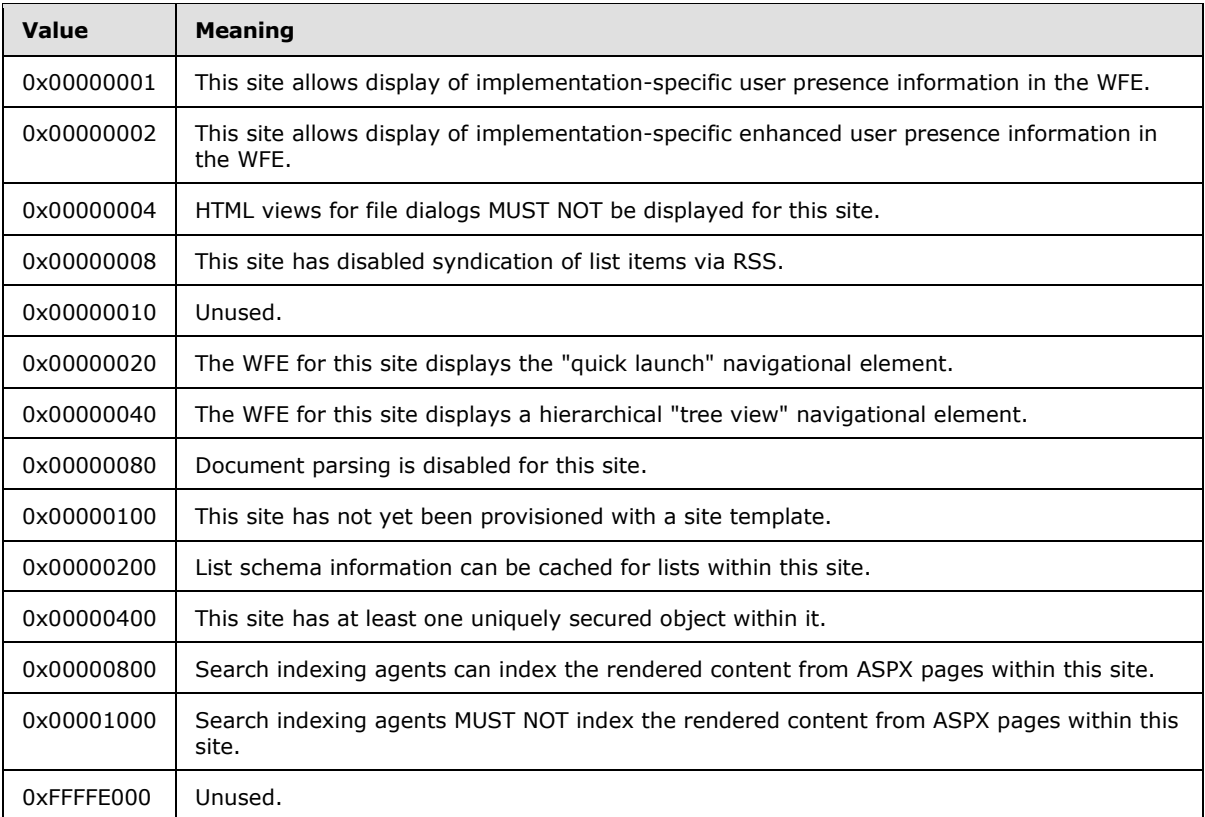

## <span id="page-30-1"></span>**2.2.2.11 View Flags**

View Flags is a 4-byte, integer bit mask that corresponds to properties of a view. This bit mask can have zero or more flags set. The values of the View Flags bits are specified as follows.

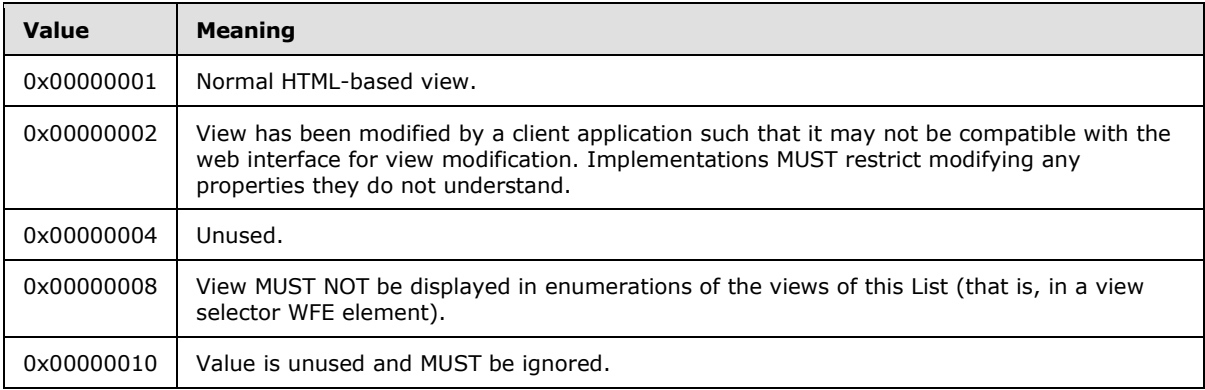

*Copyright © 2013 Microsoft Corporation.* 

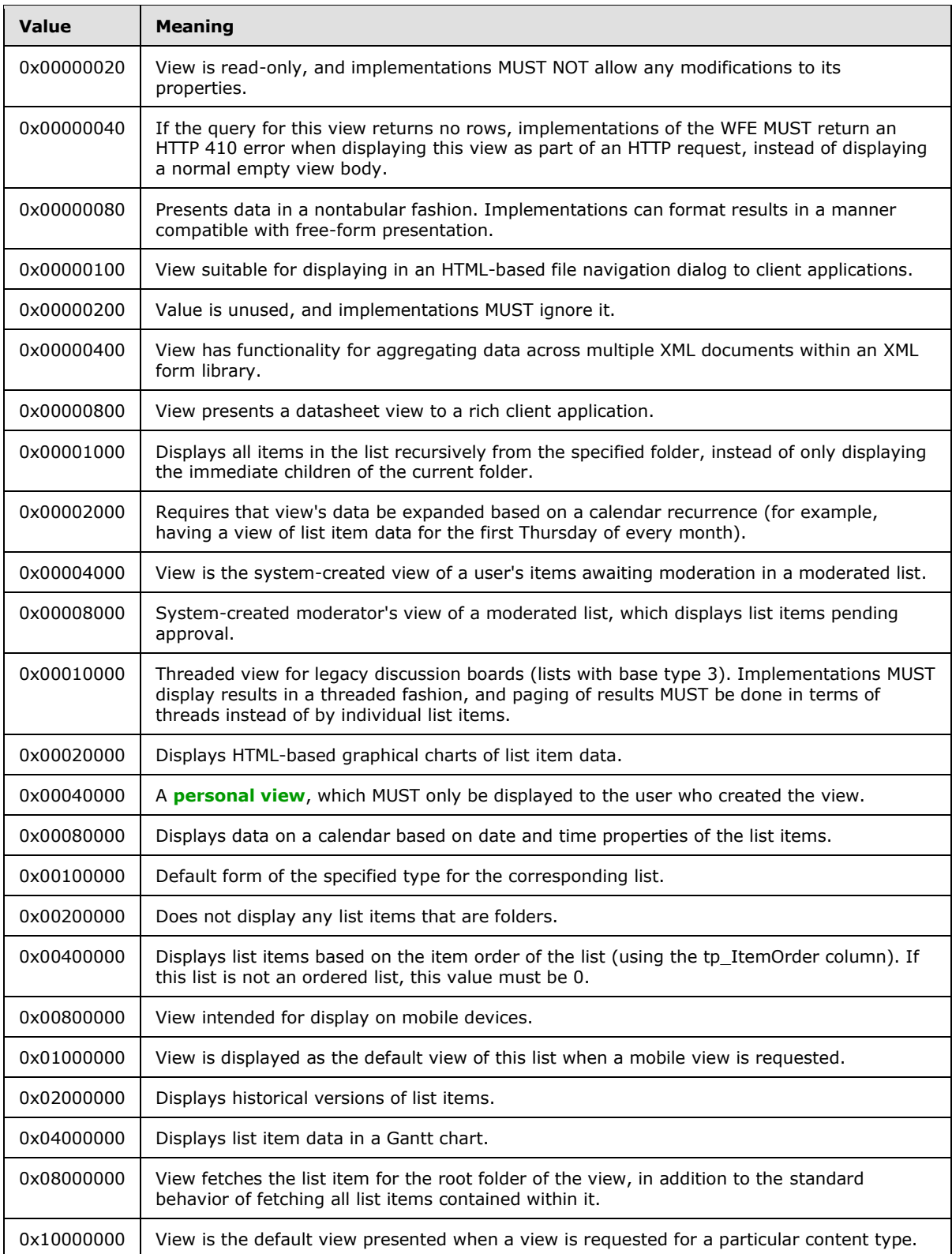

*Copyright © 2013 Microsoft Corporation.* 

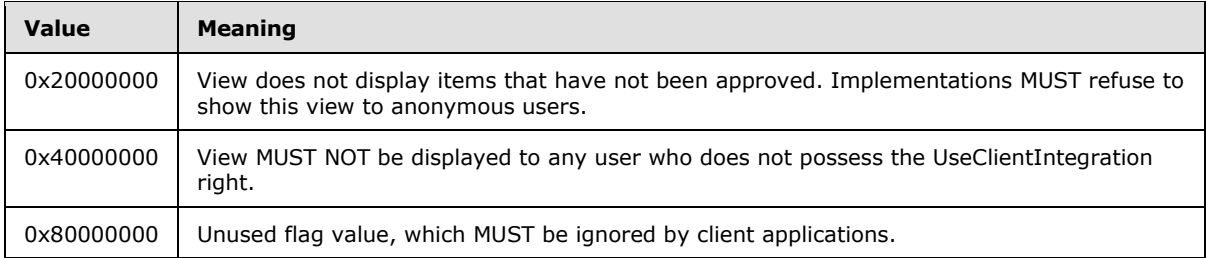

## <span id="page-32-0"></span>**2.2.2.12 Workdays Flag**

**Workdays** Flag is a 2-byte, bit mask that is used to specify the workdays in a week for display in a calendar. The workdays are specified as the sum or bitwise OR of the bit flags specifying each day of the week. For example, if the first day of the week is a Sunday and the workdays are Monday through Friday, the combined flags value would be 0x003E, or 62. The only valid values of the **Workdays** Flag bits are specified as follows.

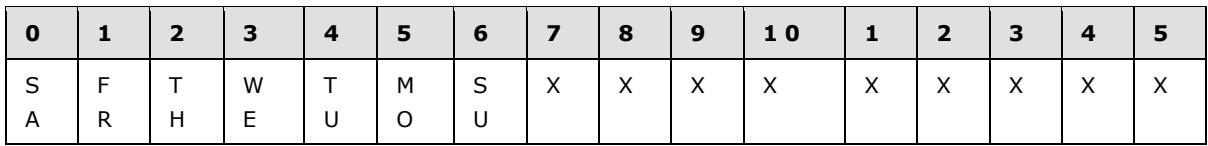

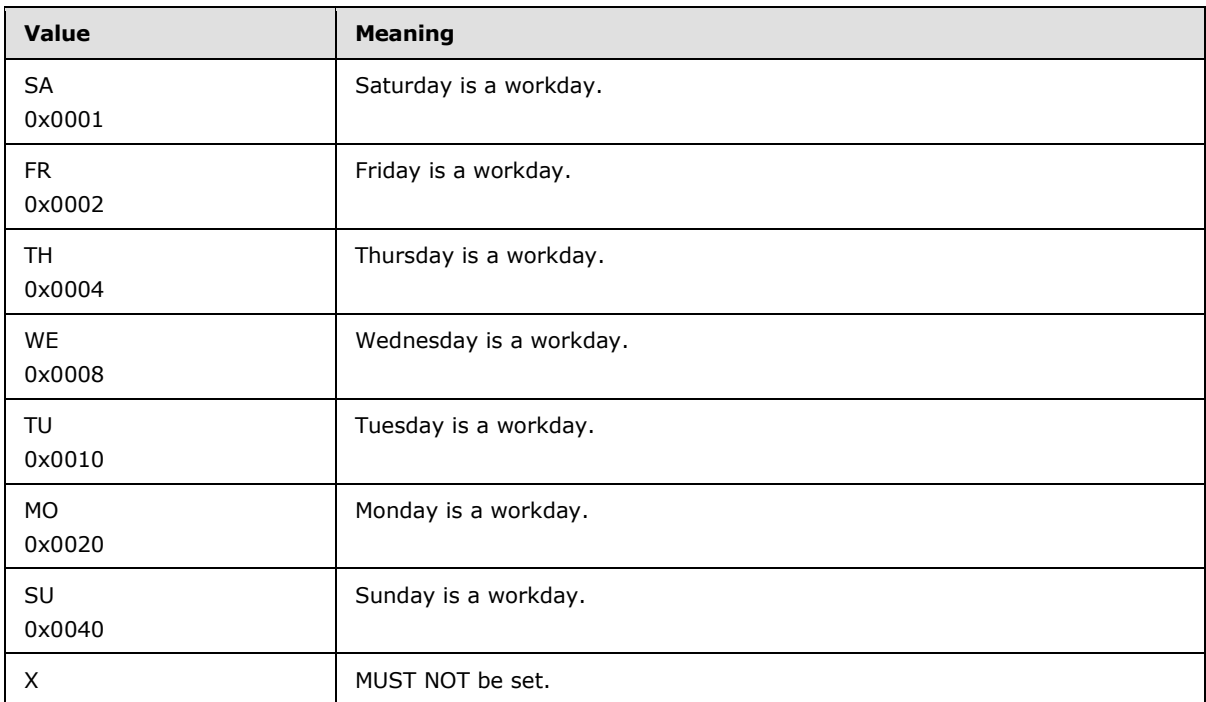

#### <span id="page-32-1"></span>**2.2.2.13 WSS Rights Mask**

WSS Rights Mask is an 8-byte, unsigned integer that specifies the rights that can be assigned to a user or site group. This bit mask can have zero or more flags set.

*[MS-WSSFO] — v20130206* 

*Windows SharePoint Services (WSS): File Operations Database Communications Protocol* 

*Copyright © 2013 Microsoft Corporation.* 

The values of the permission mask bits are specified as follows.

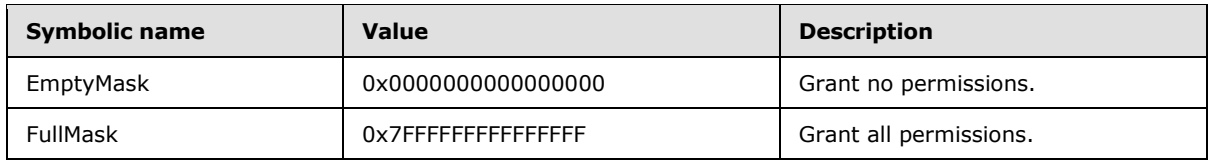

The list and document permissions (0x000000000000XXXX) are specified as follows.

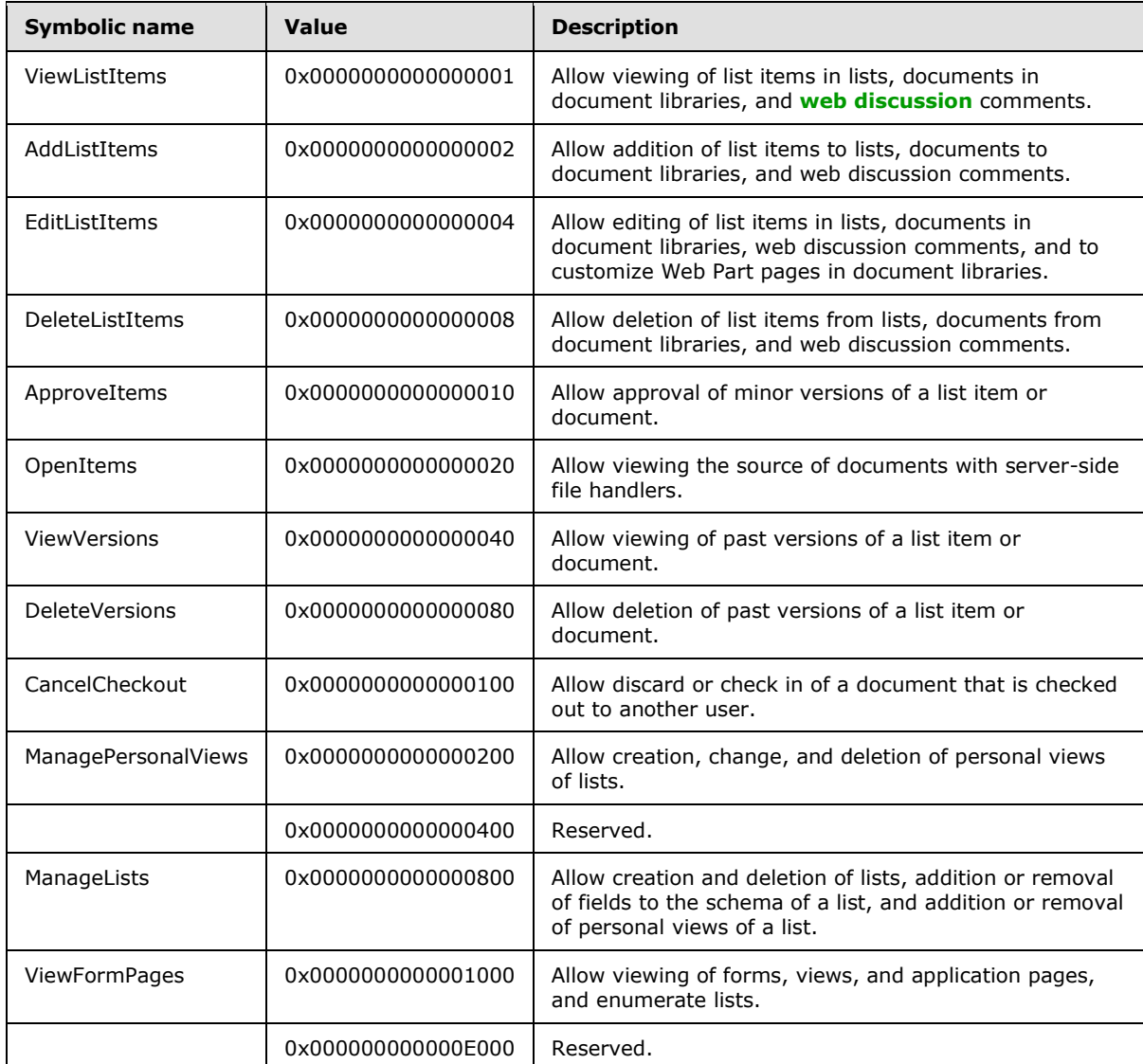

The web level permissions (0x0000XXXXXXX0000) are specified as follows.

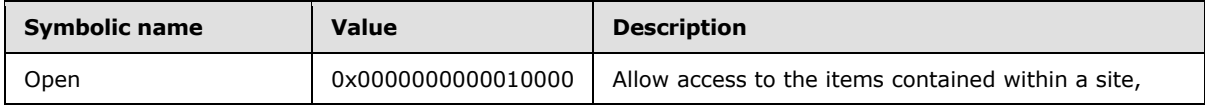

*[MS-WSSFO] — v20130206 Windows SharePoint Services (WSS): File Operations Database Communications Protocol* 

*Copyright © 2013 Microsoft Corporation.* 

*Release: February 11, 2013* 

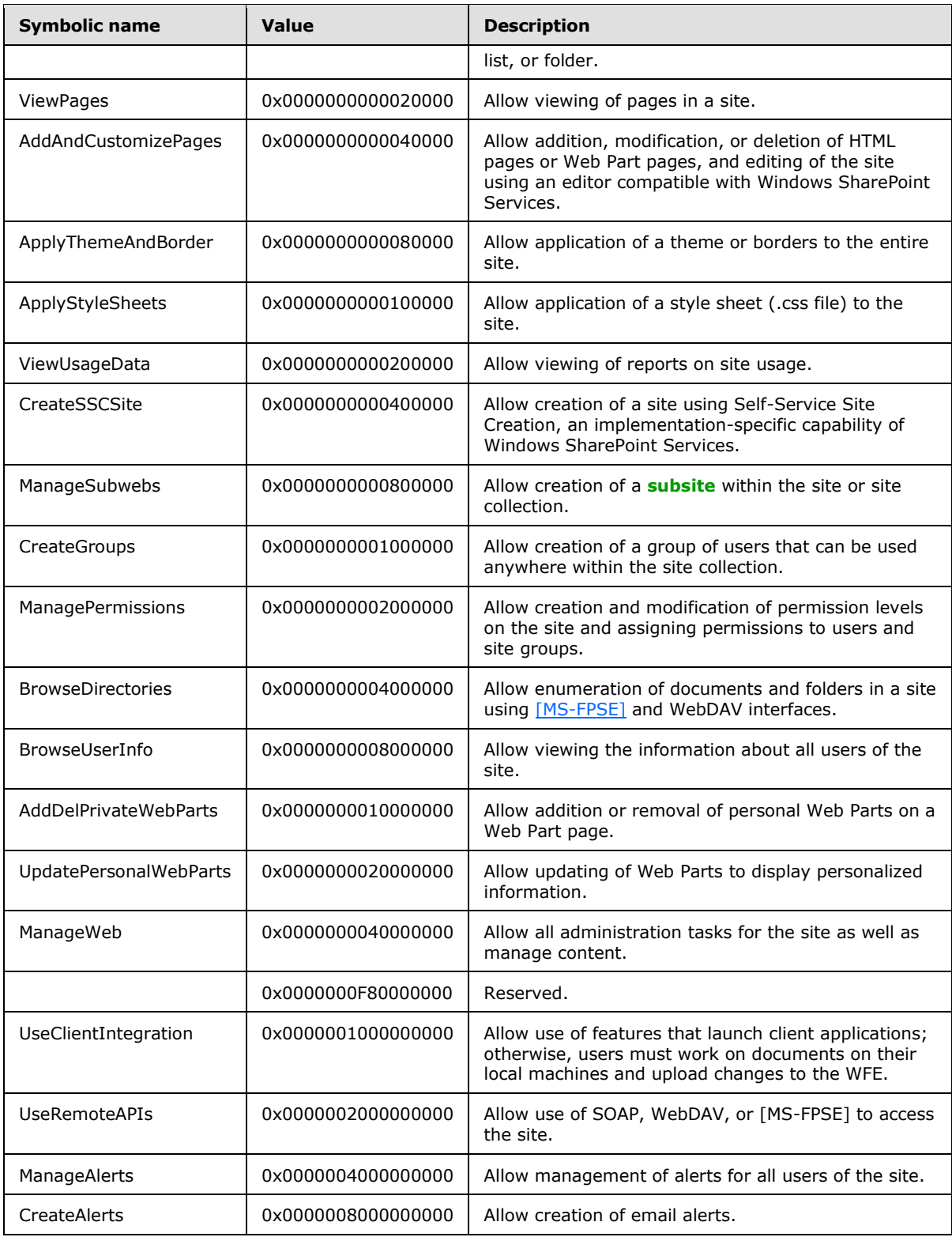

*Copyright © 2013 Microsoft Corporation.* 

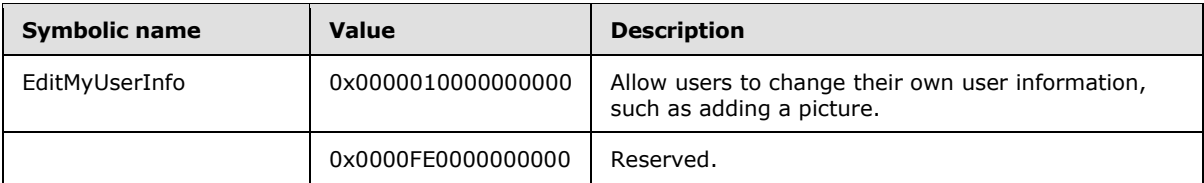

The Special permissions (0xXXXX000000000000) are specified as follows.

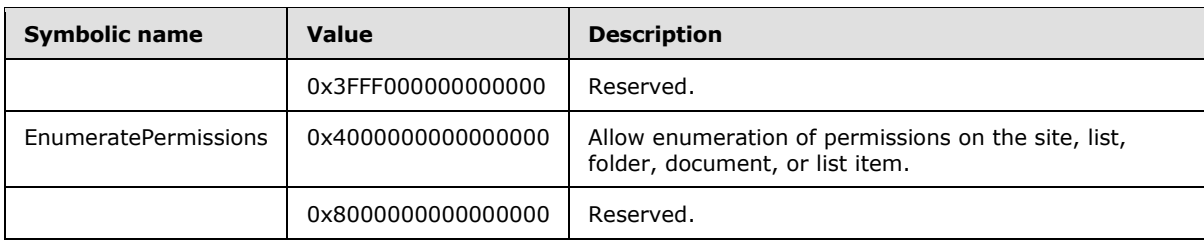

#### <span id="page-35-0"></span>**2.2.3 Enumerations**

#### <span id="page-35-1"></span>**2.2.3.1 Attachments Flag**

The Attachments Flag is a 1-byte integer flag specifying whether an item appears to be an attachment or a folder related to attachments based on this document's URL. The following are valid values for Attachments Flag.

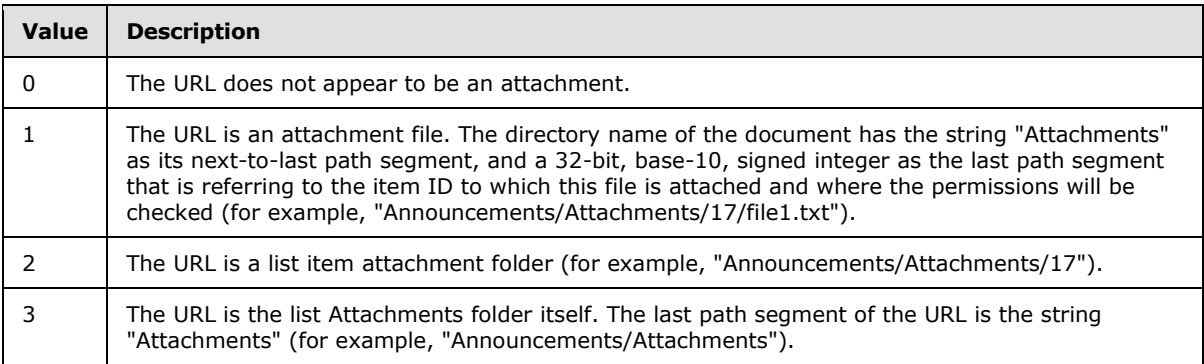

#### <span id="page-35-2"></span>**2.2.3.2 Audit Item Type**

Audit Item Type is a 2-byte integer flag that specifies the type of the Windows® SharePoint® Services object in an audit specification. The following are the only valid values for Audit Item Type.

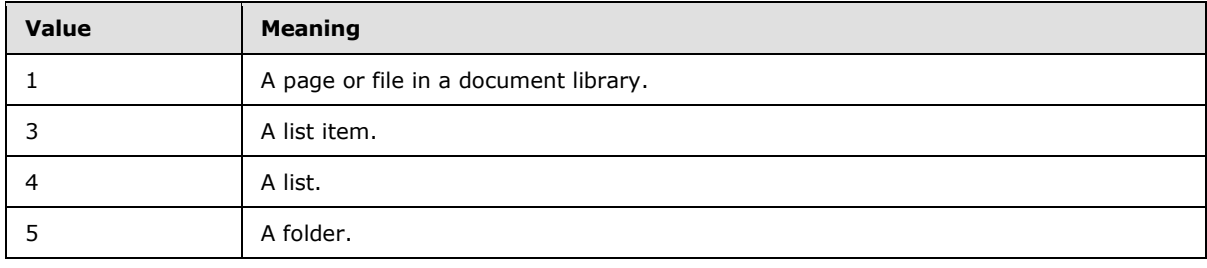

*[MS-WSSFO] — v20130206 Windows SharePoint Services (WSS): File Operations Database Communications Protocol* 

*Copyright © 2013 Microsoft Corporation.*
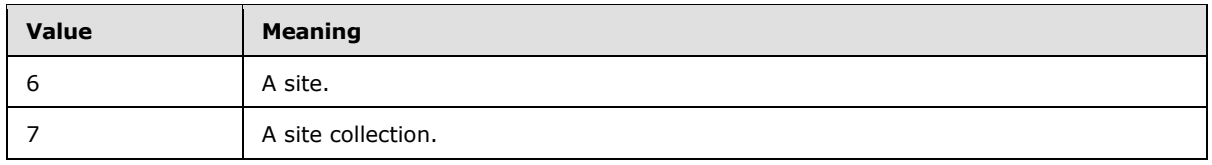

# **2.2.3.3 Calendar Type**

Calendar Type is a 2-byte integer value that specifies the type of calendar to use in a particular context. The only valid values of the Calendar Type are specified as follows.

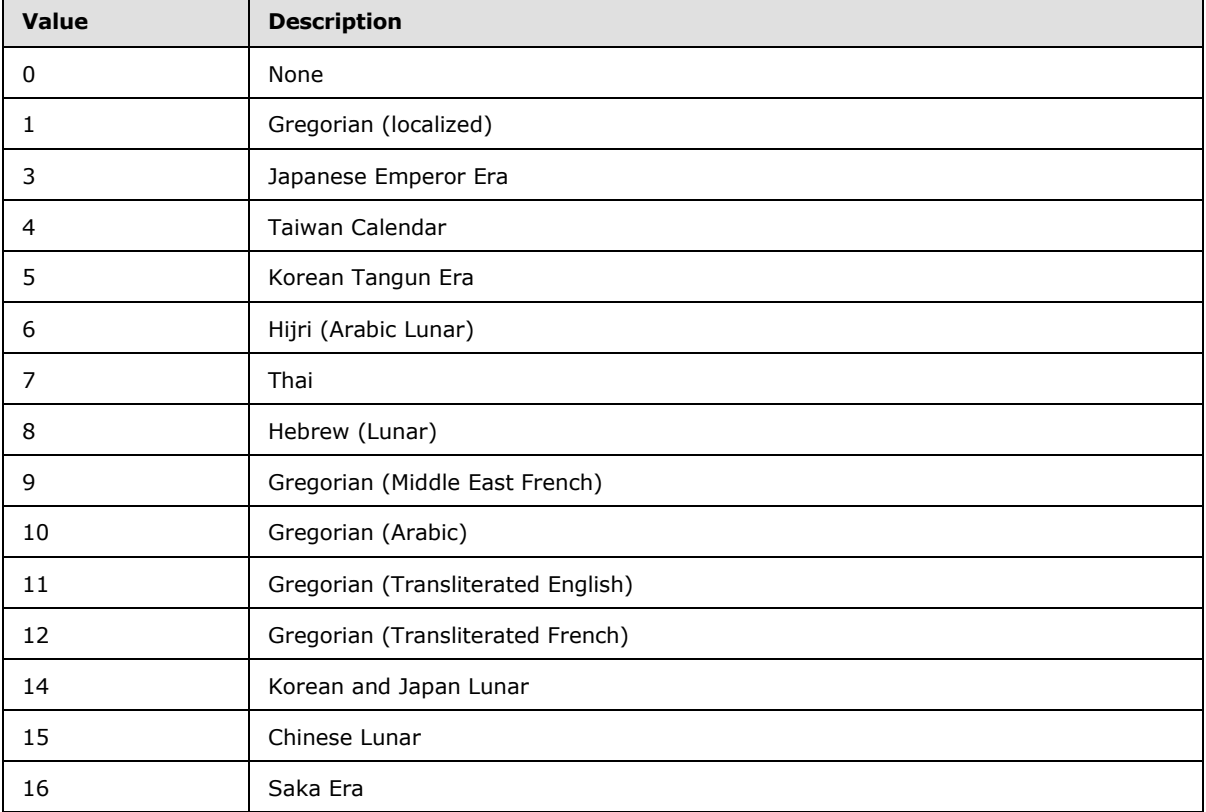

## **2.2.3.4 Collation Order Enumeration**

Collation Order Enumeration is a 2-byte integer value indicating collation order for textual information. The Collation Order values are mapped to Windows Collation Designator values, as defined in **[TSQL-Ref]**. The only valid values of Collation Order Enumeration are specified as follows.

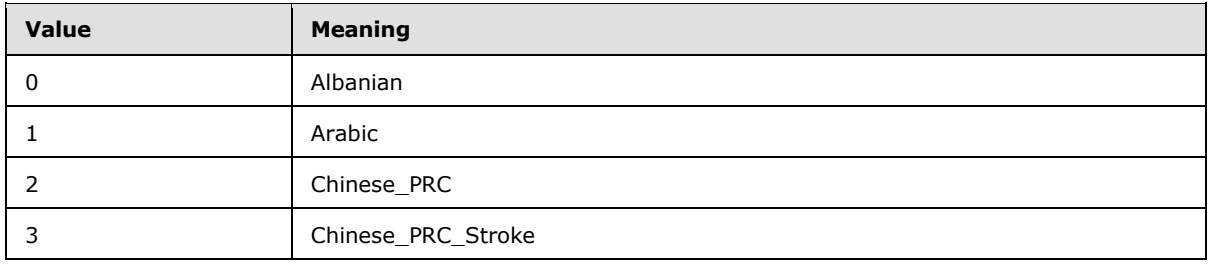

*[MS-WSSFO] — v20130206 Windows SharePoint Services (WSS): File Operations Database Communications Protocol* 

*Copyright © 2013 Microsoft Corporation.* 

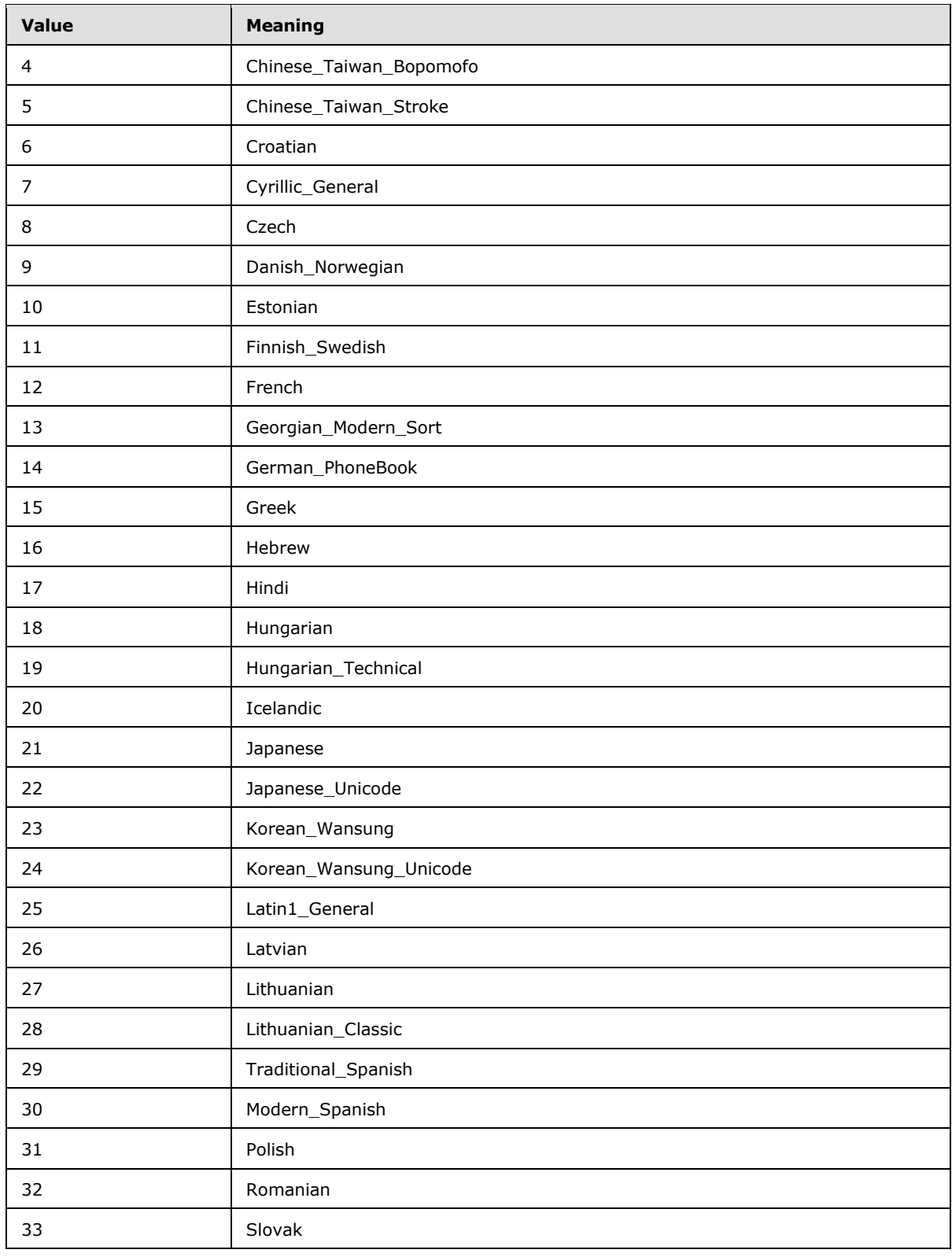

*[MS-WSSFO] — v20130206 Windows SharePoint Services (WSS): File Operations Database Communications Protocol* 

*Copyright © 2013 Microsoft Corporation.* 

*Release: February 11, 2013* 

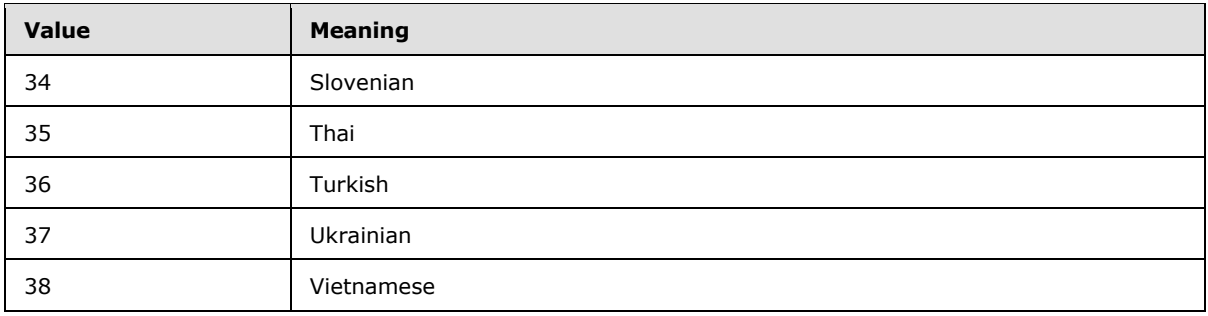

## **2.2.3.5 Event Host Type**

<span id="page-38-0"></span>Event Host Type is a 4-byte, signed integer that specifies the type of object used as an **[event host](%5bMS-OFCGLOS%5d.pdf)** for an event receiver. The only valid values of the Event Host Type are specified as follows.

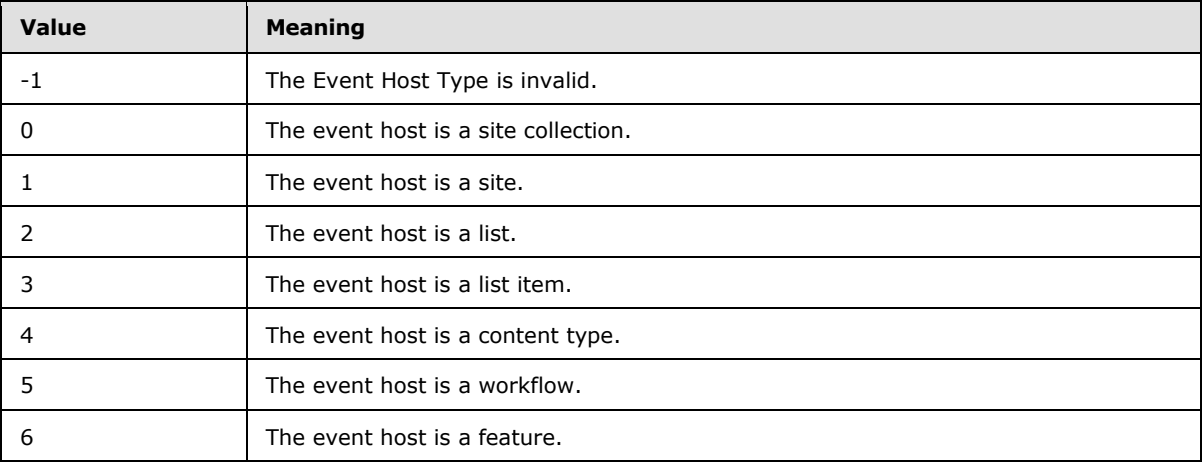

### **2.2.3.6 Event Receiver Type**

<span id="page-38-1"></span>Event Receiver Type is a 32-bit signed integer that specifies the type of an event receiver, which specifies when the handler for the event is invoked. The only valid values of the Event Receiver Type are specified as follows.

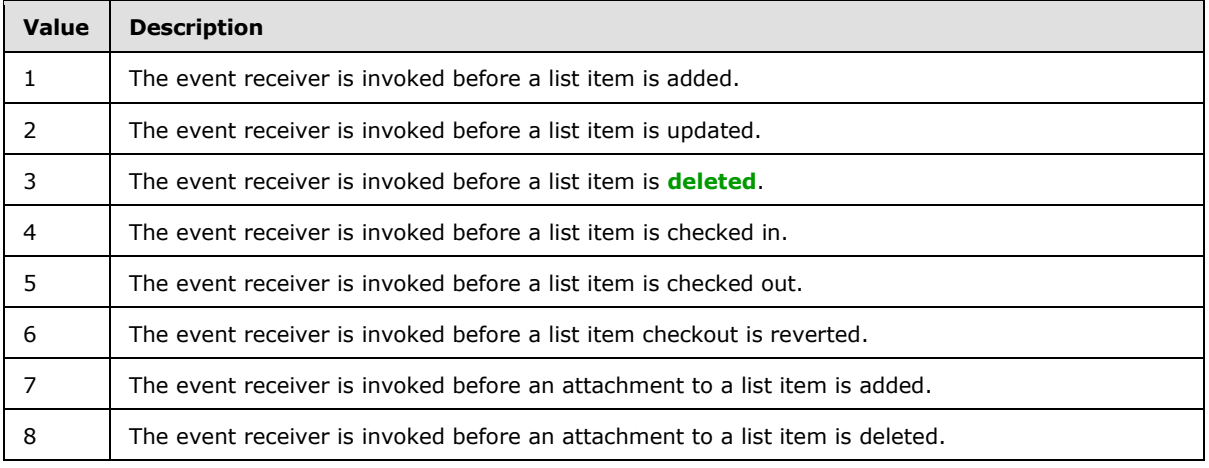

*[MS-WSSFO] — v20130206* 

*Windows SharePoint Services (WSS): File Operations Database Communications Protocol* 

*Copyright © 2013 Microsoft Corporation.* 

*Release: February 11, 2013* 

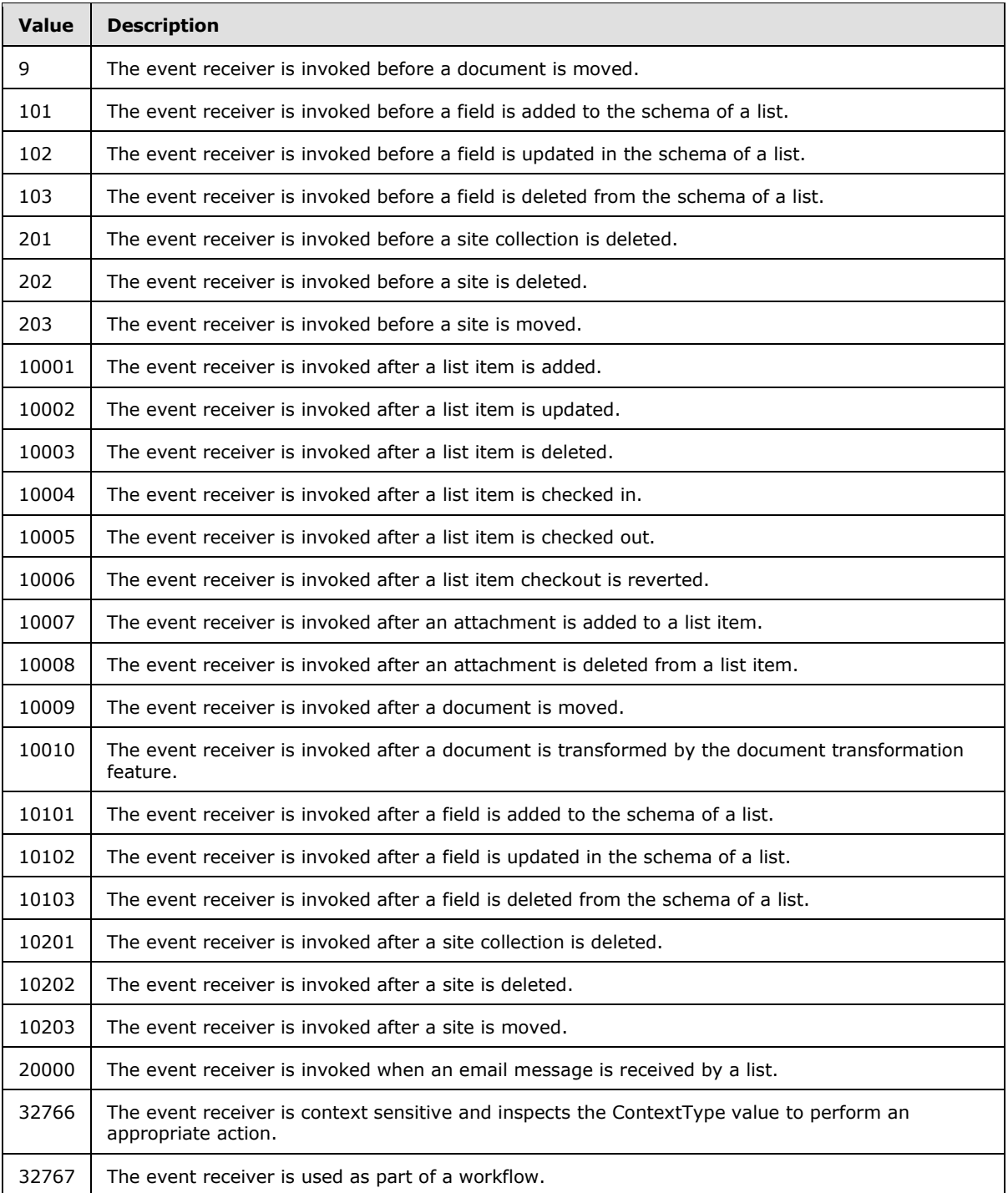

# **2.2.3.7 Excluded Folder Type**

Excluded Folder Type is a 4-byte integer value that indicates folders that are excluded from common listings of the subfolders in a document library due to their special **[roles](%5bMS-OFCGLOS%5d.pdf)**. The only valid values of Excluded Folder Type are specified as follows.

*[MS-WSSFO] — v20130206 Windows SharePoint Services (WSS): File Operations Database Communications Protocol* 

*Copyright © 2013 Microsoft Corporation.* 

*Release: February 11, 2013* 

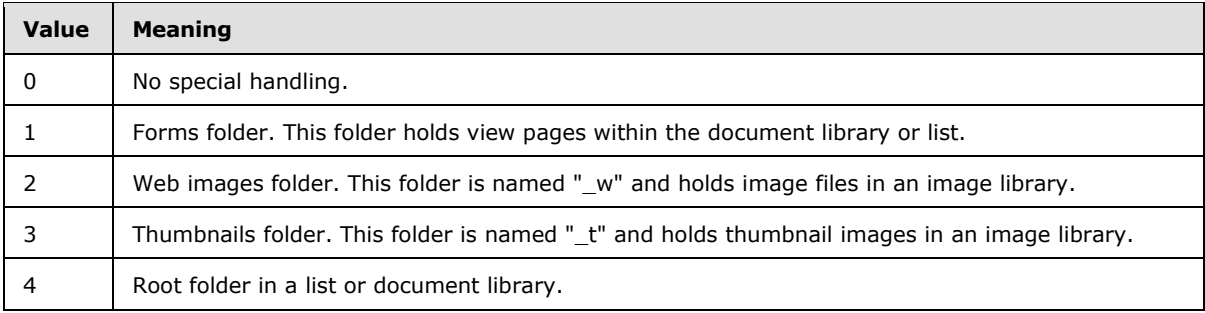

# **2.2.3.8 LinkDynamic Type**

<span id="page-40-2"></span>LinkDynamic Type is a 1-byte value represented as a single, uppercase ASCII character that tracks various special link types. A LinkDynamic type MUST have only one value at a time. A NULL value for LinkDynamic is used for a backward link. The only valid non-NULL values of LinkDynamic are specified as follows.

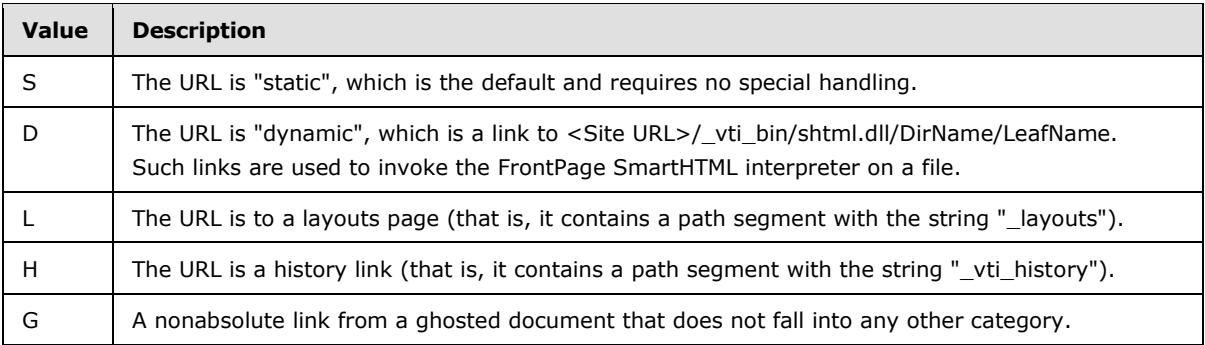

# **2.2.3.9 LinkSecurity Type**

<span id="page-40-1"></span>LinkSecurity Type is a 1-byte value represented as a single, uppercase ASCII character specifying the URI scheme for a link, such as HTTP or HTTPS. A LinkSecurity type MUST have only one value at a time. A NULL value for LinkSecurity is used for a backward link. The only valid non-NULL values of LinkSecurity are specified as follows.

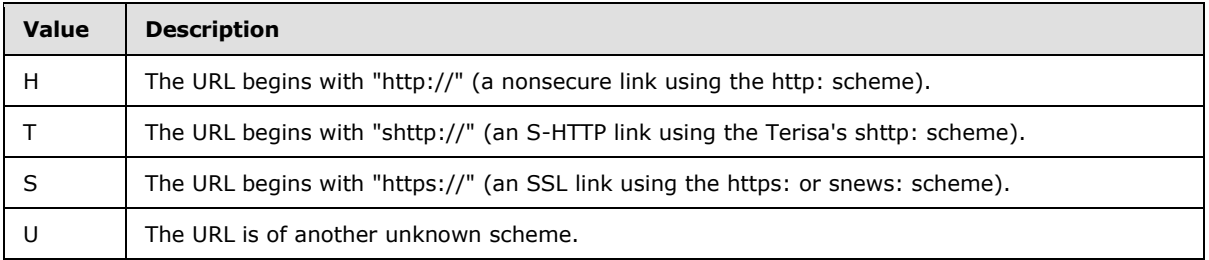

## **2.2.3.10 LinkType Types**

<span id="page-40-0"></span>LinkType Types is a 1-byte value represented as a single, uppercase ASCII character; it specifies type information about a link. A LinkType type MUST have only one value at a time. A NULL value for LinkType is used for a backward link. The only valid non-NULL values of a LinkType are specified as follows.

*[MS-WSSFO] — v20130206 Windows SharePoint Services (WSS): File Operations Database Communications Protocol* 

*Copyright © 2013 Microsoft Corporation.* 

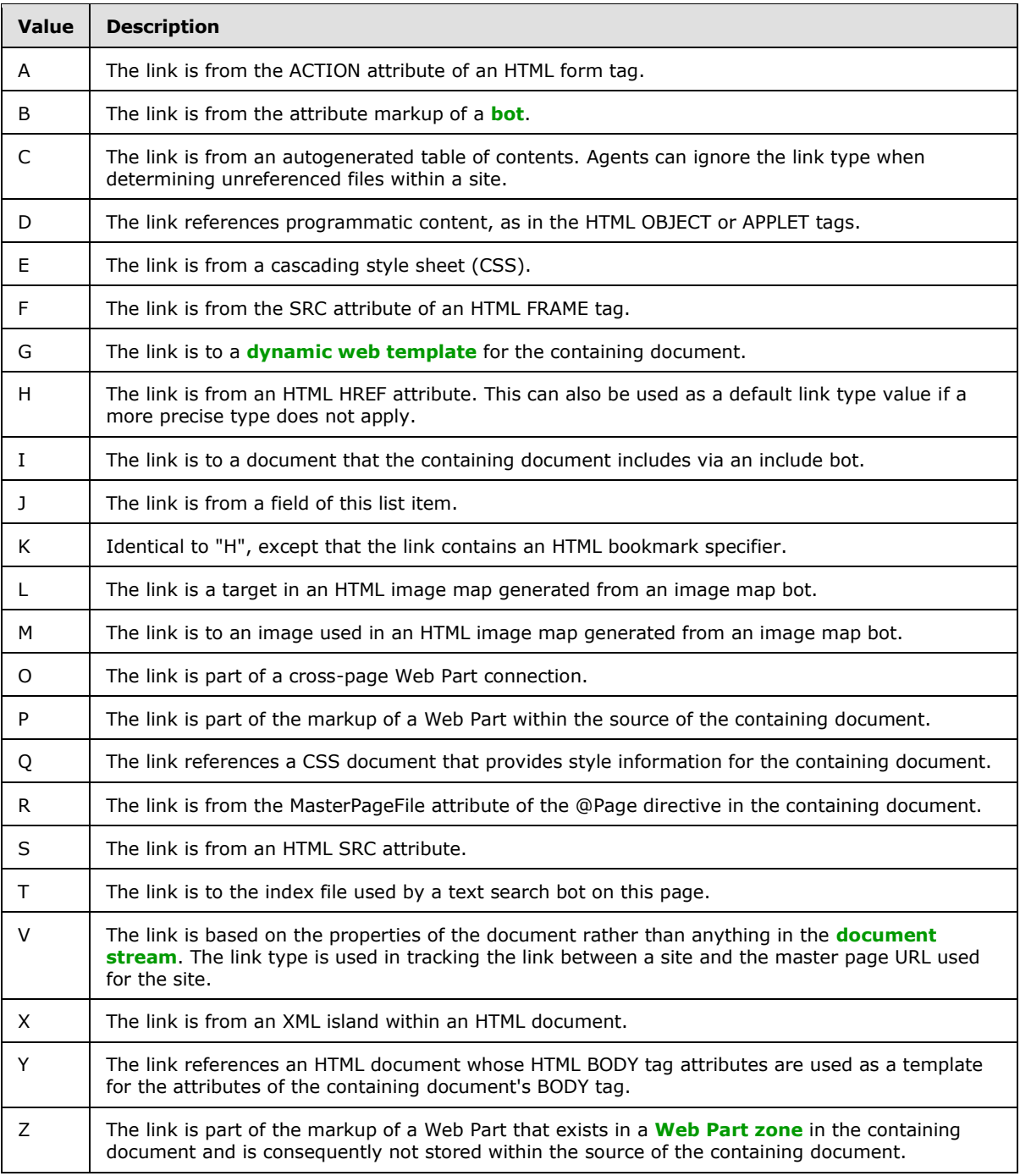

# **2.2.3.11 List Base Type**

<span id="page-41-0"></span>List Base Type is a 32-bit integer enumeration of possible base types for lists. All lists are created with one of these base types, which define implementation-specific common values for list properties. The only valid values of the List Base Type are specified as follows.

*[MS-WSSFO] — v20130206 Windows SharePoint Services (WSS): File Operations Database Communications Protocol* 

*Copyright © 2013 Microsoft Corporation.* 

*Release: February 11, 2013* 

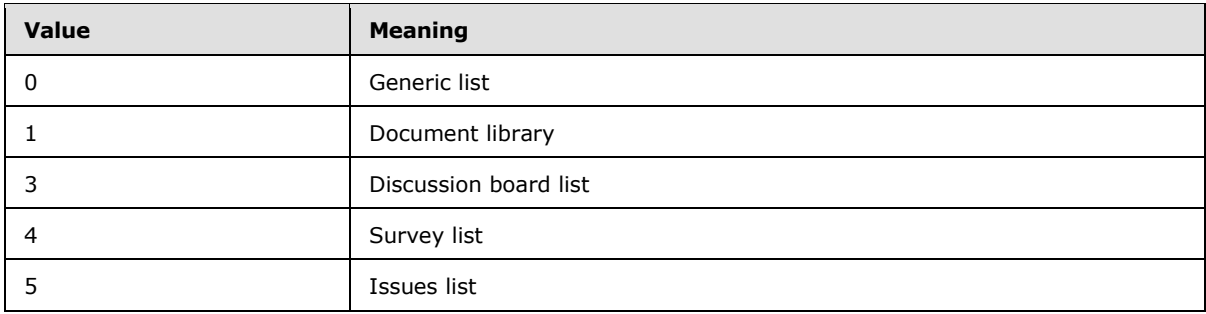

## **2.2.3.12 List Server Template**

List Server Template is a 32-bit integer enumeration of the possible values for the List Server Template defining the base structure of a list. The only valid values of the List Server Template are specified as follows.

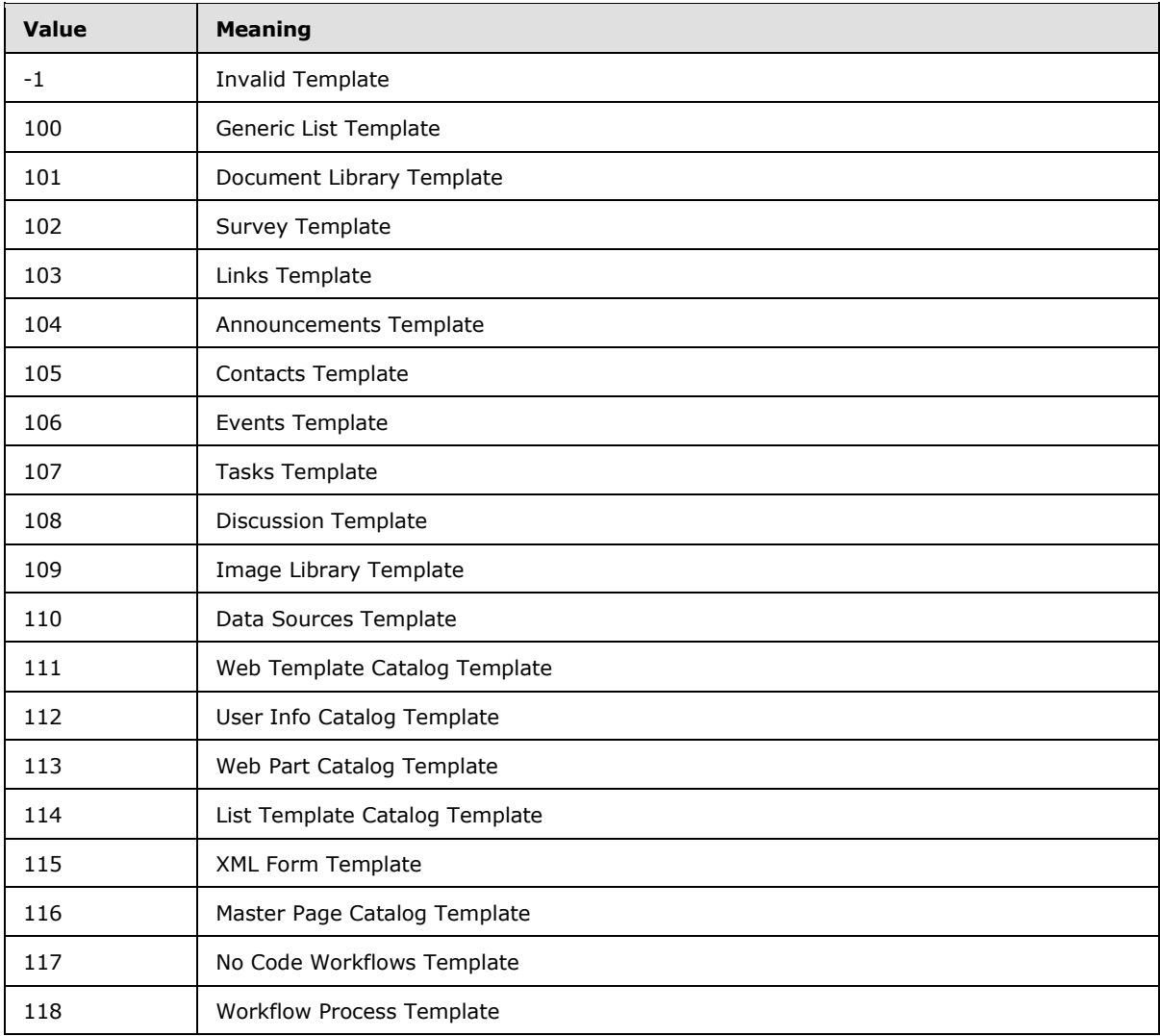

*[MS-WSSFO] — v20130206 Windows SharePoint Services (WSS): File Operations Database Communications Protocol* 

*Copyright © 2013 Microsoft Corporation.* 

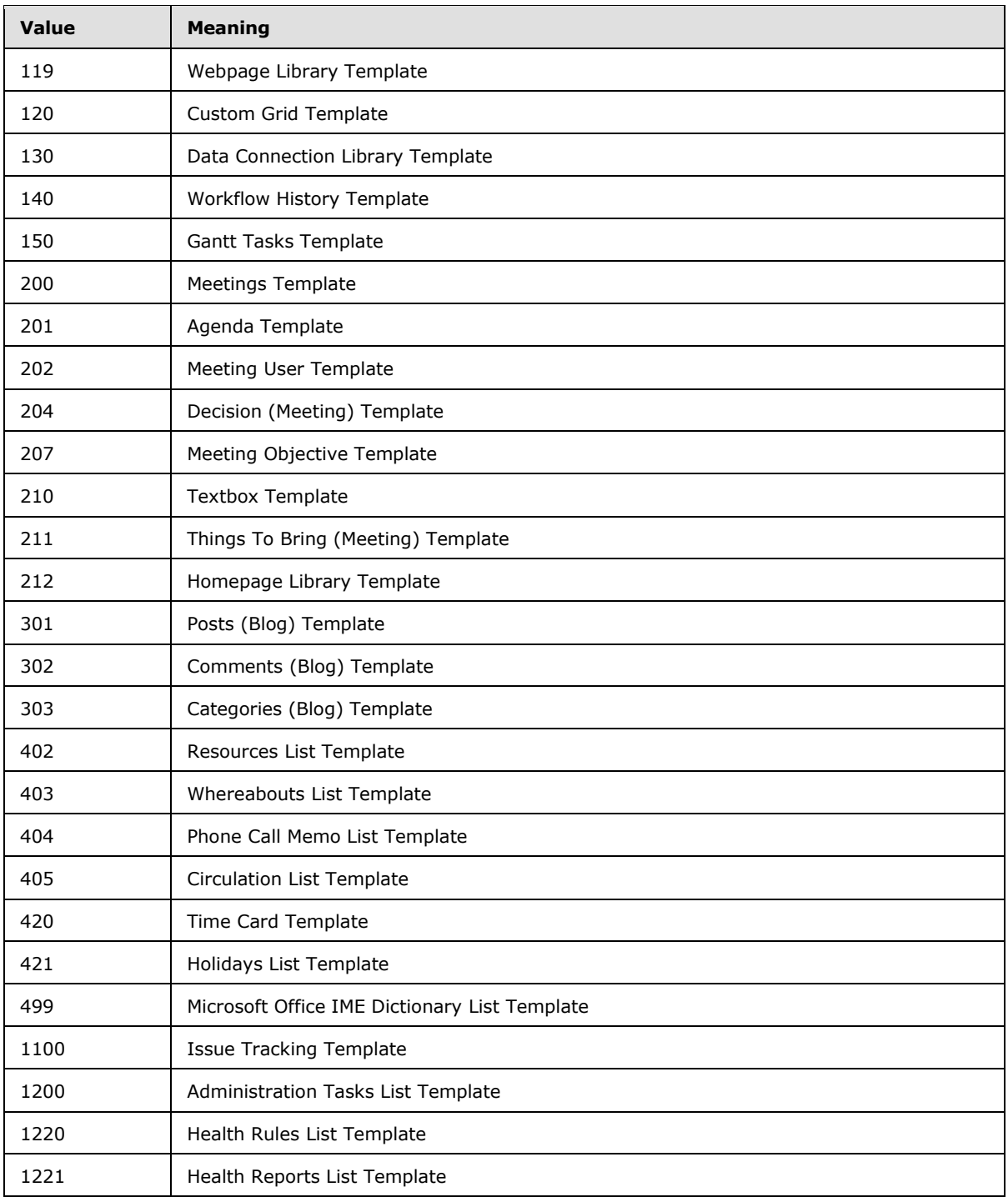

### **2.2.3.13 Moderation Status**

Moderation Status is a 4-byte integer indicating the moderation approval status of a list item. Configurations can require moderation approval to publish a list item or allow automatic approval. A

*Copyright © 2013 Microsoft Corporation.* 

published list item MUST have a Moderation Status of 0. The following are all possible valid values for Moderation Status.

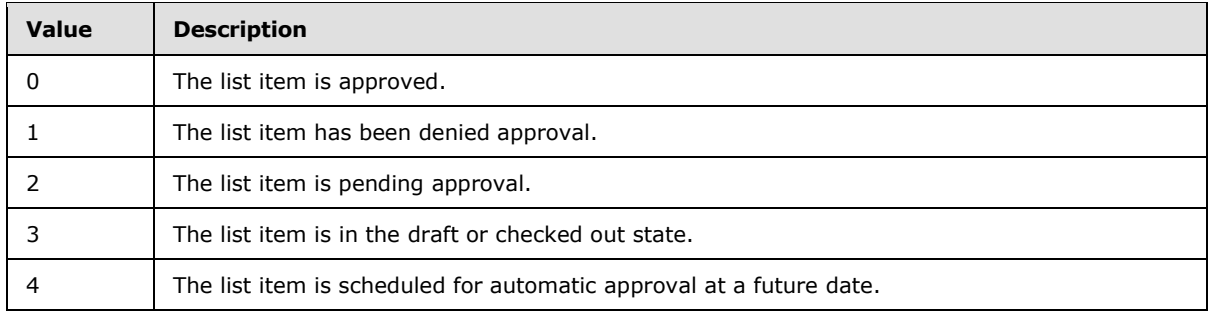

#### **2.2.3.14 Page Type**

Page Type is a 1-byte signed integer that is used to represent the possible page types. The only valid Page Type values are specified as follows.

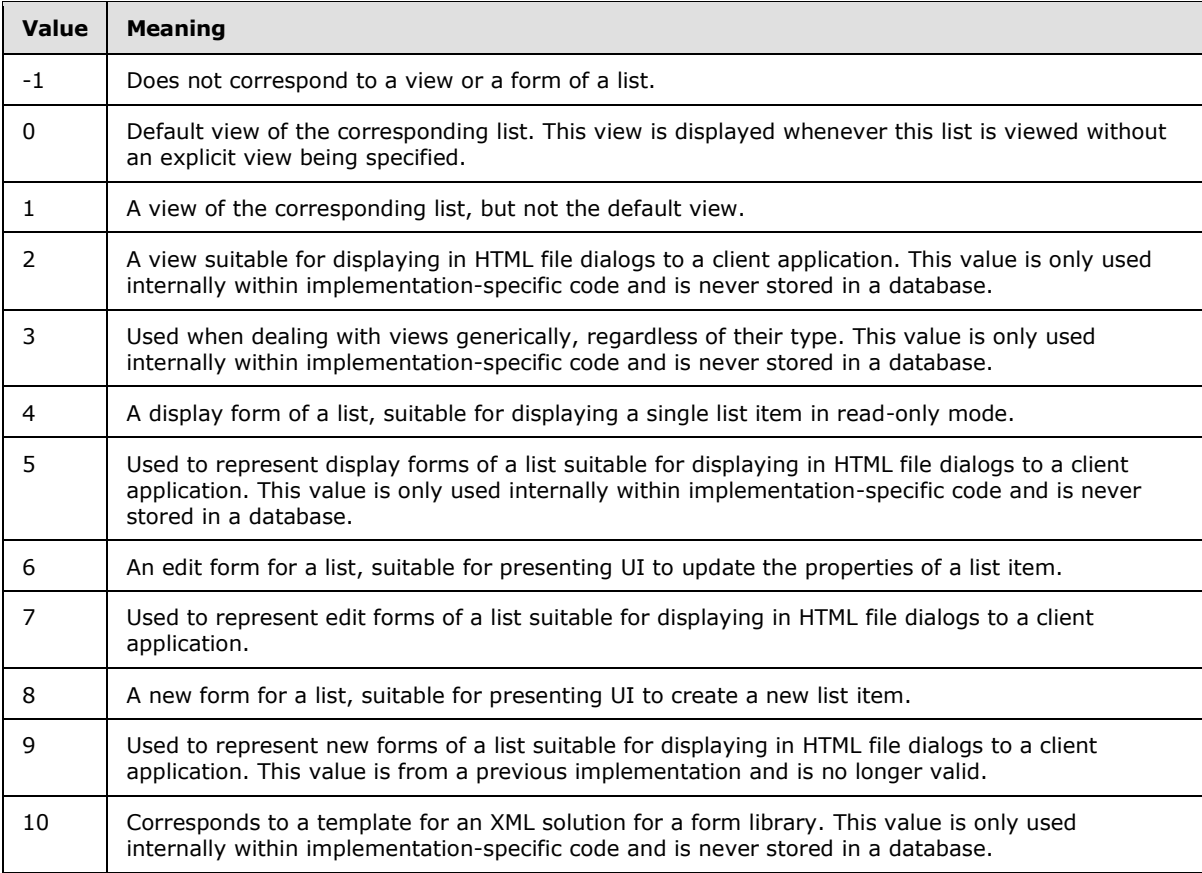

### **2.2.3.15 Redirect Type**

Redirect Type is a 1-byte value corresponding to the type of item that a URL is redirected to. The following table contains all possible values for Redirect Type.

*[MS-WSSFO] — v20130206* 

*Windows SharePoint Services (WSS): File Operations Database Communications Protocol* 

*Copyright © 2013 Microsoft Corporation.* 

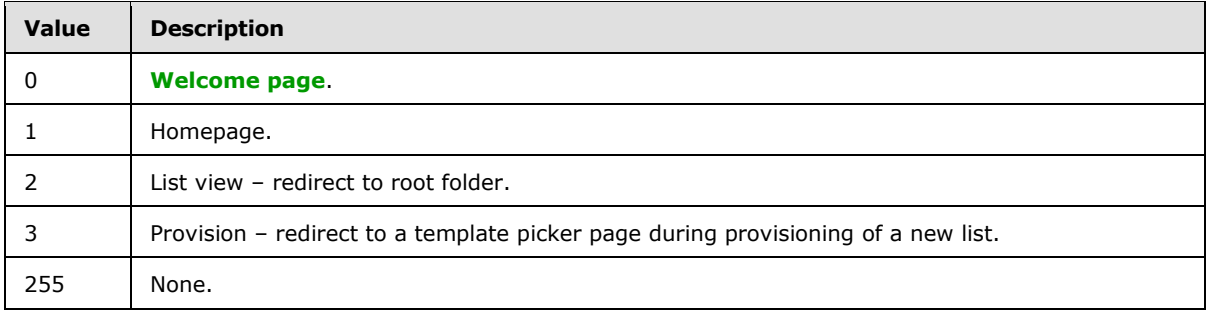

## **2.2.3.16 Role Definition Type**

Role Definition Type is a 1-byte integer value that is used to represent the type of implementationspecific default and custom Role Definitions. This integer value MUST be a value enumerated in the following table.

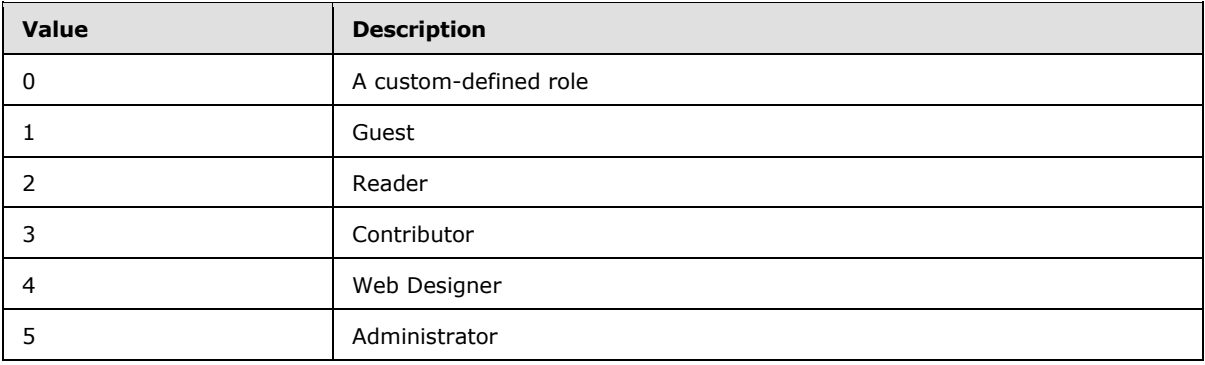

## **2.2.3.17 Time Zone Identifier**

Time Zone Identifier is a 2-byte integer value identifying a time zone. The only valid values of the Time Zone Identifier are specified as follows.

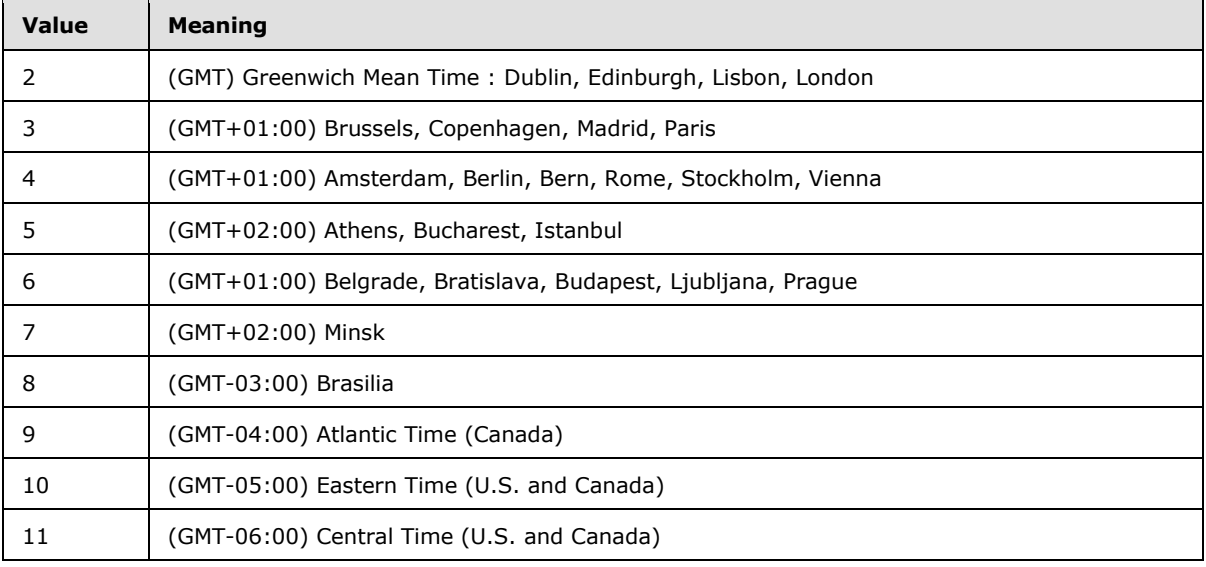

*[MS-WSSFO] — v20130206 Windows SharePoint Services (WSS): File Operations Database Communications Protocol* 

*Copyright © 2013 Microsoft Corporation.* 

*Release: February 11, 2013* 

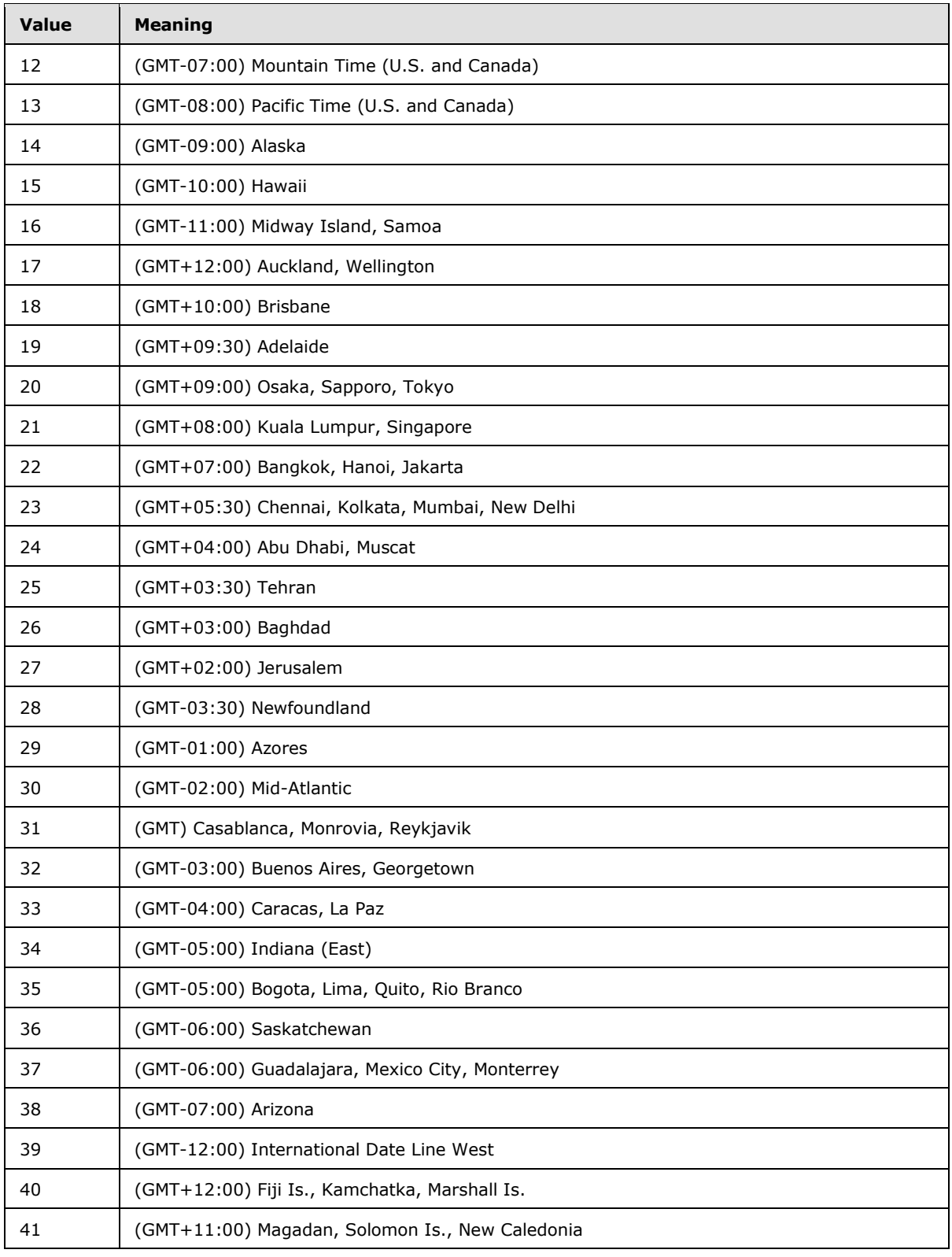

*[MS-WSSFO] — v20130206 Windows SharePoint Services (WSS): File Operations Database Communications Protocol* 

*Copyright © 2013 Microsoft Corporation.* 

*Release: February 11, 2013* 

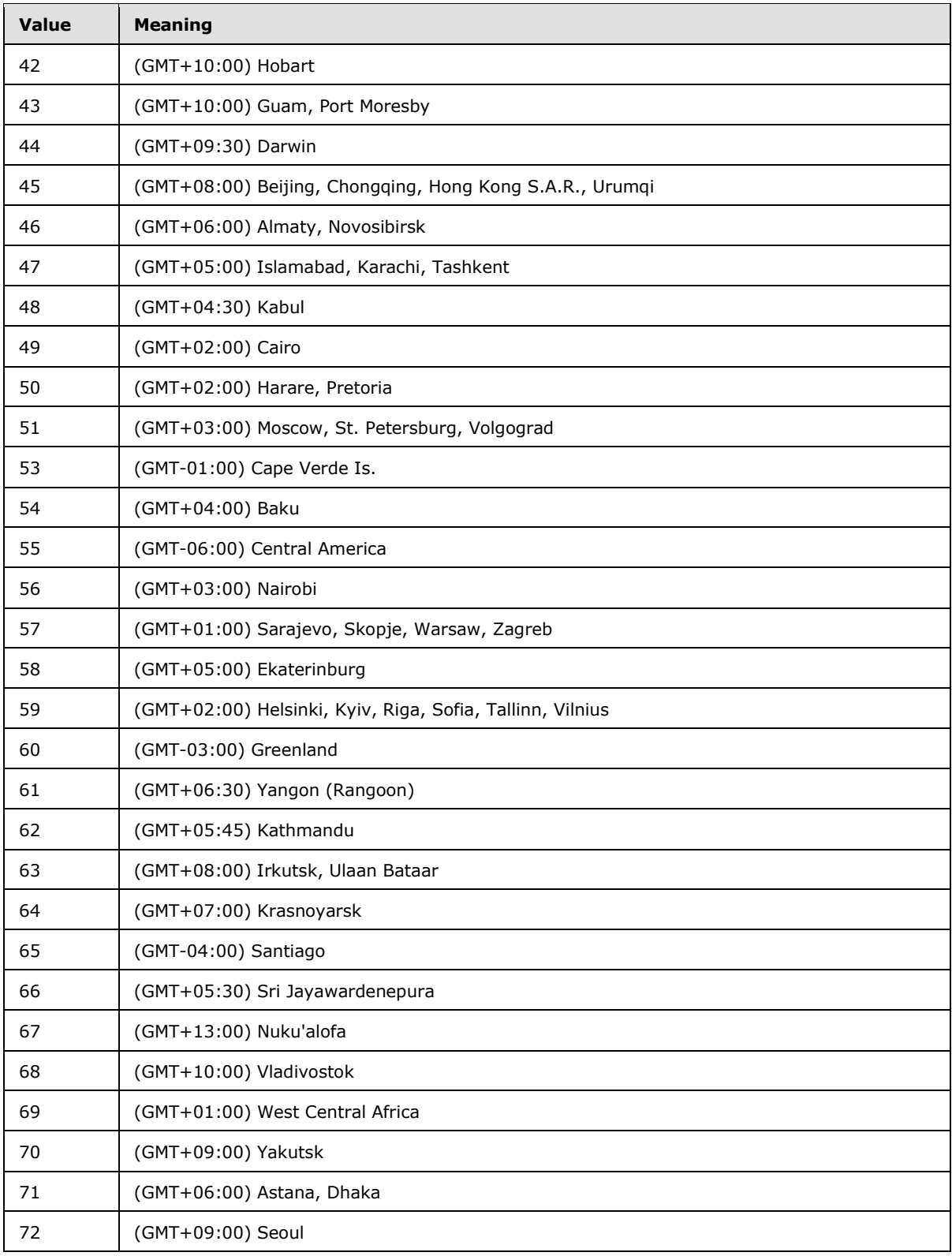

*[MS-WSSFO] — v20130206 Windows SharePoint Services (WSS): File Operations Database Communications Protocol* 

*Copyright © 2013 Microsoft Corporation.* 

*Release: February 11, 2013* 

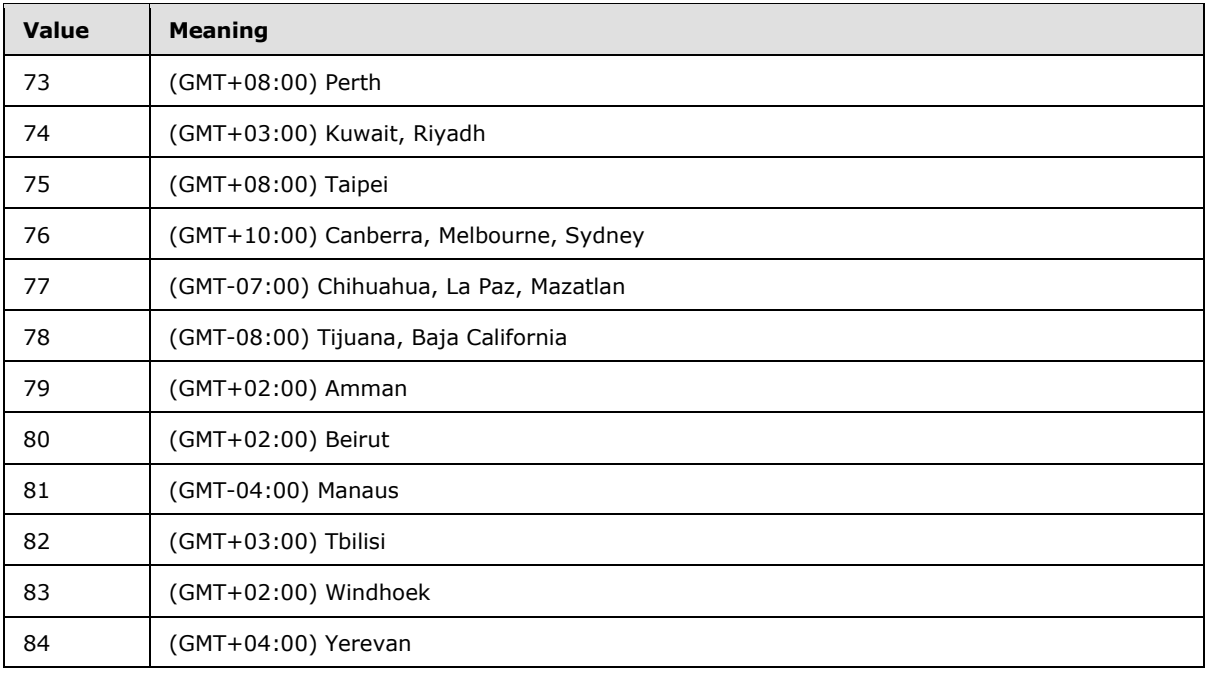

# **2.2.3.18 Virus Status**

<span id="page-48-0"></span>Virus Status is a 4-byte, integer enumerated type that specifies the current virus scan status of a document. The following are valid values for Virus Status.

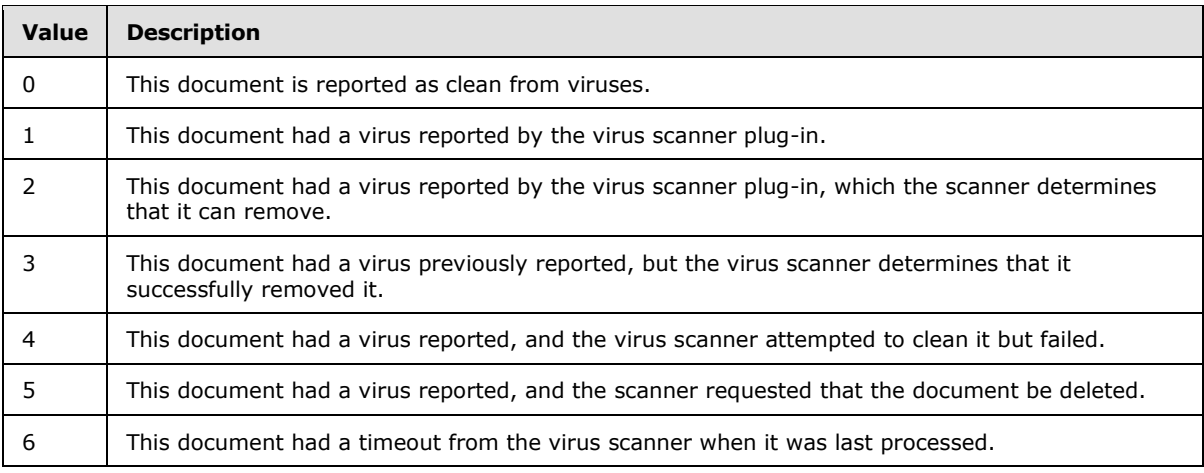

### **2.2.4 Binary Structures**

### **2.2.4.1 Calendar View Options Type**

Calendar View Options Type is a 1-byte value that specifies calendar options for WFE display in the following format.

*Copyright © 2013 Microsoft Corporation.* 

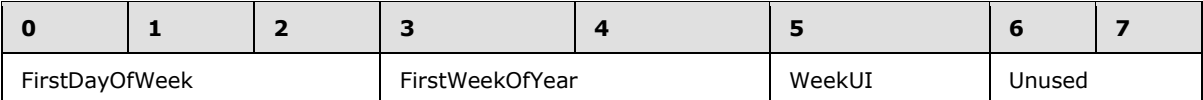

FirstDayOfWeek (3 bits): An unsigned integer specifying the first day of the week. The following are valid values for the FirstDayOfWeek value.

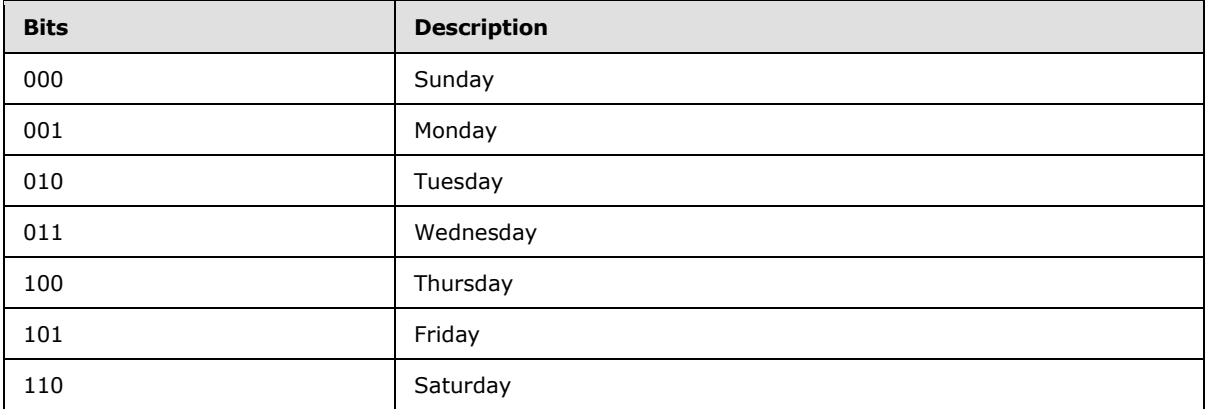

FirstWeekOfYear (2 bits): An unsigned integer specifying how the first week of the year should be handled. The following are valid values for the FirstWeekOfYear value.

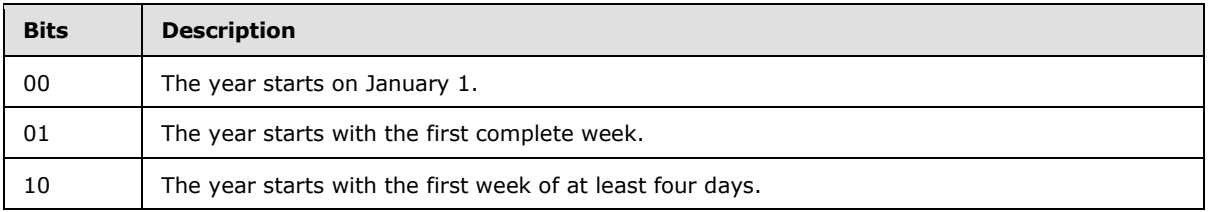

WeekUI (1 bit): If this bit is set, week numbers SHOULD be displayed in the WFE.

Unused (2 bits): The last 2 bits of this structure are currently unused and MUST both be set to 0.

### **2.2.4.2 External Group Token**

The External Group Token structure is a variable-length structure associated with a principal that contains a collection of the systemIDs for the **[external groups](%5bMS-OFCGLOS%5d.pdf)** of which the principal is a member.

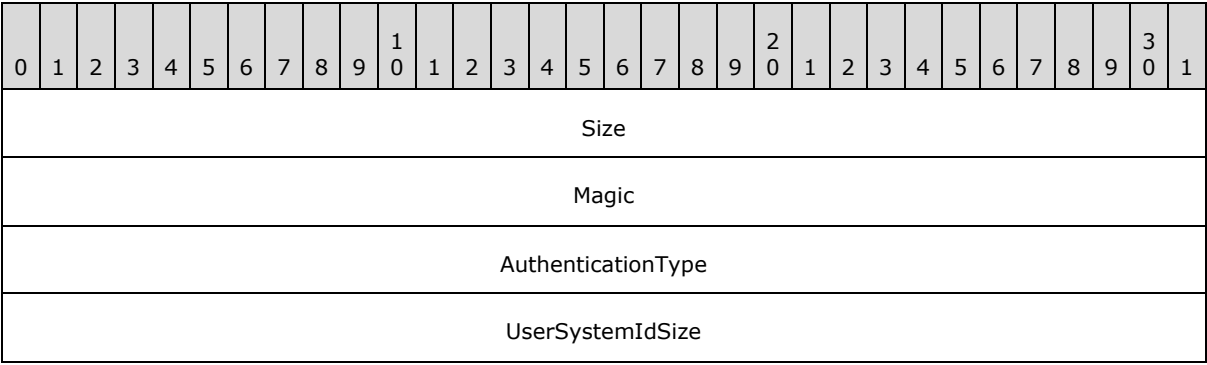

*[MS-WSSFO] — v20130206 Windows SharePoint Services (WSS): File Operations Database Communications Protocol* 

*Copyright © 2013 Microsoft Corporation.* 

*Release: February 11, 2013* 

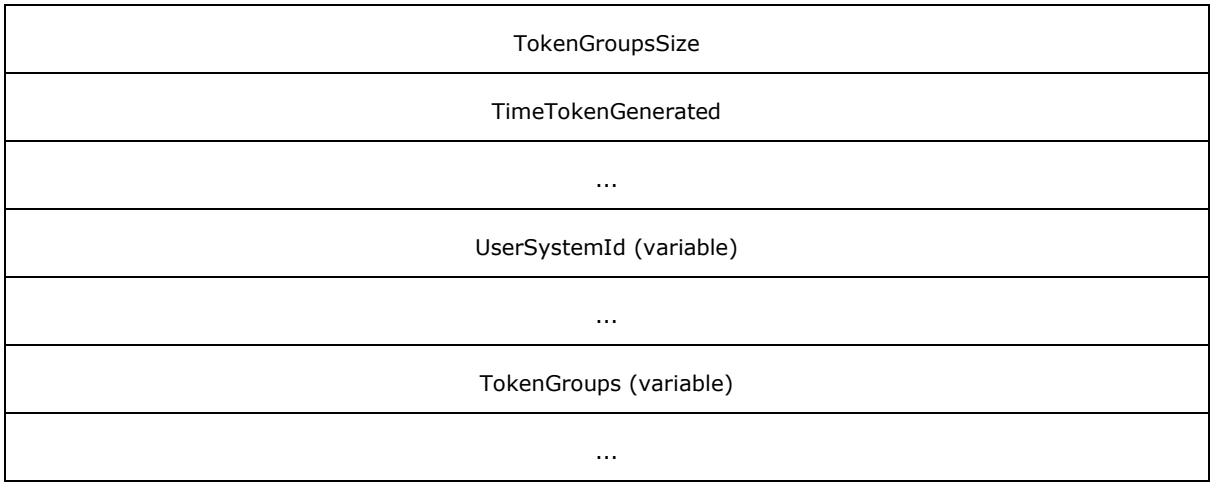

- **Size (4 bytes):** A 4-byte, unsigned integer value specifying the length of the External Group Token in bytes.
- **Magic (4 bytes):** A 4-byte, unsigned integer specifying the version of the External Group Token format. This version of the protocol MUST always use the value 0xCACBCECF.
- **AuthenticationType (4 bytes):** A 4-byte, unsigned integer value specifying the authentication provider for the systemID of the principal. The value MUST be one of the following.

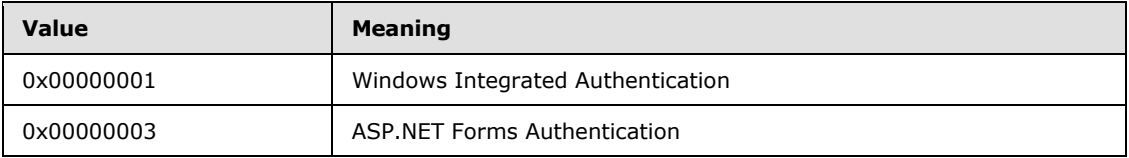

- **UserSystemIdSize (4 bytes):** A 4-byte, unsigned integer value specifying the length of the principal's serialized binary **systemID** in bytes.
- **TokenGroupsSize (4 bytes):** A 4-byte, unsigned integer value specifying the length in bytes of the **TokenGroups** field containing the serialized binary **systemIDs** for the external groups.
- **TimeTokenGenerated (8 bytes):** An 8-byte, unsigned integer value specifying the time that this token was generated, stored as seconds since midnight, January 1, 1899, Coordinated Universal Time (UTC).
- **UserSystemId (variable):** A variable-length field containing the serialized binary **systemID** for the principal, occupying the number of bytes specified in **UserSystemIdSize**.
- <span id="page-50-0"></span>**TokenGroups (variable):** A variable-length field containing a Token Groups (section [2.2.4.4\)](#page-51-0) structure, which contains the serialized binary **systemIDs** for the external groups of which the principal is a member, occupying the number of bytes specified in **TokenGroupsSize**.

### **2.2.4.3 Token Group Offset and Attributes**

The Token Group Offset and Attributes structure specifies the length and offset of the serialized binary **systemID** for a corresponding external group within a Token Groups (section [2.2.4.4\)](#page-51-0) structure.

*Copyright © 2013 Microsoft Corporation.* 

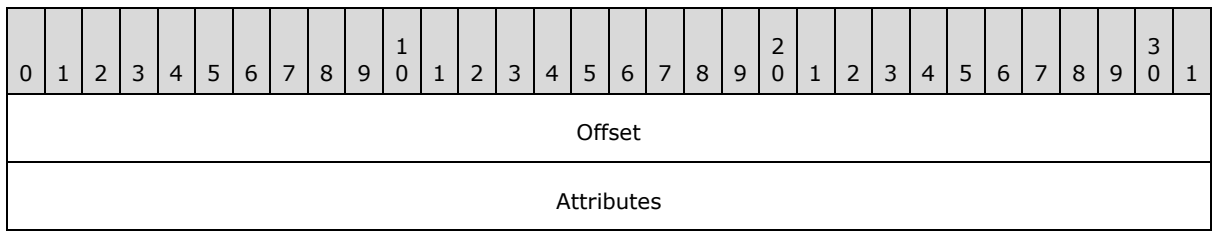

**Offset (4 bytes):** A 4-byte, unsigned integer value specifying the offset in bytes from the beginning of the Token Groups structure to the beginning of the serialized binary **systemID** for this external group.

<span id="page-51-0"></span>**Attributes (4 bytes):** A 4-byte, unsigned integer value specifying the length in bytes of the serialized binary **systemID** for this external group.

## **2.2.4.4 Token Groups**

The Token Groups structure contains the serialized binary **SystemIDs** for a collection of external groups.

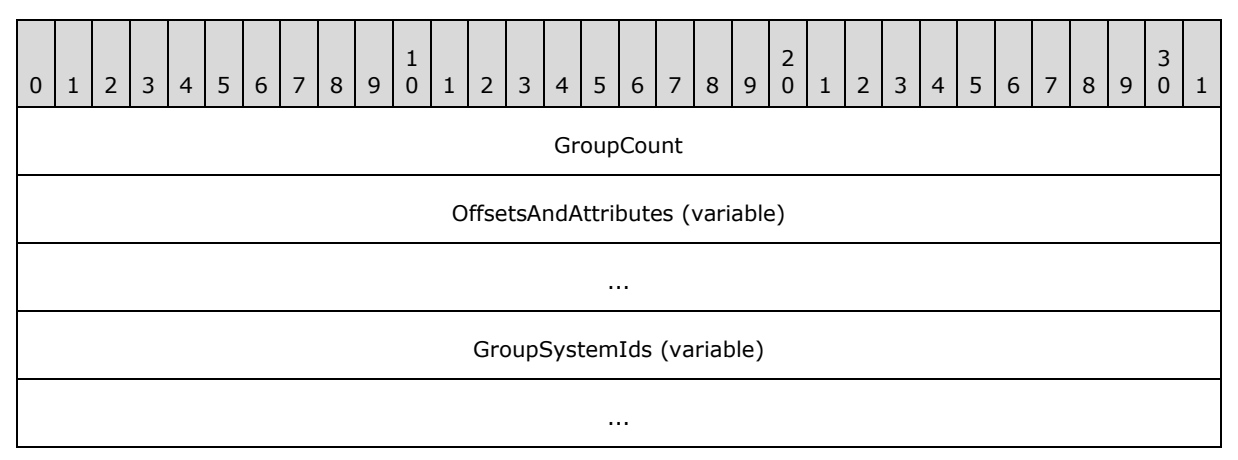

- **GroupCount (4 bytes):** A 4-byte, unsigned integer value specifying the number of external groups' **SystemIDs** that are serialized in this structure.
- **OffsetsAndAttributes (variable):** A variable-length serialized array containing **GroupCount** elements consisting of Token Group Offset and Attributes (section [2.2.4.3\)](#page-50-0) structures specifying the lengths and offsets of the serialized binary **SystemIDs** for the corresponding external groups, one for each external group's **SystemID** in the collection.
- **GroupSystemIds (variable):** A variable-length field containing the collection of serialized binary **SystemIDs** for the external groups. Each external group's **SystemID** starts at the offset value in bytes from the beginning of the Token Groups structure and has the length in bytes specified by the Attributes value in the **OffsetsAndAttributes** array element corresponding to the external group.

### **2.2.4.5 WSS ACE**

<span id="page-51-1"></span>An ACE structure specifying the individual access rights of a principal.

*[MS-WSSFO] — v20130206 Windows SharePoint Services (WSS): File Operations Database Communications Protocol* 

*Copyright © 2013 Microsoft Corporation.* 

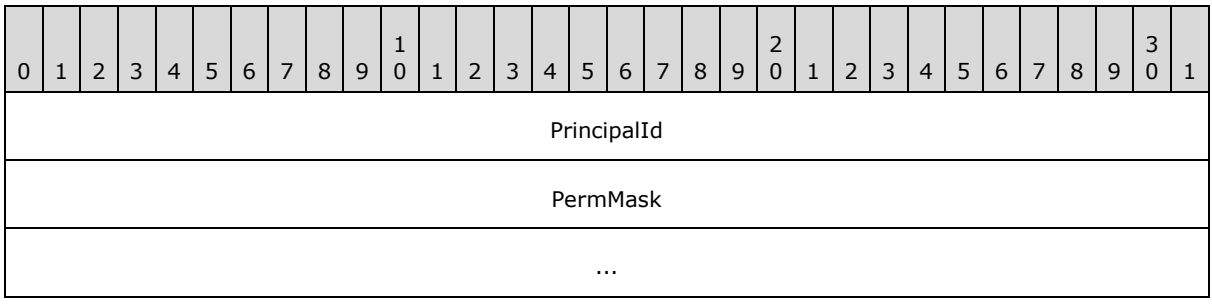

- **PrincipalId (4 bytes):** A 4-byte, signed integer specifying the User Identifier (section [2.2.1.13\)](#page-21-0) of the principal for this ACE.
- <span id="page-52-0"></span>**PermMask (8 bytes):** A WSS Rights Mask (section [2.2.2.13\)](#page-32-0) containing the list of rights that should be granted to the principal.

## **2.2.4.6 WSS ACL Format**

The WSS ACL Format structure contains an array of WSS\_ACEs (section [2.2.4.5\)](#page-51-1).

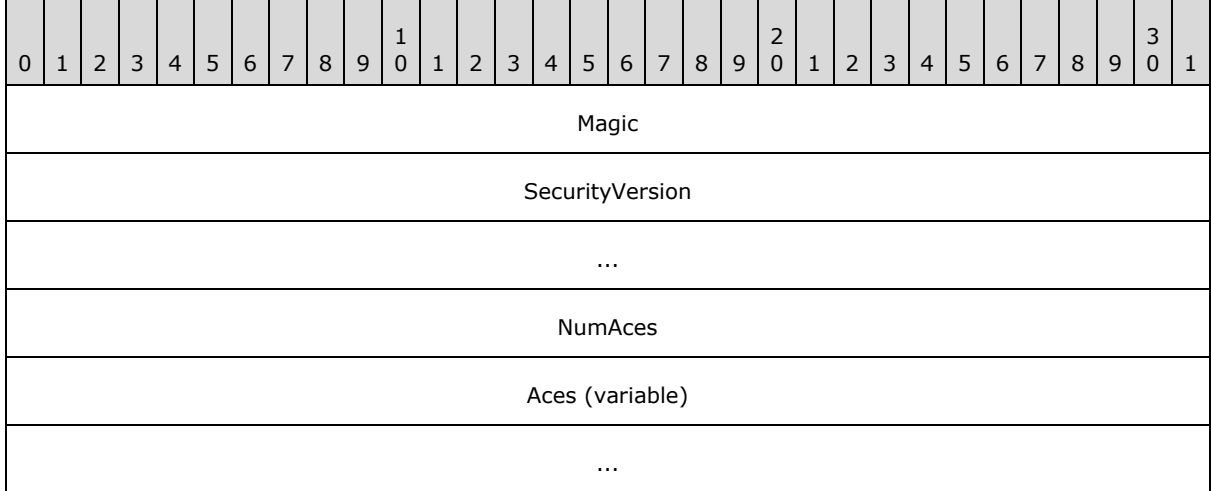

- **Magic (4 bytes):** A 4-byte, unsigned integer describing the version of the ACL. This version of the protocol MUST always use the value 0xfef3.
- **SecurityVersion (8 bytes):** An 8-byte, signed integer specifying the site collection's security version value, which was used to compute the ACL. This value is not currently used.
- **NumAces (4 bytes):** A 4-byte, unsigned integer specifying the count of WSS\_ACEs within this ACL.

**Aces (variable):** An array of WSS\_ACEs for each of the principals in this ACL.

#### **2.2.4.7 WSS External Group Map Cache Format**

The WSS External Group Map Cache Format structure contains a cache of WSS External Group Records (section  $2.2.4.8$ ) mapping external groups to the site groups that contain them.

*Copyright © 2013 Microsoft Corporation.* 

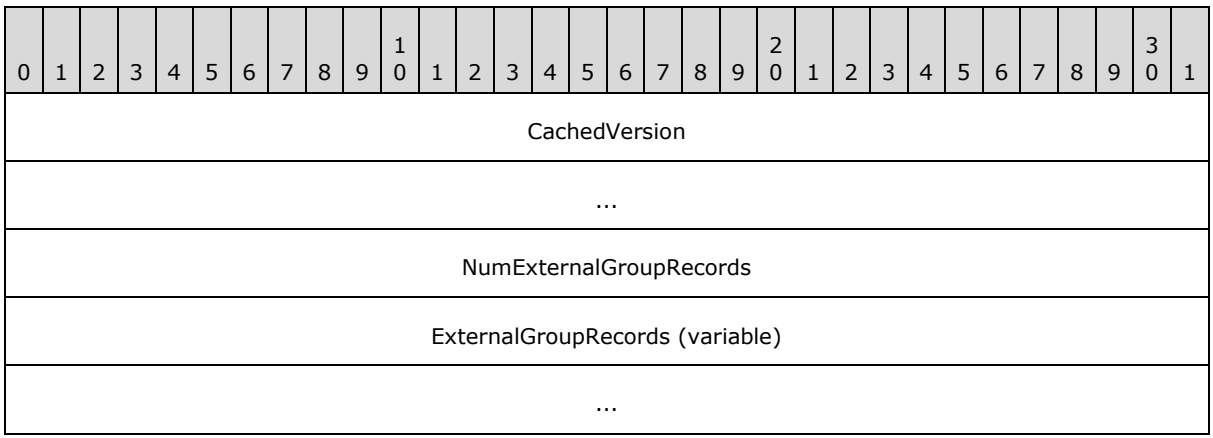

**CachedVersion (8 bytes):** An 8-byte, signed integer specifying the version of this cached information.

**NumExternalGroupRecords (4 bytes):** A 4-byte, signed integer specifying the count of WSS External Group Records present in this cache.

<span id="page-53-0"></span>**ExternalGroupRecords (variable):** A serialized collection of WSS External Group Records.

#### **2.2.4.8 WSS External Group Record**

The WSS External Group Record structure contains the mapping between an external group and the site groups that contain it.

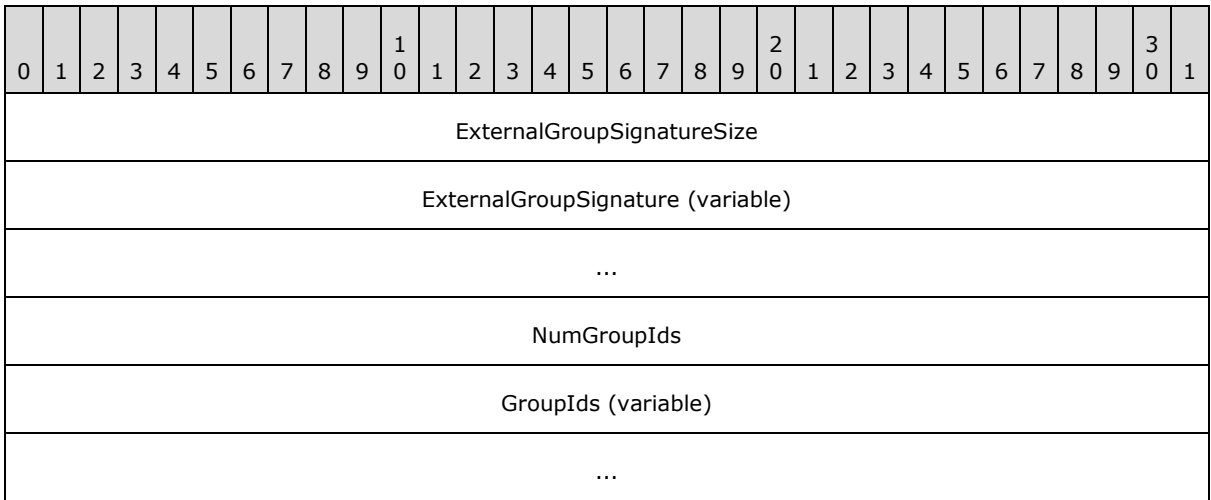

- **ExternalGroupSignatureSize (4 bytes):** A 4-byte, signed integer specifying the size of the external group signature, in bytes.
- **ExternalGroupSignature (variable):** An array of bytes specifying the signature for the external group using **[UTF-8](%5bMS-GLOS%5d.pdf)** encoding. The number of bytes is specified by the ExternalGroupSignatureSize field.
- **NumGroupIds (4 bytes):** A 4-byte, signed integer specifying the count of Site Group Identifiers (section [2.2.1.10\)](#page-21-1) in this record.

*[MS-WSSFO] — v20130206 Windows SharePoint Services (WSS): File Operations Database Communications Protocol* 

*Copyright © 2013 Microsoft Corporation.* 

**GroupIds (variable):** An array of 4-byte, signed integers specifying the Site Group Identifiers that contain this external group. The number of elements is specified by the NumGroupIds field.

## **2.2.4.9 WSS User Token**

The WSS User Token structure contains an array of Site Group Identifiers (section [2.2.1.10\)](#page-21-1).

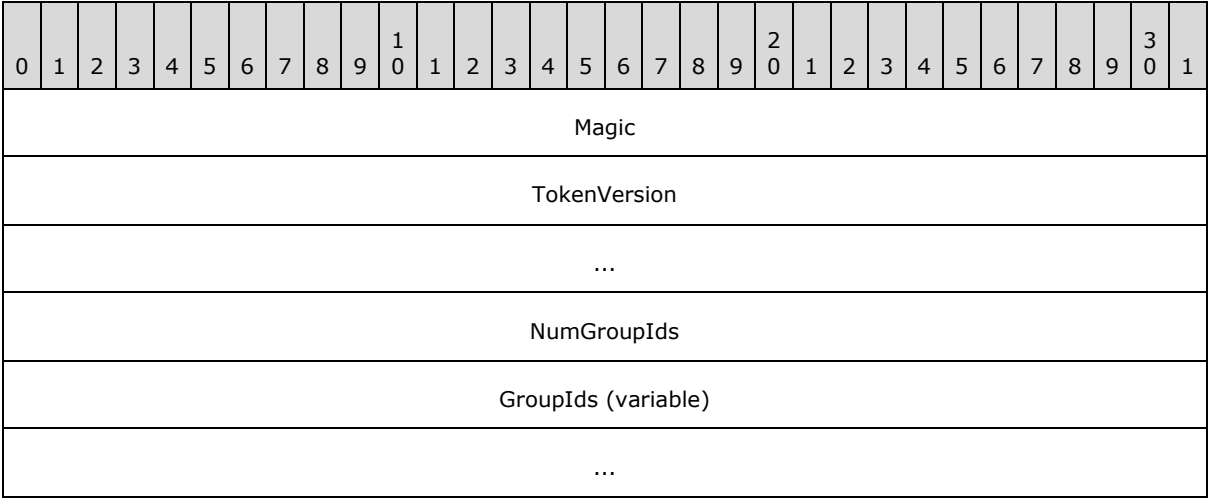

- **Magic (4 bytes):** A 4-byte, unsigned integer specifying the version of the token format. This version of the protocol MUST always use the value 0xdcd3.
- **TokenVersion (8 bytes):** An 8-byte, signed integer specifying the site collection's security version value, which was used to compute the token. This value is not currently used and MUST be ignored.
- **NumGroupIds (4 bytes):** A 4-byte, unsigned integer specifying the count of Site Group Identifiers within this token.
- **GroupIds (variable):** An array of 4-byte integers for each of the site groups the corresponding user belongs to. The number of elements in the array is specified by the **NumGroupIds** field.

#### **2.2.5 Common Result Sets**

The following common result sets are used by this protocol.

### **2.2.5.1 ACL and Permission Result Set**

The ACL and Permission Result Set contains information about the permissions associated with a scope in effect for a document. The ACL and Permission Result Set is defined using T-SQL syntax, as follows.

```
Acl image,
AnonymousPermMask bigint;
```
Acl: The binary serialization of the WSS ACL Format (section [2.2.4.6\)](#page-52-0) ACL for the scope in effect.

*[MS-WSSFO] — v20130206 Windows SharePoint Services (WSS): File Operations Database Communications Protocol* 

*Copyright © 2013 Microsoft Corporation.* 

AnonymousPermMask: A WSS Rights Mask (section [2.2.2.13\)](#page-32-0) indicating the rights granted to an anonymous user or a user who has no specific rights on this document.

#### **2.2.5.2 Attachment State Result Set**

The Attachment State Result Set contains the information about the attachment state of a document.

The Attachment State Result Set is defined using T-SQL syntax, as follows.

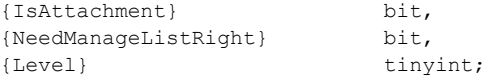

**{IsAttachment}:** This specifies whether the document is associated with an attachment. This value MUST be 1 if the document is an attachment, a list item attachment folder, or the list attachment folder itself. Otherwise, this value MUST be 0. See [2.2.3.1](#page-35-0) Attachments Flag for more information.

**{NeedManagedListRight}:** This specifies whether operations on this document require the user to have the ManageLists bit of the WSS Rights Mask (section [2.2.2.13\)](#page-32-0) set. This value MUST be 0 if the document is not stored in a list.

**{Level}:** A Publishing Level Type (section [2.2.2.6\)](#page-27-0) value specifying the publishing status of the document. This value MUST be NULL if the document does not exist.

#### **2.2.5.3 Domain Group Cache BEDS Update Result Set**

The Domain Group Cache BEDS Update Result Set contains information to be used in recomputing the **[domain group](%5bMS-OFCGLOS%5d.pdf)** map cache, which contains the mapping of external groups to the site groups that they are members of. The presence of the Domain Group Cache BEDS Update Result Set means the database's copy of the domain group map cache is out of date and MUST be recomputed to ensure that proper security checks can be made.

The Domain Group Cache BEDS Update Result Set is defined using T-SQL syntax, as follows.

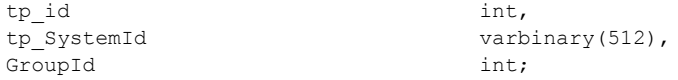

**tp\_id:** The identifier of an external group which is a member of a Site Group.

**tp\_SystemId:** The SystemId of the external group.

**GroupId:** The Site Group Identifier (section [2.2.1.10\)](#page-21-1) of the Site Group containing the given domain group.

#### **2.2.5.4 Domain Group Cache Versions Result Set**

<span id="page-55-0"></span>The Domain Group Cache Versions Result Set contains information about the version numbers associated with the Domain Group Map Caches on the WFE and on the BEDS for the specified Site Collection. A Domain Group Map Cache contains a serialized representation of the External Groups that are members of Site Groups in the Site Collection. The version numbers in this result set can be used to determine whether the Domain Group Map Caches on the WFE or on the BEDS are out of

*Copyright © 2013 Microsoft Corporation.* 

date and need to be refreshed. A special version number value of -2 indicates that the value MUST NOT be used for comparison.

When the Domain Group Cache Versions Result Set is returned, it MUST contain one row of version number data.

The Domain Group Cache Versions Result Set is defined using T-SQL syntax, as follows.

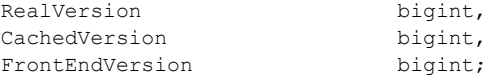

**RealVersion:** The most recent version number of the domain group Map Cache information.

**CachedVersion:** The version number of the domain group Map Cache information on the BEDS.

**FrontEndVersion:** The version number of the domain group Map Cache information on the WFE.

#### **2.2.5.5 Domain Group Cache WFE Update Result Set**

The Domain Group Cache WFE Update Result Set contains the binary data needed to refresh the domain group map cache. If the Domain Group Cache WFE Update Result Set is returned, it indicates that the BEDS domain group map cache is up-to-date, and the WFE cache can be refreshed if necessary.

The Domain Group Cache WFE Update Result Set is defined using T-SQL syntax, as follows.

DomainGroupMapCache image;

**DomainGroupMapCache:** An image column containing the serialized domain group map cache data. If the value of FrontEndVersion is greater than or equal to the value of CachedVersion in the results in the Domain Group Cache Versions Result Set (section [2.2.5.4\)](#page-55-0), this MUST be NULL.

#### **2.2.5.6 Document Metadata Result Set**

The Document Metadata Result Set returns the metadata for a document.

The Document Metadata Result Set is defined using T-SQL syntax, as follows.

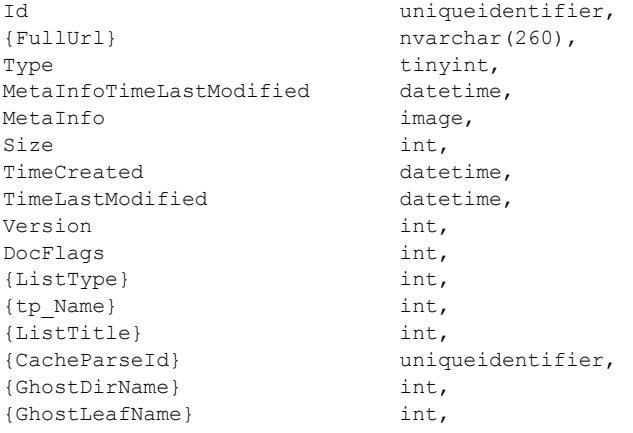

*[MS-WSSFO] — v20130206 Windows SharePoint Services (WSS): File Operations Database Communications Protocol* 

*Copyright © 2013 Microsoft Corporation.* 

*Release: February 11, 2013* 

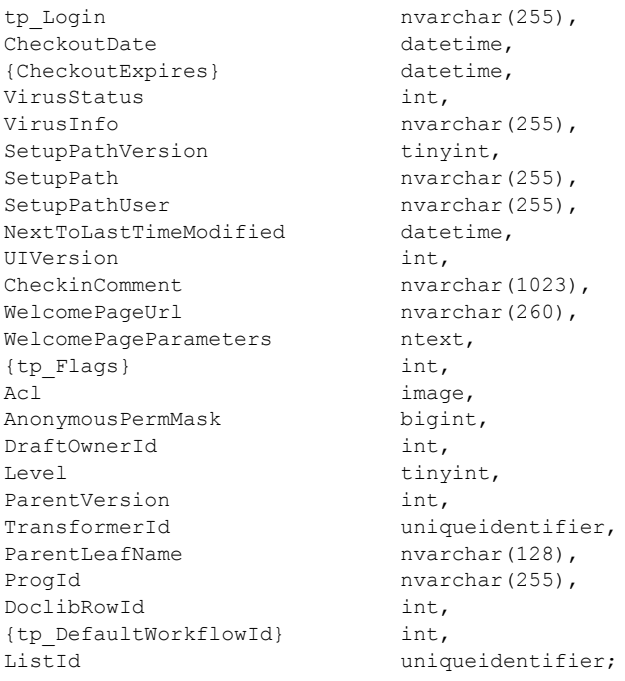

**Id:** The document identifier (section [2.2.1.2\)](#page-20-0) of the requested document.

**{FullUrl}:** The full **[store-relative form](%5bMS-OFCGLOS%5d.pdf)** URL for the document being requested.

**Type:** The Document Store Type (section [2.2.2.4\)](#page-24-0) of this document.

**MetaInfoTimeLastModified:** A time stamp in UTC format specifying the last time the **MetaInfo** value of this document was changed, which is useful for providing minimal metadata returns to clients. This value can be NULL.

**MetaInfo:** A **[metadict](%5bMS-OFCGLOS%5d.pdf)** for this document. The metadict format is specified in [\[MS-FPSE\]](%5bMS-FPSE%5d.pdf) section 2.2.2.2.11. This value can be NULL.

**Size:** The number of bytes in the document stream of the document. This value can be NULL.

**TimeCreated:** A time stamp in UTC format that specifies when this document was created.

**TimeLastModified:** A time stamp in UTC format that specifies when the document was last saved. This value does not necessarily correspond to the actual time when the document was last modified.

**Version:** A counter incremented any time a change is made to this document and used for internal conflict detection.

**DocFlags:** A Doc Flags (section [2.2.2.3\)](#page-23-0) value describing the document. This value can be NULL.

**{ListType}:** A packed combination of the Base Type and Server Template values of the associated list for this document, where the Server Template value is multiplied by 256 and added to the value of the Base Type. This value can be NULL.

**{tp\_Name}:** The identifier of the list that contains this document, formatted as a List Identifier String. This value can be NULL.

*58 / 375*

*[MS-WSSFO] — v20130206 Windows SharePoint Services (WSS): File Operations Database Communications Protocol* 

*Copyright © 2013 Microsoft Corporation.* 

**{ListTitle}:** If this document is the root folder of a list, this contains the title of the list for display in the WFE. This value can be NULL.

**{CacheParseId}:** Used for concurrency detection if two different requests attempt to perform dependency update or undirtying on a document at the same time. If *@CheckCacheParseId* is set to "1", this field MUST reflect the value stored for the document. Otherwise, it MUST return NULL.

**{GhostDirName}:** A placeholder for a directory name. This value MUST be NULL.

**{GhostLeafName}:** A placeholder for a **[leaf name](%5bMS-OFCGLOS%5d.pdf)**. This value MUST be NULL.

**tp\_Login:** If this document exists and is currently checked out, this is the **[login name](%5bMS-OFCGLOS%5d.pdf)** of the user to whom it is checked out. In all other cases, this is NULL.

**CheckoutDate:** A time stamp in UTC format specifying when this document was checked out. This value can be NULL.

**{CheckoutExpires}:** A time stamp in UTC format that specifies when the short-term lock for this document will expire. If this date is in the past, the document should be treated as unlocked. This value can be NULL if no short-term lock has been placed on the document. This value MUST be NULL if a user has the document checked out.

**VirusStatus:** An enumerated type specifying the current virus state of this document. This value can be NULL if it has not been processed by a virus scanner. Valid values are listed in the Virus Status (section [2.2.3.18\)](#page-48-0) section.

**VirusInfo:** A string containing a provider specific message returned by the virus scanner when it last processed the document. This value can be NULL if it has not been processed by a virus scanner.

**SetupPathVersion:** For a ghosted document, this governs the setup path location that the **SetupPath** fragment is relative to. This value MUST NOT be NULL. The following values are valid.

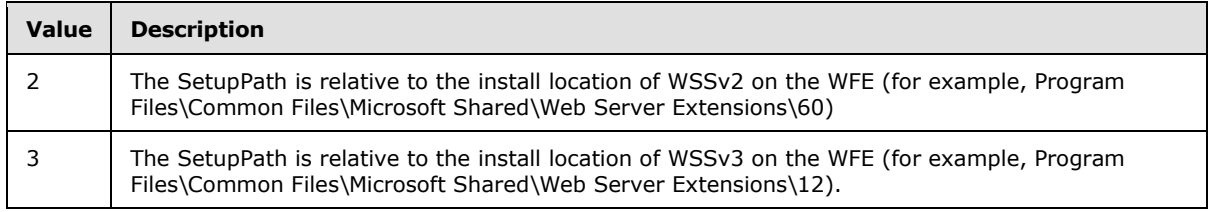

**SetupPath:** For a document that is now or once was ghosted, this contains the setup path fragment relative to the base setup path described earlier by the **SetupPathVersion** value, where the content stream of this document can be found. This value can be NULL.

**SetupPathUser:** If this document is now or once was ghosted, this contains the login name of the user that created the ghosted document. This value can be NULL.

**NextToLastTimeModified:** The value of **TimeLastModified** from the previous time when the document was last saved. If the **NextToLastTimeModified** value matches the **TimeLastModified** value when the rename occurred, and the client has a document that it has successfully fixed up, the client can safely submit the document to the server despite what appears to be an intervening edit to the document. This value can be NULL.

**UIVersion:** The **[UI version](%5bMS-OFCGLOS%5d.pdf)** number for the document. This value MUST be NULL in the case of a document that does not exist.

*Copyright © 2013 Microsoft Corporation.* 

**CheckinComment:** An optional description provided when a document is checked in or published, which could be displayed in version management UI. This value can be NULL.

**WelcomePageUrl:** If this document is a folder, this specifies an optional page to redirect to when the folder is requested with an HTTP GET operation. The URL is relative to the URL of the folder itself and must be subsumed by that folder. Attempts to break out of the folder such as "../../somepage.aspx" are not valid. This value can be NULL.

**WelcomePageParameters:** Contains optional "search" parameters to specify as part of the **WelcomePageUrl** value. These parameters start at either the query string signifier '?' or the bookmark signifier '#'. This value can be NULL.

**{tp\_Flags}:** A List Flags (section [2.2.2.5\)](#page-24-1) value describing the list that contains this document. This value can be NULL.

**Acl:** The binary serialization of the WSS ACL Format (section [2.2.4.6\)](#page-52-0) ACL for this document. This is either explicitly defined or inherited from the parent object of the document. This value can be NULL.

**AnonymousPermMask:** A WSS Rights Mask (section [2.2.2.13\)](#page-32-0) that indicates the rights granted to a user that is anonymous, or has no specific rights, to this document. This value can be NULL.

**DraftOwnerId:** The User Identifier (section [2.2.1.13\)](#page-21-0) of the user that published this document as a draft. This value MUST only be non-NULL if the requested document exists and is a draft version.

Level: A Publishing Level Type (section [2.2.2.6\)](#page-27-0) value specifying the publishing status of this document.

**ParentVersion:** If the document is a transformed version of another document, this is the UI version value from the original document. This value MUST be NULL if the document is not the product of a document transformation.

**TransformerId:** If the document is a transformed version of another document, this is the GUID of the agent that performed the transformation. This value MUST be NULL if the document is not the product of a document transformation.

**ParentLeafName:** If the document is a transformed version of another document, this is the leaf name of the original document. The original document must be in the same folder as the transformed document. If either is moved, the relationship is broken. This value MUST be NULL if the document is not the product of a document transformation.

**ProgId:** Designates a preferred application to open the document. The ProgId is used to distinguish between different applications that save files with a given file extension (that is, different editors for HTML or XML files). This value MUST be NULL if the parser did not specify a ProgId when the document was saved.

**DoclibRowId:** The document library row identifier for this document. If the requested document is not contained in a list, this value MUST be NULL.

**{tp\_DefaultWorkflowId}:** The Workflow Identifier (section [2.2.1.16\)](#page-22-0) corresponding to the workflow to be invoked if this document is in a moderated list and this document is submitted for approval as part of a check in. This value MUST be NULL.

ListId: The List Identifier (section [2.2.1.5\)](#page-20-1) of the list that contains the requested document. If the document is not contained in a list, this value MUST be NULL.

*Copyright © 2013 Microsoft Corporation.* 

## **2.2.5.7 Document Version Metadata Result Set**

The Document Version Metadata Result Set contains the metadata about the requested version of the document.

The Document Version Metadata Result Set MUST only be returned if *@Version* is not negative. If the document exists, the Document Version Metadata Result Set MUST contain one row; otherwise, it MUST contain no rows.

The Document Version Metadata Result Set is defined using T-SQL syntax, as follows.

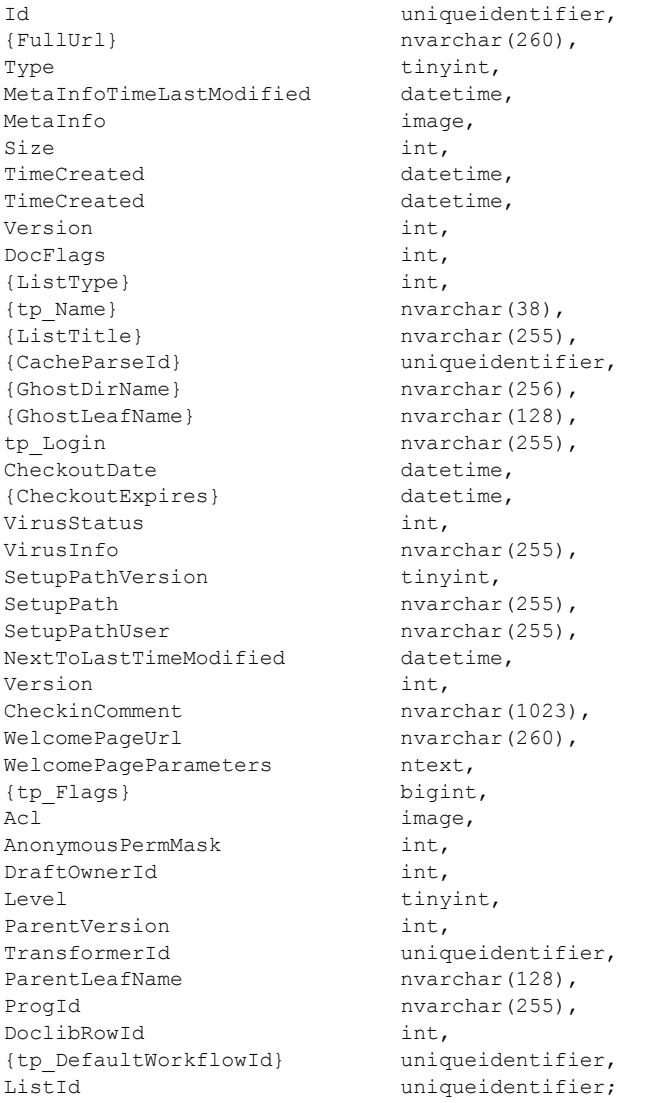

**Id:** The document identifier (section [2.2.1.2\)](#page-20-0) of the requested document.

**{FullUrl}:** The full store-relative form URL for the document being requested.

**Type:** The Document Store Type (section [2.2.2.4\)](#page-24-0) of this document.

*[MS-WSSFO] — v20130206 Windows SharePoint Services (WSS): File Operations Database Communications Protocol* 

*Copyright © 2013 Microsoft Corporation.* 

**MetaInfoTimeLastModified:** A time stamp in UTC format specifying the last time the **Metainfo** value of this document was changed, which is useful for providing minimal metadata returns to clients. This value can be NULL.

**MetaInfo:** A metadict for this document version. The metadict format is specified in [\[MS-FPSE\]](%5bMS-FPSE%5d.pdf) section 2.2.2.2.11. This value can be NULL.

**Size:** The number of bytes in the document stream of the document version requested. This value can be NULL.

**TimeCreated:** A time stamp in UTC format specifying when this document was created.

**TimeCreated:** A time stamp in UTC format specifying when the document was last saved. This corresponds to the TimeCreated or **TimeLastModified** of the document version requested.

**Version:** A counter incremented any time a change is made to this document and used for internal conflict detection.

**DocFlags:** A Doc Flags (section [2.2.2.3\)](#page-23-0) value describing this document. This value can be NULL.

**{ListType}:** A packed combination of the Base Type and Server Template values of the associated list for this document, where the Server Template value is multiplied by 256 and added to the value of the Base Type. This value MUST be NULL.

**{tp\_Name}:** The identifier of the list that contains this document, formatted as a List Identifier (section [2.2.1.5\)](#page-20-1). This value MUST be NULL.

**{ListTitle}:** If this document is the root folder of a list, this contains the title of the list for display in the user interface. This value MUST be NULL.

**{CacheParseId}:** Used for concurrency detection if two different requests attempt to perform dependency update or undirtying on a document at the same time. If *@CheckCacheParseId* is set to "1", this field MUST reflect the value stored for the document. Otherwise, it MUST return NULL.

**{GhostDirName}:** A placeholder for a directory name. This value MUST be NULL.

**{GhostLeafName}:** A placeholder for a leaf name. This value MUST be NULL.

**tp\_Login:** If this document exists and is currently checked out, this is the login name of the user to whom it is checked out. In all other cases, this is NULL.

**CheckoutDate:** A time stamp in UTC format specifying when this document was checked out. This value can be NULL.

**{CheckoutExpires}:** A time stamp in UTC format specifying when the short-term lock for this document will expire. If this date is in the past, the document should be treated as unlocked. This value can be NULL if no short-term lock has been placed on the document. This value MUST be NULL if a user has the document checked out.

**VirusStatus:** An enumerated type specifying the current virus state of this document version. This value can be NULL if it has not been processed by a virus scanner. Valid values are listed in the Virus Status (section  $2.2.3.18$ ) section.

**VirusInfo:** A string containing a provider specific message returned by the virus scanner when it last processed the document. This value can be NULL if it has not been processed by a virus scanner.

*[MS-WSSFO] — v20130206 Windows SharePoint Services (WSS): File Operations Database Communications Protocol* 

*Copyright © 2013 Microsoft Corporation.* 

**SetupPathVersion:** For a ghosted document, this governs the setup path location that the **SetupPath** fragment is relative to. This value MUST NOT be NULL. The following are values are valid.

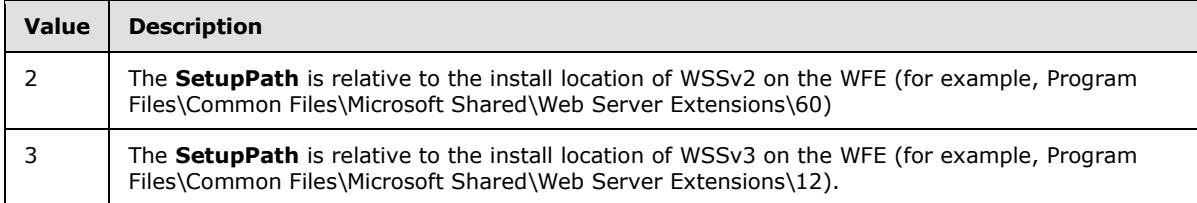

**SetupPath:** For a document that is now or once was ghosted, this contains the setup path fragment relative to the base setup path described earlier by the **SetupPathVersion** value, where the content stream of this document can be found. This value can be NULL.

**SetupPathUser:** If this document is now or once was ghosted, this contains the login name of the user that created the ghosted document. This value can be NULL.

**NextToLastTimeModified:** The value of **TimeLastModified** from the previous time when the document was last saved. If the **NextToLastTimeModified** value matches the **TimeLastModified** value when the rename occurred and the client has a document that it has successfully fixed up, the client can safely submit the document to the server despite what appears to be an intervening edit to the document. This value can be NULL.

**Version:** The UI version number for the document. This value can be produced as the integer counter described earlier (the first Version field). This value MUST match *@Version*.

**CheckinComment:** An optional description provided when a document is checked in, which could be displayed in version management UI. This value can be NULL.

**WelcomePageUrl:** If this document is a folder, this specifies an optional page to redirect to when the folder is requested with an HTTP GET operation. The URL is relative to the URL of the folder itself and must be subsumed by that folder. Attempts to break out of the folder such as "../../somepage.aspx" are not valid. This value can be NULL.

**WelcomePageParameters:** Contains optional "search" parameters to specify as part of the **WelcomePageUrl** value. These parameters start at either the query string signifier '?' or the bookmark signifier '#'. This value can be NULL.

**{tp\_Flags}:** A List Flags (section [2.2.2.5\)](#page-24-1) value describing the list that contains this document. This value MUST be NULL.

Acl: The binary serialization of the WSS ACL Format (section [2.2.4.6\)](#page-52-0) ACL for this document. This is either explicitly defined or inherited from the parent object of the document. This value can be NULL.

**AnonymousPermMask:** A WSS Rights Mask (section [2.2.2.13\)](#page-32-0) that indicates the rights granted to a user that is anonymous, or has no specific rights, to this document. This value can be NULL.

**DraftOwnerId:** The User Identifier (section [2.2.1.13\)](#page-21-0) of the user that published this document as a draft. This value is only non-NULL if the requested document is a draft version.

Level: A Publishing Level Type (section [2.2.2.6\)](#page-27-0) value specifying the publishing status of this document. This value MUST match **@**Level.

*Copyright © 2013 Microsoft Corporation.* 

**ParentVersion:** If the document is a transformed version of another document (see Doc Flag 10), this is the UIVersion value from the parent document. This value MUST be NULL if the document is not a child of a document transformation.

**TransformerId:** If the document is a transformed version of another document, this is the GUID of the agent that performed the transformation. This value MUST be NULL if the document is not the product of a document transformation.

**ParentLeafName:** If the document is a transformed version of another document, this is the leaf name of the original document. The original document must be in the same folder as the transformed document. If either is moved, the relationship is broken. This value MUST be NULL if the document is not the product of a document transformation.

**ProgId:** Designates a preferred application to open the document. The **ProgId** is used to distinguish between different applications that save files with a given file extension (that is, different editors for HTML or XML files). This value MUST be NULL if the parser did not specify a **ProgId** when the document was saved.

**DoclibRowId:** The document library row identifier for this document. If the requested document is not contained in a list, this value MUST be NULL.

**{tp\_DefaultWorkflowId}:** The Workflow Identifier (section [2.2.1.16\)](#page-22-0) corresponding to the workflow invoked if this document is in a moderated list and this document is submitted for approval as part of a check in. This value MUST be NULL.

**ListId:** The List Identifier of the list containing the requested document. If the document is not contained in a list, this value MUST be NULL.

#### **2.2.5.8 Empty Result Set**

The Empty Result Set MUST only be returned if a containing list is not found for the value in *@Url*.

The Empty Result Set is defined using T-SQL syntax, as follows.

{No column name} Not Applicable

### **2.2.5.9 Event Receivers Result Set**

The Event Receivers Result Set contains information about the event receivers defined for an Event Host.

The Event Receivers Result Set MUST contain one row for each event receiver registered for the Event Host.

The Event Receivers Result Set is defined using T-SQL syntax, as follows.

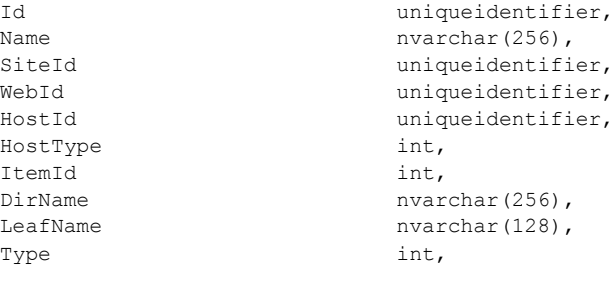

*Copyright © 2013 Microsoft Corporation.* 

*Release: February 11, 2013* 

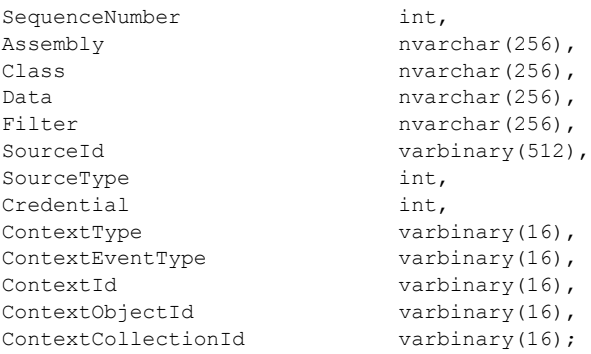

**Id:** The Event Receiver Identifier of the event receiver.

**Name:** The **[display name](%5bMS-OFCGLOS%5d.pdf)** of the event receiver.

**SiteId:** The Site Collection Identifier (section [2.2.1.9\)](#page-21-2) for a site collection that contains the event host on which the event receiver is registered.

WebId: The Site Identifier (section [2.2.1.11](#page-21-3)) for the site that contains the event host on which the event receiver is registered.

**HostId**: The document identifier (section [2.2.1.2\)](#page-20-0) for the event host on which the event receiver is registered.

HostType: The Event Host Type (section [2.2.3.5\)](#page-38-0) of the event host on which the event receiver is registered.

**ItemId:** Reserved. The server MUST default this value to NULL, and a client MUST NOT use this value.

**DirName:** Reserved. The server MUST default this value to NULL, and a client MUST NOT use this value.

**LeafName:** Reserved. The server MUST default this value to NULL, and a client MUST NOT use this value.

**Type:** The Event Receiver Type (section [2.2.3.6\)](#page-38-1) of the event receiver.

**SequenceNumber:** An ordinal value that determines the relative order in which the event receiver is triggered. **SequenceNumber** MUST be greater than or equal to 0 and less than or equal to 65535.

**Assembly:** The name of the .NET assembly that contains the implementation of the event receiver.

**Class:** The name of the .NET class definition that contains the implementation of the event receiver.

**Data:** Additional data persisted on behalf of the event receiver implementation, to be passed to the event receiver.

**Filter:** Reserved. The server MUST default this value to NULL, and a client MUST NOT use this value.

*Copyright © 2013 Microsoft Corporation.* 

**SourceId:** The feature identifier or content type identifier of the feature or content type that registered the event receiver. If the event receiver was not registered by a feature or content type, the value MUST be NULL.

**SourceType:** An integer value that specifies the source of the registration for the event receiver. The **SourceType** value MUST be one of the following values.

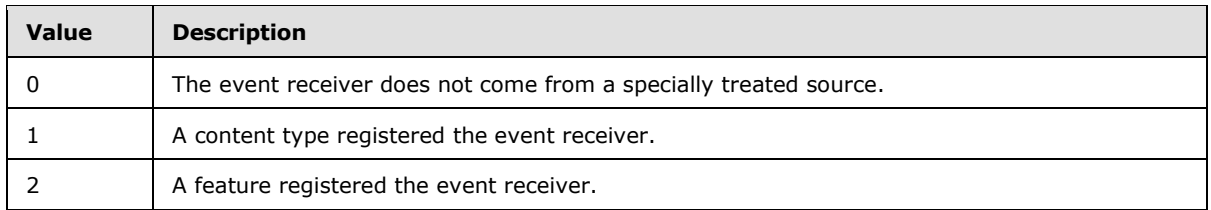

**Credential:** Reserved. The server MUST default this value to NULL, and a client MUST NOT use this value.

**ContextType:** The workflow identifier of the workflow that the event relates to, if any.

**ContextEventType:** Reserved. The server MUST default this value to NULL, and a client MUST NOT use this value.

**ContextId:** The workflow identifier for the registered workflow, if any.

ContextObjectId: The document identifier for the SharePoint Object instance that the Workflow is registered against, if any.

**ContextCollectionId:** A workflow identifier for the workflow instance that manages the event receiver, if any.

#### **2.2.5.10 Individual URL Security Result Set**

The Individual URL Security Result Set contains security information about a document.

The Individual URL Security Result Set is defined using T-SQL syntax, as follows.

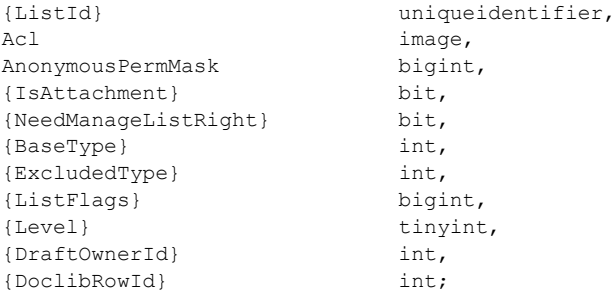

**{ListID}:** The List Identifier (section [2.2.1.5\)](#page-20-1) of the list or document library containing the document location.

Acl: The WSS ACL (section [2.2.4.6\)](#page-52-0) for the scope associated with the document location.

**AnonymousPermMask:** The WSS Rights Mask (section [2.2.2.13\)](#page-32-0) that applies to an anonymous user, or a user with no assigned rights, in the scope associated with the document location.

*[MS-WSSFO] — v20130206 Windows SharePoint Services (WSS): File Operations Database Communications Protocol* 

*Copyright © 2013 Microsoft Corporation.* 

**{IsAttachment}:** A bit flag specifying whether the document location is an attachment or an attachment folder. This value MUST be set to 1 if the document location is an attachment or attachment folder; otherwise, it MUST be 0.

**{NeedManagedListRight}:** A bit flag specifying whether the **[current user](%5bMS-OFCGLOS%5d.pdf)** must have the **ManageLists** bit of the WSS Rights Mask set to write to the document location. This value MUST be set to 1 if the current user MUST have the **ManageLists** bit of the WSS Rights Mask set in the scope of the document location in order to write the document; otherwise, it MUST be 0.

**{BaseType}:** The List Base Type section (section [2.2.3.11\)](#page-41-0) of the list or document library containing the document location.

**{ExcludedType}:** Contains an enumerated value specifying whether the document location is within a special folder type in the containing list or document library. The following values are valid.

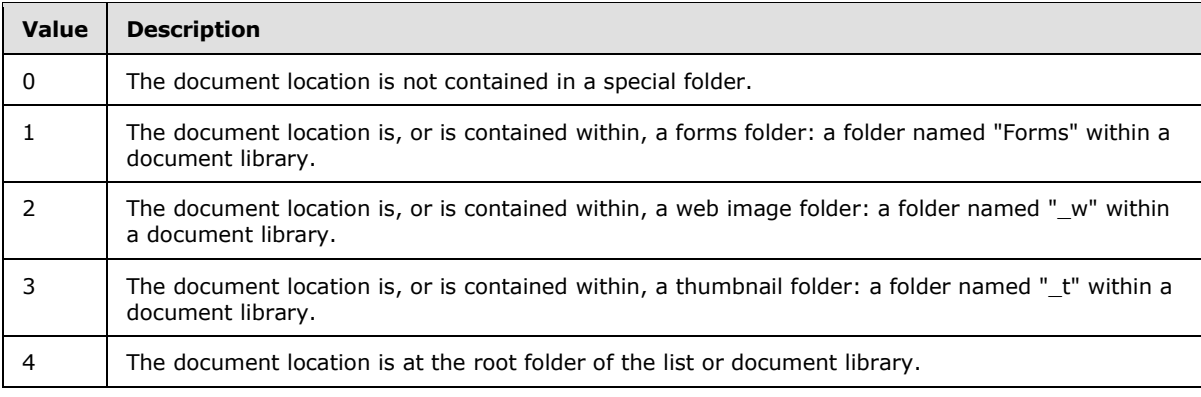

**{ListFlags}:** The List Flags (section [2.2.2.5\)](#page-24-1) of the list or document library containing the document location.

**{Level}:** The Publishing Level Type (section [2.2.2.6\)](#page-27-0) value specified for the document, or if the parameter was NULL, the Publishing Level Type of the **[current version](%5bMS-OFCGLOS%5d.pdf)** of the document for the current user.

**{DraftOwnerId}:** The User Identifier (section [2.2.1.13\)](#page-21-0) of the principal that published this document as a draft. This value MUST be NULL if the document does not exist or does not have a draft version.

**{DoclibRowId}:** The row identifier of the document in the containing list or document library.

#### **2.2.5.11 Link Information Result Set**

The Link Information Result Set returns information about each **[forward link](%5bMS-OFCGLOS%5d.pdf)** from the document and backward link to the document within the site collection.

The Link Information Result Set is defined using T-SQL syntax, as follows.

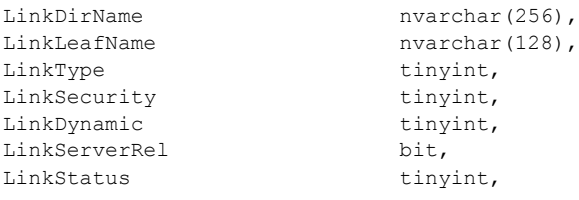

*Copyright © 2013 Microsoft Corporation.* 

*Release: February 11, 2013* 

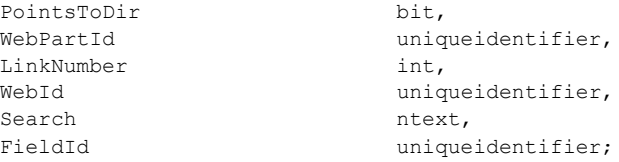

**LinkDirName:** Contains the directory name of the link target.

**LinkLeafName:** Contains the leaf name of the link target.

**LinkType:** The **LinkType** (section [2.2.3.10\)](#page-40-0) value of the link. This value MUST be NULL for a backward link.

**LinkSecurity:** The **LinkSecurity** (section [2.2.3.9\)](#page-40-1) value of the forward link, which specifies whether the scheme of the link is HTTP or HTTPS. This value MUST be NULL for a backward link.

**LinkDynamic:** The **LinkDynamic** (section [2.2.3.8\)](#page-40-2) value of the forward link, which specifies whether the link is to a special type of target. This value MUST be NULL for a backward link.

**LinkServerRel:** A bit flag which specifies whether the link URL is server-relative or not. A value of 1 specifies a Server-Relative URL. This value MUST be NULL for a backward link.

**LinkStatus:** The Document Store Type (section [2.2.2.4\)](#page-24-0) value of the document targeted by a forward link. This value MUST be 128 for a backward link. If the forward link target is a document that does not exist, or if this link refers to a target that exists outside the specified site collection, or if it refers to a location that could not be verified, this value MUST be NULL.

**PointsToDir:** A bit flag specifying whether the target of the forward link was a directory and has been modified to target a welcome page. This value MUST be NULL for a backward link. For a forward link, if the link target is a directory where a welcome page is specified, the link MUST be changed to the URL of the welcome page and **PointsToDir** MUST be set to 1 so that the link can be distinguished from an explicit link to the welcome page; otherwise this value MUST be 0.

**WebPartId:** This value MUST be NULL.

**LinkNumber:** This value MUST be NULL.

**WebId:** This value MUST be NULL.

**Search:** This value MUST be NULL.

**FieldId:** This value MUST be NULL.

#### **2.2.5.12 List Metadata Result Set**

The List Metadata Result Set contains the metadata associated with a list.

The List Metadata Result Set is defined using T-SQL syntax, as follows.

```
tp Id uniqueidentifier,
tp Title \qquad \qquad \text{nvarchar}(255),
tp Modified datetime,
tp Created datetime,
tp LastDeleted datetime,
tp Version int,
```
*[MS-WSSFO] — v20130206 Windows SharePoint Services (WSS): File Operations Database Communications Protocol* 

*Copyright © 2013 Microsoft Corporation.* 

*Release: February 11, 2013* 

tp\_BaseType int, tp FeatureId uniqueidentifier, tp ServerTemplate int, DirName nvarchar(256), LeafName nvarchar(128), DirName nvarchar(256), LeafName nvarchar(128), tp\_ReadSecurity int, tp WriteSecurity int, tp Description ntext, {tp\_Fields} ntext, tp Direction int, AnonymousPermMask bigint, tp Flags bigint, tp ThumbnailSize int, tp WebImageWidth int, tp\_WebImageHeight int, tp ImageUrl nvarchar(255), tp ItemCount int, tp\_Author int, tp HasInternalFGP bit, tp ScopeId and uniqueidentifier, Acl image, tp\_EventSinkAssembly nvarchar(255),<br>tp\_EventSinkClass nvarchar(255),  $tp$  EventSinkClass tp EventSinkData nvarchar(255), tp EmailInsertsFolder nvarchar(255), tp\_EmailInsertsLastSyncTime tp\_EventSinkData nvarchar(255),<br>tp\_EmailInsertsFolder nvarchar(255),<br>tp\_EmailInsertsLastSyncTime nvarchar(50),<br>tp\_EmailAlias nvarchar(128),<br>tp WebFullUrl nvarchar(256), nvarchar $(256)$ , tp WebId uniqueidentifier, tp WebTitle  $n\cdot$  nvarchar(255), tp\_Web int, tp\_WebLanguage int,<br>tp\_WebCollation smallint, tp\_WebCollation smallint,<br>tp\_SendToLocation smallint, nvarchar(512), tp SendToLocation {tp\_MaxMajorVersionCount} int, {tp\_MaxMajorwithMinorVersionCount} int, tp MaxRowOrdinal int, tp ListDataDirty int, the contract the contract of the contract of the contract of the contract of the contract of the contract of the contract of the contract of the contract of the contract of the contract of the contract of the contract of t tp ContentTypes ntext, tp Subscribed bit;

**tp\_Id:** The List Identifier (section [2.2.1.5\)](#page-20-1) of the list.

**tp\_Title:** The title of this list for display in the WFE.

**tp\_Modified:** A time stamp in UTC format specifying when this list was last modified.

**tp\_Created:** A time stamp in UTC format specifying when this list was created.

**tp\_LastDeleted:** A time stamp in UTC format specifying when an item was last deleted from this list. This value MUST default to NULL if no item has been deleted.

**tp\_Version:** A counter incremented any time a change is made to the schema or other properties of this list and used for internal conflict detection.

*[MS-WSSFO] — v20130206* 

*Windows SharePoint Services (WSS): File Operations Database Communications Protocol* 

*Copyright © 2013 Microsoft Corporation.* 

*Release: February 11, 2013* 

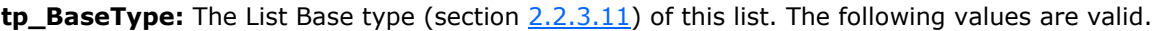

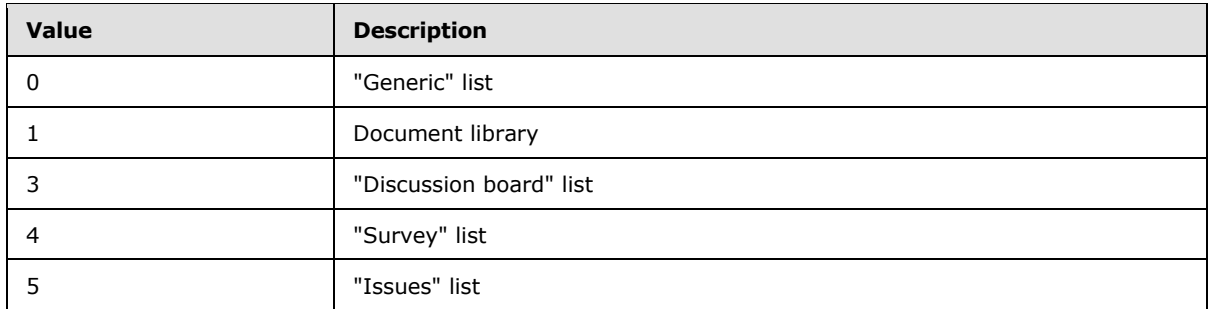

**tp\_FeatureId:** The Feature Identifier (section [2.2.1.4\)](#page-20-2) for the feature that defines the base schema of this list.

**tp\_ServerTemplate:** The identifier for the template included in the feature definition or site definition that defines the base structure of this list.

**DirName:** The directory name of the location that contains this list.

**LeafName:** The leaf name of the location that contains this list.

**DirName:** The directory name of the default template document in the list. This value can be NULL if a template document is not defined for this list.

**LeafName:** The leaf name of the default template document in the list. This value can be NULL if a template document is not defined for this list.

**tp\_ReadSecurity:** This signifies special restrictions that may be placed on list item access. The following values are valid.

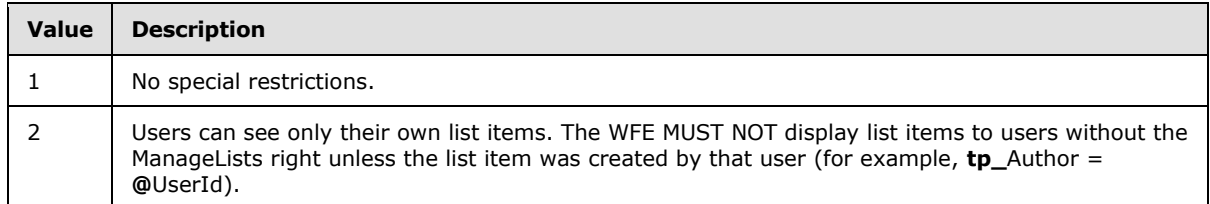

**tp\_WriteSecurity:** This signifies special restrictions that can be placed on list item update. The following values are valid.

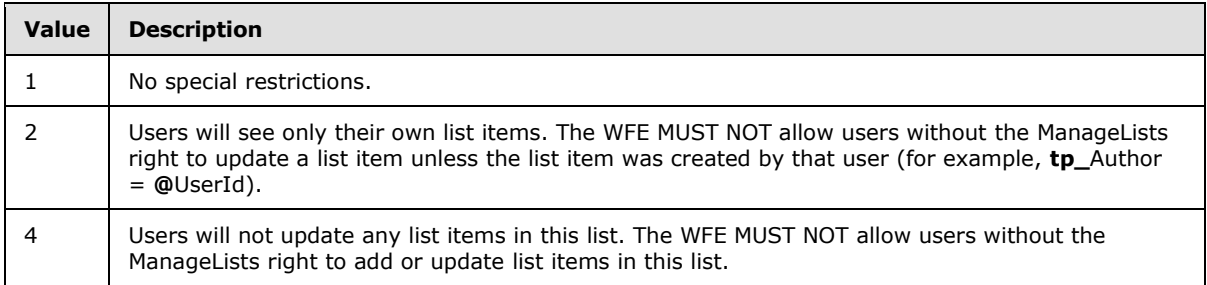

**tp\_Description:** The description of this list for display in the WFE.

*Copyright © 2013 Microsoft Corporation.* 

**{tp\_Fields}:** This field MUST be NULL if the site or list has been flagged to cache all schema data; otherwise, it contains a WSS implementation-specific version string followed by an XML fragment representation of the field definitions of the list as, specified in the **FieldDefinitionDatabaseWithVersion** type defined in section [2.2.8.3.5.](#page-127-0)

**tp\_Direction:** An enumerated value specifying the direction of text flow for WFE elements presented by this list. The following values are valid.

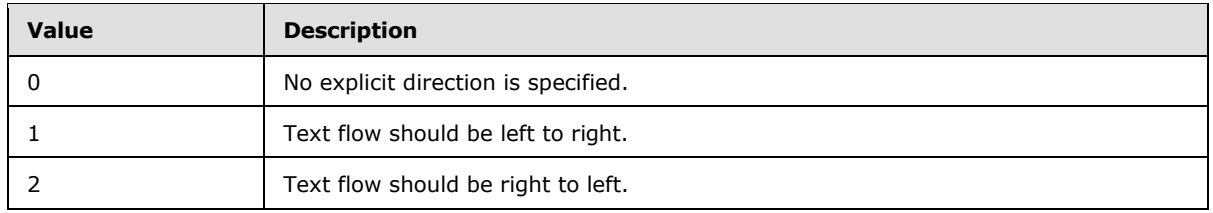

**AnonymousPermMask:** A WSS Rights Mask (section [2.2.2.13\)](#page-32-0) that indicates the rights granted to a user that is anonymous, or has no specific rights, on this list.

**tp\_Flags:** A List Flags (section [2.2.2.5\)](#page-24-1) value describing this list.

**tp\_ThumbnailSize:** The width, in pixels, specified for use when creating thumbnail images of list items within this list. This value MUST be NULL for lists that do not have a List Server Template value of 109(Image Library Template). Thumbnails and web images are WFE-generated images of documents that are implementation-specific capabilities.

**tp\_WebImageWidth:** The width, in pixels, specified for use when creating web images of list items within this list. This value MUST be NULL for lists that do not have a List Server Template value of 109(Image Library Template).

**tp\_WebImageHeight:** The height, in pixels, specified for use when creating web images of list items within this list. This value MUST be NULL for lists that do not have a List Server Template value of 109(Image Library Template).

**tp ImageUrl:** The URL of the image used to represent this list.

**tp\_ItemCount:** The number of list items that are stored within this list.

**tp\_Author:** The identifier of the user who is listed as creating this list.

**tp\_HasInternalFGP:** This flag is set to 1 if there have ever been list items for this list that have had a unique ACL applied.

**tp\_ScopeId:** Unique identifier of the security scope for this list. This indicates the specific WSS ACL Format ACL (section [2.2.4.6\)](#page-52-0) to use for calculating the permission settings on this list.

**Acl:** The binary serialization of the WSS ACL Format ACL for this list. This MUST be used for the permissions for this list if the **tp\_ScopeId** value of this list is set to unique scope.

**tp\_EventSinkAssembly:** The name of the .NET assembly that contains the class definition that implements the **[event sink](%5bMS-OFCGLOS%5d.pdf)** associated with this list. This value MUST default to NULL if no event sink has been associated with the list.

**tp\_EventSinkClass:** The name of the class definition that implements the event sink associated with this list. This value MUST default to NULL if no event sink has been associated with the list.

*Copyright © 2013 Microsoft Corporation.* 

**tp\_EventSinkData:** Additional data persisted on behalf of the event sink implementation, to be passed to the event sink associated with this list. This value MUST default to NULL if no event sink has been associated with the list.

**tp\_EmailInsertsFolder:** A URL fragment specifying the directory on the configured email inserts server that should be inspected for new email messages to be processed for this list. If the List Flags for this list do not have the value 0x0000000000010000 set, this field MUST be ignored. This value MUST default to NULL if no email inserts server has been associated with the list.

**tp\_EmailInsertsLastSyncTime:** This field is a UTC time stamp encoded as a Unicode string in yyyy-mm-dd hh:mi:ss.mmm format specifying the last time the location specified in the **tp\_EmailInsertsFolder** column was inspected for new list items. If the List Flags value for this list does not have the value 0x0000000000010000 set, this field MUST be ignored. This value MUST default to NULL if no email inserts server has been associated with the list.

**tp\_EmailAlias:** The email alias of the list. This alias is used to allow files to be sent directly to this list through an implementation-specific email handling feature. This value MUST default to NULL if no email inserts server has been associated with the list.

**tp\_WebFullUrl:** The complete store-relative form URL to the site that contains this list.

**tp\_WebId:** The Site Identifier (section [2.2.1.11\)](#page-21-3) of the site that contains the list.

**tp\_WebTitle:** The title, for display in the WFE, of the site that contains this list.

**tp\_Web:** The identifier of the site template for the site that contains this list.

**tp\_WebLanguage:** The language code identifier (LCID) of the display language of the site that contains this list.

**tp WebCollation:** The collation order for information in the site that contains this list.

**tp\_SendToLocation:** The title and URL for the "Send To Location" configured on this list. The "Send To Location" is an implementation-specific feature that allows users to manually save copies of list items and documents to the remote location. This value MUST default to NULL if no "Send To Location" has been associated with the list.

**{tp\_MaxMajorVersionCount}:** If the list has versioning enabled, this field contains the number of major versions that will be retained for this document. All versions more than

**tp\_MaxMajorVersionCount** removed from the current version of the document are automatically removed at version creation time. A value of 0 specifies that versions should not automatically be removed for this list.

**{tp\_MaxMajorwithMinorVersionCount}:** If the list has versioning enabled, this field contains the number of major versions that will have their associated minor versions retained for this document. All versions more than **tp\_MaxMajorVersionCount** removed from the current version of the document are automatically removed at version creation time. A value of 0 specifies that versions should not automatically be removed for this list.

**tp\_MaxRowOrdinal:** This specifies the maximum row ordinal used to store list items for this list. This value indicates an implementation-specific calculation for storage of list items within lists.

**tp\_ListDataDirty:** This is set to 1 if the list items in this list require dependency update processing before their next access (for example, updating document link information by parsing each document).

*Copyright © 2013 Microsoft Corporation.*
**tp\_DefaultWorkflowId:** The Workflow Identifier (section [2.2.1.16\)](#page-22-0) corresponding to the workflow invoked if the document is in a moderated list and the document is submitted for approval as part of a check in. If the document does not exist, or is not contained in a list with a configured approval Workflow, this value MUST be NULL.

**tp\_ContentTypes:** Implementation-specific XML data specifying the content types registered for this list.

**tp\_Subscribed:** Set to 1 if an alert for changes to this list has been created in the past, signifying that additional processing needs to be performed.

### **2.2.5.13 List Web Parts Result Set**

The List Web Parts Result Set contains information about the Web parts related to the lists associated with a specified document.

The List Web Parts Result Set is defined using T-SQL syntax, as follows.

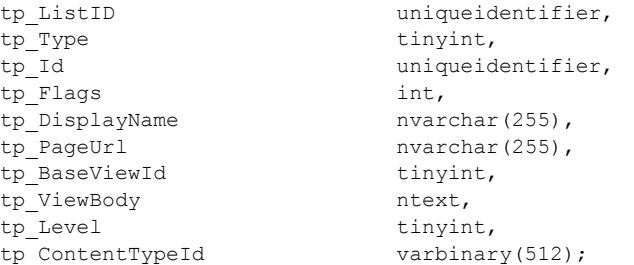

**tp\_ListID:** The list identifier of the list containing the Web part.

**tp\_Type:** The Page Type (section [2.2.3.14\)](#page-44-0) of the Web part.

**tp\_Id:** The Web Part Identifier (section [2.2.1.15\)](#page-22-1) of the Web part.

**tp\_Flags:** A View Flags value specifying view-related settings for this Web part.

**tp\_DisplayName:** The display name specified for the Web part, if any. This value can be an empty string.

**tp\_PageUrl:** The store-relative form URL to the site that contains this Web part.

**tp\_BaseViewId:** The View Identifier (section [2.2.1.14\)](#page-22-2) for the view where this Web part is used.

**tp\_ViewBody:** An ntext value containing implementation-specific XML used when processing this Web part.

**tp\_Level:** A Publishing Level Type (section [2.2.2.6\)](#page-27-0) value specifying the publishing status of the Web part. This value MUST be NULL if the Web part does not exist.

**tp\_ContentTypeId:** A binary content type identifier (section [2.2.1.1\)](#page-20-0) value specifying the valid content types that this Web part can be used to view. If this Web part is not restricted to a particular content type, this value MUST be 0.

## **2.2.5.14 NULL Individual URL Security Result Set**

The NULL Individual URL Security Result Set indicates that a specified document is not found.

*73 / 375*

*[MS-WSSFO] — v20130206 Windows SharePoint Services (WSS): File Operations Database Communications Protocol* 

*Copyright © 2013 Microsoft Corporation.* 

The NULL Individual URL Security Result Set MUST return a single row and is defined using T-SQL syntax, as follows.

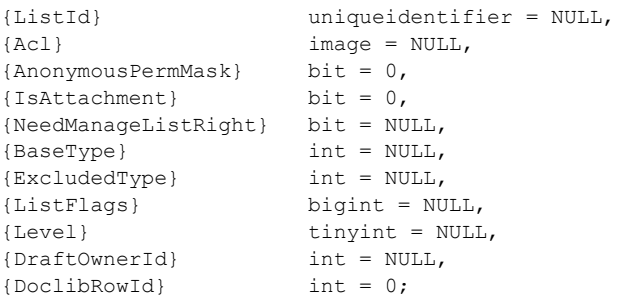

### **2.2.5.15 NULL Unique Permissions Result Set**

The NULL Unique Permissions Result Set indicates that unique scopes are not found in the specified location. When returned, the result set MUST contain a single row of data. The NULL Unique Permissions Result Set is defined using T-SQL syntax, as follows.

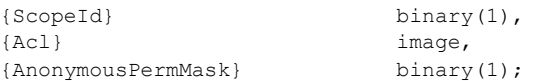

**{ScopeId}:** This MUST be 0x00. This field be cast as a uniqueidentifier with a value of 00000000- 0000-0000-0000-000000000000.)

**{Acl}:** This MUST be NULL.

**{AnonymousPermMask}:** This MUST be 0x00. This field can be cast as a bigint.

### **2.2.5.16 Object ID Result Set**

The Object ID Result Set contains the GUID of the matching object, if any. The Object ID Result Set is defined using T-SQL syntax, as follows.

Id uniqueidentifier

**Id:** Contains the GUID of the object specified by the class type, parent object, and name.

#### **2.2.5.17 Principal User Information Result Set**

The Principal User Information Result Set returns information about a principal. The Principal User Information Result Set is defined using T-SQL syntax, as follows.

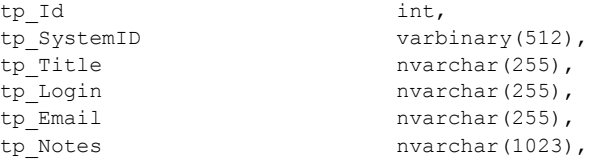

*74 / 375*

*[MS-WSSFO] — v20130206 Windows SharePoint Services (WSS): File Operations Database Communications Protocol* 

*Copyright © 2013 Microsoft Corporation.* 

tp SiteAdmin bit, tp DomainGroup bit;

**tp\_Id:** The user identifier of the principal. This parameter MUST NOT be NULL.

**tp\_SystemID:** The **SystemId** of the principal. This parameter MUST NOT be NULL.

**tp\_Title:** Contains the display name of the principal. This parameter MUST NOT be NULL.

**tp\_Login:** Contains the login name of the principal. This parameter MUST NOT be NULL.

**tp\_Email:** Contains the email address of the principal. This parameter MUST NOT be NULL.

**tp\_Notes:** Contains notes associated with the principal. This parameter MUST NOT be NULL.

**tp\_SiteAdmin:** Set to 1 if the principal is a site administrator; otherwise 0. This parameter MUST NOT be NULL.

**tp\_DomainGroup:** Set to 1 if the principal is a domain group; otherwise 0. This parameter MUST NOT be NULL.

#### **2.2.5.18 Server Time Result Set**

The Server Time Result Set returns the current time from the BEDS in UTC. The Server Time Result Set is defined using T-SQL syntax, as follows.

{CurrentTime} datetime;

**CurrentTime:** The current time from the database server, in UTC format.

#### **2.2.5.19 Single Doc Link Information Result Set**

The Link Info Result Set returns information about each forward link from, and each backward link to, a specified document or document version.

The Link Info Result Set MUST be ordered by the DocId column and is defined using T-SQL syntax, as follows.

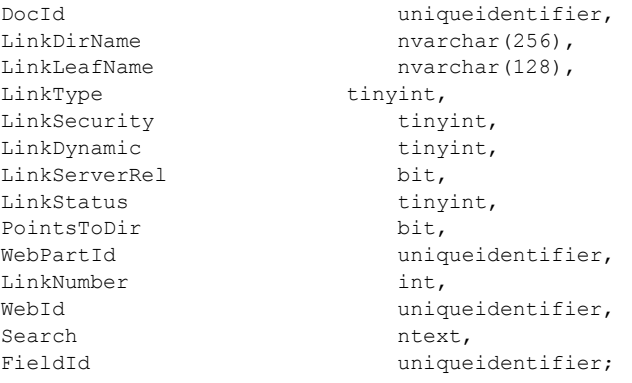

*[MS-WSSFO] — v20130206 Windows SharePoint Services (WSS): File Operations Database Communications Protocol* 

*Copyright © 2013 Microsoft Corporation.* 

**DocId:** The document identifier (section [2.2.1.2\)](#page-20-1) of the specified document.

**LinkDirName:** Contains the directory name of the link target.

**LinkLeafName:** Contains the leaf name of the link target.

**LinkType:** The LinkType (section [2.2.3.10\)](#page-40-0) value of the link. See LinkInfo Types for a list of valid **LinkType** values. This value MUST be NULL for a backward link.

**LinkSecurity:** The LinkSecurity (section [2.2.3.9\)](#page-40-1) value of the forward link, which specifies whether the scheme of the link is HTTP or HTTPS. This value MUST be NULL for a backward link.

LinkDynamic: The LinkDynamic (section [2.2.3.8\)](#page-40-2) value of the forward link, which specifies whether the link is to a special type of target. This value MUST be NULL for a backward link.

**LinkServerRel:** A bit flag which specifies whether the link URL is server-relative or not. A value of 1 specifies a server-relative URL. This value MUST be NULL for a backward link.

**LinkStatus:** The Document Store Type (section [2.2.2.4\)](#page-24-0) value of the document targeted by a forward link. This value MUST be 128 for a backward link. If the forward link target is a document that does not exist, or if this link refers to a target that exists outside the specified site collection, or if it refers to a location that could not be verified, this value MUST be NULL.

**PointsToDir:** A bit flag specifying whether the target of the forward link was a directory and has been modified to target a welcome page. This value MUST be NULL for a backward link. For a forward link, if the link target is a directory where a welcome page is specified, the link MUST be changed to the URL of the welcome page and PointsToDir MUST be set to 1 so that the link can be distinguished from an explicit link to the welcome page; otherwise, this value MUST be 0.

**WebPartId:** This value MUST be NULL.

**LinkNumber:** This value MUST be NULL.

**WebId:** This value MUST be NULL.

**Search:** This value MUST be NULL.

**FieldId:** This value MUST be NULL.

## **2.2.5.20 Site Audit Mask Result Set**

The Site Audit Mask Result Set contains the context-sensitive identifier for a specified object, and the Audit Flags (section [2.2.2.1\)](#page-22-3) set and inherited on that object. The Site Audit Mask Result Set is defined using T-SQL syntax, as follows.

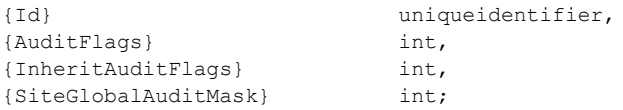

**{Id}:** The identifier for the object. The Audit Item Type (section [2.2.3.2\)](#page-35-0) of the object determines the type of identifier used for this value (for example, a Site Identifier (section  $2.2.1.11$ ) or a List Identifier (section [2.2.1.5\)](#page-20-2) ). If an object of the specified Audit Item Type at the specified location is found, the value MUST NOT be NULL; otherwise, it MUST be NULL.

*[MS-WSSFO] — v20130206 Windows SharePoint Services (WSS): File Operations Database Communications Protocol* 

*Copyright © 2013 Microsoft Corporation.* 

**{AuditFlags}:** An Audit Flags value specifying the operations to be audited that are set directly on the specified object. If an object of the specified Audit Item Type at the specified location is not found, the value MUST be NULL.

**{InheritAuditFlags}:** An Audit Flags value specifying the operations to be audited on the specified object that are inherited from a contained document. If an object of the specified Audit Item Type at the specified location is not found, the value MUST be NULL.

**{SiteGlobalAuditMask}:** An Audit Flags value specifying the operations to be audited on the specified object that are applied globally within the specified site collection.

### **2.2.5.21 Site Feature List Result Set**

The Site Feature List Result Set contains the list of Feature Identifiers (section  $2.2.1.4$ ) of a site.

The Site Feature List Result Set is defined using T-SQL syntax, as follows.

```
Feature Iduniqueidentifier;
```
**FeatureId:** A Feature Identifier for a feature of a site.

#### **2.2.5.22 Site Categories Result Set**

The Site Categories Result Set contains the categories of a site.

The Site Categories Result Set is defined using T-SQL syntax, as follows.

Category nvarchar(128);

**Category:** The user-friendly name of a category defined for content in the site.

#### **2.2.5.23 Site Metadata Result Set**

The Site Metadata Result Set contains metadata for a site or sites.

The Site Metadata Result Set is defined using T-SQL syntax, as follows.

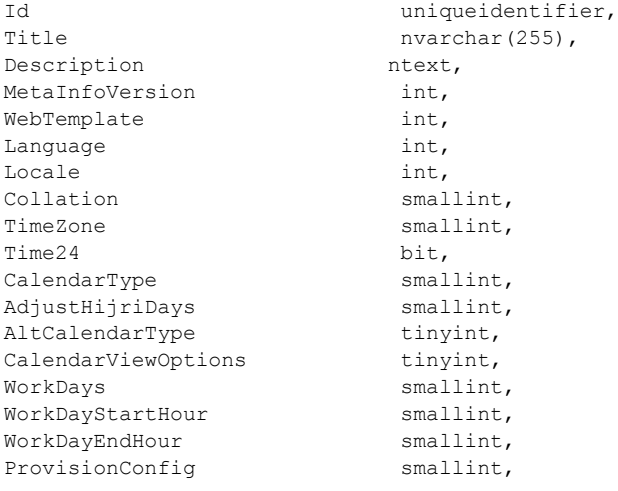

*[MS-WSSFO] — v20130206 Windows SharePoint Services (WSS): File Operations Database Communications Protocol* 

*Copyright © 2013 Microsoft Corporation.* 

Flags int, Author int,<br>AlternateCSSUrl nvarchar(260). AlternateCSSUrl nvarchar(260),<br>CustomizedCss nvarchar(260), CustomizedCss CustomJSUrl nvarchar(260), AlternateHeaderUrl nvarchar(260), Alternateneaux...<br>SecurityProvider uniqueidentifier, MasterUrl nvarchar(260),<br>CustomMasterUrl nvarchar(260), CustomMasterUrl<br>SiteLogoUrll {SiteLogoUrl} nvarchar(260),<br>(SiteLogoDescription) nvarchar(255), {SiteLogoDescription}<br>AnanumeusPaumMask AnonymousPermMask bigint, {SiteFlags} int, {SitePortalURL} nvarchar(260),<br>{SitePortalName} nvarchar(255),  ${SitePortalName}$ NeetingCount smallint, Meeting come<br>DefTheme nvarchar(64), CachedNav image, CachedInheritedNav image, CachedNavDirty int, CachedDataVersion int, NavParentWebId uniqueidentifier, FirstUniqueAncestorWebId uniqueidentifier, ScopeId uniqueidentifier, DbNow datetime, Acl image, {RequestAccessEmail} nvarchar(255), Ancestry image, ProductVersion smallint, tp Id int, tp SiteAdmin bit, tp\_IsActive bit, tp Login nvarchar(255), tp Email nvarchar(255), tp\_Title nvarchar(255), tp\_Notes nvarchar(1023), tp\_ExternalTokenLastUpdated datetime, tp Token image, UserId int, {SiteSecurityVersion} bigint, tp\_Locale int, tp TimeZone smallint, tp Time24 bit, tp CalendarType smallint, tp\_vaitmaniyev<br>tp\_AdjustHijriDays smallint, tp\_AltCalendarType tinyint,<br>tp\_CalendarViewOptions tinyint, tp CalendarViewOptions tp WorkDays smallint, tp WorkDayStartHour smallint, tp WorkDayEndHour smallint, {SiteHashKey} binary(16), {UserInfoListId} uniqueidentifier, {RootWebId} uniqueidentifier, {SiteLastContentChange} datetime, {SiteLastSecurityChange} datetime;

**Id:** The Site Identifier (section [2.2.1.8\)](#page-21-1) for the site.

*[MS-WSSFO] — v20130206 Windows SharePoint Services (WSS): File Operations Database Communications Protocol* 

*Copyright © 2013 Microsoft Corporation.* 

*Release: February 11, 2013* 

**Title:** The title of the site for display in the WFE.

**Description:** The description of the site for display in the WFE.

**MetaInfoVersion:** A counter incremented any time a change is made to the Metainfo for this site and used for internal conflict detection.

**WebTemplate:** The identifier for the template used in the site definition to define the base structure of this site.

**Language:** The **[LCID](%5bMS-GLOS%5d.pdf)** associated with the site which is used to determine current UI culture, which determines which language resources to use to display messages on the WFE.

**Locale:** The LCID associated with the site which is used to determine the current culture for regional language specific data formatting such as currency or date and time settings.

**Collation:** The Collation Order (section [2.2.3.4\)](#page-36-0) of the site which indicates an additional sorting order that should be processed by the BEDS. The collation method is an implementation-specific capability of the WFE and BEDS.

**TimeZone:** The Time Zone Identifier (section [2.2.3.17\)](#page-45-0) for the time zone to be used when displaying time values for this site.

**Time24:** If set to "1", use a 24-hour time format when displaying time values for this site; otherwise, a 12-hour time format can be used.

**CalendarType:** The Calendar Type (section [2.2.3.3\)](#page-36-1) that to be used when processing date values for this site.

**AdjustHijriDays:** If the Calendar Type value is "6", this specifies the number of days to extend or reduce the current month in Hijri calendars for this site.

**AltCalendarType:** The Calendar Type of an alternate calendar for processing date values for this site. If NULL, only the CalendarType value is used for this site.

**CalendarViewOptions:** A Calendar View Options Type (section [2.2.4.1\)](#page-48-0) that specifies the calendar display options setting for this site.

**WorkDays:** A set of Workdays Flags (section [2.2.2.12\)](#page-32-0) that specify the weekdays defined as the workweek for this site.

**WorkDayStartHour:** The start time of the workday in minutes after midnight for this site.

**WorkDayEndHour:** The end time of the workday in minutes after midnight for this site.

**ProvisionConfig:** An identifier of the site template used to provision this site. The following reserved values and Windows® SharePoint® Services implementation-specific site template identifiers are defined.

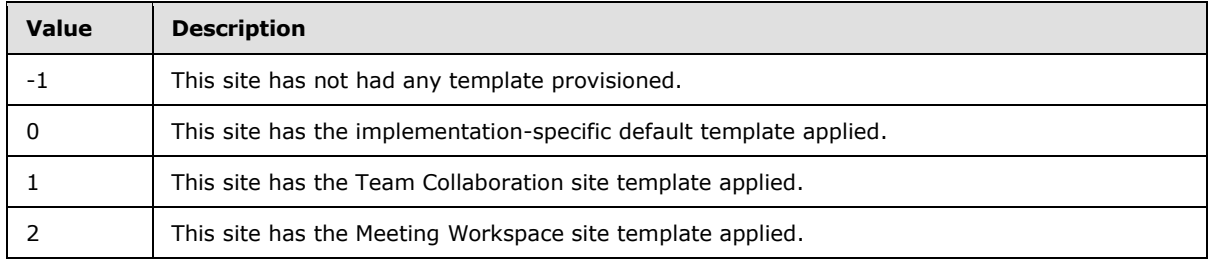

*[MS-WSSFO] — v20130206 Windows SharePoint Services (WSS): File Operations Database Communications Protocol* 

*Copyright © 2013 Microsoft Corporation.* 

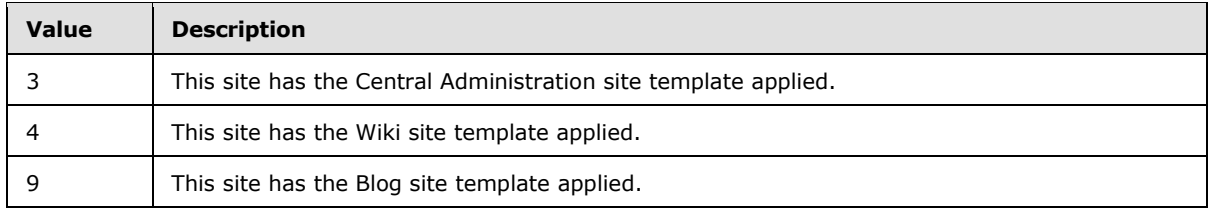

**Flags:** A Site Property Flags (section [2.2.2.10\)](#page-30-0) value describing the configuration of this site.

**Author:** The User Identifier (section [2.2.1.13\)](#page-21-2) of the user who is listed as creating this site.

**AlternateCSSUrl:** The URL for a custom CSS sheet file registered on the site for use in pages of the site.

**CustomizedCss:** This contains an implementation-specific list of custom CSS files associated with this site.

**CustomJSUrl:** The URL for a custom JavaScript file registered on the site for use in pages of the site.

**AlternateHeaderUrl:** The URL for a custom header HTML page registered on the site for use in pages of the site when rendered on the WFE.

**SecurityProvider:** COM class identifier (CLSID) of the external **[security provider](%5bMS-OFCGLOS%5d.pdf)** for this site. This is NULL for sites using the native security implementation.

**MasterUrl:** The URL for the master page registered on the site for use in pages of the site when rendered on the WFE.

**CustomMasterUrl:** The URL for an alternate master page registered on the site for use in pages of the site rendered on the WFE .

**{SiteLogoUrl}:** The URL of an image that represents the site for display in the WFE.

**{SiteLogoDescription}**: The description of the image that represents the site for display in the WFE as an ALT tag on the image.

**AnonymousPermMask:** A WSS Rights Mask (section [2.2.2.13\)](#page-32-1) that indicates the rights granted to a user that is anonymous, or has no specific rights, to this site. The value MUST be NULL for sites that do not exist.

**{SiteFlags}:** A Site Collection Flags (section [2.2.2.9\)](#page-29-0) value that indicates the settings for the site collection that contains this site.

**{SitePortalURL}:** The URL for a different site registered on the site for use in navigation structures as a parent location.

**{SitePortalName}:** The display name of a different site registered on the site for use in navigation structures as a parent location.

**MeetingCount:** If this site is a meeting workspace (that is, its site template identifier in ProvisionConfig is set to 2), this value indicates the number of meetings that are configured.

**DefTheme:** The name of a theme that is used as part of the display of the site.

**CachedNav:** An implementation-specific serialization of navigation structure information to display in WFE elements associated with this site.

*Copyright © 2013 Microsoft Corporation.* 

**CachedInheritedNav:** This contains an implementation-specific serialization of navigation structure information to display in WFE elements associated with the root navigation elements for this site.

**CachedNavDirty:** If this value is not set to "0", the cached navigation information for this site MUST be regenerated.

**CachedDataVersion:** A counter incremented on every change to the cached navigation information, used for internal conflict detection.

**NavParentWebId:** The Site Identifier of the site to be treated as the parent of this site when displaying navigation elements in the WFE.

**FirstUniqueAncestorWebId:** The Site Identifier of the closest site in this site's ancestor chain that does not inherit security settings from its parent site.

**ScopeId:** The Scope Identifier (section [2.2.1.8\)](#page-21-1) of the scope containing the site.

**DbNow:** The current time in UTC format on the BEDS.

Acl: The binary serialization of the WSS ACL Format (section [2.2.4.6\)](#page-52-0) ACL for this site. This is either explicitly defined or inherited from the parent object of the site.

**{RequestAccessEmail}:** The email address for a user who has the authority to grant access to the site, if any. This can be used by the WFE to generate an email to request access for a user who does not have access to the site.

**Ancestry:** An implementation-specific serialization of the navigation structure information for the site.

**ProductVersion:** The version of Windows SharePoint Services used to create the site.

**tp\_Id:** The User Identifier of the current user.

**tp SiteAdmin:** Set to "1" if the current user is an administrator of the site.

**tp\_IsActive:** Set to "1" if the current user is an active user in the site collection containing this site.

**tp\_Login:** The login information of the current user.

**tp\_Email:** The email address of the current user.

**tp\_Title:** The display name of the current user.

**tp Notes:** Notes about the current user.

**tp\_ExternalTokenLastUpdated:** A time stamp in UTC format specifying the time when the External Group Token (section  $2.2.4.2$ ) for the current user was last updated.

**tp\_Token:** A WSS User Token (section [2.2.4.9\)](#page-54-0) value specifying the site group membership of the current user.

**UserId:** The site membership identifier of the current user. This is NULL if the current user has not been added to the set of members of this site.

**{SiteSecurityVersion}:** The current security information version of the site collection.

**tp\_Locale:** An LCID referring to the locale value to be used when displaying messages in the WFE for the current user. If this value is NULL, the site setting for Locale is used instead.

*Copyright © 2013 Microsoft Corporation.* 

**tp\_**TimeZone: The Time Zone Identifier for the time zone to be used when displaying time values for the current user. If this value is NULL, the site setting for TimeZone is used instead.

**tp\_Time24:** A bit flag which specifies whether to use a 24-hour time format when displaying time values to the current user. If this parameter is set to "1", the 24-hour time format is be used; otherwise, the 12-hour time format is be used. If this value is NULL, the site setting for Time24 MUST be used instead.

**tp\_CalendarType:** The Calendar Type to be used when processing date values for the current user. If this value is NULL, the site setting for CalendarType MUST be used instead.

**tp\_AdjustHijriDays:** If the **tp\_CalendarType** value is "6", this specifies the number of days to extend or reduce the current month in Hijri calendars for the current user. If this value is NULL, the site setting for AdjustHijriDays MUST be used instead.

**tp AltCalendarType:** The Calendar Type of an alternate calendar to be used when displaying calendars in views for the current user. If this value is NULL, the site setting for **AltCalendarType** MUST be used instead.

**tp\_CalendarViewOptions:** A Calendar View Options Type specifying the calendar options for the current user. If this value is NULL, the site setting for CalendarViewOptions MUST be used instead.

**tp\_WorkDays:** A set of Workdays Flags specifying the weekdays defined as the workweek for the current user. If this value is NULL, the site setting for WorkDays MUST be used instead.

**tp\_WorkDayStartHour:** The start time of the work day in minutes after midnight for the current user. If this value is NULL, the site setting for WorkDayStartHour MUST be used instead.

**tp\_WorkDayEndHour:** The end time of the workday in minutes after midnight for the current user. If this value is NULL, the site setting for **WorkDayEndHour** MUST be used instead.

**{SiteHashKey}:** Contains binary information used when generating digital signatures of information associated with this site collection.

**{UserInfoListId}:** The List Identifier (section [2.2.1.5\)](#page-20-2) of the user information list for the site collection containing this site.

**{RootWebId}:** The Site Identifier for the root site of the site collection containing this site.

**{SiteLastContentChange}:** A time stamp in UTC format describing the time content was last changed within this site collection.

**{SiteLastSecurityChange}:** A time stamp in UTC format describing the time security settings were last changed within this site collection.

### **2.2.5.24 Site MetaInfo Result Set**

The Site MetaInfo Result Set returns metainfo about a site.

The Site MetaInfo Result Set is defined using T-SQL syntax, as follows.

MetaInfo image;

**MetaInfo:** Site Metainfo in the form of a metadict. This value MAY be NULL. The metadict format is specified in [\[MS-FPSE\]](%5bMS-FPSE%5d.pdf) section 2.2.2.2.11.

*Copyright © 2013 Microsoft Corporation.* 

# **2.2.5.25 Unique Permissions Result Set**

The Unique Permissions Result Set returns the ACL information for all the unique scopes of folders and list items contained in a specified location.

The Unique Permissions Result Set is defined using T-SQL syntax, as follows.

```
ScopeId uniqueidentifier,
Acl image,
AnonymousPermMask bigint;
```
**ScopeId:** The Scope Identifier (section [2.2.1.8\)](#page-21-1) of the scope.

**Acl:** The binary serialization of the WSS ACL Format ACL of the scope.

**AnonymousPermMask:** A WSS Rights Mask (section [2.2.2.13\)](#page-32-1) that indicates the rights granted to an anonymous user, or a user who has no specific rights on this scope.

### **2.2.5.26 URL Result Set**

The URL Result Set returns a list of URLs for subsites of a site. The URL Result Set is defined using T-SQL syntax as follows.

FullUrl nvarchar (256)

**FullUrl:** The store-relative form URL of the Subsite.

### **2.2.6 SQL Structures**

### **2.2.6.1 Configuration Object**

<span id="page-82-0"></span>A Configuration Object encapsulates as a group of application settings a set of metadata used to identify and manipulate those settings. Configuration Objects have the following fields.

#### **2.2.6.1.1 Class**

Applications use a Configuration Object Class to help distinguish the schemas of the data stored in different objects. Class is a complex data type with the following fields, defined in T-SQL syntax.

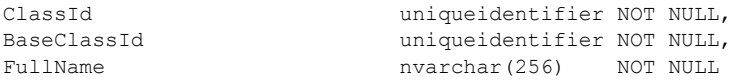

**ClassId**: This MUST be a GUID that is different from all other ClassIds registered in the Configuration Database.

**BaseClassId**: A class is said to derive from the class referenced by BaseClassId. This allows a class hierarchy to be built. Many ClassIds may share a single BaseClassId. The BaseClassId of a Configuration Object Class MUST have the same value as a ClassId in the Configuration Database. If a Configuration Object Class has no base class, its BaseClassId MUST be identical to its ClassId.

**FullName:** An identifier that can be used by an application to associate a ClassId with a humanreadable or machine-readable string.

*83 / 375*

*[MS-WSSFO] — v20130206 Windows SharePoint Services (WSS): File Operations Database Communications Protocol* 

*Copyright © 2013 Microsoft Corporation.* 

The following classes are used during the execution of this protocol.

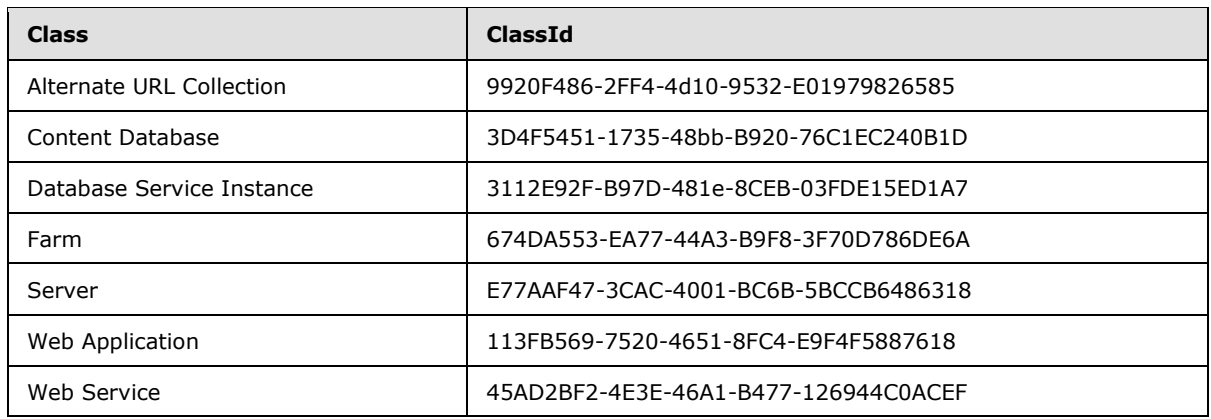

## **2.2.6.1.2 Id**

A Configuration Object's (section [2.2.6.1\)](#page-82-0) Id is used to identify a single instance of a Configuration Object. As such, it MUST be different from the IDs of all other Configuration Objects in the Configuration Database. Id is defined in T-SQL format as follows.

Id uniqueidentifier NOT NULL

### **2.2.6.1.3 Name**

Configuration Objects (section [2.2.6.1\)](#page-82-0) can also be identified by name. Unlike Id, a Configuration Object's name is only used to distinguish instances of Configuration Objects with the same parent and class. The combination of name, parent, and class MUST be unique among the set of Configuration Objects in a single Configuration Database. Name is defined in T-SQL format as follows.

<span id="page-83-0"></span>

Name nvarchar(128) NOT NULL

## **2.2.6.1.4 Parent**

Configuration Objects (section [2.2.6.1\)](#page-82-0) are organized in an ancestry hierarchy. Each Configuration Object MUST have one and only one parent, which MUST be a Configuration Object registered in the same Configuration Database. The set of Configuration Objects with a given parent are known as the parent's children. A Configuration Object's descendents are the set of Configuration Objects including the parent's children, the children's children, and so on.

The Configuration Object at the root of an ancestry hierarchy MUST be its own parent.

The Configuration Database MUST delete a Configuration Object when its parent is deleted.

A Configuration Object defines its parent through its own ParentId property, which is the Id of its parent. ParentId is defined in T-SQL format as follows.

ParentId uniqueidentifier NOT NULL

*Copyright © 2013 Microsoft Corporation.* 

*Release: February 11, 2013* 

## **2.2.6.1.5 Status**

The Status property of a Configuration Object (section [2.2.6.1\)](#page-82-0) MUST conform to the data type defined in the Configuration Object Status section (section [2.2.2.2\)](#page-23-0).

Status int NOT NULL

### **2.2.6.1.6 Version**

Version is used to identify when a Configuration Object (section  $2.2.6.1$ ) has been created, modified, or deleted. Version is defined in T-SQL format as follows.

Version rowversion NOT NULL

# **2.2.6.1.7 Properties**

Any configuration settings needed by an application that are not stored in one of the other Configuration Object (section  $2.2.6.1$ ) field can be stored in the properties field, which is defined using T-SQL format as follows.

Properties ntext

Successful execution requires parsing the properties of the following classes. Each of these classes stores its properties in an XML format. Because only a portion of each class' properties field is needed for successful execution, the values needed are identified using queries from the XML Path Language specified in [\[XPATH\].](http://go.microsoft.com/fwlink/?LinkId=90611) The schemata of the contents of other Configuration Objects' Property Bags will differ based on the needs of each application and are not specified in this document. Unless otherwise noted in the description column, each XPath query resolves to one and only one element value.

## **2.2.6.1.7.1 Alternate URL Collection**

An Alternate URL Collection Configuration Object (section [2.2.6.1\)](#page-82-0) stores a list of absolute URLs. The parent of an Alternate URL Collection MUST be a Farm Configuration Object.

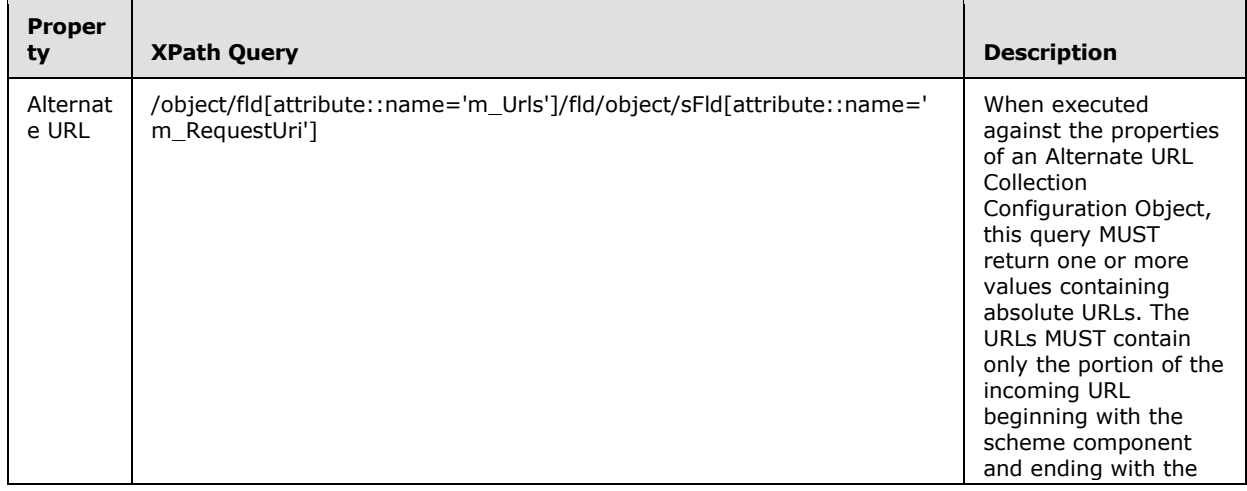

*Copyright © 2013 Microsoft Corporation.* 

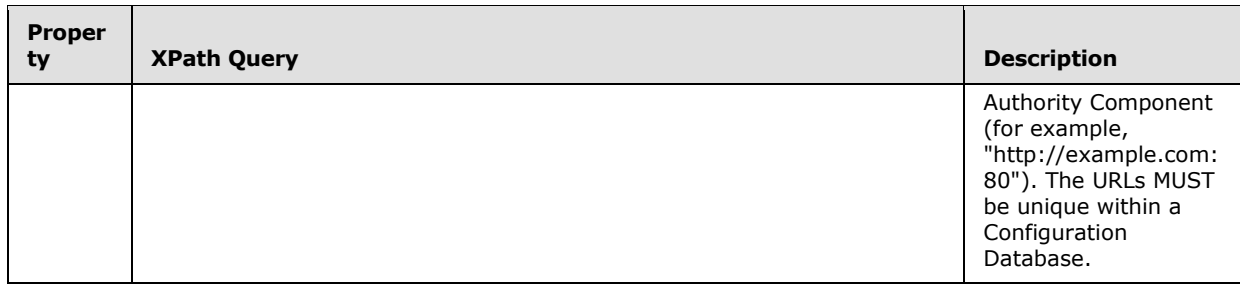

# **2.2.6.1.7.2 Content Database**

The Content Database Configuration Object stores information needed to establish a connection to a content database.

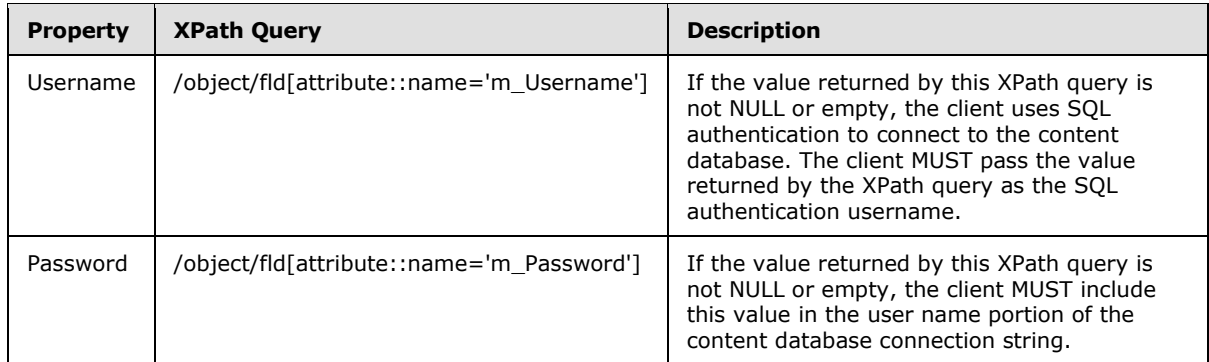

# **2.2.6.1.7.3 Web Application**

The Web Application Configuration Object stores a list of content databases used by the **[web](%5bMS-OFCGLOS%5d.pdf)  [application](%5bMS-OFCGLOS%5d.pdf)** as well as information needed to parse URLs. The parent of a Web Application Configuration Object MUST be a Web Service Configuration Object.

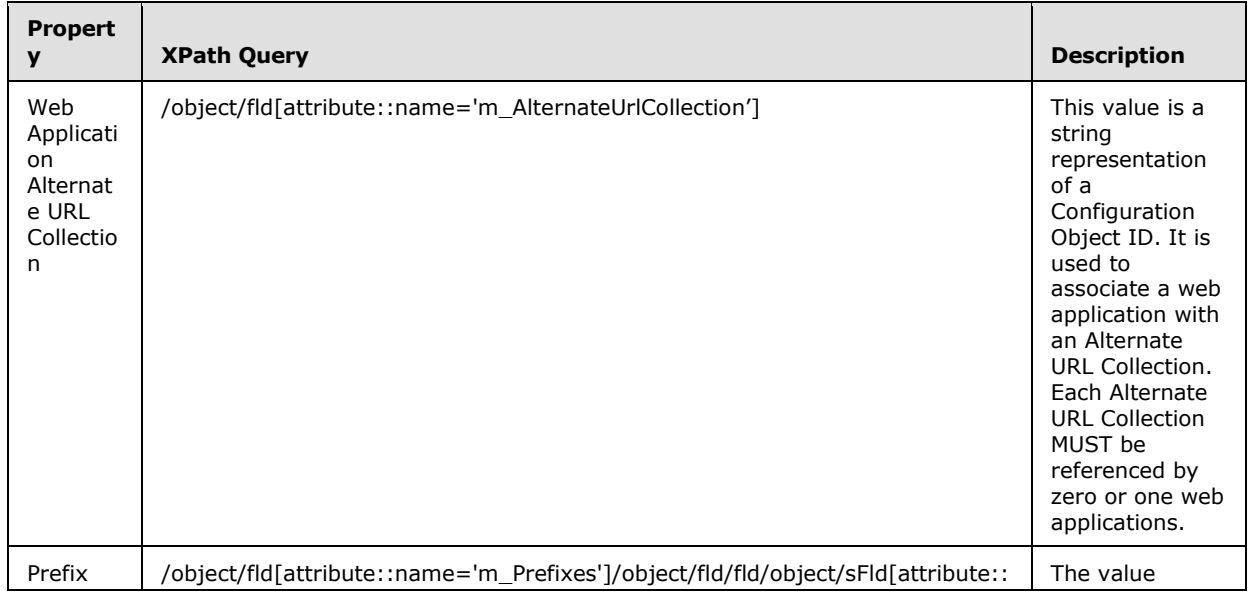

*[MS-WSSFO] — v20130206 Windows SharePoint Services (WSS): File Operations Database Communications Protocol* 

*Copyright © 2013 Microsoft Corporation.* 

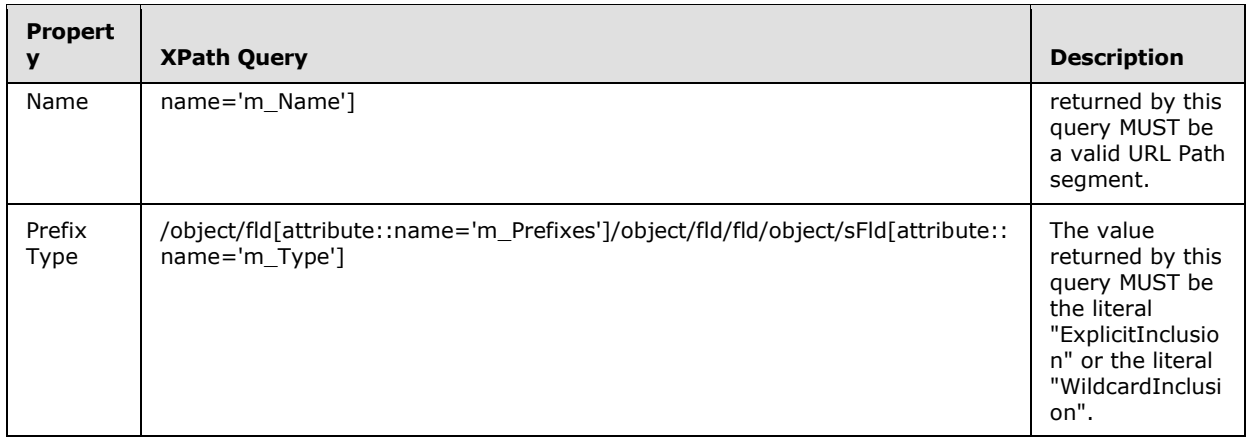

#### **2.2.6.2 Dependencies**

In addition to the ancestry hierarchy defined in Parent section (section [2.2.6.1.4\)](#page-83-0), Configuration Objects (section  $2.2.6.1$ ) can also define Dependencies. Dependencies can be used by an application to discover the list of Configuration Objects that depend on a given Configuration Object.

A Dependency is a complex type with the following fields, defined in T-SQL format as follows.

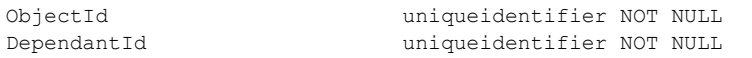

**ObjectId:** The ID of the Configuration Object that depends on another.

**DependantId:** The ID of the Configuration Object upon which the Configuration Object identified by **ObjectId** depends.

# **2.2.7 Tables and Views**

#### **2.2.7.1 AllDocs Table**

<span id="page-86-0"></span>The **AllDocs** Table stores data for all documents in the SharePoint Store. The **AllDocs** Table is defined using T-SQL syntax as follows.

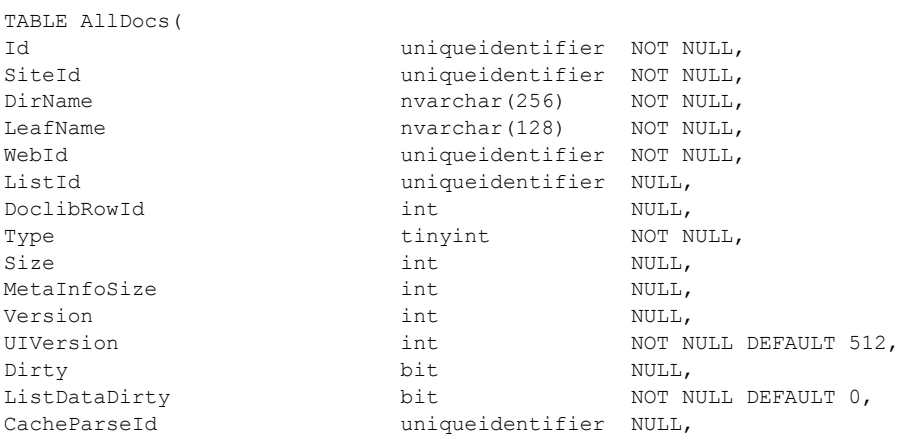

*[MS-WSSFO] — v20130206 Windows SharePoint Services (WSS): File Operations Database Communications Protocol* 

*Copyright © 2013 Microsoft Corporation.* 

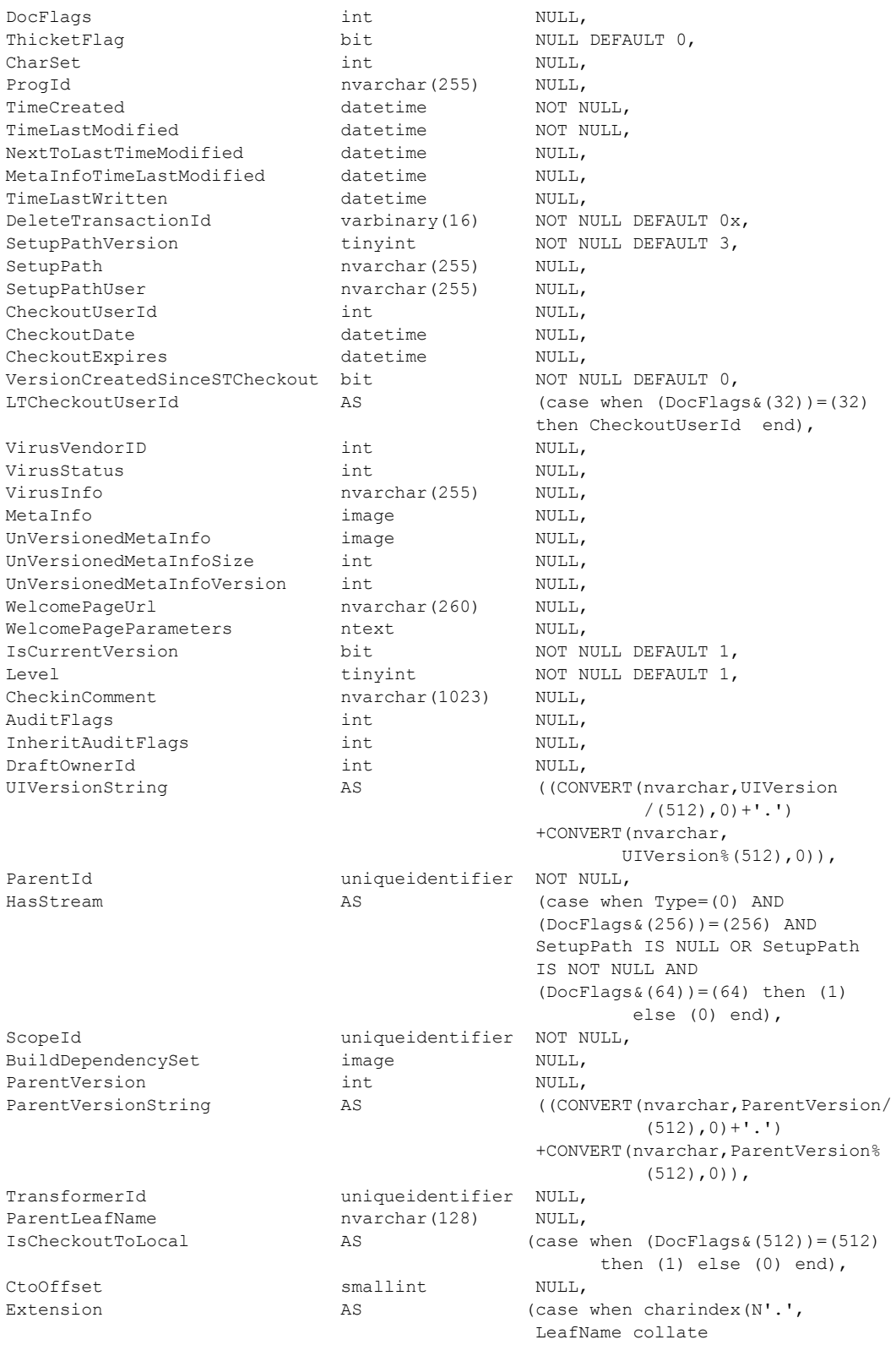

*[MS-WSSFO] — v20130206 Windows SharePoint Services (WSS): File Operations Database Communications Protocol* 

*Copyright © 2013 Microsoft Corporation.* 

*Release: February 11, 2013* 

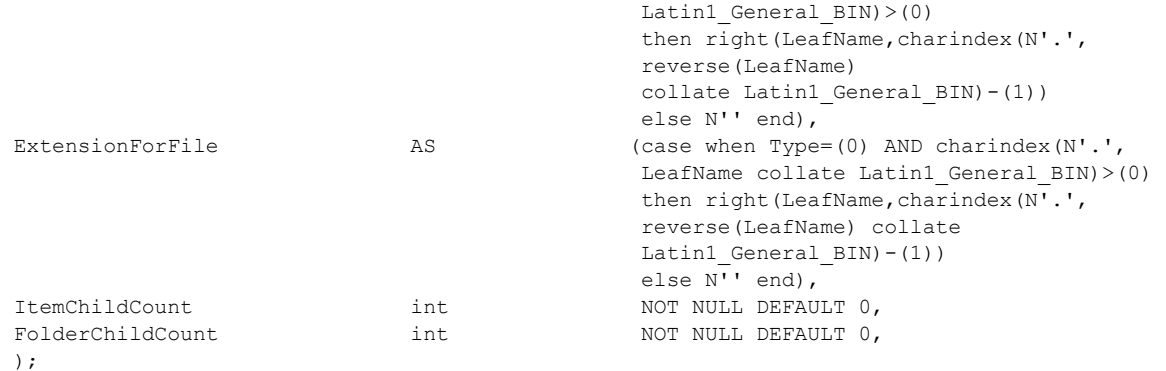

**Id:** The document identifier (section [2.2.1.2\)](#page-20-1) of the document.

**SiteId:** The Site Collection Identifier (section [2.2.1.9\)](#page-21-3) of the site collection containing the document.

**DirName:** The directory name of the document location.

**LeafName:** The leaf name of the document location.

**WebId:** The Site Identifier (section [2.2.1.11\)](#page-21-0) of the site containing the document.

ListId: The List Identifier (section [2.2.1.5\)](#page-20-2) of the list containing the document, if any, or NULL if the document is not contained in a list.

**DoclibRowId:** The row identifier for the document within the containing document library or list, if applicable.

**Type:** An integer identifier specifying the document's Document Store Type (section [2.2.2.4\)](#page-24-0).

**Size:** The size of the document stream in bytes. This parameter can be set to NULL or to 0 for items such as sites, folders, document libraries, and lists.

**MetaInfoSize:** The size, in bytes, of the document metadata info.

**Version:** A counter incremented any time a change is made to this document and used for internal conflict detection. This is an internal document version separate from the user-visible versioning system reflected in **UIVersion** and **UIVersionString**.

**UIVersion:** A UI version number associated with the document. UIVersion defaults to 512, which corresponds to a displayed version of 1.0.

**Dirty:** Set to 1 if the document has dependencies that require further processing.

**ListDataDirty:** Set to 1 if the document requires subsequent fix-up of link information.

CacheParseId**:** A SharePoint implementation-specific identifier for an internal dependency update **process**. Used to manage bulk updates to documents when processed for dependency fix-up.

**DocFlags:** A Doc Flags (section [2.2.2.3\)](#page-23-1) value specifying information about the document. See the Doc Flags section for details.

*[MS-WSSFO] — v20130206 Windows SharePoint Services (WSS): File Operations Database Communications Protocol* 

*Copyright © 2013 Microsoft Corporation.* 

**ThicketFlag:** If set to 1, indicates that the document is an auxiliary thicket file, one of a set of files supporting a thicket.

**CharSet:** An optional character set associated with the document. Any windows code page identifier is valid for **CharSet**. This value can be NULL, indicating that no windows code page is specified for the document.

**ProgId:** An OPTIONAL preferred application to open this document. The **ProgId** is used to distinguish between different applications that save files with a given file extension (that is, different editors for HTML or XML files).

**TimeCreated:** A time stamp in UTC format specifying when this document was created.

**TimeLastModified:** A time stamp in UTC format. The value specifies when the document was last saved. This corresponds to the actual time when the document was last modified.

**NextToLastTimeModified:** The value of **TimeLastModified** from the previous time that the document was saved.

**MetaInfoTimeLastModified:** A time stamp in UTC format specifying when the Metadata information for the document was last changed.

**TimeLastWritten:** A time stamp in UTC format specifying when any changes were made to the document stream. This does not reflect changes made strictly to the **MetaInfo** or other item properties.

**DeleteTransactionId:** The transaction identifier for the implementation-specific deleted items recycle bin. A value of 0x specifies that this document is not marked as deleted. In the Docs View (section [2.2.7.4\)](#page-98-0), **DeleteTransactionId** MUST equal 0x, because the Docs View only displays items that are not marked as deleted.

**SetupPathVersion:** For a ghosted document, this parameter governs the **SetupPath** fragment relative to the setup path location. The following values are valid.

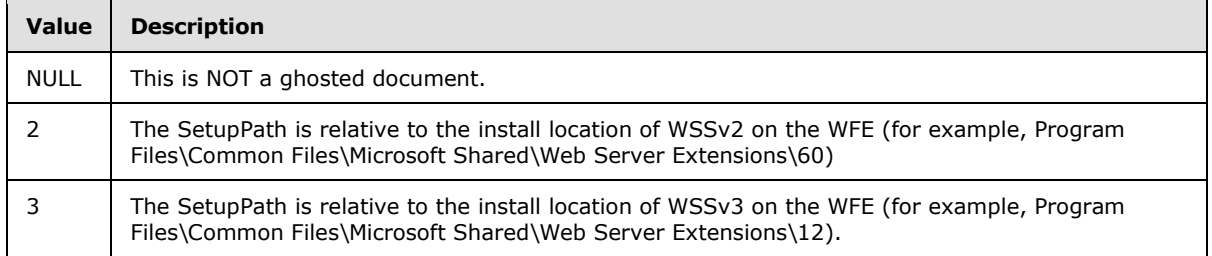

**SetupPath:** For a document that is now or once was ghosted, this contains the setup path fragment relative to the base setup path specified by the **SetupPathVersion** value, where the content stream of this document can be found. This value MUST be NULL if the document was never ghosted.

**SetupPathUser:** If this document is now or once was ghosted, this contains the login name of the user who created the ghosted document. This value is undefined for documents that were never ghosted.

**CheckoutUserId:** If the document is checked out, this parameter contains the User Identifier (section  $2.2.1.13$ ) of the user who has the document checked out. Otherwise, this parameter is NULL.

*Copyright © 2013 Microsoft Corporation.* 

**CheckoutDate:** A time stamp in UTC format indicating when this document was checked out.

**CheckoutExpires:** A time stamp in UTC format indicating when the short-term lock for this document will expire.

**VersionCreatedSinceSTCheckout:** If this parameter is 1, the document version has been incremented since the document last had a short-term lock established. This is used to prevent more than one new version of the document from being created while a short-term lock is established.

**LTCheckoutUserId:** If the document is currently checked out, this parameter is a calculated column containing the value of **CheckoutUserId**. Otherwise, this parameter is NULL.

**VirusVendorID:** The identifier of the virus scanner that processed this document. This value MUST be NULL if this document has not been processed by a virus scanner.

**VirusStatus:** An enumerated type specifying the current virus check status of this document. This value MUST be NULL if the document has not been processed by a virus scanner. See Virus Status (section [2.2.3.18\)](#page-48-1) in the Flags section for a list of valid values.

**VirusInfo:** A string containing a provider-specific message returned by the virus scanner when it last processed the document. This value MUST be NULL if the document has not been processed by a virus scanner.

**MetaInfo:** A metadict for the document. The metadict format is specified in the [\[MS-FPSE\]](%5bMS-FPSE%5d.pdf) metadict section.

**UnVersionedMetaInfo:** A metadict holding all version-independent metadata for the document.

**UnVersionedMetaInfoSize:** The size in bytes of **UnVersionedMetaInfo**.

**UnVersionedMetaInfoVersion:** An integer value that tracks the version of the UnVersionedMetaInfo Metadata.

**WelcomePageUrl:** If the document is a folder, this optionally specifies a page to redirect to when the folder is requested with an HTTP GET operation. The URL is relative to the URL of the folder itself and must be subsumed by that folder. Attempts to break out of the folder, such as "../../default.aspx", are not valid.

**WelcomePageParameters:** This parameter MUST contain any URL parameters configured for the welcome page. This value contains a query string starting with "?" or a hash parameter starting with "#".

**IsCurrentVersion:** If this value is set to 1, this row is for a current version of the document (out of all the rows corresponding to the given **DirName**, **LeafName**, each with a different Publishing Level Type (section [2.2.2.6\)](#page-27-0) value). Otherwise, this row is for a historical version of the document.

**Level:** A Publishing Level Type value specifying the publishing level of this version of the document as checked out, draft, or published.

**CheckinComment:** An OPTIONAL comment string associated with the document when it was last checked in or published.

**AuditFlags:** An Audit Flags (section [2.2.2.1\)](#page-22-3) value determining the operations to be tracked on this document.

**InheritAuditFlags:** An Audit Flags value determining the operations to be tracked on this document's children.

*91 / 375*

*[MS-WSSFO] — v20130206 Windows SharePoint Services (WSS): File Operations Database Communications Protocol* 

*Copyright © 2013 Microsoft Corporation.* 

**DraftOwnerId:** If the current publishing level of the document is a draft, this is the User Identifier of the user who has that draft version checked out. Otherwise, this MUST be set to NULL.

**UIVersionString:** A calculated column presenting the value of the **UIVersion** column as a displayed version string, in the following format**:** major version value, followed by '.', followed by the minor version value. For example, **UIVersion** values 512, 513, 514, and 1024 correspond to **UIVersionString** values of 1.0, 1.1, 1.2, and 2.0, respectively.

**ParentId:** The document identifier of the document's parent container. For example, the document identifier of the folder or document library containing this subfolder or document. This value MUST NOT be NULL, because every item but one has a parent container. A special empty document identifier, '00000000-0000-0000-0000-000000000000', marks the parent container of the topmost item (the root site) in the site collection.

**HasStream:** A calculated bit indicating whether the document has an associated document stream. This MUST be set to "1" if**:**

- The **SetupPath** is NULL and the document's Document Store Type is 0 (file) and it is allowed to contain a stream.
- The **SetupPath** is not NULL and the document content is **UnGhosted**.

If neither condition applies, the value MUST be "0".

**ScopeId:** The Scope Identifier (section [2.2.1.8\)](#page-21-1) of the scope of the document.

**BuildDependencySet:** A binary image holding implementation-specific information about dependent documents. NULL indicates that there is no information about dependencies. A **BuildDependencySet** of size 0 indicates a document with no dependencies.

**ParentVersion:** If the document is a transformed version of another document, this is the UIVersion value from the original document. This value MUST be NULL if the document is not the product of a document transformation.

**ParentVersionString:** A calculated column presenting the value of the **ParentVersion** column as a displayed version string. See **UIVersionString** for displayed version format and examples.

**TransformerId:** If the document is a transformed version of another document, this MUST be the GUID of the agent that performed the transformation. Otherwise, **TransformerId** MUST be NULL.

**ParentLeafName:** If the document is a transformed version of another document, this is the leaf name of the original document. The original document must be in the same folder as the transformed document. This value MUST be NULL if the document is not the product of a document transformation.

**IsCheckoutToLocal:** A calculated bit indicating whether the document is checked out to a client's local disk. This parameter MUST be set to "1" if the **DocFlags** bit array includes 512 (long-term check-out to local); otherwise, it MUST be set to "0".

**CtoOffset:** A content type order offset. This is a SharePoint implementation-specific value used by list and document library views to allow custom ordering of the menu items under the 'New' button. This value can be NULL.

**Extension:** A calculated field holding the file extension part, if applicable, from the LeafName value. If the **LeafName** value contains a "." character, Extension MUST hold the string following the last "."; otherwise, Extension MUST be set to the empty string. For example, if the full leaf name is 'document.docx.bac', Extension MUST be "bac".

*92 / 375*

*[MS-WSSFO] — v20130206 Windows SharePoint Services (WSS): File Operations Database Communications Protocol* 

*Copyright © 2013 Microsoft Corporation.* 

**ExtensionForFile:** A calculated field holding the file extension part, if applicable, from the LeafName value. If the document's Document Store Type is set to "0", indicating that it is a file type, **ExtensionForFile** MUST be identical to Extension; otherwise, **ExtensionForFile** value MUST be an empty string.

**ItemChildCount:** The number of nonfolder children of this document.

**FolderChildCount:** The number of folder children of this document.

## **2.2.7.2 AllDocStreams Table**

The **AllDocStreams** Table stores the document stream and related data for documents with content streams stored in the content database on the BEDS. The **AllDocStreams** Table is defined using T-SQL syntax, as follows.

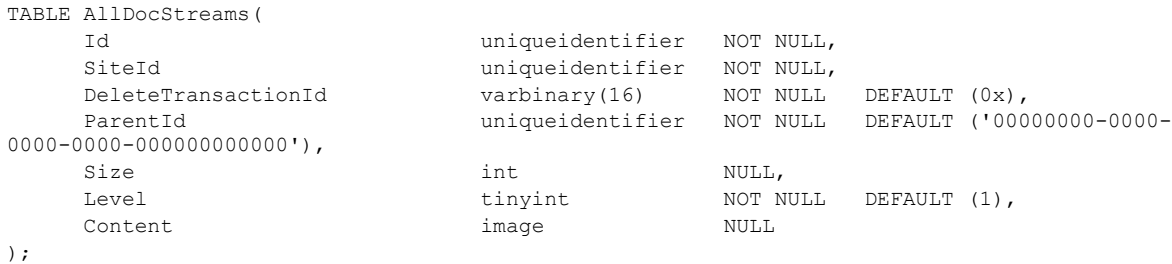

**Id:** The document identifier (section [2.2.1.2\)](#page-20-1) of the document.

**SiteId:** The Site Collection Identifier (section [2.2.1.9\)](#page-21-3) of the site collection containing the document.

**DeleteTransactionId:** The transaction identifier for the implementation-specific deleted items recycle bin. A value of 0x specifies that this document is not marked as deleted.

**ParentId:** The document identifier of the document's parent container. This value MUST NOT be NULL, because every item in a site collection but one has a parent container. A special empty document identifier, '00000000-0000-0000-0000-000000000000', specifies the parent container of the topmost item (the root site) in the site collection.

**Size:** The size of the document stream, in bytes. For a ghosted document, this can be NULL.

Level: A Publishing Level Type (section [2.2.2.6\)](#page-27-0) value specifying the publishing level of this version of the document as checked out, draft, or published.

**Content:** The document stream with the content of the document. For a ghosted document, this can be NULL.

# **2.2.7.3 AllUserData Table**

<span id="page-92-0"></span>The **AllUserData** Table stores data for all list and document library list items. The table provides a fixed number of generic columns in various data types, affording storage for application-defined variable schemas. A list item may be represented by more than one row in this table, if its list's schema requires more entries of a particular data type than are available in a single row. Application-defined metadata for documents in document libraries also resides in **AllUserData**, and it is accessed via joins with the Docs View (section [2.2.7.4\)](#page-98-0).

*[MS-WSSFO] — v20130206 Windows SharePoint Services (WSS): File Operations Database Communications Protocol* 

*Copyright © 2013 Microsoft Corporation.* 

#### The table is defined using T-SQL syntax, as follows.

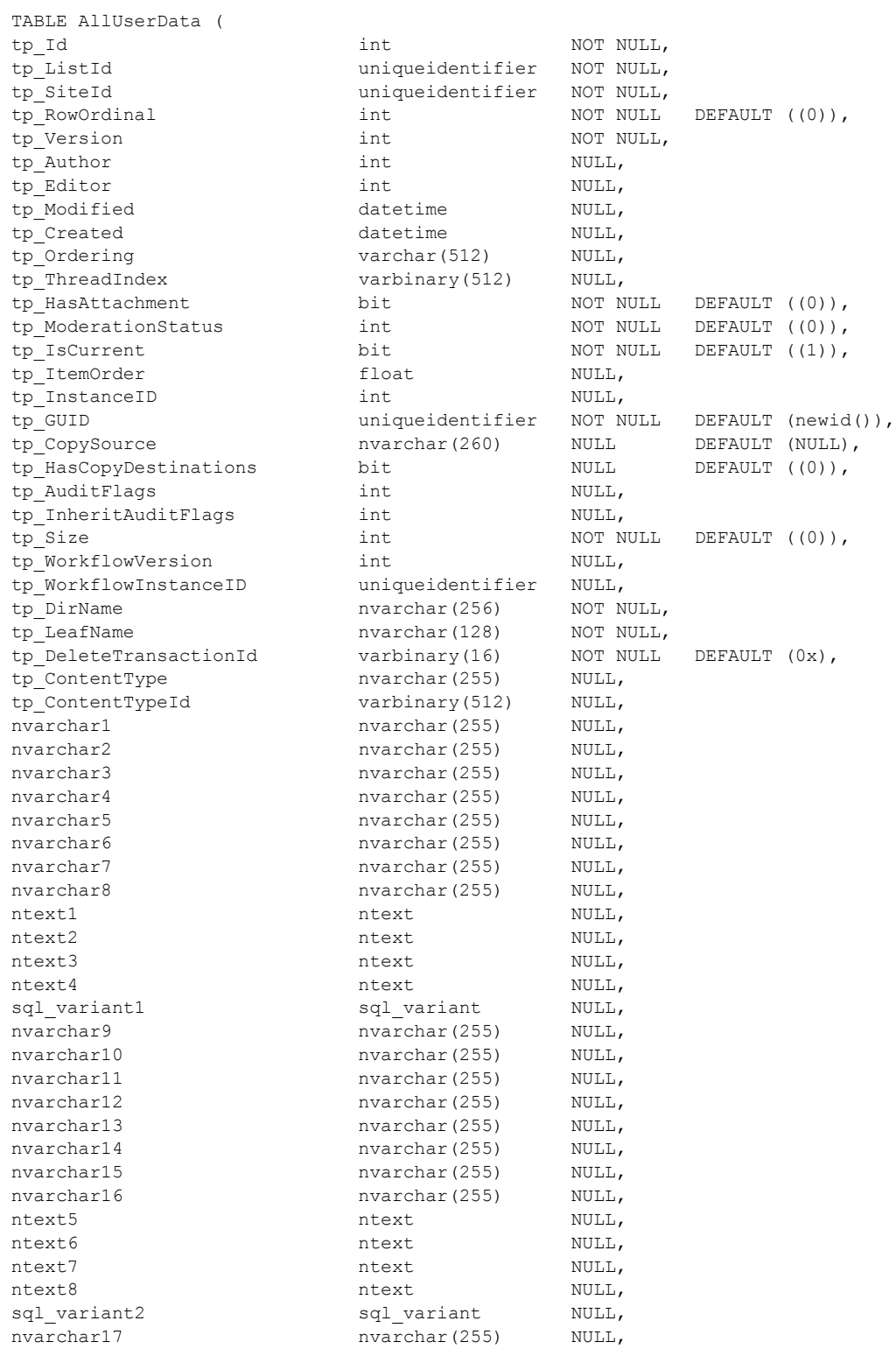

*[MS-WSSFO] — v20130206 Windows SharePoint Services (WSS): File Operations Database Communications Protocol* 

*Copyright © 2013 Microsoft Corporation.* 

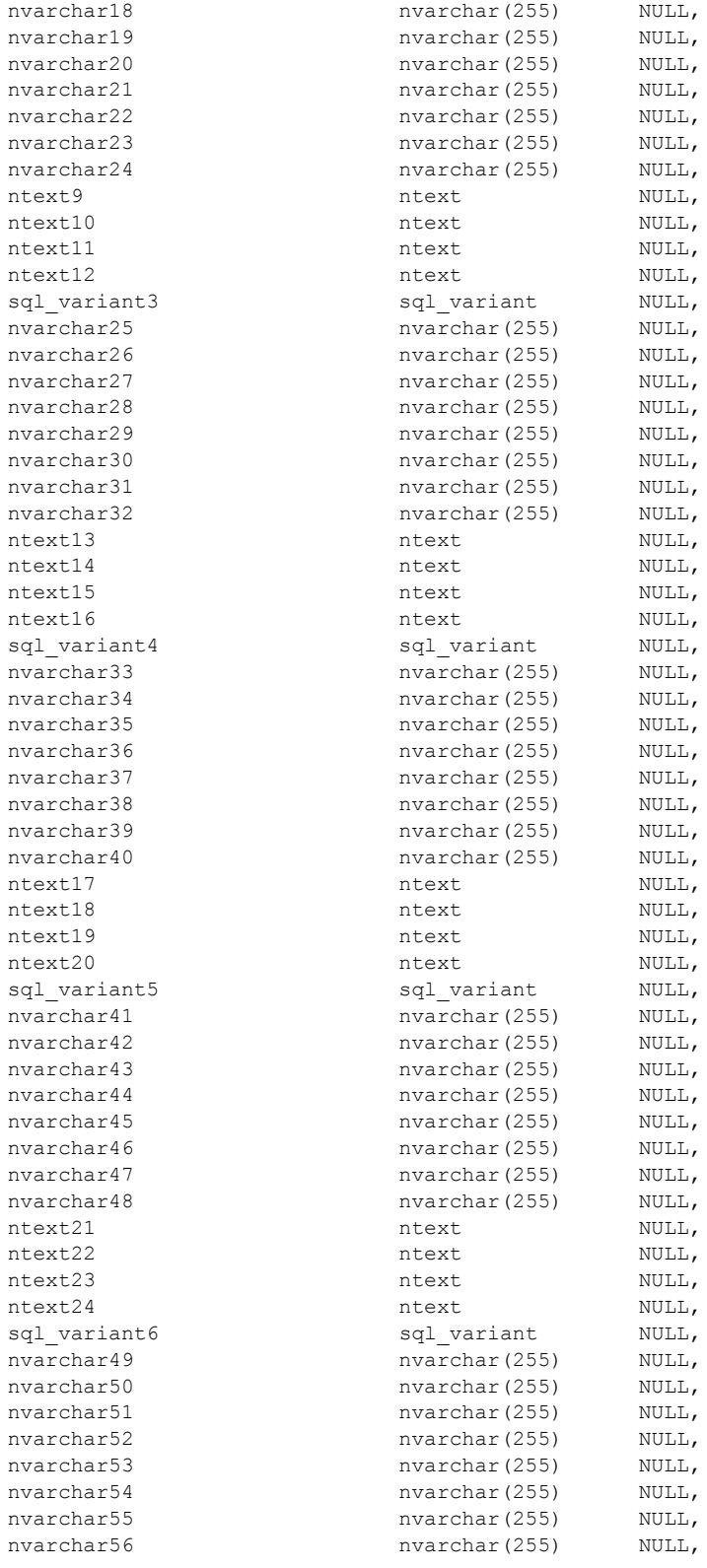

*[MS-WSSFO] — v20130206 Windows SharePoint Services (WSS): File Operations Database Communications Protocol* 

*Copyright © 2013 Microsoft Corporation.* 

*Release: February 11, 2013* 

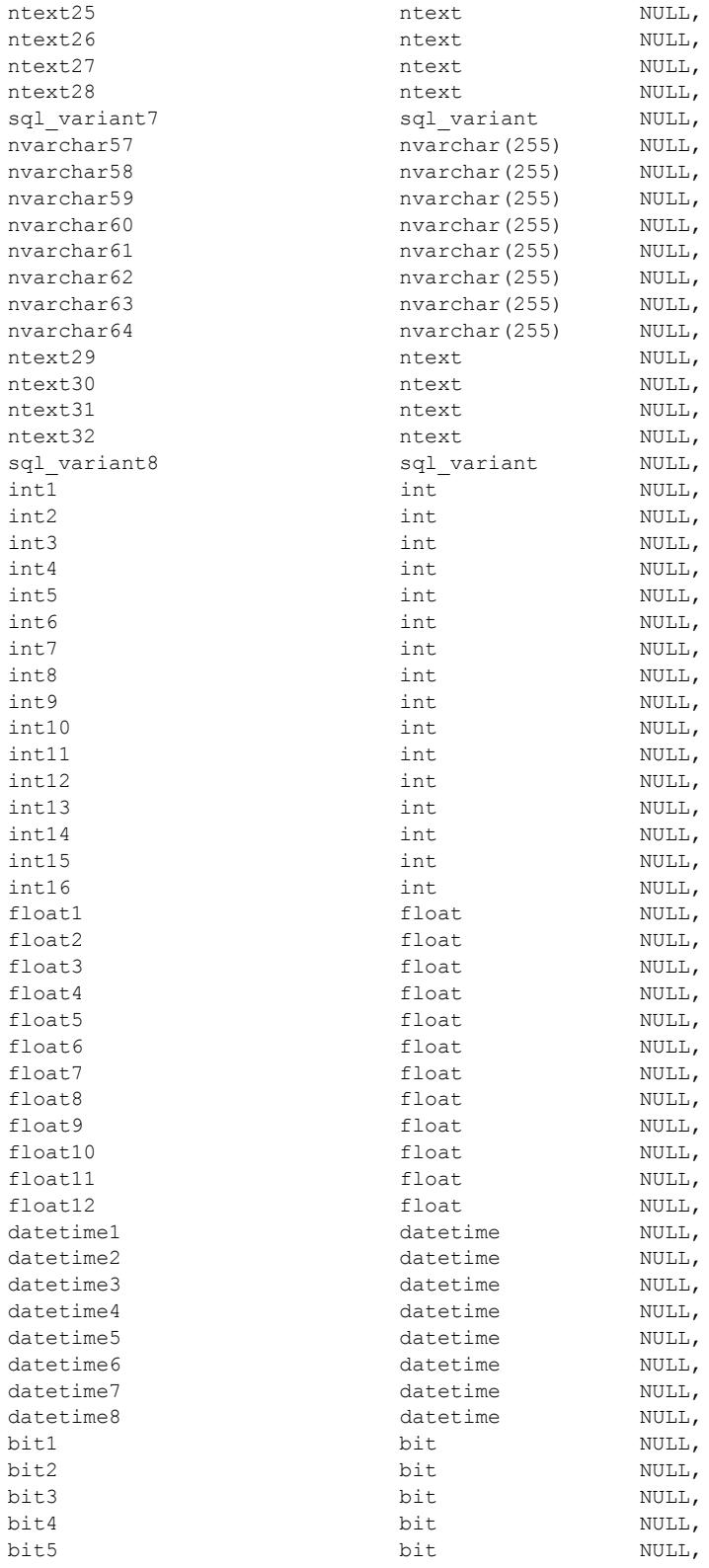

*[MS-WSSFO] — v20130206 Windows SharePoint Services (WSS): File Operations Database Communications Protocol* 

*Copyright © 2013 Microsoft Corporation.* 

*Release: February 11, 2013* 

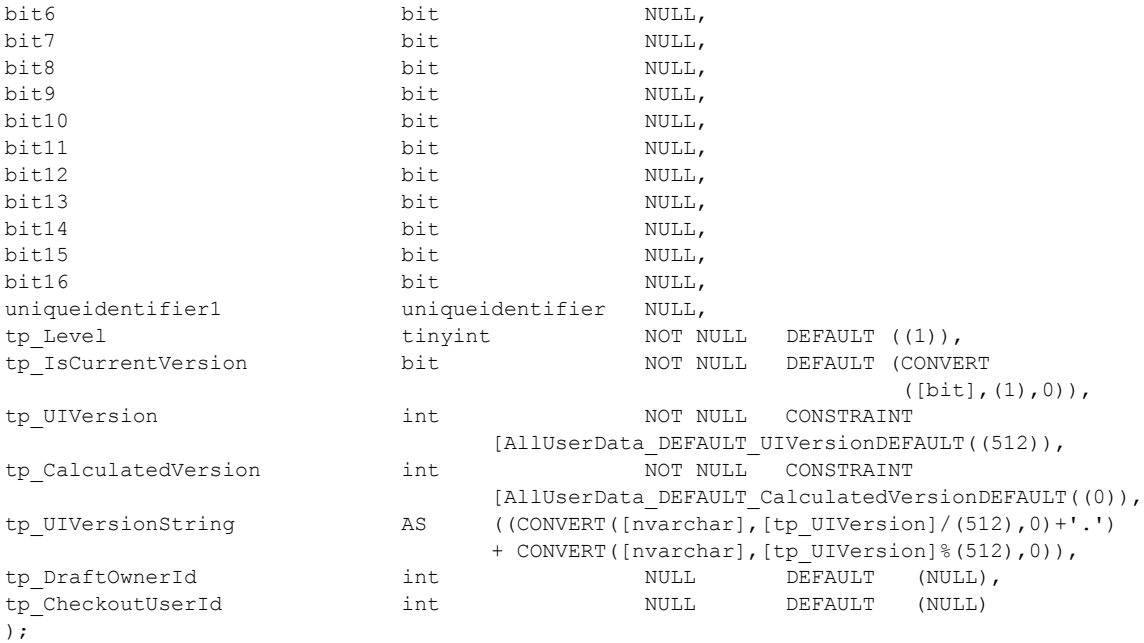

**tp\_Id:** The identifier for the list item, uniquely identifying it within the **AllUserData** table.

**tp\_ListId:** The List Identifier (section [2.2.1.5\)](#page-20-2) of the list or document library containing the list item.

**tp\_SiteId:** The Site Collection Identifier (section [2.2.1.9\)](#page-21-3) of the site collection containing the list item.

**tp\_RowOrdinal:** The zero-based ordinal index of this row in the set of rows representing the list item. Additional rows are used to represent list items that have more application-defined columns of one or more datatypes than can fit in a single row in the **AllUserData** table.

**tp\_Version:** A counter incremented any time a change is made to the list item, used for internal conflict detection. Due to the mapping of application properties to the generic columns schema in this table, changes to application schema as well as property values can affect a version increment.

**tp\_Author:** The User Identifier (section [2.2.1.13\)](#page-21-2) for the user who created the list item.

**tp Editor:** The User Identifier for the user who last edited the list item.

**tp\_Modified:** A date and time value in UTC format specifying when this list item was last modified.

**tp Created:** A date and time value in UTC format specifying when this list item was created.

**tp\_Ordering:** A concatenation of time stamp values in yyyyMMddHHmmss format, specifying the threading structure of the list items in a legacy discussion board list (a list with a List Base Type (section [2.2.3.11\)](#page-41-0) of 3). For list items in all other types of list, this parameter MUST be NULL.

**tp\_ThreadIndex:** A binary structure specifying the list item's position within a legacy discussion board list (a list with a List Base Type of 3). For list items in all other types of list, this parameter MUST be NULL.

*97 / 375*

*[MS-WSSFO] — v20130206 Windows SharePoint Services (WSS): File Operations Database Communications Protocol* 

*Copyright © 2013 Microsoft Corporation.* 

**tp\_HasAttachment:** A bit set to 1 if the list item has an attachment associated with it; otherwise, it is set to 0.

**tp ModerationStatus:** A Moderation Status (section [2.2.3.13\)](#page-43-0) value indicating the current moderation approval status of the list item.

**tp\_IsCurrent:** A bit set to 1 if this is a current version of this list item; otherwise, it is set to 0.

**tp\_ItemOrder:** A value used to calculate the relative order in which to view the list item when displayed with other list items from the same list.

**tp\_InstanceID:** If this list item is associated with a particular instance of a recurring meeting, this is the integer ID of that instance. For all other list items, this MUST be NULL.

**tp GUID:** A List Item Identifier (section [2.2.1.6\)](#page-20-4) value uniquely identifying this list item.

**tp\_CopySource:** The URL used as a source for the list item. If this list item was not copied from a source list item, this value MUST be NULL.

**tp\_HasCopyDestinations:** This bit is set to 1 if destination locations for the list item to be copied to have been set. If the list item does not have a destination location set, this value MUST be 0.

**tp\_AuditFlags:** An Audit Flags (section [2.2.2.1\)](#page-22-3) value determining the operations to be tracked on this list item.

**tp\_InheritAuditFlags:** An Audit Flags value for the operations to be tracked on this list item, as determined from parent container Audit Flags settings.

**tp\_Size:** The sum of the size, in bytes, of the content of application-schema columns in the list item. This does not include the size of the stream for list items that have an associated stream.

**tp\_WorkflowVersion:** If the list item is part of a workflow, this stores an integer denoting the state of this list item within that workflow. Otherwise, this value MUST be NULL.

**tp\_WorkflowInstanceID:** A Workflow Identifier (section [2.2.1.16\)](#page-22-0) value for the currently active workflow instance on this list item. If the list item is not part of a workflow, this value MUST be NULL.

**tp\_DirName:** The directory name of the list item.

**tp\_LeafName:** The leaf name of the list item.

**tp\_DeleteTransactionId:** An identifier for use with the Windows® SharePoint® Services implementation-specific deleted items recycle bin. This MUST equal 0x if the list item is nondeleted.

**tp\_ContentType:** The user-friendly name of the content type associated with the list item.

**tp\_ContentTypeId:** The binary identifier of the content type associated with the list item.

The next seven columns are duplicated a number of times within the table definition. This is indicated using a suffix '#', which is replaced with a numeral in the column names, described as follows. The number of times each column is duplicated varies and is indicated for each column. Each group of columns is dedicated to hold application-defined fields of a different data type, described as follows.

**nvarchar#:** Columns for application-defined fields that hold values of type nvarchar. The 64 columns are named nvarchar1 to nvarchar64. If the column does not contain data, this value MUST be NULL.

*[MS-WSSFO] — v20130206 Windows SharePoint Services (WSS): File Operations Database Communications Protocol* 

*Copyright © 2013 Microsoft Corporation.* 

**ntext#:** Columns for application-defined fields that hold values of type ntext. The 32 columns are named ntext1 to ntext32. If the column does not contain data, this value MUST be NULL.

**sql\_variant#:** Columns for application-defined fields that hold values of type sql\_variant. The 8 columns are named sql\_variant1 to sql\_variant8. If the column does not contain data, this value MUST be NULL.

**int#:** Columns for application-defined fields that hold values of type int. The 16 columns are named int1 to int16. If the column does not contain data, this value MUST be NULL.

**float#:** Columns for application-defined fields that hold values of type float. The 12 columns are named float1 to float12. If the column does not contain data, this value MUST be NULL.

**datetime#:** Columns for application-defined fields that hold values of type datetime. The 8 columns are named datetime1 to datetime8. If the column does not contain data, this value MUST be NULL.

**bit#:** Columns for application-defined fields that hold values of type bit. The 16 columns are named bit1 to bit16. If the column does not contain data, this value MUST be NULL.

**uniqueidentifier1:** A column for an application-defined field of type uniqueidentifier. If the column does not contain data, this value MUST be NULL.

**tp\_Level:** A publishing level value specifying the publishing status of this version of the list item.

**tp\_IsCurrentVersion:** A bit indicating whether this row corresponds to a current version or an historical version of the list item. This value MUST be 1 if this row contains a current version. Otherwise, it MUST be 0.

**tp. UIVersion:** The UI version number associated with this list item. The default value of **tp\_UIVersion** is 512, which corresponds to a displayed version of 1.0.

**tp\_CalculatedVersion:** This contains the UI version number if this is an historical version of the list item. This MUST be 0 if the list item is a current version.

**tp\_UIVersionString:** A calculated column containing the value of the **tp\_UIVersion** column as a displayed version string.

**tp\_DraftOwnerId:** The identifier of the user who created this list item as a draft. This value is non-NULL only if the list item exists and is a draft version.

**tp\_CheckoutUserId:** The identifier of the user who checked out this list item. This value is non-NULL only if the list item exists and is checked out.

### **2.2.7.4 Docs View**

<span id="page-98-0"></span>The Docs View reflects all rows in the table **AllDocs** (section [2.2.7.1\)](#page-86-0) that are not deleted (that is, all table rows where DeleteTransactionId is equal to 0x). Docs View records include items that have a URL, such as files, folders, lists, document libraries, and sites, referred to collectively as documents.

See AllDocs for the T-SQL syntax description of the structure of this view.

#### **2.2.7.5 GroupMembership Table**

The **GroupMembership** Table stores a list of the principals that are members of each site group in a site collection. The GroupMembership Table is defined using T-SQL syntax, as follows.

*[MS-WSSFO] — v20130206 Windows SharePoint Services (WSS): File Operations Database Communications Protocol* 

*Copyright © 2013 Microsoft Corporation.* 

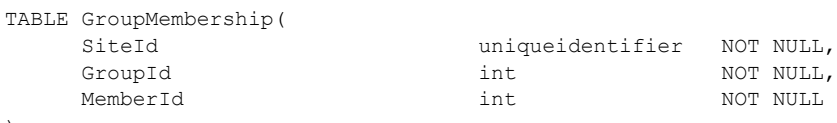

```
);
```
**SiteId:** The Site Collection Identifier (section [2.2.1.9\)](#page-21-3) of the site collection containing the principals and site groups.

**GroupId:** The group identifier of the site group that the principal specified by **MemberId** is a member of.

**MemberId:** The User Identifier (section [2.2.1.13\)](#page-21-2) of a principal that is a member of the site group specified by **GroupId**.

### **2.2.7.6 Sec\_SiteGroupsView**

The **Sec\_SiteGroupsView** is a view into site group information with one site group per row. Site groups available through this view are owned by a user or domain group, or by a site group. If a user or domain group owns the site group, the **OwnerIsUser** bit is set to 1, and the **GroupID**, **GroupName**, **GroupDescription**, **GroupSiteID**, **GroupOwner** and **GroupOwnerIsUser** fields are set to NULL.

If the site group is owned by a site group, the **OwnerIsUser** bit is set to 0, and the **UserID**, **UserSID**, **UserName**, **UserLogin**, **UserEmail**, **UserNotes**, **UserSiteAdmin** and UserDomainGroup are set to NULL. The **Sec\_SiteGroupsView** Table is defined using T-SQL syntax, as follows.

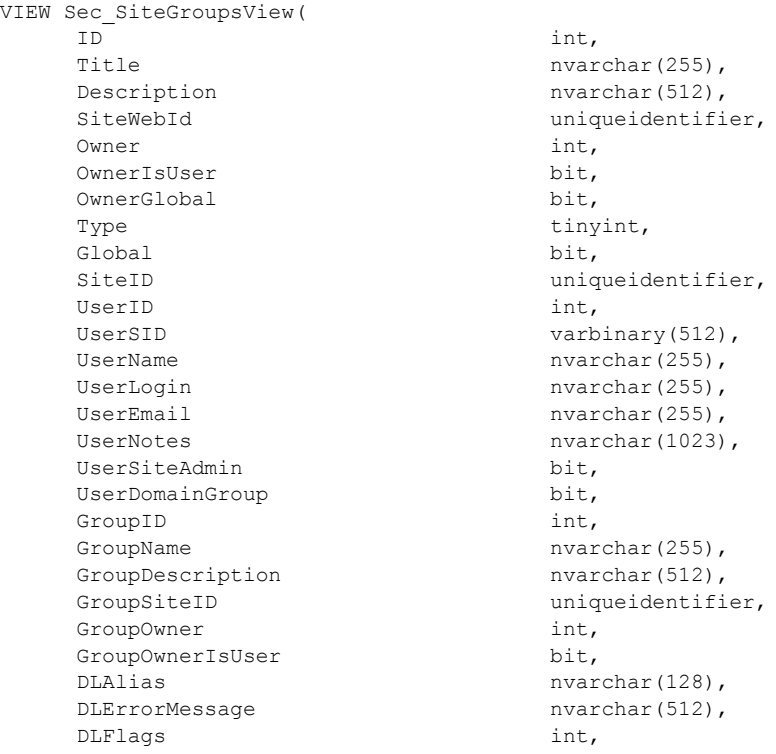

*[MS-WSSFO] — v20130206 Windows SharePoint Services (WSS): File Operations Database Communications Protocol* 

*Copyright © 2013 Microsoft Corporation.* 

```
 DLJobId int,
Flags int
```
);

DLArchives varchar(4000), RequestEmail nvarchar(255),

**ID:** The identifier for the site group. This parameter MUST NOT be NULL.

**Title:** The user-friendly display name for the site group. This parameter MUST NOT be NULL.

**Description:** The site group description.

**SiteWebId:** The Site Collection Identifier (section [2.2.1.9\)](#page-21-3) of the site collection that contains the site group information. This value is the same as returned in **SiteId**. For non-user-owned groups, this column name will be WebId. This parameter MUST NOT be NULL.

**Owner:** The User Identifier (section [2.2.1.13\)](#page-21-2) or Site Group Identifier (section [2.2.1.10\)](#page-21-4) of the site group owner. This parameter MUST NOT be NULL.

**OwnerIsUser:** A bit flag specifying whether the site group owner is a user or a site group. When the value in the **Owner** field is a User Identifier for a user or a domain group, the **OwnerIsUser** flag MUST be set to 1. When the value in the Owner field is a Site Group Identifier, the **OwnerIsUser** flag MUST be set to 0. This parameter MUST NOT be NULL.

**OwnerGlobal:** A bit flag specifying whether the view contains ownership information for a user or domain group, or for a site group.

When the owner is a site group, the **OwnerGlobal** flag MUST be set to 1, and the **GroupID**, **GroupName**, **GroupDescription**, **GroupSiteID**, **GroupOwner** and **GroupOwnerIsUser** fields MUST be populated with information from the site group owning this site group, and the **UserID**, **UserSID**, **UserName**, **UserLogin**, **UserEmail**, **UserNotes**, **UserSiteAdmin** and **UserDomainGroup** MUST be NULL.

When the owner is a user or domain group, the **OwnerGlobal** flag MUST be set to 0, the UserID, **UserSID**, **UserName**, **UserLogin**, **UserEmail**, **UserNotes**, **UserSiteAdmin** and **UserDomainGroup** MUST be populated with information from the user or domain group owning this site group, and the **GroupID**, **GroupName**, **GroupDescription**, **GroupSiteID**, **GroupOwner** and **GroupOwnerIsUser** MUST be NULL.

**Type:** This value MUST be 0.

**Global:** This value MUST be 1.

**SiteID:** The Site Collection Identifier of the site collection. This parameter MUST NOT be NULL.

**UserID:** The User Identifier of the owner of the site group. This MUST be NULL when the site group owner is a site group.

**UserSID:** The **SystemId** of the owner of the site group. This MUST be NULL when the site group owner is a site group.

**UserName:** The user-friendly name of the owner of the site group. This MUST be NULL when the site group owner is a site group.

**UserLogin:** The login name of the owner of the site group. This MUST be NULL when the site group owner is a site group.

*Copyright © 2013 Microsoft Corporation.* 

*Release: February 11, 2013* 

**UserEmail:** The email address of the owner of the site group. This MUST be NULL when the site group owner is a site group.

**UserNotes:** The notes associated with the owner of the site group. This MUST be NULL when the site group owner is a site group.

**UserSiteAdmin:** A bit flag specifying whether the site group owner is a site administrator. When the site group owner is a site administrator, the **UserSiteAdmin** flag MUST be set to 1. If the user or domain group owner of the site group is not a site administrator, the **UserSiteAdmin** flag MUST be set to 0. This MUST be NULL when when the site group owner is a site group.

**UserDomainGroup:** A bit flag specifying whether the site group owner is a domain group. When the site group owner is a domain group, the flag MUST be set to 1. When the site group owner is a user or domain group, the flag MUST be set to 0. This flag MUST be NULL when the site group owner is a site group.

**GroupID:** The Site Group Identifier of the owner of this site group. This MUST be NULL when the site group owner is a user or domain group.

**GroupName:** The user-friendly name of the owner of this site group. This MUST be NULL when the site group owner is a user or domain group.

**GroupDescription:** The description of the owner of this site group. This MUST be NULL when the site group owner is a user or domain group.

**GroupSiteID:** The Site Collection Identifier of the site collection containing the owner of this site group. This MUST be NULL when the site group owner is a user or domain group.

**GroupOwner:** The User Identifier or Site Group Identifier of the owner of the site group that owns this site group. This MUST be NULL when the site group owner is a user or domain group, because only an owner that is a site group can have a group owner.

**GroupOwnerIsUser:** A bit flag specifying whether the site group that owns this site group is in turn owned by a user or domain group, or by a site group. When the owner of the site group that owns this site group is a user or domain group, the **GroupOwnerIsUser** flag MUST be set to 1. This flag MUST be set to 0 when the site group owner is owned by a site group. This MUST be NULL when the site group owner is a user or domain group.

DLAlias**:** The email distribution list address for the site group. This value MUST be NULL if the group has no email distribution list address.

**DLErrorMessage:** Contains the most recent error message returned by an asynchronous email distribution list operation, if any.

**DLFlags:** Contains a bit field of status flags for the email distribution list associated with this site group. This parameter must be one of the values listed in the following table.

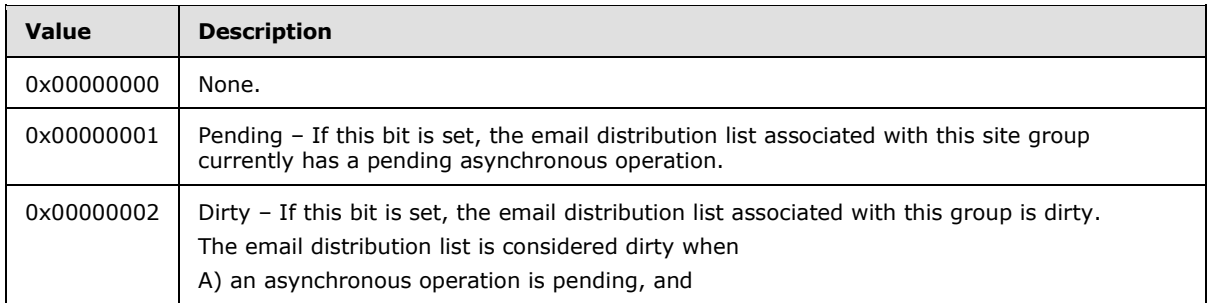

*102 / 375*

*[MS-WSSFO] — v20130206 Windows SharePoint Services (WSS): File Operations Database Communications Protocol* 

*Copyright © 2013 Microsoft Corporation.* 

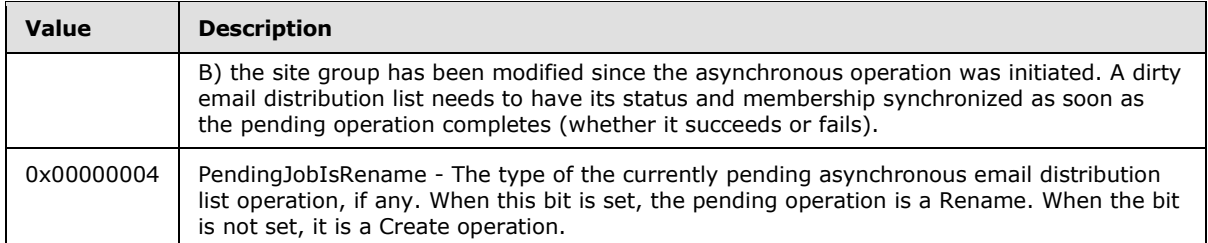

**DLJobId:** Contains the job ID of the currently pending asynchronous email distribution list operation or 0 if there is no pending operation.

**DLArchives:** An array of bytes containing a list of pairs of List Identifiers (section [2.2.1.5\)](#page-20-2) defining additional lists, which are recipients of email sent to the email distribution list via the address in DLAlias. Each Identifier MUST be stored as a string, with commas separating the list's parent site document identifier (section [2.2.1.2\)](#page-20-1) and the List Identifier, and with semicolons following each pair.

**RequestEmail:** The email address used to send a request to join or depart a site group.

**Flags:** Contains the membership permissions bit field for the site group. This parameter MUST NOT be NULL and MUST be one of the values listed in the following table.

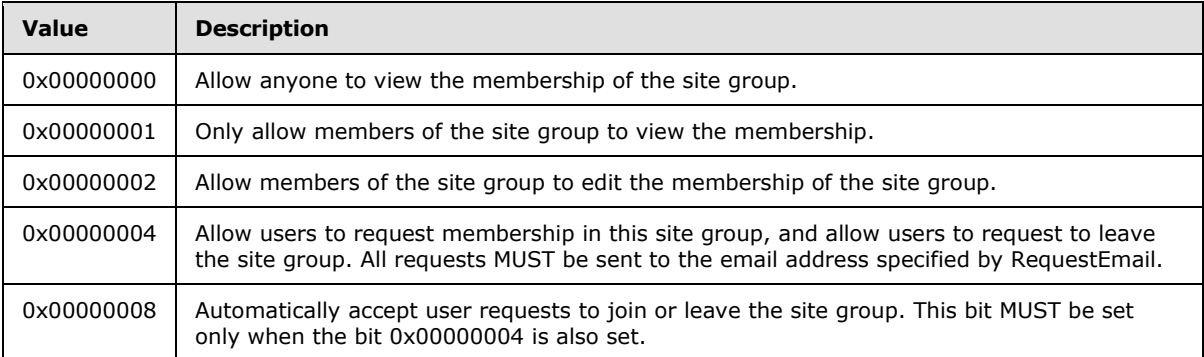

## **2.2.7.7 Sites Table**

The Sites Table stores information about site collections. The Table is defined using T-SQL syntax, as follows.

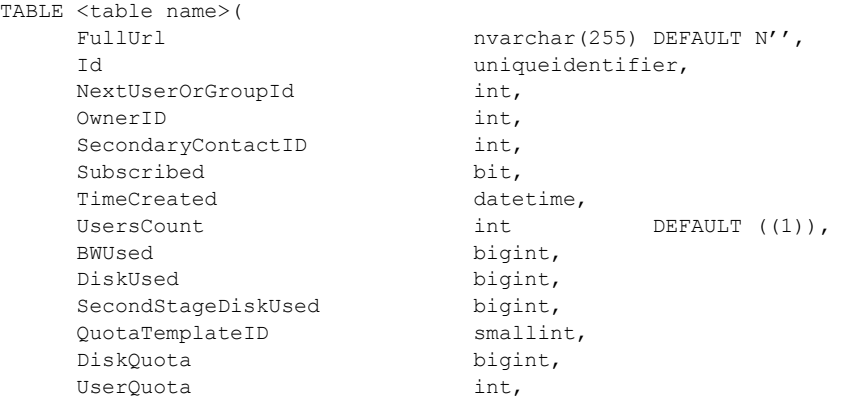

*[MS-WSSFO] — v20130206 Windows SharePoint Services (WSS): File Operations Database Communications Protocol* 

*Copyright © 2013 Microsoft Corporation.* 

*Release: February 11, 2013* 

```
DiskWarning bigint,
   DiskWarned datetime,
    BitFlags int,
   SecurityVersion
   CertificationDate datetime,
   DeadWebNotifyCount
   DeadWebNotifyCount smallint,<br>PortalURL nvarchar(260),
   PortalName nvarchar(255),
   LastContentChange datetime DEFAULT (getutcdate()),
   LastSecurityChange datetime DEFAULT (getutcdate()),
    AuditFlags int,
   InheritAuditFlags int,
    UserInfoListId uniqueidentifier,
    UserIsActiveFieldRowOrdinal int,
   UserIsActiveFieldColumnName nvarchar(64),
   UserAccountDirectoryPath nvarchar(255),
    RootWebId uniqueidentifier,
HashKey binary(16),
DomainGroupMapVersion bigint,
DomainGroupMapCacheVersion bigint DEFAULT ((-1)),
   DomainGroupMapCache image,
   HostHeader nvarchar(128),
    EmailEnabled bit
```
);

**FullUrl:** The absolute URL of the site collection.

**Id:** The Site Collection Identifier (section [2.2.1.9\)](#page-21-3) of the site collection. Used only during upgrade.

**NextUserOrGroupId:** An integer value that is incremented when a new user or site group is added to the site collection. Indicates that the value of the next user or Site Group Identifier (section [2.2.1.10\)](#page-21-4) to be used.

**OwnerID:** The User Identifier (section [2.2.1.13\)](#page-21-2) of the user who owns the site collection.

**SecondaryContactID:** The User Identifier of the user who is the secondary contact of the site collection.

**Subscribed:** A bit set to 1 to indicate that the site collection has been subscribed for Windows® SharePoint® Services implementation-specific notifications.

**TimeCreated:** The date and time in UTC format when the site collection was created.

**UsersCount:** The number of users in the site collection.

**BWUsed:** The number of sites in the site collection actively used. Serves a Windows SharePoint Services implementation-specific, usage-reporting feature.

**DiskUsed:** The size of disk space used to store content in the site collection, in bytes.

**SecondStageDiskUsed:** The size of disk space used to store the second-stage trash bin items for the site collection, in bytes.

**QuotaTemplateID:** An identifier of a quota template used to set the disk quota for the site collection.

**DiskQuota:** The maximum size, in bytes, of disk space that can be allocated by the site collection. A value of 0 indicates that no limit is set.

*104 / 375*

*[MS-WSSFO] — v20130206 Windows SharePoint Services (WSS): File Operations Database Communications Protocol* 

*Copyright © 2013 Microsoft Corporation.* 

**UserQuota:** The maximum number of users that the site collection can contain. A value of 0 indicates that no limit is set.

**DiskWarning:** An integer value indicating the number of times a warning was sent to the site collection owner about disk usage.

**DiskWarned:** A date and time value in UTC format set to the last time a warning was sent to the site collection owner about disk usage, if any.

**BitFlags:** A Site Collection Flags (section [2.2.2.9\)](#page-29-0) value describing the site collection.

**SecurityVersion:** A version number incremented when changes are made to the site collection's permissions.

**CertificationDate:** The date and time, in UTC format, when the site collection was last confirmed by its owner as being used.

**DeadWebNotifyCount:** The number of times that a notification was sent to the site collection owner that the site collection will be deleted if the owner does not certify it as being used. (See **CertificationDate**.)

**PortalURL:** The URL of an external website designated as the sites' portal. This is a Windows SharePoint Services implementation-specific navigation links feature.

**PortalName:** The name of the external website referenced in the **PortalURL** column. Used for display in the Windows SharePoint Services implementation-specific navigation feature.

**LastContentChange:** The date and time value, in UTC format, that the content of the site collection was last changed.

**LastSecurityChange:** The date and time value, in UTC format, when the permissions on the site collection were last changed.

**AuditFlags:** An Audit Flags (section [2.2.2.1\)](#page-22-3) value specifying the operations to be audited that are set directly on the site collection.

**InheritAuditFlags:** An Audit Flags value specifying the operations to be audited on the specified object that are inherited.

UserInfoListId: The List Identifier (section [2.2.1.5\)](#page-20-2) of a list holding user information for the site collection.

**UserIsActiveFieldRowOrdinal:** The ordinal of the column in the list identified by UserInfoList Id that tracks whether a user is an active user in the site collection.

**UserIsActiveFieldColumnName:** The name of the column in the list identified by UserInfoListId that tracks whether a user is an active user in the site collection.

**UserAccountDirectoryPath:** A provider-specific user account path. The value is used for validation of added user accounts if the site collection flags bit 0x00080000 is set in the BitFlags column.

**RootWebId:** The Site Identifier (section [2.2.1.11\)](#page-21-0) of the site configured as the root site in the site collection.

**HashKey:** A hash key associated with the site collection.

**DomainGroupMapVersion:** The version of the domain group map.

*105 / 375*

*[MS-WSSFO] — v20130206 Windows SharePoint Services (WSS): File Operations Database Communications Protocol* 

*Copyright © 2013 Microsoft Corporation.* 

**DomainGroupMapCacheVersion:** The version of the domain group map cache.

**DomainGroupMapCache:** A binary serialization of the domain group map cache, containing a mapping of external groups to the site groups of which they are members.

**HostHeader:** When used in host header mode, this contains the Host Header string associated with the site collection's web application.

**EmailEnabled:** A bit indicating if the site collection has Windows SharePoint Services implementation-specific email integration features enabled. Set to 1 if enabled; otherwise, set to 0.

### **2.2.7.8 UserData View**

The **UserData View** reflects all list items in the table AllUserData (section [2.2.7.3\)](#page-92-0) that are current versions and not marked as deleted (that is, all table rows where **tp\_IsCurrentVersion** is 1, **tp\_CalculatedVersion** is 0, and **tp\_DeleteTransactionId** is 0x).

See **AllUserData** for the T-SQL syntax description of the structure of this view.

#### **2.2.7.9 UserDataVersioned View**

The UserDataVersioned View reflects all list items in the table AllUserData (section [2.2.7.3\)](#page-92-0) that are not deleted (that is, all table rows where **tp\_DeleteTransactionId** is 0x).

See **AllUserData** for the T-SQL syntax description of the structure of this view.

#### **2.2.7.10 UserInfo Table**

TABLE UserInfo (

The UserInfo Table stores descriptive properties and security information about principals with access to a site collection. The UserInfo Table is defined using T-SQL syntax, as follows.

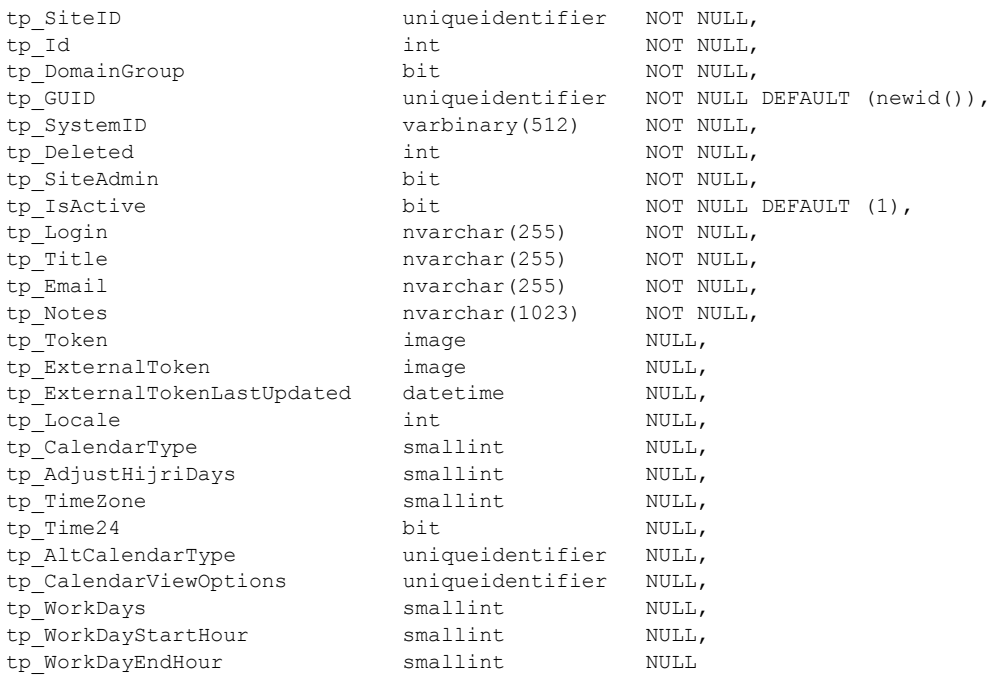

*[MS-WSSFO] — v20130206 Windows SharePoint Services (WSS): File Operations Database Communications Protocol* 

*Copyright © 2013 Microsoft Corporation.* 

**tp\_SiteID:** The Site Collection Identifier (section [2.2.1.9\)](#page-21-3) of the site collection associated with the principal.

**tp Id:** The User Identifier (section [2.2.1.13\)](#page-21-2) of the principal, which MUST be unique within both this table and the group identifiers for site groups. Certain User Identifiers are predefined, such as the system account (1073741823), the site collection owner (1), and the secondary site collection contact (2). User Identifier values of 0 and -1 MUST NOT be used in the table and indicate an invalid User Identifier.

**tp\_DomainGroup:** A bit set to 1 if the principal is a domain group; otherwise, 0, specifying that the principal is a user.

**tp\_GUID:** A GUID for indexing with the UserInfo table.

**tp\_SystemID:** The **SystemId** of the principal.

**tp\_Deleted:** A value specifying whether the principal is marked as deleted. If **tp\_**Deleted is 0, the principal is not deleted. If **tp\_**Deleted is not 0, the principal is marked as deleted, and the value is the User Identifier that was associated with this principal. The deleted state can be used for user information, rather than dropping entries from the table, to preserve list item ownership information. A user or domain group with the **tp\_**Deleted value set to nonzero can be restored by setting the **tp\_Deleted** value to 0 and updating other fields as necessary.

**tp\_SiteAdmin:** A bit set to 1 if the principal is a site administrator for the site collection.

**tp\_IsActive:** A bit set to 1 if the principal is an active user in the site collection.

**tp\_Login:** The login name for the principal. This value MUST NOT be empty.

**tp\_Title:** The display name for the principal. This value MUST NOT be empty.

**tp\_Email:** The email address for the principal. This value can be empty.

**tp\_Notes:** A descriptive text about the principal. This value can be empty.

**tp\_Token:** A WSS User Token (section [2.2.4.9\)](#page-54-0) value specifying the site group membership of the principal. This can be NULL, indicating that the principal is not a member of a site group.

**tp\_ExternalToken:** An External Group Token (section [2.2.4.2\)](#page-49-0) value encoding information on external group membership derived from an external authentication role provider. This value can be NULL, indicating that this user has never visited any site in the site collection. If this value is NULL, the value in **tp\_ExternalTokenLastUpdated** MUST also be NULL.

**tp\_ExternalTokenLastUpdated:** A datetime containing a time stamp in UTC format specifying the time when the value in **tp\_ExternalToken** for the principal was last updated. This can be NULL if the value in **tp\_ExternalToken** has never been updated.

**tp\_Locale:** An LCID specifying the preferred locale value to be used when displaying messages in the WFE for the principal. This can be NULL, specifying that the system or site default locale can be used instead.

**tp\_CalendarType:** The Calendar Type to be used when processing date values for the principal. This can be NULL, specifying that the site default Calendar Type can be used instead.

*Copyright © 2013 Microsoft Corporation.* 

**tp\_AdjustHijriDays:** If the **tp\_**CalendarType value is "6", this specifies the number of days to extend or reduce the current month in Hijri calendars for the principal. Otherwise, this value MUST be NULL and MUST be ignored.

**tp\_TimeZone:** The Time Zone Identifier for the time zone to be used when displaying time values for the principal. This can be NULL, specifying that the system or site default time zone can be used instead.

**tp\_Time24:** A bit flag specifying whether a 24-hour time format can be used when displaying time values to the principal. If **tp\_**Time24 is 1, the 24-hour time format will be used; otherwise, the 12 hour time format will be used. This can be NULL, specifying that the system or site default can be used instead.

**tp\_AltCalendarType:** The Calendar Type of an alternate calendar to be used when displaying calendars in views for the principal. This can be NULL, specifying that the **tp\_**CalendarType value can be used instead.

**tp\_CalendarViewOptions:** A Calendar View Options Type that specifies the calendar options for the principal. This can be NULL, specifying that the site default calendar view options can be used instead.

**tp\_WorkDays:** A set of Workdays Flags that specify the weekdays defined as the workweek for the principal. This can be NULL, specifying that the site default Workdays value can be used instead.

**tp\_WorkDayStartHour:** The start time of the workday in minutes after midnight for the principal. This can be NULL, specifying that the site default workday start hour can be used instead.

**tp\_WorkDayEndHour:** The end time of the workday in minutes after midnight for the principal. This can be NULL, specifying that the site default workday end hour can be used instead.

### **2.2.7.11 Versions**

The Versions Table stores information used for object versioning during upgrade operations. The Table is defined using T-SQL syntax, as follows.

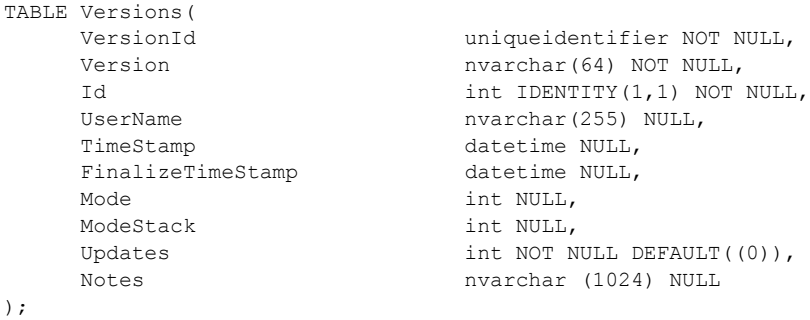

**VersionId:** A GUID that identifies the version.

**Version:** The actual version string in the format <major>.<minor>.<br/>sbuild>.<iteration> (for example, "12.0.0.4518").

**Id:** An integer value that is an SQL identity column.

**UserName:** A string containing the user name adding or updating the version.

*[MS-WSSFO] — v20130206 Windows SharePoint Services (WSS): File Operations Database Communications Protocol* 

*Copyright © 2013 Microsoft Corporation.* 

*Release: February 11, 2013*
**TimeStamp:** A time stamp in UTC format indicating when the version was added or updated.

**FinalizeTimeStamp:** A time stamp in UTC format indicating when the upgrade to the version was completed.

**Value Description**  0 **In-place upgrade: Upgrading an existing Windows**® SharePoint® Services instance in place. 1 Side-by-side upgrade: Migrating a Windows SharePoint Services instance to another database. 2147483647 (0x7FFFFFFF) None. Not currently being upgraded or migrated.

**Mode:** An integer value indicating the type of upgrade used. The following values are valid.

**ModeStack:** A list of **Mode** values used in sequence to reach the current mode, as when different database types are upgraded in a nested fashion. For example, a farm might upgrade gradually, while a user executes an in-place upgrade on a subset of the data. **ModeStack** indicates the mode of the child upgrade operation.

**Updates:** An integer value tracking the number of updates applied to a particular version. This value MUST be initialized to 1 when inserted and incremented each time the version is updated.

**Notes:** A string containing optional notes associated with the version.

#### **2.2.8 XML Structures**

#### **2.2.8.1 Namespaces**

None.

#### **2.2.8.2 Simple Types**

#### **2.2.8.2.1 FALSE\_Case\_Insensitive\_Else\_Anything**

The **FALSE\_Case\_Insensitive\_Else\_Anything** type is used to specify a Boolean value.

```
 <xs:simpleType name="FALSE_Case_Insensitive_Else_Anything">
  <xs:restriction base="xs:string">
    <xs:pattern value="[Ff][Aa][Ll][Ss][Ee]|.*" />
  </xs:restriction>
 </xs:simpleType>
```
### **2.2.8.2.2 FieldAggregationAttribute**

The **FieldAggregationAttribute** type is used to specify how values are promoted from an XML or site template document.

```
 <xs:simpleType name="FieldAggregationAttribute">
    <xs:restriction base="xs:string">
        <xs:enumeration value="average" />
        <xs:enumeration value="count" />
```
*109 / 375*

*[MS-WSSFO] — v20130206 Windows SharePoint Services (WSS): File Operations Database Communications Protocol* 

*Copyright © 2013 Microsoft Corporation.* 

```
 <xs:enumeration value="first" />
         <xs:enumeration value="last" />
         <xs:enumeration value="max" />
         <xs:enumeration value="merge" />
         <xs:enumeration value="min" />
         <xs:enumeration value="plaintext" />
         <xs:enumeration value="signature" />
         <xs:enumeration value="sum" />
     </xs:restriction>
 </xs:simpleType>
```
The meanings of the values are specified in the following table. In the table, a matching node designates an element or an attribute that matches a specified XPath query. The value of an element node is the concatenation of all character data directly contained by the element.

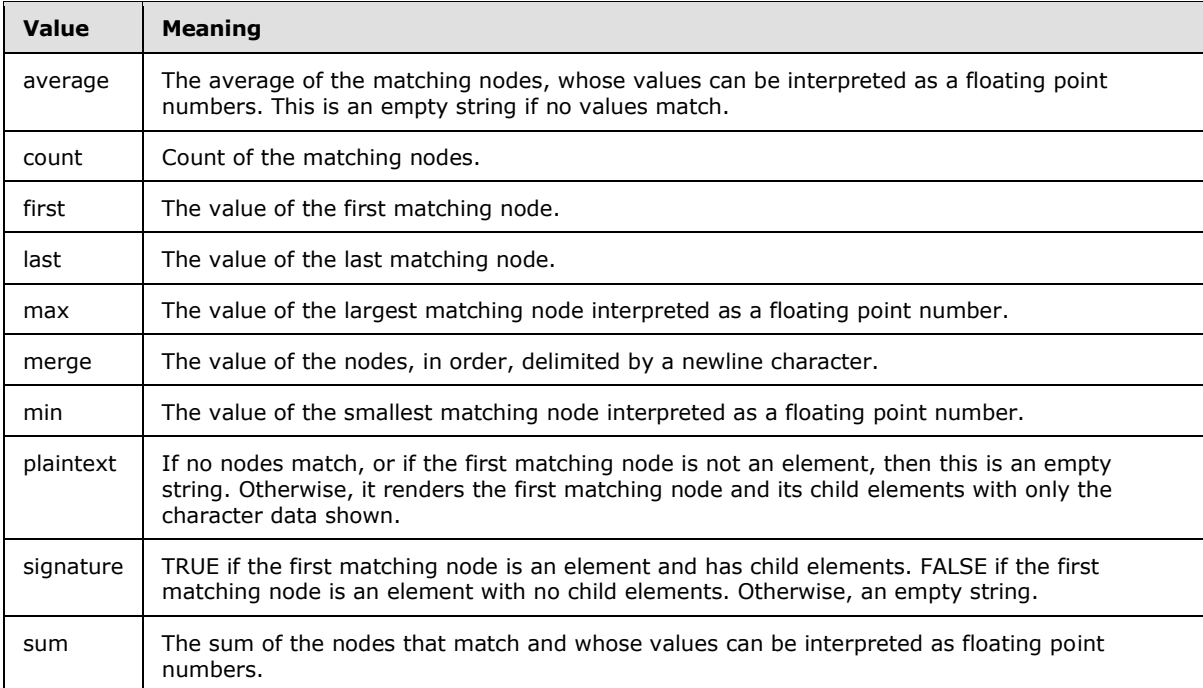

# **2.2.8.2.3 FieldInternalType**

The **FieldInternalType** type is used to specify a field internal type. Note In the following XML, the value attribute is broken into multiple lines only for readability.

```
 <xs:simpleType name="FieldInternalType">
    <xs:restriction base="xs:string">
       <xs:pattern value="[iI][nN][tT][eE][gG][eE][rR]|[tT][eE][xX] 
[tT]|[nN][oO][tT][eE]|[dD][aA][tT][eE][tT][iI][mM][eE]|[cC][oO][uU][nN] 
[tT][eE][rR]|[cC][hH][oO][iI][cC][eE]|[lL][oO][oO][kK][uU][pP]|[bB][oO] 
[oO][lL][eE][aA][nN]|[nN][uU][mM][bB][eE][rR]|[cC][uU][rR][rR][eE][nN] 
[cC][yY]|[uU][rR][lL]|[cC][oO][mM][pP][uU][tT][eE][dD]|[tT][hH][rR][eE] 
[aA][dD][iI][nN][gG]|[gG][uU][iI][dD]|[mM][uU][lL][tT][iI][cC][hH][oO] 
[iI][cC][eE]|[gG][rR][iI][dD][cC][hH][oO][iI][cC][eE]|[cC][aA][lL][cC] 
\texttt{[uU][llL][aA][tT][eE][dD][[fF][il][llL][eE][aA][tT][tT][aA][cC][hH][mM]}
```
*[MS-WSSFO] — v20130206 Windows SharePoint Services (WSS): File Operations Database Communications Protocol* 

*Copyright © 2013 Microsoft Corporation.* 

*Release: February 11, 2013* 

```
[eE][nN][tT][sS]|[uU][sS][eE][rR]|[rR][eE][cC][uU][rR][rR][eE][nN][cC] 
[eE]|[cC][rR][oO][sS][sS][pP][rR][oO][jJ][eE][cC][tT][lL][iI][nN][kK]| 
[mM][oO][dD][sS][tT][aA][tT]|[eE][rR][rR][oO][rR]|[cC][oO][nN][tT][eE] 
\texttt{[nn]} \texttt{[tT]} \texttt{[yY]} \texttt{[pP]} \texttt{[eE]} \texttt{[il]} \texttt{[dD]} \texttt{[pP]} \texttt{[aA]} \texttt{[gG]} \texttt{[eE]} \texttt{[sS]} \texttt{[eE]} \texttt{[pP]} \texttt{[aA]} \texttt{[rR]}[aA][tT][oO][rR]|[tT][hH][rR][eE][aA][dD][iI][nN][dD][eE][xX]|[wW][oO] 
[rR][kK][fF][lL][oO][wW][sS][tT][aA][tT][uU][sS]|[aA][lL][lL][dD][aA] 
[\,\mathrm{yY}][eE][vV][eE][nN][tT]|[wW][oO][rR][kK][fF][lL][oO][wW][eE][vV][eE]
\texttt{[nN][tT][tT][yy][pP][eE]}\ \text{\textbf{''}} \ \textbf{''} </xs:restriction>
   </xs:simpleType>
```
While the XSD pattern is normative, the values are:

- **Integer**
- Text
- Note
- DateTime
- Counter
- Choice
- **Lookup**
- **Boolean**
- Number
- **•** Currency
- Url
- Computed
- **•** Threading
- GUID
- **MultiChoice**
- GridChoice
- Calculated
- **File**
- Attachments
- User
- **Recurrence**
- CrossProjectLink
- ModStat

*Copyright © 2013 Microsoft Corporation.* 

- **Error**
- ContentTypeId
- PageSeparator
- **•** ThreadIndex
- WorkflowStatus
- AllDayEvent
- WorkFlowEventType

### **2.2.8.2.4 FieldRefType**

The **FieldRefType** type is used to specify the type of relationship given by a field reference definition within the field.

```
 <xs:simpleType name="FieldRefType">
  <xs:restriction base="xs:string">
    <xs:enumeration value="Recurrence" />
    <xs:enumeration value="EventType" />
     <xs:enumeration value="UID" />
    <xs:enumeration value="RecurrenceId" />
    <xs:enumeration value="EventCancel" />
    <xs:enumeration value="StartDate" />
    <xs:enumeration value="EndDate" />
    <xs:enumeration value="RecurData" />
    <xs:enumeration value="Duration" />
    <xs:enumeration value="TimeZone" />
    <xs:enumeration value="XMLTZone" />
    <xs:enumeration value="CPLink" />
     <xs:enumeration value="LinkURL" />
    <xs:enumeration value="MasterSeriesItemID" />
    <xs:enumeration value="AllDayEvent" />
  </xs:restriction>
 </xs:simpleType>
```
# **2.2.8.2.5 FieldRichTextMode**

The **FieldRichTextMode** type is used to specify a formatting mode for a rich text field.

```
 <xs:simpleType name="FieldRichTextMode">
   <xs:restriction base="xs:string">
       <xs:enumeration value="Compatible"/>
       <xs:enumeration value="FullHtml"/>
       <xs:enumeration value="HtmlAsXml"/>
   </xs:restriction>
 </xs:simpleType>
```
The meanings of the values are specified in the following table.

*[MS-WSSFO] — v20130206 Windows SharePoint Services (WSS): File Operations Database Communications Protocol* 

*Copyright © 2013 Microsoft Corporation.* 

*Release: February 11, 2013* 

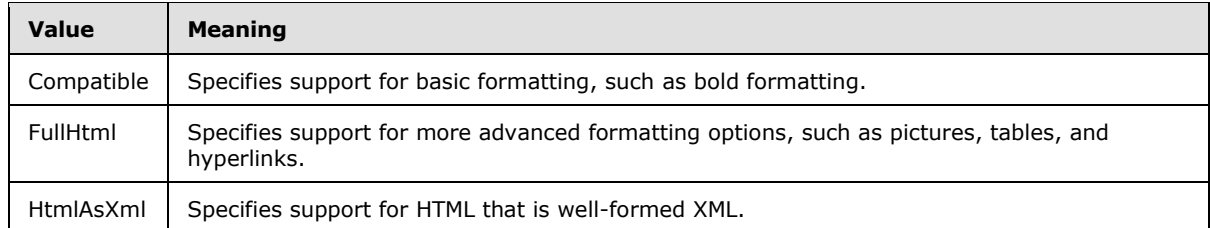

# **2.2.8.2.6 IMEMode**

The **IMEMode** type is used to specify a bias for an Input Method Editor (IME).

```
 <xs:simpleType name="IMEMode">
  <xs:restriction base="xs:string">
    <xs:enumeration value="inactive" />
    <xs:enumeration value="auto" />
    <xs:enumeration value="active" />
    <xs:enumeration value="disabled" />
  </xs:restriction>
 </xs:simpleType>
```
The reader MUST accept any value. The writer SHOULD write this attribute as one of the valid values for the IME-mode attribute to be applied to an  $\langle \text{input} \rangle$  tag. See [\[HTML\],](http://go.microsoft.com/fwlink/?LinkId=89880) section 17.4.

### **2.2.8.2.7 IntPositive**

The **IntPositive** type is used to specify a positive integer.

```
 <xs:simpleType name="IntPositive">
   <xs:restriction base="xs:int">
    <xs:minInclusive value="1" />
  </xs:restriction>
 </xs:simpleType>
```
# **2.2.8.2.8 Join Type**

The **JoinType** type specifies how to handle lookup fields for which the target of the lookup does not exist.

```
 <xs:simpleType name="JoinType">
  <xs:restriction base="xs:string">
    <xs:enumeration value="INNER" />
    <xs:enumeration value="LEFT OUTER" />
  </xs:restriction>
 </xs:simpleType>
```
The meanings of the values are specified in the following table.

*113 / 375*

```
[MS-WSSFO] — v20130206 
Windows SharePoint Services (WSS): File Operations Database Communications Protocol
```
*Copyright © 2013 Microsoft Corporation.* 

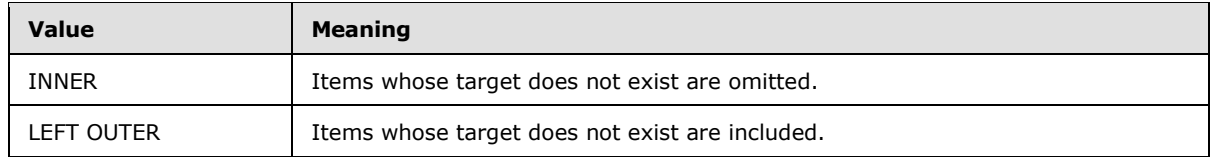

# **2.2.8.2.9 TextDirection**

The **TextDirection** type is used to specify the preferred direction of displaying text.

```
 <xs:simpleType name="TextDirection">
  <xs:restriction base="xs:string">
    <xs:enumeration value="ltr" />
    <xs:enumeration value="rtl" />
    <xs:enumeration value="none" />
     <xs:enumeration value="None" />
   </xs:restriction>
 </xs:simpleType>
```
The meanings of the values are specified in the following table.

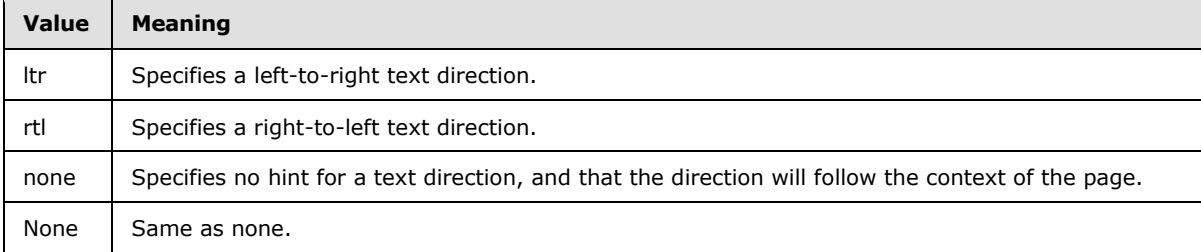

# **2.2.8.2.10 TRUE\_If\_Present**

The TRUE\_If\_Present type is used to specify a Boolean value.

```
 <xs:simpleType name="TRUE_If_Present">
   <xs:restriction base="xs:string"/>
 </xs:simpleType>
```
# **2.2.8.2.11 TRUEFALSE**

The **TRUEFALSE** type is used to specify a Boolean value.

```
 <xs:simpleType name="TRUEFALSE">
  <xs:restriction base="xs:string">
    <xs:pattern value="[Tt][Rr][Uu][Ee]|[Ff][Aa][Ll][Ss][Ee]"/>
   </xs:restriction>
 </xs:simpleType>
```
*114 / 375*

```
[MS-WSSFO] — v20130206 
Windows SharePoint Services (WSS): File Operations Database Communications Protocol
```
*Copyright © 2013 Microsoft Corporation.* 

## **2.2.8.2.12 UniqueIdentifierWithoutBraces**

The **UniqueIdentifierWithoutBraces** type is used to specify a GUID.

```
 <xs:simpleType name="UniqueIdentifierWithoutBraces">
  <xs:restriction base="UniqueIdentifierWithoutBracesOrEmpty">
     <xs:minLength value="1"/>
  </xs:restriction>
 </xs:simpleType>
```
# **2.2.8.2.13 UniqueIdentifierWithoutBracesOrEmpty**

The **UniqueIdentifierWithoutBracesOrEmpty** type is used to specify a GUID.

```
 <xs:simpleType name="UniqueIdentifierWithoutBracesOrEmpty">
     <xs:restriction base="xs:string">
      \langle x s : pattern \ value = " [0-9a-fA-F] \{8\} \ - [0-9a-fA-F] \{4\} \ - [0-9a-fA-F] \{4\} \ - [0-9a-fA-F] \{4\}9a-fA-F]{12}|"/>
     </xs:restriction>
   </xs:simpleType>
```
# **2.2.8.2.14 UniqueIdentifierWithOrWithoutBraces**

The **UniqueIdentifierWithOrWithoutBraces** type is used to specify a GUID.

```
 <xs:simpleType name="UniqueIdentifierWithOrWithoutBraces">
     <xs:restriction base="xs:string">
      \langle x s : pattern \ value = "\{?[0-9a-fA-F](8)\ -[0-9a-fA-F](4)\ -[0-9a-fA-F](4)\ -[0-9a-fA-F](4)[0-9a-fA-F]{12}\}?"/>
    </xs:restriction>
   </xs:simpleType>
```
# **2.2.8.3 Complex Types**

### **2.2.8.3.1 CHOICEDEFINITION Type**

The **CHOICEDEFINITION** type contains a collection of choices for a **Choice** or **MultiChoice** field.

#### **2.2.8.3.1.1 Schema**

```
 <xs:complexType name="CHOICEDEFINITION" mixed="true">
    <xs:attribute name="JumpTo" type="xs:string" />
 </xs:complexType>
```
# **2.2.8.3.1.2 Attributes**

**JumpTo:** Specifies the Name of the next field in a survey list to display when this choice is selected.

*[MS-WSSFO] — v20130206 Windows SharePoint Services (WSS): File Operations Database Communications Protocol* 

*Copyright © 2013 Microsoft Corporation.* 

### **2.2.8.3.1.3 Child Elements**

**<Content>:** Specifies values for choices in a **Choice** or **MultiChoice** field.

# **2.2.8.3.2 CHOICEDEFINITIONS Type**

The **CHOICEDEFINITIONS** type contains a collection of choices for a **Choice** or **MultiChoice** field.

# **2.2.8.3.2.1 Schema**

```
 <xs:complexType name="CHOICEDEFINITIONS">
     <xs:sequence>
       <xs:element name="CHOICE" type="CHOICEDEFINITION" minOccurs="0" maxOccurs="unbounded" 
/>
     </xs:sequence>
  </xs:complexType>
```
# **2.2.8.3.2.2 Attributes**

None.

# **2.2.8.3.2.3 Child Elements**

**CHOICE:** Specifies a choice in a **Choice** or **MultiChoice** field.

### **2.2.8.3.3 FieldDefinition Type**

A **FieldDefinition** describes the structure and format of a field that is used within a list or content type.

### **2.2.8.3.3.1 Schema**

```
 <xs:complexType name="FieldDefinition" mixed="true">
     <xs:all>
       <xs:element name="CHOICES" type="CHOICEDEFINITIONS" minOccurs="0" maxOccurs="1" />
       <xs:element name="Customization" minOccurs="0" maxOccurs="1">
           <xs:complexType>
               <xs:sequence>
                   <xs:any minOccurs="1" maxOccurs="1" namespace="##any" 
processContents="skip" />
               </xs:sequence>
           </xs:complexType>
       </xs:element>
       <xs:element name="Default" type="xs:string" minOccurs="0" maxOccurs="1" />
       <xs:element name="DefaultFormula" type="xs:string" minOccurs="0" maxOccurs="1" />
       <xs:element name="DisplayBidiPattern" minOccurs="0" maxOccurs="1">
           <xs:complexType>
               <xs:sequence>
                   <xs:any minOccurs="0" maxOccurs="unbounded" namespace="##any" 
processContents="skip" />
              \langle xs:sequence \rangle <xs:anyAttribute processContents="skip" />
           </xs:complexType>
       </xs:element>
       <xs:element name="DisplayPattern" type="CamlViewRoot" minOccurs="0" maxOccurs="1">
```
*116 / 375*

*[MS-WSSFO] — v20130206 Windows SharePoint Services (WSS): File Operations Database Communications Protocol* 

*Copyright © 2013 Microsoft Corporation.* 

```
 <xs:complexType>
               <xs:sequence>
                   <xs:any minOccurs="0" maxOccurs="unbounded" namespace="##any" 
processContents="skip" />
               </xs:sequence>
               <xs:anyAttribute processContents="skip" />
           </xs:complexType>
       </xs:element>
       <xs:element name="FieldRefs" minOccurs="0" maxOccurs="1"> 
         <xs:complexType mixed="true">
           <xs:sequence>
             <xs:element name="FieldRef" type="FieldRefDefinitionField" minOccurs="0" 
maxOccurs="unbounded" />
           </xs:sequence>
         </xs:complexType>
       </xs:element> 
       <xs:element name="Formula" type="xs:string" minOccurs="0" maxOccurs="1" />
       <xs:element name="MAPPINGS" type="MAPPINGDEFINITIONS" minOccurs="0" maxOccurs="1" />
       <xs:element name="ParserRefs" type="FieldParserRefs" minOccurs="0" maxOccurs="1" />
    \langle x s: \text{all}\rangle <xs:attribute name="Aggregation" type="FieldAggregationAttribute" default="first" />
     <xs:attribute name="aggregation" type="xs:string" />
     <xs:attribute name="AllowDeletion" type="TRUEFALSE" default="TRUE" />
     <xs:attribute name="AllowHyperlink" type="TRUEFALSE" default="FALSE" />
     <xs:attribute name="AllowMultiVote" type="TRUEFALSE" default="FALSE" />
     <xs:attribute name="AppendOnly" type="TRUEFALSE" default="FALSE" />
     <xs:attribute name="AuthoringInfo" type="xs:string" default=""/>
     <xs:attribute name="BaseRenderingType" type="FieldInternalType" />
     <xs:attribute name="BaseType" type="FieldInternalType" default="Text" />
     <xs:attribute name="Calculated" type="xs:string" />
     <xs:attribute name="CalType" type="xs:int" />
     <xs:attribute name="CalendarType" type="xs:int" />
     <xs:attribute name="CanToggleHidden" type="TRUEFALSE" default="FALSE" />
     <xs:attribute name="CountRelated" type="TRUE_If_Present" default="FALSE" />
     <xs:attribute name="ClassInfo" type="xs:string" default="" />
     <xs:attribute name="ColName" type="xs:string" />
     <xs:attribute name="ColName2" type="xs:string" />
     <xs:attribute name="Commas" type="TRUEFALSE" />
     <xs:attribute name="Customization" type="xs:string" />
     <xs:attribute name="Decimals" type="xs:int" default="-1"/>
     <xs:attribute name="DefaultURLDesc" type="xs:string" />
     <xs:attribute name="Description" type="xs:string" />
     <xs:attribute name="Direction" type="TextDirection" default="none" />
     <xs:attribute name="Dir" type="xs:string" />
     <xs:attribute name="DisplaceOnUpgrade" type="TRUEFALSE" default="FALSE" />
     <xs:attribute name="DisplayImage" type="xs:string" />
     <xs:attribute name="DisplayName" type="xs:string" />
     <xs:attribute name="DisplayNameSrcField" type="xs:string" />
     <xs:attribute name="DisplaySize" type="xs:int" />
     <xs:attribute name="Div" type="xs:string" default="1.0" />
     <xs:attribute name="EnableLookup" type="TRUEFALSE" default="FALSE" />
     <xs:attribute name="ExceptionImage" type="xs:string" />
     <xs:attribute name="Ext" type="TRUEFALSE" default="FALSE" />
     <xs:attribute name="FieldRef" type="xs:string" />
     <xs:attribute name="FillInChoice" type="TRUEFALSE" default="FALSE" />
     <xs:attribute name="Filterable" type="TRUEFALSE" default="TRUE" />
     <xs:attribute name="FilterableNoRecurrence" type="TRUEFALSE" default="FALSE" />
     <xs:attribute name="ForcedDisplay" type="xs:string" />
     <xs:attribute name="Format" type="xs:string" />
```
*[MS-WSSFO] — v20130206 Windows SharePoint Services (WSS): File Operations Database Communications Protocol* 

*Copyright © 2013 Microsoft Corporation.* 

*Release: February 11, 2013* 

```
 <xs:attribute name="FromBaseType" type="TRUEFALSE" default="FALSE" />
 <xs:attribute name="GridEndNum" type="xs:int" />
 <xs:attribute name="GridNATxt" type="xs:string" default="" />
 <xs:attribute name="GridStartNum" type="IntPositive" />
 <xs:attribute name="GridTxtRng1" type="xs:string" default="" />
 <xs:attribute name="GridTxtRng2" type="xs:string" default="" />
 <xs:attribute name="GridTxtRng3" type="xs:string" default="" />
 <xs:attribute name="Group" type="xs:string" />
 <xs:attribute name="HeaderImage" type="xs:string" />
 <xs:attribute name="Height" type="xs:int" />
 <xs:attribute name="Hidden" type="TRUEFALSE" default="FALSE" />
 <xs:attribute name="ID" type="UniqueIdentifierWithOrWithoutBraces" />
 <xs:attribute name="Id" type="xs:string" />
 <xs:attribute name="IMEMode" type="IMEMode" />
 <xs:attribute name="Indexed" type="TRUEFALSE" default="FALSE" />
 <xs:attribute name="ImnHeader" type="xs:string" />
 <xs:attribute name="IsolateStyles" type="TRUEFALSE" default="FALSE" />
 <xs:attribute name="JoinColName" type="xs:string" default="tp_ID" />
 <xs:attribute name="JoinRowOrdinal" type="xs:int" fixed="0" />
 <xs:attribute name="JoinType" type="JoinType" default="LEFT OUTER" />
 <xs:attribute name="JumpTo" type="xs:string" />
 <xs:attribute name="JumpToFillinChoice" type="xs:string" />
 <xs:attribute name="JumpToNo" type="xs:string" />
 <xs:attribute name="JumpToYes" type="xs:string" />
 <xs:attribute name="LCID" type="xs:int" />
 <xs:attribute name="List" type="xs:string" />
 <xs:attribute name="Max" type="xs:float" />
 <xs:attribute name="MaxLength" type="xs:int" />
 <xs:attribute name="maxLength" type="xs:string" />
 <xs:attribute name="Min" type="xs:string" />
 <xs:attribute name="Mult" type="xs:string" />
 <xs:attribute name="Name" type="xs:string" use="required" />
 <xs:attribute name="NegativeFormat" type="xs:string" />
 <xs:attribute name="node" type="xs:string" />
 <xs:attribute name="Node" type="xs:string" />
 <xs:attribute name="NoEditFormBreak" type="TRUEFALSE" default="FALSE" />
 <xs:attribute name="NumLines" type="xs:string" default="6" />
 <xs:attribute name="Percentage" type="TRUEFALSE" default="FALSE" />
 <xs:attribute name="PIAttribute" type="xs:string" />
 <xs:attribute name="PIN" type="TRUEFALSE" default="FALSE" />
 <xs:attribute name="PITarget" type="xs:string" />
 <xs:attribute name="PrependId" type="TRUEFALSE" default="FALSE" />
 <xs:attribute name="Presence" type="TRUEFALSE" default="FALSE" />
 <xs:attribute name="PreviousName" type="xs:string" />
 <xs:attribute name="PrimaryKey" type="TRUEFALSE" />
 <xs:attribute name="PrimaryPIAttribute" type="xs:string" />
 <xs:attribute name="PrimaryPITarget" type="xs:string" />
 <xs:attribute name="ReadOnly" type="TRUEFALSE" default="FALSE" />
 <xs:attribute name="ReadOnlyEnforced" type="TRUEFALSE" default="FALSE" />
 <xs:attribute name="RenderXMLUsingPattern" type="TRUEFALSE" default="FALSE" />
 <xs:attribute name="Required" type="TRUEFALSE" default="FALSE" />
 <xs:attribute name="RestrictedMode" type="TRUEFALSE" default="TRUE" />
 <xs:attribute name="ResultType" type="FieldInternalType" />
 <xs:attribute name="ResyncOnChange" type="TRUEFALSE" default="FALSE"/>
 <xs:attribute name="RichText" type="TRUEFALSE" default="FALSE" />
 <xs:attribute name="RichTextMode" type="FieldRichTextMode" default="Compatible" />
 <xs:attribute name="RowOrdinal" type="xs:int" default="0" />
 <xs:attribute name="RowOrdinal2" type="xs:int" default="0" />
 <xs:attribute name="Sealed" type="TRUEFALSE" default="FALSE" />
```
*[MS-WSSFO] — v20130206 Windows SharePoint Services (WSS): File Operations Database Communications Protocol* 

*Copyright © 2013 Microsoft Corporation.* 

*Release: February 11, 2013* 

```
 <xs:attribute name="SeparateLine" type="TRUEFALSE" default="FALSE" />
     <xs:attribute name="SetAs" type="xs:string" />
     <xs:attribute name="ShowAddressBookButton" type="TRUEFALSE" default="FALSE" />
     <xs:attribute name="ShowField" type="xs:string" />
     <xs:attribute name="ShowInDisplayForm" type="TRUEFALSE" />
     <xs:attribute name="ShowInEditForm" type="TRUEFALSE" default="TRUE" />
     <xs:attribute name="ShowInFileDialog" type="TRUEFALSE" />
     <xs:attribute name="ShowInFileDlg" type="TRUEFALSE" />
     <xs:attribute name="ShowInListSettings" type="TRUEFALSE" />
     <xs:attribute name="ShowInNewForm" type="TRUEFALSE" default="TRUE" />
     <xs:attribute name="ShowInVersionHistory" type="TRUEFALSE" />
     <xs:attribute name="ShowInViewForms" type="TRUEFALSE" />
     <xs:attribute name="Sortable" type="TRUEFALSE" />
     <xs:attribute name="SourceID" type="xs:string" />
     <xs:attribute name="StaticName" type="xs:string" />
     <xs:attribute name="StorageTZ" type="xs:string" />
     <xs:attribute name="StripWS" type="xs:string" />
     <xs:attribute name="SuppressNameDisplay" type="TRUEFALSE" />
     <xs:attribute name="TextOnly" type="TRUEFALSE" />
     <xs:attribute name="Title" type="xs:string" />
     <xs:attribute name="TitleField" type="TRUEFALSE" default="FALSE" />
     <xs:attribute name="Type" type="xs:string" use="required" />
     <xs:attribute name="UniqueId" type="xs:string" />
     <xs:attribute name="UnlimitedLengthInDocumentLibrary" type="TRUEFALSE" />
     <xs:attribute name="URLEncode" type="TRUEFALSE" />
     <xs:attribute name="URLEncodeAsURL" type="TRUEFALSE" />
     <xs:attribute name="UserSelectionMode" type="xs:string" />
     <xs:attribute name="UserSelectionScope" type="xs:int" />
     <xs:attribute name="Version" type="xs:int" default="0" />
     <xs:attribute name="Viewable" type="FALSE_Case_Insensitive_Else_Anything" />
     <xs:attribute name="WebId" type="UniqueIdentifierWithoutBraces" />
     <xs:attribute name="Width" type="xs:int" />
     <xs:attribute name="WikiLinking" type="TRUEFALSE" default="FALSE" />
     <xs:attribute name="WorkflowStatusURL" type="xs:string" use="optional" />
     <xs:attribute name="XName" type="xs:string" />
     <xs:anyAttribute namespace="##other" processContents="lax" />
</xs:complexType>
```
# **2.2.8.3.3.2 Attributes**

**Aggregation:** For fields with the Node or node attribute, a reader MUST use this attribute to control promotion from XML or site template files. For other fields, a reader MUST ignore this attribute.

**aggregation:** For fields whose Type attribute maps to the Note internal field type, the reader MAY permit a filtering user interface if this attribute contains the value merge (with case-insensitive comparison $\leq 1$  ). Otherwise a reader MUST ignore this attribute. A writer SHOULD NOT include this attribute.

**AllowDeletion:** If this attribute is FALSE, then the server MUST NOT permit the field to be removed from the schema of a list.

**AllowHyperlink:** For fields whose Type maps to the Note internal field type, and for which RichText is TRUE and RichTextMode is Compatible, a reader can use this attribute to determine if the editing UI allows insertion of hyperlinks. If this attribute is TRUE, a server or client presenting an editing user interface for this field MUST include the insert hyperlink command. Otherwise, the editing user interface MUST NOT include the insert hyperlink command.

*119 / 375*

*[MS-WSSFO] — v20130206 Windows SharePoint Services (WSS): File Operations Database Communications Protocol* 

*Copyright © 2013 Microsoft Corporation.* 

**AllowMultiVote:** The reader MUST ignore this attribute.

**AppendOnly:** For fields whose Type maps to the Note internal field type, a client or server which presents a way of editing the value for this field MUST do so in a way that ensures preservation of old data in the field.

**AuthoringInfo:** Text describing the field to schema authors. A client or server presenting a schema-editing UI can display the text in this attribute.

**BaseRenderingType:** Internal field type that the server uses to render a field. If not present, the Type attribute does not map to an internal type in a way suitable for rendering. The server MUST derive the value of this attribute from the Type attribute, overriding the client-specified value.

**BaseType:** Allows a schema author to override the internal storage format for choice fields. A reader MUST ignore this attribute unless the field's internal type is Choice, MultiChoice, or GridChoice. A writer MUST NOT set this attribute's value to Choice, MultiChoice, or GridChoice.

**CalType:** Associates a calendar type with a field. A reader SHOULD take this value into consideration when rendering the field or performing date calculations on it. If this attribute is not present, a reader MUST use the CalendarType attribute. If that is also not present, it SHOULD fall back to the user's preference, and if that is not specified, to the calendar type for the site.

**CalendarType:** This is equivalent to CalType. A reader MUST use the value of CalType if present, but if that attribute is not present, it MUST use this attribute for the same purpose. A writer SHOULD omit this attribute, using CalType instead where it is needed.

**Calculated:** The reader MUST ignore this attribute.

**CanToggleHidden:** If TRUE, a server MUST permit the user to change the value of the Hidden attribute. Otherwise, a server MUST prevent the Hidden attribute from changing.

**CountRelated:** A writer MUST NOT include this attribute unless the internal type of the field is Lookup, the internal type of the field that is looked-up is also Lookup, and the looked-up field refers back to the list of which this field is a member. A writer MUST NOT include this attribute if the Mult attribute is present. A reader MUST ignore the attribute if the internal field type of the field is not Lookup.

**ClassInfo:** A writer SHOULD use values Menu or Icon, or it SHOULD omit the attribute. When rendering the value of the field in a view, a server SHOULD use this to format the field appropriately for a menu or an icon. The server MUST ignore values other than Menu or Icon and MUST fall back to the default behavior for other values.

**ColName:** A server SHOULD use this attribute to describe the physical storage location for the field. A client MUST ignore this attribute and a server MUST pick its own value for this attribute when accepting CAML from a client.

ColName2**:** This has the same restrictions and semantics as the ColName attribute except it describes a **secondary** physical storage location.

**Commas:** A writer SHOULD NOT use this attribute; a reader MUST ignore this attribute.

**Customization:** A writer SHOULD NOT use this attribute; a reader MUST ignore this attribute.

**Decimals:** The number of digits to render in the fractional part of a number. A writer SHOULD only use this attribute on fields whose internal field type is Number or Calculated. The reader MUST ignore this attribute on files with other internal types. A writer SHOULD omit this attribute rather than write the default value of "-1". When rendering a numeric field, a server MUST use this

*Copyright © 2013 Microsoft Corporation.* 

attribute to determine the number of decimal places to render. For the special value of -1, trailing zeros MUST be omitted.

**DefaultURLDesc:** For a field whose internal field type is URL, this is the value to use for the description part when the user does not provide a description. The default is to use the URL part of the field. If the field's internal type is not URL, a reader MUST ignore this attribute.

**Description:** Textual description of the field to be displayed in the user interface for schema authoring.

**Direction:** Specifies that HTML field rendering will be done in left-to-right, right-to-left, or in the ambient context of the surrounding page.

**Dir:** A writer SHOULD NOT use this attribute; a reader MUST ignore this attribute.

**DisplaceOnUpgrade:** When TRUE, indicates that a server depends on the name of a field. The client MUST NOT set this attribute.

**DisplayImage:** When specified, this attribute supplies the URL, relative to the server's /\_layouts/images folder, to render when displaying the field. A reader MUST ignore this attribute except for CrossProjectLink fields and Recurrence fields. If not specified, a blank placeholder image is used instead.

**DisplayName:** The text to display in the user interface when referring to the field.

**DisplayNameSrcField:** When present, specifies the name of another field on the list to which the **DisplayName** of the current field is synchronized.

**DisplaySize:** Number of columns to offer when displaying the field.

**Div:** In fields whose internal field type is Integer, Number, or Calculated, a reader MUST interpret this as a floating point number by which the value is divided at render time. In fields of other internal types, a reader MUST ignore this attribute and a writer MUST NOT include this attribute.

**EnableLookup:** Specifies whether the user interface for creating a Lookup field lists a Computed field as a possible target for the lookup. Unless the target field type is Computed, a writer SHOULD NOT include this attribute and a reader MUST ignore it.

**ExceptionImage:** Specifies an image to display in place of DisplayImage for recurrence fields for items that are exceptions to the recurrence. A writer MUST include this attribute for recurrence fields if the DisplayImage is also included and MUST NOT include it otherwise.

**Ext:** A writer SHOULD only include this attribute when the Format attribute is set to Telephone. A reader MUST ignore this unless the Format is set to Telephone.

**FieldRef:** When present on a Lookup field, specifies the Name of another field on the list from which to obtain the local value for the lookup. Lookup fields for which this attribute is not specified will supply their own storage for the local value.

**FillInChoice:** Specifies whether or not a form generated to let the user edit a choice field or multichoice field allows values other than those listed in the CHOICES child element. A reader MUST ignore this attribute except for the Choice fields and MultiChoice fields.

**Filterable:** Specifies whether items can be omitted or included from the results of a query based on the value of the field.

**FilterableNoRecurrence:** When TRUE, and the Filterable attribute is FALSE, specifies that items can be included or omitted from the results of a query in views that do not expand recurring events.

*121 / 375*

*[MS-WSSFO] — v20130206 Windows SharePoint Services (WSS): File Operations Database Communications Protocol* 

*Copyright © 2013 Microsoft Corporation.* 

**ForcedDisplay:** If present, specifies a value for the field to display in place of the field's real value.

**Format:** Specifies how to render the field. The interpretation of this attribute and the range of legal values depend on the value of the Type attribute, as follows:

- For a **datetime** field, the value MUST be DateTime, DateOnly, TimeOnly, ISO8601, ISO8601Basic, ISO8601Gregorian, or not present. A reader MUST interpret a missing attribute to mean DateTime.
- For a **Choice** field, the value MUST be DropDown, RadioButtons, Checkbox, or not present. A reader MUST interpret a missing attribute to mean DropDown.
- **For a CrossProjectLink** field, the value MUST be EventList or not present.
- For URL fields, the value MUST be Image, Hyperlink, or not present. A reader MUST interpret a missing attribute as Hyperlink.
- For a **Text** field, the value MUST be Telephone or not present. The value Telephone indicates that the edit form of the field is to be rendered in a way to facilitate entry of telephone numbers. The absence of the attribute indicates no special editing mode.
- For a **Boolean** field, the value MUST be CheckboxIcons, CheckboxIconsWithHeaderIcon, or not present.
- A reader MUST ignore this attribute for other field types.

**FromBaseType:** Indicates that the field was inherited from the list's base type. If TRUE, a server prevents the field from being deleted or having its type changed.

**GridEndNum:** Specifies the largest choice possible in a GridChoice field. A writer MUST include this attribute for **GridChoice** fields. A reader MUST ignore this attribute for other field types.

**GridNATxt:** A textual value to render for the choice that indicates "not applicable" in a **GridChoice** field. A reader MUST ignore this attribute for fields of other types.

**GridStartNum:** Specifies the smallest choice possible in a **GridChoice** field. A writer MUST include this attribute for GridChoice fields. A reader MUST ignore this attribute for fields of other types. A writer SHOULD set the value of this attribute to 1.

**GridTxtRng1:** A textual value to render for the choice that indicates the value corresponding to that which is specified by the GridStartNum attribute in a **GridChoice** field. A reader MUST ignore this attribute for other field types.

**GridTxtRng2:** A textual value to render for the choice that indicates the middle value in a **GridChoice** field. A reader MUST ignore this attribute for other field types.

**GridTxtRng3:** A textual value to render for the choice that indicates the value corresponding to that specified by the GridEndNum attribute in a **GridChoice** field. A reader MUST ignore this attribute for fields of other types.

**Group:** Name of the field that is used for grouping purposes. A reader MUST take a localized version of "Custom Columns" as the default value for this attribute.

**HeaderImage:** Specifies a URL, relative to the / layouts/images folder on the server, to render in place of the field's DisplayName in views and forms.

**Height:** Height in pixels to render an image for a URL field whose Format attribute is equal to Image. If not present, specifies that the target image does not need to be scaled.

*Copyright © 2013 Microsoft Corporation.* 

A reader MUST ignore this attribute, except for URL fields where the Format attribute specifies Image and the Width attribute is present.

**Hidden:** Specifies whether or not to render a field in views or forms.

**ID:** GUID for the field.

**Id:** A writer SHOULD NOT include this attribute. A reader MUST ignore this attribute.

**IMEMode:** If specified, indicates a value for the ime-mode attribute to be applied to an <input> tag when reading the field.

**Indexed:** Specifies that a server can optimize for queries that filter on this field.

**ImnHeader:** This attribute is a marker. A reader MUST only check for the existence of the attribute. A writer MUST either not include the attribute or set its value to TRUE.

**IsolateStyles:** For a Text field whose RichText attribute is TRUE and whose RichTextMode attribute is FullHtml, this attribute specifies that a server will rewrite the HTML of the field to ensure it will not interfere with the rendering of the surrounding page. A reader MUST ignore this attribute in other circumstances.

**JoinColName:** Specifies the physical storage location in the list referred to by the List attribute to compare with the local value of a Lookup field.

**JoinRowOrdinal:** A writer SHOULD NOT include this attribut[e<2>.](#page-371-1)

**JoinType:** Specifies how to treat items that have no corresponding matching item in the list indicated by the List attribute. A reader MUST ignore this attribute except for Lookup fields.

**JumpTo:** Specifies the Name of the next field in a survey list when the field has a specified value. A reader MUST ignore this attribute for Boolean fields.

**JumpToFillinChoice:** Specifies the Name of the next field in a survey list when a value other than those listed in the CHOICES child element is selected. A reader MUST ignore this attribute except for Choice fields and **MultiChoice** fields for which the **FillInChoice** attribute is TRUE.

**JumpToNo:** Specifies the Name of the next field in a survey list for a Boolean field whose value is FALSE.

**JumpToYes:** Specifies the Name of the next field in a survey list for a Boolean field whose value is TRUE.

LCID: The LCID used to render Number fields, Currency fields, and DateTime fields. When not present, specifies that the default LCID for the user is to be used. A reader MUST ignore this attribute for other types of fields.

**List:** Specifies the foreign list for a Lookup field. A writer MUST include this attribute for Lookup fields. A reader MUST ignore this attribute for other kinds of fields.

**Max:** Specifies the maximum value for a Number field. A reader MUST ignore this attribute for other kinds of fields.

**MaxLength:** Specifies the maximum number of characters allowed in a Text field.

**maxLength:** The reader MUST ignore this attribute.

*Copyright © 2013 Microsoft Corporation.* 

**Min:** Specifies the minimum value for a Number field. A reader MUST ignore this attribute for other kinds of fields.

**Mult:** In fields whose internal field type is Integer, Number, or Calculated, a reader MUST interpret this as a floating point number by which the value is multiplied at render time. In this context, a reader MUST interpret the default to be 1.0.

In the context of a Lookup field, a reader MUST interpret the presence of this attribute as an indication that the field is a multi-value lookup, and the absence of which is an indication that the field is a single-value lookup. In this context, a writer MUST either omit the attribute or set the value to TRUE. In other contexts, a reader MUST ignore the attribute and the writer SHOULD NOT include the attribute.

**Name:** String that identifies the field within its list.

**NegativeFormat:** A writer SHOULD NOT include this attribute [<3>.](#page-371-2) A reader MUST ignore this attribute.

**node:** A writer SHOULD use the Node attribute rather than this attribute. A reader MUST ignore this attribute when the Node attribute is present. Otherwise, a reader MUST use this attribute for the same purpose as it would use the Node attribute.

**Node:** When present, specifies an XPath to be used to read or write the value of the field into an XML document.

**NoEditFormBreak:** For fields where RichText is TRUE or where the Type is Choice or MultiChoice, a reader MUST ignore this attribute. For other fields, this attribute specifies that the following field is to be rendered on the same line as this field.

**NumLines:** The number of lines to render when accepting input for a Note field. A reader MUST ignore this attribute for other fields.

**Percentage:** When specified on a Number field or a Calculated field that evaluates to a number, specifies that the field is rendered as a percentage (100 times its value and with a trailing "%" character). A reader MUST ignore this attribute for other fields.

**PIAttribute:** A reader MUST ignore this attribute if either the Node or node attribute is present, or if both the **PrimaryPIAttribute** and **PrimaryPITarget** attributes are present, or if the **PITarget** attribute is not present. Otherwise, the reader MUST treat this attribute as it would the **PrimaryPIAttribute** attribute.

**PIN:** A writer SHOULD only include this when the Format attribute is set to Telephone. A reader MUST ignore this unless the Format is set to Telephone.

**PITarget:** A reader MUST ignore this attribute if either the Node or node attribute is present, if both the **PrimaryPIAttribute** and **PrimaryPITarget** attributes are present, or if the **PIAttribute** attribute is not present.

Otherwise, the reader MUST treat this attribute as it would the **PrimaryPITarget** attribute.

**PrependId:** Specifies whether the edit form for a Lookup field for which the Multi attribute is TRUE will present choices sorted by ID rather than by the ShowField. A reader MUST ignore this attribute in other circumstances.

**Presence:** Specifies whether a User field will be decorated with instant messaging presence information. A reader MUST ignore this attribute for fields that are not user fields.

*Copyright © 2013 Microsoft Corporation.* 

**PreviousName:** Indicates the value of the Name attribute of the field in an earlier revision of the containing list's schema.

**PrimaryKey:** A reader MUST ignore this attribute.

**PrimaryPIAttribute:** When present, specifies an attribute for an XML processing instruction to be used to read or write the value of the field into an XML document.

**PrimaryPITarget:** When present, specifies an XML processing instruction to be used to read or write the value of the field into an XML document.

**ReadOnly:** Determines whether or not the user is allowed to change the field through the user interface. If TRUE, only programmatic changes are allowed.

**ReadOnlyEnforced:** Determines whether or not the user is allowed to change the field by any means. If TRUE, the field can only be changed by the system.

**RenderXMLUsingPattern:** Specifies whether or not a Computed field is rendered using its DisplayPattern child element even when rendering for the object model or SOAP interfaces. A reader MUST ignore this attribute except for Computed fields.

**Required:** Specifies whether or not forms presented to accept data for the list item permits blank values for the field.

**RestrictedMode:** For Notes fields for which the RichText attribute is TRUE, this attribute specifies whether or not the field permits cut, copy, paste, and insert image commands. For other kinds of fields, the reader MUST ignore this attribute.

**ResultType:** If the Type attribute specifies that the internal type of the field is Calculated, a reader SHOULD use this attribute as in place of the internal type of the field to render results. A reader MUST ignore this attribute if the internal type of the field is not Calculated.

**ResyncOnChange:** Specifies whether or not the field's value changes value on form submission.

**RichText:** Specifies whether or not a Note field contains formatted text; the exact text formatting is subject to the value of the RichTextMode attribute. A reader MUST ignore this attribute except for Note fields.

**RichTextMode:** Specifies the serialization of formatted text.

**RowOrdinal:** The comments for the **ColName** attribute apply to this attribute as well.

**RowOrdinal2:** The comments for the **ColName** attribute apply to this attribute as well.

**Sealed:** Specifies how the server allows the field to be changed. If TRUE, the server MUST prevent changes to the field except for the DisplayName, Description, Hidden, and Indexed attributes and the **ParserRefs** child element.

**SeparateLine:** Determines whether the field is displayed on a different row for views that support this feature.

**SetAs:** A writer SHOULD NOT include this attribute. A reader MUST ignore this attribute.

**ShowAddressBookButton:** Determines whether or not a field's edit control includes a facility for entering users from an address book. A reader MUST ignore this attribute except when rendering the field in the context of a form that supports this functionality.

*Copyright © 2013 Microsoft Corporation.* 

**ShowField:** Specifies the field in the foreign list that supplies the value of a Lookup field. A reader MUST ignore this attribute unless the field is a Lookup field. If the Type attribute is User, the default value for this attribute is InmName. If the Type is WorkflowStatus, the default value for this attribute is Status1. Otherwise, the default value is Title.

**ShowInDisplayForm:** Whether the field is shown or hidden in a form designed to show the item in a read-only fashion. If TRUE, the field will be shown in the form for the item. If FALSE, the field will not be shown in the form. If not specified, an implementation-specific algorithm is used to determine if the field will be shown.

**ShowInEditForm:** When FALSE, indicates that the field is not included in the form that is used to modify an item. When TRUE, indicates that the field's inclusion in such a form depends on implementation.

**ShowInFileDialog:** The reader MUST ignore this attribute.

**ShowInFileDlg:** Similar to **ShowInEditForm**, except that it applies to a form designed to collect information about a document from within the context of an application.

**ShowInEditDlg:** Similar to **ShowInEditForm**, except that it applies to a form designed to collect information about an item that is being modified.

**ShowInListSettings:** Similar to **ShowInEditForm**, except that it applies to the field's inclusion in the user interface that is presented to list schema editors.

**ShowInNewForm:** Similar to **ShowInEditForm**, except that it applies to the field's inclusion in a form designed to collect information about an item that is being created.

**ShowInVersionHistory:** Similar to **ShowInEditForm**, except that it applies to the field's inclusion in a form designed to display a read-only rendition of a historical version of an item.

**ShowInViewForms:** Similar to **ShowInEditForm**, except that it applies to the field's inclusion in the user interface that is presented to view authors.

**Sortable:** When FALSE, specifies that query results are not allowed to be ordered with respect to this field.

**SourceID:** URI suitable for use in an XML namespace in cases where the list schema is transformed to an XSD.

**StaticName:** Local part of an XML element name that is unique within the namespace given by the **SourceID** attribute.

**StorageTZ:** For DateTime fields, specifies the time zone in which the field is stored. If TRUE, UTC is indicated; otherwise the site's local time zone is indicated. The reader MUST ignore this attribute unless the field's type is DateTime.

**StripWS:** The reader MUST ignore this attribute.

**SuppressNameDisplay:** When specified on a User field, the user's name is not displayed but all other rendering information is displayed.

**TextOnly:** The reader MUST ignore this attribute.

**Title:** When present on a **CrossProjectLink** field whose DisplayImage attribute is set and whose Format attribute specifies EventList, this attribute specifies a textual alternative to the image. When not present but the other conditions are specified, the reader MUST infer a default value from the DisplayName attribute. When these conditions are not met, the reader MUST ignore the attribute.

*Copyright © 2013 Microsoft Corporation.* 

**TitleField:** Specifies that the file is suitable to use for a title of the item.

**Type:** Specifies the rendering properties and internal type of the field.

**UniqueId:** The reader MUST ignore this attribute.

**UnlimitedLengthInDocumentLibrary:** On a Note field or on a Lookup field for which the Mult attribute is TRUE, this attribute specifies that the length of the content is not limited.

**URLEncode:** The reader MUST ignore this attribute.

**URLEncodeAsURL:** The reader MUST ignore this attribute.

**UserSelectionMode:** When present on a User field, PeopleOnly indicates that only principals that are users are selected, and PeopleAndGroups indicates that both principals that are users and those that are groups can be selected.

**UserSelectionScope:** When present on a User field, specifies the group to which the selected user or users belong.

**Version:** Current version of the field. The server MUST increment the value by 1 each time the field definition is changed. The client MUST ignore this attribute.

**Viewable:** Specifies whether or not the field was added to the default view of the list when it was added to the schema of the list. The reader SHOULD ignore this attribute.

**WebId:** For Lookup fields, this attribute specifies the identifier of the site that contains the list referenced by the List attribute.

**Width:** This attribute has the same semantics as the Height attribute except that it refers to the width of the image rather than the height.

**WikiLinking:** When TRUE on a Note field whose RichText attribute is TRUE, additional processing is done to facilitate entering hyperlinks within the content of the field. In other circumstances, the reader MUST ignore this attribute.

**WorkflowStatusURL:** The reader MUST ignore this attribute.

**XName:** String that is used to correlate the field in an external schema.

# **2.2.8.3.3.3 Child Elements**

Customization**:** Provides an arbitrary XML document to provide vendor extensibility.

**CHOICES:** A set of CHOICE string elements that represent a list of available choices for a field. The reader MUST ignore CHOICES if the Type attribute is not Choice or MultiChoice. The writer SHOULD omit CHOICES if the Type attribute is not Choice or MultiChoice.  $\leq 4>$ 

**Default:** Default value of instances of data for this field in a list item. The reader MUST ignore this element when the DefaultFormula element is present and not empty.

**DefaultFormula:** Formula used to calculate the default value for this field in a list item.

**DisplayBidiPattern:** Specifies the rendering of a Computed field to be used for a site with a locale identifier that specifies a bidirectional read order. A reader MUST ignore **DisplayBidiPattern** if the Type attribute is not Computed. The writer SHOULD omit DisplayPattern if the Type attribute is not Computed. [<5>](#page-371-4)

*Copyright © 2013 Microsoft Corporation.* 

**DisplayPattern:** Specifies the rendering of a Computed field. A reader MUST ignore DisplayPattern if the Type attribute is not Computed. The writer SHOULD omit **DisplayPattern** if the Type attribute is not Computed  $\langle 6 \rangle$ 

**FieldRefs:** Specifies fields needed to render **DisplayPattern** or **DisplayBidiPattern**. **DisplayPattern** and **DisplayBidiPattern** MUST NOT use fields that are not listed in this element.

**Formula:** Formula used to calculate a value for a list item based on the value of other fields in the list. Reader MUST ignore Formula if the Type attribute is not Calculated. Writer SHOULD omit DisplayPattern if the Type attribute is not Calculated  $\leq 7$ .

**MAPPINGS:** A set of MAPPING string elements that represents a canonical, language-agnostic identifier for a corresponding CHOICE with the value specified by the MAPPING element. The reader MUST ignore MAPPINGS if the Type attribute is not Choice or MultiChoice. The writer SHOULD omit MAPPINGS if the Type attribute is not Choice or MultiChoice  $\leq 8$ .

**ParserRefs:** Specifies alternate names for the field when accessed by the parsers listed in child elements of this element.

#### **2.2.8.3.4 FieldDefinitionDatabase Type**

The **FieldDefinitionDatabase** type provides an overall container for field definitions in a Content Database.

### **2.2.8.3.4.1 Schema**

```
 <xs:complexType name="FieldDefinitionDatabase">
  <xs:sequence>
    <xs:choice>
       <xs:element name="FieldRef" type="FieldRefDefinitionTP" />
       <xs:element name="Field" type="FieldDefinitionTP" />
    </xs:choice>
  </xs:sequence>
 </xs:complexType>
```
# **2.2.8.3.4.2 Attributes**

None.

### **2.2.8.3.4.3 Child Elements**

**FieldRef:** Specifies a reference to an existing field definition that is used in the current list.

**Field:** Specifies either a definition of a new field to be used in this list, or a reference to an existing field that was deleted.

#### **2.2.8.3.5 FieldDefinitionDatabaseWithVersion Type**

The FieldDefinitionDatabaseWithVersion type provides an overall container for field definitions in **tp\_Fields**, as specified in the Fields Information Result Set in section [3.1.5.29.1.](#page-217-0)

#### **2.2.8.3.5.1 Schema**

<xs:complexType name="FieldDefinitionDatabaseWithVersion" mixed="true">

*128 / 375*

*[MS-WSSFO] — v20130206 Windows SharePoint Services (WSS): File Operations Database Communications Protocol* 

*Copyright © 2013 Microsoft Corporation.* 

```
 <xs:all>
       <xs:element name="tp_Fields" type="FieldDefinitionDatabase" minOccurs="1" 
maxOccurs="1"/>
    \langle x s : a 1 1 \rangle </xs:complexType>
```
# **2.2.8.3.5.2 Attributes**

None.

### **2.2.8.3.5.3 Child Elements**

**tp\_Fields:** Specifies a collection of field definitions that are stored in a content database.

**<Content>:** The body text of this element MUST contain a string with the following pattern and MUST precede any child elements.

```
([0-9][0-9]*[.]) ([0-9][0-9]*[.]) ([0-9] [0-9]*[.]) ([0-9][0-9]*[.]) ([0-9][0-9]*[.]) ([0-
9][0-9]*)
```
The first two groups MUST correspond to the major version and minor version of the product. The second two groups MUST correspond to the revision version and build number of the product. The last two groups MUST correspond to the revision of the field definitions on the list and the list's list template, respectively.

### **2.2.8.3.6 FieldDefinitionTP Type**

The **FieldDefinitionTP** type specifies a field and its associated components. **FieldDefinitionTP** has the same structure as **FieldDefinition**. However, if only the ID attribute of **FieldDefinitionTP** is specified, the element specifies a field definition that was deleted by a user on a front-end Web Server.

### **2.2.8.3.6.1 Schema**

```
 <xs:complexType name="FieldDefinitionTP">
   <xs:complexContent>
    <xs:extension base="FieldDefinition">
      <xs:attribute name="Type" type="xs:string" use="optional" />
    </xs:extension>
  </xs:complexContent>
 </xs:complexType>
```
# **2.2.8.3.6.2 Attributes**

See **FieldDefinition**

#### **2.2.8.3.6.3 Child Elements**

See **FieldDefinition**.

*129 / 375*

```
[MS-WSSFO] — v20130206 
Windows SharePoint Services (WSS): File Operations Database Communications Protocol
```
*Copyright © 2013 Microsoft Corporation.* 

# **2.2.8.3.7 FieldParserRef Type**

The **FieldParserRef** type allows schema authors to override the Name attribute of a FieldDefinition type for a specific parser.

### **2.2.8.3.7.1 Schema**

```
 <xs:complexType name="FieldParserRef">
   <xs:attribute name="Name" type="xs:string" />
   <xs:attribute name="ProgId" type="xs:string" />
 </xs:complexType>
```
# **2.2.8.3.7.2 Attributes**

**Name:** Specifies an alternative Name to provide to the parser specified by the **ProgId** attribute when describing the field.

**ProgId:** Specifies the parser to which to provide the alternative **Name**.

### **2.2.8.3.7.3 Child Elements**

#### **2.2.8.3.8 FieldParserRefs Type**

The **FieldParserRefs** type allows schema authors to override the **Name** attribute of a **FieldDefinition** type for a collection of parsers.

# **2.2.8.3.8.1 Schema**

```
 <xs:complexType name="FieldParserRefs">
     <xs:sequence>
      <xs:element name="ParserRef" type="FieldParserRef" minOccurs="0" maxOccurs="unbounded" 
/>
     </xs:sequence>
  </xs:complexType>
```
# **2.2.8.3.8.2 Attributes**

None.

### **2.2.8.3.8.3 Child Elements**

**ParserRef:** Specifies the overridden Name for a specific parser.

### **2.2.8.3.9 FieldRefDefinitionField Type**

The **FieldRefDefinitionField** type specifies field definitions that are referenced within another field definition.

## **2.2.8.3.9.1 Schema**

<xs:complexType name="FieldRefDefinitionField" mixed="true" >

*130 / 375*

*[MS-WSSFO] — v20130206 Windows SharePoint Services (WSS): File Operations Database Communications Protocol* 

*Copyright © 2013 Microsoft Corporation.* 

```
 <xs:attribute name="Name" type="xs:string" use="required" />
  <xs:attribute name="ID" type="UniqueIdentifierWithOrWithoutBraces" use="optional" /> 
  <xs:attribute name="ShowField" type="xs:string" use="optional" />
  <xs:attribute name="RefType" type="FieldRefType" use="optional" />
  <xs:attribute name="CreateURL" type="xs:string" use="optional" />
  <xs:attribute name="Key" type="xs:string" use="optional" />
  <xs:attribute name="DisplayName" type="xs:string" use="optional" />
 </xs:complexType>
```
# **2.2.8.3.9.2 Attributes**

See the attributes section of **FieldDefinition**.

**Name:** Specifies the Name attribute of the referenced field.

**ID:** Specifies the ID attribute of the referenced fields. When both ID and Name are specified, the reader MUST use ID first and fall back to Name if the ID does not match.

**ShowField:** Specifies an alternate value for the **ShowField** attribute on a lookup field when rendering in the context of a computed field.

**RefType:** Describes the type of reference of the field in an events list. This MUST be a **FieldRefType**. In other cases, this attribute MUST NOT be present.

**CreateURL:** The URL to create a Meeting Workspace site. If the RefType is LinkURL, this attribute MUST be present. Otherwise it MUST NOT be present.

**Key:** If the value of this attribute is set to "Primary", the server MUST give this field priority in the ordering of the items.

**DisplayName:** The reader MUST ignore this attribute.

#### **2.2.8.3.9.3 Child Elements**

**<content>:** Describes the Meeting Workspace site created by the URL in CreateURL. If the RefType attribute is present and has the value LinkURL, then the element MUST have content. In other cases, the reader MUST ignore any content.

#### **2.2.8.3.10 FieldRefDefinitionTP Type**

The **FieldRefDefinitionTP** type specifies a reference to a field definition. The attributes specified here override existing values in the field definition.

#### **2.2.8.3.10.1 Schema**

```
 <xs:complexType name="FieldRefDefinitionTP">
  <xs:attribute name="Name" type="xs:string" use="required" />
  <xs:attribute name="ColName" type="xs:string" use="optional" />
  <xs:attribute name="ColName2" type="xs:string" use="optional" />
  <xs:attribute name="RowOrdinal" type="xs:int" default="0" use="optional" />
  <xs:attribute name="RowOrdinal2" type="xs:int" default="0" use="optional" />
  <xs:attribute name="ID" type="UniqueIdentifierWithOrWithoutBraces" use="optional" /> 
  <xs:attribute name="SourceID" type="xs:string" use="optional" />
  <xs:attribute name="StaticName" type="xs:string" use="optional" />
 </xs:complexType>
```
*[MS-WSSFO] — v20130206 Windows SharePoint Services (WSS): File Operations Database Communications Protocol* 

*Copyright © 2013 Microsoft Corporation.* 

*Release: February 11, 2013* 

### **2.2.8.3.10.2 Attributes**

See **FieldDefinition**.

### **2.2.8.3.10.3 Child Elements**

None.

# **2.2.8.3.11 MAPPINGDEFINITION Type**

The **MAPPINGDEFINITION** type defines a canonical value for localizable CHOICE entries. Each **MAPPINGDEFINITION** MUST define in its contents a corresponding value from a choice.

### **2.2.8.3.11.1 Schema**

```
 <xs:complexType name="MAPPINGDEFINITION">
  <xs:simpleContent>
    <xs:extension base="xs:string">
       <xs:attribute name="Value" type="xs:string" />
    </xs:extension>
  </xs:simpleContent>
 </xs:complexType>
```
# **2.2.8.3.11.2 Attributes**

**Value:** String which contains a canonical, non-localizable value for a CHOICE.

### **2.2.8.3.11.3 Child Elements**

**<content>:** Contains a string that MUST specify exactly the string of a corresponding CHOICE.

#### **2.2.8.3.12 MAPPINGDEFINITIONS Type**

The **MAPPINGDEFINITIONS** type is a container for one or more MAPPINGS. MAPPINGS MUST NOT be defined for fields other than Choice or MultiChoice. There MUST be either no MAPPINGDEFINITION elements defined for a Choice field, or exactly one MAPPING element for each corresponding CHOICE element.

### **2.2.8.3.12.1 Schema**

```
 <xs:complexType name="MAPPINGDEFINITIONS">
     <xs:sequence>
      <xs:element name="MAPPING" type="MAPPINGDEFINITION" minOccurs="0" maxOccurs="unbounded" 
/ </xs:sequence>
  </xs:complexType>
```
*132 / 375*

*[MS-WSSFO] — v20130206 Windows SharePoint Services (WSS): File Operations Database Communications Protocol* 

*Copyright © 2013 Microsoft Corporation.* 

# **2.2.8.3.12.2 Attributes**

None.

### **2.2.8.3.12.3 Child Elements**

**MAPPING:** A canonical value mapping for a CHOICE.

### **2.2.8.4 Elements**

None.

### **2.2.8.5 Attributes**

None.

### **2.2.8.6 Groups**

None.

### **2.2.8.7 Attribute Groups**

None.

*Copyright © 2013 Microsoft Corporation.* 

# **3 Protocol Details**

# **3.1 Back End Database Server Details**

# **3.1.1 Abstract Data Model**

This section describes a conceptual model of possible data organization that an implementation maintains to participate in this protocol. The described organization is provided to facilitate the explanation of how the protocol behaves. This document does not mandate that implementations adhere to this model, as long as their external behavior is consistent with the behavior described in this document.

The BEDS maintains the following sets of data for this protocol within both a Configuration Database and one or more content databases. Data within the appropriate databases is maintained until updated or removed.

Configuration Objects**:** A set of information about farm configuration. The Configuration Objects are stored in a Configuration Database.

**Site Map:** A set of information mapping URLs for site collections to Site Collection Identifiers (section [2.2.1.9\)](#page-21-0), and the content databases that contain each site collection's data. The Site Map is stored in the Configuration Database. Site Map entries are identified by Site Collection Identifiers and also are represented by either Absolute URLs or store relative form URLs.

**Versions:** A set of information indicating the current version information for various components in the farm.

**Site Collections:** A set of information about all site collections in a content database. Site collection entries are identified by Site Collection Identifiers and are also represented by either Absolute URLs or Store Relative Form URLs.

**Sites:** A set of information about all sites in a content database. Site entries are identified by Site Identifiers (section [2.2.1.8\)](#page-21-1) and are also represented by Store Relative Form URLs.

**Lists:** A set of information about all lists in a content database. List entries are identified by List Identifiers (section [2.2.1.8\)](#page-21-1) and are also represented by Store Relative Form URLs.

**List Items:** A set of information about all list items in a content database. List item entries are identified by List Item Identifiers (section [2.2.1.6\)](#page-20-0).

**Documents:** A set of information about all documents in a content database. Document entries are identified by Document Identifiers (section  $2.2.1.2$ ) and are also are represented by Store Relative Form URLs.

**Users:** A set of information about all users in a content database. User entries are identified by User Identifiers (section [2.2.1.13\)](#page-21-2).

**Site Groups:** A set of information about all site groups in a content database. Site group entries are identified by Site Group Identifiers (section [2.2.1.10\)](#page-21-3).

**Roles:** A set of information about all roles in a content database. Role entries are identified by Role Identifiers.

*Copyright © 2013 Microsoft Corporation.* 

### **3.1.2 Timers**

An execution timeout timer is set up on the BEDS to govern the execution time for any requests. The amount of time is governed by a time-out value configured on the BEDS for all connections.

### **3.1.3 Initialization**

Authentication of the TDS connection to the BEDS must occur before this protocol can be used.

The data structures, stored procedures, and actual data are persisted by the BEDS within databases, so any operations to initialize the state of the database MUST occur before the BEDS can use this protocol. This protocol requires that the data for site collections, sites, lists, and document libraries already exist within the BEDS in a valid state.

# **3.1.4 Higher-Layer Triggered Events**

#### **3.1.5 Processing Events and Sequencing Rules**

The T-SQL syntax for each Stored Procedure and Result Set, and the variables they are composed of, is defined using the T-SQL language specified in [\[TSQL-Ref\].](http://go.microsoft.com/fwlink/?LinkId=237635) In the T-SQL syntax, the variable name is followed by the type of the variable, which can optionally have a length value in brackets and can optionally have a default value indicated by an equal sign followed by the default value. Unless otherwise specified, all Stored Procedures defined in this section are located in the Content Database.

For definitional clarity, a name has been assigned to any columns in the result sets that do not have a defined name in their current implementation. This does not affect the operation of the result set, because the WFE can access any column with no defined name by ordinal position. Such names are designated in the text using braces in the form {name}. For interoperability, named columns in Result Sets are specified with what they SHOULD be named, and columns marked with braces SHOULD have no defined name. WFE implementations MUST NOT rely on any column name in a Result Set.

The logical sequence of returned values and result sets are indicated in each of the individual Stored Procedures defined in this section. The TDS protocol controls the actual order and structure of how the T-SQL language formatted information is transported over the wire.

All functions, result sets, and stored procedures are defined using T-SQL.

#### **3.1.5.1 fn\_GetFullUrl**

The **fn\_GetFullUr**l function is invoked to construct a full URL from two component parts.

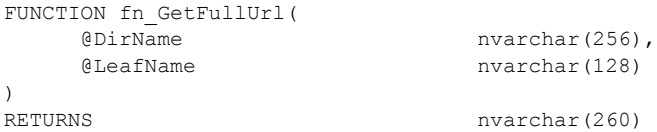

**@DirName:** The directory name component of the full URL.

**@LeafName:** The leaf name component of the full URL.

Return Values**:** The full URL, which is formed from **@DirName** and **@LeafName** as follows.

*Copyright © 2013 Microsoft Corporation.* 

If **@DirName** is empty, then **@LeafName** MUST be returned. If **@LeafName** is empty, then **@DirName** MUST be returned. If either **@DirName** or **@LeafName** is NULL, then NULL MUST be returned. Otherwise **fn\_GetFullUrl** MUST return **@DirName** + '/' + **@LeafName**.

# **3.1.5.2 proc\_AddBuildDependency**

The **proc\_AddBuildDependency** stored procedure is invoked to associate a build dependency with a specified document.

```
PROCEDURE proc_AddBuildDependency(
    @DocSiteId uniqueidentifier,
   @DocDirName nvarchar(256),
   @DocLeafName nvarchar(128),
   @TargetDirName nvarchar(256),
   @TargetLeafName nvarchar(128),
    @DirectDependency bit
```
);

**@DocSiteId:** The Site Collection Identifier (section [2.2.1.9\)](#page-21-0) for the site collection that contains the document. This parameter MUST NOT be NULL.

**@DocDirName:** The directory name of the document in store-relative form. This parameter MUST NOT be NULL.

**@DocLeafName:** The leaf name of the document. This parameter MUST NOT be NULL.

**@TargetDirName:** The directory name of the item to declare as a dependency of the document.

**@TargetLeafName:** The leaf name of the item to declare as a dependency of the document. This value MUST NOT be NULL.

**@DirectDependency:** Set to 1 if the target is a direct dependency. Set to 0 if indirect, such as a dependency of a dependency. This value MUST NOT be NULL.

Return Values**:** The **proc\_AddBuildDependency** stored procedure MUST return an integer return code of 0.

The **proc\_AddBuildDependency** stored procedure MUST NOT return a result set.

#### **3.1.5.3 proc\_AddDocument**

The proc\_AddDocument stored procedure is invoked to add a document to the BEDS with the specified parameters.

```
PROCEDURE proc_AddDocument(
     @DocSiteId uniqueidentifier,
     @DocWebId uniqueidentifier,
    @{\mathtt{UserId}} \qquad \qquad \text{int,} \\ @{\mathtt{AuthorId}} \qquad \qquad \text{int,} \\@AuthorId
    @DocDirName nvarchar(256),
    @DocLeafName nvarchar(128) OUTPUT,
    @Level tinyint,
    & eUIVersion int = 512,
     @NewDocId uniqueidentifier,
     @DoclibId uniqueidentifier,
```
*[MS-WSSFO] — v20130206 Windows SharePoint Services (WSS): File Operations Database Communications Protocol* 

*Copyright © 2013 Microsoft Corporation.* 

*Release: February 11, 2013* 

| @NewDoclibRowId             | int,             |         |
|-----------------------------|------------------|---------|
| <b>@DocContent</b>          | image,           |         |
| @DocMetaInfo                | image,           |         |
| <b>@DocSize</b>             | int,             |         |
| <b>@DocMetainfoSize</b>     | int,             |         |
| @EnableMinorVersions        | bit,             |         |
| @DocDirty                   | bit,             |         |
| @DocFlags                   | int,             |         |
| @DocIncomingCreatedDTM      | datetime,        |         |
| @DocIncomingDTM             | datetime,        |         |
| GGetWebListForNormalization | bit,             |         |
| @PutFlags                   | int,             |         |
| @CreateParentDir            | bit,             |         |
| @UrlIsSuqqestion            | bit,             |         |
| @ThicketMainFile            | bit,             |         |
| <b>@CharSet</b>             | int,             |         |
| @ProqId                     | nvarchar (255),  |         |
| @AttachmentOp               | int,             |         |
| @VirusVendorTD              | int,             |         |
| GVirusStatus                | int,             |         |
| @VirusInfo                  | nvarchar (255),  |         |
| GLockTimeout                | int,             |         |
| <b>@Comment</b>             | nvarchar (1023), |         |
| @@DocDTM                    | datetime         | OUTPUT, |
| @fNoOuotaOrLockCheck        | bit,             |         |
| @ChunkSize                  | int,             |         |
| @DocTextptr                 | varbinary(16)    | OUTPUT  |
|                             |                  |         |

<sup>);</sup>

**@DocSiteId:** The Site Collection Identifier for the site collection that will contain the document to be stored. This MUST NOT be NULL.

**@DocWebId:** The Site Identifier (section [2.2.1.11\)](#page-21-4) for the site that will contain the document to be stored. This MUST NOT be NULL.

**@UserId:** The User Identifier (section [2.2.1.13\)](#page-21-2) of the current user making the request to the WFE. This value MUST refer to an existing User Identifier for the specified site collection.

**@AuthorId:** The User Identifier to use instead of **@UserId's** value in the owner fields of the document if the publishing level is set to draft or checked out, or the document has a short-term lock applied. This can be NULL.

**@DocDirName:** The directory name of the document to be stored. This MUST NOT be NULL.

**@DocLeafName:** The leaf name of the document to be stored. If **@UrlIsSuggestion** is set to "1", this name can be replaced with a unique name and returned in this output parameter as the actual document leaf name. This MUST NOT be NULL.

**@Level:** The Publishing Level Type (section [2.2.2.6\)](#page-27-0) value for the document to be stored. This MUST be a valid value.

**@UIVersion:** The UI version number to associate with this document. This MUST NOT be NULL.

**@NewDocId:** The document identifier (section [2.2.1.2\)](#page-20-1) of the document to be stored. This MUST NOT be NULL and MUST be unique for a new document, and it MUST be the same for an existing document adding a new publishing level.

*Copyright © 2013 Microsoft Corporation.* 

**@DoclibId:** The List Identifier (section [2.2.1.5\)](#page-20-2) of the list or document library in which the document is to be stored. This MUST only be NULL when a ghosted document is being added.

**@NewDoclibRowId:** The document library row identifier for the document to be stored. This can be NULL.

**@DocContent:** The optional document stream of the document. When this is not NULL, the **@**DocFlags parameter MUST have the 0x00000100 bit set to successfully store the document.

**@DocMetaInfo:** The metadata information for the document to be stored. This can be NULL.

**@DocSize:** Final size in bytes of the document stream image to be stored. This MUST be NULL if **@DocContent** is NULL.

**@DocMetainfoSize:** Size in bytes of the document's metadata info. This can be NULL if **@DocMetaInfo** is NULL.

**@EnableMinorVersions:** Specifies whether minor versions are enabled on the document. If this parameter is set to "1", minor versions MUST be enabled; otherwise, minor versions MUST NOT be enabled.

**@DocDirty:** Specifies whether the document has dependencies such as links to other items. If this parameter is set to "1", the document has dependencies that MUST subsequently be updated.

**@DocFlags:** A Doc Flags (section [2.2.2.3\)](#page-23-0) value that contains options for adding the document.

**@DocIncomingCreatedDTM:** A time stamp in UTC format that specifies when the document was created.

**@DocIncomingDTM:** A time stamp in UTC format that specifies the document's last modification date.

**@GetWebListForNormalization:** Specifies whether to return the site list for Normalization Result Set. If this parameter is set to "1", **proc\_AddDocument** MUST return a list of the subsites of the document's containing site in the Site List for Normalization Result Set (section [3.1.5.3.1\)](#page-139-0).

**@PutFlags:** A Put Flags Type (section [2.2.2.7\)](#page-27-1) value that specifies the options for adding the document.

**@CreateParentDir:** Specifies whether to create the parent directory for the document to be added if it does not already exist. If this parameter is set to "1", the parent directory specified by **@**DocDirName MUST be created if it does not exist. If this parameter is set to "0", proc\_AddDocument MUST fail if the parent directory does not exist.

**@UrlIsSuggestion:** Specifies whether the **@DocLeafName** provided can be changed to a unique value if it is not unique. If this parameter is set to "1", **@DocLeafName** MUST be updated to get a guaranteed unique URL. If this parameter is set to "0" and the URL is not unique, this procedure MUST fail.

**@ThicketMainFile:** Specifies whether the document is a **[thicket main file](%5bMS-OFCGLOS%5d.pdf)**. If this parameter is set to "1", then the document is a thicket main file.

**@CharSet:** An optional parameter that specifies a windows code page identifier for the character set to be associated with the document.

**@ProgId:** An optional parameter that specifies a preferred application to open the document. The **@ProbgId** value is used to distinguish between different applications that save files with a given file extension (for example, different editors for HTML or XML files).

*138 / 375*

*[MS-WSSFO] — v20130206 Windows SharePoint Services (WSS): File Operations Database Communications Protocol* 

*Copyright © 2013 Microsoft Corporation.* 

**@AttachmentOp:** An Attachments Flag (section [2.2.3.1\)](#page-35-0) value that specifies the security checks to be performed by **proc\_AddDocument** on this Document's URL, based on whether it appears to be an attachment.

**@VirusVendorId:** An optional parameter that specifies the identifier of the virus scanner that processed this document.

**@VirusStatus:** A Virus Status (section [2.2.3.18\)](#page-48-0) type that specifies the current virus check status of this document.

**@VirusInfo:** A string containing a provider-specific message returned by the virus scanner when it last processed the document. This value MUST be NULL if the document does not exist or if the document has not been processed by a virus scanner.

**@LockTimeout:** An integer value that specifies the number of minutes to set remaining on a shortterm lock on the document. This value MUST be a positive value if a short-term lock is requested, and **proc\_AddDocument** MUST set the short-term lock for this period. Otherwise, **proc\_AddDocument** MUST NOT set a short-term lock on the document.

**@Comment:** An optional text check in comment to associate with the document. This value MUST be ignored when **@Level** is set to "255."

**@@DocDTM:** An output parameter for the time stamp of the last modification date of the document. This parameter MUST be set to the value of **@DocIncomingDTM** or to the current UTC date if **@DocIncomingDTM** is NULL.

**@fNoQuotaOrLockCheck:** Specifies whether to bypass the disk quota and disk lock check. If this parameter is set to "1", the checks are bypassed. If this parameter is set to "0", an explicit check will be made to see if the site is locked or if quota is reached.

**@ChunkSize:** Specifies the size in bytes of the portion of the document stream in **@DocContent**. If **@ChunkSize** is less than **@DocSize** and a document stream is submitted, **@DocTextptr** MUST be returned to complete filling of the document stream image later. This parameter MUST be NULL if **@DocContent** is NULL; otherwise, it MUST NOT be NULL.

**@DocTextptr:** An output parameter containing a pointer set to the storage location of **@DocContent** if execution is successful, **@DocContent** is not NULL, and **@DocSize** is greater than **@ChunkSize**.

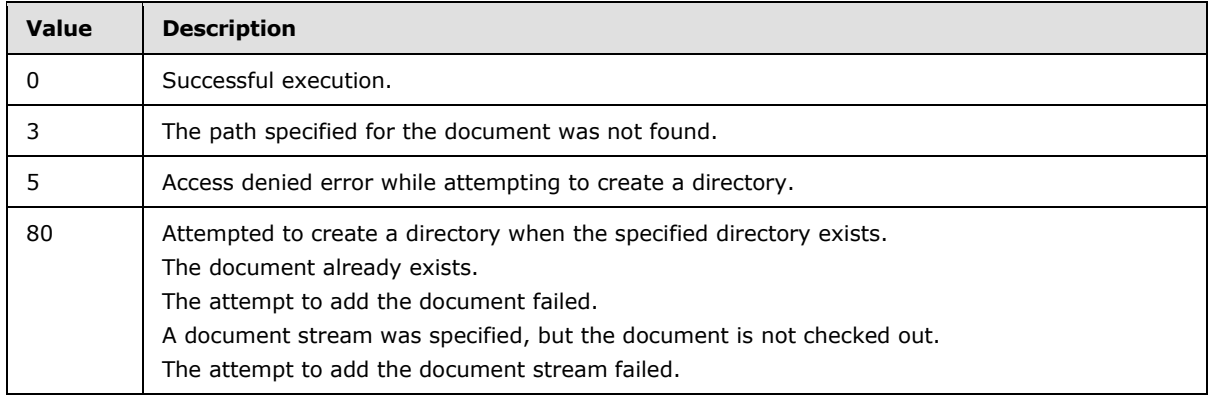

Return Values**:** The **proc\_AddDocument** stored procedure returns an integer return code, which MUST be one of the values listed in the following table.

*[MS-WSSFO] — v20130206 Windows SharePoint Services (WSS): File Operations Database Communications Protocol* 

*Copyright © 2013 Microsoft Corporation.* 

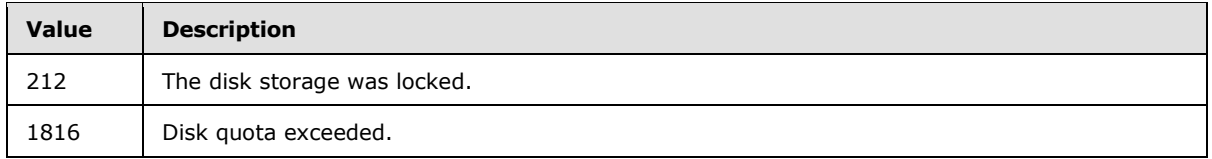

The **proc\_AddDocument** stored procedure returns zero to two result sets in the order listed.

# **3.1.5.3.1 Site List for Normalization Result Set**

<span id="page-139-0"></span>The Site List for Normalization Result Set returns a list of URLs for the immediate child subsites of the site containing the newly added document. The Site List for Normalization Result Set MUST be produced when the input parameter **@GetWebListForNormalization** is set to "1" and execution has been successful up to the point of inserting the document. The Site List for Normalization Result Set MUST contain one row for each subsite found. The Site List for Normalization Result Set is defined in the Common Result Sets URL Result Set (section [2.2.5.26\)](#page-82-0) section.

# **3.1.5.3.2 Checkout Information Result Set**

The Checkout Information Result Set returns check-out information about the document. The Checkout Information Result Set MUST be returned on successful completion if either the input parameter **@Level** is set to "255", indicating that the document is checked out, or if the input parameter **@LockTimeout** is not NULL, indicating that a short-term lock was applied. The Checkout Information Result Set MUST contain one row.

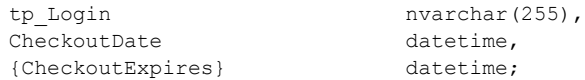

**tp\_Login:** The login name of the principal to whom the document is checked out. If the document is currently checked in, this MUST be NULL.

**CheckoutDate:** A time stamp, in UTC format, indicating when this document was checked out. If the document is currently checked in, this MUST be NULL.

**{CheckoutExpires}:** A time stamp, in UTC format, indicating when the short-term lock for this document will expire. If the document is currently checked in or has a long-term checkout, this MUST be NULL.

# **3.1.5.4 proc\_AddListItem**

The **proc\_AddListItem** stored procedure is invoked to add a list item to a list or document library.

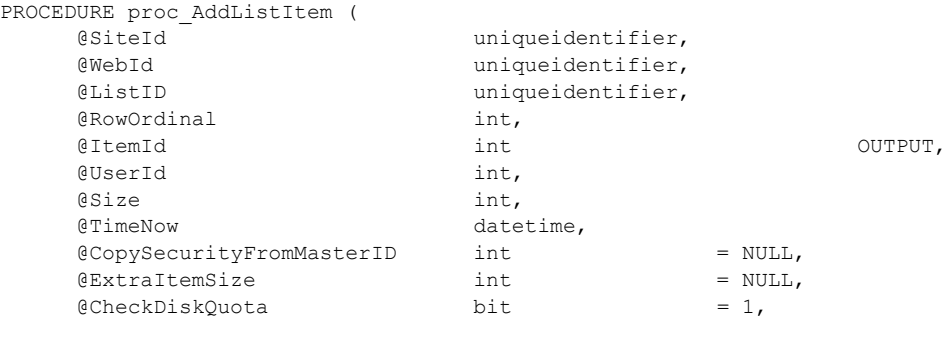

*[MS-WSSFO] — v20130206 Windows SharePoint Services (WSS): File Operations Database Communications Protocol* 

*Copyright © 2013 Microsoft Corporation.* 

*Release: February 11, 2013* 

 $\text{if} \mathsf{I} \text{ then} \mathsf{D} \text{ of } \mathsf{C} \text{ where } \mathsf{I} \text{ and } \mathsf{I} \text{ and } \mathsf{I} \text{ and } \mathsf{I} \text{ are } \mathsf{I} \text{ and } \mathsf{I} \text{ and } \mathsf{I} \text{ and } \mathsf{I} \text{ are } \mathsf{I} \text{ and } \mathsf{I} \text{ and } \mathsf{I} \text{ are } \mathsf{I} \text{ and } \mathsf{I} \text{ and } \mathsf{I} \text{ are } \mathsf{I} \text{ and } \mathsf{I} \text{ are } \mathsf{I}$  $@BaseRowItemId$   $`\n int = NULL,`$ </code> @DocIdAdded uniqueidentifier = NULL, @RetainId uniqueidentifier = NULL, @RetainObjectIdentity  $\ell$ Level  $\ell$  tinyint  $\ell$  = 1,  $\begin{array}{l}\n\text{[Eve]} \text{[Eve]} \text$  $\theta$ TtemCountDelta int  $= 1$ ,  $\texttt{ItemName}$  nvarchar(255) = NULL,  $\begin{array}{lll} \texttt{@UseNvarcharlItemName} & \texttt{bit} & = & 1, \\ \texttt{@ItemDirName} & \texttt{nvarchar(256)} & = & \texttt{NUI} \end{array}$  $@ServerTemplate$   $int$   $\qquad \qquad \text{int}$   $\qquad \qquad \text{NULL}$  $0.81$   $0.81$   $0.81$   $0.81$   $0.81$   $0.81$   $0.81$   $0.81$   $0.81$   $0.81$   $0.81$   $0.81$   $0.81$   $0.81$   $0.81$   $0.81$   $0.81$   $0.81$   $0.81$   $0.81$   $0.81$   $0.81$   $0.81$   $0.81$   $0.81$   $0.81$   $0.81$   $0.81$   $0.81$   $0.81$   $0.81$   $0.8$  $\text{gBaseType}$  int  $= \text{NULL}$ ,  $@CheckSchemaVersion$  int  $= NULL,$  $\emptyset$ OnRestore bit  $= 0,$  $0.4$ ddNamespace bit bit  $= 0,$  $\Theta$  (b)  $\Theta$  ordering varchar(512) = NULL,  $\text{E}$  etp ThreadIndex varbinary(512) = NULL, Equal to the set of the set of the set of the set of the set of the set of the set of the set of the set of the set of the set of the set of the set of the set of the set of the set of the set of the set of the set of the  $0 \text{ if } \rho \neq 0$ ,  $\text{ if } \rho = 0$ ,  $\text{ if } \rho = 0$ ,  $\text{ if } \rho = 0$ ,  $\text{ if } \rho = 0$ ,  $\text{ if } \rho = 0$ ,  $\text{ if } \rho = 0$ ,  $\text{ if } \rho = 0$ ,  $\text{ if } \rho = 0$ ,  $\text{ if } \rho = 0$ ,  $\text{ if } \rho = 0$ ,  $\text{ if } \rho = 0$ ,  $\text{ if } \rho = 0$ ,  $\text{ if } \rho = 0$ ,  $\text{ if } \rho = 0$ ,  $\text{ if } \rho$  $0$ tp IsCurrent bit bit  $= 1$ , example the int that the south of the south of the south of the south of the south of the south of the south of the south  $\theta$  and  $\theta$  int the south  $\theta$  and  $\theta$  int the south  $\theta$  and  $\theta$  int the south  $\theta$  and  $\theta$  in  $@tp\_InstanceID \qquad \qquad int \qquad \qquad = \text{NULL},$ etp GUID aniqueidentifier = NULL, @tp\_Id int = NULL, etp\_Author int = NULL,<br>
etp\_Editor int = NULL,<br>  $\frac{1}{2}$  = NULL,<br>  $\frac{1}{2}$  = NULL, @tp\_Editor int = NULL,<br>@tp\_Modified datetime = NULL, @tp\_Modified datetime = NULL, etp Created datetime = NULL,  $\Theta$ tp Version int  $= 1$ ,  $\text{E}$  etp ContentType  $\text{NVarchar}(255) = \text{NULL}$ ,  $\text{E}$  ContentTypeId varbinary(512) = NULL,  $\Theta$ tp CopySource nvarchar(260) = NULL, Equal to HasCopyDestinations bit = NULL,  $0$ tp WorkflowVersion int  $= 1$ , @tp\_WorkflowInstanceID uniqueidentifier = NULL,  $\ell$ nvarchar1 nvarchar(255) = NULL,  $\ell$ nvarchar2 nvarchar(255) = NULL,  $\ell$ nvarchar3 nvarchar(255) = NULL,  $\ell$ nvarchar4 nvarchar(255) = NULL,  $\ell$ nvarchar5 nvarchar(255) = NULL,  $\ell$ nvarchar6 nvarchar(255) = NULL,  $@nvarchar7$  nvarchar(255) = NULL,  $\ell$ nvarchar $\ell$  1993 - nvarchar(255) = NULL,  $\alpha$ Phyarchar<sup>9</sup> nvarchar(255) = NULL,  $\ell$ nvarchar10 nvarchar(255) = NULL,  $\frac{1}{2}$  envarchar11 nvarchar(255) = NULL,  $\ell$ nvarchar12 nvarchar(255) = NULL,  $\ell$ nvarchar13 nvarchar(255) = NULL,  $\ell$ nvarchar14 nvarchar(255) = NULL,  $\ell$ nvarchar15 nvarchar(255) = NULL,  $\ell$ nvarchar16 nvarchar(255) = NULL,  $\ell$ nvarchar17 nvarchar(255) = NULL,  $\ell$ nvarchar18 nvarchar(255) = NULL,  $\ell$ nvarchar19 nvarchar(255) = NULL,  $\ell$ nvarchar20 nvarchar(255) = NULL,

 $\begin{array}{lll} \text{\it blue} & = & \text{\it l} \,, \ \text{\it no} & = & \text{\it l} \,, \ \text{\it no} & = & \text{\it NULL} & \text{\it OUPPUT} \,, \ \text{\it no} & = & \text{\it NULL} & \text{\it OUPPUT} \,, \end{array}$  $\textcircled{ItemLeafName}}$  nvarchar(128) = NULL OUTPUT,  $\ell$ nvarchar21 nvarchar(255) = NULL,

*141 / 375*

*[MS-WSSFO] — v20130206 Windows SharePoint Services (WSS): File Operations Database Communications Protocol* 

*Copyright © 2013 Microsoft Corporation.* 

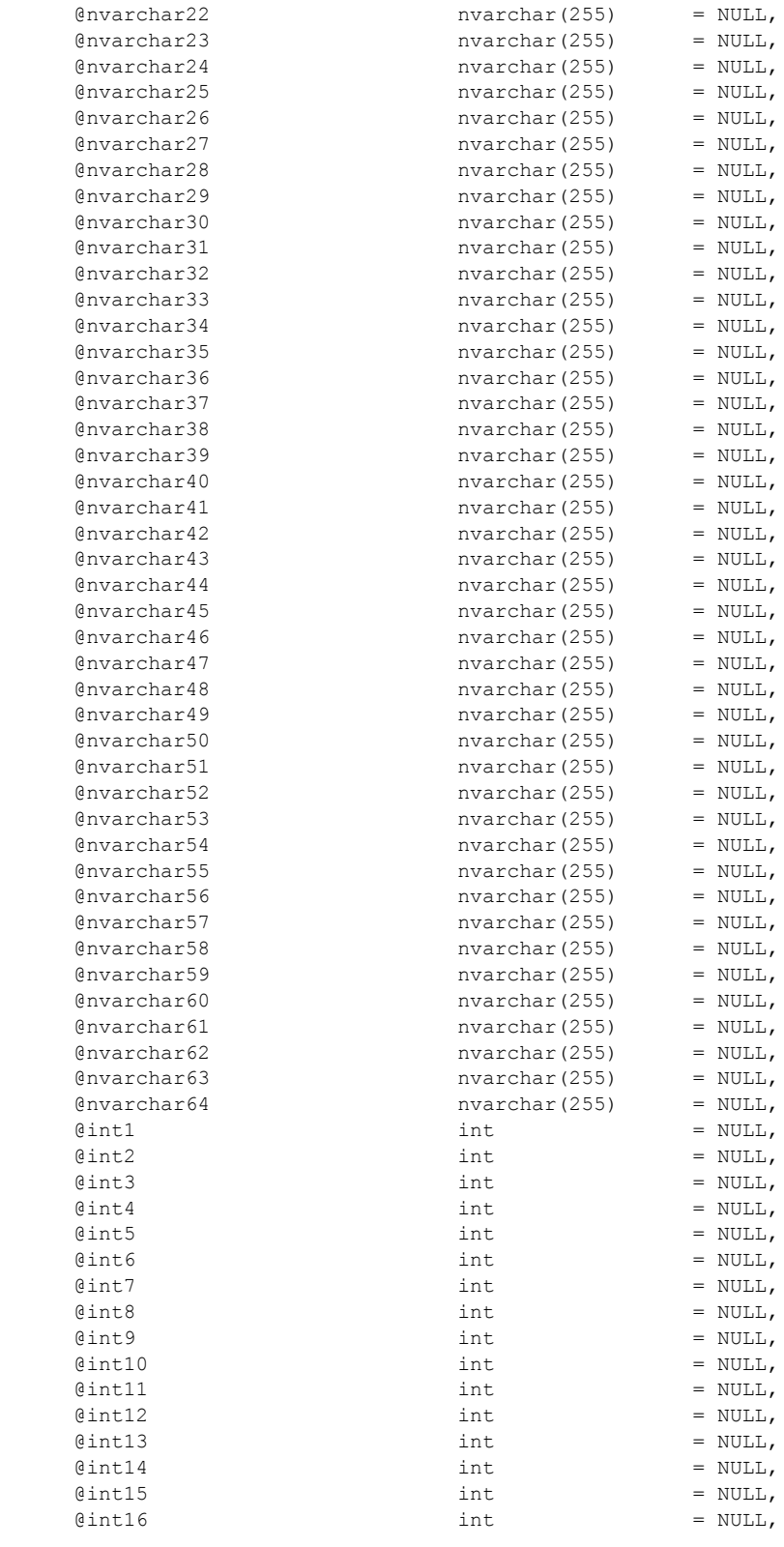

*[MS-WSSFO] — v20130206 Windows SharePoint Services (WSS): File Operations Database Communications Protocol* 

*Copyright © 2013 Microsoft Corporation.* 

*Release: February 11, 2013* 

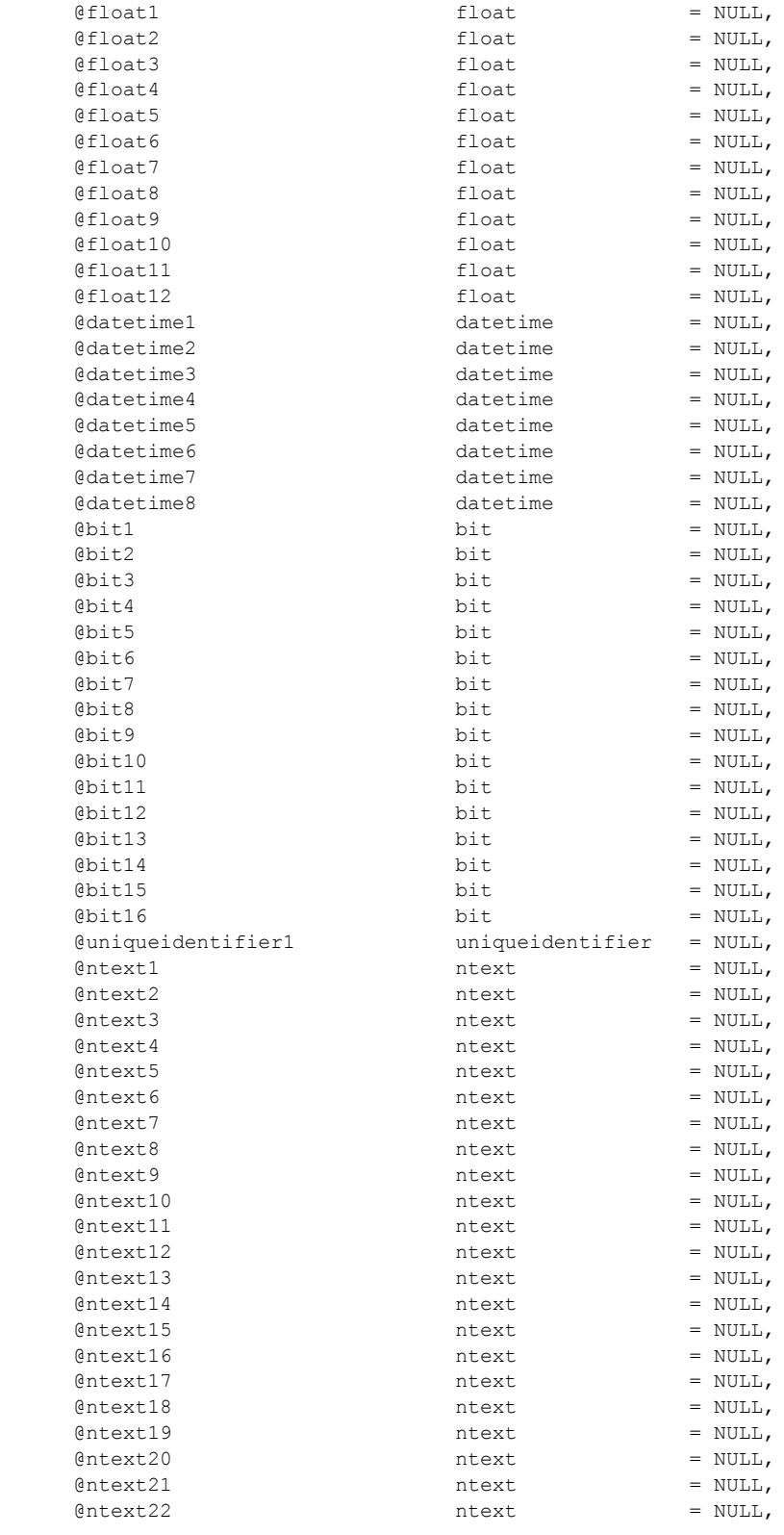

*[MS-WSSFO] — v20130206 Windows SharePoint Services (WSS): File Operations Database Communications Protocol* 

*Copyright © 2013 Microsoft Corporation.* 

*Release: February 11, 2013* 

| @ntext23            | ntext       | $=$ NULL, |
|---------------------|-------------|-----------|
| @ntext24            | ntext       | $=$ NULL, |
| @ntext25            | ntext       | $=$ NULL, |
| @ntext26            | ntext       | $=$ NULL, |
| @ntext27            | ntext       | $=$ NULL, |
| @ntext28            | ntext       | $=$ NULL, |
| @ntext29            | ntext       | $=$ NULL, |
| @ntext30            | ntext       | $=$ NULL, |
| @ntext31            | ntext       | $=$ NULL, |
| @ntext32            | ntext       | $=$ NULL, |
| @sql variant1       | sql variant | $=$ NULL, |
| @error sql variant1 | int         | $= 0,$    |
| @sql variant2       | sql variant | $=$ NULL, |
| @error_sql_variant2 | int         | $= 0,$    |
| @sql variant3       | sql variant | $=$ NULL, |
| @error sql variant3 | int         | $= 0,$    |
| @sql variant4       | sql variant | $=$ NULL, |
| @error sql variant4 | int         | $= 0,$    |
| @sql variant5       | sql variant | $=$ NULL, |
| @error sql variant5 | int         | $= 0,$    |
| @sql variant6       | sql variant | $=$ NULL, |
| @error sql variant6 | int         | $= 0,$    |
| @sql variant7       | sql variant | $=$ NULL, |
| @error sql variant7 | int         | $= 0,$    |
| @sql variant8       | sql variant | $=$ NULL, |
| @error sql variant8 | int         | $= 0.$    |
| GeventData          | image       | $=$ NULL, |
| @acl                | image       | $=$ NULL  |
|                     |             |           |

<sup>);</sup>

**@SiteId:** The Site Collection Identifier (section [2.2.1.9\)](#page-21-0) for the site collection containing the list that the list item is being added to.

**@WebId:** The Site Identifier (section [2.2.1.11\)](#page-21-4) for the site containing the list that the list item is being added to.

**@ListID:** The List Identifier (section [2.2.1.5\)](#page-20-2) of the list that the list item is being added to.

**@RowOrdinal:** The 0-based ordinal index of the current row to add for this list item in the set of rows representing the list item in the AllUserData (section [2.2.7.3\)](#page-92-0) table. If a list item requires multiple rows to represent it in the AllUserData table because it contains more defined data columns than will fit in a single row, the WFE MUST call **proc\_AddListItem** again, with the additional data using the next row value in the **@RowOrdinal** parameter. This parameter MUST NOT be NULL.

**@ItemId:** An output parameter that returns the identifier of the list item that has been added**:**

- If **@ItemId** is not NULL, **proc\_AddListItem** MUST use the value specified by **@tp\_Id**.
- If **@BaseRowItemId** is not NULL, **proc\_AddListItem** MUST use the value specified by **@BaseRowItemId**.
- If **@BaseRowItemId** is NULL, **proc\_AddListItem** MUST generate a new value for the List Item Identifier (section [2.2.1.6\)](#page-20-0) that is unique within the AllUserData table.

**@UserId:** The User Identifier (section [2.2.1.13\)](#page-21-2) for the current user. proc\_AddListItem uses this for purposes of permission-checking. This value MUST refer to an existing User Identifier for the specified site collection.

*144 / 375*

*[MS-WSSFO] — v20130206 Windows SharePoint Services (WSS): File Operations Database Communications Protocol* 

*Copyright © 2013 Microsoft Corporation.*
**@Size:** The size in bytes of the list item row to be added. This parameter MUST NOT be NULL.

**@TimeNow:** The current time, in UTC format, on the BEDS.

**@CopySecurityFromMasterID:** Specifies the OPTIONAL identifier of the list item to copy the scope security settings from for this list item. A list item that represents an exception to a recurrence item in a Meetings List (that is, a list with a List Server Template Type of 200) MUST have the same scope security settings as the master recurrence item. If this parameter is set to a master recurrence item's List Item Identifier, then if the list item to be added does not share the scope of the master recurrence item, the new list item MUST be set to have a unique scope with a copy of the security settings from the scope of the master recurrence item. This parameter MUST only be set for list items that are exceptions to recurrence items in a Meetings List.

**@ExtraItemSize:** The size of the predefined SQL parameter fields in the list item row being added.

**@CheckDiskQuota:** A bit flag specifying whether Disk Quota should be checked for this user before adding the list item.

**@ItemDocType:** The Document Store Type (section [2.2.2.4\)](#page-24-0) of the list item being added to the list.

**@BaseRowItemId:** An OPTIONAL value specifying the identifier of the list item to be added, if a value is not supplied by the **@tp\_**Id parameter. If the **@tp\_**Id parameter is NULL and this parameter is not NULL, **proc\_AddListItem** MUST use this value for the identifier of the list item to be added.

**@DocIdAdded:** The OPTIONAL document identifier (section [2.2.1.2\)](#page-20-0) of the document to be inserted as a list item in the list, if one exists. If **@DocIdAdded** is not NULL and the document has a document identifier, this parameter MUST be the existing document identifier. If this parameter is NULL, a new document identifier MUST be generated for the list item. If this list item is being restored to the list as part of a backup restore operation, as specified by the value of **@RetainObjectIdentity**, this parameter MUST be ignored, and the value of the **@RetainId** parameter MUST be used as the document identifier.

**@RetainId:** The document identifier of the document to be inserted as a list item in the list, if this list item is being restored to the list as part of a back-up restore operation.

**@RetainObjectIdentity:** A bit flag specifying whether this list item is being restored to the list as part of a back-up restore operation. If **@RetainObjectIdentity** is set to 1, this list item is being restored to the list as part of a back-up restore operation and MUST have the **@DocIdAdded** value specified in **@RetainId**.

**@Level:** The Publishing Level Type (section [2.2.2.6\)](#page-27-0) value specifying the publishing status of this list item.

**@UIVersion:** The UI version number for the list item.

**@ItemCountDelta:** The number to be added to the list item count of the containing list:

- For a list item added with a single call to **proc\_AddListItem**, or for one call for a list item with multiple rows to be added, this value MUST be 1.
- For the other calls to **proc\_AddListItem** for the additional rows to be added for the list item, this value MUST be 0.

**@ItemName:** The display name of the list item.

*Copyright © 2013 Microsoft Corporation.* 

**@UseNvarchar1ItemName:** If **@ItemName** is NULL, this bit flag specifies whether to use the content of **@nvarchar1** for the display name of the list item.

**@ItemDirName:** An output parameter containing the directory name of the list item.

**@ItemLeafName:** An output parameter containing the leaf name of the list item.

**@ServerTemplate:** The identifier for the List Server Template defining the base structure of the list containing this list item.

**@IsNotUserDisplayed:** A bit flag specifying whether the user name is not displayed with list items.

**@BaseType:** The List Base Type (section [2.2.3.11\)](#page-41-0) of the list containing the list item.

**@CheckSchemaVersion:** This specifies an OPTIONAL schema version number to compare with the list schema version number. If this parameter is not NULL, the version numbers MUST match for successful completion.

**@OnRestore:** A bit flag that specifies whether this list item is being inserted by a back-up restore operation.

**@AddNamespace:** A Boolean value specifying whether metadata is being added to the list item. This parameter MUST NOT be NULL.

**@tp\_Ordering:** This parameter specifies the threading structure for this list item in a previous discussion board list (a list with a List Base Type of 3) as a concatenation of time stamp values in yyyyMMddHHmmss format. For all list items in lists with other List Base Types, this parameter MUST be NULL.

**@tp\_ThreadIndex:** This specifies the list item's position within a threaded discussion board list (a list with a List Base Type of 3) as a binary structure. For all list items in lists with other List Base Types, this parameter MUST be NULL.

**@tp\_HasAttachment:** A bit flag that specifies whether the list item has an associated attachment.

**@tp\_ModerationStatus:** A Moderation Status (section [2.2.3.13\)](#page-43-0) value specifying the current moderation approval status of this list item.

**@tp\_IsCurrent:** A bit flag that specifies whether this is the current version of this publishing level of the list item.

**@tp\_ItemOrder:** This specifies the relative positioning order in which to view the list item when displayed with other List Items from the same list. This value can be the same as that of other List Items in the list.

**@tp\_InstanceID:** If this list item is associated with a particular instance of a recurring meeting, this specifies the integer ID of that instance. For all other list items, this parameter MUST be NULL.

**@tp\_GUID:** A List Item Identifier value that uniquely identifies this list item within the AllUserData table.

**@tp\_Id:** The OPTIONAL integer identifier specified for this list item. If this parameter is not NULL, **proc\_AddListItem** MUST use this value for the identifier of the list item to be added.

**@tp\_Author:** The User Identifier for the user who created the list item.

**@tp\_Editor:** The User Identifier for the user who last edited the list item.

*Copyright © 2013 Microsoft Corporation.* 

**@tp\_Modified:** A time stamp, in UTC format, that specifies when this list item was last modified.

**@tp\_Created:** A time stamp, in UTC format, that specifies when this list item was created.

**@tp\_Version:** Specifies the value to set for the counter used for internal conflict detection.

**@tp\_ContentType:** Specifies the name of the content type for this list item.

**@tp\_ContentTypeId:** Specifies the ID of the content type for this list item.

**@tp\_CopySource:** Specifies the URL used as a source for this list item. If this list item was not copied from a source list item, this value MUST be NULL.

**@tp\_HasCopyDestinations:** A bit flag specifying whether destination locations have been set for this list item to be copied to. If this list item does not have a destination location set, this value MUST be false.

**@tp\_WorkflowVersion:** If this list item is part of a workflow, this parameter specifies the value to set denoting the state of this list item within that workflow. If this list item is not part of a workflow, this MUST be NULL.

**@tp\_WorkflowInstanceID:** A Workflow Identifier (section [2.2.1.16\)](#page-22-0) that specifies the currently active workflow instance on this list item. If this item is not part of a workflow, this MUST be NULL.

The next nine columns are duplicated a variable number of times, depending on the List Item's content type within the view definition, with each column referring to a separate List Server Template-defined field or user-defined field within the containing list. Each instance of these individual column names is differentiated by a suffix with a value indicated in the column description, which replaces the placeholder '#' symbol shown as follows.

**@nvarchar#:** User-defined columns in the list containing values of type nvarchar. There are 64 columns numbered from 1 to 64. If the column contains no data, the value MUST be NULL.

**@int#:** User-defined columns in the list containing values of type int. There are 16 columns numbered from 1 to 16. If the column contains no data, the value MUST be NULL.

**@float#:** User-defined columns in the list containing values of type float. There are 12 columns numbered from 1 to 12. If the column contains no data, the value MUST be NULL.

**@datetime#:** User-defined columns in the list containing values of type datetime. There are eight columns numbered from 1 to 8. If the column contains no data, the value MUST be NULL.

**@bit#:** User-defined columns in the list containing values of type bit. There are 16 columns numbered from 1 to 16. If the column contains no data, the value MUST be NULL.

**@uniqueidentifier:** A user-defined column in the list containing values of type **uniqueidentifier**. If the column contains no data, the value MUST be NULL.

**@ntext#:** User-defined columns in the list containing values of type **ntext**. There are 32 columns numbered from 1 to 32. If the column contains no data, the value MUST be NULL.

**@sql\_variant#:** User-defined columns in the list containing values of type **sql\_variant**. There are eight columns numbered from 1 to 8. If the column contains no data, the value MUST be NULL.

**@error\_sql\_variant#:** An integer specifying the type to be applied to the corresponding values specified as arguments for the parameter **@sql\_variant#**. The possible types are listed in the following table.

*147 / 375*

*[MS-WSSFO] — v20130206 Windows SharePoint Services (WSS): File Operations Database Communications Protocol* 

*Copyright © 2013 Microsoft Corporation.* 

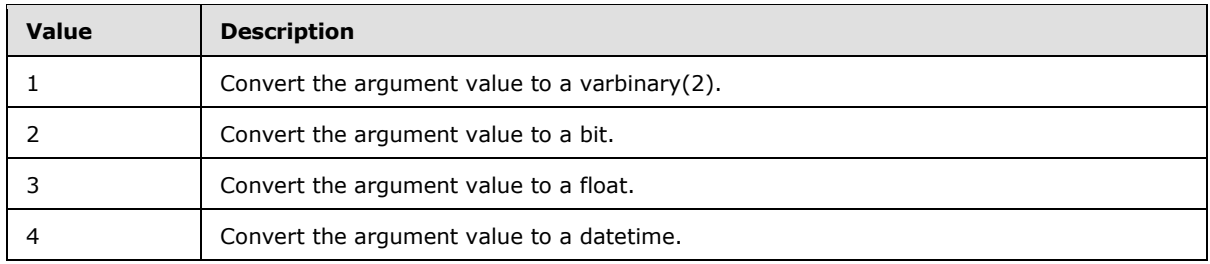

**@eventData:** Contains implementation-specific event data significant to the WFE, but otherwise opaque to the BEDS, to be stored by the BEDS for eventual writing to a log file.

**@acl:** The binary serialization of the WSS ACL Format (section [2.2.4.6\)](#page-52-0) ACL for the data supplied in **@eventData**, to be stored with the data.

**Return Values:** The **proc\_AddListItem** stored procedure returns an integer return code, which MUST be listed in the following table, or MUST be a SQL Server **@@Error** result value.

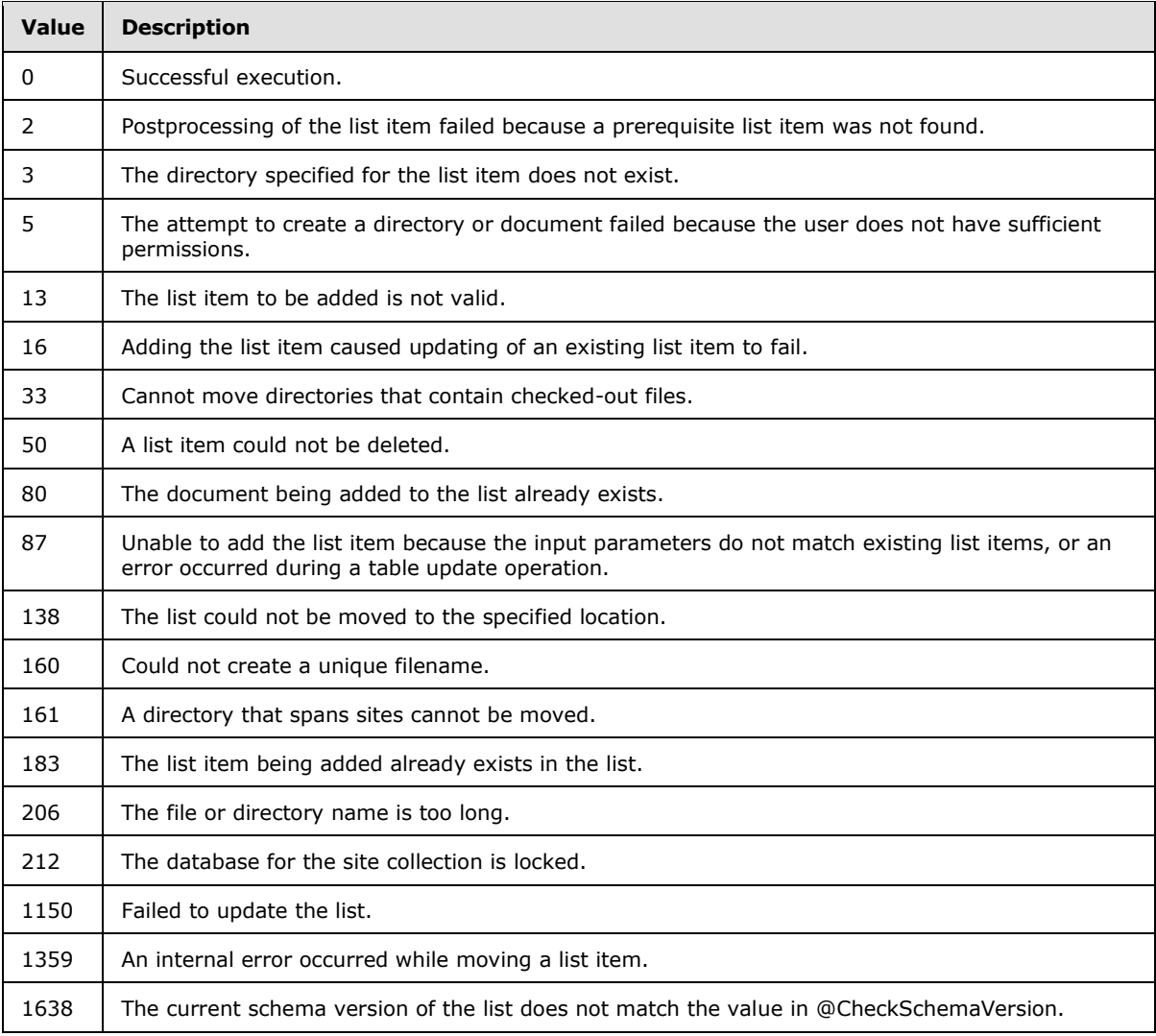

*[MS-WSSFO] — v20130206 Windows SharePoint Services (WSS): File Operations Database Communications Protocol* 

*Copyright © 2013 Microsoft Corporation.* 

*Release: February 11, 2013* 

*/ 375*

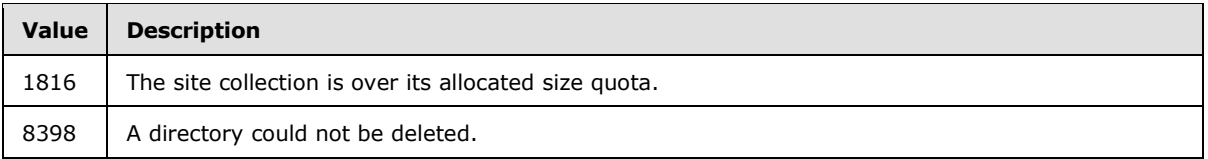

The **proc\_AddListItem** stored procedure MUST return no result sets.

# **3.1.5.5 proc\_ChangeLevelForDoc**

The **proc\_ChangeLevelForDoc** stored procedure is invoked to update the publishing level of a document, indicating a change in its publishing status. Depending on the settings in effect on the containing list and the permissions of the specified user making the request,

**proc\_ChangeLevelForDoc** also can update the document's Moderation Status (section [2.2.3.13\)](#page-43-0), version number, and properties to reflect the change. If the document is currently checked out and **@NewLevel** is set to 1 (Published), then the document's level value MUST be changed to 1 (Published). Otherwise, the document's level value MUST be changed to 255 (Checked Out). If **@NewLevel** is set to 255 (Checked Out), **@EnableMinorVersions** is 0 and **@NewLevel** is set to 1 (Published), then the document's level value MUST NOT change, and output parameters MUST not be changed. If the document's current Level is 255 (Checked Out) and the **@**NewLevel is 2 (Draft), the document's **CheckOutUserId**, **CheckoutDate** and **CheckoutExpires** values MUST be set to NULL, and the document's container (document library or list) value for **tp\_CheckOutUserId** MUST be set to NULL.

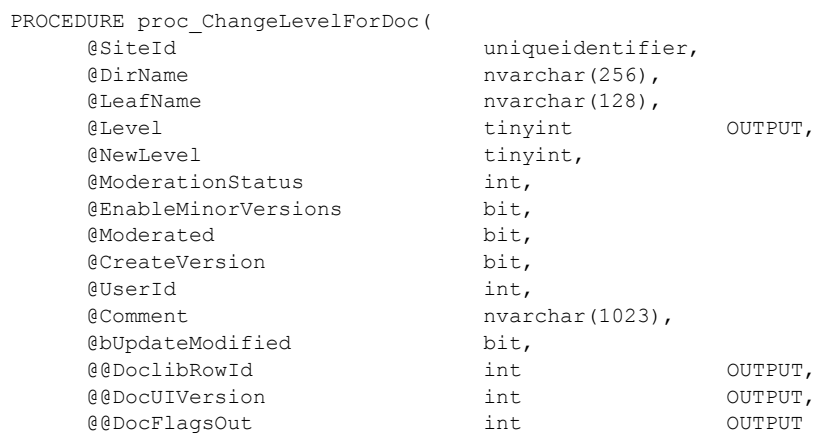

);

**@SiteId:** The Site Collection Identifier (section [2.2.1.9\)](#page-21-0) of the site collection containing the document.

**@DirName:** The directory name of the document.

**@LeafName:** The leaf name of the document.

**@Level:** A publishing level value indicating the document's current **[level](%5bMS-OFCGLOS%5d.pdf)**. This output parameter also reflects the new level value for the document.

**@NewLevel:** A publishing level value indicating the requested level for the document.

**@ModerationStatus:** An integer value indicating the specified document's Moderation Status. See the Moderation Status section for a list of all valid values.

*[MS-WSSFO] — v20130206 Windows SharePoint Services (WSS): File Operations Database Communications Protocol* 

*Copyright © 2013 Microsoft Corporation.* 

**@EnableMinorVersions:** A bit indicating whether minor versioning is enabled in the containing list. If the list containing the specified document has minor versioning enabled, this MUST be set to 1; **otherwise**, this MUST be set to 0.

**@**Moderated**:** A bit indicating whether moderation is enabled on the containing list. If the list containing the specified document has moderation enabled, this MUST be set to 1; otherwise, this MUST be set to 0.

**@CreateVersion:** A bit indicating whether versioning is enabled on the containing list. If the list containing the specified document has versioning enabled, this MUST be set to 1; otherwise, this MUST be set to 0.

**@UserId:** A User Identifier (section [2.2.1.13\)](#page-21-1) for the user requesting the document change. This value MUST refer to an existing User Identifier for the specified site collection.

**@Comment:** A text associated with the document on check in or publishing. When the document publishing level is updated from "Check Out" (255) to any other value, or from any value to "Publish" (1), **@Comment** can be set to a descriptive string or it can be NULL. In all other publishing level value transitions, this parameter MUST be NULL.

**@bUpdateModified:** A bit indicating if change to the date and time properties of the document is requested. If **@bUpdateModified** is set to 1, **proc\_ChangeLevelForDoc** MUST update document date and time information in the store to note that the document was updated at the current time. Otherwise, the date and time values MUST be left unchanged.

**@@DoclibRowId:** An output parameter containing the value of the **DoclibRowId** column in the Docs View (section [2.2.7.4\)](#page-98-0) for the document after the change.

**@@DocUIVersion:** An output parameter containing the UI version of the document after the change.

**@@DocFlagsOut:** An output parameter containing the Doc Flags (section [2.2.2.3\)](#page-23-0) of the document after the change.

Return Values**:** The **proc\_ChangeLevelForDoc** stored procedure returns an integer return code, which MUST be included in the following table.

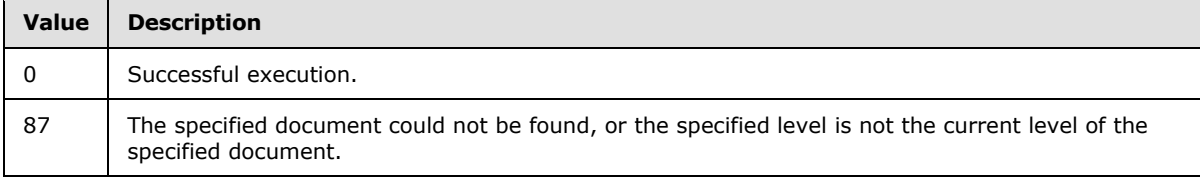

The **proc\_ChangeLevelForDoc** stored procedure MUST NOT return a result set.

## **3.1.5.6 proc\_CheckoutDocument**

The **proc\_CheckoutDocument** stored procedure is invoked to place a short-term lock on a document, refresh or release an existing short-term lock, or to check out a document.

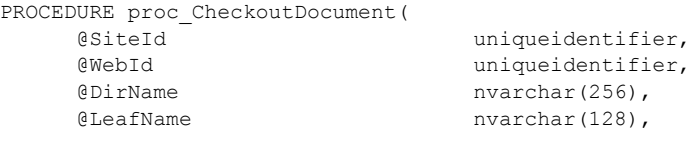

*150 / 375*

*[MS-WSSFO] — v20130206 Windows SharePoint Services (WSS): File Operations Database Communications Protocol* 

*Copyright © 2013 Microsoft Corporation.* 

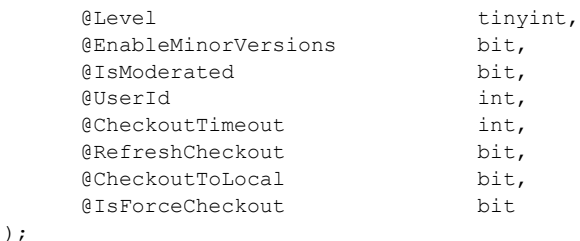

**@SiteId:** The Site Collection Identifier (section [2.2.1.9\)](#page-21-0) for the site collection containing the document to be checked out, locked, or unlocked.

**@WebId:** The Site Identifier (section [2.2.1.11\)](#page-21-2) for the site containing the document.

**@DirName:** The directory name of the document.

**@LeafName:** The leaf name of the document.

**@Level:** A Publishing Level Type (section [2.2.2.6\)](#page-27-0) value specifying the publishing status of the document.

**@EnableMinorVersions:** A bit flag specifying whether the document library or list containing the document has minor version numbering enabled. If this parameter is set to "1", minor version numbering is enabled for the document library or list. This parameter MUST NOT be NULL.

**@IsModerated:** A bit flag specifying whether moderation is in effect on the document. If this parameter is set to "1", moderation is in effect on this document, which is used to implement an approval process to set the publishing level to published after the document is created or modified.

**@UserId:** The user identifier for the current user who is requesting a short-term lock or checking out the document. This value MUST refer to an existing user identifier for the specified site collection.

**@CheckoutTimeout:** Specifies the remaining time in minutes that short-term locking will be in effect for the document. A value of 0 means that the existing short-term lock MUST be released. The **@CheckoutTimeout** parameter MUST be NULL if the document is being checked out instead of having a short-term lock applied.

**@RefreshCheckout**: A bit flag specifying whether the short-term lock on the document can be refreshed. If this parameter is set to "1", the existing short-term lock on the document MUST be refreshed for the number of seconds specified by the **@CheckoutTimeout** parameter. This parameter MUST be set to "0" to check out the document or to request a new short-term lock. This parameter MUST NOT be NULL.

**@CheckoutToLocal:** A bit flag specifying whether the document is to be copied to local storage on the user's client for editing. If this parameter is set to "1", the user's client MUST make a local copy of the document stream for editing, and **proc\_CheckoutDocument** MUST NOT make a checkedout version of the document in the store.

**@IsForceCheckout:** A bit flag specifying whether the containing document library requires documents to be checked out before any changes can be made. If this parameter is set to "1", the containing document library has 'Require Check Out' turned on.

Return Values**:** The **proc\_CheckoutDocument** stored procedure returns an integer return code, which MUST be in the following table.

*151 / 375*

*[MS-WSSFO] — v20130206 Windows SharePoint Services (WSS): File Operations Database Communications Protocol* 

*Copyright © 2013 Microsoft Corporation.* 

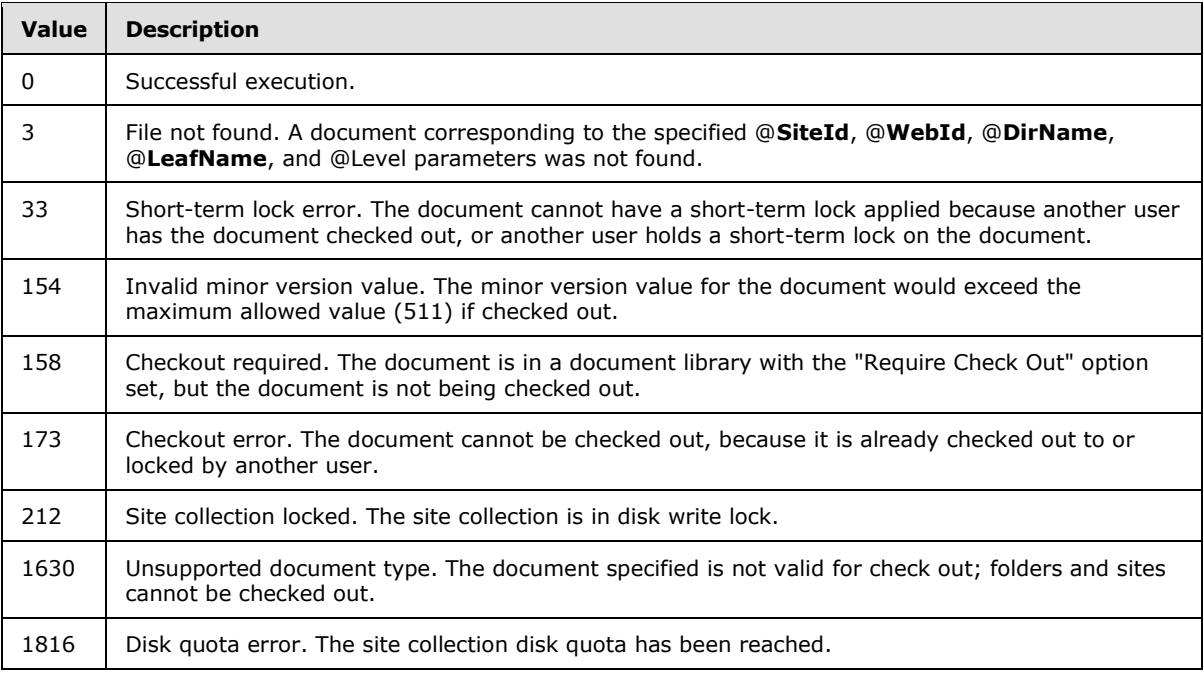

The **proc\_CheckoutDocument** stored procedure MUST return multiple result sets. Some of the result sets are returned 0 or more times depending upon conditions specified in the following sections, and all result sets that are returned will be sent in the order specified in the sections [3.1.5.6.1](#page-151-0) through [3.1.5.6.5.](#page-152-0)

# **3.1.5.6.1 Link Info Single Doc Result Set**

<span id="page-151-0"></span>The Link Info Single Doc Result Set returns information about all forward and backward links associated with the document. The Link Info Single Doc Result Set MUST be returned once and MUST hold one row for each forward and backward link associated with the specified document at the specified publishing level.

The Link Info Single Doc Result Set is defined in the Common Result Sets Link Information Result Set (section [2.2.5.11\)](#page-66-0).

## **3.1.5.6.2 Document Metadata Result Set**

The Document Metadata Result Set returns the metadata for the document. The Document Metadata Result Set MUST be returned and MUST contain a single row corresponding to the checked-out or locked document.

The Document Metadata Result Set is defined in the Common Result Sets Document Metadata Result Set (section [2.2.5.6\)](#page-56-0).

## **3.1.5.6.3 NULL Result Set**

The NULL Result Set returns no data. The NULL Result Set MUST only be returned if the requested document version matching the **@**Level parameter exists for the specified user and the **@WebId** parameter is NULL. The NULL Result Set MUST return zero rows in a schema containing a single NULL column.

*Copyright © 2013 Microsoft Corporation.* 

# **3.1.5.6.4 Event Receivers Result Set**

The Event Receivers Result Set contains information about the list item event receivers defined for this document.

The Event Receivers Result Set MUST only be returned if the requested document matching the **@**Level parameter exists within the site specified by the **@**WebId parameter for the current user. The Event Receivers Result Set MUST contain one row for each event receiver registered with an Event Host Type (section [2.2.3.5\)](#page-38-0) of 3 (list item) for this document.

The Event Receivers Result Set is defined in the Common Result Sets Event Receivers Result Set (section [2.2.5.9\)](#page-63-0).

# **3.1.5.6.5 Audit Mask Result Set**

<span id="page-152-0"></span>The Audit Mask Result Set returns audit configuration information. The Audit Mask Result Set MUST be returned with one row of audit configuration information on successful execution.

The Audit Mask Result Set is defined in the Common Result Sets Site Audit Mask Result Set (section [2.2.5.20\)](#page-75-0).

## **3.1.5.7 proc\_ClearLinks**

The **proc\_ClearLinks** stored procedure deletes all link information associated with a particular field in a list item as part of a list item or document update. All link information that matches all of the parameters and does not have associated Web parts MUST be deleted by **proc\_ClearLinks**. Link information associated with Web parts MUST NOT be deleted by **proc\_ClearLinks**.

```
PROCEDURE proc_ClearLinks(
    @SiteId uniqueidentifier,
    @DirName nvarchar(256),
   @LeafName nvarchar(128),
   @Level tinyint,
    @FieldId uniqueidentifier)
);
```
@SiteId: The Site Collection Identifier (section [2.2.1.9\)](#page-21-0) of the site collection that contains the list item with the link information to be deleted.

**@DirName:** The directory name of the list item with the link information to be deleted.

**@LeafName:** The leaf name of the list item with the link information to be deleted.

**@Level:** The Publishing Level Type (section [2.2.2.6\)](#page-27-0) value associated with the list item with the link information to be deleted.

**@FieldId:** The field identifier of the field in the list item with the link information to be deleted.

**Return Values:** The **proc\_ClearLinks** stored procedure returns an integer return code, which MUST be 0, and MUST return no result sets.

## **3.1.5.8 proc\_CreateDir**

The **proc** CreateDir stored procedure is invoked to create a directory or folder with a specified name at a specified location.

*[MS-WSSFO] — v20130206* 

*Windows SharePoint Services (WSS): File Operations Database Communications Protocol* 

*Copyright © 2013 Microsoft Corporation.* 

*Release: February 11, 2013* 

*153 / 375*

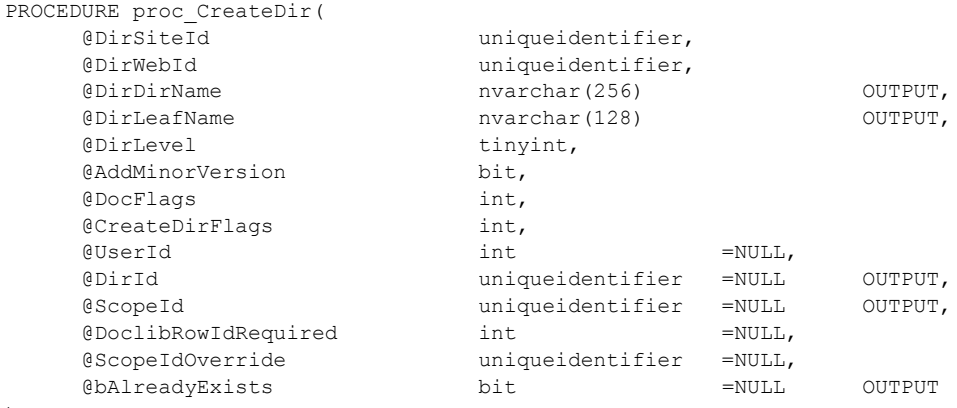

);

**@DirSiteId:** The Site Collection Identifier for the site collection containing the directory to be created.

**@DirWebId:** The Site Identifier (section [2.2.1.11\)](#page-21-2) for the site containing the directory to be created.

**@DirDirName:** This is both an input and an output parameter. The input parameter MUST specify the URL of the parent location in which the specified directory is to be created. The directory name of the created directory MUST be returned as the output parameter value.

**@DirLeafName:** This is both an input and an output parameter. The input parameter MUST specify the name of the directory to be created in the parent location specified by the **@DirDirName** parameter. The leaf name of the created directory MUST be returned as the output parameter value.

**@DirLevel:** A Publishing Level Type (section [2.2.2.6\)](#page-27-0) value describing the publishing status of the directory to be created. This value MUST be 1 (Published) if the directory is not being created in a list or document library. If this parameter is 2, specifying that the list item is to be created as a draft, the **@UserId** value MUST be set as the draft owner for the created directory.

## **@AddMinorVersion:**

- If this parameter has a value of 1, **proc\_CreateDir** MUST set the major version number of the created directory to 0 and the minor version number to 1.
- If this parameter has a value of 0, **proc\_CreateDir** MUST set the major version number of the created directory to 1 and the minor version number to 0.

**@DocFlags:** A Doc Flags (section [2.2.2.3\)](#page-23-0) value specifying metadata about the directory to be created. If the **@DocFlags** value has the 0x00002000 bit set (specifying a custom ordering of content types), this bit flag MUST be ignored and MUST NOT be included in the metadata associated with the created directory.

**@CreateDirFlags:** A 4-byte unsigned integer bit mask containing options used while creating the directory. The value MAY be 0, with none of the bits set, or bits may be set as follows.

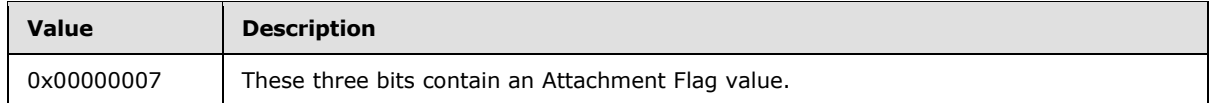

*154 / 375*

*[MS-WSSFO] — v20130206 Windows SharePoint Services (WSS): File Operations Database Communications Protocol* 

*Copyright © 2013 Microsoft Corporation.* 

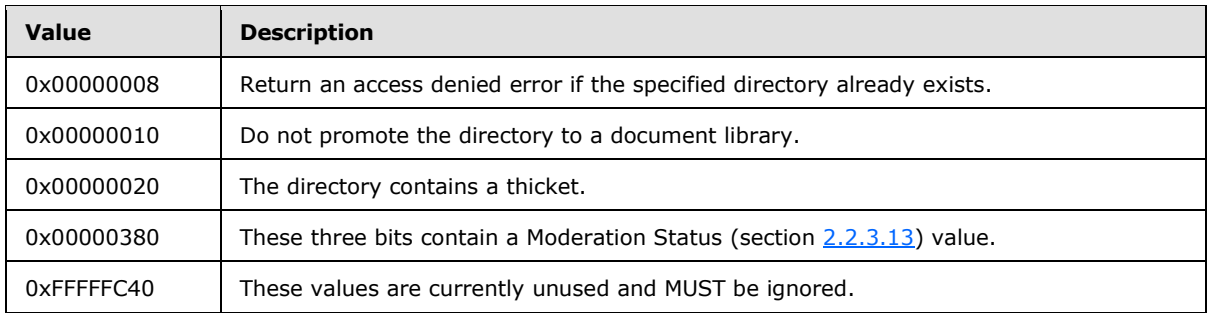

**@UserId:** The User Identifier (section [2.2.1.13\)](#page-21-1) for the current user who is directly or indirectly requesting the directory creation. This value can be NULL. If set, this MUST be used by **proc** CreateDir for permission checking and setting ownership of the created directory. Otherwise, the ownership of the created directory MUST be set from the container.

**@DirId:** The identifier for the created directory. This is both an input and output parameter. If this parameter is passed in to **proc\_CreateDir** with a non-NULL value, this value MUST be used as the document identifier (section  $2.2.1.2$ ) for the directory to be created. If this parameter is passed in with a NULL value, a new uniqueidentifier value MUST be generated for the directory. An existing directory MUST NOT have its document identifier changed, regardless of the input value of this parameter. If **proc\_CreateDir** creates a new directory, it MUST return the document identifier for the created directory in the output parameter upon successful completion. If **proc\_CreateDir** does not create a new directory (for example, if the directory already exists), this output parameter can contain an undefined value on return and MUST be ignored.

**@ScopeId:** An output parameter that MUST contain the non-NULL value specified for **@ScopeIdOverride** or, if a NULL value is specified for **@ScopeIdOverride**, the Scope Identifier (section [2.2.1.8\)](#page-21-3) of the parent directory. This identifies the specific ACL to use for calculating the permission settings on the created directory.

**@DoclibRowIdRequired:** Specifies the List Item Identifier (section [2.2.1.6\)](#page-20-1) to be used for this directory if created within a document library. If this parameter is not NULL and the directory to be created is within a document library, **proc\_CreateDir** MUST set this as the List Item Identifier for the created directory. This parameter MUST be NULL for directories that are not created within a document library.

**@ScopeIdOverride:** Specifies the scope to use for the directory to be created. If this parameter is not NULL, it MUST be set as the Scope Identifier for the directory. Otherwise, the Scope Identifier of the parent directory MUST be used. The scope set for the created directory MUST be returned in the **@ScopeId** output parameter.

**@bAlreadyExists:** An output parameter containing a bit flag set to 0 if the directory did not already exist and set to 1 if the directory already existed.

Return Values**:** The **proc\_CreateDir** stored procedure MUST return an integer return code, which MUST be an SQL error code listed in the following table.

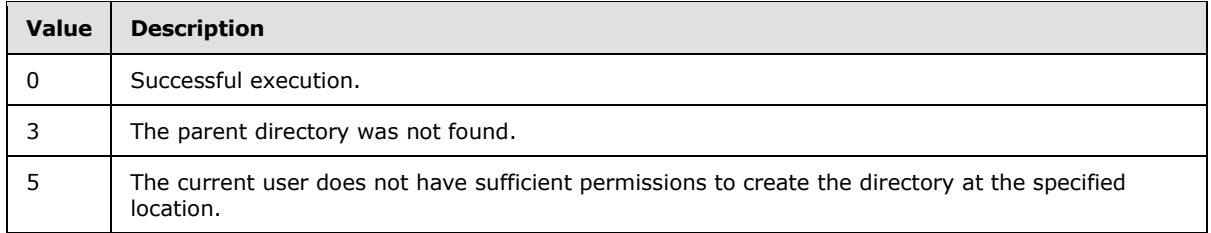

*155 / 375*

*[MS-WSSFO] — v20130206 Windows SharePoint Services (WSS): File Operations Database Communications Protocol* 

*Copyright © 2013 Microsoft Corporation.* 

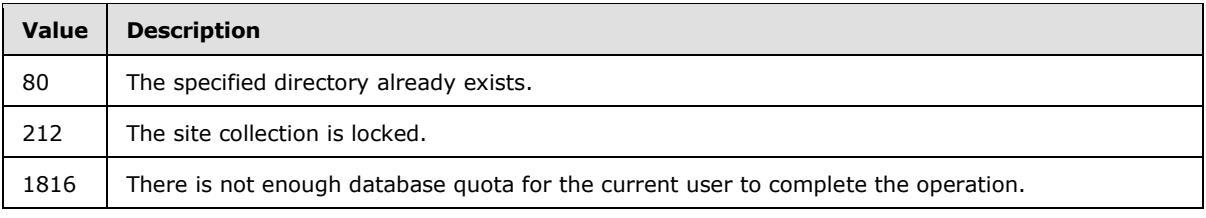

The **proc\_CreateDir** stored procedure MUST return no result sets.

# **3.1.5.9 proc\_DeleteAllDocumentVersions**

The **proc\_DeleteAllDocumentVersions** stored procedure is invoked to delete the specified draft (minor) versions or older published (major) versions of a document and optionally place them in the recycle bin.

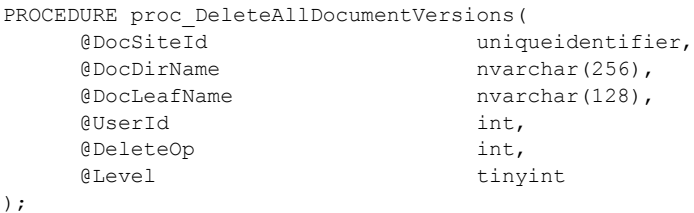

**@DocSiteId:** The Site Collection Identifier (section [2.2.1.9\)](#page-21-0) of the site collection containing the document whose specified versions are being deleted.

**@DocDirName:** The directory name of the document of which to delete the specified version. If there is no slash in the directory name, the value MUST be an empty string.

**@DocLeafName:** The leaf name of the document.

**@UserId:** The User Identifier (section [2.2.1.13\)](#page-21-1) of the current user requesting the deletion. This value MUST refer to an existing User Identifier for the specified site collection.

**@DeleteOp:** A parameter specifying the delete options. The value MUST be one listed in the following table.

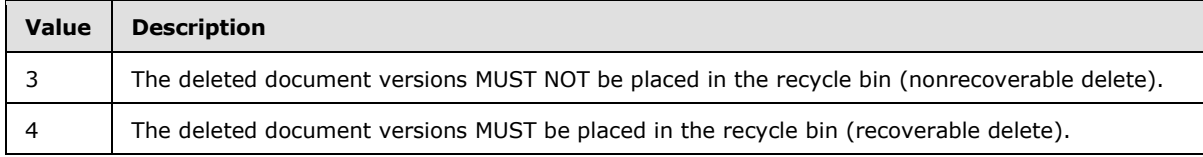

**@Level:** A Publishing Level Type (section [2.2.2.6\)](#page-27-0) value specifying which versions of the document or list item are to be deleted. The value MUST be one listed in the following table.

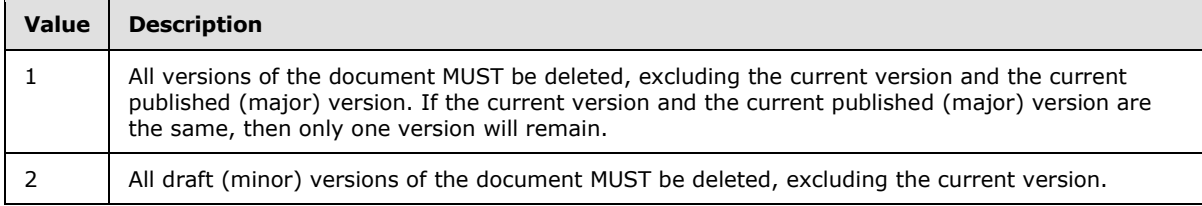

*[MS-WSSFO] — v20130206* 

*Windows SharePoint Services (WSS): File Operations Database Communications Protocol* 

*Copyright © 2013 Microsoft Corporation.* 

**Return Values:** The **proc\_DeleteAllDocumentVersions** stored procedure returns an integer return code that MUST be listed in the following table.

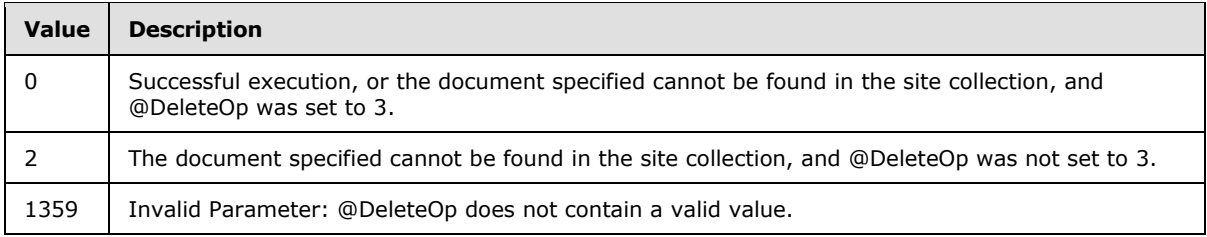

The **proc\_DeleteAllDocumentVersions** stored procedure MUST NOT return a result set.

# **3.1.5.10 proc\_DeleteDocBuildDependencySet**

The **proc\_DeleteDocBuildDependencySet** stored procedure is invoked to delete a **[build](#page-16-0)  [dependency set](#page-16-0)** for a specified document.

```
PROCEDURE proc_DeleteDocBuildDependencySet(
    @DocSiteId uniqueidentifier,
   @DocDirName nvarchar(256),
   @DocLeafName nvarchar(128),
   @Level tinyint
);
```
**@DocSiteId:** The Site Collection Identifier (section [2.2.1.9\)](#page-21-0) for a site collection containing the document.

**@DocDirName:** The directory name containing the document. If there is no slash in the directory name, the value MUST be an empty string.

**@DocLeafName:** The leaf name containing the document.

**@Level:** The Publishing Level Type value of the document.

**Return Values:** The **proc\_DeleteDocBuildDependencySet** stored procedure MUST return an integer return code of 0.

The **proc\_DeleteDocBuildDependencySet** stored procedure MUST NOT return a result set.

## **3.1.5.11 proc\_DeleteDocumentVersion**

The **proc\_DeleteDocumentVersion** stored procedure is invoked to delete a document version and optionally place it in the recycle bin. A current version (whether published or draft) cannot be deleted.

```
PROCEDURE proc_DeleteDocumentVersion(
    @DocSiteId uniqueidentifier,
   @DocDirName nvarchar(256),
   @DocLeafName nvarchar(128),
    @DocVersion int,
   @UserId int,
    @DeleteOp int
);
```
*157 / 375*

*[MS-WSSFO] — v20130206 Windows SharePoint Services (WSS): File Operations Database Communications Protocol* 

*Copyright © 2013 Microsoft Corporation.* 

**@DocSiteId:** The Site Collection Identifier (section [2.2.1.9\)](#page-21-0) of the site collection containing the document whose specified version is being deleted.

**@DocDirName:** The directory name of the document to delete. If there is no slash in the directory name, the value MUST be an empty string.

**@DocLeafName:** The leaf name of the document to delete.

**@DocVersion:** The version of the document to delete, as seen in the WFE. This value MUST NOT be a current version.

**@UserId:** The User Identifier of the current user requesting the deletion. This value MUST refer to an existing User Identifier for the specified site collection.

**@DeleteOp:** A value determining delete options. The value MUST be listed in the following table.

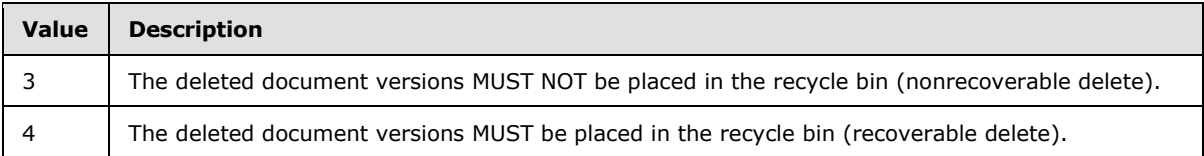

**Return Values:** The **proc\_DeleteDocumentVersion** stored procedure returns an integer return code that MUST be in the following table.

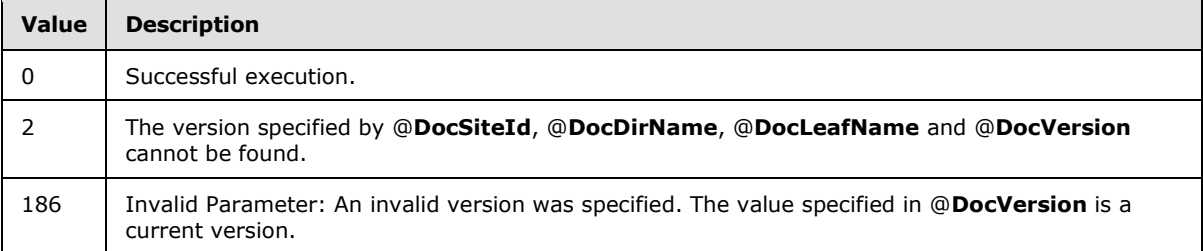

The **proc\_DeleteDocumentVersion** stored procedure MUST NOT return a result set.

## **3.1.5.12 proc\_DeleteUrl**

The **proc\_DeleteUrl** stored procedure is invoked to delete a document. **proc\_DeleteUrl** accepts documents of all types except sites or attachment folders.

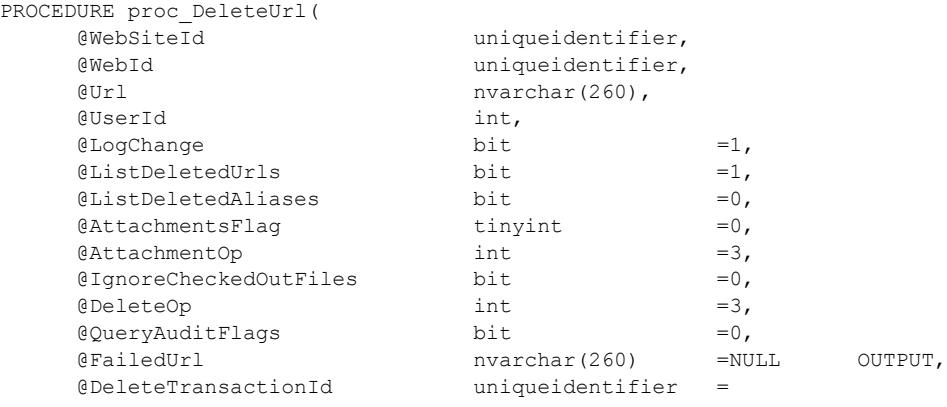

*[MS-WSSFO] — v20130206 Windows SharePoint Services (WSS): File Operations Database Communications Protocol* 

*Copyright © 2013 Microsoft Corporation.* 

| $'00000000-0000-0000-0000-000000000000'$ |       | OUTPUT,   |
|------------------------------------------|-------|-----------|
| GeventData                               | image | $=$ NULL, |
| @acl                                     | image | $=$ NULL  |

<sup>);</sup>

**@WebSiteId:** The Site Collection Identifier (section [2.2.1.9\)](#page-21-0) of the site collection containing the document.

**@WebId:** The Site Identifier (section [2.2.1.11\)](#page-21-2) of the site containing the document.

**@Url:** The store-relative form URL of the document.

**@UserId:** The User Identifier (section [2.2.1.13\)](#page-21-1) for the current user requesting the operation. This parameter is used by **proc\_DeleteUrl** for purposes of permission-checking. This value MUST refer to an existing User Identifier for the specified site collection.

**@LogChange:** If this bit is set to 1, an entry SHOULD be made in the **[change log](%5bMS-OFCGLOS%5d.pdf)**. Otherwise, no entry SHOULD be made.

**@ListDeletedUrls:** If this bit is set to 1, it specifies that result set information about the deleted documents is requested. See the Deleted Documents Result Set (section [3.1.5.12.1\)](#page-159-0).

**@ListDeletedAliases:** If this bit is set to 1, it specifies that result set information about deleted lists that had configured email addresses is requested. See the Deleted Aliased Lists Result Set (section [3.1.5.12.2\)](#page-160-0).

**@AttachmentsFlag:** An Attachments Flag (section [2.2.3.1\)](#page-35-0) describing the document specified by **@**Url.

**@AttachmentOp:** If this bit is set to 1, it specifies that on attachment deletion, the attachment folder record in the store MUST be updated to reflect whether it has any attachments remaining. Any other value specifies the stored procedure MUST refresh this information and other metadata in the store for the folder. This includes last modified date and time, the user identifier of the current user who made the modification, and incrementing of the internal folder version.

**@IgnoreCheckedOutFiles:** If this bit is set to 1, it specifies that the stored procedure MUST proceed with the delete operation on a folder even when it contains locked (short-term check-out) files.

**@DeleteOp:** This value defines the type of delete operation to attempt. If no value is specified, a default value of 3 is used. Otherwise, **@DeleteOp** MUST be one of the values listed in the following table.

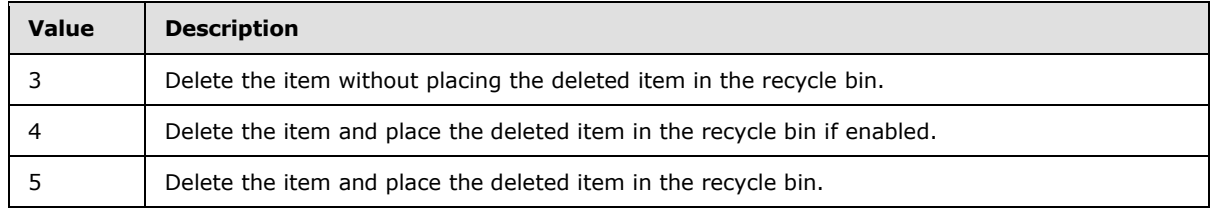

**@QueryAuditFlags:** This parameter is set to 1 to specify that an audit entry MUST be created for the delete operation.

**@FailedUrl:** An output parameter indicating the URL at which the delete operation failed. This parameter MUST be set to NULL if the deletion was successful.

*[MS-WSSFO] — v20130206 Windows SharePoint Services (WSS): File Operations Database Communications Protocol* 

*Copyright © 2013 Microsoft Corporation.* 

#### **@DeleteTransactionId:** If **proc\_DeleteUrl** is called within an SQL transaction,

**@**DeleteTransactionId MUST contain the transaction identifier. On output, this parameter MUST return either an all-zero GUID, indicating that no transaction was in effect, or a valid transaction ID, which MUST be used by the caller on subsequent calls.

**@eventData:** This parameter is reserved and MUST be ignored.

**@acl:** This parameter is reserved and MUST be ignored.

**Return Values:** The **proc\_DeleteUrl** stored procedure returns an integer return code, which MUST be listed in the following table.

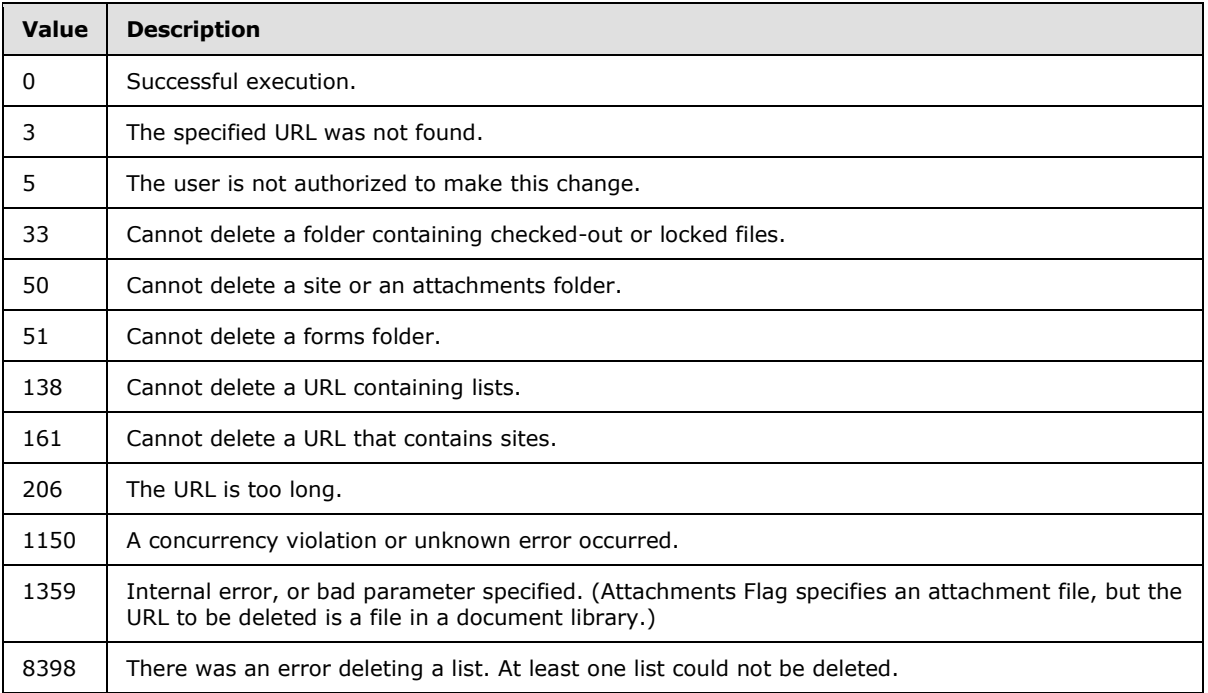

The **proc\_DeleteUrl** stored procedure MUST return zero, one, or two result sets in the order shown.

# **3.1.5.12.1 Deleted Documents Result Set**

The Deleted Documents Result Set contains information about the deleted documents. It MUST be returned on successful completion when **@ListDeletedUrls** is set to 1.

If the Deleted Documents Result Set is returned, it MUST contain one row for each document deleted.

If the document specified by **@Url** has a Document Store Type (section [2.2.2.4\)](#page-24-0) of 0 (File), then the columns in the Deleted Documents Result Set MUST NOT be named.

<span id="page-159-0"></span>

 {Url} nvarchar(260), Type tinyint;

**Url:** The store-relative form URL of the deleted document.

*160 / 375*

*[MS-WSSFO] — v20130206 Windows SharePoint Services (WSS): File Operations Database Communications Protocol* 

*Copyright © 2013 Microsoft Corporation.* 

**Type:** The Document Store Type of the deleted document.

## **3.1.5.12.2 Deleted Aliased Lists Result Set**

<span id="page-160-0"></span>The Deleted Aliased Lists Result Set contains information about all deleted lists that were configured with an email address. Such lists provide the implementation-specific email integration features of Windows® SharePoint® Services. The Deleted Aliased Lists Result Set MUST be returned only when **@ListDeletedAliases** is set to 1 and the document specified by **@Url** does not have a Document Store Type of 0 (File).

If the Deleted Aliased Lists Result Set is returned, there MUST be one row returned for each deleted alias list.

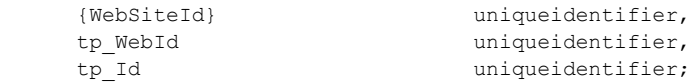

**{WebSiteId}:** The Site Collection Identifier (section [2.2.1.9\)](#page-21-0) of the site collection containing the deleted list.

**tp\_WebId:** The Site Identifier (section [2.2.1.11\)](#page-21-2) of the site containing the list.

**tp\_**Id**:** The List Identifier (section [2.2.1.5\)](#page-20-2) of the deleted list.

#### **3.1.5.12.3 Empty Deleted Aliased Lists Result Set**

The Empty Deleted Aliased Lists Result Set MUST be returned only if **@ListDeletedAliases** is set to 1 and the document specified by **@Url** does not have a Document Store Type of 0 (File). Deletion of a file cannot cause the deletion of lists, and the Empty Deleted Aliased Lists Result Set is returned to indicate that the input parameter **@ListDeletedAliases** cannot be satisfied.

The Empty Deleted Aliased Lists Result Set has zero rows with a schema of two unnamed columns.

## **3.1.5.13 proc\_DirtyDependents**

The **proc\_DirtyDependents** stored procedure is invoked to mark all items that depend on a given document, system setting, or status change, as "dirty," so that subsequent action can be taken to update them as necessary. In this context, a "dependent" item is an item that requires an update to its metadata when another item is modified. **proc\_DirtyDependents** follows the full dependency chain until all dependent items are marked.

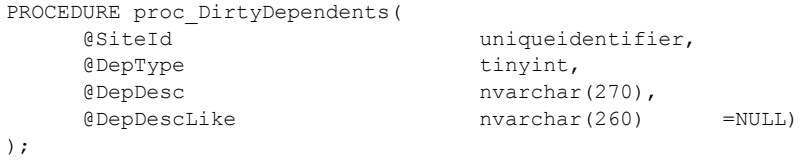

**@SiteId:** The Site Collection Identifier (section [2.2.1.9\)](#page-21-0) for a site collection that contains the items with dependencies.

**@DepType:** The dependency type. The following values are valid.

*161 / 375*

```
[MS-WSSFO] — v20130206 
Windows SharePoint Services (WSS): File Operations Database Communications Protocol
```
*Copyright © 2013 Microsoft Corporation.* 

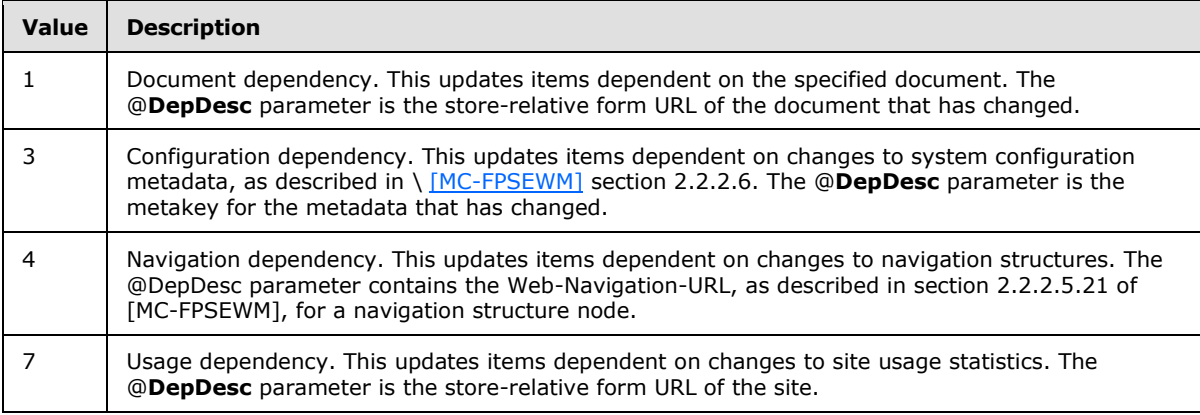

**@DepDesc:** This specifies the dependency description parameter, which varies according to the value of **@DepType**, as described in the preceding table.

**@DepDescLike:** This parameter is unused and MUST be ignored.

**Return Values:** The **proc\_DirtyDependents** stored procedure returns an integer return code, which MUST be one that is listed in the following table.

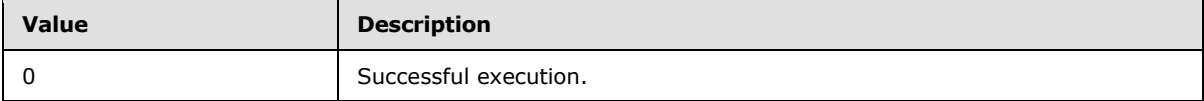

The **proc\_DirtyDependents** stored procedure returns no result sets.

## **3.1.5.14 proc\_EnumLists**

The **proc\_EnumLists** stored procedure returns a list of the lists in a site, along with their associated metadata.

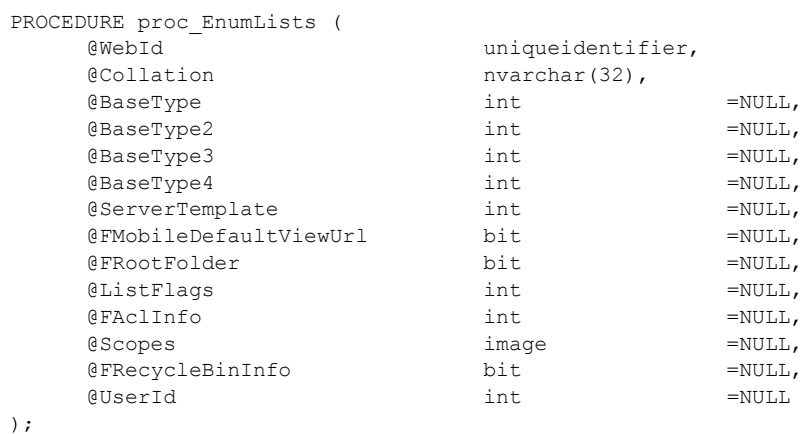

**@WebId:** The Site Identifier (section [2.2.1.11\)](#page-21-2) for the site containing the requested lists.

**@Collation:** A Windows Collation Name string identifier that follows the format for the T-SQL COLLATE clause. This MUST be the Collation Name of one of the valid Collation Order (section

*Copyright © 2013 Microsoft Corporation.* 

[2.2.3.4\)](#page-36-0) values, with the case-insensitive and accent-sensitive flags set. For example, the default Collation Order is 25, Latin1\_General which, with the case-insensitive and accent-sensitive flags set, has an SQL Collation Name string of "Latin1\_General\_CI\_AS".

**@BaseType:** A parameter that restricts the returned lists by List Base Type (section [2.2.3.11\)](#page-41-0). If this parameter is set to a valid List Base Type value, the lists returned MUST be restricted to lists with this List Base Type and with the List Base Types specified by **@**BaseType2, **@**BaseType3, and **@**BaseType4, if any. If this parameter is set to "-1" or NULL, the lists retrieved MUST NOT be restricted by List Base Type, and parameters **@**BaseType2, **@**BaseType3 and **@**BaseType4 MUST be ignored by **proc\_EnumLists**.

**@BaseType2**, **@BaseType3**, **@BaseType4:** Additional parameters used to specify additional List Base Types for lists returned, depending on the value of the **@BaseType** parameter. If **@BaseType** is set to "-1" or NULL, these parameters MUST be ignored. If **@BaseType** is set to a valid List Base Type value, returned lists MUST be restricted to those whose List Base Type matches any specified by the four **@BaseType** parameters. Nonvalid and duplicated List Base Type values MUST have no effect on returned lists.

**@ServerTemplate:** The identifier for the List Server Template (section [2.2.3.12\)](#page-42-0) that defines the base structure of the lists to be returned. If this parameter is set to a valid List Server Template value, returned Lists MUST be restricted to those whose List Server Template value matches **@ServerTemplate**. If this parameter is set to "-1" or NULL, this parameter MUST be ignored.

**@FMobileDefaultViewUrl:** A bit specifying whether information about the mobile default view URL is requested. If this parameter is set to "1", the information MUST be returned in the **tp\_MobileDefaultViewUrl** column in the List Information Result Set. Otherwise, the **tp\_MobileDefaultViewUrl** column MUST be returned with NULL values.

**@FRootFolder:** A bit specifying whether information about the root folder URL is requested. If this parameter is set to "1", the information MUST be returned in the **tp\_RootFolder** column in List Information Result Set (section [3.1.5.14.1\)](#page-163-0). Otherwise, the **tp\_RootFolder** column MUST be returned with NULL values.

**@ListFlags:** A List Flags (section [2.2.2.5\)](#page-24-1) value restricting the data returned by the List Information Result Set. If this parameter is not NULL, the stored procedure MUST only return data in the List Information Result Set for lists with a **tp\_Flags** value matching the **@ListFlags** value. Otherwise, this parameter MUST be ignored.

**@FAclInfo:** A flag specifying whether ACL information is requested. If this parameter is set to "1", the ACL information MUST be returned in the **tp\_ACL** column in the List Information Result Set. Otherwise, the **tp\_ACL** column MUST be returned with NULL values.

**@Scopes:** A binary image holding a concatenation of one or more Scope Identifiers (section [2.2.1.8\)](#page-21-3), represented as 16-byte binary strings with no delimiters, each specifying a Scope Identifier. If this parameter is not NULL, this specifies that the stored procedure MUST only return data in the List Information Result Set for lists matching the specified scopes. Otherwise, this parameter MUST be ignored.

**@FRecycleBinInfo:** A bit specifying whether to return information about the contents of the implementation-specific recycle bin. If this parameter is set to "1", the Recycle Bin Information Result Set MUST be returned. Otherwise, the NULL Result Set (section [3.1.5.14.3\)](#page-166-0) MUST be returned.

**@UserId:** A User Identifier (section [2.2.1.13\)](#page-21-1) to specify the information to return in the Recycle Bin Information Result Set. If the **@**FRecycleBinInfo parameter is set to "1", the stored procedure MUST

*[MS-WSSFO] — v20130206 Windows SharePoint Services (WSS): File Operations Database Communications Protocol* 

*Copyright © 2013 Microsoft Corporation.* 

*Release: February 11, 2013* 

*163 / 375*

only return data for the specified user and list in the Recycle Bin Information Result Set. If the **@FRecycleBinInfo** parameter is not set to "1", this parameter MUST be ignored.

**Return Values:** The **proc\_EnumLists** stored procedure returns an integer return code, which MUST be 0. **proc\_EnumLists** MUST return two result sets in the order specified in the following sections.

## **3.1.5.14.1 List Information Result Set**

The List Information Result Set returns information about Lists contained in the specified Site. The List Information Result Set MUST be returned and MUST contain zero or more rows, one for each list that matches the specified input parameters.

<span id="page-163-0"></span>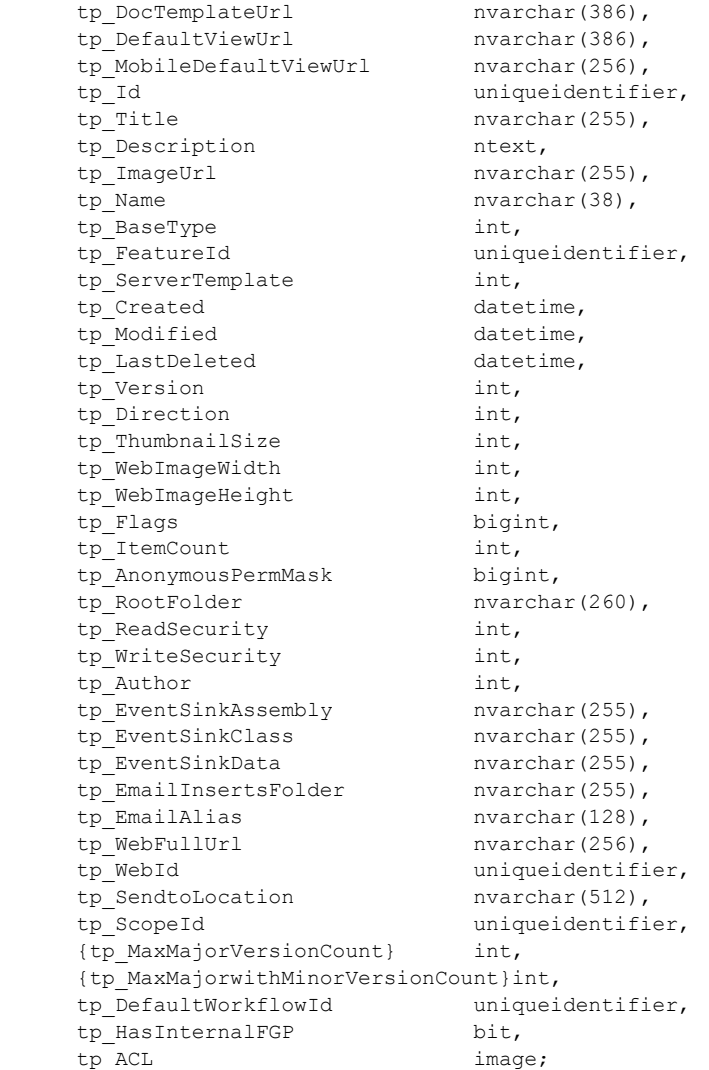

**tp\_DocTemplateUrl:** Contains the store-relative form URL of the document template associated with the list, if any, or NULL if none.

*[MS-WSSFO] — v20130206 Windows SharePoint Services (WSS): File Operations Database Communications Protocol* 

*Copyright © 2013 Microsoft Corporation.* 

*Release: February 11, 2013* 

*164 / 375*

**tp\_DefaultViewUrl:** Contains the store-relative form URL of the default view of the list. This value MUST NOT be NULL.

**tp\_MobileDefaultViewUrl:** When **@FMobileDefaultViewUrl** is set to "1", this contains the storerelative form URL of the default view for mobile devices, if any, or NULL if none has been set. Otherwise, this MUST be NULL.

**tp\_Id:** Contains the List Identifier (section [2.2.1.5\)](#page-20-2) for the list.

**tp\_Title:** Contains the display name, a short user-provided text description to identify the list.

**tp\_Description:** Contains user-provided text describing the list.

**tp\_ImageUrl:** Contains the store-relative form URL holding an image associated with the list.

**tp\_Name:** Contains a string representation of the **tp\_Id** GUID delimited by braces.

**tp\_BaseType:** Contains the List Base Type value from which the list is derived.

**tp\_FeatureId:** Contains a Feature Identifier (section [2.2.1.4\)](#page-20-3) for a feature associated with the list.

**tp ServerTemplate:** Contains the value of the of the list template that defines the base structure of the list. This value can either be in the List Server Template (section [2.2.3.12\)](#page-42-0) enumeration or can be a custom value as defined in the disk-based template of the list. A custom list template value SHOULD be unique and more than 10000.

**tp\_Created:** Contains a time stamp, in UTC format, specifying when the list was created.

**tp\_Modified:** Contains a time stamp, in UTC format, specifying when the list was last modified.

**tp\_LastDeleted:** Contains a time stamp, in UTC format, specifying when a list item was last deleted from the list. If no list item has been deleted, contains the value of **tp\_Created**.

**tp\_Version:** Contains an implementation-specific, internal version counter used in tracking modifications to the list's settings.

**tp\_Direction:** Contains a value specifying the direction of text flow for WFE elements. Valid values are in the following table.

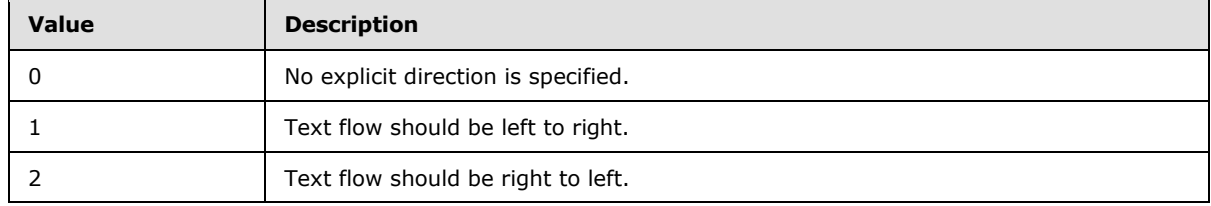

**tp\_ThumbnailSize:** The width, in pixels, specified for use when creating thumbnail images of list items within this list. This value MUST be NULL for lists that do not have a List Server Template value of 109 (Image Library Template). Thumbnails and web images are WFE-generated images of documents and they are implementation-specific capabilities.

**tp WebImageWidth:** The width, in pixels, specified for use when creating web images of list items within this list. This value MUST be NULL for lists that do not have a List Server Template value of 109 (Image Library Template).

*Copyright © 2013 Microsoft Corporation.* 

**tp\_WebImageHeight:** The height, in pixels, specified for use when creating web images of list items within this list. This value MUST be NULL for lists that do not have a List Server Template value of 109 (Image Library Template).

**tp\_Flags:** Contains a List Flags (section [2.2.2.5\)](#page-24-1) value describing list properties.

**tp\_ItemCount:** Contains a count of list items in the list.

**tp\_AnonymousPermMask:** Contains the WSS Rights Mask (section [2.2.2.13\)](#page-32-0) that applies to an anonymous user in the scope of the list.

**tp\_RootFolder:** When **@ FRootFolder** is set to "1", this contains the store-relative form URL of the root folder of the list. Otherwise, this MUST be NULL.

**tp\_ReadSecurity:** Contains a value identifying the security policy for read access on list items. If this value is set to "1", users with read permissions can read all list items. Otherwise, users with read permissions can read only their own list items.

**tp\_WriteSecurity:** Contains a value specifying the security policy in use for write access to list items. Valid values are in the following table.

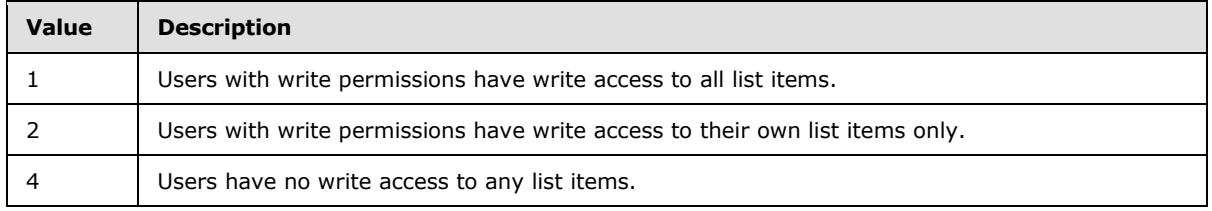

**tp Author:** Contains the User Identifier (section [2.2.1.13\)](#page-21-1) of the user who created the list.

**tp\_EventSinkAssembly:** Contains the assembly name of the event sink handler if an event sink handler is registered for the list or NULL if none exists.

**tp\_EventSinkClass:** Contains the assembly class identifier of the event sink handler if an event sink handler is registered for the list or NULL if none exists.

**tp\_EventSinkData:** Contains Unicode string data specific to the implementation of the event sink associated with this list or NULL if none exists.

**tp EmailInsertsFolder:** Contains a store-relative form URL specifying the directory on the configured email inserts server that should be inspected for new email messages to be processed for this list MAY be NULL if the list is not email-enabled.

**tp\_EmailAlias:** Contains the email alias of the list. This alias is used to allow files to be sent directly to the list through an implementation-specific email handling feature. MAY be NULL if the list is not email-enabled.

**tp WebFullUrl:** Contains the store-relative form URL of the site that contains the list.

**tp\_WebId:** Contains the Site Identifier (section [2.2.1.11\)](#page-21-2) of the site that contains the list.

**tp\_SendToLocation:** Contains an implementation-specific string of the URL used in the "Send-to" feature. MAY be NULL if the list is not email-enabled or if the list is not configured with a 'Send-to' location.

**tp\_ScopeId:** Contains the Scope Identifier (section [2.2.1.8\)](#page-21-3) of the scope for the list.

*166 / 375*

*[MS-WSSFO] — v20130206 Windows SharePoint Services (WSS): File Operations Database Communications Protocol* 

*Copyright © 2013 Microsoft Corporation.* 

**{tp\_MaxMajorVersionCount}:** Contains the number of major versions that will be retained for this document if versioning is enabled.

**{tp\_MaxMajorwithMinorVersionCount}:** Contains the number of major versions that will have their associated minor versions retained for this document if versioning is enabled.

**tp\_DefaultWorkflowId:** Contains the Workflow Identifier (section [2.2.1.16\)](#page-22-0) of the default workflow associated with the list or NULL if none exists.

**tp\_HasInternalFGP:** This flag is set to "1" if there have ever been list items that have had a unique ACL applied.

**tp\_ACL:** When **@FAclInfo** is set to "1", this MUST contain a binary image of the ACL for this list if one is defined; otherwise, it MUST be NULL.

#### **3.1.5.14.2 Recycle Bin Information Result Set**

The Recycle Bin Information Result Set returns information about list items from the specified list that the specified user marked as deleted in the recycle bin.

If **@FRecycleBinInfo** is "1", the Recycle Bin Information Result Set MUST be returned and MUST contain a single row with two columns specified as follows.

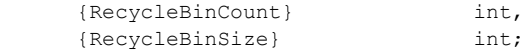

**{RecycleBinCount}:** Contains a count of the number of items in the recycle bin matching the specified user and list.

**{RecycleBinSize}:** Contains the total size, in bytes, of items in the recycle bin matching the specified user and list.

## **3.1.5.14.3 NULL Result Set**

<span id="page-166-0"></span>The NULL Result Set is an empty placeholder returned when recycle bin information is not requested. The NULL Result Set MUST only be returned if **@FRecycleBinInfo** is not 1 and MUST contain no rows, in a schema consisting of a single, unnamed NULL column.

## **3.1.5.15 proc\_FetchDocForHttpGet**

The **proc\_FetchDocForHttpGet** stored procedure is invoked to fetch a document for the HTTP GET & HEAD operations and to provide information necessary to render the document on the WFE. Different sets of information are provided depending on the type of request (HEAD or GET) or the type document requested (such as a file, a web page, or a list item view webpage).

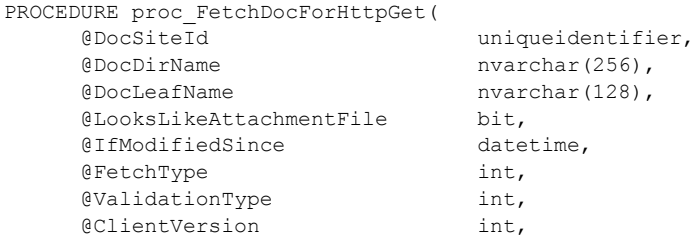

*167 / 375*

*[MS-WSSFO] — v20130206 Windows SharePoint Services (WSS): File Operations Database Communications Protocol* 

*Copyright © 2013 Microsoft Corporation.* 

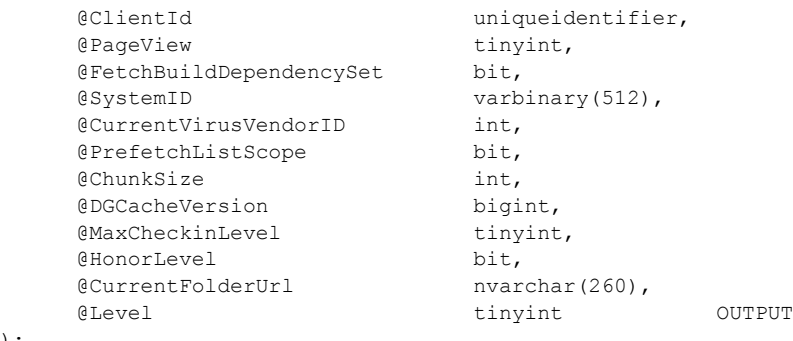

);

**@DocSiteId:** The Site Collection Identifier (section [2.2.1.9\)](#page-21-0) for a site collection containing the document.

**@DocDirName:** The directory name of the document.

**@DocLeafName:** The leaf name of the requested document.

**@LooksLikeAttachmentFile:** Set to 1 if the URL string indicates that the document is an attachment to a list item or an attachment folder; otherwise, set to 0.

**@IfModifiedSince:** If the caller has a cached copy of the document, **@IfModifiedSince** indicates the Last Modified time value for the cached copy. Otherwise, **@IfModifiedSince** MUST be NULL. Used in combination with **@ValidationType** to determine whether the document contents will be returned.

**@FetchType:** Indicates the type of request. This parameter MUST be set to 0 to specify information is requested to satisfy a normal HTTP GET, including the content of the document. This parameter MUST be set to 1 if information is needed only to satisfy an HTTP HEAD request, which does not include the content of the document. All nonzero values MUST also be treated as 1.

**@ValidationType:** Specifies the criteria used to determine whether the document contents return. This parameter is used for cache optimization. The only valid values of the **@ValidationType** bits are specified as follows.

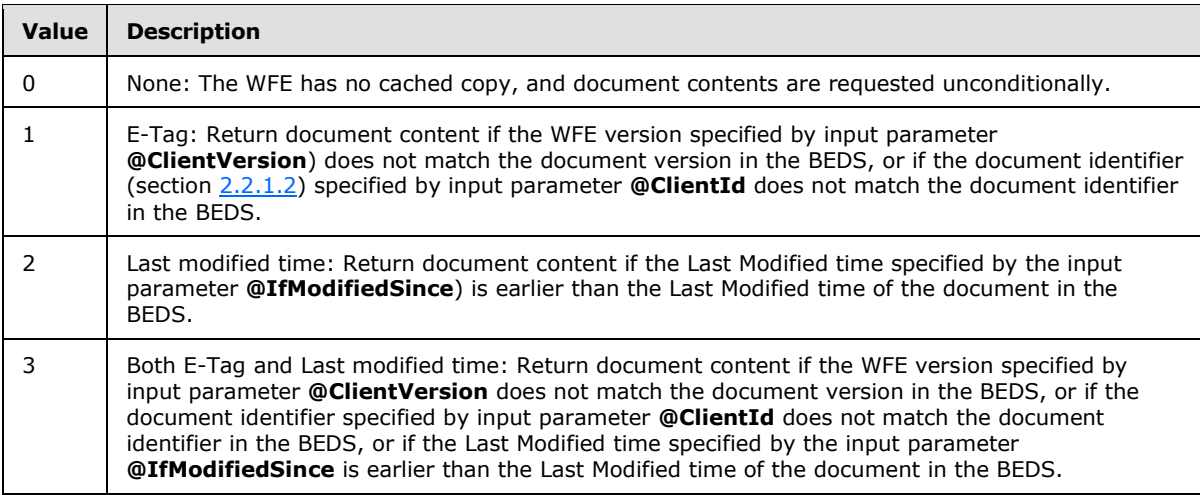

*[MS-WSSFO] — v20130206 Windows SharePoint Services (WSS): File Operations Database Communications Protocol* 

*Copyright © 2013 Microsoft Corporation.* 

*Release: February 11, 2013* 

*168 / 375*

**@ClientVersion:** Version of the document as seen in the WFE. Used for client cache validation, as indicated by the value of **@ValidationType**.

**@ClientId:** The document identifier as seen in the WFE. Used for client cache validation in combination as indicated by the value of **@ValidationType**.

**@PageView:** Non-NULL values indicate that the document is a view webpage, a Windows® SharePoint® Services implementation-specific webpage that renders an item or items in a list or document library. This also indicates that information is needed to enable WFE rendering based on metadata about the view page, the item or items being rendered, the user's browsing context, the overall site's navigation scheme, and the user's security privileges. Information requested includes site metadata, containing list metadata, users and site groups metadata, Web Parts, and related list metadata. In addition, a value of 1 indicates that the metadata should be security trimmed to the user specified by **@SystemId**. The value 0 or other non-NULL values indicate that information is requested as seen by all users. A NULL value indicates that the document is not a view webpage.

**@FetchBuildDependencySet:** This parameter is set to 1 to indicate that information is requested about dependency documents. This is used when the document is dynamically built from a set of objects, such as a master page, and a refresh of the set is needed to generate an up-to-date rendering of the document.

**@SystemID:** The **SystemId** of the user originating the request. This parameter MUST refer to a valid, nondeleted user in the specified site collection, or be set to NULL to indicate the anonymous user. Used to determine access privileges.

**@CurrentVirusVendorID:** Identifier of the anti-virus vendor, if any, registered for the document, as seen by the WFE. May be NULL.

**@PrefetchListScope:** This parameter is set to 1 to indicate that containing list scope metadata is requested.

**@ChunkSize:** Specifies the size, in bytes, that the document MUST be in order for the document's content to be returned as part of this query. If the document is larger than this value, a single 0 byte is returned, and the WFE can request the remainder of the document in a subsequent operation.

**@DGCacheVersion:** The version number of the Domain Group Map Cache in the WFE. This can be compared with the Domain Group Map Cache version number on the BEDS returned in the Domain Group Cache Versions Result Set to determine whether updates are needed. A **@DGCacheVersion** value of -2 specifies that information about the Domain Group Map Cache is not requested, and the Domain Group Cache BEDS Update Result Set and the Domain Group Cache WFE Update Result Set MUST NOT be returned.

**@MaxCheckinLevel:** If **@HonorLevel**=1, **@MaxCheckinLevel** specifies the document publishing level requested. Otherwise, this parameter is ignored.

**@HonorLevel:** If set to 1, fetch the document with the level specified in **@MaxCheckinLevel**. Otherwise, fetch the maximum level available to the user specified by **@**Syste**m**Id.

**@CurrentFolderUrl:** The URL of the folder that the user was browsing before the specified document was requested. This is used to preserve the browsing context when the fetch request is redirected to a view page. When fetching an item in a List or a file in a document library, an attachment to an item, a folder, or a list view, the specified document will be a view page, and **@CurrentFolderUrl** will be used to render the browsing context as appropriate.

**@**Level**:** An output parameter specifying the publishing level value of the document.

*[MS-WSSFO] — v20130206 Windows SharePoint Services (WSS): File Operations Database Communications Protocol* 

*Copyright © 2013 Microsoft Corporation.* 

Return Values**:** The **proc\_FetchDocForHttpGet** stored procedure returns an integer return code, which MUST be listed in the following table.

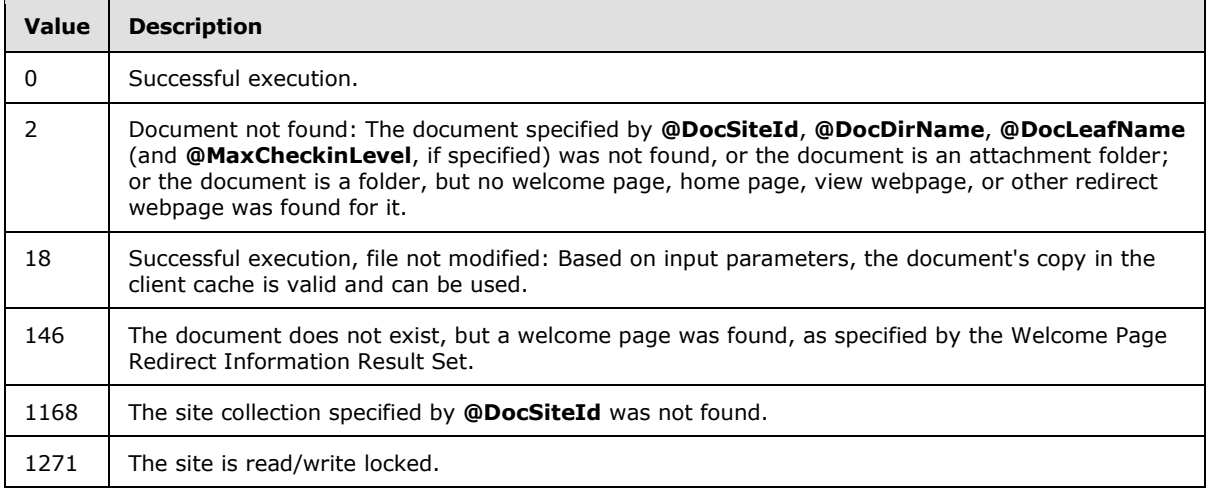

The **proc\_FetchDocForHttpGet** stored procedure MUST return zero or more result sets upon successful execution. If the document is not found, zero result sets MUST be returned. The following result sets MUST be returned only if the document has a Document Store Type of 0 (File)**:**

Site Collection Audit Mask Result Set

List Audit Mask Result Set

Document Build Dependency Set Result Set

Document Build Dependency Metadata Result Set

Domain Group Cache Versions Result Set

Site Metadata Result Set

Event Receivers Result Set

WebParts Metadata, Personalized Result Set

WebParts Metadata, Nonpersonalized Result Set

ListMetadata Result Set

List Event Receivers Result Set

List Security Information Result Set

List Web Parts Result Set

Content Type Order Result Set

Current Folder Scope Result Set

Site Features List Result Set

Navigation Context Security Information Result Set

*[MS-WSSFO] — v20130206 Windows SharePoint Services (WSS): File Operations Database Communications Protocol* 

*Copyright © 2013 Microsoft Corporation.* 

NULL Navigation Context Security Information Result Set

Empty Navigation Context Security Information Result Set

Other **proc\_FetchDocForHttpGet** result sets return conditionally, as described in each result set section.

## **3.1.5.15.1 HTTP Document Metadata Result Set**

The HTTP Document Metadata Result Set returns the core document metadata, including the effective ACL and anonymous permission mask. This Result Set MUST be returned if the specified document exists.

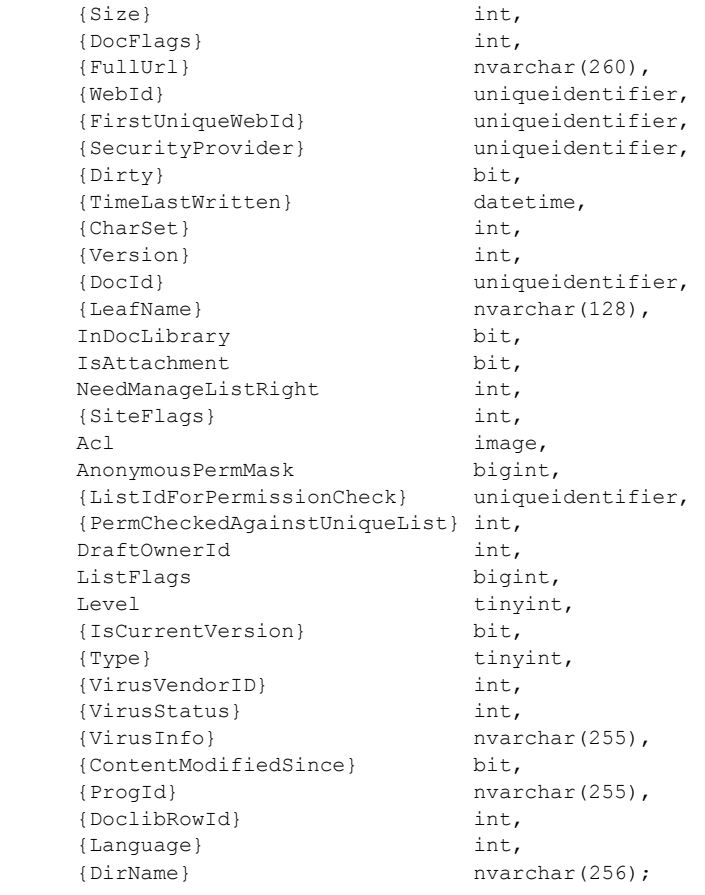

**{Size}:** The size, in bytes, of the document.

**{DocFlags}:** A Doc Flags (section [2.2.2.3\)](#page-23-0) value describing the document.

**{FullUrl}:** The complete store-relative form URL for the requested item.

**{WebId}:** The Site Identifier (section [2.2.1.11\)](#page-21-2) of the site containing the document.

**{FirstUniqueWebId}:** The Site Identifier of the site whose security permissions are effective for the site containing the specified document.

*Copyright © 2013 Microsoft Corporation.* 

*Release: February 11, 2013* 

*171 / 375*

**{SecurityProvider}:** COM CLSID of the security provider for this site. This MUST be NULL for sites using the native security implementation.

**{Dirty}:** A bit declaring that this document MUST have dependency update processing performed before its stream is returned to an external agent. If this document does not have a content Stream, the value is implementation-dependent and MUST be ignored.

**{TimeLastWritten}:** The time, in UTC format, when the document content was last modified. This does not necessarily correspond to the actual time when the document was last saved.

**{CharSet}:** An character set associated with the document. Any windows code page identifier is valid for CharSet. May be NULL.

**{Version}:** An integer incremented any time a change is made to this document, used for internal conflict detection.

**{DocId}:** The document identifier (section [2.2.1.2\)](#page-20-0) of the requested document.

**{LeafName}:** The leaf name of the requested document.

**InDocLibrary:** If 1, the document is in a document library; otherwise, it is not.

**IsAttachment:** If 1, the document is an attachment; otherwise, it is not.

**NeedManageListRight:** If 1, then the user is required to have the "Manage List" right in order to read the document; otherwise, the user is not.

**{SiteFlags}:** A Site Collection Flags (section [2.2.2.9\)](#page-29-0) value describing the configuration of the site collection containing the document.

**Acl:** The binary serialization of the WSS ACL Format (section [2.2.4.6\)](#page-52-0) ACL in effect for the document.

**AnonymousPermMask:** A WSS Rights Mask (section [2.2.2.13\)](#page-32-0) that indicates the rights granted to a user that is anonymous, or has no specific rights, to this document.

**{ListIdForPermissionCheck}:** The identifier for the list containing the document. MUST be NULL if this document is not in a list.

**{PermCheckedAgainstUniqueList}:** MUST be 0.

**DraftOwnerId:** The identifier for the user who published the document as a draft. This value is non-NULL only if the requested document is a draft version.

**ListFlags:** A List Flags (section [2.2.2.5\)](#page-24-1) value describing the list that contains the document. If the document is not in a list, the value MUST be 0.

**Level:** A publishing level value specifying the publishing status of this document.

**{IsCurrentVersion}:** If set to 1, this is a current version of the document.

**{Type}:** The Document Store Type (section [2.2.2.4\)](#page-24-0) of this item.

**{VirusVendorID}:** The identifier of the virus scanner that processed this document. This value MUST be NULL if the document has not been processed by a virus scanner.

**{VirusStatus}:** The Virus Status (section [2.2.3.18\)](#page-48-0) of the document. This value MUST be NULL if the requested document does not exist or if it has not been processed by a virus scanner.

*Copyright © 2013 Microsoft Corporation.* 

**{VirusInfo}:** A string containing a provider-specific message returned by the virus scanner when it last processed the document.

**{ContentModifiedSince}:** A bit indicating whether the document has been modified, depending on the validation type requested. Set to 1 if any of the following are true**:** the document is a dynamic document type; the document requires a dependency update; validation type is "None" (0); validation type is "E-tag" (1) and the value of **@ClientVersion** disagrees with the document version in the store, or the value of **@ClientId** disagrees with the document identifier in the store; validation type is "Last modified" (2) and the last modification date of the document's copy in the store is more recent than specified in **@IfModifiedSince**. In all other cases, **ContentModifiedSince** is set to 0.

**{ProgId}:** Designates a preferred application to open the document. The **ProgId** is used to distinguish between different applications that save files with a given file extension (for example, different editors for HTML or XML files). This value MUST be NULL if the parser did not specify a **ProgId** when the document was saved.

**{DoclibRowId}:** The document library row identifier for this document.

**{Language}:** The LCID of the language of the site, which is used to determine the display of the document on the WFE. This parameter can be NULL.

**{DirName}:** The directory name of the requested document.

## **3.1.5.15.2 Domain Group Cache Versions Result Set (1)**

The Domain Group Cache Versions Result Set contains information about the version numbers associated with the Domain Group Map Caches on the WFE and on the BEDS for the specified site collection.

The Domain Group Cache Versions Result Set MUST be returned if the specified document exists and MUST contain one row of version number data. If the specified **@DGCacheVersion** value is -2, all columns returned MUST have the value -2, indicating that the value MUST NOT be used for comparison. The Domain Group Cache Versions Result Set is defined in the Common Result Sets Domain Group Cache Versions Result Set (section [2.2.5.4\)](#page-55-0).

## **3.1.5.15.3 Domain Group Cache BEDS Update Result Set**

The Domain Group Cache BEDS Update Result Set contains information to be used in recomputing the Domain Group Map Cache.

The Domain Group Cache BEDS Update Result Set MUST be returned if **@DGCacheVersion** is not - 2 ('Skip') and the real Domain Group Map Cache version is more recent than the cached version on the BEDS; that is, if the value of RealVersion is greater than the value of CachedVersion in the Domain Group Cache Versions Result Set (section [2.2.5.4\)](#page-55-0).

If the Domain Group Cache BEDS Update Result Set is returned, it indicates that the copy of the Domain Group Map Cache on the BEDS is out of date and MUST be recomputed to ensure that proper security checks can be made.

When returned, the Domain Group Cache BEDS Update Result Set MUST have a single row. The Domain Group Cache BEDS Update Result Set is defined in the Common Result Sets Domain Group Cache BEDS Update Result Set (section [2.2.5.3\)](#page-55-1).

*Copyright © 2013 Microsoft Corporation.* 

# **3.1.5.15.4 Domain Group Cache WFE Update Result Set**

The Domain Group Cache WFE Update Result Set contains the binary data needed to refresh the domain group map cache.

The Domain Group Cache WFE Update Result Set MUST be returned only if **@DGCacheVersion** is not -2 ('Skip') and the cached version on the BEDS is up-to-date; that is, if the value of RealVersion is not greater than the value of CachedVersion in the Domain Group Cache BEDS Update Result Set (section [2.2.5.3\)](#page-55-1).

The Domain Group Cache WFE Update Result Set is defined in the Common Result Sets Domain Group Cache WFE Update Result Set (section [2.2.5.5\)](#page-56-1).

## **3.1.5.15.5 User Information Result Set**

The User Information Result Set returns information about the user specified in **@**UserId.

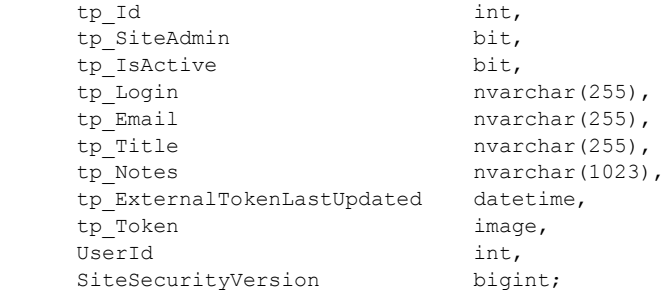

**tp\_Id:** The identifier of the user.

**tp\_SiteAdmin:** Indicates whether the specified user is an administrator on the site collection specified in **@DocSiteId**.

**tp\_IsActive:** Set to "1" if the specified user is an active user in the site collection specified in **@DocSiteId**.

**tp\_Login:** The login name of the specified user.

**tp\_Email:** The email address of the specified user.

**tp\_Title:** The display name of the specified user.

**tp\_Notes:** Notes about the specified user.

**tp\_ExternalTokenLastUpdated:** The date and time, in UTC format, when the External Group Token (section [2.2.4.2\)](#page-49-0) for the specified user was last updated.

**tp\_Token:** A WSS User Token (section [2.2.4.9\)](#page-54-0) value specifying the site group membership of the specified user.

**UserId:** The site membership identifier of the specified user. This parameter can be NULL if the user has not been added as a member to the site whose permissions are in effect on the document.

**SiteSecurityVersion:** The current security information version of the site collection containing this document.

*174 / 375*

*[MS-WSSFO] — v20130206 Windows SharePoint Services (WSS): File Operations Database Communications Protocol* 

*Copyright © 2013 Microsoft Corporation.* 

# **3.1.5.15.6 Welcome Page Redirect Information Result Set**

The Welcome Page Redirect Information Result Set returns if the document is a site or a folder with a configured welcome page, or the welcome page itself. The Welcome Page Redirect Information Result Set contains information about the welcome page.

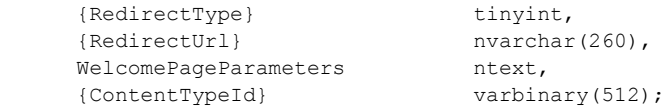

**{RedirectType}:** The Redirect Type (section [2.2.3.15\)](#page-44-0) of the URL. MUST be 0, indicating a welcome page redirect URL.

**{RedirectUrl}:** The URL of the welcome page.

**WelcomePageParameters:** This MUST contain any URL parameters configured for the welcome page. This value can contain a query string starting with "?" or a hash parameter starting with "#".

**{ContentTypeId}:** This value MUST be NULL.

# **3.1.5.15.7 Non-Welcome Page Redirect Information Result Set**

The Non-Welcome Page Redirect Information Result Set returns if the document is a site or a folder, where a welcome page is not configured. Depending on the specified document URL, the redirect may be to a home page, a list view web page, or to a provisioning page URL. The Non-Welcome Page Redirect Information Result Set contains information about the redirect URL. The Non-Welcome Page Redirect Information Result Set MUST return a single row.

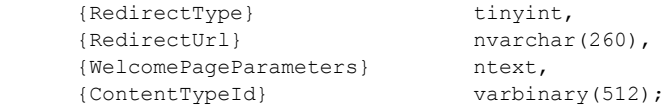

**{RedirectType}:** The Redirect Type of the URL. This parameter MUST NOT be 0 (welcome page.) For all other valid values, see the Redirect Type (section [2.2.3.15\)](#page-44-0).

**{RedirectUrl}:** The full redirect URL.

**{WelcomePageParameters}:** MUST be NULL.

**{ContentTypeId}:** A binary identifier of the document's content type.

# **3.1.5.15.8 Document Content Stream Result Set**

The Document Content Stream Result Set contains the document's binary stream and associated metadata. It MUST return only if **@FetchType** is NOT set to 1 (not indicating an HTTP HEAD-only request).

The Document Content Stream Result Set MUST return zero or one rows. If the document is modified, a single row MUST return. A document is considered modified subject to the semantics indicated by the input parameter **@ValidationType**, or if its Virus Vendor ID has been updated since the client last retrieved it. In such a case, the return code 18 MUST be returned upon successful completion of **proc\_FetchDocForHttpGe**t. Otherwise, zero rows MUST return.

*Copyright © 2013 Microsoft Corporation.* 

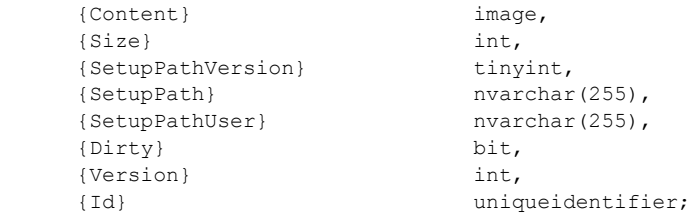

**{Content}:** The document's content stream. For a ghosted document, this MUST be NULL. Otherwise, if the content is larger than the value specified in the **@**ChunkSize parameter, a single zero byte will be returned, and the WFE may request individual chunks of content in a subsequent request.

**{Size}:** The size of the document, in bytes.

**{SetupPathVersion}:** For a ghosted document, this parameter governs the setup path location to which the **SetupPath** fragment is relative. This value MUST be NULL if the document does not exist, and it is undefined for a document that was never ghosted. The following are all possible valid values.

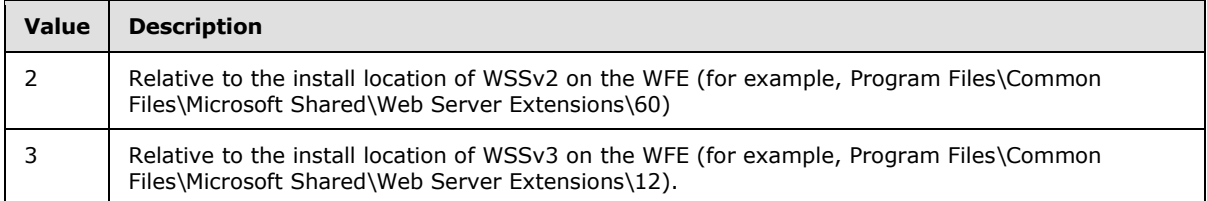

**{SetupPath}:** For a document that has ever been ghosted, this contains the setup path fragment relative to the base setup path where the content stream of this document can be found, as described in **{SetupPathVersion}**. Otherwise, this parameter MUST be NULL.

**{SetupPathUser}:** If the document has ever been ghosted, this contains the login name of the user who created the ghosted document. Otherwise, this parameter MUST be NULL.

**{Dirty}:** This parameter is set to 1 if this document has had "content stream needs dependency update" processing performed; otherwise, it is set to 0. If the document does not have a content stream, the value is implementation-dependent and MUST be ignored.

**{Version}:** An integer value tracking the document version in a linearly increasing, Windows® SharePoint® Services implementation-specific version numbering system.

**{Id}:** The Document Identifier (section [2.2.1.2\)](#page-20-0) of the document.

# **3.1.5.15.9 Site Collection Audit Mask Result Set**

The Site Collection Audit Mask Result Set contains the information about the Audit Flags (section [2.2.2.1\)](#page-22-1) associated with the site collection containing the specified document.

The Site Collection Audit Mask Result Set is defined in the Common Result Sets Site Audit Mask Result Set (section [2.2.5.20\)](#page-75-0).

*Copyright © 2013 Microsoft Corporation.* 

# **3.1.5.15.10 List Audit Mask Result Set**

The List Audit Mask Result Set contains information about the Audit Flags (section [2.2.2.1\)](#page-22-1) associated with the list containing the document.

The List Audit Mask Result Set MUST return one row if the document is contained in a list; otherwise, zero rows are returned.

```
tp Id uniqueidentifier,
tp_AuditFlags int,
tp InheritAuditFlags int,
 {GlobalAuditMask} int,
 {URL} nvarchar(516)
```
**tp\_Id:** The List Identifier (section [2.2.1.5\)](#page-20-2) of the list containing the document.

**tp\_AuditFlags:** An Audit Flags value determining the operations to be tracked on the list.

**tp\_InheritAuditFlags:** An Audit Flags value determining the operations to be tracked on the document as inherited from the document's container.

**{GlobalAuditMask}:** An Audit Flags value determining the operations to be tracked across the site collection that contains the document.

**{URL}:** The URL of the list containing the document.

#### **3.1.5.15.11 Document Build Dependency Set Result Set**

The Document Build Dependency Set Result Set returns a binary image containing implementationspecific dependency information for a published document (build dependency set). The Document Build Dependency Set Result Set MUST return only when requested (**@**FetchBuildDependencySet is set to 1) and if the document is published.

BuildDependencySet image;

BuildDependencySet**:** A binary image holding implementation-specific information about dependent documents. NULL indicates that there is no information about dependencies. A BuildDependencySet of size 0 indicates a document with no dependencies.

## **3.1.5.15.12 Document Build Dependency Metadata Result Set**

The Document Build Dependency Metadata Result Set contains information about each document in the specified document's build dependency set. The Document Build Dependency Metadata Result Set MUST return only if the build dependency set was requested and is not empty (that is, **@FetchBuildDependencySet** is set to 1, and the image column returned in the Document Build Dependency Set Result Set (section [3.1.5.15.12\)](#page-176-0) is not NULL or zero-length).

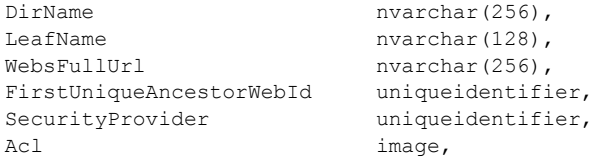

<span id="page-176-0"></span>*177 / 375*

*[MS-WSSFO] — v20130206 Windows SharePoint Services (WSS): File Operations Database Communications Protocol* 

*Copyright © 2013 Microsoft Corporation.* 

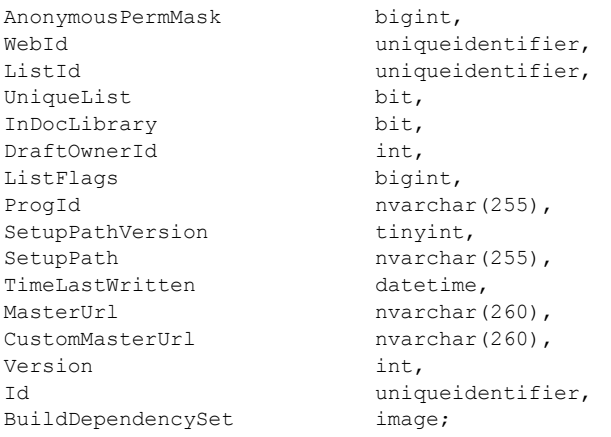

**DirName:** The directory name of the document.

**LeafName:** The leaf name of the document.

**WebsFullUrl:** The store-relative form URL of the document.

**FirstUniqueAncestorWebId:** The GUID identifier of the closest site in this site's ancestor chain that does not inherit security settings from its parent site.

**SecurityProvider:** COM CLSID of the external security provider for this site. This is NULL for sites using the native security implementation.

Acl: The binary serialization of the WSS ACL Format (section [2.2.4.6\)](#page-52-0) ACL for this site. This is either explicitly defined or inherited from the parent object of the site.

**AnonymousPermMask:** A WSS Rights Mask (section [2.2.2.13\)](#page-32-0) that indicates the rights granted to a user that is anonymous, or has no specific rights, to the document.

**WebId:** The GUID for a site containing the document.

**ListId:** The GUID for the list containing the document.

**UniqueList:** This value MUST be zero. It can be ignored.

**InDocLibrary:** If 1, the document is contained within a document library.

**DraftOwnerId:** The user identifier for the owner of the last checked-in draft version of the document.

**ListFlags:** A List Flags value describing the list that contains this document. This value MUST be NULL if the document is not stored in a list.

**ProgId:** Designates a preferred application to open this document. The **progid** is used to distinguish between different applications that save files with a given file extension (that is, different editors for HTML or XML files). This value MUST be NULL if the document does not exist or the parser did not specify a **progid** when the document was saved.

*Copyright © 2013 Microsoft Corporation.* 

**SetupPathVersion:** For a ghosted document, this governs the setup path location to which the **SetupPath** fragment is relative. This value MUST be NULL if the requested document does not exist and is undefined for documents that were never ghosted. The following are values are valid.

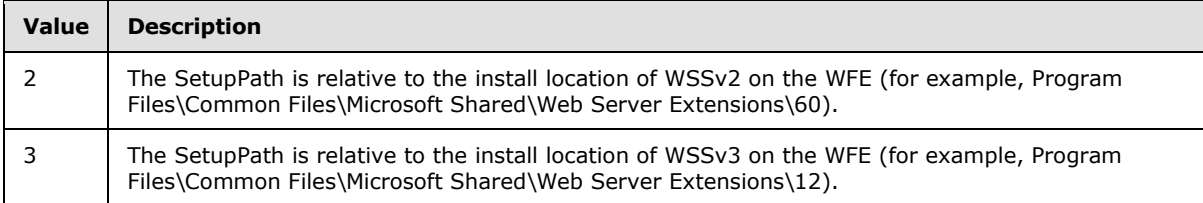

**SetupPath:** For a document that is now or once was ghosted, this contains the setup path fragment relative to the base setup path described earlier by the **SetupPathVersion** value, where the content stream of this document can be found. This value MUST be NULL in the case of a document that does not exist or a document that was never ghosted.

**TimeLastWritten:** A time stamp, in UTC format, specifying when any changes were made to the document stream. Does not reflect changes made strictly to the MetaInfo or other item properties.

**MasterUrl:** The URL for the master page registered on the site for use in pages of the site when rendered on the WFE.

**CustomMasterUrl:** The URL for an alternate master page registered on the site for use in pages of the site rendered on the WFE.

**Version:** A counter incremented any time a change is made to this document and used for internal conflict detection.

**Id:** The Document Identifier (section [2.2.1.2\)](#page-20-0).

**BuildDependencySet:** An image value specifying further document dependencies.

## **3.1.5.15.13 Domain Group Cache Versions Result Set (2)**

This is the second instance of the Domain Group Cache Versions Result Set for **proc\_FetchDocForHttpGet**.

This instance of the Domain Group Cache Versions Result Set MUST be returned only if the input parameter **@PageView** is not NULL, as part of a series of result sets describing view webpage document metadata. This instance is redundant and can be ignored. The value of all columns returned in this result set MUST be -2, indicating that the value MUST NOT be used for comparison. The Domain Group Cache Versions Result Set is defined in the Common Result Sets Domain Group Cache Versions Result Set (section [2.2.5.4\)](#page-55-0).

## **3.1.5.15.14 Site Metadata Result Set**

The Site Metadata Result Set contains metadata for the site containing the specified document. The Site Metadata Result Set MUST return only if the input parameter **@PageView** is not NULL, as part of a series of result sets describing view web page document metadata.

The Site Metadata Result Set is defined in the Common Result Sets Site Metadata Result Set (section [2.2.5.23\)](#page-76-0).

*Copyright © 2013 Microsoft Corporation.* 

# **3.1.5.15.15 Event Receivers Result Set**

The Event Receivers Result Set contains information about the event receivers defined for the site containing the specified document.

The Event Receivers Result Set is part of a series of result sets describing view webpage-related metadata. It MUST return ONLY if the input parameter **@PageView** is not NULL, and it will NOT return if **proc\_FetchDocForHttpGe**t returns a return code of 1271, indicating that the site collection was locked.

The Event Receivers Result Set MUST contain one row per event receiver registered for the site. The Event Receivers Result Set is defined in the Common Result Sets Event Receivers Result Set (section [2.2.5.9\)](#page-63-0).

## **3.1.5.15.16 WebParts Metadata, Personalized Result Set**

The Web Parts Metadata, Personalized Result Set contains the core metadata about the Web parts appearing on the specified document, personalized for the user specified in **@UserId**.

The Web Parts Metadata, Personalized Result Set is part of a series of result sets describing view Web page-related metadata. It MUST return ONLY if the input **@PageView** is NOT 0.

The Web Parts Metadata, Personalized Result Set will NOT return if **proc\_FetchDocForHttpGe**t returns a code of 1271, indicating that the site collection was locked.

The Web Parts Metadata, Personalized Result Set MUST contain one row per Web part.

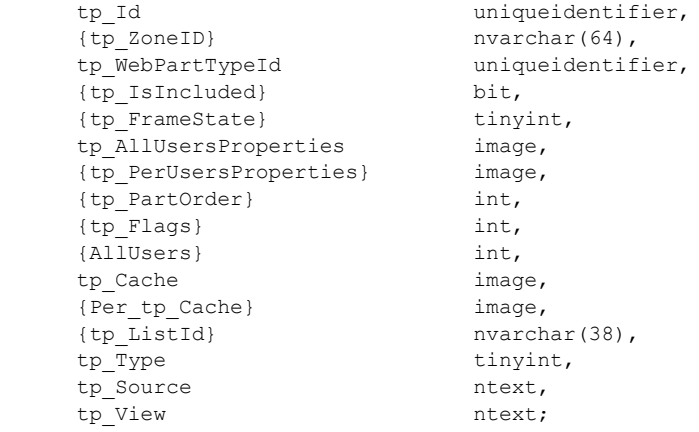

**tp\_Id:** The Web Part Identifier (section [2.2.1.15\)](#page-22-2) of the Web part. This value MUST NOT be NULL.

**{tp\_ZoneId}:** The name of a Web part zone. This value can be NULL.

**tp\_WebPartTypeId:** A 16-byte value uniquely identifying the type of the Web part. MUST NOT be NULL.

**{tp\_IsIncluded}:** If 1, this indicates that the Web part is visible. This value MUST be 1 or 0.

**{tp\_FrameState}:** A value that indicates the frame state of the Web part. FrameState is obsolete and is equivalent to ChromeState. This value MUST be one of the following.

*Copyright © 2013 Microsoft Corporation.*
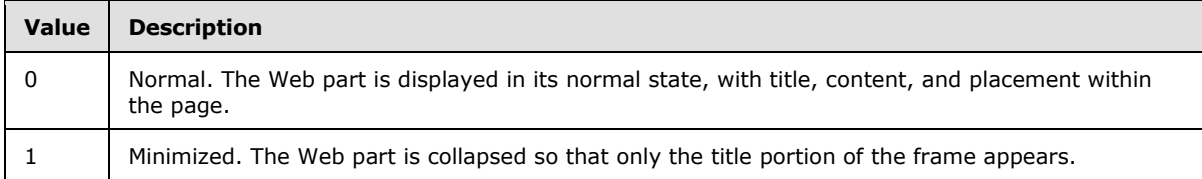

**tp\_AllUsersProperties:** Properties specified for all users. This value can be NULL.

**{tp\_PerUsersProperties}:** Properties specified for per-user basis. This value can be NULL.

**{tp\_PartOrder}:** Ordinal number that indicates the location of the Web part in relation to other Web parts in the same zone. This value can be NULL.

**{tp\_Flags}:** A View Flags value that specifies view-related settings for this Web part. This value can be equal to 0.

**{AllUsers}:** A flag that indicates whether customization or personalization is in effect on this Web parts page. This value MUST be one of the following.

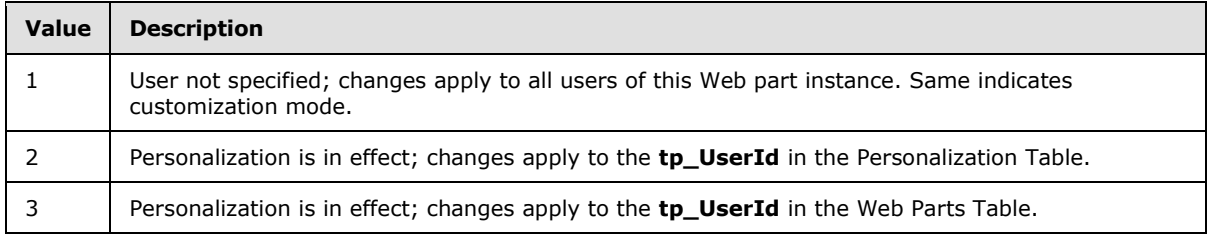

**tp\_Cache:** Private data cache for the Web part. This value can be NULL.

**{Per**\_**tp\_Cache}:** Private data cache for documents at the published level; otherwise, this value MUST be NULL.

**{tp\_ListId}:** The List Identifier (section [2.2.1.5\)](#page-20-0) of the list to which this Web part refers, enclosed in braces. If not referencing a list, this value MUST be NULL.

**tp\_Type:** The Page Type of this Web part. This value can be NULL.

**tp\_Source:** Properties of the Web part, as specified by a Windows SharePoint Services-compatible HTML editor. This value can be NULL.

**tp\_View:** An ntext value that contains implementation-specific XML used when processing this Web part. If this Web part is not a view, this MUST be NULL.

### **3.1.5.15.17 Web Parts Metadata, Nonpersonalized Result Set**

The Web Parts Metadata, Nonpersonalized Result Set contains the core metadata about the Web parts appearing on the specified document.

The Web Parts Metadata, Nonpersonalized Result Set is part of a series of result sets describing view Web page-related metadata. It MUST return ONLY if the input **@PageView** is 0.

The Web Parts Metadata, Nonpersonalized Result Set will NOT return if **proc\_FetchDocForHttpGet** returns a code of 1271, indicating that the site collection was locked.

The Web Parts Metadata, Nonpersonalized Result Set MUST contain one row per Web part.

<span id="page-180-0"></span>*181 / 375*

*[MS-WSSFO] — v20130206 Windows SharePoint Services (WSS): File Operations Database Communications Protocol* 

*Copyright © 2013 Microsoft Corporation.* 

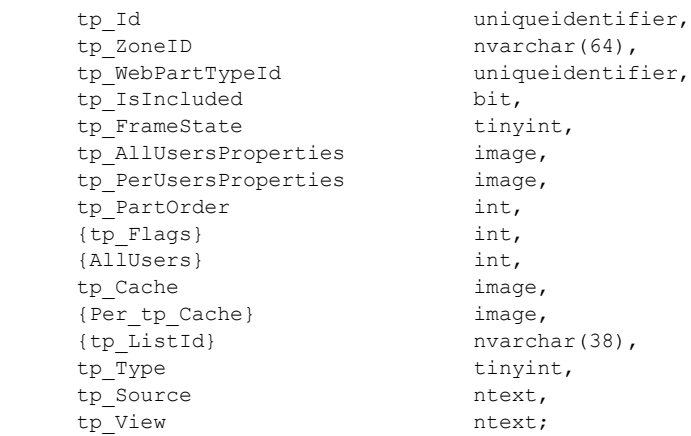

**tp\_Id:** The Web Part Identifier (section [2.2.1.15\)](#page-22-0) of the Web part. This value MUST NOT be NULL.

**tp\_ZoneId:** The name of a Web part zone. This value can be NULL.

**tp\_WebPartTypeId:** A 16-byte value uniquely identifying the type of the Web part. MUST NOT be  $N$  $\overline{11}$ 

**tp\_IsIncluded:** If 1, this indicates that the Web part is visible. MUST NOT be NULL.

**tp\_FrameState:** A value that indicates the frame state of the Web part. FrameState is obsolete and is equivalent to ChromeState. This value MUST be one of the following.

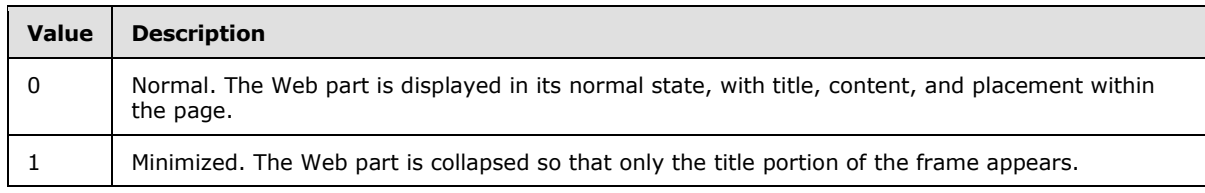

**tp\_AllUsersProperties:** Properties specified for all users. This value can be NULL.

**tp\_PerUsersProperties:** Properties specified for per-user basis. This value can be NULL.

**tp\_PartOrder:** Ordinal number that indicates the location of the Web part in relation to other Web parts in the same zone. This value can be NULL.

**{tp\_Flags}:** A View Flags value that specifies view-related settings for this Web part. This value MUST NOT be NULL.

**{AllUsers}:** A flag that indicates whether customization or personalization is in effect on this Web parts page. This value MUST be equal to 1, indicating customization.

**tp\_Cache:** Private data cache for the Web part. This value can be NULL.

**{Per**\_**tp\_Cache}:** Private data cache for published documents. This value MUST be NULL.

**{tp\_ListId}:** The List Identifier (section [2.2.1.5\)](#page-20-0) of the list to which this Web part refers, enclosed in braces. If not referencing a list, this value MUST be NULL.

**tp\_Type:** The Page Type of this Web part. This value can be NULL.

*[MS-WSSFO] — v20130206* 

*Windows SharePoint Services (WSS): File Operations Database Communications Protocol* 

*Copyright © 2013 Microsoft Corporation.* 

*Release: February 11, 2013* 

*182 / 375*

**tp\_Source:** Properties of the Web part as specified by a Windows SharePoint Services-compatible HTML editor. This value can be NULL.

**tp\_View:** An ntext value containing implementation-specific XML used when processing this Web part. If this Web part is not a view, this MUST be NULL.

#### **3.1.5.15.18 List Metadata Result Set**

The List Metadata Result Set contains the metadata for the lists associated with the Web parts that are included on the specified document.

The List Metadata Result Set returns ONLY if there are such Web parts (at least one row returns in the previously returned result set: Web Parts Metadata, Personalized (section [3.1.5.15.16\)](#page-179-0) or Web Parts Metadata, Nonpersonalized, (section [3.1.5.15.17\)](#page-180-0) as appropriate).

The List Metadata Result Set is part of a series of result sets describing view Web page-related metadata. It MUST be returned ONLY if the input parameter **@PageView** is not NULL, and it MUST NOT be returned if **proc\_FetchDocForHttpGet** returns a code of 1271, indicating that the site collection was locked.

The List Metadata Result Set MUST return one row for each associated list. The List Metadata Result Set is defined in the Common Result Sets List Metadata Result Set (section [2.2.5.12\)](#page-67-0).

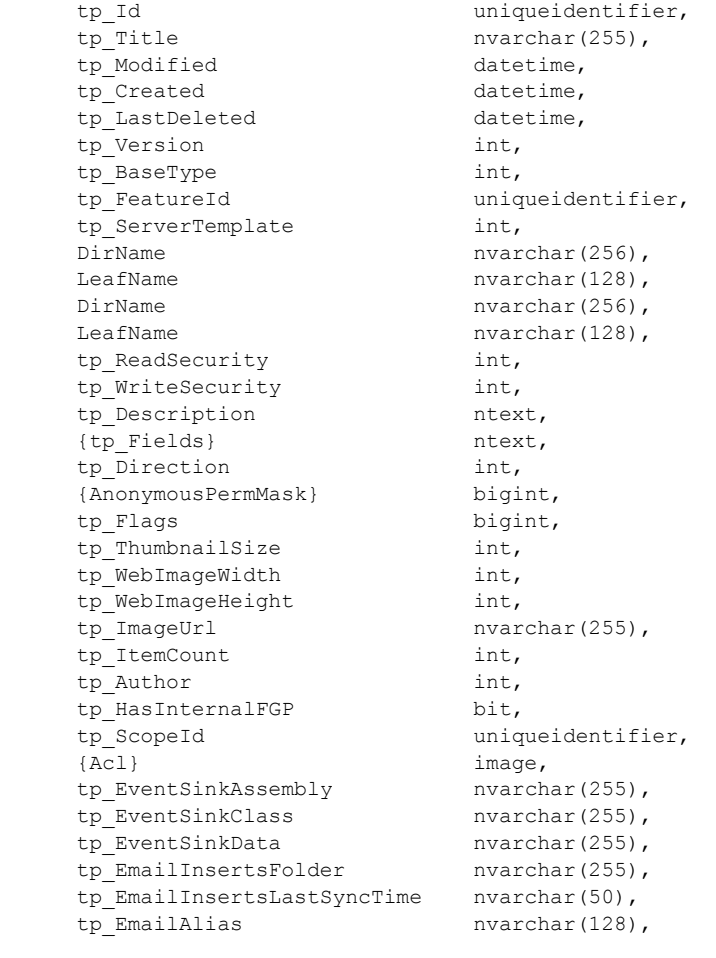

*[MS-WSSFO] — v20130206 Windows SharePoint Services (WSS): File Operations Database Communications Protocol* 

*Copyright © 2013 Microsoft Corporation.* 

*Release: February 11, 2013* 

*183 / 375*

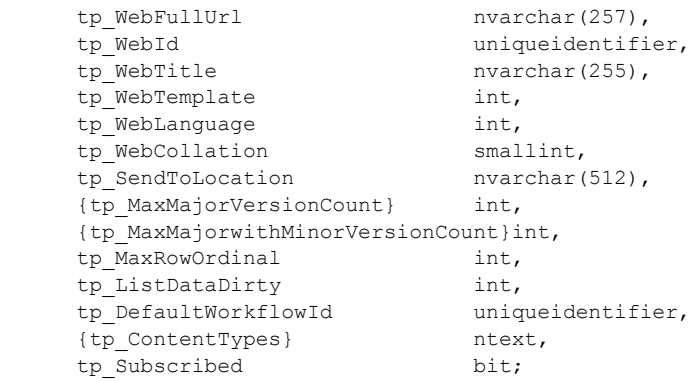

**tp\_Id:** The List Identifier (section [2.2.1.5\)](#page-20-0) of the list.

**tp Title:** The title of the list for display in the user interface.

**tp\_Modified:** A time stamp, in UTC format, specifying when the list was last modified.

**tp Created:** A time stamp, in UTC format, specifying when the list was created.

**tp\_LastDeleted:** A time stamp, in UTC format, specifying when an item was last deleted from the list.

**tp\_Version:** A counter incremented any time a change is made to the schema or other properties of the list. Used for internal conflict detection.

**tp\_BaseType:** Contains the List Base Type (section [2.2.3.11\)](#page-41-0) value from which the list is derived.

**tp\_FeatureId:** The Feature Identifier (section [2.2.1.4\)](#page-20-1) for the feature that defines the base schema of the list.

**tp\_ServerTemplate:** Contains the List Server Template (section [2.2.3.12\)](#page-42-0) enumeration value of the list template that defines the base structure of the list.

**DirName:** The directory name of the location that contains the list.

**LeafName:** A leaf name of the location that contains the list.

**DirName:** The directory name of the default template of the list. This value can be NULL if a template document is not defined for the list.

**LeafName:** The leaf name of the default template of the list. This value can be NULL if a template document is not defined for the list.

**tp\_ReadSecurity:** Special restrictions that may be placed on list item access. The following values are valid.

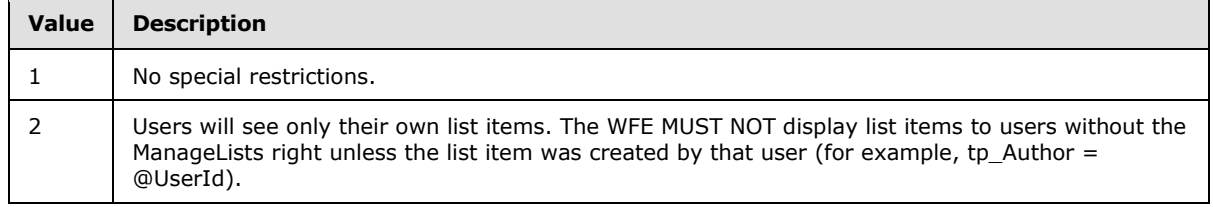

*184 / 375*

*[MS-WSSFO] — v20130206 Windows SharePoint Services (WSS): File Operations Database Communications Protocol* 

*Copyright © 2013 Microsoft Corporation.* 

**tp\_WriteSecurity:** Special restrictions that can be placed on list item update. The following values are valid.

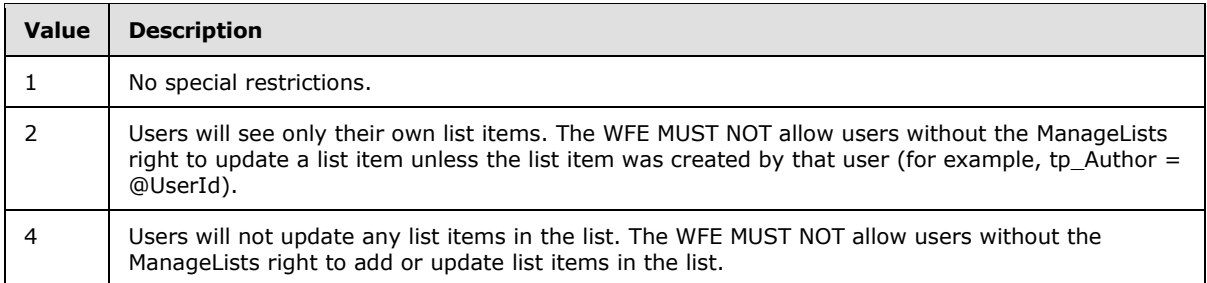

**tp\_Description:** The description of the list for display in the user interface.

**{tp\_Fields}:** Contains a WSS implementation-specific version string followed by an XML fragment representation of the field definitions of the list, as specified in the **FieldDefinitionDatabaseWithVersion** type defined in section [2.2.8.3.5.](#page-127-0)

**tp\_Direction:** An enumerated value specifying the direction of text flow for user interface elements presented by the list. The following values are valid.

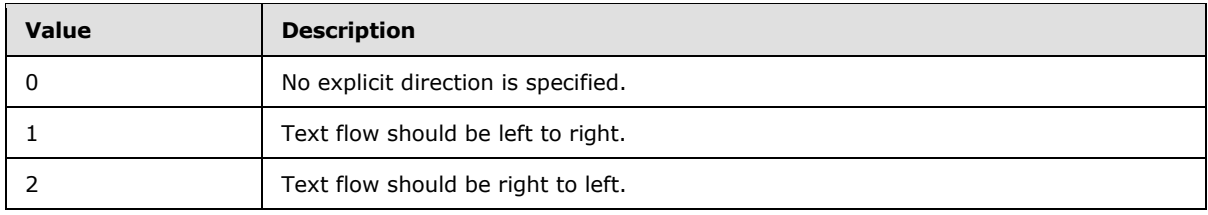

**{AnonymousPermMask}:** A WSS Rights Mask that indicates the rights granted to a user that is anonymous, or has no specific rights, on the list. This field MUST be NULL if the scope of **@SiteId** is equal to the scope of **@ListId**.

**tp\_Flags:** A List Flags (section [2.2.2.5\)](#page-24-0) value describing the list.

**tp\_ThumbnailSize: tp\_ThumbnailSize:** The width, in pixels, that SHOULD be used when creating thumbnail images of list items within this list. Thumbnails and Web images are WFE-generated images of documents that are implementation-specific capabilities of Windows SharePoint Services.

**tp\_WebImageWidth:** The width, in pixels, that SHOULD be used when creating Web images of list items within this list.

**tp\_WebImageHeight:** The height, in pixels, that SHOULD be used when creating Web images of list items within this list.

**tp\_ImageUrl:** The URL of the image used to represent the list.

**tp\_ItemCount:** The number of list items that are stored within the list.

**tp Author:** The identifier of the user who is listed as creating the list.

**tp\_HasInternalFGP:** This flag is set to 1 if there have ever been list items for the list that have had a unique ACL applied.

*Copyright © 2013 Microsoft Corporation.* 

**tp\_ScopeId:** Unique identifier of the security scope for the list. This indicates the specific WSS ACL Format (section [2.2.4.6\)](#page-52-0) ACL to use for calculating the permission settings on the list.

**{Acl}:** The binary serialization of the WSS ACL Format ACL for the list. This MAY be used for the lists permissions, depending on the **tp\_ScopeId** value of the list.

**tp\_EventSinkAssembly:** The name of the assembly that contains the class definition of the event sink associated with the list.

**tp\_EventSinkClass:** The name of the class definition for the event sink associated with the list.

**tp\_EventSinkData:** This field contains Unicode string data specific to the implementation of the event sink associated with the list.

**tp\_EmailInsertsFolder:** This field contains a URL fragment specifying the directory on the configured email inserts server that should be inspected for new email messages to be processed for the list. If the List Flags for the list do not have the value 0x0000000000010000 set, this parameter MUST be ignored.

**tp\_EmailInsertsLastSyncTime:** This field is a UTC time stamp encoded as a Unicode string in yyyy-mm-dd hh**:**mi**:**ss.mmm format specifying the last time the location specified in the **tp\_EmailInsertsFolder** column was inspected for new list items. If the List Flags value for the list does not have the value 0x0000000000010000 set, this parameter MUST be ignored.

**tp\_EmailAlias:** The email alias of the list. This alias is used to allow files to be sent directly to the list through an implementation-specific email handling feature.

**tp WebFullUrl:** The complete store-relative form URL to the site that contains the list.

**tp\_WebId:** The Site Identifier (section [2.2.1.11\)](#page-21-0) of the site that contains the list.

**tp\_WebTitle:** The title used for display in the user interface of the site that contains the list.

**tp\_WebTemplate:** The identifier of the site template for the site that contains the list.

**tp WebLanguage:** The LCID of the display language of the site that contains the list.

**tp WebCollation:** The collation order for information in the site that contains the list.

**tp\_SendToLocation:** The title and URL for the "Send To Location" configured on the list. The **SendToLocation** is an implementation-specific feature that allows users to manually save copies of list items and documents to the remote location.

**{tp\_MaxMajorVersionCount}:** If the list has versioning enabled, this field contains the number of major versions that will be retained for this document. All versions more than **tp\_MaxMajorVersionCount** removed from the current version of the document are automatically removed at version creation time. A value of 0 specifies that versions should not automatically be removed for the list.

**{tp\_MaxMajorwithMinorVersionCount}:** If the list has versioning enabled, this field contains the number of major versions that will have their associated minor versions retained for this document. All versions more than **tp\_MaxMajorwithMinorVersionCount** removed from the current version of the document are automatically removed at version creation time. A value of 0 specifies that versions should not automatically be removed for the list.

**tp\_MaxRowOrdinal:** This specifies the maximum row ordinal used to store list items for the list. This value indicates an implementation-specific calculation for storage of list items within lists.

*Copyright © 2013 Microsoft Corporation.* 

**tp\_ListDataDirty:** This is set to 1 if the list items in the list require dependency update processing before their next access (for example, updating document link information by parsing each document).

**tp\_DefaultWorkflowId:** The Workflow Identifier (section [2.2.1.16\)](#page-22-1) corresponding to the workflow to be invoked if the document is in a moderated list and the document is submitted for approval as part of a check in. If the document does not exist or is not contained in a list with a configured approval workflow, this value MUST be NULL.

**{tp\_ContentTypes}:** Implementation-specific XML data specifying the content types registered for the list.

**tp Subscribed:** Set to 1 if an alert for changes to the list has been created in the past, signifying that additional processing needs to be performed.

# **3.1.5.15.19 List Event Receivers Result Set**

The List Event Receivers Result Set contains the event receivers registered on the lists associated with the Web parts that appear on the specified document.

The List Event Receivers Result Set MUST return only if there are such lists (the List Metadata Result Set (section [2.2.5.12\)](#page-67-0) returns with at least one row.)

The List Event Receivers Result Set MUST contain one row per event receiver registered. The List Event Receivers Result Set can be empty. The List Event Receivers Result Set is defined in the Common Result Sets Event Receivers Result Set (section [2.2.5.9\)](#page-63-0).

# **3.1.5.15.20 List Security Information Result Set**

The List Security Information Result Set contains permissions information for the lists associated with the Web parts that appear on the specified document.

The List Security Information Result Set MUST return only if requested (input parameter **@PrefetchListScope** is set to 1) and if such lists exist (the List Metadata Result Set (section [2.2.5.12\)](#page-67-0) returns with at least one row).

The List Security Information Result Set returns one row per each unique scope associated with the lists.

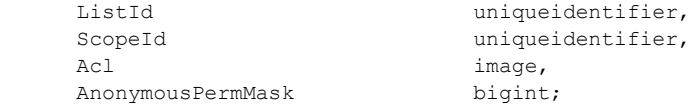

ListId: The List Identifier (section [2.2.1.5\)](#page-20-0) of the list.

**ScopeId:** The Scope Identifier (section [2.2.1.8\)](#page-21-1) of the Permissions Scope that applies to the list. This MUST be set to zero if the list does not have FGP.

**Acl:** Contains the ACL of the Permissions Scope that applies to the list. This MUST be NULL if ScopeId is zero.

**AnonymousPermMask:** Contains the WSS Rights Mask (section [2.2.2.13\)](#page-32-0) on the list in effect for anonymous users. This MUST be 0 if **ScopeId** is zero.

*Copyright © 2013 Microsoft Corporation.* 

## **3.1.5.15.21 List Web Parts Result Set**

The List Web Parts Result Set contains information about the Web parts related to the lists associated with the specified document.

The List Web Parts Result Set MUST return only if such lists exist (the List Metadata Result Set (section [2.2.5.12\)](#page-67-0) returns with at least one row).

The List Web Parts Result Set MUST contain one row per Web part registered for each list. The List Web Parts Result Set can be empty. The List Web Parts Result Set is defined in the Common Result Sets List Web Parts Result Set (section [2.2.5.13\)](#page-72-0).

### **3.1.5.15.22 Content Type Order Result Set**

The Content Type Order Result Set provides the information necessary for the Windows® SharePoint® Services implementation-specific rendering of a list View web page. The information necessary to render the content types in the configured order, if such exists, is provided in a binary image value.

The Content Type Order Result Set MUST return only if **@**PageView is not NULL, and it will NOT return if proc\_FetchDocForHttpGet returns a code of 1271, indicating that the site collection was locked.

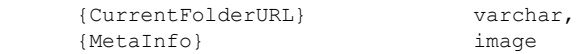

**{CurrentFolderURL}:** The URL of the current folder as specified in the **@CurrentFolderURL** input parameter.

**{MetaInfo}:** The information about content type order, embedded in a binary image. If no information is available for the current folder, or if there is no current folder specified, or if the document is not contained in a list, then this parameter MUST be NULL and the column is unnamed. Otherwise, the column MUST be named 'MetaInfo'.

### **3.1.5.15.23 Current Folder Scope Result Set**

The Current Folder Scope Result set contains scope information about the current folder as specified by the input parameter **@CurrentFolderURL**. It is used by the WFE to security trim the information rendered to the user in a view webpage based on the user's access.

The Current Folder Scope Result Set MUST return only if **@PageView** is not NULL, and it MUST NOT return if **proc\_FetchDocForHttpGet** returns a code of 1271, indicating that the site collection was locked. In addition, the Current folder Scope Result Set MUST return only if the document is contained in a list and resides in a folder that is not the list's root folder.

If the Current Folder Scope Result Set returns, it MUST return one row.

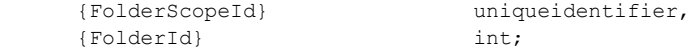

**{FolderScopeId}:** The Scope Identifier (section [2.2.1.8\)](#page-21-1) of the security scope effective for the specified folder.

**{FolderId}:** The integer identifier of the folder document within the containing list.

*[MS-WSSFO] — v20130206 Windows SharePoint Services (WSS): File Operations Database Communications Protocol* 

*Copyright © 2013 Microsoft Corporation.* 

# **3.1.5.15.24 Site Features List Result Set**

The Site Features List Result Set returns information about available features. If the Site Features List Result Set returns, it MUST return twice**:** first for site collection features, and then for site features, for the site and site collection that contain the specified document.

The Site Features List Result Set MUST return only if **@PageView** is not NULL, and it will NOT return if **proc\_FetchDocForHttpGet** returns a code of 1271, indicating that the site collection was locked.

The Site Features List Result Set is defined in the Common Result Sets Site Feature List Result Set (section [2.2.5.21\)](#page-76-0).

### **3.1.5.15.25 Navigation Context Security Information Result Set**

<span id="page-188-0"></span>The Navigation Context Security Information Result Set contains Security information about the site containing the specified document and about all sites in its navigation hierarchy.

The Navigation Context Security Information Result Set MUST return only upon successful execution, if **@PageView** is not NULL and the information is not larger than 1,800 bytes.

If the Navigation Context Security Information Result Set returns, it MUST return one row for each unique scope in the site's navigation hierarchy, excluding the site's own scope.

The Navigation Context Security Information Result Set is defined in the Common Result Sets Unique Permissions Result Set (section [2.2.5.25\)](#page-82-0).

## **3.1.5.15.26 NULL Navigation Context Security Information Result Set**

<span id="page-188-1"></span>The NULL Navigation Context Security Information Result Set, with NULL values in three unnamed columns, returns to indicate that the navigation context security information is larger than 1,800 bytes.

The NULL Navigation Context Security Information Result Set MUST return only upon successful execution if **@PageView** is not NULL and the security information about the site or the parent site in the site's navigation hierarchy was larger than 1,800 bytes.

If the NULL Navigation Context Security Information Result Set returns, it MUST return one row, as defined in the Common Result Sets NULL Unique Permissions Result Set (section [2.2.5.15\)](#page-73-0).

## **3.1.5.15.27 Empty Navigation Context Security Information Result Set**

The Empty Navigation Context Security Information Result Set, holding zero rows with a single, unnamed NULL column, is returned to indicate that the navigation context security information is not available or is not up-to-date. The Empty Navigation Context Security Information Result Set MUST return only upon successful execution, and if neither the Navigation Context Security Information (section [3.1.5.15.25\)](#page-188-0) nor the NULL Navigation Context Security Information (section [3.1.5.15.26\)](#page-188-1) Result Sets return.

If the Empty Navigation Context Security Information Result Set returns, it MUST return zero rows, as defined using T-SQL syntax in the Common Result Sets Empty Result Set (section [2.2.5.8\)](#page-63-1) section.

*Copyright © 2013 Microsoft Corporation.* 

# **3.1.5.16 proc\_FetchDocForRead**

The **proc\_FetchDocForRead** stored procedure is invoked to request the metadata information and content of a document.

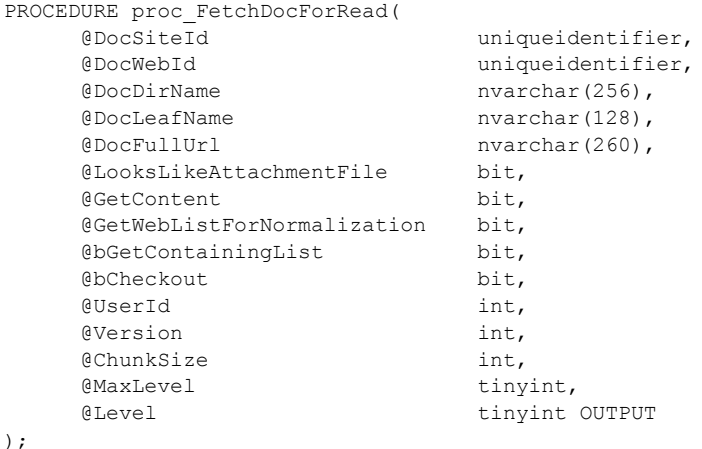

**@DocSiteId:** The Site Collection Identifier (section [2.2.1.9\)](#page-21-2) of the site collection containing the requested document.

**@DocWebId:** The Site Identifier (section [2.2.1.11\)](#page-21-0) of the site containing the requested document.

**@DocDirName:** The directory name of the requested document.

**@DocLeafName:** The leaf name of the requested document.

**@DocFullUrl:** This parameter is unused.

**@LooksLikeAttachmentFile:** Specifies whether the requested document appears to the WFE to be an attachment to a list item. If this flag is set to "1", **proc\_FetchDocForRead** MUST determine whether the current user has sufficient permissions to retrieve the requested document as an attachment.

**@GetContent:** A bit flag specifying whether to return the content of the document or not. If this flag is set to "1", **proc\_FetchDocForRead** MUST return the content of the requested document in the Document Information and Content Result Set (section [3.1.5.16.10\)](#page-192-0) or the Document Version Information and Content Result Set (section [3.1.5.16.11\)](#page-194-0).

**@GetWebListForNormalization:** A bit flag specifying whether to return the subsite of the site specified by **@DocWebId**. If this flag is set to "1", **proc\_FetchDocForRead** MUST return a list of child sites in the Subsite List Result Set (section  $3.1.5.16.1$ ).

**@bGetContainingList:** Specifies whether to return the event receivers information about the list containing the requested document. If this flag is set to "1", **proc\_FetchDocForRead** MUST return the Event Receivers Result Set (section [3.1.5.16.6\)](#page-191-0).

**@bCheckout:** Specifies whether the current user is requesting to check out the document. If this flag is set to "1", and the **@LooksLikeAttachmentFile** parameter is set to "1", **proc\_FetchDocForRead** MUST determine whether the current user has sufficient permissions to check out the requested document as an attachment.

*190 / 375*

*[MS-WSSFO] — v20130206 Windows SharePoint Services (WSS): File Operations Database Communications Protocol* 

*Copyright © 2013 Microsoft Corporation.* 

**@UserId:** The User Identifier (section [2.2.1.13\)](#page-21-3) for the current user requesting the information. This is used by **proc\_FetchDocForRead** for permission checking.

**@Version:** Specifies the UI version number of the document that is being requested. A value of "-1" specifies the most recent version of the document.

**@ChunkSize:** Specifies the maximum size, in bytes, of the document content image to be returned in the Document Information and Content Result Set. If the document content image size is larger than **@ChunkSize**, a single zero byte is returned as the document content image, and the WFE can request the content of the document in a subsequent operation.

**@MaxLevel:** A Publishing Level Type (section [2.2.2.6\)](#page-27-0) value that indicates the maximum publishing level of the document to be returned in **@Level** if multiple levels of the document are available and the current user is not the owner of the draft or does not have the document checked out.

**@Level:** The Publishing Level Type value of the requested version of the document visible to the current user, returned as an output parameter. This value MUST be returned as NULL if the document does not exist.

**Return Values:** The **proc\_FetchDocForRead** stored procedure returns an integer return code that MUST be in the following table.

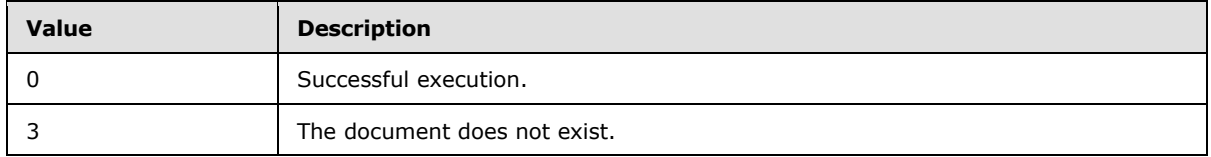

The **proc\_FetchDocForRead** stored procedure returns a Publishing Level Type value in the parameters as described earlier. **proc\_FetchDocForRead** MUST return multiple result sets. Some of the result sets MUST NOT be returned depending upon input parameters or calculations performed in **proc\_FetchDocForRead**, and all result sets that are returned MUST be sent in the order defined as follows.

## **3.1.5.16.1 Subsite List Result Set**

<span id="page-190-0"></span>The Subsite List Result Set contains an unordered list of store-relative form URLs for all subsites within the site collection whose parent site is specified in the **@DocWebId** parameter.

The Subsite List Result Set MUST only be returned if **@GetWebListForNormalization** is set to "1". The Subsite List Result Set MUST contain one row for each subsite with the specified parent site, and it MUST contain no rows if there are no such subsites.

The Subsite List Result Set is defined in the Common Result Sets URL Result Set (section [2.2.5.26\)](#page-82-1).

### **3.1.5.16.2 Link Info Single Doc Result Set**

The Link Info Single Doc Result Set contains information about links to or within the requested document. Entries are present both for forward links and for backward links. The Link Info Single Doc Result Set MUST be returned, and it MUST contain one row for each link that is referenced.

The Link Info Single Doc Result Set is defined in the Common Result Sets Link Information Result Set (section [2.2.5.11\)](#page-66-0).

*Copyright © 2013 Microsoft Corporation.* 

# **3.1.5.16.3 Document Metadata Result Set**

The Document Metatdata Result Set contains the metadata about the most current version of the requested document visible to the current user.

The Document Metatdata Result Set MUST only be returned if **@**Version is negative. There MUST be one row in the Document Metadata Result Set if the document exists; otherwise, there MUST be no rows.

The Document Metatdata Result Set is defined in the Common Result Sets Document Metadata Result Set (section [2.2.5.6\)](#page-56-0).

### **3.1.5.16.4 Document Version Metadata Result Set**

The Document Version Metadata Result Set contains the metadata about the requested version of the document.

The Document Version Metadata Result Set MUST only be returned if **@**Version is not negative. If the document exists, the Document Version Metadata Result Set MUST contain one row; otherwise, it MUST contain zero rows.

The Document Version Metadata Result Set is defined in the Common Result Sets Document Version Metadata Result Set (section [2.2.5.6\)](#page-56-0)

### **3.1.5.16.5 NULL Result Set**

The NULL Result Set is a placeholder that returns no data.

The NULL Result Set MUST only be returned if **@**Version is negative, the requested document exists, and **@DocWebId** is NULL. The NULL Result Set MUST contain zero rows in a schema containing a single unnamed column.

## **3.1.5.16.6 Event Receivers Result Set (1)**

<span id="page-191-0"></span>The Event Receivers Result Set contains information about the event receivers defined for this document.

The Event Receivers Result Set MUST only be returned if one of these conditions is true:

- The requested document exists and either **@Version** is not negative, OR
- **@Version** is negative and **@DocWebId** is not NULL.

The Event Receivers Result Set MUST contain one row for each event receiver registered with an Event Host Type (section  $2.2.3.5$ ) of 3 (list item) for this document.

The Event Receivers Result Set is defined in the Common Result Sets Event Receivers Result Set (section [2.2.5.9\)](#page-63-0).

### **3.1.5.16.7 List Metadata Result Set**

The List Metadata Result Set contains the metadata associated with the list that contains the requested document.

*Copyright © 2013 Microsoft Corporation.* 

The List Metadata Result Set MUST only be returned if the **@bGetContainingList** parameter is set to "1" and the document is contained within a list. The List Metadata Result Set MUST contain one row.

The List Metadata Result Set is defined in the Common Result Sets List Metadata Result Set (section [2.2.5.12\)](#page-67-0).

### **3.1.5.16.8 Empty List Result Set**

The Empty List Result Set contains a single, unnamed column with no rows to indicate that the document is not contained within a list. The Empty List Result Set MUST only be returned if the **@**bGetContainingList parameter is set to "1" and the document is not contained within a list.

The Empty List Result Set is defined in the Common Result Sets Empty Result Set (section [2.2.5.8\)](#page-63-1).

### **3.1.5.16.9 Event Receivers Result Set (2)**

The Event Receivers Result Set contains the event receivers associated with the list that contains the requested document.

The Event Receivers Result Set MUST only be returned if the **@bGetContainingList** parameter is set to "1" and the document is contained within a list. The Event Receivers Result Set MUST contain one row for each event receiver registered with an Event Host Type (section [2.2.3.5\)](#page-38-0) of 2 (List) for the List.

The Event Receivers Result Set is defined in the Common Result Sets Event Receivers Result Set (section [2.2.5.9\)](#page-63-0).

### **3.1.5.16.10 Document Information and Content (Read) Result Set**

The Document Information and Content (Read) Result Set contains information about the content of the document stream for the requested document.

The Document Information and Content (Read) Result Set MUST only be returned if **@GetContent** is set to "1" and **@**Version is negative. If the document exists, the Document Information and Content (Read) Result Set MUST contain one row; otherwise, it MUST contain zero rows.

The Document Information and Content (Read) Result Set is similar to the Document Information and Content (Update) Result Set, except for column naming.

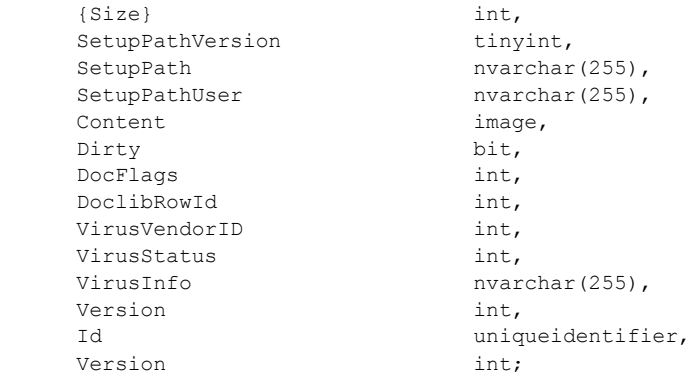

**{Size}:** The size of the requested document in bytes.

<span id="page-192-0"></span>*193 / 375*

*[MS-WSSFO] — v20130206 Windows SharePoint Services (WSS): File Operations Database Communications Protocol* 

*Copyright © 2013 Microsoft Corporation.* 

**SetupPathVersion:** For a ghosted document, this governs the setup path location to which the **SetupPath** fragment is relative. This value MUST be NULL if the document does not exist and is undefined for a document that was never ghosted. The following values are valid.

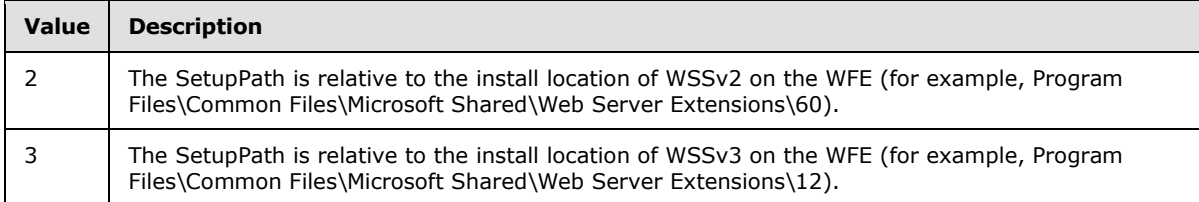

**SetupPath:** For a document that is now or once was ghosted, **SetupPath** MUST contain the setup path fragment relative to the base setup path described by the **SetupPathVersion** value, where the content stream of this document can be found. This value MUST be NULL in the case of a document that does not exist or a document that was never ghosted.

**SetupPathUser:** If the document is now or once was ghosted, **SetupPathUser** MUST contain the login name of the user who created the ghosted document. This value MUST be NULL in the case of a document that does not exist, and it is undefined for a document that was never ghosted.

**Content:** The document stream content of the document. For a ghosted document, content MUST be NULL. If the content is larger than the value specified in the **@ChunkSize** parameter, a single zero byte MUST be returned, and the WFE can request individual chunks of content in a subsequent request.

**Dirty:** A bit set to "1" to indicate that this document MUST have dependency update processing performed before its document stream is returned to an external agent. This field's value is implementation-dependent if this document does not have a document stream and MUST be ignored.

**DocFlags:** A Doc Flags (section [2.2.2.3\)](#page-23-0) value describing the document. This value MUST be NULL if the document does not exist.

**DocLibRowId:** The identifier of the row in the document library that represents this document. This value MUST be 0 if the document is not stored in a list.

**VirusVendorId:** The identifier of the virus scanner that processed this document. This value MUST be NULL if the document does not exist or if this document has not been processed by a virus scanner.

**VirusStatus:** A Virus Status (section [2.2.3.18\)](#page-48-0) value specifying the current virus scan status of this document. This value MUST be NULL if the document does not exist or if this document has not been processed by a virus scanner.

**VirusInfo:** A string containing a provider-specific message returned by the virus scanner when it last processed the document. This value MUST be NULL if the document does not exist or if the document has not been processed by a virus scanner.

**Version:** An internal version counter incremented any time a change is made to this document, used for internal conflict detection. This value MUST be set to the current internal version counter value for the document in the Docs View (section  $2.2.7.4$ ), except in the Document Version Information and Content Result Set (section [3.1.5.16.11\)](#page-194-0), where this value MUST be NULL.

**Id:** The document identifier (section [2.2.1.2\)](#page-20-2) of this document.

*194 / 375*

*Copyright © 2013 Microsoft Corporation.* 

**Version:** An internal version counter incremented any time a change is made to this document and used for internal conflict detection. This value MUST be equal to the previous version column, except in the Document Version Information and Content Result Set, where this value MUST be set to the value of the **@Version** parameter.

## **3.1.5.16.11 Document Version Information and Content Result Set**

<span id="page-194-0"></span>The Document Version Information and Content Result Set contains information about the content of the document stream for the requested document.

The Document Version Information and Content Result Set MUST only be returned if **@GetContent** is set to "1" and **@Version** is not negative.

The Document Version Information and Content Result Set MUST contain one row if the specified document exists; otherwise, it MUST contain no rows.

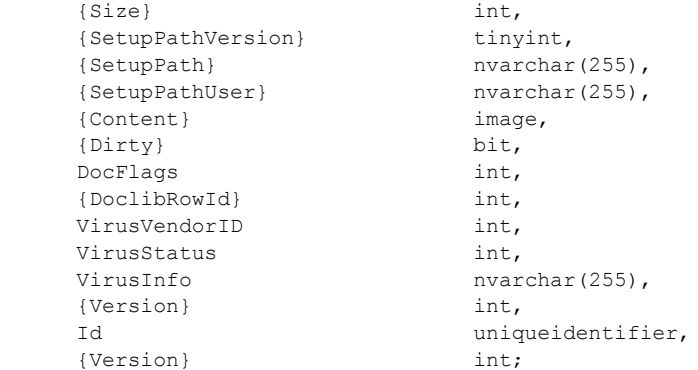

For the field descriptions, see the Document Information and Content (Read) Result Set (section [3.1.5.16.10\)](#page-192-0) section.

## **3.1.5.16.12 Attachment State Result Set**

The Attachment State Result Set contains the information about the attachment state of the requested document. The Attachment State Result Set MUST be returned and MUST contain one row.

The Attachment State Result Set is defined in the Common Result Sets Attachment State Result Set (section [2.2.5.2\)](#page-55-0).

### **3.1.5.16.13 Audit Mask Result Set**

The Audit Mask Result Set contains the information about the Audit Flags (section [2.2.2.1\)](#page-22-2) associated with this document. The Audit Mask Result Set MUST be returned and MUST contain a single row of data if the document exists.

The Audit Mask Result Set is defined in the Common Result Sets Site Audit Mask Result Set (section  $2.2.5.20$ ).

*Copyright © 2013 Microsoft Corporation.* 

# **3.1.5.17 proc\_FetchDocForUpdate**

The **proc\_FetchDocForUpdate** stored procedure is invoked to request document content and metadata information. It also updates the **CacheParseId** flag for the requested document if the **@CacheParse** parameter is set to "1".

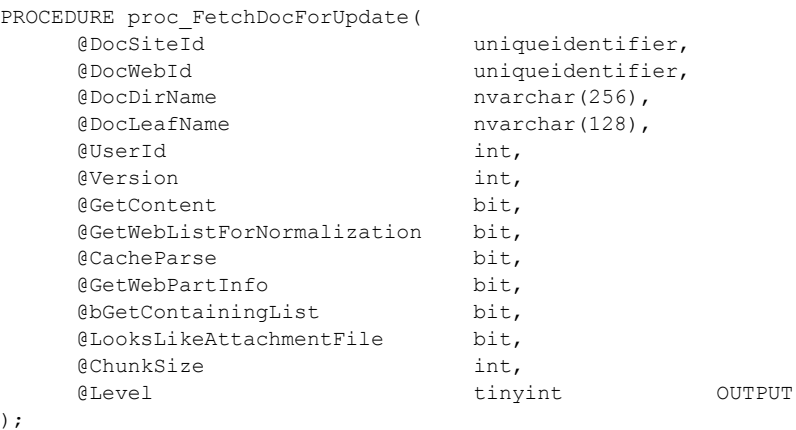

**@DocSiteId:** The Site Collection Identifier (section [2.2.1.9\)](#page-21-2) of the site collection containing the requested document.

**@DocWebId:** The Site Identifier (section [2.2.1.11\)](#page-21-0) of the site containing the requested document.

**@DocDirName:** The directory name of the requested document.

**@DocLeafName:** The leaf name of the requested document.

**@UserId:** The User Identifier (section [2.2.1.13\)](#page-21-3) for the current user requesting the information. This is used by **proc\_FetchDocForUpdate** for permission checking.

**@Version:** Specifies the UI version number of the document being requested. A value of "-1" specifies the most recent version of the document.

**@GetContent:** A bit flag specifying whether or not to return the content of the document. This flag MUST be set to "1" for the server to return either the Document Information and Content Result Set (section [3.1.5.16.10\)](#page-192-0), the Document Version 1 Information and Content Result Set (section [3.1.5.17.14\)](#page-201-0), or the Document Version 2 Information and Content Result Set (section [3.1.5.17.15\)](#page-202-0).

**@GetWebListForNormalization:** A bit flag specifying whether to return the subsite of the site specified by **@DocWebId**. If this flag is set to "1", **proc\_FetchDocForUpdate** MUST return a list of child sites in the Subsite List Result Set (section [3.1.5.16.1\)](#page-190-0).

**@CacheParse:** A bit flag specifying whether to update the **CacheParseId** flag of the requested document. If this flag is set to "1", **proc\_FetchDocForUpdate** MUST update the **CacheParseId** flag in the Docs View (section [2.2.7.4\)](#page-98-0) for the requested document.

**@GetWebPartInfo:** A bit flag specifying whether to return the Web parts information for the requested document. If this flag is set to "1", **proc\_FetchDocForUpdate** MUST return the Web parts information for the requested document in the Web Part Info Result Set (section [3.1.5.15.8\)](#page-174-0) and the Zone ID Result Set (section [3.1.5.15.9\)](#page-175-0).

*Copyright © 2013 Microsoft Corporation.* 

**@bGetContainingList:** Specifies whether to return the event receivers information about the list containing the requested document. If this flag is set to "1", **proc\_FetchDocForUpdate** MUST return the Event Receivers Result Set (section [2.2.5.9\)](#page-63-0) for the list.

**@LooksLikeAttachmentFile:** Specifies whether the requested document appears to the WFE to be an attachment to a list item. If this flag is set to "1", **proc\_FetchDocForUpdate** MUST determine whether the current user has sufficient permissions to retrieve the requested document as an attachment.

**@ChunkSize:** Specifies the maximum size, in bytes, of the document content image to be returned in the Document Information and Content (Update) Result Set. If the document content image size is larger than **@ChunkSize**, a single zero byte is returned as the document content image, and the WFE can request the content of the document in a subsequent operation.

**@Level:** The Publishing Level Type (section [2.2.2.6\)](#page-27-0) value of the requested version of the document visible to the current user, returned as an output parameter. This value MUST be returned as NULL if the document does not exist.

**Return Values:** The **proc\_FetchDocForUpdate** stored procedure MUST return an integer return code of 0.

The **proc\_FetchDocForUpdate** stored procedure returns a Publishing Level Type value in the parameters as specified earlier. **proc\_FetchDocForUpdate** MUST return multiple result sets. Some of the result sets MUST NOT be returned, depending upon input parameters or calculations performed in **proc\_FetchDocForUpdate**, and all result sets that are returned MUST be sent in the order defined as follows.

# **3.1.5.17.1 Subsite List Result Set**

The Subsite List Result Set contains an unordered list of store-relative form URLs for all subsites within the site collection whose parent Site is specified in the **@DocWebId** parameter.

The Subsite List Result Set MUST only be returned if **@GetWebListForNormalization** is set to "1." The Subsite List Result Set MUST contain one row for each subsite within the specified parent Site, and MUST contain no rows if there are no such subsites.

The Subsite List Result Set is defined in the Common Result Sets URL Result Set (section [2.2.5.26\)](#page-82-1).

## **3.1.5.17.2 ACL and Permission Result Set**

The ACL and Permission Result Set contains information about the permissions associated with the scope in effect for the document. The ACL and Permission Result Set MUST be returned and MUST contain one row. If the document does not exist, the values of both columns MUST be NULL. The ACL and Permission Result Set is defined in the Common Result Sets ACL and Permission Result Set (section [2.2.5.1\)](#page-54-0).

## **3.1.5.17.3 Document Metadata Result Set**

The Document Metadata Result Set contains the metadata about the most current version of the requested document visible to the current user.

The Document Metadata Result Set MUST only be returned if **@**Version is negative. If the document exists, the Document Metadata Result Set MUST contain one row; otherwise, it MUST contain no rows.

*Copyright © 2013 Microsoft Corporation.* 

The Document Metadata Result Set is defined in the in the Common Result Sets Document Metadata Result Set (section [2.2.5.6\)](#page-56-0).

### **3.1.5.17.4 Document Version Metadata Result Set**

The Document Version Metadata Result Set contains the metadata about the requested version of the document.

The Document Version Metadata Result Set MUST only be returned if **@**Version is not negative. If the document exists, the Document Version Metadata Result Set MUST contain one row; otherwise, it MUST contain no rows.

The Document Version Metadata Result Set is defined in the Common Result Sets Document Version Metadata Result Set (section [2.2.5.7\)](#page-60-0).

#### **3.1.5.17.5 NULL Result Set**

The NULL Result Set is a placeholder that returns no data.

The NULL Result Set MUST only be returned if **@**Version is negative, the requested document exists, and **@**DocWebId is NULL. The NULL Result Set MUST contain zero rows in a schema containing a single unnamed column.

### **3.1.5.17.6 Event Receivers Result Set (1)**

The Event Receivers Result Set contains information about the event receivers defined for this document.

The Event Receivers Result Set MUST only be returned if the requested document exists in the site specified by **@DocWebId**. The Event Receivers Result Set MUST contain one row for each event receiver registered with an Event Host Type (section [2.2.3.5\)](#page-38-0) of 3 (list item) for this document.

The result set is defined in the Common Result Sets Event Receivers Result Set (section [2.2.5.9\)](#page-63-0).

#### **3.1.5.17.7 Link Info Single Doc Fixup Result Set**

The Link Info Single Doc Fixup Result Set contains information about forward links within the requested document. The Link Info Single Doc Fixup Result Set MUST only be returned if Link information was requested by setting **@CacheParse** to "1."

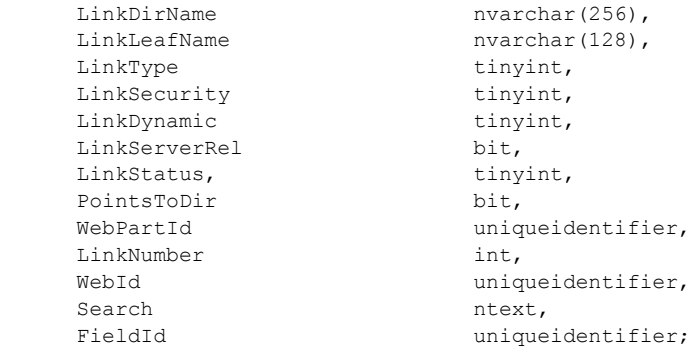

**LinkDirName:** Contains the directory name of the link.

*198 / 375*

*[MS-WSSFO] — v20130206 Windows SharePoint Services (WSS): File Operations Database Communications Protocol* 

*Copyright © 2013 Microsoft Corporation.* 

**LinkLeafName:** Contains the leaf name of the link.

**LinkType:** The LinkType (section [2.2.3.10\)](#page-40-0) value of the link in the specified document.

**LinkSecurity:** A LinkSecurity (section [2.2.3.9\)](#page-40-1) value specifying whether the scheme of the link is HTTP or HTTPS.

**LinkDynamic:** A LinkDynamic (section [2.2.3.8\)](#page-40-2) value that specifies whether this link is one of several special link types.

**LinkServerRel:** Indicates whether the Link URL is server-relative (1) or not (0).

**LinkStatus:** A Document Store Type (section [2.2.2.4\)](#page-24-1) indicating the type of document the Link points to. If the Link is a forward link for a document that doesn't exist, this MUST be NULL. This value MUST be NULL if this Link entry refers to a location that exists outside the site collection where the document is stored, or if it refers to a location that could not be verified. See Document Store Type for a list of valid values.

**PointsToDir:** If the Link pointed to a directory where a welcome page existed (e.g. pointing to http**:**//server when a welcome page like http://server/default.aspx existed), the Link is automatically changed to be the URL to the welcome page itself. This bit MUST be set to true if this operation has been performed, so that it can be distinguished from an explicit Link to the welcome page.

**WebPartId:** If this Link corresponds to a web part within a web part zone, which is therefore logically part of this document, but not physically present in the HTML source code of this document, this is the GUID of the web part to which the Link belongs.

**LinkNumber:** An ordinal value denoting the relative order of the Link within the source of the document, web part, or field being processed.

**WebId:** MUST be NULL.

**Search:** MUST be NULL.

**FieldId:** If the Link is for a list item field within this document, this is the GUID of the field to which the Link belongs.

### **3.1.5.17.8 Web Part Info Result Set**

The Web Part Info Result Set MUST only be returned when **@GetWebPartInfo** is set to "1." If web part data for the requested document exists, one row MUST be returned for each web part, otherwise zero rows MUST be returned.

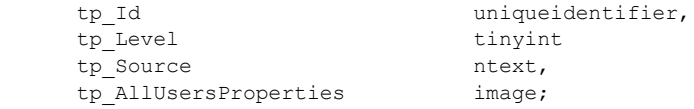

**tp\_Id:** The Web Part Identifier (section [2.2.1.15\)](#page-22-0) of the web part.

**tp Level:** Publishing Level Type (section [2.2.2.6\)](#page-27-0) value of the document.

**tp\_Source:** Properties of the web part.

*Copyright © 2013 Microsoft Corporation.* 

**tp\_AllUsersProperties:** A list of the XML properties which are common for all users of the web part.

# **3.1.5.17.9 Zone ID Result Set**

The Zone ID Result Set returns a list of web part zone names. The Zone ID Result Set MUST only be returned when **@GetWebPartInfo** is set to "1". If web part data for the requested document exists, one row MUST be returned for each web part zone; otherwise zero rows MUST be returned.

tp ZoneID nvarchar(64);

**tp ZoneID:** The name of a web part zone.

### **3.1.5.17.10 List Metadata Result Set**

The List Metadata Result Set contains the metadata associated with the List containing the requested document.

The List Metadata Result Set MUST only be returned if the **@bGetContainingList** parameter is set to "1" and the document is contained within a List. The List Metadata Result Set MUST contain one row.

The List Metadata Result Set is defined in the Common Result Sets List Metadata Result Set (section [2.2.5.12\)](#page-67-0).

## **3.1.5.17.11 Empty List Result Set**

The Empty List Result Set contains a single unnamed column with no rows to indicate the document is not contained within a List. The Empty List Result Set MUST only be returned if the **@bGetContainingList** parameter is set to "1" and the document is not contained within a List.

The Empty List Result Set is defined in the Common Result Sets Empty Result Set (section [2.2.5.8\)](#page-63-1).

### **3.1.5.17.12 Event Receivers Result Set (2)**

The Event Receivers Result Set contains the event receivers associated with the List which contains the requested document.

The Event Receivers Result Set MUST only be returned if the **@bGetContainingList** parameter is set to "1" and the document is contained within a List. There MUST be one row in the Event Receivers Result Set for each event receiver registered with an Event Host Type (section [2.2.3.5\)](#page-38-0) of 2 (List) for the List.

The Event Receivers Result Set is defined in the Common Result Sets Event Receivers Result Set (section [2.2.5.9\)](#page-63-0).

### **3.1.5.17.13 Document Information and Content (Update) Result Set**

The Document Information and Content (Update) Result Set contains information about the content of the document stream for the current version of the requested document.

The Document Information and Content (Update) Result Set MUST only be returned if **@GetContent** is set to "1" and **@**Version is negative. If the publishing level of the document specified by **@Level** exists, the Document Information and Content (Update) Result Set MUST

*Copyright © 2013 Microsoft Corporation.* 

contain one row; otherwise, the Document Information and Content (Update) Result Set MUST contain no rows.

The Document Information and Content (Update) Result Set is similar to the Document Information and Content (Read) Result Set, except for a number of columns that are unnamed here.

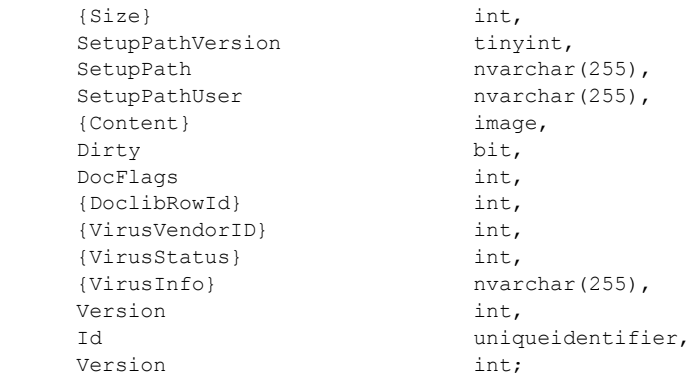

**{Size}:** The size of the requested document in bytes.

**SetupPathVersion:** For a ghosted document, this governs the setup path location which the SetupPath fragment is relative to. This value MUST be NULL if the document does not exist, and is undefined for a document which was never ghosted. The following are valid values:

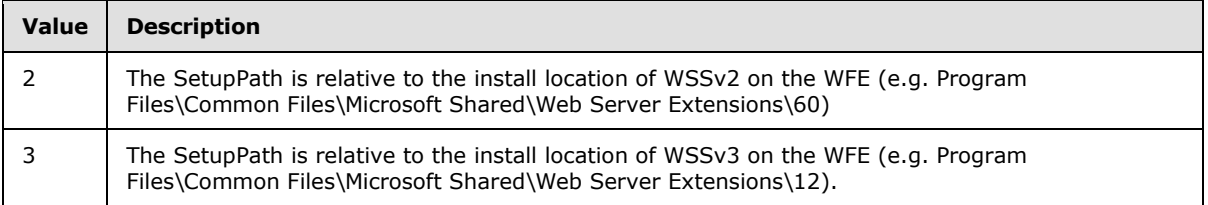

**SetupPath:** For a document which is now or once was ghosted, this parameter MUST contain the setup path fragment relative to the base setup path described by the **SetupPathVersion** value, where the content stream of this document can be found. In the case of a document which does not exist or a document which was never ghosted, this value MUST be NULL.

**SetupPathUser:** If the document is now or once was ghosted, this parameter MUST contain the login name of the User who created the ghosted document. In the case of a document which does not exist, this value MUST be NULL, and is undefined for a document which was never ghosted.

**{Content}:** The document stream content of the document. For a ghosted document, this MUST be NULL. If the content is larger than the value specified in the **@**ChunkSize parameter, a single zero byte MUST be returned, and the WFE can request individual chunks of content in a subsequent request.

**Dirty:** A bit set to "1," indicating that this document MUST have dependency update processing performed before its document stream is returned to an external agent. This field's value is implementation-dependent if this document does not have a document stream, and MUST be ignored.

**DocFlags:** A Doc Flags (section [2.2.2.3\)](#page-23-0) value describing the document. This value MUST be NULL if the document does not exist.

*[MS-WSSFO] — v20130206 Windows SharePoint Services (WSS): File Operations Database Communications Protocol* 

*Copyright © 2013 Microsoft Corporation.* 

*Release: February 11, 2013* 

*201 / 375*

**{DocLibRowId}:** The identifier of the row in the document library which represents this document. This value MUST be NULL.

**{VirusVendorId}:** The identifier of the virus scanner which processed this document. This value MUST be NULL.

**{VirusStatus}:** A Virus Status (section [2.2.3.18\)](#page-48-0) value specifying the current virus scan status of this document. This value MUST be NULL.

**{VirusInfo}:** A string containing a provider specific message returned by the virus scanner when it last processed the document. This value MUST be NULL.

**Version:** An internal version counter incremented any time a change is made to this document, and used for internal conflict detection. This value MUST be set to the current internal version counter value for the document in the Docs View (section [2.2.7.4\)](#page-98-0), except in the Document Version 1 Information and Content Result Set (section [3.1.5.17.14\)](#page-201-0) and the Document Version 2 Information and Content Result Set (section [3.1.5.17.15\)](#page-202-0), where this value MUST be NULL.

**Id:** The document identifier (section [2.2.1.2\)](#page-20-2) of this document.

**Version:** An internal version counter incremented any time a change is made to this document, used for internal conflict detection. This value MUST be equal to the previous document column, except in the Document Version 1 Information and Content Result Set and the Document Version 2 Information and Content Result Set, where this value MUST be set to the value of the **@**Version parameter.

### **3.1.5.17.14 Document Version 1 Information and Content Result Set**

The Document Version 1 Information and Content Result Set contains information about the content of the document stream for the requested version of the document.

The Document Version 1 Information and Content Result Set MUST only be returned if **@GetContent** is set to "1" and **@Version** is not negative, and the document exists with the publishing level specified by **@Level** and with the UI version specified by **@**Version.

The Document Version 1 Information and Content Result Set MUST contain one row if it is returned.

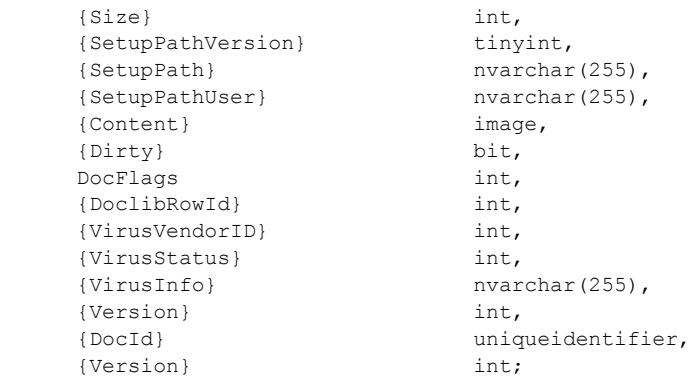

For the field descriptions, see the Document Information and Content Result Set (section [3.1.5.17.14\)](#page-201-0) above.

*[MS-WSSFO] — v20130206 Windows SharePoint Services (WSS): File Operations Database Communications Protocol* 

*Copyright © 2013 Microsoft Corporation.* 

*Release: February 11, 2013* 

<span id="page-201-0"></span>*202 / 375*

# **3.1.5.17.15 Document Version 2 Information and Content Result Set**

<span id="page-202-0"></span>The Document Version 2 Information and Content Result Set contains information about the content of the document stream for the nearest available publishing level of the requested version of the document.

The Document Version 2 Information and Content Result Set MUST only be returned if **@GetContent** is set to "1" and **@**Version is not negative, and the document exists with the UI version specified by **@Version**, but with a publishing level visible to the current user that is less than the value returned in the **@Level** output parameter. There MUST be one row in the Document Version 2 Information and Content Result Set if it is returned.

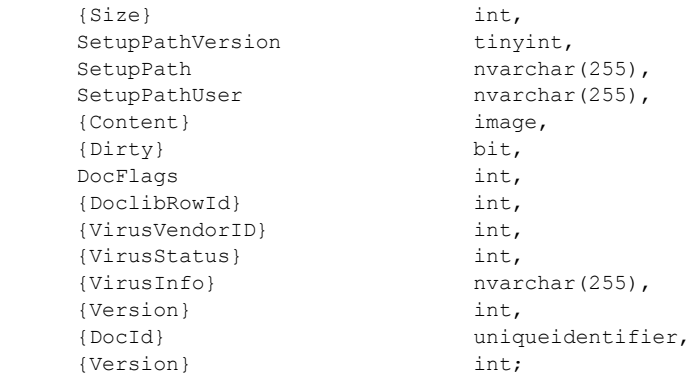

For the field descriptions, see the Document Information and Content Result Set (section [3.1.5.16.10\)](#page-192-0) above.

### **3.1.5.17.16 Attachment State Result Set**

The Attachment State Result Set contains information about the attachment state of the requested document. The Attachment State Result Set MUST be returned and MUST contain one row.

The Attachment State Result Set is defined in the Common Result Sets Attachment State Result Set (section  $2.2.5.2$ ) section.

### **3.1.5.18 proc\_FetchWelcomeNames**

The **proc\_FetchWelcomeNames** stored procedure lists all the names of the default welcome pages used as redirection targets when folders are requested by an HTTP GET in all site collections in the BEDS.

PROCEDURE proc\_FetchWelcomeNames ();

**Return Values: The proc\_FetchWelcomeNames** stored procedure MUST return an integer return code of 0.

The **proc\_FetchWelcomeNames** stored procedure MUST return one result set:

*Copyright © 2013 Microsoft Corporation.* 

## **3.1.5.18.1 Welcome Pages Result Set**

The Welcome Pages Result Set returns the list of configured default welcome page names, with one row for each configured welcome page name.

```
LeafName nvarchar(128);
```
**LeafName:** A string containing the configured welcome page name in leaf name format, e.g. "default.aspx", "default.htm".

### **3.1.5.19 proc\_GenerateNextId**

The **proc\_GenerateNextId** stored procedure returns an identifier to be used for a new list item in a specified list, and to increment the value of the identifier returned by the next call to **proc** GenerateNextId for the same List.

```
PROCEDURE proc_GenerateNextId (
    @WebId uniqueidentifier,
    @ListId uniqueidentifier,
   @NumTds int = 1
);
```
**@WebId:** The Site Identifier (section [2.2.1.11\)](#page-21-0) of the site containing the List.

**@ListId:** The List Identifier (section [2.2.1.5\)](#page-20-0) of the List.

**@NumIds: proc\_GenerateNextId** MUST increment the value of the list item identifier returned by the next call by this value. This value MUST be a positive number (greater than zero). If the parameter is not provided, 1 is used.

**Return Values:** The **proc\_GenerateNextId** stored procedure returns a positive integer return code, which is the available list item Identifier (section  $2.2.1.6$ ) for the specified List.

The **proc\_GenerateNextId** stored procedure MUST NOT return a result set.

### **3.1.5.20 proc\_GetAllAttachmentsInfo**

The **proc\_GetAllAttachmentsInfo** stored procedure is invoked to retrieve information about attachments to one or all items in a specified list.

```
PROCEDURE proc_GetAllAttachmentsInfo(
    @SiteID uniqueidentifier,
    @WebID uniqueidentifier,
    @ListID uniqueidentifier,
    @ItemID int
);
```
**@SiteID:** The Site Collection Identifier (section [2.2.1.9\)](#page-21-2) of the site collection containing the List.

**@WebID:** The Site Identifier (section [2.2.1.11\)](#page-21-0) of the site containing the List.

**@ListID:** The List Identifier (section [2.2.1.5\)](#page-20-0) of the List containing the attachments.

*Copyright © 2013 Microsoft Corporation.* 

**@ItemID:** If set to -1, indicates information is requested for attachments to all items in the List. Otherwise, information is requested only for attachments to the specific item identified by **@ItemID**.

**Return Values:** The **proc\_GetAllAttachmentsInfo** stored procedure returns an integer return code, which MUST be 0.

The **proc\_GetAllAttachmentsInfo** stored procedure MUST return one of two result sets:

### **3.1.5.20.1 List Attachments Result Set**

The List Attachments Result Set returns a list of the attachments (attached documents) associated with any item in the specified List. The List Attachments Result Set MUST be returned when **@ItemID** is set to -1, and MUST return one row for each attachment in the list.

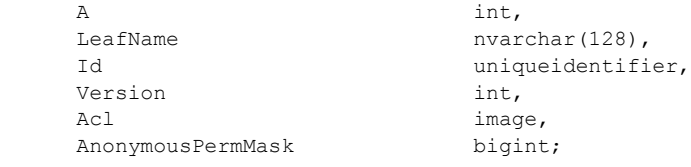

**A:** Contains an identifier for the parent document (list item) within the list.

**LeafName:** Contains the leaf name of the attachment document.

**Id:** Contains the Document Identifier (section [2.2.1.2\)](#page-20-2) of the attachment document.

**Version:** Contains the version of the attachment document.

**Acl:** Contains the binary serialization of the WSS ACL Format (section [2.2.4.6\)](#page-52-0) access control list for the attachment document. This is either explicitly defined, or inherited from the parent object.

**AnonymousPermMask:** Contains a WSS Rights Mask (section [2.2.2.13\)](#page-32-0) indicating the rights granted to an anonymous user, or to a user who has no specific rights to the document.

#### **3.1.5.20.2 Document Attachments Result Set**

The Document Attachments Result Set returns a list of attachments for the document specified by **@ItemID**. The Document Attachments Result Set MUST be returned when **@ItemID** is NOT set to - 1. The Document Attachments Result Set MUST return one row for each attachment to the specified document.

Id uniqueidentifier, LeafName nvarchar(128);

**Id:** Contains the Document Identifier (section [2.2.1.2\)](#page-20-2) for the attachment document.

**LeafName:** Contains the leaf name of the attachment document.

### **3.1.5.21 proc\_GetAuditMask**

The **proc\_GetAuditMask** stored procedure is invoked to identify Audit Flags (section [2.2.2.1\)](#page-22-2) information for a specified object (a page, file, document, or site collection).

*205 / 375*

*[MS-WSSFO] — v20130206 Windows SharePoint Services (WSS): File Operations Database Communications Protocol* 

*Copyright © 2013 Microsoft Corporation.* 

```
PROCEDURE proc_GetAuditMask(
   @ItemType tinyint,
    @SiteId uniqueidentifier,
   @DirName nvarchar(256),
   @LeafName nvarchar(128)
```
);

**@ItemType:** The Audit Item Type (section [2.2.3.2\)](#page-35-0) of the object.

@SiteId: The Site Collection Identifier (section [2.2.1.9\)](#page-21-2) for the site collection containing the object. This is used to get the global audit mask.

**@DirName:** The directory name of the object.

**@LeafName:** The leaf name of the object.

**Return Values:** The **proc\_GetAuditMask** stored procedure returns an integer return code which MUST be 0, and the **proc\_GetAuditMask** stored procedure MUST return one result set:

#### **3.1.5.21.1 Audit Mask Result Set**

The Audit Mask Result Set contains the context-sensitive identifier for the specified object, and the Audit Flags (section [2.2.2.1\)](#page-22-2) set and inherited on that object. The Audit Mask Result Set MUST be returned and MUST contain a single row. The Audit Mask Result Set is defined in the Common Result Sets Site Audit Mask Result Set (section [2.2.5.20\)](#page-75-0).

### **3.1.5.22 proc\_GetAuditMaskOutput**

The **proc\_GetAuditMaskOutput** stored procedure is invoked to get Audit Flags (section [2.2.2.1\)](#page-22-2) information about an object (a page, file, document, or site collection).

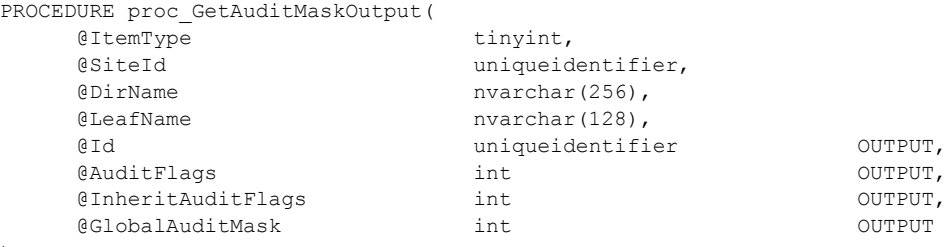

);

**@ItemType:** The Audit Item Type (section [2.2.3.2\)](#page-35-0) of the object.

**@SiteId:** A Site Collection Identifier (section [2.2.1.9\)](#page-21-2) for the site collection containing the object. This is used to get the global audit mask information.

**@DirName:** The directory name of the object.

**@LeafName:** The leaf name of the object.

**@Id:** A Document Identifier (section [2.2.1.2\)](#page-20-2) identifying the object, returned as an output parameter.

*[MS-WSSFO] — v20130206 Windows SharePoint Services (WSS): File Operations Database Communications Protocol* 

*Copyright © 2013 Microsoft Corporation.* 

**@**Au**d**itFlags**:** An Audit Flags value of the operations to be audited which are set directly on the specified object, returned as an output parameter.

**@InheritAuditFlags:** An Audit Flags value of the operations to be audited on the specified object which are inherited from its containing list, site, or site collection, returned as an output parameter.

**@GlobalAuditMask:** An Audit Flags value of the operations to be audited on the specified object which are inherited from the specified site collection, returned as an output parameter.

**Return Values:** The **proc\_GetAuditMaskOutput** stored procedure returns an integer return code, which MUST be listed in the following table:

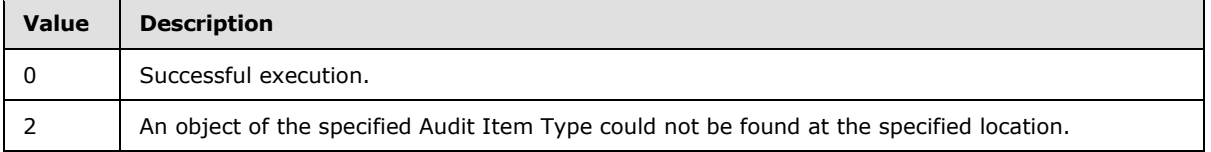

The **proc\_GetAuditMaskOutput** stored procedure MUST return no result sets.

#### **3.1.5.23 proc\_GetBlobIdsDocs**

The **proc\_GetBlobIdsDocs** stored procedure is invoked to read a batch of document stream information which is stored in external storage for the current version of each document.

```
PROCEDURE proc_GetBlobIdsDocs(
    @SiteId uniqueidentifier,
    @DocId uniqueidentifier
);
```
**@SiteId:** The Site Collection Identifier (section [2.2.1.9\)](#page-21-2) of the site collection which contains the documents identified by **@DocId**.

**@DocId:** The Document Identifier (section [2.2.1.2\)](#page-20-2) of the starting document of the batch to be generated.

**Return Values:** The **proc\_GetBlobIdsDocs** stored procedure MUST return an integer return code of 0.

The **proc\_GetBlobIdsDocs** stored procedure MUST return one Document Stream External Storage Information Result Set.

#### **3.1.5.23.1 Document Stream External Storage Information Result Set**

The Document Stream External Storage Information Result Set MUST contain from 0 up to 1000 rows of document stream information, one row for each document stream found in external storage for the current version of a document with a Document Identifier (section  $2.2.1.2$ ) greater than or equal to the value specified by **@DocId**, and MUST be ordered by site collection, Document Identifier and publishing level.

```
 Content image,
 {Version} int;
```
ID uniqueidentifier,

*207 / 375*

*[MS-WSSFO] — v20130206 Windows SharePoint Services (WSS): File Operations Database Communications Protocol* 

*Copyright © 2013 Microsoft Corporation.* 

**Content:** The document stream content.

**ID:** The Document Identifier of the document associated with this document stream.

**{Version}:** This parameter MUST be the constant integer 0.

### **3.1.5.24 proc\_GetBlobIdsVersions**

The **proc\_GetBlobIdsVersions** stored procedure is invoked to read a batch of document stream information which is stored in external storage for historical versions of each document.

```
PROCEDURE proc_GetBlobIdsVersions (
    @SiteId uniqueidentifier,
    @DocId uniqueidentifier,
    @Version int
);
```
**@SiteId:** Site Collection Identifier (section [2.2.1.9\)](#page-21-2) of the site collection which contains the documents historical versions.

**@DocId:** The document identifier (section [2.2.1.2\)](#page-20-2) of the starting document to include in the batch.

**@Version:** A version number less than any historical version number for the initial document to return. For an initial call to **proc\_GetBlobIdsVersions**, this can be 0. Otherwise, to obtain the next batch of information, this can be the version number of the last document returned by a previous call to **proc\_GetBlobIdsVersions** before the starting document to include in the batch.

**Return Values:** The **proc\_GetBlobIdsVersions** result set MUST return a return code of 0.

The **proc\_GetBlobIdsVersions** result set MUST return one result set as follows:

#### **3.1.5.24.1 Document Version External Storage Information Result Set**

The Document Version External Storage Information Result Set MUST contain from 0 up to 1000 rows of document stream information, one row for each document stream found in external storage for the historical versions of documents with a Document Identifier (section  $2.2.1.2$ ) greater than or equal to the value specified by **@DocId**, and MUST be ordered by site collection, Document Identifier, and version.

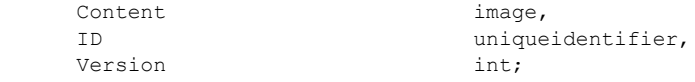

**Content:** The document stream content of the historical version of the document.

**ID:** The Document Identifier of the document with a historical version. This value MUST be greater than or equal to **@DocId**.

**Version:** The version number of the historical version of the document. If ID is equal to **@**DocId, then the Version value MUST be greater than **@Version**.

### **3.1.5.25 proc\_GetContainingList**

The **proc\_GetContainingList** stored procedure is invoked to get metadata and event receiver information about the list containing a specified URL.

*208 / 375*

```
[MS-WSSFO] — v20130206
```
*Windows SharePoint Services (WSS): File Operations Database Communications Protocol* 

*Copyright © 2013 Microsoft Corporation.* 

```
PROCEDURE proc_GetContainingList(
    @SiteId uniqueidentifier,
    @WebId uniqueidentifier,
    @Url nvarchar(260)
);
```

```
@SiteId: The Site Collection Identifier (section 2.2.1.9) of the site collection containing the List.
```
@WebId: The Site Identifier (section [2.2.1.11\)](#page-21-0) of the site containing the List.

**@Url:** The store-relative form URL of a list item or document within the List. The URL is used to derive the location of the containing List. The leaf name part of **@Url** is ignored, since it could point to a nonexistent document or list item.

**Return Values:** The **proc\_GetContainingList** stored procedure returns an integer return code which MUST be listed in the following table:

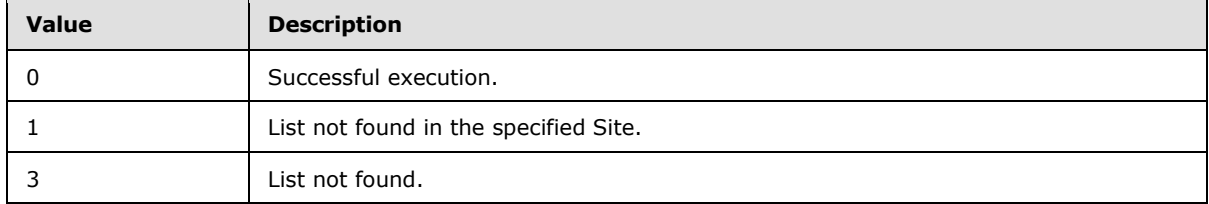

The **proc\_GetContainingList** stored procedure MUST return one result set if the containing list was not found, and MUST return two result sets if the containing list was found, as defined below:

### **3.1.5.25.1 List Metadata Result Set**

The List Metadata Result Set contains the metadata associated with the List containing the value in **@Url**.

The List Metadata Result Set MUST only be returned if a containing List is found for the value in **@Url**, and MUST contain one row.

The List Metadata Result Set is defined in the Common Result Sets List Metadata Result Set (section [2.2.5.12\)](#page-67-0).

### **3.1.5.25.2 Empty Result Set**

The Empty Result Set MUST only be returned if a containing List is not found for the value in **@Url**.

The Empty Result Set is defined in the Common Result Sets Empty Result Set (section [2.2.5.8\)](#page-63-1).

### **3.1.5.25.3 Event Receivers Result Set**

The Event Receivers Result Set contains information about the event receivers defined for the List that contains the value in **@Url**.

The Event Receivers Result Set MUST only be returned if a containing List is found for the value in **@Url**. This result set MUST contain one row for each event receiver registered with an Event Host Type (section  $2.2.3.5$ ) of 2 (List) for the List.

The Event Receivers Result Set is defined in the Common Result Sets Event Receivers Result Set (section [2.2.5.9\)](#page-63-0).

*[MS-WSSFO] — v20130206* 

*Windows SharePoint Services (WSS): File Operations Database Communications Protocol* 

*Copyright © 2013 Microsoft Corporation.* 

*Release: February 11, 2013* 

*209 / 375*

# **3.1.5.26 proc\_GetDocsMetaInfo**

The **proc\_GetDocsMetaInfo** stored procedure is invoked to request Document Metadata information for up to ten Documents within a specified site.

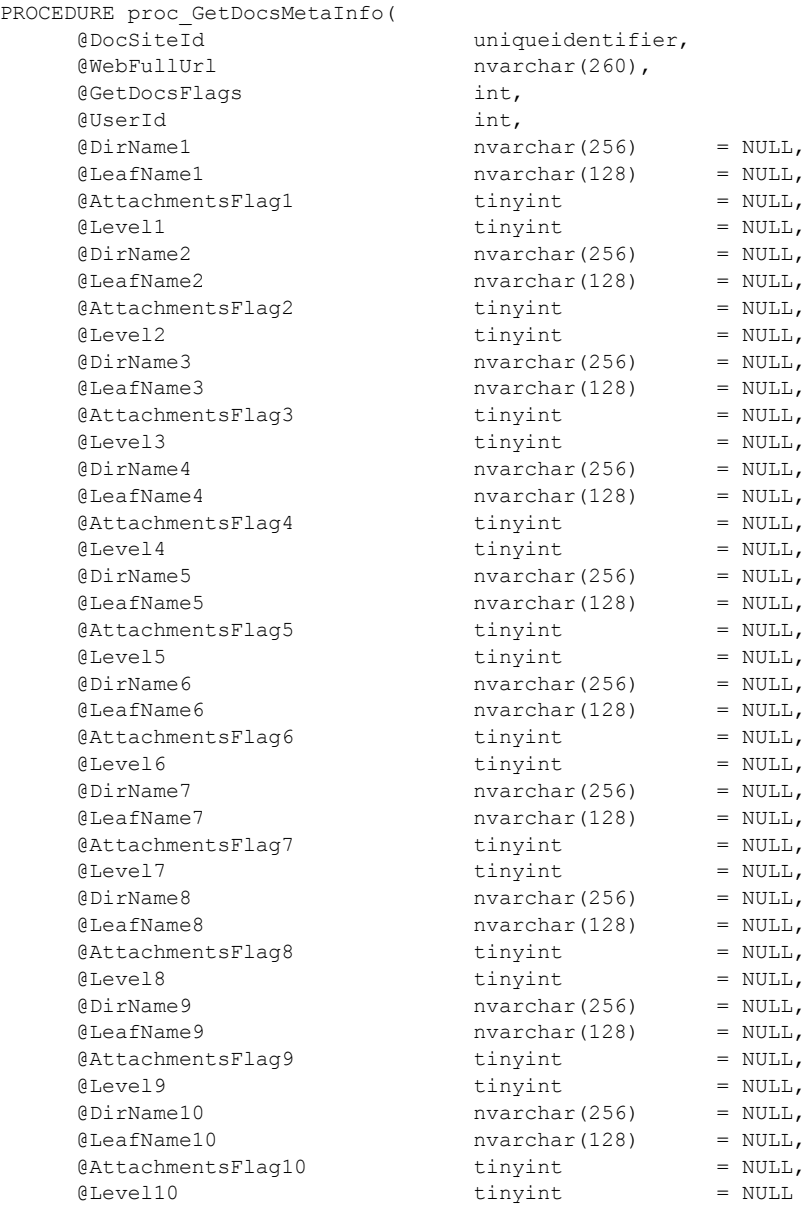

);

**@DocSiteId:** The Site Collection Identifier (section [2.2.1.9\)](#page-21-2) for the site collection containing the specified Documents.

**@WebFullUrl:** The store-relative form URL of the Site containing the specified Documents.

*Copyright © 2013 Microsoft Corporation.* 

**@GetDocsFlags:** A bit mask with a flag that specifies whether to return Link information. If this parameter has the bit 0x00000020 set, then Link information MUST be returned in the Link Info Result Set (section [3.1.5.26.5\)](#page-211-0).

**@UserId:** The User Identifier (section [2.2.1.13\)](#page-21-3) for the current user requesting the information. This MUST be used by **proc\_GetDocsMetaInfo** for permission checking.

The next four parameters are duplicated 10 times, with each set of parameters referring to a document to be fetched. Each instance of these individual parameter names is differentiated by a suffix with a value of 1 thru 10, which replaces the placeholder "#" symbol shown below.

**@DirName#:** The directory name of the specified document. A NULL value signifies that no document is being fetched in this slot, and the next three parameters MUST be ignored.

**@LeafName#:** The leaf name of the specified document. If **@DirName#** is not NULL, this MUST NOT be NULL.

**@AttachmentsFlag**#**:** An Attachments Flag (section [2.2.3.1\)](#page-35-1) value which specifies the type of security checks to be performed by **proc\_GetDocsMetaInfo** based on whether it appears to be an attachment.

**@Level#:** A Publishing Level Type (section [2.2.2.6\)](#page-27-0) value specifying the maximum publishing level of the current version of the document to be returned to the WFE if multiple Current Versions of the document are available.

**Return Values:** The **proc\_GetDocsMetaInfo** stored procedure returns an integer return code which MUST be 0.

The **proc\_GetDocsMetaInfo** stored procedure MUST return multiple result sets**:**

#### **3.1.5.26.1 Individual URL Security Result Set**

The Individual URL Security Result Set contains security information about the specified document. The Individual URL Security Result Set to be used to check if the current user has permission to see this Document's metadata. If the document does not exist, but the specified URL is within a list or document library, security information is returned from the effective scope for the specified document location.

One Individual URL Security Result Set or NULL Individual URL Security Result Set MUST be returned for each document whose corresponding **@DirName#** parameter is not NULL. If all **@DirName#** parameters are set to NULL, Individual URL Security Result Sets MUST NOT be returned.

Each Individual URL Security Result Set MUST only be returned if the specified document location is contained within a List or document library. Otherwise, the NULL Individual URL Security Result Set (section [2.2.5.14\)](#page-72-1) MUST be returned instead. If returned, the Individual URL Security Result Set MUST contain a single row.

The result set is defined in the Common Result Sets Individual URL Security Result Set (section [2.2.5.10\)](#page-65-0).

#### **3.1.5.26.2 NULL Individual Url Security Result Set**

The NULL Individual URL Security Result Set indicates that the specified document location is not contained within a List or document library.

*[MS-WSSFO] — v20130206 Windows SharePoint Services (WSS): File Operations Database Communications Protocol* 

*Copyright © 2013 Microsoft Corporation.* 

One Individual URL Security Result Set or NULL Individual URL Security Result Set MUST be returned for each document whose corresponding **@DirName#** parameter is not NULL. If all **@DirName#** parameters are set to NULL, NULL Individual URL Security Result Sets MUST NOT be returned.

Each NULL Individual URL Security Result Set MUST only be returned if the specified document location is not contained within a List or document library. Otherwise, the Individual URL Security Result Set (section [2.2.5.10\)](#page-65-0) MUST be returned instead. If returned, the NULL Individual URL Security Result Set MUST contain a single row.

The NULL Individual URL Security Result Set is defined in the Common Result Sets NULL Individual URL Security Result Set (section [2.2.5.14\)](#page-72-1).

### **3.1.5.26.3 Server Time Result Set**

The Server Time Result Set returns the current time from the BEDS in UTC. This can be used for a variety of comparisons, and helps handle the case of clock skew between machines in a Farm. The Server Time Result Set MUST be returned. The Server Time Result Set MUST only contain a single row. The Server Time Result Set is defined in the Common Result Sets Server Time Result Set (section [2.2.5.18\)](#page-74-0).

### **3.1.5.26.4 Subsite List Result Set**

The Subsite List Result Set contains an unordered list of store-relative form URLs for all subsites whose parent Site is specified in the **@WebFullUrl** parameter.

The Subsite List Result Set MUST be returned. It MUST contain one row for each subsite with the specified parent Site, and MUST contain no rows if there are no such subsites.

The Subsite List Result Set is defined in the Common Result Sets URL Result Set (section [2.2.5.26\)](#page-82-1).

### **3.1.5.26.5 Link Info Result Set**

<span id="page-211-0"></span>The Link Info Result Set returns information about each forward link from, and each backward link to, the current version of the specified Documents within the site collection. The Link Info Result Set MUST only be returned if Link information was requested by the **@GetDocsFlags** parameter. The Link Info Result Set MUST contain one row per Link for each specified document.

The Link Info Result Set MUST be ordered by the DocId column, and is defined in the Common Result Sets Single Doc Link Information Result Set (section [2.2.5.19\)](#page-74-1).

### **3.1.5.26.6 Multiple Document Metadata Result Set**

The Multiple Document Metadata Result Set contains the metadata for the specified Documents. The Multiple Document Metadata Result Set MUST contain one row for each document where the corresponding **@DirName#** parameter was not set to NULL, and the rows MUST be ordered by the DocId column.

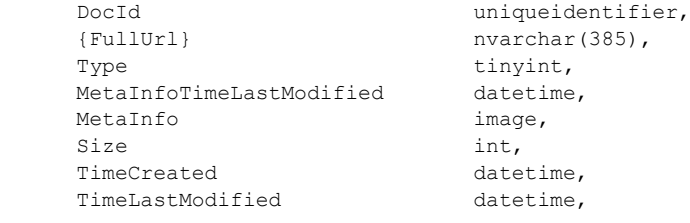

*212 / 375*

*[MS-WSSFO] — v20130206 Windows SharePoint Services (WSS): File Operations Database Communications Protocol* 

*Copyright © 2013 Microsoft Corporation.* 

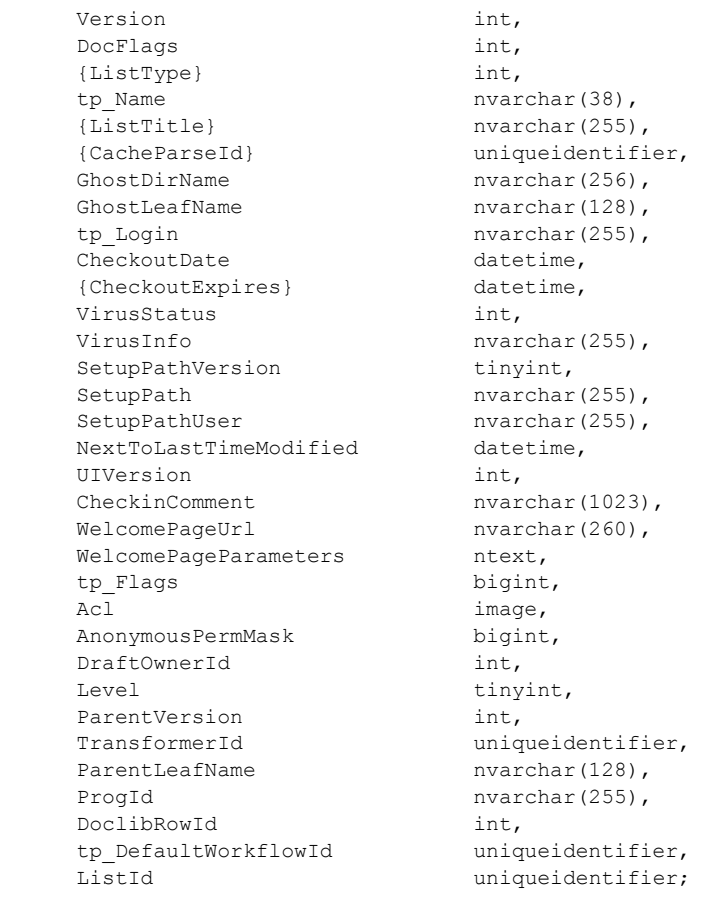

**DocId:** If the specified document exists, this MUST be the document identifier (section [2.2.1.2\)](#page-20-2), otherwise this MUST be a generated document identifier value for the specified document.

**{FullUrl}:** The store-relative form URL for the specified document. This value MUST be NULL if the document does not exist. Otherwise, the size of the nvarchar type returned SHOULD vary depending on whether the store-relative form URL has only a directory name, only a leaf name, or both. If it has an empty directory name, it SHOULD be returned as nvarchar(128). If it has an empty leaf name, it SHOULD be returned as nvarchar(256). Otherwise, it MUST be returned as nvarchar(385). Since a WFE client cannot determine which type will be returned in advance, it MUST always allow for a data type returned as nvarchar(385).

**Type:** The Document Store Type (section [2.2.2.4\)](#page-24-1) of this document. This value MUST be NULL if the requested document does not exist.

**MetaInfoTimeLastModified:** A datetime with a timestamp in UTC format specifying the last time the Metainfo value of this document was changed. This value MUST be NULL if the document does not exist.

**MetaInfo:** A metadict for the document. The metadict format is specified in [\[MS-FPSE\]](%5bMS-FPSE%5d.pdf) section 2.2.2.2.11. This value MUST be NULL if the document does not exist.

**Size:** The number of bytes in the document stream. This value MUST be NULL if the document does not exist.

*[MS-WSSFO] — v20130206 Windows SharePoint Services (WSS): File Operations Database Communications Protocol* 

*Copyright © 2013 Microsoft Corporation.* 

*Release: February 11, 2013* 

*213 / 375*

**TimeCreated:** A datetime with a timestamp in UTC format specifying when this document was created. This value MUST be NULL if the document does not exist.

**TimeLastModified:** A datetime with a timestamp in UTC format specifying when the document was last modified. This corresponds to the TimeCreated (for historical versions) or TimeLastModified (for Current Versions) of the document. This value MUST be NULL if the document does not exist.

**Version:** A counter incremented any time a change is made to this document, used for internal conflict detection. This value MUST be NULL if the document does not exist.

**DocFlags:** A Doc Flags (section [2.2.2.3\)](#page-23-0) value describing the document. This value MUST be NULL if the document does not exist.

**{ListType}:** A combination of the Base Type and Server Template values of the associated List for this document, where the Server Template value is multiplied by 256 and added to the value of the Base Type. This value MUST be NULL if the document does not exist or if it is not in a List.

**tp\_Name:** The Identifier of the List that contains this document. This value MUST be NULL if the document does not exist or if it is not in a List.

**{ListTitle}:** If this document is the root folder of a List, this contains the display name of the List. This value MUST be NULL if the document does not exist or if it is not in a List.

**{CacheParseId}:** This value MUST be NULL.

**GhostDirName:** The directory name as passed to **proc\_GetDocsMetaInfo** in the **@DirName#** parameter.

**GhostLeafName:** The leaf name as passed to **proc\_GetDocsMetaInfo** in the **@LeafName#** parameter.

**tp\_Login:** If the document exists and is currently checked out, **tp\_Login** is the login name of the User to whom it is checked out. In all other cases, this is NULL.

**CheckoutDate:** A datetime with a timestamp in UTC format specifying when this document was checked out. If the document is currently checked in or the document does not exist, this MUST be NULL.

**{CheckoutExpires}:** A datetime with a timestamp in UTC format specifying when the short-term lock for this document will expire. If this date is in the past, the document should be treated as unlocked. This value can be NULL if no short-term lock has been placed on the document. This MUST be NULL if a User has the document checked out, or if the document is not currently locked with a short-term lock, or if it does not exist.

**VirusStatus:** A Virus Status (section [2.2.3.18\)](#page-48-0) value specifying the current virus state of this document. This value can be NULL if the document has not been processed by a virus scanner. This value MUST be NULL if the document does not exist.

**VirusInfo:** A string containing a provider-specific message returned by the virus scanner when it last processed the document. This value MUST be NULL if the document does not exist or if the document has not been processed by a virus scanner.

**SetupPathVersion:** For a ghosted document, this specifies the setup path location that the SetupPath fragment is relative to. This value MUST NOT be NULL. The following are valid values:

*Copyright © 2013 Microsoft Corporation.* 

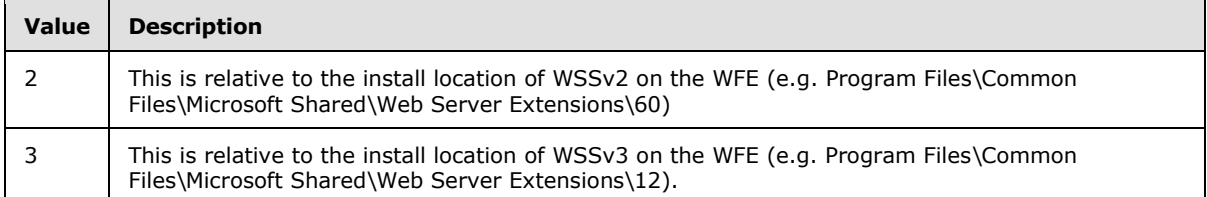

**SetupPath:** For a document that is or has been ghosted, this contains the setup path fragment relative to the base setup path specified by the **SetupPathVersion** value, where the content stream of this document can be found. This value MUST be NULL for a document that does not exist or was never ghosted.

**SetupPathUser:** If this document is now or once was ghosted, this contains the login name of the User that created the ghosted document. This value MUST be NULL for a document that does not exist or was never ghosted.

**NextToLastTimeModified:** The value of TimeLastModified from the previous time when the document was last saved. This value MUST be NULL for a document that does not exist.

**UIVersion:** The UI version number of the document. This value MUST be NULL for a document that does not exist.

**CheckinComment:** An optional user-supplied description provided when a document is checked in or published. This value MUST be NULL for a document that does not exist or is not checked in.

**WelcomePageUrl:** If this document is a folder, this specifies an optional page to redirect to when the folder is requested with an HTTP GET operation. The URL is relative to the URL of the folder itself, and must be contained within that folder. Attempts to break out of the folder, such as "../../somepage.aspx", are not valid. If the document does not exist, or a welcome page is not specified, this value MUST be NULL.

**WelcomePageParameters:** Contains optional URL "search" parameters to specify as part of the **WelcomePageUrl** value. These parameters are the URL substring starting at either the query string signifier '?' or the bookmark signifier '#'. If the document does not exist, or parameters are not specified, this value MUST be NULL.

**tp\_Flags:** The List Flags (section [2.2.2.5\)](#page-24-0) value for the List that contains this document. This value MUST be NULL for Documents that do not exist or are not in a List.

Acl: The binary serialization of the WSS ACL Format (section [2.2.4.6\)](#page-52-0) access control list for this document. The WSS ACL is either explicitly defined for the document, or inherited from the parent object of the document. This value MUST be NULL for Documents that do not exist.

**AnonymousPermMask:** A WSS Rights Mask indicating the rights granted to an anonymous user, or to a user who has no specific rights to this document. The value MUST be NULL for Documents that do not exist.

**DraftOwnerId:** The User Identifier (section [2.2.1.13\)](#page-21-3) of the User that published this document as a draft. This value MUST be NULL if the document is not a draft version or does not exist.

**Level:** A Publishing Level Type (section [2.2.2.6\)](#page-27-0) value specifying the publishing status of this document. This value MUST be NULL if the document does not exist.

**ParentVersion:** If the document is a transformed version of another document, this is the UI version value from the parent document. This value MUST be NULL if the document does not exist or is not the product of a document transformation.

*Copyright © 2013 Microsoft Corporation.* 

**TransformerId:** If this document is a transformed version of another document, this is the Globally Unique Identifier (GUID) of the agent that performed the transformation. This value MUST be NULL if the document does not exist or is not the product of a document transformation.

**ParentLeafName:** If the document is a transformed version of another document, this is the leaf name of the original document. The original document must be in the same folder as the transformed document. If either is moved, the relationship is broken. This value MUST be NULL if the document is not the product of a document transformation or does not exist.

**ProgId:** Specifies a preferred application to open the document. The **ProgId** value is used to distinguish between different applications that save files with a given file extension (for example, different editors for .HTML or .XML files). This value MUST be NULL if the document does not exist or if a **ProgId** was not specified when the document was saved.

**DoclibRowId:** The document library row identifier for this item. If the document does not exist or is not contained in a List, this value MUST be NULL.

**tp\_DefaultWorkflowId:** The Workflow Identifier (section [2.2.1.16\)](#page-22-1) corresponding to the workflow to be invoked if the document is in a moderated List and the document is submitted for approval as part of a check in. If the document does not exist or is not contained in a List with a configured approval workflow, this value MUST be NULL.

ListId: The List Identifier (section [2.2.1.5\)](#page-20-0) of the List that contains the document. If the document does not exist or is not contained in a List, this value MUST be NULL.

## **3.1.5.27 proc\_GetLinkInfoSingleDoc**

The **proc\_GetLinkInfoSingleDoc** stored procedure provides link information and status for all forward links within a specified document, and for all backward links within the specified site collection to the document.

```
PROCEDURE proc_GetLinkInfoSingleDoc(
    @DocSiteId uniqueidentifier,
   @DocDirName nvarchar(256),
   @DocLeafName nvarchar(128),
   @Level tinyint
);
```
**@DocSiteId:** The Site Collection Identifier (section [2.2.1.9\)](#page-21-2) for a site collection containing the document.

**@DocDirName:** The directory name of the document.

**@DocLeafName:** The leaf name of the document.

**@Level:** A Publishing Level Type (section [2.2.2.6\)](#page-27-0) value indicating the publishing level of the document.

**Return Values:** The **proc\_GetLinkInfoSingleDoc** stored procedure MUST return an integer return code of 0.

The **proc\_GetLinkInfoSingleDoc** stored procedure MUST return a single result set, as specified in the following sections.

*Copyright © 2013 Microsoft Corporation.*
# **3.1.5.27.1 Link Info Single Doc Result Set**

The Link Info Single Doc Result Set contains information about Links to or within the requested document. Entries are present both for forward links and for backward links . The Link Info Single Doc Result Set MUST be returned, and MUST contain one row for each forward link within the specified document, and one row for each backward link to the document within the specified site collection. The Link Info Single Doc Result Set is defined in the Common Result Sets Link Information Result Set (section [2.2.5.11\)](#page-66-0).

# **3.1.5.28 proc\_GetListCheckedOutFiles**

The **proc\_GetListCheckedOutFiles** stored procedure is invoked to retrieve a list of all documents with a Document Store Type (section  $2.2.2.4$ ) of 0 (File) within a specified list, folder, or its subfolders, which are checked out and do not have checked in draft or published versions.

```
PROCEDURE proc_GetListCheckedOutFiles(
     @SiteId uniqueidentifier,
     @ListUrl nvarchar(260)
);
```
**@SiteId:** The Site Collection Identifier (section [2.2.1.9\)](#page-21-0) of the site collection containing the List.

**@ListUrl:** The directory name which contains the document(s), preceded with a leading slash ("/").

**Return Values:** The **proc\_GetListCheckedOutFiles** stored procedure returns an integer return code, which MUST be 0.

The **proc\_GetListCheckedOutFiles** stored procedure MUST return one result set.

# **3.1.5.28.1 Checked Out Files Result Set**

The Checked Out Files Result Set returns information in the form defined below about the documents which are checked out. The Checked Out Files Result Set MUST return one row for each document with a Document Store Type (section [2.2.2.4\)](#page-24-0) of 0 (File) in the specified directory which is checked out and does not have a checked in draft or published version.

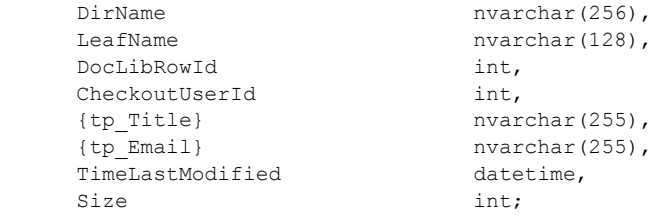

**DirName:** The directory name of the Directory containing the document(s).

**LeafName:** The leaf name of the document.

**DocLibRowId:** The row identifier for the document within the containing document library.

**CheckoutUserId:** The User Identifier (section [2.2.1.13\)](#page-21-1) for the principal who has this document checked out.

*Copyright © 2013 Microsoft Corporation.* 

**{tp\_Title}:** The display name of the principal specified in **CheckoutUserId**. This parameter MUST NOT be NULL. If display name is unavailable, **{tp\_Title}** MUST contain an empty string.

**{tp\_Email}:** The email address of the User specified in **CheckoutUserId**. This parameter MUST NOT be NULL. If the email address is unavailable, **{tp\_Email}** MUST contain an empty string.

**TimeLastModified:** A date/time value in UTC format specifying when the document was last saved.

**Size:** The size of the document in bytes.

#### **3.1.5.29 proc\_GetListFields**

**proc\_GetListFields** is invoked to get the mapping of fields in a list. The mapping is represented via an XML string specifying each of the fields in the list.

```
PROCEDURE proc_GetListFields(
    @WebId uniqueidentifier,
    @ListId uniqueidentifier
);
```
**@WebId:** The Site Identifier (section [2.2.1.11\)](#page-21-2) of the site containing the list.

**@ListId:** The List Identifier (section [2.2.1.5\)](#page-20-0) of the list.

**Return Values:** The **proc\_GetListFields** stored procedure returns an integer return code which MUST be 0.

The **proc\_GetListFields** stored procedure MUST return a single result set as defined below:

#### **3.1.5.29.1 Fields Information Result Set**

The Fields Information Result Set MUST return a single row holding a single column. The Fields Information Result Set will be returned once, and MUST contain 0 or 1 rows as follows: if no List was found matching the provided **@WebId** and **@ListId** parameters, the result set MUST contain 0 rows. Otherwise, the result set MUST contain one row.

```
tp Fields ntext;
```
**tp\_Fields:** Contains a WSS implementation-specific version string followed by an XML fragment representation of the field definitions of the list, as specified in the **FieldDefinitionDatabaseWithVersion** type defined in section [2.2.8.3.5.](#page-127-0)

#### **3.1.5.30 proc\_GetListMetaDataAndEventReceivers**

**proc\_GetListMetaDataAndEventReceivers** is invoked to retrieve information about the metadata, scopes, web parts and event receivers for a specified list.

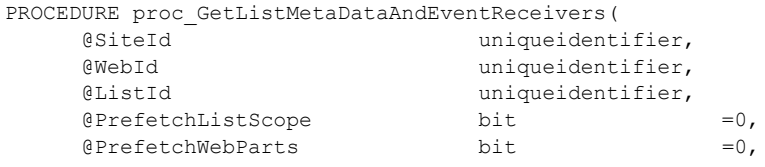

*218 / 375*

*[MS-WSSFO] — v20130206 Windows SharePoint Services (WSS): File Operations Database Communications Protocol* 

*Copyright © 2013 Microsoft Corporation.* 

);

 $\texttt{@UserId} \qquad \qquad \texttt{int} \qquad \qquad \texttt{=}-1$ 

**@SiteId:** The Site Collection Identifier (section [2.2.1.9\)](#page-21-0) for a site collection that contains **@WebId**.

**@WebId:** The Site Identifier (section [2.2.1.11\)](#page-21-2) for the site containing the list.

**@ListId:** The List Identifier (section [2.2.1.5\)](#page-20-0) for the list.

**@PrefetchListScope:** Specifies whether to include the Unique Permissions Result Set or NULL Unique Permissions Result Set in the returned result sets. If 1, then the Unique Permissions Result Set or NULL Unique Permissions Result Set MUST be returned. Otherwise, the Unique Permissions Result Set and NULL Unique Permissions Result Set MUST NOT be returned.

**@PrefetchWebParts:** Specifies whether to include the List Web Parts Result Set in the returned result sets. If 1, then the List Web Parts Result Set MUST be returned. Otherwise, the List Web Parts Result Set MUST NOT be returned.

**@UserId:** User Identifier (section [2.2.1.13\)](#page-21-1). This value can refer to an existing user identifier for the specified site collection, and defaults to -1, specifying that the contents of the List Web Parts Result Set MUST NOT be limited to results for a particular User. When an existing User Identifier is specified, the contents of the List Web Parts Result Set MUST be limited to web parts visible to the specified User.

**Return Values:** The **proc\_GetListMetaDataAndEventReceivers** stored procedure returns an integer return code, which MUST be 0.

The **proc\_GetListMetaDataAndEventReceivers** stored procedure MUST return between two and four result sets, depending upon input parameters. result sets that are returned will be sent in the order defined below**:**

#### **3.1.5.30.1 List Metadata Result Set**

The List Metadata Result Set contains the metadata associated with the list. The List Metadata Result Set MUST be returned and MUST contain one row for a valid List Identifier (section [2.2.1.5\)](#page-20-0) in the **@ListID** parameter. If the List Identifier is invalid, the List Metadata Result Set MUST contain zero rows.

The List Metadata Result Set is defined in the Common Result Sets List Metadata Result Set (section [2.2.5.12\)](#page-67-0).

#### **3.1.5.30.2 Unique Permissions Result Set**

The Unique Permissions Result Set returns any scopes associated with list items or folders within the specified list. The Unique Permissions Result Set MUST be returned when the **@PrefetchListScope** parameter is set to 1, if at least one such scope exists. Otherwise, the NULL Unique Permissions Result Set MUST be returned to indicate no such scopes exist. The Unique Permissions Result Set MUST contain one row for each scope defined on any list item or folder within the list, but no more than 1001 rows.

The Unique Permissions Result Set is defined in the Common Result Sets Unique Permissions Result Set (section [2.2.5.25\)](#page-82-0).

*Copyright © 2013 Microsoft Corporation.* 

# **3.1.5.30.3 NULL Unique Permissions Result Set**

The NULL Unique Permissions Result Set indicates that no unique scopes exist within the specified list. The NULL Unique Permissions Result Set MUST be returned if the **@PrefetchListScope** parameter is set to 1 and no scopes are defined for any list items or folders within the specified list.

The NULL Unique Permissions Result Set is defined in the Common Result Sets NULL Unique Permissions Result Set (section [2.2.5.15\)](#page-73-0).

#### **3.1.5.30.4 List Event Receivers Result Set**

The List Event Receivers Result Set contains information about the event receivers defined for this list. The List Event Receivers Result Set MUST be returned, and MUST contain one row for each event receiver that is registered for this list, or zero rows if no event receivers exist.

The List Event Receivers Result Set is defined in the Common Result Sets Event Receivers Result Set (section [2.2.5.9\)](#page-63-0).

#### **3.1.5.30.5 List Web Parts Result Set**

The List Web Parts Result Set contains information about the List web parts defined for this site. The List Web Parts Result Set MUST be returned if the **@PrefetchWebParts** parameter is set to 1. The result set MUST contain one row for each web part that is registered for this list.

The List Web Parts Result Set is defined in the Common Result Sets List Web Parts Result Set (section [2.2.5.13\)](#page-72-0).

#### **3.1.5.31 proc\_getObject**

The **proc\_getObject** stored procedure is invoked to retrieve a single Configuration Object (section [2.2.6.1\)](#page-82-1) from the database.:

```
PROCEDURE proc_getObject(
     @Id uniqueidentifier,
);
```
**@Id:** Contains the GUID for the Id of the Configuration Object to be retrieved.

**Return Values:** Upon successful execution, the **proc\_getObject** stored procedure returns an integer return code of 0.

The **proc\_getObject** stored procedure MUST return a single result set as follows:

#### **3.1.5.31.1 Object Result Set**

The Object Result Set returns the Configuration Object (section [2.2.6.1\)](#page-82-1) identified by **@Id**. If **@Id** is NULL or does not match the value of any Configuration Objects in the Configuration Database, the Object Result Set MUST be returned and MUST return zero rows.

The Object Result Set MUST be returned and MUST return one row if one Configuration Object matches the value of **@Id**.

```
Id uniqueidentifier,
ParentId uniqueidentifier,
ClassId uniqueidentifier,
```
*220 / 375*

*[MS-WSSFO] — v20130206 Windows SharePoint Services (WSS): File Operations Database Communications Protocol* 

*Copyright © 2013 Microsoft Corporation.* 

Status int, Version rowversion, Properties ntext;

Name nvarchar(128),

**Id:** Contains the GUID for the Id of the requested Configuration Object.

**ParentId:** Contains the GUID for the **ParentId** of the Configuration Object.

**ClassId:** Contains the GUID for the **ClassId** of the Configuration Object.

**Name:** Contains the Name of the Configuration Object.

**Status:** Contains the Status of the Configuration Object.

**Version:** Contains the version of the Configuration Object.

**Properties:** Contains the Properties of the Configuration Object .

#### **3.1.5.32 proc\_getObjectsByBaseClass**

The **proc\_getObjectsByBaseClass** stored procedure is invoked to return a list of GUIDs for child Configuration Objects (section  $2.2.6.1$ ) of the specified parent Configuration Object that are inherited from the specified base Class (section [2.2.6.1.1\)](#page-82-2). The **proc\_getObjectsByBaseClass** is located in the Configuration Database.

```
PROCEDURE proc_getObjectsByBaseClass (
    @BaseClassId uniqueidentifier,
     @ParentId uniqueidentifier
);
```
**@BaseClassId:** Contains the GUID for the base Class of the requested Configuration Objects.

**@ParentId:** Contains the GUID for the Parent (section [2.2.6.1.4\)](#page-83-0) Configuration Object of the requested Configuration Objects.

**Return Values:** The **proc\_getObjectsByBaseClass** stored procedure returns an integer return code which MUST be 0.

The **proc\_getObjectsByBaseClass** stored procedure MUST return a single result set as follows:

#### **3.1.5.32.1 Object ID Result Set**

The Object ID Result Set contains the identifiers of the matching Configuration Objects (section [2.2.6.1\)](#page-82-1), if any. The Object ID Result Set MUST contain zero rows if no matching Configuration Objects are found, and MUST contain one row for each matching Configuration Object found. The Object ID Result Set is defined in the Common Result Sets Object ID Result Set (section [2.2.5.16\)](#page-73-1).

# **3.1.5.33 proc\_getObjectsByClass**

The **proc\_getObjectsByClass** stored procedure is invoked to retrieve the GUID of a Configuration Object (section  $2.2.6.1$ ) from the database based upon the Class (section  $2.2.6.1.1$ ) type, the Parent (section [2.2.6.1.4\)](#page-83-0) Configuration Object, and the Name (section [2.2.6.1.3\)](#page-83-1) of the Configuration Object. The **proc\_getObjectsByClass** is located in the Configuration Database.

*221 / 375*

*[MS-WSSFO] — v20130206 Windows SharePoint Services (WSS): File Operations Database Communications Protocol* 

*Copyright © 2013 Microsoft Corporation.* 

```
PROCEDURE proc_getObjectsByClass(
    @ClassId uniqueidentifier,
    @ParentId uniqueidentifier,
   @Name nvarchar(128)
);
```

```
@ClassId: The GUID of the Class type. MUST NOT be NULL.
```
**@ParentId:** The GUID of the Parent Configuration Object. MAY be NULL.

**@Name:** The Name of the Configuration Object. MAY be NULL.

**Return Values:** The **proc\_getObjectsByClass** stored procedure returns an integer return code which MUST be listed in the following table:

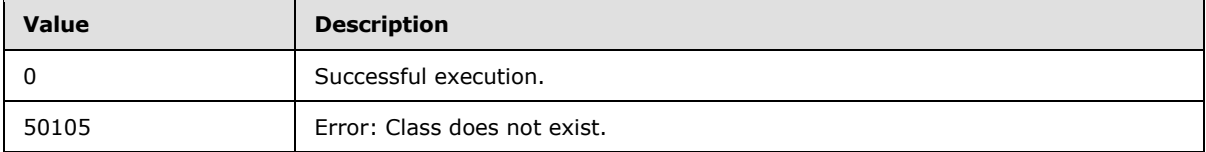

The **proc\_getObjectsByClass** stored procedure MUST return a single result set as follows:

# **3.1.5.33.1 Object ID Result Set**

The Object ID Result Set contains the GUID of the matching Configuration Object (section [2.2.6.1\)](#page-82-1), if any. The Object ID Result Set MUST contain zero rows if no matching Configuration Object is found, and MUST contain one row if a matching Configuration Object is found. Matching MUST be done on the value specified by **@ClassId**, and on the values specified in **@ParentId** and **@**Name if not NULL. The Object ID Result Set is defined in the Common Result Sets Object ID Result Set (section [2.2.5.16\)](#page-73-1).

# **3.1.5.34 proc\_GetSiteFlags**

The **proc\_GetSiteFlags** stored procedure is invoked to return the Site Collection Flags (section [2.2.2.9\)](#page-29-0) set for a specified site collection.

```
PROCEDURE proc_GetSiteFlags(
     @WebSiteId uniqueidentifier
);
```
**@WebSiteId:** The Site Collection Identifier (section [2.2.1.9\)](#page-21-0) of the site collection to retrieve Site Collection Flags for.

**Return Values:** The **proc\_GetSiteFlags** stored procedure MUST return an integer return code of 0.

The **proc\_GetSiteFlags** stored procedure MUST return the following result set:

# **3.1.5.34.1 Site Collection Flags Result Set**

The Site Collection Flags Result Set returns the Site Collection Flags (section [2.2.2.9\)](#page-29-0) for a specified site collection. The Site Flags Result Set will always be returned, and MUST contain one row.

```
[MS-WSSFO] — v20130206 
Windows SharePoint Services (WSS): File Operations Database Communications Protocol
```
*Copyright © 2013 Microsoft Corporation.* 

```
 {SiteCollectionFlags} int;
```
**{SiteCollectionFlags}:** Contains the Site Collection Flags for the specified site collection. This will be NULL if the input **@WebSiteId** is invalid.

#### **3.1.5.35 proc\_getSiteMap**

The **proc\_getSiteMap** stored procedure is invoked to determine the Site Map information for a site collection. **proc\_getSiteMap** is located in the Configuration Database.

```
PROCEDURE proc_getSiteMap(
     @ApplicationId uniqueidentifier,
     @Path nvarchar(128)
);
```
**@**ApplicationId**: @**ApplicationId**:** The GUID of the web application containing the site collection that exists in the specified Path.

**@Path:** The server-relative path to the root of the site collection. Set **@Path** to '/' to specify a site collection which is the root of the web application.

**Return Values:** The **proc\_getSiteMap** stored procedure returns an integer return code, which MUST be 0.

The **proc\_getSiteMap** stored procedure MUST return a single result set defined as follows:

#### **3.1.5.35.1 Site Map Result Set**

The Site Map Result Set returns the Site Map information for the site collection specified by the **@ApplicationId** and **@Path** parameter values. The Site Map Result Set MUST return zero rows if the parameters do not match any Site Map information; it MUST return one row if a match is found.

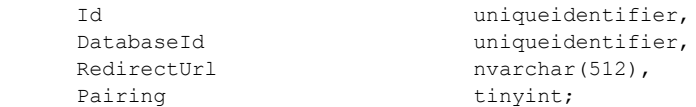

**Id:** Contains the Site Collection Identifier (section [2.2.1.9\)](#page-21-0) for the requested site collection.

**DatabaseId:** Contains the GUID of the database containing the content of the requested site collection.

**RedirectUrl:** Contains the URL used to access the requested site collection. This value MUST be NULL if the Site is upgraded to the current version.

**Pairing:** Contains an implementation-specific integer value denoting that a given object is paired with a matching object of a previous version. This parameter is used during side-by-side version-toversion upgrades.

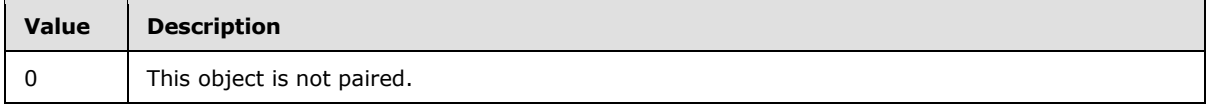

*223 / 375*

*[MS-WSSFO] — v20130206 Windows SharePoint Services (WSS): File Operations Database Communications Protocol* 

*Copyright © 2013 Microsoft Corporation.* 

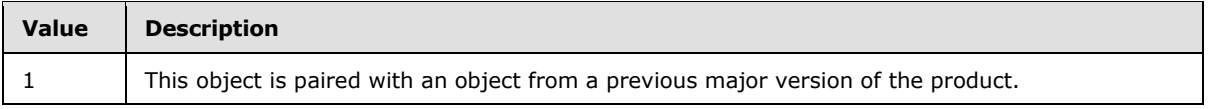

# **3.1.5.36 proc\_getSiteMapById**

The **proc** qetSiteMapById stored procedure is invoked to determine complete Site Map information for a site collection. This Site Map information includes identifiers for the web application and the database the site collection belongs to, the URL mapped to the site collection, a boolean representing whether or not the site collection is configured to use a host header, and the pairing bit and redirect URL used when the site collection is being upgraded.

```
PROCEDURE proc_getSiteMapById(
     @SiteId uniqueidentifier
);
```
**@SiteId:** The Site Collection Identifier (section [2.2.1.9\)](#page-21-0) of the site collection to get information for.

**Return Values:** The **proc\_getSiteMapById** stored procedure returns an integer return code which MUST be 0.

The **proc\_getSiteMapById** stored procedure MUST return a single result set as follows:

# **3.1.5.36.1 Site Map By Id Result Set**

The Site Map By Id Result Set returns information about the web application, database, and URL mapped to the specified site collection. The Site Map By Id Result Set MUST contain one row if the specified Site Collection Identifier (section [2.2.1.9\)](#page-21-0) exists in the Configuration Database on the BEDS. Otherwise, it MUST contain zero rows.

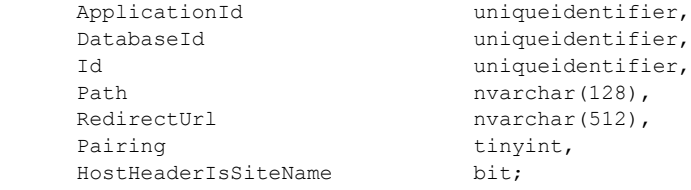

**ApplicationId:** The GUID of the web application hosting the content of the requested site collection.

**DatabaseId:** The GUID of the database containing the content of the requested site collection.

**Id:** The Site Collection Identifier for the requested site collection.

Path: The URL used to identify the requested site collection. For site collections that do not use a specifically-configured host domain, the **HostHeaderIsSiteName** field MUST be 0 and the Path value MUST be the server-relative URL of the root site of the site collection. For site collections using host header mode (that is, site collections identified by the host header value in the requests used to access them, rather than by their server-relative URL path), the **HostHeaderIsSiteName** field MUST be 1 and the Path value for the site collection MUST be the host name, and MUST include the port number for hosts at non-default ports (for example, host.contoso.com:8080), and can include the port number for hosts at default ports.

*Copyright © 2013 Microsoft Corporation.* 

**RedirectUrl:** The URL used to access the specified site collection during a Windows® SharePoint® Services implementation-specific upgrade operation. This value MUST be NULL if the site collection upgrade to the current WSS version is complete.

**Pairing:** A Windows SharePoint Services implementation-specific integer value used during side-byside version-to-version Windows SharePoint Services upgrade to denote that a given WSS object is paired with a matching object of a previous Windows SharePoint Services version. The following are valid values:

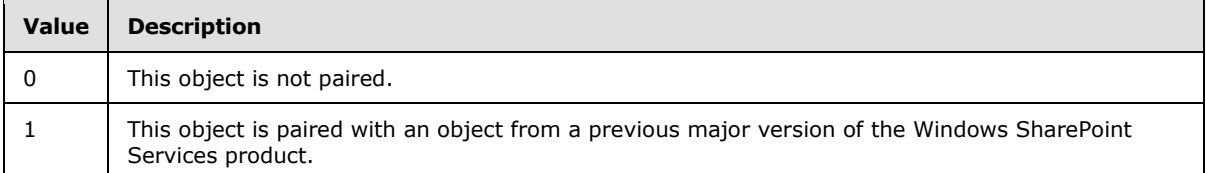

**HostHeaderIsSiteName:** This value MUST be set to 1 if the requested site collection uses host header mode; otherwise it MUST be 0. The Path field MUST contain the appropriate URL for the specified **HostHeaderIsSiteName** value.

#### **3.1.5.37 proc\_GetTpWebMetaDataAndListMetaData**

**proc\_GetTpWebMetaDataAndListMetaData** is invoked to retrieve metadata for a particular site or list.

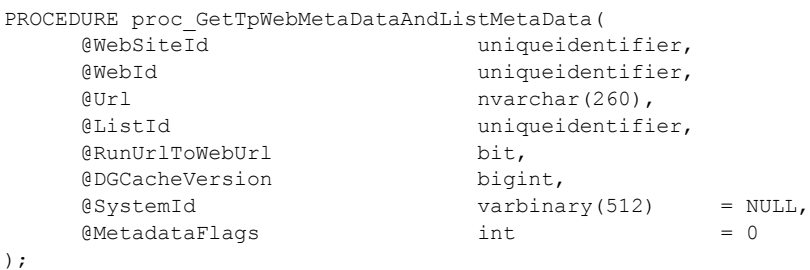

**@WebSiteId:** The Site Collection Identifier (section [2.2.1.9\)](#page-21-0) for a site collection containing the site.

**@WebId:** The Site Identifier (section [2.2.1.11\)](#page-21-2) of the site for which metadata is requested, or of the site containing the list for which metadata is requested. This parameter is ignored if the **@MetadataFlags** has the METADATA\_WEB flag set and if values in **@WebSiteId** and **@URL** are valid.

**@Url:** The store-relative form URL of the site or list to retrieve metadata for.

**@ListId:** The List Identifier (section [2.2.1.5\)](#page-20-0) of the List for which metadata is requested. This parameter is optional and MUST be NULL if no List metadata is required.

**@RunUrlToWebUrl:** A bit flag specifying whether the **@URL** parameter is for a site or for a list within a site. If this value is set to "1", the value in **@URL** is for a list, and MUST be converted to a store-relative form URL for the containing site.

**@DGCacheVersion:** The version number of the Domain Group Map Cache in the WFE. This can be compared with the Domain Group Map Cache version number on the BEDS returned in the Domain Group Cache Versions Result Set (section [2.2.5.4\)](#page-55-0) to determine whether updates are needed. A **@DGCacheVersion** value of -2 specifies that information about the Domain Group Map Cache is not

*225 / 375*

```
[MS-WSSFO] — v20130206 
Windows SharePoint Services (WSS): File Operations Database Communications Protocol
```
*Copyright © 2013 Microsoft Corporation.* 

requested, and the Domain Group Cache BEDS Update Result Set (section [2.2.5.3\)](#page-55-1) and the Domain Group Cache WFE Update Result Set (section [2.2.5.5\)](#page-56-0) MUST NOT be returned.

**@SystemId:** The **SystemId** of the current user requesting the metadata.

**@MetadataFlags:** A bit field used to determine the types of metadata returned by this procedure. The only valid values of the Metadata Flags bits are specified as follows:

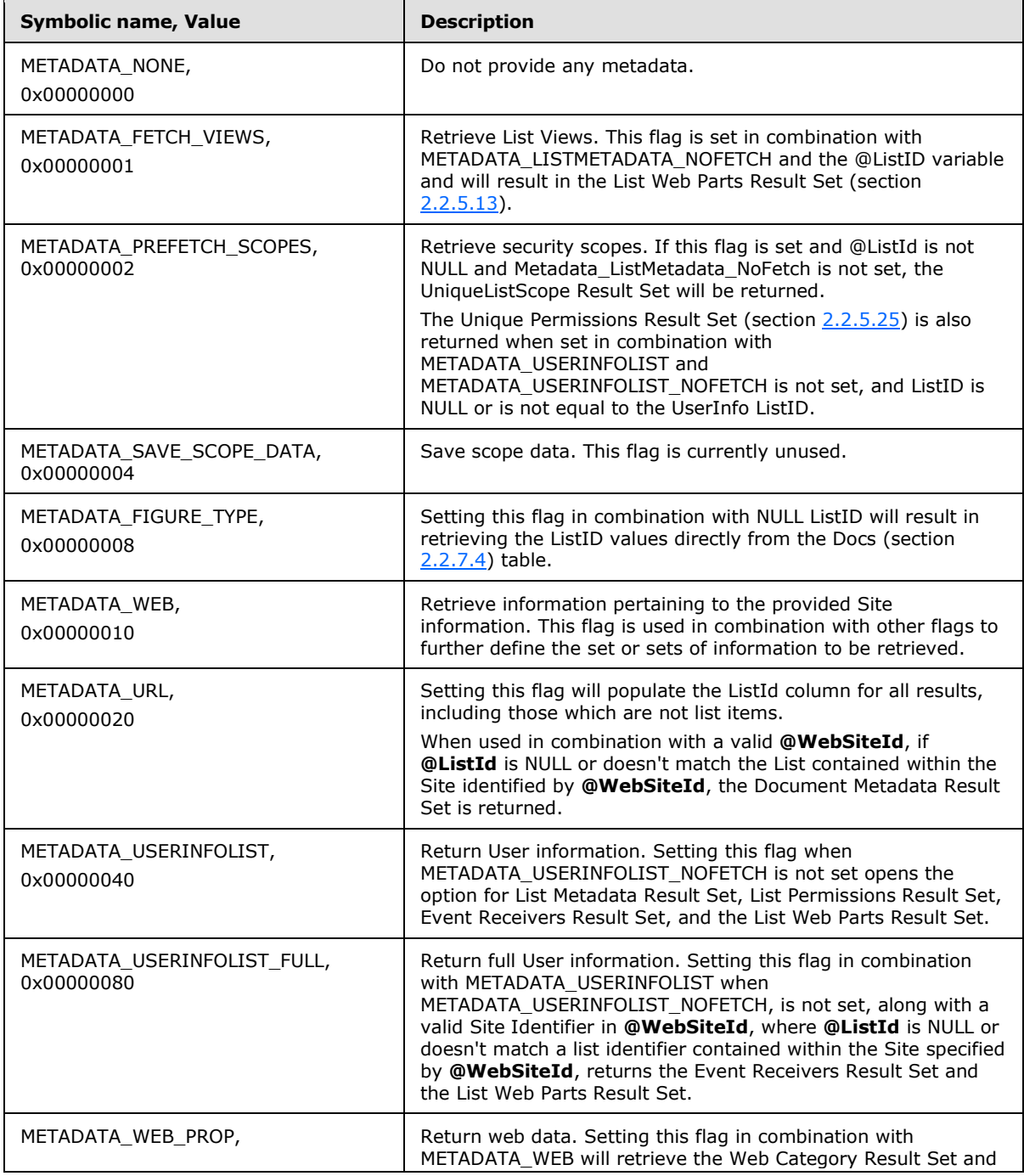

*[MS-WSSFO] — v20130206 Windows SharePoint Services (WSS): File Operations Database Communications Protocol* 

*Copyright © 2013 Microsoft Corporation.* 

*Release: February 11, 2013* 

*226 / 375*

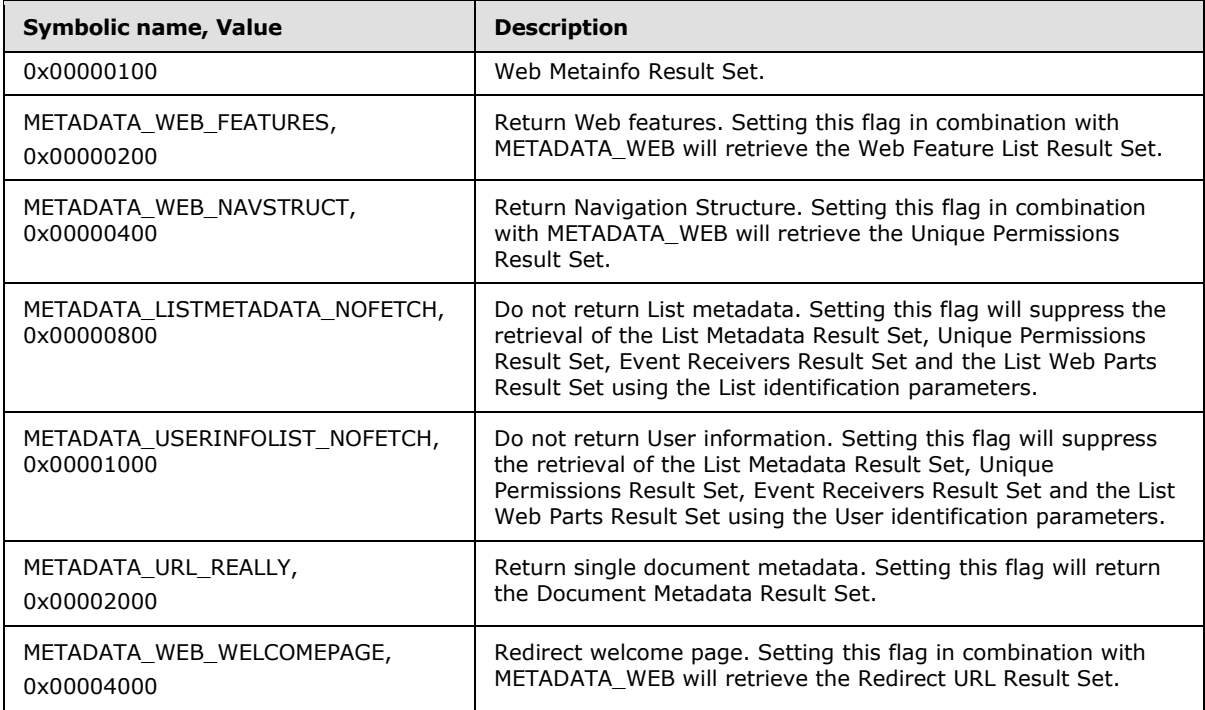

**Return Values:** The **proc\_GetTpWebMetaDataAndListMetaData** stored procedure returns an integer return code ,which MUST be in the following table:

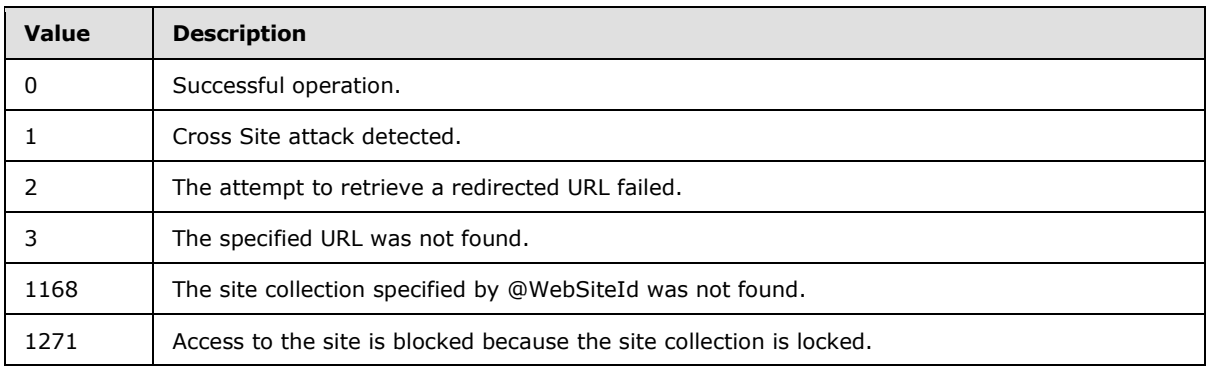

The **proc\_GetTpWebMetaDataAndListMetaData** stored procedure returns up to 27 result sets, depending on the state of the input parameters.

# **3.1.5.37.1 Web Url Result Set**

The Web Url Result Set contains the store-relative form URL of the root of the Site which contains the **@Url** parameter.

The Web Url Result Set MUST be returned when **@MetadataFlags** has the METADATA\_WEB flag set, **@RunUrlToWebUrl** is set to 1, and **@WebSiteId** is a valid Site Collection Identifier (section [2.2.1.9\)](#page-21-0), and MUST contain one row of data. If **@MetadataFlags** has the METADATA\_WEB flag set, **@RunUrlToWebUrl** is set to 1, and **@WebSiteId** is not found,

**proc\_GetTpWebMetaDataAndListMetaData** MUST NOT return any result sets.

*[MS-WSSFO] — v20130206 Windows SharePoint Services (WSS): File Operations Database Communications Protocol* 

*Copyright © 2013 Microsoft Corporation.* 

**{WebUrl}:** The store-relative form URL of the Site containing the **@Url** parameter.

#### **3.1.5.37.2 Domain Group Cache Versions Result Set**

The Domain Group Cache Versions Result Set contains information about the version numbers associated with the Domain Group Map Caches on the WFE and on the BEDS for the specified site collection.

The Domain Group Cache Versions Result Set MUST be returned when **@Url** specifies a valid location within or of a site and **@MetadataFlags** has the METADATA\_WEB flag set, and MUST contain one row of version number data. If **@MetadataFlags** has the METADATA\_WEB flag set, and **@Url** does not specify either a valid site, or if **@RunUrlToWebUrl** is set to 1, a valid location within a site, then **proc\_GetTpWebMetaDataAndListMetaData** MUST NOT return this or any further result sets.

If the specified **@DGCacheVersion** value is -2, then all columns returned MUST have the value -2, indicating that the value MUST NOT be used for comparison. The Domain Group Cache Versions Result Set is defined in the Common Result Sets Domain Group Cache Versions Result Set (section  $2.2.5.4$ ).

# **3.1.5.37.3 Domain Group Cache BEDS Update Result Set**

The Domain Group Cache BEDS Update Result Set contains information to be used in recomputing the domain group map cache, which contains the mapping of domain groups to the site groups they are members of. The presence of The Domain Group Cache BEDS Update Result Set means the database's copy of the domain group map cache is out of date and MUST be recomputed to ensure that proper security checks can be made.

The Domain Group Cache BEDS Update Result Set MUST be returned only if the Domain Group Cache Versions Result Set is returned, **@DGCacheVersion** does not contain "-2", and the value of RealVersion is greater than the CachedVersion in the results in the Domain Group Cache Versions Result Set.

The Domain Group Cache BEDS Update Result Set schema is defined in the Common Result Sets Domain Group Cache BEDS Update Result Set (section [2.2.5.3\)](#page-55-1).

# **3.1.5.37.4 Domain Group Cache WFE Update Result Set**

The Domain Group Cache WFE Update Result Set contains the binary data needed to refresh the domain group map cache. The presence of the Domain Group Cache WFE Update Result Set means the domain group map cache on the database is up to date, and the WFE cache can be refreshed if necessary.

The Domain Group Cache WFE Update Result Set MUST be returned only if the Domain Group Cache Versions Result Set is returned, and **@DGCacheVersion** does not contain "-2", and the value of RealVersion is less than or equal to CachedVersion in the results in Domain Group Cache Versions Result Set. The Domain Group Cache WFE Update Result Set MUST contain one row of data.

The Domain Group Cache WFE Update Result Set schema is defined in the Common Result Sets Domain Group Cache WFE Update Result Set (section [2.2.5.5\)](#page-56-0).

*Copyright © 2013 Microsoft Corporation.* 

# **3.1.5.37.5 Site Metadata Result Set**

The Site Metadata Result Set contains specialized site metadata. The Site Metadata Result Set MUST be returned when the Domain Group Cache Versions Result Set is returned, and it MUST contain one row.

The Site Metadata Result Set is defined in the Common Result Sets Site Metadata Result Set (section [2.2.5.23\)](#page-76-0).

# **3.1.5.37.6 Event Receivers Result Set (1)**

The Event Receivers Result Set contains information about the event receivers defined for this site. The Event Receivers Result Set MUST be returned when the Domain Group Cache Versions Result Set is returned, and it MUST contain one row for each event receiver registered for this site. If this Event Receivers Result Set is returned, and the site collection specified by **@WebSiteId** is locked, then **proc\_GetTpWebMetaDataAndListMetaData** MUST NOT return any further result sets.

The Event Receivers Result Set is defined in the Common Result Sets Event Receivers Result Set (section [2.2.5.9\)](#page-63-0).

#### **3.1.5.37.7 Site Categories Result Set**

The Site Categories Result Set contains the categories of the Site. The Site Categories Result Set MUST be returned when execution is successful to this point, and **@MetadataFlag** has the METADATA\_WEB flag set and the METADATA\_WEB\_PROP flag set.

The Site Categories Result Set is defined in the Common Result Sets Site Categories Result Set (section [2.2.5.22\)](#page-76-1).

#### **3.1.5.37.8 Site MetaInfo Result Set**

The Site MetaInfo Result Set contains the metadict of the site. The Site MetaInfo Result Set MUST be returned when execution is successful to this point, and **@MetadataFlag** has the METADATA\_WEB flag set and the METADATA\_WEB\_PROP flag set, and MUST contain one row if the **@WebId** parameter is valid. If the **@MetadataFlag** has the METADATA\_WEB flag set and the METADATA\_WEB\_PROP flag set, and the site specified by @WebId does not exist, then the result set MUST contain no rows, and **proc\_GetTpWebMetaDataAndListMetaData** MUST NOT return any further result sets.

The Site MetaInfo Result Set is defined in the Common Result Sets Site MetaInfo Result Set (section [2.2.5.24\)](#page-81-0).

#### **3.1.5.37.9 Site Feature List Result Set**

The Site Feature List Result Set contains the list of Feature Identifiers (section [2.2.1.4\)](#page-20-1) of a given site. The Site Feature List Result Set MUST be returned and MUST contain one row for each feature when execution is successful to this point, and all the following conditions are met:

- **@MetadataFlag** has the METADATA\_WEB flag set
- **@MetadataFlag** has the METADATA\_WEB\_FEATURES flag set
- **@WebSiteId** is valid
- **@WebId** is valid

*229 / 375*

*[MS-WSSFO] — v20130206 Windows SharePoint Services (WSS): File Operations Database Communications Protocol* 

*Copyright © 2013 Microsoft Corporation.* 

The Site Feature List Result set MUST be returned twice with the same schema, once for the default features for the site collection, and again with the features for the specified site.

The Site Feature List Result Set is defined in the Common Result Sets Site Feature List Result Set (section [2.2.5.21\)](#page-76-2).

### **3.1.5.37.10 Unique Permissions Result Set (1)**

The Unique Permissions Result Set contains scope and WSS ACL (section [2.2.4.6\)](#page-52-0) information of the site specified by **@WebId**. The Unique Permissions Result Set MUST be returned when execution is successful to this point, and all the following conditions are met:

- **@MetadataFlags** has the METADATA\_WEB flag set
- **@MetadataFlags** has the METADATA\_WEB\_NAVSTRUCT flag set
- The specified site has cached navigation scope information.

The Unique Permissions Result Set is defined in the Common Result Sets Unique Permissions Result Set (section [2.2.5.25\)](#page-82-0).

# **3.1.5.37.11 NULL Unique Permissions Result Set (1)**

The NULL Unique Permissions Result Set MUST be returned when execution is successful to this point, and all the following conditions are met:

- **@MetadataFlags** has the METADATA\_WEB flag set
- **@MetadataFlags** has the METADATA\_WEB\_NAVSTRUCT flag set
- The site specified by **@WebId** or its Parent Site's cached Nav Scope is over 900 characters long.

The NULL Unique Permissions Result Set is defined in the Common Result Sets NULL Unique Permissions Result Set (section [2.2.5.15\)](#page-73-0).

# **3.1.5.37.12 Empty Result Set**

An Empty Result Set containing no rows MUST be returned when execution is successful to this point, and all the following conditions are met:

- **@MetadataFlags** has the METADATA\_WEB flag set
- **@MetadataFlags** has the METADATA\_WEB\_NAVSTRUCT flag set
- The site specified by **@WebId** has no cached navigation scope information, or the site is marked as dirty.

The EmptyResult Set is defined in the Common Result Sets Empty Result Set (section [2.2.5.8\)](#page-63-1).

#### **3.1.5.37.13 Redirect Url Result Set**

The Redirect Url Result Set contains redirect URL information generated from the **@Url** parameter. If execution is successful to this point, and **@MetadataFlags** has the METADATA\_WEB flag set and the METADATA\_WEB\_WELCOMEPAGE flag set, and the site location specified by **@Url** has a Redirect Type of 255 (None), then **proc\_GetTpWebMetaDataAndListMetaData** MUST NOT return this or any further result sets. Otherwise, the Redirect Url Result Set MUST be returned when execution is successful to this point, and all the following conditions are met:

*Copyright © 2013 Microsoft Corporation.* 

- **@MetadataFlags** has the METADATA\_WEB flag set
- **@MetadataFlags** has the METADATA\_WEB\_WELCOMEPAGE flag set,
- The site location has been marked as a welcome page.

The Redirect Url Result Set MUST contain one row with the Redirect URL and related information for the specified site location.

 $\{ \texttt{RedirectType} \} \hspace{20pt} \texttt{tinyinit,}$ {RedirectUrl} nvarchar(260), WelcomePageParameters ntext;

**{RedirectType}:** Type of item this URL is redirected to. See the Redirect Type section for all possible values for this column**:**

**{RedirectUrl}:** The complete redirect URL generated from the provided **@Url** parameter.

**WelcomePageParameters:** The parameters for the welcome page found with this redirect URL. This column can contain a query string starting with "?" or a hash parameter starting with "#".

# **3.1.5.37.14 No Welcome Redirect Url Result Set**

The No Welcome Redirect Url Result Set contains redirect URL information generated from the **@Url** parameter. The No Welcome Redirect Url Result Set MUST be returned when execution is successful to this point, and all the following conditions are met:

- **@MetadataFlags** has the METADATA\_WEB flag set
- **@MetadataFlags** has the METADATA\_WEB\_WELCOMEPAGE flag set,
- The site location specified by **@**Url has not been marked as a welcome page, that is, it has a RedirectType that is not 0.

The No Welcome Redirect Url Result Set will return exactly one row with the Redirect URL for this folder.

{RedirectType} tinyint, {RedirectUrl} nvarchar(260), {WelcomePageParameters} ntext;

**{RedirectType}:** Type of item this URL is redirected to. See the Redirect Type section for all possible values for this column**:**

**{RedirectUrl}:** The complete redirect URL generated from the provided **@Url** parameter.

**{WelcomePageParameters}:** This MUST be NULL and can be ignored.

# **3.1.5.37.15 List Identifier Result Set**

The List Identifier Result Set contains identifying information for the file, list or list item specified by **@Url**. If execution is successful to this point, and **@ListId** is NULL, **@MetadataFlags** has the METADATA\_FIGURE\_TYPE flag set, and the site containing **@Url** is not the site specified by **@WebId**, then **proc\_GetTpWebMetaDataAndListMetaData** MUST NOT return this or any further

*Copyright © 2013 Microsoft Corporation.* 

result sets. Otherwise, the List Identifier Result Set MUST be returned when execution is successful to this point, and all the following conditions are met:

- **@ListId is NULL and**
- **@MetadataFlags has the METADATA\_FIGURE\_TYPE flag set and**
- **@WebId is** a valid site and contains the file, list or list item specified by **@**Url.

 {ListIdSelected} uniqueidentifier, {TypeSelected} int, {ItemIdSelected} int;

**{ListIdSelected}:** The List Identifier (section [2.2.1.5\)](#page-20-0) of the specified list, or of the list containing the specified list item. This value MUST be NULL if **@Url** does not specify a list or list item.

**{TypeSelected}:** Item type value for the specified list. The value of TypeSelected MUST be one of the RedirectType values specified in the Redirect Type section.

**{ItemIdSelected}:** Document Library Row Identifier of the list item taken from the Docs View (section [2.2.7.4\)](#page-98-0) for the list. This value MUST be NULL if **@Url** does not specify a list item.

# **3.1.5.37.16 List Metadata Result Set (1)**

The List Metadata Result Set contains the metadata associated with the list specified by **@ListId** or if **@ListId** is NULL, the containing List specified by **@Url**. The List Metadata Result Set MUST be returned when execution is successful to this point, and **@ListId** specifies a list or **@Url** specifies a list or list item, and **@MetadataFlags** does NOT have the METADATA\_LISTMETADATA\_NOFETCH flag set. The List Metadata Result Set MUST contain one row if **@WebId** specifies a valid site containing the specified list.

The List Metadata Result Set is defined in the Common Result Sets List Metadata Result Set (section [2.2.5.12\)](#page-67-0).

#### **3.1.5.37.17 Unique Permissions Result Set (2)**

The Unique Permissions Result Set contains all scope and WSS ACL (section [2.2.4.6\)](#page-52-0) information from the specified list. The Unique Permissions Result Set MUST be returned when execution is successful to this point, the List Metadata Result Set has been returned, and all the following conditions are met:

- **@MetadataFlags has the METADATA\_PREFETCH\_SCOPES flag set and**
- **@MetadataFlags** has the METADATA\_LISTMETADATA\_NOFETCH flag not set.

The Unique Permissions Result Set is defined in Unique Permissions Result Set (section [2.2.5.25\)](#page-82-0).

#### **3.1.5.37.18 NULL Unique Permissions Result Set (2)**

The NULL Unique Permissions Result Set MUST be returned when execution is successful to this point, the List Metadata Result Set has been returned, and all the following conditions are met:

- **@MetadataFlags has the METADATA\_PREFETCH\_SCOPES flag set**
- **@MetadataFlags has the METADATA\_LISTMETADATA\_NOFETCH flag not set.**

*Copyright © 2013 Microsoft Corporation.* 

**Permissions** associated with the specified list do not exist.

The NULL Unique Permissions Result Set is defined Unique Permissions Result Set (section  $2.2.5.25$ ).

### **3.1.5.37.19 Event Receivers Result Set (2)**

The Event Receivers Result Set contains information about the event receivers defined for the site containing the list specified by **@ListId**, or if **@ListId** is NULL, the containing list specified by **@Url**. The Event Receivers Result Set MUST be returned when execution is successful to this point, and the List Metadata Result Set has been returned.

The Event Receivers Result Set MUST contain one row for each event receiver with an Event Host Type (section [2.2.3.5\)](#page-38-0) of 2 (List) registered for the site specified by **@WebId**.

The Event Receivers Result Set is defined in the Common Result Sets Event Receivers Result Set (section [2.2.5.9\)](#page-63-0).

#### **3.1.5.37.20 List Web Parts Result Set (1)**

The List Web Parts Result Set contains information about the List web parts defined for the list specified by **@ListId**, or if **@ListId** is NULL, the containing list specified by **@Url**. The List Web Parts Result Set MUST be returned when execution is successful to this point, the List Metadata Result Set has been returned, and **@MetadataFlags** has the METADATA\_FETCH\_VIEWS flag set.

The List Web Parts Result Set MUST contain one row for each WebPart registered for this List.

The List Web Parts Result Set is defined in the Common Result Sets List Web Parts Result Set (section [2.2.5.13\)](#page-72-0).

#### **3.1.5.37.21 List Metadata Result Set (2)**

The List Metadata Result Set contains the metadata associated with a specified User Info List. The List Metadata Result Set MUST be returned when execution is successful to this point, and all the following conditions are met:

- **@WebSiteId** contains a valid Site Collection Identifier (section [2.2.1.9\)](#page-21-0) and the site collection has a User Info List,
- The List Identifier (section [2.2.1.5\)](#page-20-0) specified by **@ListId**, or if **@ListId** is NULL, the List Identifier of the list at (or that contains) the location specified by **@Url** doesn't match the List Identifier for the User Info List,
- **@MetadataFlags** has the METADATA\_USERINFOLIST flag set, or **@**Url specifies a list or a location within a list, and
- **<sup>.</sup>** @MetadataFlags doesn't have the METADATA\_USERINFOLIST\_NOFETCH flag set.

The List Metadata Result Set MUST contain one row if it is returned.

The List Metadata Result Set is defined in the Common Result Sets List Metadata Result Set (section  $2.2.5.12$ ).

*Copyright © 2013 Microsoft Corporation.* 

# **3.1.5.37.22 Unique Permissions Result Set (3)**

The Unique Permissions Result Set contains all scope and WSS ACL (section [2.2.4.6\)](#page-52-0) information from a specified User Info List. The Unique Permissions Result Set MUST be returned when execution is successful to this point, and all the following conditions are met:

- **. @WebSiteId** contains a valid Site Collection Identifier (section [2.2.1.9\)](#page-21-0) and the site collection has a User Info List,
- The List Identifier (section [2.2.1.5\)](#page-20-0) specified by **@ListId**, or if **@ListId** is NULL, the List Identifier of the list at (or that contains) the location specified by **@Url** doesn't match the List Identifier for the User Info List,
- **@MetadataFlags** has the METADATA\_USERINFOLIST flag set, or **@Url** specifies a list or a location within a list, and
- **@MetadataFlags** doesn't have the METADATA\_USERINFOLIST\_NOFETCH flag set
- **@MetadataFlags** has the METADATA\_PREFETCH\_SCOPES flag set

The Unique Permissions Result Set is defined in Unique Permissions Result Set (section [2.2.5.25\)](#page-82-0) section.

# **3.1.5.37.23 NULL Unique Permissions Result Set (3)**

The NULL Unique Permissions Result Set MUST be returned when execution is successful to this point, and all the following conditions are met:

- **· @WebSiteId** contains a valid Site Collection Identifier (section [2.2.1.9\)](#page-21-0) and the site collection has a User Info List
- The List Identifier (section [2.2.1.5\)](#page-20-0) specified by **@ListId**, or if **@ListId** is NULL, the List Identifier of the list at (or that contains) the location specified by **@Url** doesn't match the List Identifier for the User Info List
- **@MetadataFlags** has the METADATA\_USERINFOLIST flag set, or **@Url** specifies a list or a location within a list, and
- **@MetadataFlags** doesn't have the METADATA\_USERINFOLIST\_NOFETCH flag set
- **@MetadataFlag**s has the METADATA\_PREFETCH\_SCOPES flag set

No unique permissions exist for the root site of the site collection.

The NULL Unique Permissions Result Set is defined in the in the Common Result Sets NULL Unique Permissions Result Set (section [2.2.5.15\)](#page-73-0).

# **3.1.5.37.24 Event Receivers Result Set (3)**

The Event Receivers Result Set contains information about the event receivers defined for the site containing the specified User Info List. The Event Receivers Result Set MUST be returned when execution is successful to this point, and all the following conditions are met:

 **@WebSiteId** contains a valid Site Collection Identifier (section [2.2.1.9\)](#page-21-0) and the site collection has a User Info List

*Copyright © 2013 Microsoft Corporation.* 

- The List Identifier (section [2.2.1.5\)](#page-20-0) specified by **@ListId**, or if **@ListId** is NULL, the List Identifier of the list at (or that contains) the location specified by **@Url** doesn't match the List Identifier for the User Info List
- **@MetadataFlags** has the METADATA\_USERINFOLIST flag set, or **@Url** specifies a list or a location within a list
- **@MetadataFlags** has the METADATA\_USERINFOLIST\_FULL flag set
- **@MetadataFlags** doesn't have the METADATA\_USERINFOLIST\_NOFETCH flag set

The Event Receivers Result Set MUST contain one row for each event receiver with an Event Host Type (section [2.2.3.5\)](#page-38-0) of 2 (List) that is registered for the root site of the site collection specified by **@WebSiteId**.

The Event Receivers Result Set is defined in the Common Result Sets Event Receivers Result Set (section [2.2.5.9\)](#page-63-0).

# **3.1.5.37.25 List Web Parts Result Set (2)**

The List Web Parts Result Set contains information about the List Web Parts defined for the specified User Info List. The List Web Parts Result Set MUST be returned if execution is successful to this point, and all the following conditions are met:

- **@WebSiteId** contains a valid Site Collection Identifier (section [2.2.1.9\)](#page-21-0) and the site collection has a User Info List
- The List Identifier (section [2.2.1.5\)](#page-20-0) specified by **@ListId**, or if **@ListId** is NULL, the List Identifier of the list at (or that contains) the location specified by **@Url** doesn't match the List Identifier for the User Info List
- **@MetadataFlags** has the METADATA\_USERINFOLIST flag set, or **@Url** specifies a list or a location within a list
- **@MetadataFlags** has the METADATA\_USERINFOLIST\_FULL flag set
- **@MetadataFlags** doesn't have the METADATA\_USERINFOLIST\_NOFETCH flag set

The List Web Parts Result Set MUST contain one row for each WebPart registered for this List.

The List Web Parts Result Set is defined in the Common Result Sets List Web Parts Result Set (section [2.2.5.13\)](#page-72-0).

# **3.1.5.37.26 Document Metadata Result Set**

The Document Metadata Result Set contains the metadata for a single document when the provided **@Url** parameter refers to a single document. The Document Metadata Result Set MUST be returned when execution is successful to this point, and either of the following conditions sets are met:

- **@MetadataFlags** has the METADATA\_URL flag set
- The document is not contained within a list

OR

**@MetadataFlags** has the METADATA\_URL\_REALLY flag set

*[MS-WSSFO] — v20130206 Windows SharePoint Services (WSS): File Operations Database Communications Protocol* 

*Copyright © 2013 Microsoft Corporation.* 

The Document Metadata Result Set MUST return one row when **@Url** is valid. The Document Metadata Result Set MUST be ordered by the DocId column, and is defined in the Common Result Sets Document Metadata Result Set (section [2.2.5.6\)](#page-56-1).

# **3.1.5.37.27 NULL Result Set**

The NULL Result Set returns no data. The NULL Result Set MUST be returned if the Document Metadata Result Set is not empty, otherwise the NULL Result Set MUST NOT be returned. The NULL Result Set MUST return zero rows in a schema containing a single unnamed column.

# **3.1.5.38 proc\_GetUniqueScopesInList**

The **proc\_GetUniqueScopesInList** stored procedure is invoked to get the ACL information for all the unique Security Scopes of folders and list items contained in a specified list.

```
PROCEDURE proc_GetUniqueScopesInList(
    @SiteId uniqueidentifier,
    @WebId uniqueidentifier,
    @ListId uniqueidentifier,
    @GetAll bit
);
```
**@SiteId:** The Site Collection Identifier (section [2.2.1.9\)](#page-21-0) of the site collection containing the list.

**@WebId:** The Site Identifier (section [2.2.1.11\)](#page-21-2) of the site that contains the list.

**@ListId:** The List Identifier (section [2.2.1.5\)](#page-20-0) of the list for which the ACL information is requested.

**@GetAll:** A bit specifying whether to fetch ACL information for all unique Security Scopes. If this bit is set to "0", ACL information for at most 1,001 Security Scopes MUST be returned in the Unique Permissions Result Set (section [2.2.5.25\)](#page-82-0), else ACL information for all unique Security Scopes MUST be returned in the Unique Permissions Result Set.

**Return Values:** The **proc\_GetUniqueScopesInList** stored procedure returns an integer return code which MUST be 0.

The **proc\_GetUniqueScopesInList** stored procedure MUST return a single result set.

# **3.1.5.38.1 Unique Permissions Result Set**

The Unique Permissions Result Set returns the ACL information for all the unique Security Scopes of Folders and List Items contained in a specified List. The Unique Permissions Result Set MUST be returned if the List has 1 or more Folders or List Items with unique Security Scopes. The Unique Permissions Result Set MUST return one row for every folder or list item with a unique Security Scope. If the **@GetAll** bit is set to "0", this result set MUST return at most 1,001 rows.

The Unique Permissions Result Set is defined the Common Result Sets Unique Permissions Result Set (section [2.2.5.25\)](#page-82-0).

# **3.1.5.38.2 NULL Unique Permissions Result Set**

The NULL Unique Permissions Result Set MUST return one row if the List has no Folders or List Items with unique Security Scopes. The NULL Unique Permissions Result Set is defined in the Common Result Sets NULL Unique Permissions Result Set (section [2.2.5.15\)](#page-73-0).

*236 / 375*

*[MS-WSSFO] — v20130206 Windows SharePoint Services (WSS): File Operations Database Communications Protocol* 

*Copyright © 2013 Microsoft Corporation.* 

# **3.1.5.39 proc\_GetVersion**

The **proc** GetVersion stored procedure is invoked to get the component version number string associated with the specified version identifier GUID (using the format major.minor.phase.build; for example, 3.0.106.0).

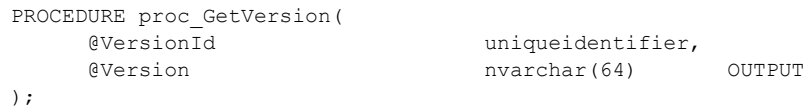

**@VersionId:** The Version Identifier of the component version number to retrieve.

**@Version:** An output parameter containing the component version number string matching the specified version identifier. This value MUST be unchanged from the input value if the specified **@VersionId** value does not have a matching component version number.

**Return Values:** The **proc\_GetVersion** stored procedure returns an integer return code which MUST be listed in the following table.

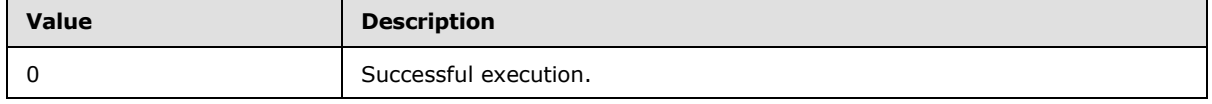

The **proc\_GetVersion** stored procedure MUST NOT return any result sets.

The client can define one or more version numbers. Each of the version number is identified by a Version Id. When a database is created by the client on the back-end database server, the client stores the version numbers with different version identifiers in the Versions table (section [2.2.7.11\)](#page-107-0) in the back-end database server. When the client connects to a back-end database server, the client SHOULD retrieve the Version Ids using the stored procedure **proc\_GetVersion**[<9>](#page-371-0) to make sure the versions are within an acceptable range defined by the client; otherwise the client MUST refuse to connect to the backend database server.

The version identifiers and the acceptable version numbers for this protocol used when communicating with a content database are listed in the following table.

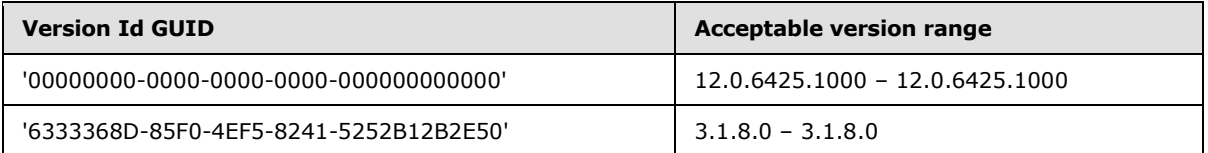

When the protocol is used to communicate with a configuration database, the list of Version Ids used are within the following table:

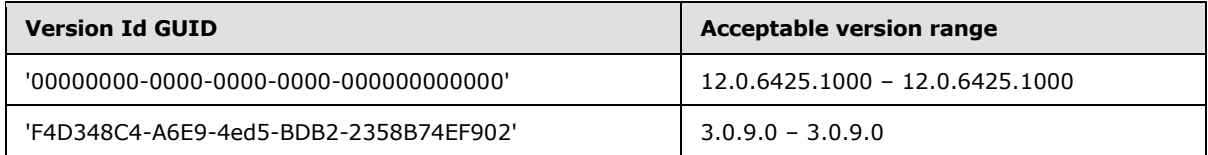

The acceptable version numbers specified in [table A] and [table B] MAY change when the client is updated through a service pack. As a result, the updated client might not be able to communicate with the back-end database server any more. In order to re-enable the client to server

*[MS-WSSFO] — v20130206* 

*Windows SharePoint Services (WSS): File Operations Database Communications Protocol* 

*Copyright © 2013 Microsoft Corporation.* 

communication, the client MUST use an upgrade process to modify any data structure on the backend database server to accommodate any changes that might have occurred to this protocol in the service pack, and update the version numbers to match the new acceptable version numbers. The upgrade logic is application implementation specific.

# **3.1.5.40 proc\_GetWebMetaInfo**

The **proc\_GetWebMetaInfo** stored procedure is invoked to request metadata information for a site.

```
PROCEDURE proc_GetWebMetaInfo(
    @WebSiteId uniqueidentifier,
   @WebDirName nvarchar(256),
   @WebLeafName nvarchar(128),
    @DGCacheVersion bigint,
    @SystemId varbinary(512) = NULL
);
```
**@WebSiteId:** The Site Collection Identifier (section [2.2.1.9\)](#page-21-0) for the site collection containing the Site whose metadata is requested.

**@WebDirName:** The directory name part of the Site location.

**@WebLeafName:** The leaf name part of the Site location.

**@DGCacheVersion:** The version number of the Domain Group Map Cache in the WFE. This can be compared with the Domain Group Map Cache version number on the BEDS returned in the Domain Group Cache Versions Result Set to determine whether updates are needed. A **@DGCacheVersion** value of -2 specifies that information about the Domain Group Map Cache is not requested, and the Domain Group Cache BEDS Update Result Set (section [2.2.5.3\)](#page-55-1) and the Domain Group Cache WFE Update Result Set (section [2.2.5.5\)](#page-56-0) MUST NOT be returned.

**@SystemId:** The **SystemId** of the current user requesting the Site metadata information.

Return Values: The proc\_GetWebMetaInfo stored procedure returns an integer return code, which MUST be listed in the following table.

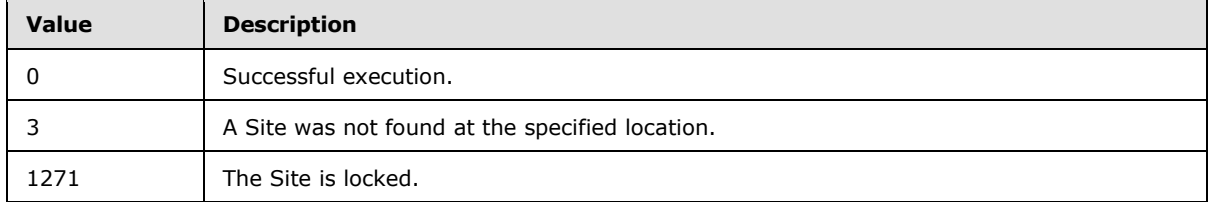

The **proc\_GetWebMetaInfo** stored procedure MUST return two, five, or six result sets as follows:

# **3.1.5.40.1 Site Categories Result Set**

The Site Categories Result Set contains information about categories associated with the specified site.

The Site Categories Result Set MUST be returned and MUST contain one row for each category specified for the site. If the specified site is not found, zero rows MUST be returned.

*Copyright © 2013 Microsoft Corporation.* 

*Release: February 11, 2013* 

*[MS-WSSFO] — v20130206* 

The Site Categories Result Set is defined in the Common Result Sets Site Categories Result Set (section [2.2.5.22\)](#page-76-1).

# **3.1.5.40.2 Site MetaInfo Result Set**

The Site MetaInfo Result Set MUST be returned. The Site MetaInfo Result Set MUST contain a single row containing the Metainfo for a valid site. If the specified site is not found, zero rows MUST be returned and the stored procedure MUST NOT return any more result sets. The Site MetaInfo Result Set is defined in the Common Result Sets Site MetaInfo Result Set (section [2.2.5.24\)](#page-81-0).

### **3.1.5.40.3 Domain Group Cache Versions Result Set**

The Domain Group Cache Versions Result Set contains information about the version numbers associated with the Domain Group Map Caches on the WFE and on the BEDS for the specified site collection.

The Domain Group Cache Versions Result Set MUST be returned if the specified site is found, and MUST contain one row of version number data. If the specified **@DGCacheVersion** value is -2, then all columns returned MUST have the value -2, indicating that the value MUST NOT be used for comparison. The Domain Group Cache Versions Result Set is defined in the Common Result Sets Domain Group Cache Versions Result Set (section [2.2.5.4\)](#page-55-0).

#### **3.1.5.40.4 Domain Group Cache BEDS Update Result Set**

The Domain Group Cache BEDS Update Result Set contains information to be used in recomputing the domain group cache.

The Domain Group Cache BEDS Update Result Set returns only if the Domain Group Cache Versions Result Set is returned and **@DGCacheVersion** is not -2 ('Skip') and the real domain group version is more recent than the cached version. (The value of RealVersion is greater than the value of CachedVersion in the Domain Group Cache Versions Result Set.)

If the Domain Group Cache BEDS Update Result Set is returned, it indicates that the database's copy of the Domain Group Map Cache is out of date and MUST be recomputed to ensure that proper security checks can be made.

When returned, the Domain Group Cache BEDS Update Result Set MUST contain one row for each domain group that is a member of a site group in the site collection, ordered by the User Identifier (section  $2.2.1.13$ ) of the domain groups.

The result set is defined in the Common Result Sets Domain Group Cache BEDS Update Result Set (section [2.2.5.3\)](#page-55-1).

#### **3.1.5.40.5 Domain Group Cache WFE Update Result Set**

The Domain Group Cache WFE Update Result Set contains the binary data needed to refresh the domain group map cache.

The Domain Group Cache WFE Update Result Set returns only if the Domain Group Cache Versions Result Set is returned and **@DGCacheVersion** is not -2 ('Skip') and the cached version is up to date (the value of RealVersion is not greater than the value of CachedVersion in the Domain Group Cache Versions Result Set).

If the Domain Group Cache WFE Update Result Set is returned, one row MUST be returned. The Domain Group Cache WFE Update Result Set is defined in the Common Result Sets Domain Group Cache WFE Update Result Set (section [2.2.5.5\)](#page-56-0).

*239 / 375*

*[MS-WSSFO] — v20130206 Windows SharePoint Services (WSS): File Operations Database Communications Protocol* 

*Copyright © 2013 Microsoft Corporation.* 

### **3.1.5.40.6 Site Metadata Result Set**

The Site Metadata Result Set contains metadata for the specified site.

The Site Metadata Result Set MUST be returned if the specified site is found, and MUST contain a single row corresponding to the specified Site. If the site is locked, the stored procedure MUST NOT return any more result sets.

The Site Metadata Result Set is defined in the Common Result Sets Site Metadata Result Set (section [2.2.5.23\)](#page-76-0).

#### **3.1.5.40.7 Event Receivers Result Set**

The Event Receivers Result Set contains information about the event receivers defined for the specified site. There MUST be one row in the Event Receivers Result Set for each event receiver that is registered for this site. The Event Receivers Result Set MUST be returned on successful execution.

The Event Receivers Result Set is defined in the Common Result Sets Event Receivers Result Set (section [2.2.5.9\)](#page-63-0).

#### **3.1.5.41 proc\_GetWebMetainfoByUrl**

The **proc\_GetWebMetainfoByUrl** stored procedure is invoked to request site metadata information for the Site containing a specified URL.

```
PROCEDURE proc_GetWebMetainfoByUrl(
    @WebSiteId uniqueidentifier,
    @Url nvarchar(260),
    @DGCacheVersion bigint,
   \ellSystemId varbinary(512) = NULL
);
```
**@WebSiteId:** The Site Collection Identifier (section [2.2.1.9\)](#page-21-0) for the site collection containing the site or document whose metadata is requested.

**@Url:** A complete store-relative form URL for the Site or for a document within the Site.

**@DGCacheVersion:** The version number of the Domain Group Map Cache in the WFE. This can be compared with the Domain Group Map Cache version number on the BEDS returned in the Domain Group Cache Versions Result Set to determine whether updates are needed. A **@DGCacheVersion** value of -2 specifies that information about the Domain Group Map Cache is not requested, and the Domain Group Cache BEDS Update Result Set (section [2.2.5.3\)](#page-55-1) and the Domain Group Cache WFE Update Result Set (section [2.2.5.5\)](#page-56-0) MUST NOT be returned.

**@SystemId:** The SystemId of the current user requesting the Site Metadata information.

**Return Values:** The **proc\_GetWebMetainfoByUrl** stored procedure returns an integer return code, which MUST be listed in the following table.

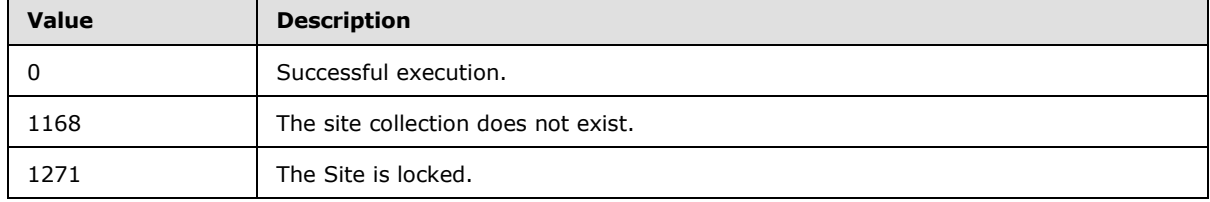

*[MS-WSSFO] — v20130206 Windows SharePoint Services (WSS): File Operations Database Communications Protocol* 

*Copyright © 2013 Microsoft Corporation.* 

The **proc\_GetWebMetainfoByUrl** stored procedure MUST return zero, five, six, or seven result sets. Some of the result sets are returned conditionally, and all result sets returned will be sent in the order specified in the following.

# **3.1.5.41.1 Site URL Result Set**

The Site URL Result Set MUST be returned if the values in **@Url** and **@WebSiteId** are valid. Otherwise, the stored procedure MUST NOT return any result sets. The Site URL Result Set MUST contain a single row, with the store-relative form URL of the site containing the URL specified in the **@Url** parameter.

{WebUrl} nvarchar(260);

**{WebUrl}:** The store-relative form URL of the Site that contains the URL specified in the **@Url** parameter.

# **3.1.5.41.2 Site Categories Result Set**

The Site Categories Result Set lists the unordered set of categories defined for content in this site, one category per row. If no categories are defined for the site, the Site Categories Result Set MUST contain no rows. The Site Categories Result Set MUST be returned on successful determination of the site.

The Site Categories Result Set is defined in the Common Result Sets Site Categories Result Set (section [2.2.5.22\)](#page-76-1).

#### **3.1.5.41.3 Site Metainfo Result Set**

The Site MetaInfo Result Set MUST be returned on successful determination of the site. The Site MetaInfo Result Set MUST contain a single row containing the Metainfo for the site.

The Site Metainfo Result Set is defined in the Common Result Sets Site MetaInfo Result Set (section [2.2.5.24\)](#page-81-0).

# **3.1.5.41.4 Domain Group Cache Versions Result Set**

The Domain Group Cache Versions Result Set contains information about the version numbers associated with the Domain Group Map Caches on the WFE and on the BEDS for the specified site collection.

The Domain Group Cache Versions Result Set MUST be returned on successful determination of the site and MUST contain one row of version number data. If the specified **@DGCacheVersion** value is -2, then all columns returned MUST have the value -2, indicating that the value MUST NOT be used for comparison. The Domain Group Cache Versions Result Set is defined in the Common Result Sets Domain Group Cache Versions Result Set (section [2.2.5.4\)](#page-55-0).

#### **3.1.5.41.5 Domain Group Cache BEDS Update Result Set**

The Domain Group Cache BEDS Update Result Set contains information to be used in re-computing the domain group map cache, which contains the mapping of domain groups to the site groups they are members of. The presence of the Domain Group Cache BEDS Update Result Set means the database's copy of the domain group map cache is out of date, and MUST be recomputed to ensure that proper security checks can be made.

*Copyright © 2013 Microsoft Corporation.* 

The Domain Group Cache BEDS UpdateResult Set MUST be returned on successful determination of the site if **@DGCacheVersion** does not equal "-2" and the value of RealVersion is greater than the value of CachedVersion in the results of the Domain Group Cache Versions Result Set. Otherwise, this result set MUST NOT be returned.

If the Domain Group Cache BEDS Update Result Set is returned, it MUST contain one row for each domain group which is a member of a site group in the site collection, ordered by the User Identifier (section  $2.2.1.13$ ) of the domain groups.

The Domain Group Cache BEDS Update Result Set is defined in the Common Result Sets Domain Group Cache BEDS Update Result Set (section [2.2.5.3\)](#page-55-1).

# **3.1.5.41.6 Domain Group Cache WFE Update Result Set**

The Domain Group Cache WFE Update Result Set contains the binary data needed to refresh the domain group map cache. If the Domain Group Cache WFE Update Result Set is returned, it indicates that the BEDS Domain Group map cache is up to date, and the WFE cache can be refreshed if necessary.

The Domain Group Cache WFE Update Result Set MUST be returned on successful determination of the site if **@DGCacheVersion** does not equal "-2" and the value of RealVersion is less than or equal to the value of CachedVersion in the results of the Domain Group Cache Versions Result Set. Otherwise, the Domain Group Cache WFE Update Result Set MUST NOT be returned.

If the Domain Group Cache WFE Update Result Set is returned, it MUST contain one row.

The Domain Group Cache WFE Update Result Set is defined in the Common Result Sets Domain Group Cache WFE Update Result Set (section [2.2.5.5\)](#page-56-0).

# **3.1.5.41.7 Site Metadata Result Set**

The Site Metadata Result Set contains specialized Site metadata. The Site Metadata Result Set MUST be returned on successful determination of the site. If the site is locked, the stored procedure MUST NOT return any more result sets. There MUST be one row in the Site Metadata Result Set.

The Site Metadata Result Set is defined in the Common Result Sets Site Metadata Result Set (section [2.2.5.23\)](#page-76-0).

# **3.1.5.41.8 Event Receivers Result Set**

The Event Receivers Result Set contains information about the event receivers defined for this site. There MUST be one row in the Event Receivers Result Set for each event receiver registered for this site. The Event ReceiversResult Set MUST be returned on successful completion.

The Event Receivers Result Set is defined in the Common Result Sets Event Receivers Result Set (section [2.2.5.9\)](#page-63-0).

# **3.1.5.42 proc\_ListDocumentVersions**

The **proc\_ListDocumentVersions** stored procedure is invoked to list all available version history information for a specified document.

```
PROCEDURE proc_ListDocumentVersions(
                           uniqueidentifier,
     @DocWebId uniqueidentifier,
    @DocDirName nvarchar(256),
```
*242 / 375*

*[MS-WSSFO] — v20130206 Windows SharePoint Services (WSS): File Operations Database Communications Protocol* 

*Copyright © 2013 Microsoft Corporation.* 

```
@DocLeafName nvarchar(128),
@MaxLevel tinyint,
 @UserId int
```

```
);
```
**@DocSiteId:** The Site Collection Identifier (section [2.2.1.9\)](#page-21-0) of the site collection containing the document.

**@DocWebId:** The Site Identifier (section [2.2.1.11\)](#page-21-2) of the site containing the document.

**@DocDirName:** The folder name containing the document.

**@DocLeafName:** The leaf name containing the document.

**@MaxLevel:** A Publishing Level Type (section [2.2.2.6\)](#page-27-0) value indicating the maximum publishing level value of the document that MUST be returned to the WFE in the Document Versions Result Set (section [3.1.5.42.3\)](#page-243-0) if multiple publishing levels of the document are available. See **@UserId** for an exception to this.

**@UserId:** The User Identifier (section [2.2.1.13\)](#page-21-1) of the current user, used for access rights verification. If the current user is the owner of one or more versions of the document at any publishing level, the version information MUST be returned in the Document Versions Result Set, ignoring the value specified in **@**MaxLevel.

**Return Values:** The **proc\_ListDocumentVersions** stored procedure returns an integer return code, which MUST be included in the following table:

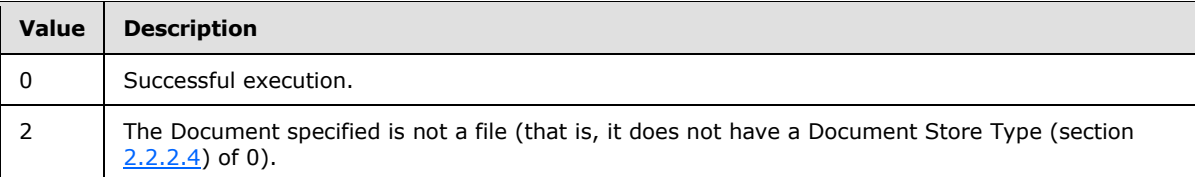

The **proc\_ListDocumentVersions** stored procedure MUST return two or three result sets upon successful completion.

# **3.1.5.42.1 Individual URL Security Result Set**

The Individual URL Security Result Set contains security information about the specified document. If the document does not exist, but the specified document URL is within a list or document library, security information is returned from the effective scope for the document URL.

The Individual URL Security Result Set MUST only be returned if the document URL is contained within a List or document library. Otherwise, the NULL Individual URL Security Result Set (section [2.2.5.14\)](#page-72-1) MUST be returned instead. If returned, the Individual URL Security Result Set MUST contain a single row.

The Individual URL Security Result Set is defined in the Common Result Sets Individual URL Security Result Set (section [2.2.5.10\)](#page-65-0).

*Copyright © 2013 Microsoft Corporation.* 

# **3.1.5.42.2 NULL Individual URL Security Result Set**

The NULL Individual URL Security Result Set indicates that the specified document URL is not contained within a List or document library. The NULL Individual URL Security Result Set MUST only be returned if the document URL is not contained within a List or document library.

The NULL Individual URL Security Result Set MUST return a single row and is defined in the Common Result Sets NULL Individual URL Security Result Set (section [2.2.5.14\)](#page-72-1).

### **3.1.5.42.3 Document Versions Result Set**

<span id="page-243-0"></span>The Document Versions Result Set returns version information for a specified document. The Document Versions Result Set MUST only be returned when the specified document has a Document Store Type (section [2.2.2.4\)](#page-24-0) of 0, indicating that it is a file. The Document Versions Result Set MUST contain document version information corresponding to publishing levels less than or equal to the specified publishing level, or corresponding to any publishing levels owned by the current user.

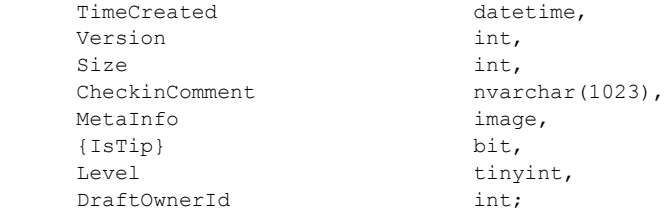

**TimeCreated:** A timestamp in UTC format specifying when this document was created.

**Version:** A counter incremented any time a change is made to this document, used for internal conflict detection.

**Size:** The number of bytes in the document stream.

**CheckinComment:** An optional user-provided description used when a document is being checked in or published. This value MUST be NULL for Documents that have not been checked in or published.

**MetaInfo:** A metadict for the document. The metadict format is specified in [\[MS-FPSE\]](%5bMS-FPSE%5d.pdf) section 2.2.2.2.11.

**{IsTip}:** If set to 1, the document is a current version, otherwise it is a historical version.

**Level:** A Publishing Level Type (section [2.2.2.6\)](#page-27-0) value specifying the publishing status of the document.

**DraftOwnerId:** The User that published this document as a draft. This value is only non-NULL if the document is a draft version.

#### **3.1.5.43 proc\_ListUrls**

The **proc\_ListUrls** stored procedure is invoked to get metadata for a document specified by a URL and the Documents contained within it, if any.

```
PROCEDURE proc_ListUrls(
     @DirSiteId uniqueidentifier,
     @DirWebId uniqueidentifier,
```
*[MS-WSSFO] — v20130206 Windows SharePoint Services (WSS): File Operations Database Communications Protocol* 

*Copyright © 2013 Microsoft Corporation.* 

*Release: February 11, 2013* 

*244 / 375*

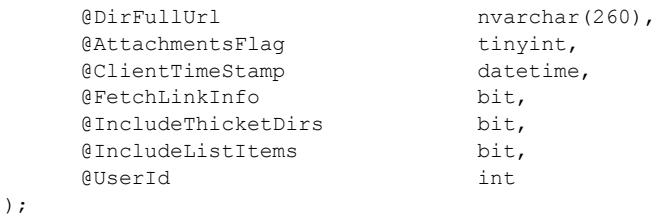

**@DirSiteId:** The Site Collection Identifier (section [2.2.1.9\)](#page-21-0) of the site collection containing the document specified by a URL.

**@DirWebId:** The Site Identifier (section [2.2.1.11\)](#page-21-2) of the site containing the document.

**@DirFullUrl:** The store-relative form URL specifying the document.

**@AttachmentsFlag:** An Attachments Flag (section [2.2.3.1\)](#page-35-0) value specifying whether the document is, or is contained within, a folder for attachments.

**@ClientTimeStamp:** A datetime that specifies a limiting time on the data in the result sets returned. See the description of the result sets below for the specific effects of this parameter value.

**@FetchLinkInfo:** A bit flag specifying whether to return the Link Info Result Set (section [3.1.5.26.5\)](#page-211-0). If this parameter is set to 1 and the specified document is a folder, the Link Info Result Set MUST be returned.

**@IncludeThicketDirs:** A bit flag specifying whether to return **[thicket folders](%5bMS-OFCGLOS%5d.pdf)** in the Contained Document Metadata Result Set (section [3.1.5.43.7\)](#page-249-0). If this parameter is set to 1 and the specified document is a folder, any thicket folders MUST be included in the Contained Document Metadata Result Set.

**@IncludeListItems:** A bit flag specifying whether to include list items which are files in the Link Info Result Set and the Contained Document Metadata Result Set. If this parameter is set to 1 and the document is a folder, List Items with a Document Store Type (section [2.2.2.4\)](#page-24-0) of 0 (File) MUST be included in the Link Info Result Set and the Contained Document Metadata Result Set.

**@UserId:** The User Identifier (section [2.2.1.13\)](#page-21-1) for the current user.

**Return Values:** The **proc\_ListUrls** stored procedure returns an integer return code that MUST be in the following table:

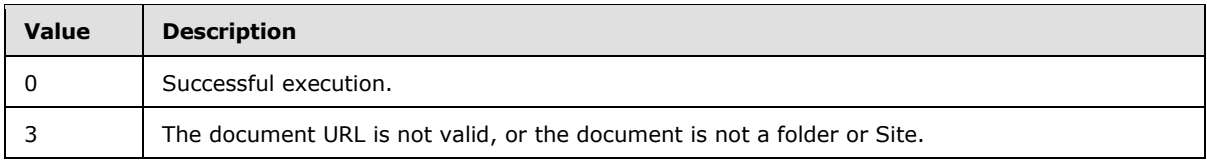

The **proc\_ListUrls** stored procedure MUST return two to six result sets, as described below, in the following order:

#### **3.1.5.43.1 Individual URL Security Result Set**

The Individual URL Security Result Set contains security information about the specified document. If the document does not exist, but the specified document URL is within a list or document library, security information is returned from the effective scope for the document URL.

*[MS-WSSFO] — v20130206 Windows SharePoint Services (WSS): File Operations Database Communications Protocol* 

*Copyright © 2013 Microsoft Corporation.* 

The Individual URL Security Result Set MUST only be returned if the document URL is contained within a List or document library. Otherwise, the NULL Individual URL Security Result Set (section [2.2.5.14\)](#page-72-1) MUST be returned instead. If returned, the Individual URL Security Result Set MUST contain a single row.

The Individual URL Security Result Set is defined in the Common Result Sets Individual URL Security Result Set (section [2.2.5.10\)](#page-65-0).

#### **3.1.5.43.2 NULL Individual URL Security Result Set**

The NULL Individual URL Security Result Set indicates that the specified document URL is not contained within a List or document library. The NULL Individual URL Security Result Set MUST only be returned if the document URL is not contained within a List or document library.

The NULL Individual URL Security Result Set MUST return a single row, and is defined in the Common Result Sets NULL Individual URL Security Result Set (section [2.2.5.14\)](#page-72-1).

#### **3.1.5.43.3 Server Time Result Set**

The Server Time Result Set returns the current time from the BEDS in UTC. The Server Time Result Set MUST be returned and MUST contain a single row of data.

The Server Time Result Set is defined in the Common Result Sets Server Time Result Set (section [2.2.5.18\)](#page-74-0).

# **3.1.5.43.4 Subsite List Result Set**

The Subsite List Result Set contains an unordered list of store-relative form URLs for all subsites whose parent site is the site specified by the **@DirWebId** parameter.

If the specified document is not a folder, the Subsite List Result Set MUST NOT be returned. Otherwise the Subsite List Result Set MUST be returned and MUST contain one row for each subsite within the specified site, and it MUST contain no rows if there are no such subsites.

The Subsite List Result Set is defined the Common Result Sets URL Result Set (section [2.2.5.26\)](#page-82-3).

#### **3.1.5.43.5 Document Metadata Result Set**

The Document Metadata Result Set contains the metadata for the specified document. If the document is not a folder, or if the **@DirFullUrl** parameter contains an empty string, the Document Metadata Result Set MUST NOT be returned. Otherwise, the Document Metadata Result Set MUST contain one row with the metadata information for the document.

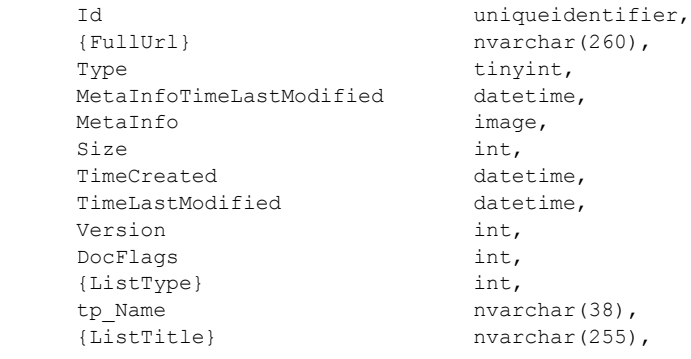

*[MS-WSSFO] — v20130206 Windows SharePoint Services (WSS): File Operations Database Communications Protocol* 

*Copyright © 2013 Microsoft Corporation.* 

*Release: February 11, 2013* 

*246 / 375*

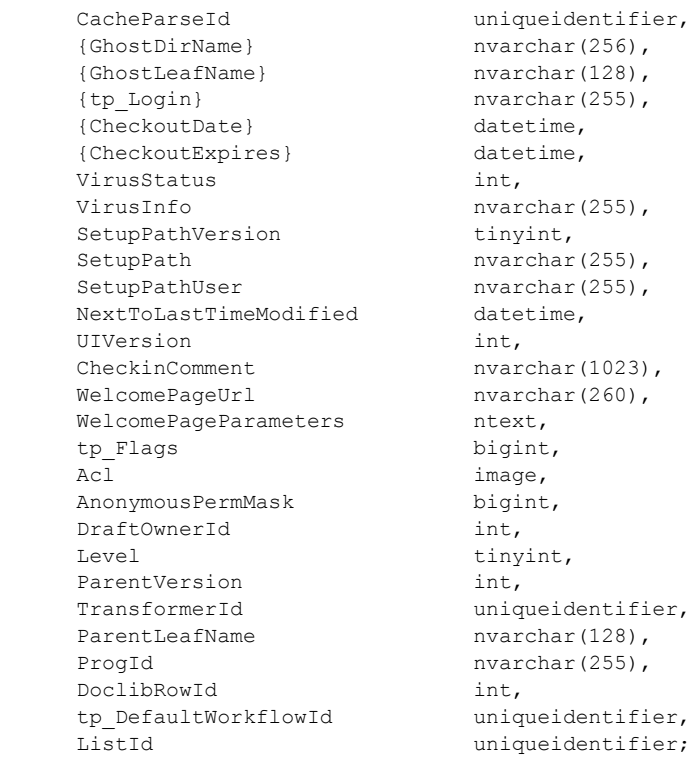

**Id:** The Document Identifier (section [2.2.1.2\)](#page-20-2) of the document.

**{FullUrl}:** The store-relative form URL for the document.

**Type:** The Document Store Type (section [2.2.2.4\)](#page-24-0) of the document.

**MetaInfoTimeLastModified:** A datetime with a timestamp in UTC format specifying the last time the Metainfo value of the document was changed. This value can be NULL.

**MetaInfo:** A metadict for the document. The metadict format is specified in [\[MS-FPSE\]](%5bMS-FPSE%5d.pdf) section 2.2.2.2.11. This value can be NULL.

Size**:** The number of bytes in the document stream of the document. This value can be NULL.

**TimeCreated:** A datetime with a timestamp in UTC format specifying when the document was created.

**TimeLastModified:** A datetime with a timestamp in UTC format specifying when the document was last modified.

**Version:** A counter incremented any time a change is made to the document, and used for internal conflict detection.

**DocFlags:** A Doc Flags (section [2.2.2.3\)](#page-23-0) value describing the document. This value can be NULL.

**{ListType}:** A packed combination of the List Base Type (section [2.2.3.11\)](#page-41-0) and List Server Template (section [2.2.3.12\)](#page-42-0) values of the List containing this document, consisting of the List Server Template value multiplied by 256 and added to the value of the List Base Type.

*Copyright © 2013 Microsoft Corporation.* 

**tp\_Name:** The List Identifier (section [2.2.1.5\)](#page-20-0) of the List containing this document.

**{ListTitle}:** If the document URL is the root folder of a List, this contains the display name of the List. Otherwise, this value MUST be NULL.

**CacheParseId:** This value MUST be NULL.

**{GhostDirName}:** This value MUST be NULL.

**{GhostLeafName}:** This value MUST be NULL.

**{tp\_Login}:** This value MUST be NULL.

**{CheckoutDate}:** This value MUST be NULL.

**{CheckoutExpires}:** This value MUST be NULL.

**VirusStatus:** A Virus Status (section [2.2.3.18\)](#page-48-0) value specifying the current virus state of the document. This value can be NULL if the document has not been processed by a virus scanner.

**VirusInfo:** A string containing a provider-specific message returned by the virus scanner when it last processed the document. This value can be NULL if the document has not been processed by a virus scanner.

**SetupPathVersion:** If this is a ghosted document, this specifies the setup path location that the SetupPath fragment is relative to. This value MUST NOT be NULL. The following are valid values.

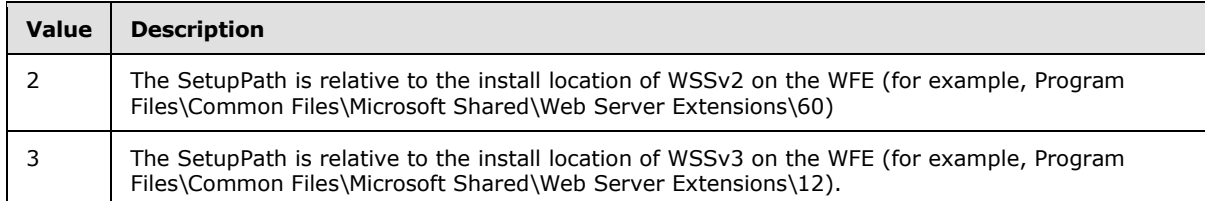

**SetupPath:** If the document is now or once was ghosted, this contains the setup path fragment relative to the base setup path described above by the **SetupPathVersion** value, where the content stream of the document can be found. This value can be NULL.

**SetupPathUser:** If the document is now or once was ghosted, this contains the login name of the user who created the ghosted document. This value can be NULL.

**NextToLastTimeModified:** The value of **TimeLastModified** from the previous time when the document was last saved. If the **NextToLastTimeModified** value matches the **TimeLastModified** value when the change occurred and the client has a version of the document that it has successfully modified, the client can safely submit the document to the server despite what appears to be an intervening edit to the document. This value can be NULL.

**UIVersion:** The UI version number for the document.

**CheckinComment:** An optional user-supplied description provided when the document is checked in or published. This value can be NULL.

**WelcomePageUrl:** If the document is a folder, this specifies an optional page to redirect to when the folder is requested with an HTTP GET operation. The URL is relative to the URL of the folder itself, and must be contained within that folder. Attempts to break out of the folder, such as "../../somepage.aspx", are not valid. This value can be NULL.

*248 / 375*

*[MS-WSSFO] — v20130206 Windows SharePoint Services (WSS): File Operations Database Communications Protocol* 

*Copyright © 2013 Microsoft Corporation.* 

**WelcomePageParameters:** Contains optional "search" parameters to specify as part of the **WelcomePageUrl** value. These parameters start at either the query string signifier '?' or the bookmark signifier '#'. This value can be NULL.

**tp\_Flags:** The List Flags (section [2.2.2.5\)](#page-24-1) value for the List that contains the document.

**Acl:** The binary serialization of the WSS ACL (section [2.2.4.6\)](#page-52-0) for the document. The WSS ACL is either explicitly defined for the document, or inherited from the parent object of the document. This value can be NULL.

**AnonymousPermMask:** A WSS Rights Mask that indicates the rights granted to a user who is anonymous, or has no specific rights, to the document. This value can be NULL.

**DraftOwnerId:** The User Identifier (section [2.2.1.13\)](#page-21-1) of the User that published the document as a draft. This value MUST be NULL if the document is not a draft version.

Level: A Publishing Level Type (section [2.2.2.6\)](#page-27-0) value specifying the publishing status of the document.

**ParentVersion:** If the document is a transformed version of another document, this is the UI version value from the original document. This value MUST be NULL if the document is not the product of a document transformation.

**TransformerId:** If the document is a transformed version of another document, this is the Globally Unique Identifier (GUID) of the agent that performed the transformation. This value MUST be NULL if the document is not the product of a document transformation.

**ParentLeafName:** If the document is a transformed version of another document, this is the leaf name of the original document. The original document must be in the same folder as the transformed document. If either is moved, the relationship is broken. This value MUST be NULL if the document is not the product of a document transformation.

**ProgId:** Specifies a preferred application to open the document. The ProgId value is used to distinguish between different applications that save files with a given file extension (for example, different editors for .HTML or .XML files). This value MUST be NULL if a ProgId was not specified when the document was saved.

**DoclibRowId:** The document library row identifier for the document. If the document is not contained in a List, this value MUST be NULL.

**tp\_DefaultWorkflowId:** The Workflow Identifier (section [2.2.1.16\)](#page-22-0) corresponding to the workflow to be invoked if the document is in a moderated List and the document is submitted for approval as part of a check in.

**ListId:** The List Identifier of the List that contains the document. If the document is not contained in a List, this value MUST be NULL.

#### **3.1.5.43.6 Link Info Result Set**

The Link Info Result Set returns information about all forward links from and backward links to the Documents contained within the specified document. If the specified document is not a folder, or the **@FetchLinkInfo** parameter is not set to 1, the Link Info Result Set MUST NOT be returned. Otherwise, if the document is a folder and the **@FetchLinkInfo** parameter is set to 1, the Link Info Result Set MUST be returned. The Link Info Result Set MUST contain one row for each Link that has been modified after the value in the **@ClientTimeStamp** parameter for each contained document in the site collection which has its directory name equal to the value of the **@DirFullUrl** parameter, and the contained document has a Document Store Type (section [2.2.2.4\)](#page-24-0) of 0 (File) and the

*Copyright © 2013 Microsoft Corporation.* 

**@IncludeListItems** parameter is set to 1, the document is in a document library, or the document can have a document stream, and for forward links, is a published or draft version which is not checked out to the specified User, or is a checked out version which is checked out to the User.

The Link Info Result Set is defined using T-SQL syntax as described in the Common Result Sets Single Doc Link Information Result Set (section [2.2.5.19\)](#page-74-1).

### **3.1.5.43.7 Contained Document Metadata Result Set**

<span id="page-249-0"></span>The Contained Document Metadata Result Set contains the metadata information for the Documents contained within the specified document. If the specified document is not a folder, the Contained Document Metadata Result Set MUST NOT be returned. Otherwise, the Contained Document Metadata Result Set MUST return one row for each contained document in the site collection which has its directory name equal to the value of the **@DirFullUrl** parameter, and is a published or draft version which is not checked out to the specified User, or is a checked out version which is checked out to the User, and either the contained document has a Document Store Type (section [2.2.2.4\)](#page-24-0) of 0 (File) and the **@IncludeListItems** parameter is set to 1, the document is in a document library, or the document can have a document stream, or the contained document is a folder, and the folder is not a thicket supporting file, and either the folder is not a thicket folder or the **@IncludeThicketDirs** parameter is set to 1.

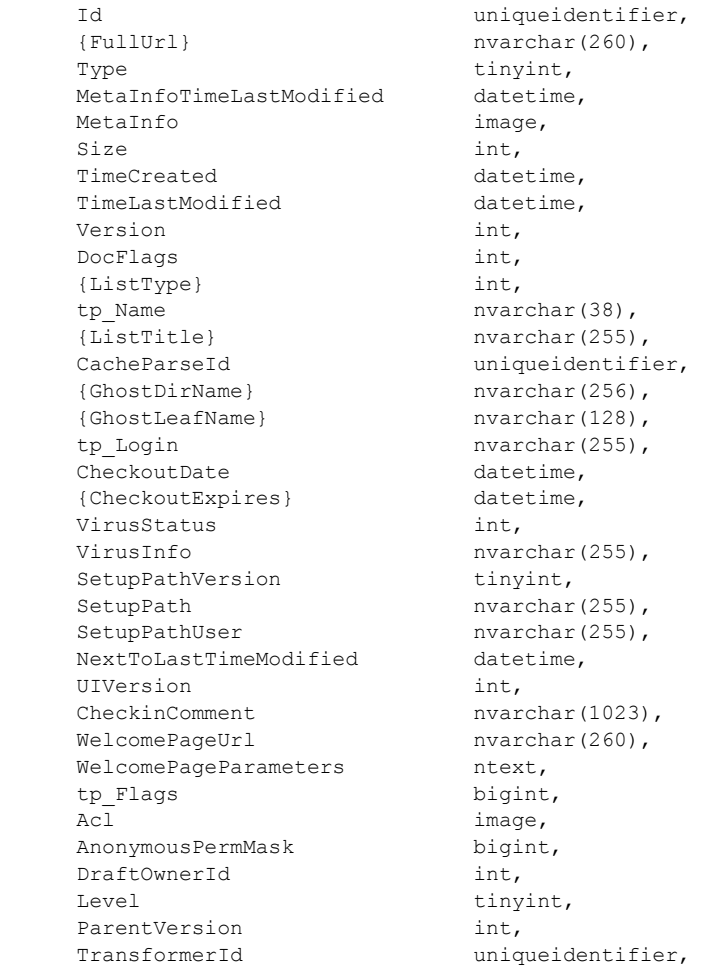

*[MS-WSSFO] — v20130206 Windows SharePoint Services (WSS): File Operations Database Communications Protocol* 

*Copyright © 2013 Microsoft Corporation.* 

*Release: February 11, 2013* 

*250 / 375*

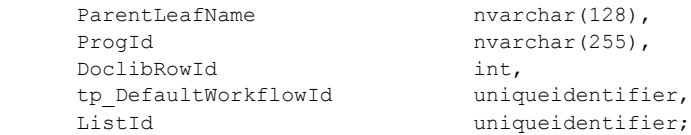

**Id:** The Document Identifier (section [2.2.1.2\)](#page-20-2) of this contained document.

**{FullUrl}:** The store-relative form URL for this document.

**Type:** The Document Store Type of this document.

**MetaInfoTimeLastModified:** A datetime with a timestamp in UTC format specifying the last time the Metainfo value of this document was changed. This value can be NULL.

**MetaInfo:** A metadict for this document. The metadict format is specified in [\[MS-FPSE\]](%5bMS-FPSE%5d.pdf) section 2.2.2.2.11. This value can be NULL, and MUST be NULL if the MetaInfoTimeLastModified value is not more recent than the **@ClientTimeStamp** parameter.

**Size:** The number of bytes in the document stream of this document. This value can be NULL.

**TimeCreated:** A datetime with a timestamp in UTC format specifying when this document was created.

**TimeLastModified:** A datetime with a timestamp in UTC format specifying when this document was last modified.

**Version:** A counter incremented any time a change is made to this document, and used for internal conflict detection.

**DocFlags:** A Doc Flags (section [2.2.2.3\)](#page-23-0) value describing this document. This value can be NULL.

**{ListType}:** A packed combination of the List Base Type (section [2.2.3.11\)](#page-41-0) and List Server Template (section [2.2.3.12\)](#page-42-0) values of the List containing this document, consisting of the List Server Template value multiplied by 256 and added to the value of the List Base Type.

**tp\_Name:** The Identifier of the List that contains this document.

**{ListTitle}:** If the containing document is the root folder of the List which contains this document, this contains the display name of the List. Otherwise, this value MUST be NULL.

**CacheParseId:** This value MUST be NULL.

**{GhostDirName}:** This value MUST be NULL.

**{GhostLeafName}:** This value MUST be NULL.

**tp\_Login:** If this document is currently checked out, this is the login name of the User to whom it is checked out. In all other cases, this MUST be NULL.

**CheckoutDate:** A datetime with a timestamp in UTC format specifying when this document was checked out. This value can be NULL.

**{CheckoutExpires}:** A datetime with a timestamp in UTC format specifying when the short-term lock for this document will expire. If this date is in the past, this document should be treated as unlocked. This value can be NULL if no short-term lock has been placed on the document. This value MUST be NULL if a User has this document checked out.

*251 / 375*

*[MS-WSSFO] — v20130206 Windows SharePoint Services (WSS): File Operations Database Communications Protocol* 

*Copyright © 2013 Microsoft Corporation.* 

**VirusStatus:** A Virus Status (section [2.2.3.18\)](#page-48-0) value specifying the current virus state of this document. This value can be NULL if this document has not been processed by a virus scanner.

**VirusInfo:** A string containing a provider-specific message returned by the virus scanner when it last processed this document. This value can be NULL if this document has not been processed by a virus scanner.

**SetupPathVersion:** If this is a ghosted document, this specifies the setup path location that the **SetupPath** fragment is relative to. This value MUST NOT be NULL. The following are valid values.

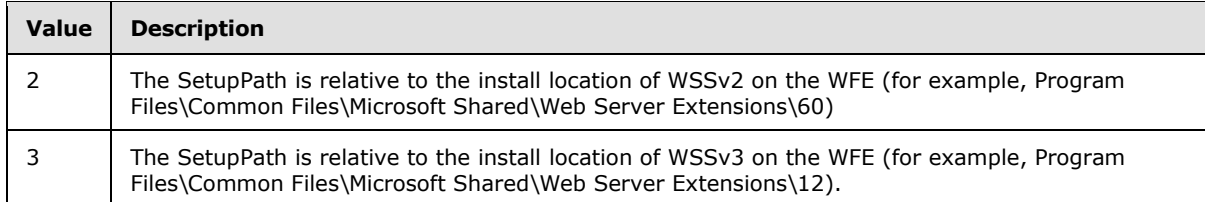

**SetupPath:** If this document is now or once was ghosted, this contains the setup path fragment relative to the base setup path described above by the **SetupPathVersion** value, where the content stream of this document can be found. This value can be NULL.

**SetupPathUser:** If this document is now or once was ghosted, this contains the login name of the User that created the ghosted document. This value can be NULL.

**NextToLastTimeModified:** The value of **TimeLastModified** from the previous time when the document was last saved. If the **NextToLastTimeModified** value matches the **TimeLastModified** value when the change occurred and the client has a version of this document that it has successfully modified, the client can safely submit the document to the server despite what appears to be an intervening edit to this document. This value can be NULL.

**UIVersion:** The UI version number for this document.

**CheckinComment:** An optional user-supplied description provided when this document is checked in or published. This value can be NULL.

**WelcomePageUrl:** If this document is a folder, this specifies an optional page to redirect to when the folder is requested with an HTTP GET operation. The URL is relative to the URL of the folder itself, and must be contained within that folder. Attempts to break out of the folder, such as "../../somepage.aspx", are not valid. This value can be NULL.

**WelcomePageParameters:** Contains optional "search" parameters to specify as part of the **WelcomePageUrl** value. These parameters start at either the query string signifier '?' or the bookmark signifier '#'. This value can be NULL.

**tp\_Flags:** The List Flags (section [2.2.2.5\)](#page-24-1) value for the List that contains this document.

**Acl:** The binary serialization of the WSS ACL for this document. The WSS ACL is either explicitly defined for this document, or inherited from the parent object of this document. This value can be NULL.

**AnonymousPermMask:** A WSS Rights Mask that indicates the rights granted to a User that is anonymous, or has no specific rights, to this document. This value can be NULL.

**DraftOwnerId:** The User Identifier (section [2.2.1.13\)](#page-21-1) of the User that published this document as a draft. This value MUST be NULL if the document is not a draft version.

*Copyright © 2013 Microsoft Corporation.*
Level: A Publishing Level Type (section [2.2.2.6\)](#page-27-0) value specifying the publishing status of this document.

**ParentVersion:** If this document is a transformed version of another document, this is the UI version value from the original document. This value MUST be NULL if the document is not the product of a document transformation.

**TransformerId:** If this document is a transformed version of another document, this is the GUID of the agent that performed the transformation. This value MUST be NULL if the document is not the product of a document transformation.

**ParentLeafName:** If this document is a transformed version of another document, this is the leaf name of the original document. The original document must be in the same folder as the transformed document. If either is moved, the relationship is broken. This value MUST be NULL if the document is not the product of a document transformation.

**ProgId:** Specifies a preferred application to open this document. The ProgId value is used to distinguish between different applications that save files with a given file extension (for example, different editors for .HTML or .XML files). This value MUST be NULL if a ProgId was not specified when this document was saved.

**DoclibRowId:** The document library row identifier for this document. If this document is not contained in a List, this value MUST be NULL.

**tp\_DefaultWorkflowId:** The Workflow Identifier (section [2.2.1.16\)](#page-22-0) corresponding to the workflow to be invoked if this document is in a moderated List and this document is submitted for approval as part of a check in.

ListId: The List Identifier (section [2.2.1.5\)](#page-20-0) of the List that contains this document. If this document is not contained in a List, this value MUST be NULL.

#### **3.1.5.44 proc\_RenameUrl**

The **proc\_RenameUr**l stored procedure is invoked to move a document (update its URL) within a specified site.

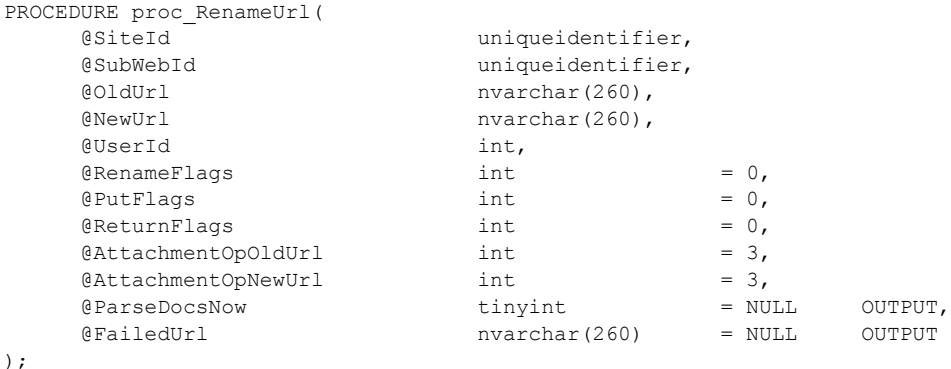

**@SiteId:** The Site Collection Identifier (section [2.2.1.9\)](#page-21-0) of the site collection containing the document.

**@SubWebId:** The Site Identifier (section [2.2.1.11\)](#page-21-1) of the Site containing the document.

*[MS-WSSFO] — v20130206 Windows SharePoint Services (WSS): File Operations Database Communications Protocol* 

*Copyright © 2013 Microsoft Corporation.* 

*Release: February 11, 2013* 

*253 / 375*

**@OldUrl:** The URL of the document to be moved.

**@NewUrl:** The target URL of the document after the move.

**@UserId:** The User Identifier (section [2.2.1.13\)](#page-21-2) of the user who is requesting the move.

**@RenameFlags:** A bit field determining document rename options. This can have one or more flags set. The only valid values of the **@RenameFlags** bits are specified in Rename Flags (section [2.2.2.8\)](#page-28-0).

**@PutFlags:** A bit field determining document change options. This can have one or more flags set. The only valid values of the **@PutFlags** bits are specified in Put Flags Type (section [2.2.2.7\)](#page-27-1).

**@ReturnFlags:** A bit field determining the type of information requested. This can have one or more flags set. The only valid bit values of **@ReturnFlags** are specified as follows.

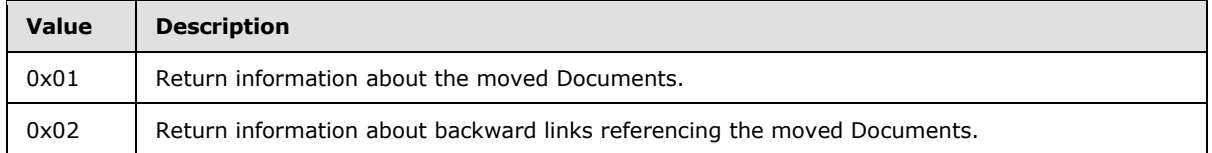

**@AttachmentOpOldUrl:** An Attachments Flag (section [2.2.3.1\)](#page-35-0) value for the document URL.

**@ AttachmentOpNewUrl:** An Attachments Flag value for the destination URL.

**@ParseDocsNow:** An output parameter set to 1 to indicate that the moved document MUST be parsed again. Reparsing is necessary when the document properties need to be scanned, for example, when the document is moved across lists, or when the Document's file extension is modified.

**@FailedUrl:** An output parameter indicating the URL at which the move operation failed. Set to NULL if the move was successful.

**Return Values:** The **proc\_RenameUrl** stored procedure returns an integer return code which MUST be listed in the following table.

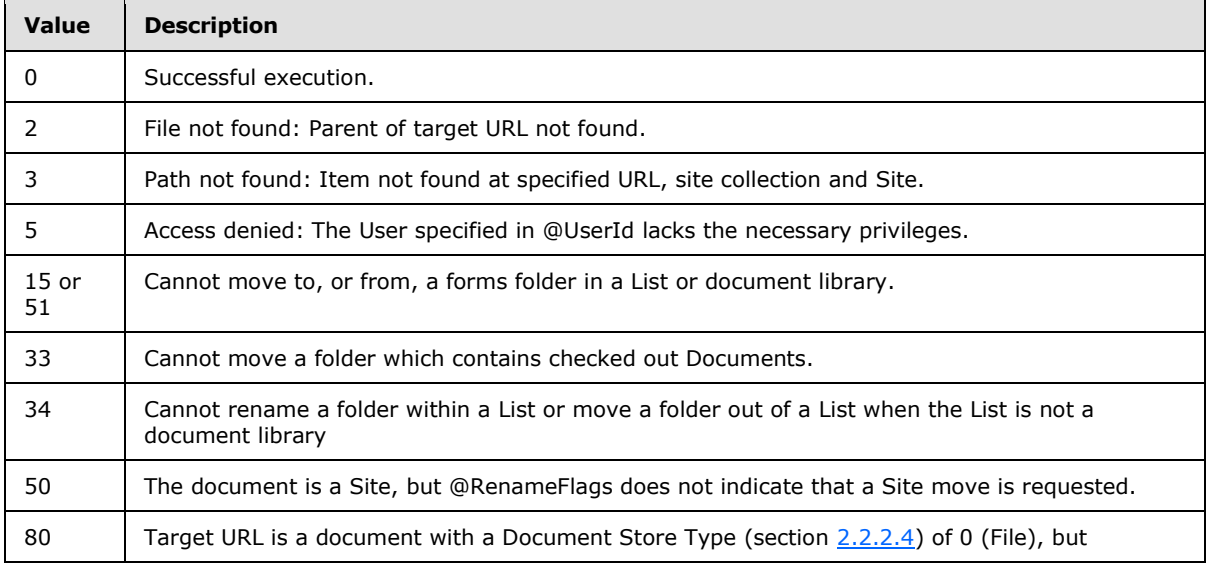

*[MS-WSSFO] — v20130206 Windows SharePoint Services (WSS): File Operations Database Communications Protocol* 

*Copyright © 2013 Microsoft Corporation.* 

*Release: February 11, 2013* 

*254 / 375*

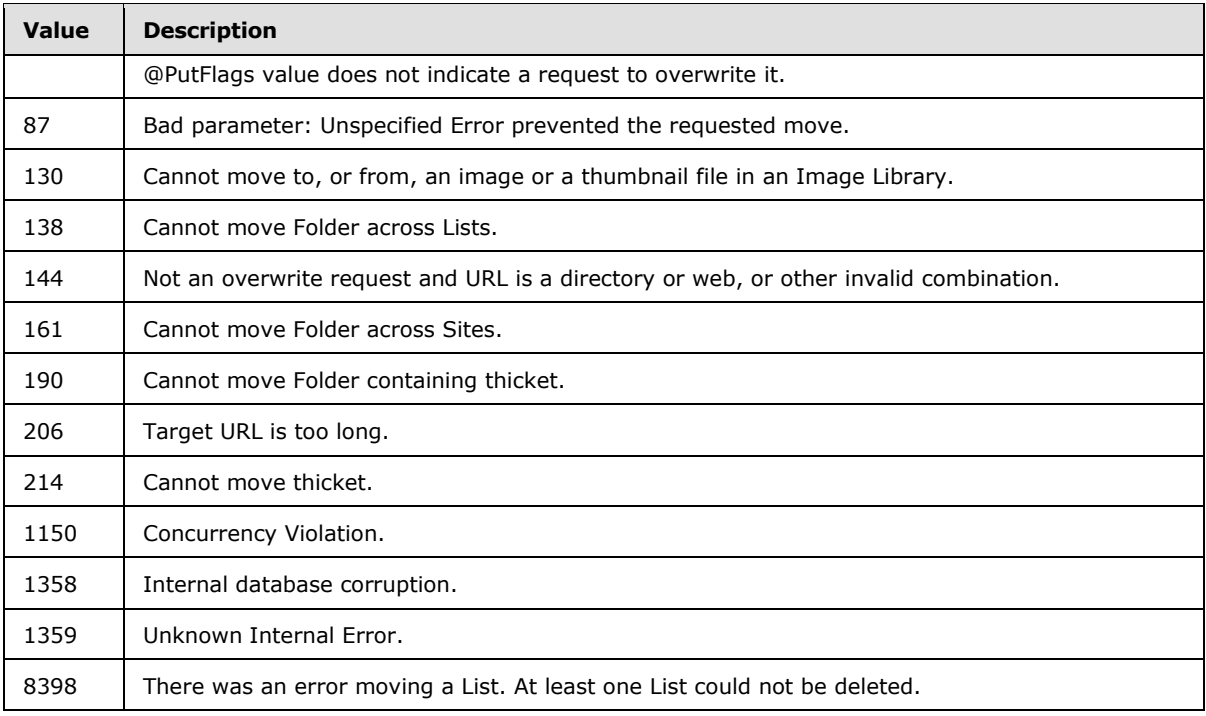

The **proc\_RenameUrl** stored procedure MUST return either zero, one or two result sets, depending on the values for input parameters as described for each result set.

# **3.1.5.44.1 Rename Result Set**

The Rename Result Set returns basic information about the old and new URLs for all moved (renamed) Documents. When renaming a container object, affected items in the container are included in the Rename Result Set. The Rename Result Set MUST be returned only when requested (when bit 0x01 is set in **@ReturnFlags**). If the Rename Result Set is returned, it MUST return one row for each document which was renamed during the operation.

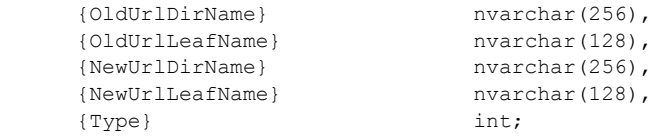

**{OldUrlDirName}:** The directory name of the document before rename.

**{OldUrlLeafName}:** The leaf name of the document before rename.

**{NewUrlDirName}:** The directory name of the document after rename.

**{NewUrlLeafName}:** The leaf name of the document after rename.

**{Type}:** The Document Store Type (section [2.2.2.4\)](#page-24-0) of the renamed document.

*Copyright © 2013 Microsoft Corporation.* 

## **3.1.5.44.2 Backward Link Result Set**

The Backward Link Result Set returns the URL of each document containing a backward link to the moved (renamed) document(s). The Backward Link Result Set MUST be returned only when requested (bit 0x2 is set in **@ReturnFlags** and bit 0x4 is set in **@RenameFlags**.) If the Backward Link Result Set is returned, it MUST return one row for each item containing a backward link to any of the renamed document(s).

DocUrl nvarchar(260),

**DocUrl:** The store-relative form URL to the document holding the backward link to the renamed document.

## **3.1.5.45 proc\_SecAddPrincipalToRole**

The **proc\_SecAddPrincipalToRole** stored procedure is invoked to add a **[security principal](%5bMS-OFCGLOS%5d.pdf)** to a role defined within a site collection.

```
PROCEDURE proc_SecAddPrincipalToRole(
    @SiteId uniqueidentifier,
    @WebId uniqueidentifier,
    @ScopeId uniqueidentifier,
    @RoleId int,
    @UserId int,
   0AddChangeLog bit = 0,
    @ReturnAuditMask bit = 1
```
);

**@SiteId:** The Site Collection Identifier (section [2.2.1.9\)](#page-21-0) of the site collection containing the role and principal.

**@WebId:** The Site Identifier (section [2.2.1.11\)](#page-21-1) of the site containing the role and principal.

**@ScopeId:** The Scope Identifier (section [2.2.1.8\)](#page-21-3) of the scope containing the role.

**@RoleId:** Specifies the Role Identifier (section [2.2.1.7\)](#page-21-4) of the **[role definition](%5bMS-OFCGLOS%5d.pdf)** that the principal is added into. **@RoleId** MUST correspond to a valid role.

**@UserId:** The User Identifier (section [2.2.1.13\)](#page-21-2) for the principal to be added to the specified role. This value MUST refer to an existing User Identifier for the specified site collection.

**@AddChangeLog:** A flag to specify whether **proc\_SecAddPrincipalToRole** updates the change log. A value of 1 indicates that the procedure MUST update the change log. The default value of 0 indicates that the procedure MUST NOT update the change log.

**@ReturnAuditMask:** A flag specifying whether to return Audit Flags (section [2.2.2.1\)](#page-22-1) data for the specified Site. The default value of 1 indicates that **proc\_SecAddPrincipalToRole** MUST return the Audit Flags data. A value of 0 indicates that **proc\_SecAddPrincipalToRole** MUST NOT return the Audit Flags data.

**Return Values:** The **proc\_SecAddPrincipalToRol**e stored procedure returns an integer return code which MUST be in the following table:

*256 / 375*

```
[MS-WSSFO] — v20130206 
Windows SharePoint Services (WSS): File Operations Database Communications Protocol
```
*Copyright © 2013 Microsoft Corporation.* 

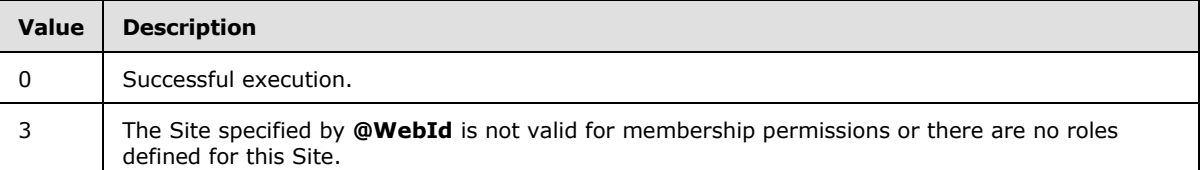

The **proc\_SecAddPrincipalToRole** stored procedure MUST return one result set if the **@ReturnAuditMask** value is set to 1, and MUST NOT return a result set if the value is 0.

## **3.1.5.45.1 Site Audit Mask Result Set**

The Site Audit Mask Result Set contains information about the Audit Flags (section [2.2.2.1\)](#page-22-1) set for the site. The Site Audit Mask Result Set MUST be returned if audit information was requested by setting the **@**ReturnAuditMask value to 1. The Site Audit Mask Result Set is defined in the Common Result Sets Site Audit Mask Result Set (section [2.2.5.20\)](#page-75-0).

## **3.1.5.46 proc\_SecAddRoleDef**

The **proc\_SecAddRoleDef** stored procedure creates a new role definition for a specified site within a site collection.

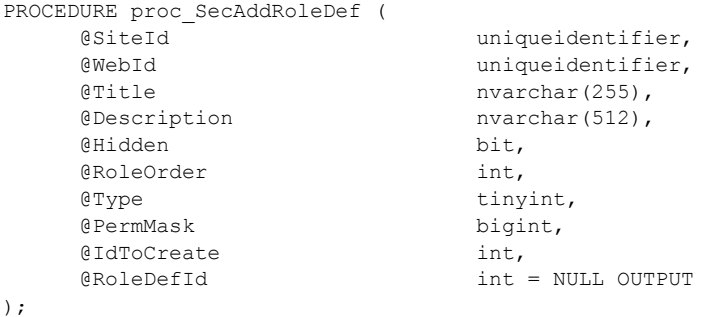

**@SiteId:** The Site Collection Identifier (section [2.2.1.9\)](#page-21-0) for the site collection to add the role definition to.

**@WebId:** The Site Identifier (section [2.2.1.11\)](#page-21-1) for the Site to add the role definition to. The Site MUST have its own scope specifying unique permissions.

**@Title:** The title of the role definition for display in the WFE. This MUST be a value which does not match an existing role definition title within the Site, and MUST NOT be NULL or an empty string.

**@Description:** The description of the role definition for display in the WFE.

**@Hidden:** A bit flag specifying whether or not the role definition is to be displayed in the WFE. This value MUST NOT be NULL. If this parameter is set to 1, the WFE MUST suppress display of the role definition in the role management WFE.

**@RoleOrder:** An integer value specifying the relative position in which this role definition is to be displayed in the WFE. Multiple role definitions can have the same **@RoleOrder** value. This value MUST NOT be NULL. The WFE uses this value to determine the order in which role definitions are displayed on the Permission Levels page for the site. Role definition items displayed are sorted in ascending order by **@RoleOrder**, then by descending role type specified by **@Type**.

*Copyright © 2013 Microsoft Corporation.* 

**@Type:** The Role Definition Type (section [2.2.3.16\)](#page-45-0) value for the role definition to be added.

**@PermMask:** A WSS Rights Mask (section [2.2.2.13\)](#page-32-0) specifying the rights to grant to the role definition. The WSS Rights Mask associated with the role definition MUST be set to this value.

**@IdToCreate:** The Role Identifier (section [2.2.1.7\)](#page-21-4) to assign to the new role definition. If this parameter is NULL, a new value MUST be assigned and returned in **@RoleDefId**. This parameter MUST NOT be a Role Identifier identifier which already exists within the site collection.

**@RoleDefId:** The Role Identifier of the created role definition, returned as an output parameter.

**Return Values:** The **proc\_SecAddRoleDef** stored procedure returns an integer return code which MUST be listed in the following table.

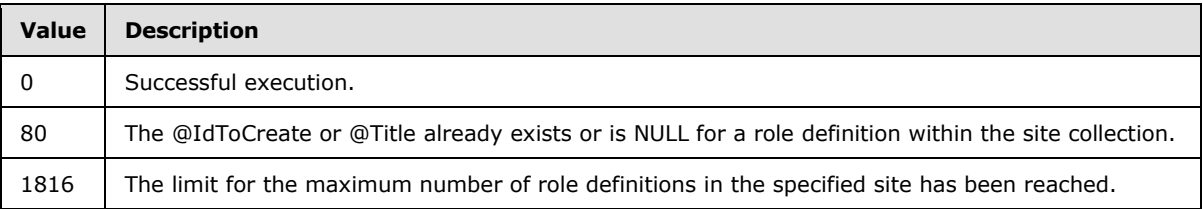

Upon successful completion, the **proc\_SecAddRoleDef** stored procedure MUST return a single result set as specified in the following.

## **3.1.5.46.1 Site Audit Mask Result Set**

The Site Audit Mask Result Set contains information about the Audit Flags (section [2.2.2.1\)](#page-22-1) associated with the Site. The Site Audit Mask Result Set MUST be returned on successful completion and MUST contain one row. The Site Audit Mask Result Set is defined in the Common Result Sets Site Audit Mask Result Set (section [2.2.5.20\)](#page-75-0).

### **3.1.5.47 proc\_SecAddUser**

The **proc\_SecAddUser** stored procedure is invoked to add an entry for a principal (a user or domain group) to the list of user information stored in the BEDS.

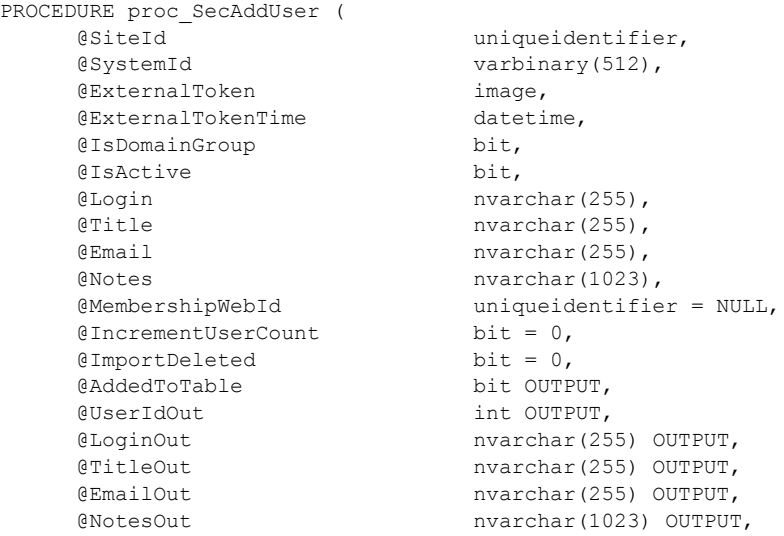

*[MS-WSSFO] — v20130206 Windows SharePoint Services (WSS): File Operations Database Communications Protocol* 

*Copyright © 2013 Microsoft Corporation.* 

*Release: February 11, 2013* 

*258 / 375*

**@SiteId:** The Site Collection Identifier (section [2.2.1.9\)](#page-21-0) of the site collection to associate with the principal.

**@SystemId:** The SystemId of the principal to be added or updated. If a user exists with the specified SystemID, its record will be updated. Otherwise, a new User will be added with the specified SystemID.

**@ExternalToken:** An External Group Token (section [2.2.4.2\)](#page-49-0) encoding information on the principal's domain group membership, derived from an external role provider.

**@ExternalTokenTime:** A datetime in UTC format specifying the most recent time the **@**ExternalToken value was updated.

**@IsDomainGroup:** A bit flag specifying whether the principal to be added is a domain group. If this is set to "1", the principal being added is a domain group. A value of "0" indicates this is a User. This parameter MUST NOT be NULL.

**@IsActive:** A bit specifying if the principal is an active user in the site collection. When set to "1", the principal is an active user in the site collection. Otherwise, the principal is NOT an active user in the site collection. This flag MUST NOT be NULL.

**@Login:** The login name of the principal to be added. This parameter MUST NOT be NULL.

**@Title:** The display name of the principal to be added. This parameter MUST NOT be NULL.

**@Email:** The email address of the principal to be added. This parameter MUST NOT be NULL.

**@Notes:** A text string containing notes about the principal to be added. This parameter MUST NOT be NULL.

**@MembershipWebId:** The Site Identifier (section [2.2.1.11\)](#page-21-1) of the site to associate with the principal to be added.

**@IncrementUserCount:** A bit flag specifying whether to increment the User count of the site collection. When this parameter is set to "1", **proc\_SecAddUse**r MUST increment the site collection User count.

**@ImportDeleted:** A bit flag specifying whether the principal is to be added as deleted. When this parameter is set to "1**", proc\_SecAddUser** MUST mark the User information for the principal to be added as deleted. The deleted state is set within the User information, rather than dropping entries from the User information table, to preserve list item ownership information.

**@AddedToTable:** This is an output parameter indicating that an entry has been added to the User information table for the principal. Its value MUST be listed in the following table.

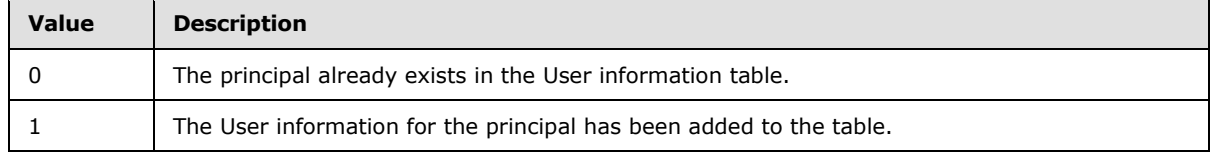

*259 / 375*

*[MS-WSSFO] — v20130206 Windows SharePoint Services (WSS): File Operations Database Communications Protocol* 

*Copyright © 2013 Microsoft Corporation.* 

**@UserIdOut:** An output parameter which MUST contain the User Identifier (section [2.2.1.13\)](#page-21-2) of the added principal on successful completion.

**@LoginOut:** An output parameter which MUST contain the login name of the added principal on successful completion.

**@TitleOut:** An output parameter which SHOULD contain the display name of the added principal on successful completion. MAY contain an empty string if no display name is available.

**@EmailOut:** An output parameter which SHOULD contain the email address of the added principal on successful completion. MAY contain an empty string if no email address is available.

**@NotesOut:** An output parameter which SHOULD contain the notes about the added principal on successful completion. MAY contain an empty string if no notes content is available.

**@DeletedOut:** An output parameter which can indicate the deleted state of the principal. Its value MUST be listed in the following table.

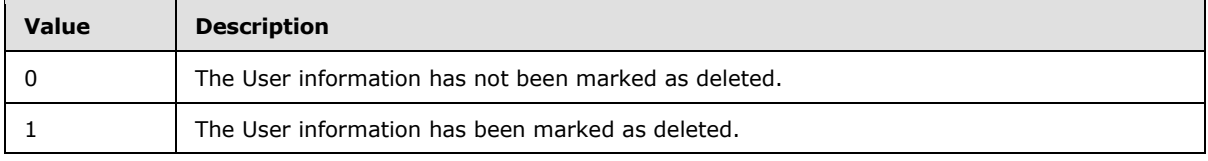

**Return Values:** The **proc\_SecAddUser** stored procedure returns an integer return code. Its value MUST be listed in the following table.

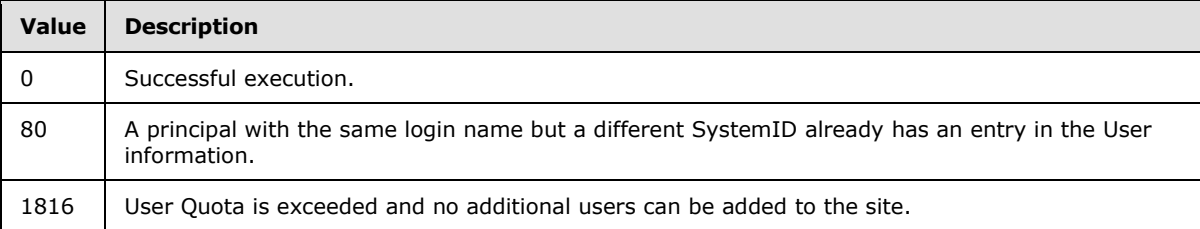

The **proc\_SecAddUser** stored procedure MUST NOT return any result sets.

### **3.1.5.48 proc\_SecAddUserToSiteGroup**

The **proc\_SecAddUserToSiteGroup** stored procedure is invoked to add a user to a site group in the site collection. The User is added to the site group and the root site of the site collection, the user's User token and status as active user is updated, and the change is logged to the change log and site audit log.

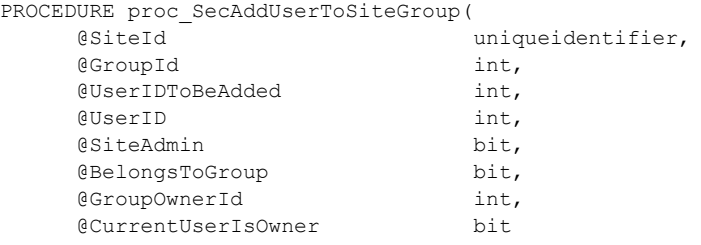

);

*[MS-WSSFO] — v20130206 Windows SharePoint Services (WSS): File Operations Database Communications Protocol* 

*Copyright © 2013 Microsoft Corporation.* 

**@SiteId:** The Site Collection Identifier (section [2.2.1.9\)](#page-21-0) for a site collection that will be queried for the requested Group.

**@GroupId:** An identifier for the site group that the User (specified by **@UserIDToBeAdded**) refers to. **@GroupId** MUST refer to an existing group.

**@UserIDToBeAdded:** A User Identifier (section [2.2.1.13\)](#page-21-2) for the User being added to the specified group. This value MUST refer to an existing User Identifier for the specified site collection.

**@UserID:** The User Identifier for the current user who is adding the User to the specified group. This value MUST refer to an existing User Identifier for the specified site collection.

**@SiteAdmin:** If 1, the User is a site administrator. Otherwise, the User is not.

**@BelongsToGroup:** If 1, the User belongs to the site group. Otherwise, the User does not.

**@GroupOwnerId:** An identifier for the User who is the owner of the site group specified by **@GroupId**. **@GroupOwnerId** MUST refer to an existing owner, which can be either a user or another group.

**@CurrentUserIsOwner:** If 1, the User specified by **@GroupOwnerId** is the owner of the site group specified by **@GroupId**. Otherwise, the User is not the owner.

**Return Values:** The **proc\_SecAddUserToSiteGroup** stored procedure returns an integer return code. The following are valid values.

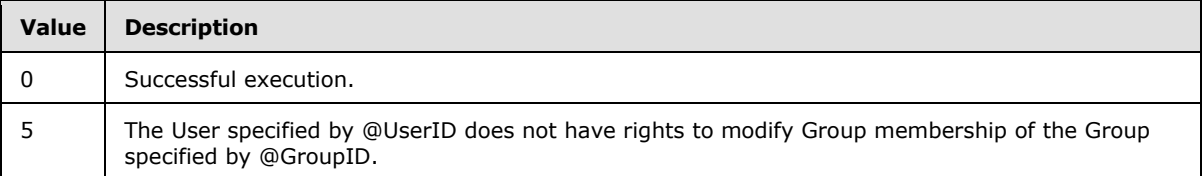

The **proc\_SecAddUserToSiteGroup stored** procedure MUST NOT return any result sets.

#### **3.1.5.49 proc\_SecAddWebMembership**

The **proc\_SecAddWebMembership** stored procedure is invoked to add a user to the membership of a site.

```
PROCEDURE proc_SecAddWebMembership (
    @SiteId uniqueidentifier,
    @WebId uniqueidentifier,
    @UserId int
);
```
**@SiteId:** The Site Collection Identifier (section [2.2.1.9\)](#page-21-0) of the site collection containing the requested site. This parameter MUST be ignored.

**@WebId:** The Site Identifier (section [2.2.1.11\)](#page-21-1) of the site to add a new User to.

**@UserId:** The User Identifier (section [2.2.1.13\)](#page-21-2) for the User to be added to site membership. This value MUST refer to an existing User Identifier for the specified site collection

**Return Values:** The **proc\_SecAddWebMembership** stored procedure returns an integer return code, which MUST be listed in the following table.

*261 / 375*

*[MS-WSSFO] — v20130206 Windows SharePoint Services (WSS): File Operations Database Communications Protocol* 

*Copyright © 2013 Microsoft Corporation.* 

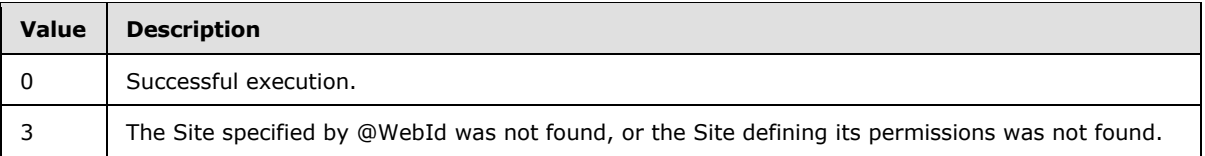

The **proc\_SecAddWebMembership** stored procedure MUST NOT return a result set.

# **3.1.5.50 proc\_SecChangeToInheritedList**

The **proc\_SecChangeToInheritedList** stored procedure is invoked to change the scope of the specified list to the specified site and remove any role assignments and permission settings specific to the List.

The permissions of any List Items contained in the specified List which have unique permissions MUST NOT be changed.

```
PROCEDURE proc_SecChangeToInheritedList(
     @WebId uniqueidentifier,
     @ListId uniqueidentifier
);
```
@WebId: The Site Identifier (section [2.2.1.11\)](#page-21-1) of the Site containing the List.

**@ListId:** The List Identifier (section [2.2.1.5\)](#page-20-0) of the List.

**Return Values:** The **proc\_SecChangeToInheritedList** stored procedure returns an integer return code, which MUST be 0.

**Return Values:** The **proc\_SecChangeToInheritedList** stored procedure returns an integer return code which MUST be in the following table.

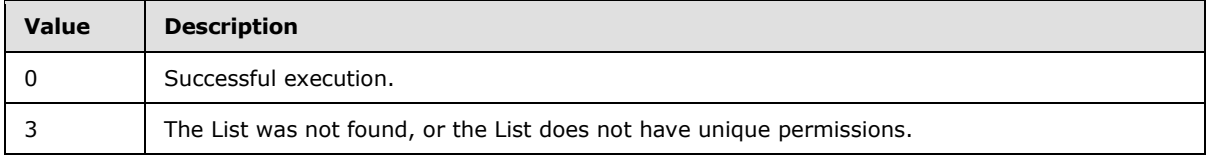

The **proc\_SecChangeToInheritedList** stored procedure MUST return one result set on successful completion. Otherwise, no result sets are returned.

### **3.1.5.50.1 Site Audit Mask Result Set**

The Site Audit Mask Result Set contains information about the Audit Flags (section [2.2.2.1\)](#page-22-1) associated with the specified Site. The Site Audit Mask Result Set MUST be returned on successful completion, and MUST return a single row. The Site Audit Mask Result Set is defined in the Common Result Sets Site Audit Mask Result Set (section [2.2.5.20\)](#page-75-0).

## **3.1.5.51 proc\_SecChangeToInheritedWeb**

The **proc\_SecChangeToInheritedWeb** stored procedure changes a site from having its own unique permissions to instead use the permissions inherited from its nearest ancestor with unique permissions. When a Site is changed to have inherited permissions, all role definitions and finegrained permissions on its lists and document libraries are reset.

*Copyright © 2013 Microsoft Corporation.* 

```
PROCEDURE proc_SecChangeToInheritedWeb(
    @SiteId uniqueidentifier,
     @WebId uniqueidentifier
);
```
**@**SiteId**:** The Site Collection Identifier (section [2.2.1.9\)](#page-21-0) for the site collection containing the site to be changed.

**@**WebId**:** The Site Identifier (section [2.2.1.11\)](#page-21-1) for the Site to change to use inherited permissions.

**Return Values:** The **proc\_SecChangeToInheritedWeb** stored procedure returns an integer return code that MUST be in the following table.

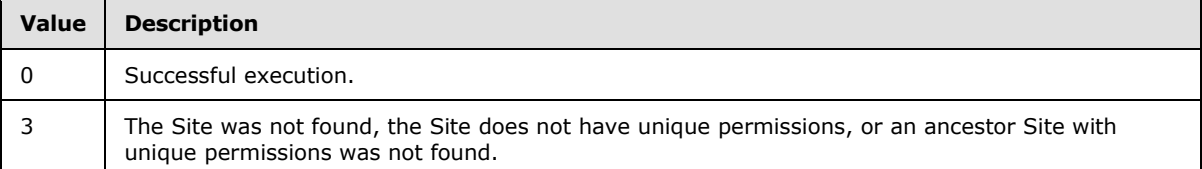

The **proc\_SecChangeToInheritedWeb** stored procedure MUST return two result sets on successful completion. Otherwise no result sets are returned.

# **3.1.5.51.1 Inherited Site Result Set**

The Inherited Site Result Set returns the scope and Site Identifiers (section [2.2.1.11\)](#page-21-1) that the site specified by **@**WebId now inherits its permissions from. The Inherited Site Result Set MUST be returned on successful completion and MUST contain one row.

```
ScopeId uniqueidentifier,
 {ParentWebPermAncestor} uniqueidentifier;
```
**ScopeId:** The Scope Identifier (section [2.2.1.8\)](#page-21-3) for the scope that the changed site specified by **@WebId** now inherits from.

**{ParentWebPermAncestor}**: The Site Identifier for the site that the changed site specified by **@WebId** now derives permissions from.

### **3.1.5.51.2 Site Audit Mask Result Set**

The Site Audit Mask Result Set contains information about the Audit Flags (section [2.2.2.1\)](#page-22-1) associated with the specified Site. The Site Audit Mask Result Set MUST be returned on successful completion and MUST contain a single row.

The Site Audit Mask Result Set is defined in the Common Result Sets Site Audit Mask Result Set (section [2.2.5.20\)](#page-75-0).

### **3.1.5.52 proc\_SecChangeToUniqueScope**

The **proc\_SecChangeToUniqueScope** stored procedure sets a securable object such as a site, list, or document library to use its own unique scope, instead of inheriting its scope.

```
PROCEDURE proc_SecChangeToUniqueScope(
     @SiteId uniqueidentifier,
```
*263 / 375*

*[MS-WSSFO] — v20130206 Windows SharePoint Services (WSS): File Operations Database Communications Protocol* 

*Copyright © 2013 Microsoft Corporation.* 

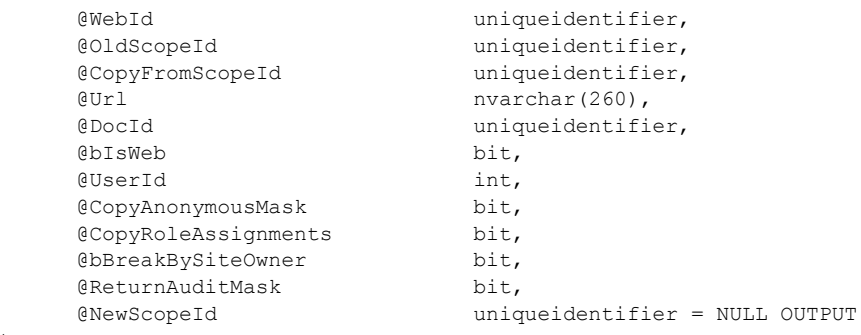

);

**@SiteId:** The Site Collection Identifier (section [2.2.1.9\)](#page-21-0) of the site collection containing the securable object to be set to use a unique scope.

**@WebId:** The Site Identifier (section [2.2.1.11\)](#page-21-1) of the site that is or contains the securable object.

**@OldScopeId:** The Scope Identifier (section [2.2.1.8\)](#page-21-3) for the original scope of the securable object specified by **@Url** or **@DocId**.

**@CopyFromScopeId:** The Scope Identifier for a scope to copy the administrator role, anonymous user permissions, and role assignments from for use as the new scope. This parameter MUST NOT be NULL.

**@Url:** The store-relative form URL for the securable object. The **@Url** parameter MUST be NULL to specify the securable object with the **@DocId** parameter. The securable object MUST be specified by the **@Url** or the **@DocId** parameter. The **@**Url parameter MUST be NULL to specify the securable object with the **@DocId** parameter.

**@DocId:** The Document Identifier (section [2.2.1.2\)](#page-20-1) of the securable object. The **@DocId** parameter MUST be ignored and MAY be NULL if **@Url** specifies the securable object.

**@bIsWeb:** A bit flag specifying whether the securable object is a site. If this parameter is set to 1, the securable object is a site; all subsites which inherit their scope MUST have their inheritances reset to the new scope. This parameter MUST NOT be set to 1 if **@Url** does not point to a site, and this parameter MUST be set to 1 if **@Url** does point to a site.

**@UserId:** Specifies the principal to be added to the new scope in the administrator role, unless overridden by the **@bBreakBySiteOwner** parameter or the **@CopyFromScopeId** parameter.

**@CopyAnonymousMask:** A bit flag specifying whether to copy anonymous User permissions from the **@CopyFromScopeId** parameter into the new scope. If this parameter is set to 1, proc\_SecChangeToUniqueScope MUST copy the permissions for anonymous User access from the **@CopyFromScopeId** parameter into the new scope.

**@CopyRoleAssignments:** A bit flag specifying whether to copy the role assignments from the **@CopyFromScopeId** parameter into the new scope. If this parameter is set to 1, proc\_SecChangeToUniqueScope MUST copy the role assignments from the **@CopyFromScopeId** parameter into the new scope. If both **@bBreakBySiteOwner** and **@CopyRoleAssignments** are set, then the setting of CopyRoleAssignments will take precedence. Role assignments are copied from the scope provided in **@CopyFromScopeId**.

**@bBreakBySiteOwner:** A bit flag specifying whether to use the site owner in the administrator role instead of the principal specified by **@UserId**. If this parameter is set to 1,

*264 / 375*

*[MS-WSSFO] — v20130206 Windows SharePoint Services (WSS): File Operations Database Communications Protocol* 

*Copyright © 2013 Microsoft Corporation.* 

proc\_SecChangeToUniqueScope MUST set the Site owner in the administrator role in the new scope definition. If both **@**bBreakBySiteOwner and **@CopyRoleAssignments** are set, then the setting of CopyRoleAssignments will take precedence. Role assignments are copied from the scope provided in **@CopyFromScopeId**.

**@ReturnAuditMask:** A bit flag specifying whether to return a Site Audit Mask Result Set. If this parameter is set to 1, proc SecChangeToUniqueScope MUST return a Site Audit Mask Result Set on successful completion.

**@NewScopeId:** The Scope Identifier generated for the new scope, returned as an output parameter.

**Return Values:** The **proc\_SecChangeToUniqueScope** stored procedure returns an integer return code, which MUST be listed in the following table.

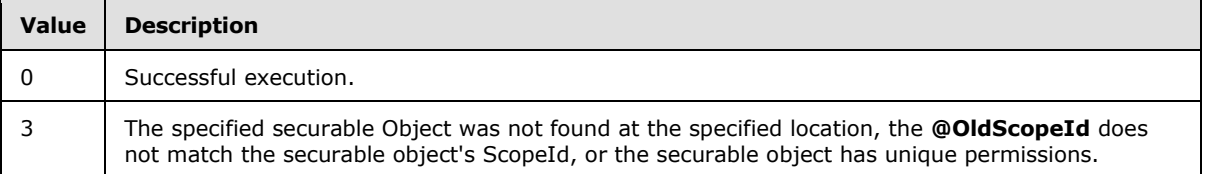

If **@ReturnAuditMask** has a value of 1, the **proc\_SecChangeToUniqueScope** stored procedure MUST return a single result set on successful completion; otherwise, zero result sets MUST be returned.

## **3.1.5.52.1 Site Audit Mask Result Set**

The Site Audit Mask Result Set contains information about the Audit Flags associated with the Site. If **@**ReturnAuditMask has a value of 1, the Site Audit Mask Result Set MUST be returned on successful completion, and MUST contain only one row. The Site Audit Mask Result Set is defined in the Common Result Sets Site Audit Mask Result Set (section [2.2.5.20\)](#page-75-0).

# **3.1.5.53 proc\_SecCheckDeletedAccounts**

The **proc\_SecCheckDeletedAccounts** stored procedure is invoked to check if a login name exists in the site collection.

```
PROCEDURE proc_SecCheckDeletedAccounts(
     @SiteId uniqueidentifier,
     @Login nvarchar(255)
);
```
**@SiteId:** The Site Collection Identifier (section [2.2.1.9\)](#page-21-0) for the site collection.

**@Login:** The login name the principal as specified by the authentication in use. This parameter MUST NOT be NULL.

**Return Values:** The **proc\_SecCheckDeletedAccounts** stored procedure MUST return an integer return code of 0.

The **proc\_SecCheckDeletedAccounts** stored procedure MUST return a single result set as follows:

*Copyright © 2013 Microsoft Corporation.* 

## **3.1.5.53.1 Login Result Set**

If a valid login name is found in the site collection, the Login Result Set MUST return one or more rows containing the Login information (one row for each time **@**Login is found UserInfo Table (section  $2.2.7.10$ )); otherwise zero rows are returned.

```
tp Login nvarchar(255);
```
**tp Login:** The login name for the user.

### **3.1.5.54 proc\_SecCloneRoleDefinitions**

The **proc\_SecCloneRoleDefinitions** stored procedure creates a copy of the current role definition for a site. After successful execution, the Site will have its own copy of the role definition and unique role assignments, and the Site and all its subsites will use the new role definition on this Site (unless the subsite has its own role definition). The new Scope Identifier (section [2.2.1.8\)](#page-21-3) is returned in an output parameter. proc\_SecCloneRoleDefinitions also returns a result set containing the Site Audit Flags (section [2.2.2.1\)](#page-22-1) and masks.

```
PROCEDURE proc_SecCloneRoleDefinitions(
     @SiteId uniqueidentifier,
    @WebId uniqueidentifier,<br>@ConvRoleAssignments bit,
    @CopyRoleAssignments
     @UserId int,
     @NewScopeId uniqueidentifier OUTPUT
);
```
**@SiteId:** The Site Collection Identifier (section [2.2.1.9\)](#page-21-0) of the site collection containing the Site.

**@WebId:** The Site Identifier (section [2.2.1.11\)](#page-21-1) of the site which will have a copy of its current role definition.

**@CopyRoleAssignments:** Specifies whether to keep the current role assignments. **@CopyRoleAssignments** MUST NOT be NULL:

- If set to 1, **proc\_SecCloneRoleDefinitions** will keep the current role assignments.
- If set to 0, **proc\_SecCloneRoleDefinitions** will add the user specified by **@UserId** to the Administrator Role, and remove everyone else from all roles.

**@UserId:** The User Identifier (section [2.2.1.13\)](#page-21-2) of the current user. **@UserId** is assigned to the Administrator Role when **@**CopyRoleAssignments is 0. It is also used for security event logging. This value MUST refer to an existing User Identifier for the specified site collection.

**@NewScopeId:** An output parameter which contains a Scope Identifier for the scope of the site. If the site already has unique role assignments before this call, a new scope MUST NOT BE generated, and the output parameter MUST be the site's original Scope Identifier. If the Site does not have unique role assignments before this call, a new Security Scope MUST be generated for this Site, and the ID of the new Security Scope MUST be returned in the output parameter.

**Return Values:** The **proc\_SecCloneRoleDefinitions** stored procedure returns an integer return code, which MUST be listed in the following table.

*266 / 375*

```
[MS-WSSFO] — v20130206 
Windows SharePoint Services (WSS): File Operations Database Communications Protocol
```
*Copyright © 2013 Microsoft Corporation.* 

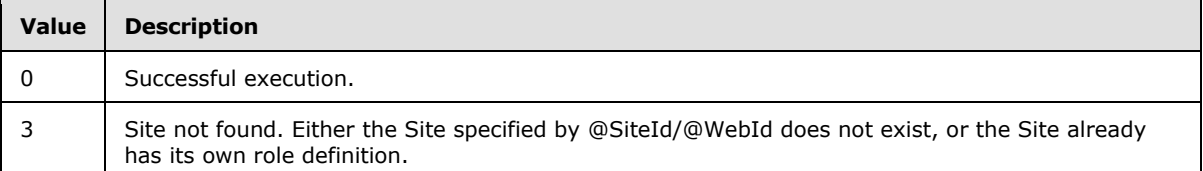

The **proc\_SecCloneRoleDefinitions** stored procedure MUST return a single result set as follows.

### **3.1.5.54.1 Site Audit Mask Result Set**

The Site Audit Mask Result Set contains the information about the Audit Flags (section [2.2.2.1\)](#page-22-1) associated with the specified Site. On successful execution, the Site Audit Mask Result Set MUST return once if **@**CopyRoleAssignments is set to "1". If **@**CopyRoleAssignments is set to "0", the Site Audit Mask Result Set MUST return twice on successful execution.

The Site Audit Mask Result Set MUST contain a single row.

### **3.1.5.55 proc\_SecCreateSiteGroup**

The **proc\_SecCreateSiteGroup** stored procedure is invoked to add a new site group to a site collection.

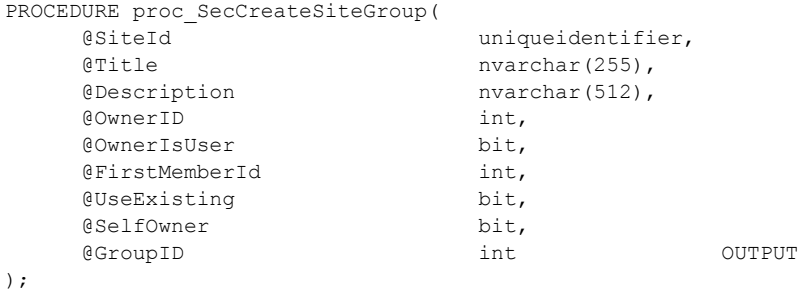

**@SiteId:** The Site Collection Identifier (section [2.2.1.11\)](#page-21-1) of the site collection containing the new site group to be created.

**@Title:** The title of the new site group. This parameter MUST NOT be NULL.

**@Description:** A description of the new site group.

**@OwnerID:** A User Identifier (section [2.2.1.13\)](#page-21-2) or Site Group Identifier (section [2.2.1.10\)](#page-21-5) for the new site group's owner.

**@OwnerIsUser:** A bit flag specifying whether the site group owner specified by **@OwnerId** is a user or a site group.

- When **@OwnerIsUser** is set to 1, the new site group owner is a User in the site collection.
- When **@OwnerIsUser** is set to 0, the owner is a site group

**@FirstMemberId:** A User Identifier for the first member of the new site group. This value MUST correspond to an existing user id or be NULL. If this value is NULL then the site group MUST be created with no members.

*Copyright © 2013 Microsoft Corporation.* 

*Release: February 11, 2013* 

*267 / 375*

**@UseExisting:** A bit flag specifying whether to return the Site Group Identifier of an existing site group with a title matching **@Title**.

- When **@UseExisting** is set to 1, the procedure MUST attempt to locate an existing site group with the same title as the **@Title** input parameter, and if such a site group is found, return without creating a new site group or modifying the existing site group.
- When **@UseExisting** is set to 0, the procedure MUST return a failure return code value of 80 if an existing site group with a matching title is found.

**@SelfOwner:** A bit flag specifying whether the site group is its own owner. When **@**SelfOwner is set to 1, the site group MUST be set as its own owner, and the values of **@**OwnerId and **@**OwnerIsUser MUST be ignored.

**@GroupID:** An output parameter holding the integer Site Group Identifier for the newly created or existing site group.

**Return Values:** The **proc\_SecCreateSiteGroup** stored procedure returns an integer return code, which MUST be included in the following table:

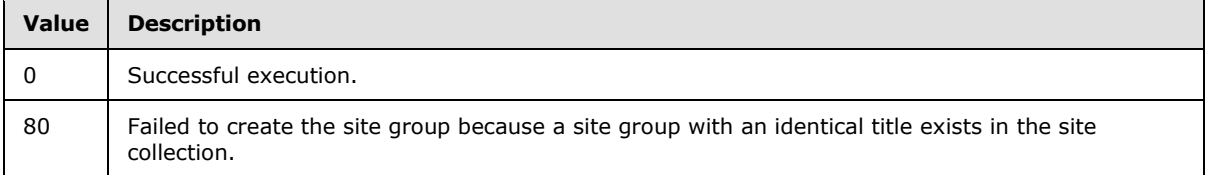

The **proc\_SecCreateSiteGroup** stored procedure MUST return no result sets.

### **3.1.5.56 proc\_SecDecCurrentUsersCount**

The **proc\_SecDecCurrentUsersCount** stored procedure is invoked to reduce by one the total number of users in the specified site collection when configured to use Active Directory Creation Mode. **proc\_SecDecCurrentUsersCount** does not delete any User information.

```
PROCEDURE proc_SecDecCurrentUsersCount(
     @SiteId uniqueidentifier
);
```
**@SiteID:** The Site Collection Identifier (section [2.2.1.9\)](#page-21-0) of the site collection.

**Return Values:** The **proc\_SecDecCurrentUsersCount** stored procedure returns an integer return code, which MUST be 0.

The **proc\_SecDecCurrentUsersCount** stored procedure MUST NOT return any result sets.

### **3.1.5.57 proc\_SecGetAccountStatus**

The **proc\_SecGetAccountStatus** stored procedure provides status information for a site collection's users matching a specified login name or email address, which are not marked as deleted.

```
PROCEDURE proc_SecGetAccountStatus(
    @SiteId uniqueidentifier,
   @Login nvarchar(255),
```
*268 / 375*

*[MS-WSSFO] — v20130206 Windows SharePoint Services (WSS): File Operations Database Communications Protocol* 

*Copyright © 2013 Microsoft Corporation.* 

);

@Email 0.000 nvarchar(255)

**@SiteId:** The Site Collection Identifier (section [2.2.1.9\)](#page-21-0) of the site collection containing the specified Users.

**@Login:** The login name of a User to be matched. If the **@Email** parameter specifies a non-empty email address, the **@Login** parameter can be NULL or an empty string. Otherwise, this parameter MUST NOT be NULL.

**@Email:** The email address of a User to be matched. If the **@Login** parameter specifies a nonempty login name, the **@Email** parameter can be NULL or an empty string.

**Return Values:** The **proc\_SecGetAccountStatus** stored procedure MUST return an integer return code of 0.

The **proc\_SecGetAccountStatus** stored procedure MUST return one result set as follows.

## **3.1.5.57.1 Account Status Result Set**

The Account Status Result Set returns account information for the non-deleted Users matching the specified login name or email address. This parameter MUST be returned and MUST contain one row for each User (each principal which is not a domain group) in the UserInfo Table (section [2.2.7.10\)](#page-105-0) who is not marked as deleted, and matches either the login name specified by the **@**Login parameter or the email address specified by the **@**Email parameter. The Account Status Result Set MUST contain no rows if no matching Users are found.

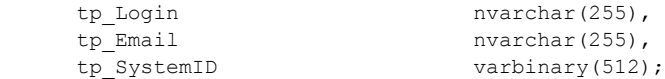

**tp\_**Login**:** The login name of the matching User.

**tp\_**Email**:** The email address of the matching User.

**tp\_**SystemID**:** The SystemId of the matching User.

## **3.1.5.58 proc\_SecGetAclFromScope**

The **proc\_SecGetAclFromScope** stored procedure is invoked to obtain the ACL and the rights granted to an anonymous user for a particular scope.

```
PROCEDURE proc_SecGetAclFromScope(
     @SiteId uniqueidentifier,
     @ScopeId uniqueidentifier
);
```
**@SiteId:** The Site Collection Identifier (section [2.2.1.9\)](#page-21-0) for the site collection containing the scope.

**@ScopeId:** The Scope Identifier (section [2.2.1.8\)](#page-21-3) for the scope for which the ACL and anonymous User permissions are requested.

**Return Values:** The **proc\_SecGetAclFromScope** stored procedure returns an integer return code which MUST be 0.

*269 / 375*

```
[MS-WSSFO] — v20130206 
Windows SharePoint Services (WSS): File Operations Database Communications Protocol
```
*Copyright © 2013 Microsoft Corporation.* 

The **proc\_SecGetAclFromScope** stored procedure MUST return a single result set as defined below:

### **3.1.5.58.1 ACL and Permission Result Set**

The ACL and Permission Result Set (section  $2.2.5.1$ ) contains permission information for the specified scope. If either of the input parameters is not valid, the ACL and Permission Result Set MUST contain zero rows; otherwise, one row MUST be returned. The ACL and Permission Result Set is defined in Common Result Sets ACL and Permission Result Set section.

## **3.1.5.59 proc\_SecGetAllAclsForSite**

The **proc\_SecGetAllAclsForSite** stored procedure is invoked to list all Scope Identifiers (section [2.2.1.8\)](#page-21-3) and their associated ACL and anonymous permission masks in a site collection.

```
PROCEDURE proc_SecGetAllAclsForSite(
    @SiteId uniqueidentifier,
    @MaxCount int,
    @RowCount int out
);
```
**@SiteId:** The Site Collection Identifier (section [2.2.1.9\)](#page-21-0) of the site collection for which the information is requested.

**@MaxCount:** The maximum size, in rows, requested for the result set. If the number of unique scopes within the site collection exceeds **@MaxCount**, the Access Control List Result Set (section  $3.1.5.59.1$ ) will not be returned, otherwise an empty result set will be returned.

**@RowCount:** Output parameter indicating the number of unique scopes that exist in the site collection.

**Return Values:** The **proc\_SecGetAllAclsForSite** stored procedure MUST return an integer return code of 0.

If the total count of unique Access Control Lists in the site collection does not exceed the value of the input parameter **@MaxCount**, then the **proc\_SecGetAllAclsForSite** stored procedure MUST return the Access Control List Result Set. Otherwise, the **proc\_SecGetAllAclsForSite** stored procedure MUST return an Empty Result Set (section [2.2.5.8\)](#page-63-0).

# **3.1.5.59.1 Access Control List Result Set**

The Access Control List Result Set returns one row for each unique scope and associated Access Control List defined in the site collection.

<span id="page-269-0"></span>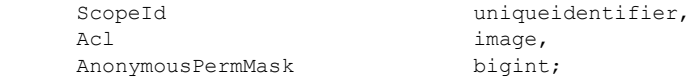

**ScopeId:** The Scope Identifier (section [2.2.1.8\)](#page-21-3) of the scope.

Acl: The access control list (ACL) associated with the scope.

*Copyright © 2013 Microsoft Corporation.* 

**AnonymousPermMask:** The WSS Rights Mask (section [2.2.2.13\)](#page-32-0) for anonymous users for this scope.

### **3.1.5.60 proc\_SecGetAllGroupsAndMembershipInfo**

The **proc\_SecGetAllGroupsAndMembershipInfo** stored procedure is invoked to return information about all site groups and site group members within a site collection.

```
PROCEDURE proc_SecGetAllGroupsAndMembershipInfo(
       @SiteId uniqueidentifier
);
```
**@SiteID:** The Site Collection Identifier (section [2.2.1.9\)](#page-21-0) of the site collection to find all site groups in.

**Return Code Values:** The **proc\_SecGetAllGroupsAndMembershipInfo** stored procedure returns an integer which MUST be 0.

The **proc\_SecGetAllGroupsAndMembershipInfo** stored procedure MUST return two result sets in the following order**:**

### **3.1.5.60.1 Groups Result Set**

The Groups Result Set returns all site groups within the site collection, one row per site group, sorted by Site Group Identifier (section [2.2.1.9\)](#page-21-0), in ascending order. The Groups Result Set MUST be empty if there is no site group on the site collection.

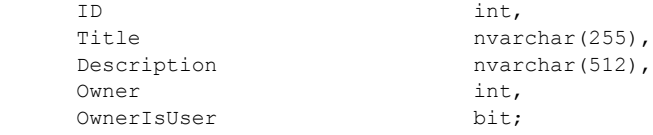

**ID:** The Site Group Identifier of the site group.

**Title:** The title of the site group.

**Description:** The description of the site group.

**Owner:** The User Identifier (section [2.2.1.13\)](#page-21-2) or Site Group Identifier of the owner of the site group.

**OwnerIsUser:** A Boolean value indicating whether the owner of the group is a principal or a site group. If the owner is a principal, this parameter's value MUST be 1, otherwise, its value MUST be 0.

### **3.1.5.60.2 Group Membership Result Set**

The Group Membership Result Set returns information about site group members. A member can be a User or a domain group. Every row represents one site group member. The first column is the GroupId, the Site Group Identifier (section  $2.2.1.10$ ), followed by columns about the site group member. The Group Membership Result Set is sorted by GroupId, in ascending order. If a member belongs to more than one site group, the member's information will appear in multiple rows, with different GroupIds. The Group Membership Result Set can be empty if none of the site groups have any members.

*271 / 375*

*[MS-WSSFO] — v20130206 Windows SharePoint Services (WSS): File Operations Database Communications Protocol* 

*Copyright © 2013 Microsoft Corporation.* 

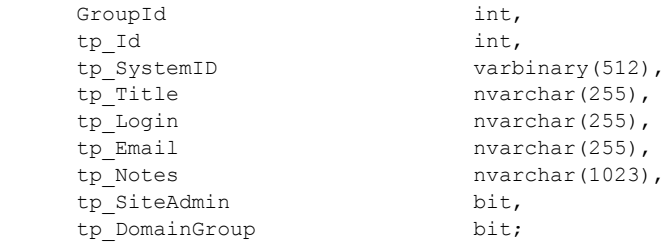

GroupId**:** The Site Group Identifier of the site group which contains this member.

**tp\_**Id**:** The user identifier of the member who belongs to the site group specified by the GroupId in the first column.

**tp SystemID:** The SystemID of the member.

**tp\_Title:** The display name of the member.

**tp\_Login:** The login name of the member.

**tp\_Email:** The email address of the member. This parameter can be empty, but it MUST NOT be NULL.

**tp Notes:** A string which contains extra information about the member. It can be empty, but it MUST NOT be NULL.

**tp\_SiteAdmin:** A Boolean value indicating whether the member is a site collection Administrator. If the member is a site collection Administrator, this parameter's value MUST be 1, otherwise, it MUST be 0.

**tp\_DomainGroup:** A Boolean value indicating whether the member is a domain group. If the site group member is a user, this parameter's value MUST be 0. Otherwise, its value MUST be 1.

### **3.1.5.61 proc\_SecGetCompleteWebRoleMemberList**

The **proc\_SecGetCompleteWebRoleMemberList** stored procedure is invoked to list all role assignments for all the principals with permissions on a specified site.

```
PROCEDURE proc_SecGetCompleteWebRoleMemberList(
    @SiteId uniqueidentifier,
     @WebId uniqueidentifier,
     @LatestSecurityVersion bigint OUTPUT
);
```
**@SiteId:** Site Collection Identifier (section [2.2.1.9\)](#page-21-0) of the site collection containing the Site whose permission information is requested.

**@WebId:** Site Identifier (section [2.2.1.11\)](#page-21-1) of the Site whose permission information is requested.

**@LatestSecurityVersion:** The current security version value for the specified site collection. This value is incremented with every security setting modification on the site collection.

**Return Values:** The **proc\_SecGetCompleteWebRoleMemberList** stored procedure returns an integer return code which MUST be 0.

*272 / 375*

*[MS-WSSFO] — v20130206 Windows SharePoint Services (WSS): File Operations Database Communications Protocol* 

*Copyright © 2013 Microsoft Corporation.* 

The **proc\_SecGetCompleteWebRoleMemberList** stored procedure MUST return one result set.

### **3.1.5.61.1 Role Member Result Set**

The Role Member Result Set returns one row for each principal's role assignment in effect for the specified Site. If the **@SiteId** or **@WebId** parameters are not valid, zero rows will be returned.

```
RoleId int,
tp Id int,
tp SystemID varbinary(512),
tp DomainGroup bit;
```
RoleId**:** The Role Identifier (section [2.2.1.7\)](#page-21-4) of the role for the role assignment.

**tp\_Id:** The user identifier of a principal.

**tp\_SystemID:** The SystemId of the principal

**tp\_DomainGroup:** Set to 1 if the principal is a domain group; otherwise, 0.

#### **3.1.5.62 proc\_SecGetCurrentUsersCount**

The **proc\_SecGetCurrentUsersCount** stored procedure returns a result set containing a count of users in the specified site collection.

```
PROCEDURE proc_SecGetCurrentUsersCount(
     @SiteId uniqueidentifier
);
```
**@SiteId:** The Site Collection Identifier (section [2.2.1.9\)](#page-21-0) of the site collection.

**Return Values:** The **proc\_SecGetCurrentUsersCount** stored procedure MUST return an integer return code of 0.

The **proc\_SecGetCurrentUsersCount** stored procedure MUST return a single result set for the specified site collection as follows.

### **3.1.5.62.1 User Count Result Set**

The User Count Result Set returns the number of Users registered with this site collection when configured in Active Directory Creation mode. When not in Active Directory mode, UsersCount will always be 1. The User Count Result Set MUST return one row for a given valid **@SiteId**, otherwise if **@**SiteId is invalid, zero rows are returned.

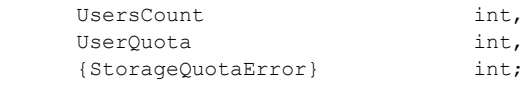

**UsersCount:** Contains the integer value for the number of Users registered with the specified site collection when configured in Active Directory Creation mode. In any other configuration, **UsersCount** MUST return 1.

**UserQuota:** Contains the limit for the number of Users allowed in the specified site collection. A value of 0 specifies no limit on the number of allowed Users.

*[MS-WSSFO] — v20130206 Windows SharePoint Services (WSS): File Operations Database Communications Protocol* 

*Copyright © 2013 Microsoft Corporation.* 

**{StorageQuotaError}:** An error number generated when a site collection is over quota or locked. Its value MUST be listed in the following table.

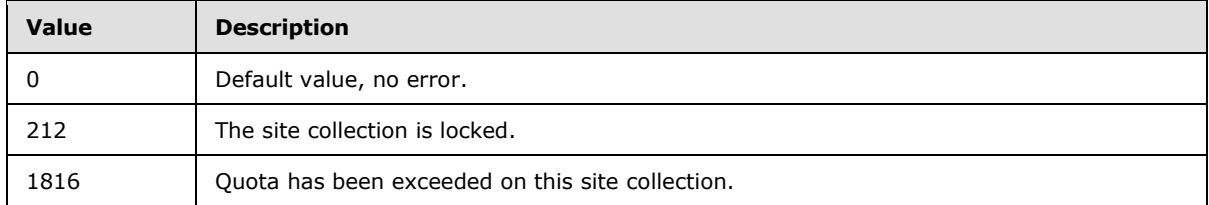

## **3.1.5.63 proc\_SecGetDomainGroupMapData**

The **proc\_SecGetDomainGroupMapData** stored procedure is invoked to retrieve the domain group map cache information for a site collection.

```
PROCEDURE proc_SecGetDomainGroupMapData(
     @SiteId uniqueidentifier,
     @DGCacheVersion bigint
);
```
**@SiteId:** The Site Collection Identifier (section [2.2.1.9\)](#page-21-0) for the site collection containing the site.

**@DGCacheVersion:** The version number of the Domain Group Map Cache in the WFE. This can be compared with the Domain Group Map Cache version number on the BEDS returned in the Domain Group Cache Versions Result Set (section [2.2.5.4\)](#page-55-0) to determine whether updates are needed. A **@DGCacheVersion** value of -2 specifies that information about the Domain Group Map Cache is not requested, and the Domain Group Cache BEDS Update Result Set (section [2.2.5.3\)](#page-55-1) and the Domain Group Cache WFE Update Result Set (section [2.2.5.5\)](#page-56-0) MUST NOT be returned.

**Return Values:** The **proc\_SecGetDomainGroupMapData** stored procedure returns an integer return code which MUST be 0.

The **proc\_SecGetDomainGroupMapData** stored procedure MUST return one, two, or three result sets in the order specified.

### **3.1.5.63.1 Domain Group Cache Versions Result Set**

The Domain Group Cache Versions Result Set contains information about the version numbers associated with the Domain Group Map Caches on the WFE and on the BEDS for the specified site collection.

The Domain Group Cache Versions Result Set MUST be returned and MUST contain one row of version number data. If the specified **@**DGCacheVersion value is -2, then all columns returned MUST have the value -2, indicating that the value MUST NOT be used for comparison. The Domain Group Cache Versions Result Set is defined in the Common Result Sets Domain Group Cache Versions Result Set (section [2.2.5.4\)](#page-55-0).

### **3.1.5.63.2 Domain Group Cache BEDS Update Result Set**

The Domain Group Cache BEDS Update Result Set contains information to be used in re-computing the Domain Group map cache, which contains the mapping of domain groups to the site groups that they are members of. The presence of the Domain Group Cache BEDS Update Result Set means the database's copy of the Domain Group map cache is out of date and MUST be recomputed to ensure that proper security checks can be made.

*[MS-WSSFO] — v20130206 Windows SharePoint Services (WSS): File Operations Database Communications Protocol* 

*Copyright © 2013 Microsoft Corporation.* 

The Domain Group Cache BEDS Update Result Set MUST be returned if **@**DGCacheVersion does not equal "-2" and the value of RealVersion is greater than the value of CachedVersion in the results of the Domain Group Cache Versions Result Set (section [2.2.5.4\)](#page-55-0). Otherwise, the Domain Group Cache BEDS Update Result Set MUST NOT be returned.

If the Domain Group Cache BEDS Update Result Set is returned, there MUST be one row in the Domain Group Cache BEDS Update Result Set for each domain group which is a member of a site group in the site collection, ordered by the identifier of the domain groups. A row is also returned for every other domain group that does not have a GroupId tied to it, including domain groups with NULL GroupId.

The Domain Group Cache BEDS Update Result Set is defined in the Common Result Sets Domain Group Cache BEDS Update Result Set (section [2.2.5.3\)](#page-55-1).

### **3.1.5.63.3 Domain Group Cache WFE Update Result Set**

The Domain Group Cache WFE Update Result Set contains the binary data needed to refresh the Domain Group map cache, as defined in the WSS External Group Map Cache Format (section [2.2.4.7\)](#page-52-0). If the Domain Group Cache WFE Update Result Set is returned, it indicates that the BEDS Domain Group map cache is up to date, and the WFE cache can be refreshed if necessary.

The Domain Group Cache WFE Update Result Set MUST be returned if **@**DGCacheVersion does not equal "-2" and the value of RealVersion is less than or equal to the value of CachedVersion in the results of the Domain Group Cache Versions Result Set (section [2.2.5.4\)](#page-55-0). Otherwise, the Domain Group Cache WFE Update Result Set MUST NOT be returned.

If the Domain Group Cache WFE Update Result Set is returned, it MUST contain one row.

The Domain Group Cache WFE Update Result Set is defined in the Common Result Sets Domain Group Cache WFE Update Result Set (section [2.2.5.5\)](#page-56-0).

#### **3.1.5.64 proc\_SecGetGroupById**

The **proc\_SecGetGroupById** stored procedure is invoked to check whether the specified Group (either a site group or a domain group) exists in the specified site collection.

```
PROCEDURE proc_SecGetGroupById(
    @SiteId uniqueidentifier,
    @GroupId int,
 @Count int OUTPUT
```
);

**@SiteId:** The Site Collection Identifier (section [2.2.1.9\)](#page-21-0) of the site collection to search for the Group.

**@GroupId:** The identifier (a Site Group Identifier (section [2.2.1.10\)](#page-21-5) for site groups, or a User Identifier (section [2.2.1.13\)](#page-21-2) for domain groups) of the specified Group.

**@Count:** Specifies whether the specified Group exists in the site collection as either a site group or a domain group. If the specified Group exists, **@Count** MUST be 1; otherwise, **@Count** MUST be 0.

Return Code Values**:** The **proc\_SecGetGroupById** stored procedure returns an integer which MUST be 0.

The **proc\_SecGetGroupById** stored procedure MUST NOT return any result sets.

*Copyright © 2013 Microsoft Corporation.* 

## **3.1.5.65 proc\_SecGetGroupOwner**

The **proc\_SecGetGroupOwner** stored procedure is invoked to retrieve the User Identifier (section [2.2.1.13\)](#page-21-2) or Site Group Identifier (section [2.2.1.10\)](#page-21-5) for the owner of a site group.

```
PROCEDURE proc_SecGetGroupOwner(
    @SiteId uniqueidentifier,
    @GroupId int,
    @OwnerId int OUTPUT
);
```
**@SiteId:** Site Collection Identifier (section [2.2.1.9\)](#page-21-0) for the site collection containing the site group.

**@GroupId:** The site group's identifier.

**@OwnerId:** An output parameter containing the User Identifier or Site Group Identifier of the site group owner, or "-1" if the specified site group does not exist.

**Return Values:** The **proc\_SecGetGroupOwner** stored procedure returns an integer return code which MUST be listed in the following table.

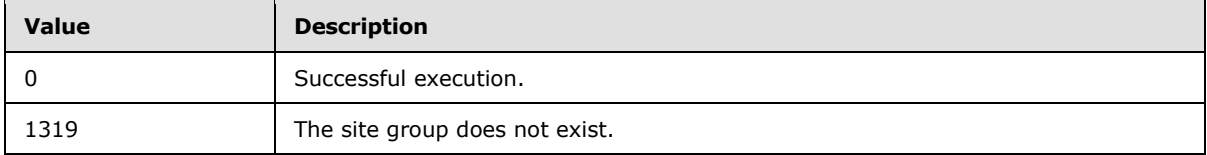

The **proc\_SecGetGroupOwner** stored procedure MUST NOT return a result set.

### **3.1.5.66 proc\_SecGetGroupSecurityScopes**

The **proc\_SecGetGroupSecurityScopes** stored procedure is invoked to retrieve a site group's role assignments information on all security scopes within a given site collection.

```
PROCEDURE proc_SecGetGroupSecurityScopes(
    @SiteId uniqueidentifier,
    @PrincipalId int
);
```
**@SiteId:** The Site Collection Identifier (section [2.2.1.9\)](#page-21-0) of the site collection containing the site group.

**@PrincipalId:** The identifier of the site group.

**Return Values:** The **proc\_SecGetGroupSecurityScopes** stored procedure MUST return an integer return code of 0.

The **proc\_SecGetGroupSecurityScopes** stored procedure MUST return one result set.

### **3.1.5.66.1 Security Scopes Result Set**

The Security Scopes Result Set returns scope information for the specified security principal. The Security Scopes Result Set will always be returned with zero or more rows.

*276 / 375*

```
[MS-WSSFO] — v20130206 
Windows SharePoint Services (WSS): File Operations Database Communications Protocol
```
*Copyright © 2013 Microsoft Corporation.* 

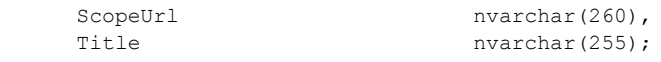

**ScopeUrl:** The URL to the root of the Security Scope. This value can be an empty string if the scope is applied to the entire site collection.

**Title:** The name of the role to which the site group is assigned on the Security Scope specified by **{ScopeUrl}**.

### **3.1.5.67 proc\_SecGetIndividualUrlSecurityCheckEventReceivers**

The **proc\_SecGetIndividualUrlSecurityCheckEventReceivers** stored procedure is invoked to request security information and event receivers information about a document at a specified location. If the document does not exist,

**proc\_SecGetIndividualUrlSecurityCheckEventReceivers** provides information about the specified location.

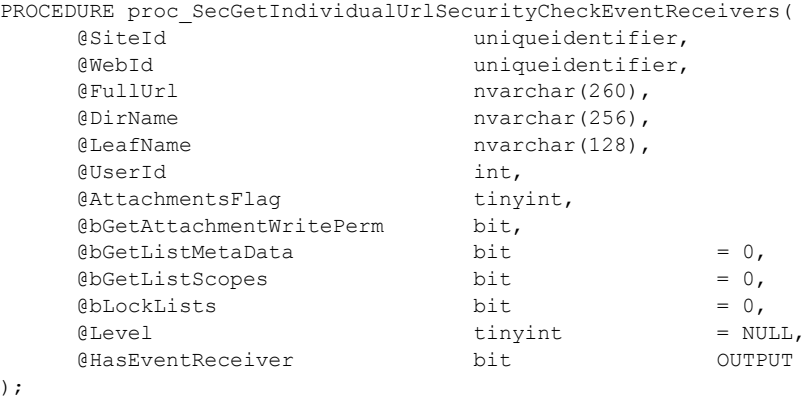

**@SiteId:** The Site Collection Identifier (section [2.2.1.9\)](#page-21-0) of the site collection containing the document location.

**@WebId:** The Site Identifier (section [2.2.1.11\)](#page-21-1) of the site containing the document location.

**@FullUrl:** The store-relative form URL of the document location, used to find a containing list or document library if the document does not exist.

**@DirName:** The directory name of the document location.

**@LeafName:** The leaf name of the document location.

**@UserId:** The User Identifier (section [2.2.1.13\)](#page-21-2) of the current user, used to check for access privileges.

**@AttachmentsFlag:** An Attachments Flag (section [2.2.2.1\)](#page-22-1) value specifying whether the document location is, or is contained within, an attachments folder.

**@bGetAttachmentWritePerm:** A bit flag specifying whether to return information about the write permissions of the current user to save an attachment at the specified document location. If this parameter is set to 1, and the **@AttachmentsFlag** parameter is not 0 or NULL, **proc\_SecGetIndividualUrlSecurityCheckEventReceivers** MUST return the information about

*277 / 375*

*Copyright © 2013 Microsoft Corporation.* 

the Current User's permissions as part of the Individual URL Security Result Set (section [2.2.5.10\)](#page-65-0). This parameter MUST be ignored if **@AttachmentsFlag** is 0 or NULL.

**@bGetListMetaData:** A bit flag specifying whether List metadata is requested for the List or document library containing the document location.

**@bGetListScopes:** A bit flag specifying whether scope information is requested for the List or document library containing the document location.

**@bLockLists:** A bit flag specifying whether to prevent updates to the table of Lists when obtaining the List Identifier (section [2.2.1.5\)](#page-20-0) of the List or document library containing the document location. If this parameter is set to 1, the table MUST be locked while obtaining the List Identifier.

**@Level:** Specifies the Publishing Level Type (section [2.2.2.6\)](#page-27-0) value to return in the Individual URL Security Result Set. If this parameter is NULL, the publishing level of the current version of the document for the current user MUST be used.

**@HasEventReceiver:** An output parameter that

**proc\_SecGetIndividualUrlSecurityCheckEventReceivers** MUST set to 1 if at least one event receiver is registered for the specified document; otherwise 0.

**Return Values:** The **proc\_SecGetIndividualUrlSecurityCheckEventReceivers** stored procedure returns an integer return code, which MUST be 0.

The **proc\_SecGetIndividualUrlSecurityCheckEventReceivers** stored procedure MUST return between 1 and 4 result sets, in the order listed in the following.

## **3.1.5.67.1 Individual URL Security Result Set**

The Individual URL Security Result Set contains security information about the specified document. If the document does not exist, but the specified URL is within a List or document library, security information is returned from the effective scope for the specified document location.

The Individual URL Security Result Set MUST only be returned if the specified document location is contained within a List or document library. Otherwise, the NULL Individual URL Security Result Set (section [2.2.5.14\)](#page-72-0) MUST be returned instead. If returned, the Individual URL Security Result Set MUST contain a single row.

The Individual URL Security Result Set is defined in the Common Result Sets Individual URL Security Result Set (section [2.2.5.10\)](#page-65-0).

## **3.1.5.67.2 NULL Individual URL Security Result Set**

The NULL Individual URL Security Result Set indicates that the document location is not contained within a List or document library. The NULL Individual URL Security Result Set MUST only be returned if the specified document location is not contained within a List or document library.

The NULL Individual URL Security Result Set is defined in the Common Result Sets NULL Individual URL Security Result Set (section [2.2.5.14\)](#page-72-0).

### **3.1.5.67.3 List Metadata Result Set**

The List Metadata Result Set returns the metadata for the List or document library containing the specified document location. The List Metadata Result Set MUST only be returned if the **@**bGetListMetadata parameter is set to 1 and the document location is contained within a List or document library. If returned, the List Metadata Result Set MUST contain a single row.

*278 / 375*

*[MS-WSSFO] — v20130206 Windows SharePoint Services (WSS): File Operations Database Communications Protocol* 

*Copyright © 2013 Microsoft Corporation.* 

The List Metadata Result Set is defined in the Common Result Sets List Metadata Result Set (section [2.2.5.12\)](#page-67-0).

## **3.1.5.67.4 Event Receivers Result Set**

The Event Receivers Result Set contains information about event receivers defined for the containing List or document library. This result set MUST only be returned if the **@**bGetListMetaData parameter is set to 1 and the document location is contained within a List or document library. If returned, the Event Receivers Result Set MUST contain one row for each event receiver registered for the List or document library.

The Event Receivers Result Set is defined in the Common Result Sets Event Receivers Result Set (section [2.2.5.9\)](#page-63-1).

### **3.1.5.67.5 List Scopes Result Set**

The List Scopes Result Set returns the security information for the scope associated with the document location. The List Scopes Result Set MUST only be returned if the **@**bGetListScopes parameter is set to 1 and the document location is within a list or document library. If returned, the List Scopes Result Set MUST contain one row.

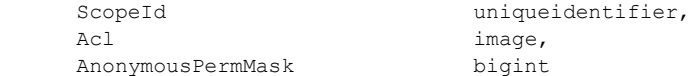

**ScopeId:** The Scope Identifier (section [2.2.1.8\)](#page-21-3) for the scope associated with the document location.

Acl: The WSS ACL (section [2.2.4.6\)](#page-52-1) of the scope associated with the document location.

**AnonymousPermMask:** The WSS Rights Mask (section [2.2.2.13\)](#page-32-0) that applies to an anonymous user, or a user with no assigned rights, in the scope associated with the document location.

### **3.1.5.68 proc\_SecGetPrincipalByEmail**

The **proc\_SecGetPrincipalByEmail** stored procedure is invoked to return user information by an email address.

```
PROCEDURE proc_SecGetPrincipalByEmail(
     @SiteId uniqueidentifier,
    @Email 0.000 nvarchar(255)
);
```
**@SiteId:** The Site Collection Identifier (section [2.2.1.9\)](#page-21-0) for the site collection containing the user.

**@Email:** The user's email address. If this parameter is NULL, the email address MUST be set to the empty string.

**Return Values:** The **proc\_SecGetPrincipalByEmail** stored procedure returns an integer return code, which MUST be 0.

The **proc\_SecGetPrincipalByEmail** stored procedure MUST return a single result set.

*Copyright © 2013 Microsoft Corporation.* 

## **3.1.5.68.1 Principal User Information Result Set**

The Principal User Information Result Set returns information about the User associated with the specified email address. The Principal User Information Result Set MUST contain zero rows if no Users have the specified email address or if the associated User has been marked as deleted. The Principal User Information Result Set is defined in the Common Result Sets Principal User Information Result Set (section [2.2.5.17\)](#page-73-0).

## **3.1.5.69 proc\_SecGetPrincipalById**

The **proc\_SecGetPrincipalById** stored procedure is invoked to return information about a principal or collection of principals based on a specified site group identifier or user identifier.

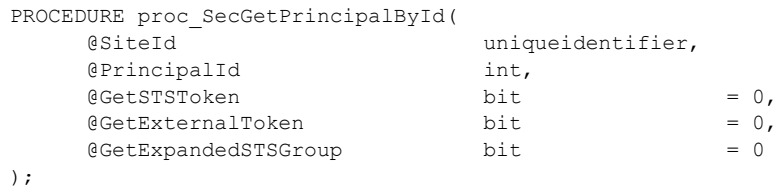

**@SiteId:** The Site Collection Identifier (section [2.2.1.9\)](#page-21-0) of the site collection containing the principal.

**@PrincipalId:** The site group identifier of the site group or user identifier of the principal to return information for.

**@GetSTSToken:** If this parameter is set to 1, it indicates the **tp\_token** value MUST be returned in both instances of the Principal User Information Result Set.

**@GetExternalToken:** If this parameter is set to 1, it indicates the **tp\_ExternalTokenLastUpdated** and **tp\_**ExternalToken values MUST be returned in both instances of the Principal User Information Result Set.

**@GetExpandedSTSGroup:** If this parameter is set to 1, it indicates a second Principal User Information Result Set MUST be returned when the first instance of the Principal User Information Result Set has zero rows. The second result set contains information about group membership for the site group represented by **@PrincipalId**. The rows returned in the second result set are all the members of that site group.

**Return Values:** The **proc\_SecGetPrincipalById** stored procedure returns an integer return code, which MUST be 0.

The **proc\_SecGetPrincipalById** stored procedure MUST return one result set which can be returned either once or twice as described in the following.

### **3.1.5.69.1 User Information Result Set**

The User Information Result Set returns information on a specified principal or the members of a site group.

If **@PrincipalId** matches a principal, the User Information Result Set MUST be returned once with a single row of data for the principal.

*280 / 375*

*Copyright © 2013 Microsoft Corporation.* 

Otherwise, the User Information Result Set MUST be returned with zero rows, and if **@GetExpandedSTSGroup** is 1, another instance of the User Information Result Set MUST be returned, with one row of data for each principal within the site group.

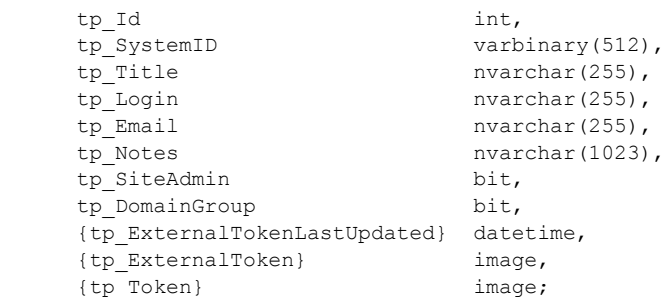

**tp\_Id:** The user identifier of the principal.

**tp SystemID:** The principal's SystemId.

**tp\_Title:** The principal's display name.

**tp Login:** The principal's login name.

**tp\_Email:** The principal's email address.

**tp\_Notes:** A longer descriptive text associated with the principal.

**tp\_SiteAdmin:** Set to 1 if the principal is a site administrator; otherwise, 0.

**tp\_DomainGroup:** Set to 1 if the principal is a domain group; otherwise, 0.

**{Tp\_ExternalTokenLastUpdated}:** A timestamp in UTC format specifying the time when the External Group Token (section [2.2.4.2\)](#page-49-0) was last updated. This parameter MUST be NULL if **@GetExternalToken** is 0.

**{Tp\_ExternalToken}:** An External Group Token value specifying the domain group membership of the principal. This parameter MUST be NULL if **@GetExternalToken** is 0.

**{Tp\_Token}:** A WSS User Token (section [2.2.4.9\)](#page-54-1) value specifying the site group membership of the principal. This parameter MUST be NULL if **@GetSTSToken** is 0.

## **3.1.5.70 proc\_SecGetPrincipalByLogin**

The **proc\_SecGetPrincipalByLogin** stored procedure is invoked to return security and attribute information for a principal (a user or domain group) identified by a specified login name.

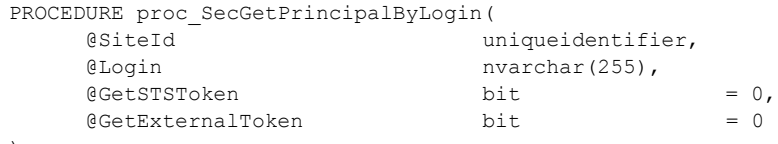

);

*281 / 375*

*[MS-WSSFO] — v20130206 Windows SharePoint Services (WSS): File Operations Database Communications Protocol* 

*Copyright © 2013 Microsoft Corporation.* 

**@SiteId:** The Site Collection Identifier (section [2.2.1.9\)](#page-21-0) for the site collection associated with the principal whose information is requested.

**@Login:** The login name of the principal. This parameter MUST NOT be NULL.

**@GetSTSToken:** A bit flag specifying whether to include site group membership information for the principal. If this parameter is set to  $1$ , a WSS User Token (section  $2.2.4.9$ ) containing the principal's site group membership information MUST be returned in the User Information Result Set.

**@GetExternalToken:** A bit flag specifying whether to include domain group membership and related timestamp information for the principal. If this parameter is set to 1, an External Group Token (section [2.2.4.2\)](#page-49-0) containing the principal's domain group membership information and a timestamp with its most recent update time MUST be returned in the User Information Result Set.

**Return Values:** The **proc\_SecGetPrincipalByLogin** stored procedure returns an integer return code, which MUST be 0.

The **proc\_SecGetPrincipalByLogin** stored procedure MUST return a single result set as follows.

### **3.1.5.70.1 User Information Result Set**

The User Information Result Set returns security and attribute information about a specified principal. The User Information Result Set MUST be returned, and MUST contain one row if the **@**Login parameter matches an existing principal who is not marked as deleted in the UserInfo Table (section [2.2.7.10\)](#page-105-0); otherwise it MUST contain no rows.

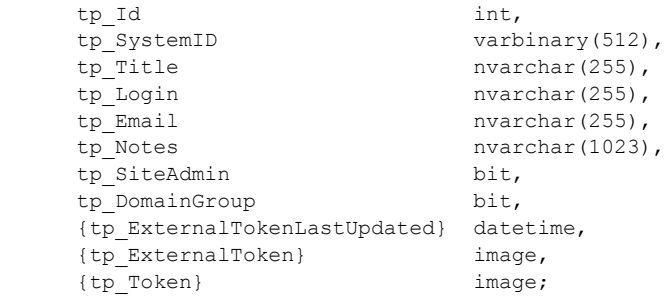

**tp\_Id:** The User Identifier (section [2.2.1.13\)](#page-21-2) for the specified principal.

**tp\_SystemID:** The SystemId for the principal.

**tp\_Title:** The display name of the principal.

**tp\_Login:** The principal's login name.

**tp\_Email:** The principal's email address.

**tp\_Notes:** A descriptive text string associated with the principal.

**tp\_SiteAdmin:** A bit set to 1 if the principal has administrator rights in the site collection; otherwise, 0.

**tp\_DomainGroup:** A bit set to 1 if the principal is a domain group; otherwise 0, indicating the principal is a user.

*Copyright © 2013 Microsoft Corporation.* 

**{tp\_ExternalTokenLastUpdated}:** A datetime in UTC format specifying the time when the external group token was last updated. This value MUST be NULL if the **@GetExternalToken** parameter is not set to 1.

**{tp\_ExternalToken}:** An External Group Token (section [2.2.4.2\)](#page-49-0) value specifying the domain group membership of the principal. This value MUST be NULL if the **@GetExternalToken** parameter is not set to 1.

**{tp\_Token}:** A WSS user token value specifying the site group membership of the principal. This value MUST be NULL if the **@GetSTSToken** parameter is not set to 1.

## **3.1.5.71 proc\_SecGetPrincipalByLogin20**

The **proc\_SecGetPrincipalByLogin20** stored procedure is invoked to return security principal information based on up to 20 separate login names.

```
PROCEDURE proc_SecGetPrincipalByLogin20(
     @SiteId uniqueidentifier,
     @PrincipalId01 nvarchar(255),
    @PrincipalId02
    entincipalId03 nvarchar(255),
    e Principal Id04 nvarchar(255),
    eprincipalId05 nvarchar(255),<br>
eprincipalId06 nvarchar(255),
     @PrincipalId06 nvarchar(255),
    @PrincipalId07
     @PrincipalId08 nvarchar(255),
     @PrincipalId09 nvarchar(255),
    @PrincipalId10 nvarchar(255),
    @PrincipalId11 nvarchar(255),
    @PrincipalId12 nvarchar(255),<br>@PrincipalId13 nvarchar(255),
@PrincipalId13 nvarchar(255),
@PrincipalId14 nvarchar(255),
@PrincipalId15 nvarchar(255),
@PrincipalId16 nvarchar(255),
@PrincipalId17 nvarchar(255),
@PrincipalId18 nvarchar(255),
@PrincipalId19 nvarchar(255),
 @PrincipalId20 nvarchar(255)
);
```
**@SiteId:** The Site Collection Identifier (section [2.2.1.9\)](#page-21-0) for the site collection that contains the security principals.

**@PrincipalId##:** The login names for Users to be returned.

**Return Values:** The **proc\_SecGetPrincipalByLogin20** stored procedure returns an integer return code which MUST be 0.

The **proc\_SecGetPrincipalByLogin20** stored procedure MUST return one result set of security principal information for each non-NULL **@**PrincipalId##:

# **3.1.5.71.1 User Information Result Set**

The User Information Result Set returns User information on a specified security principal. The User Information Result Set MUST always return one row if the **@PrincipalId##** matches a security

```
[MS-WSSFO] — v20130206 
Windows SharePoint Services (WSS): File Operations Database Communications Protocol
```
*Copyright © 2013 Microsoft Corporation.* 

principal's ID. The User Information Result Set is defined in the **proc\_SecGetPrincipalByLogin** User Information Result Set (section [3.1.5.15.5\)](#page-173-0).

## **3.1.5.72 proc\_SecGetPrincipalDisplayInformation20**

The **proc\_SecGetPrincipalDisplayInformation20** stored procedure is invoked to return security principal or site group information for up to 20 principal identifiers.

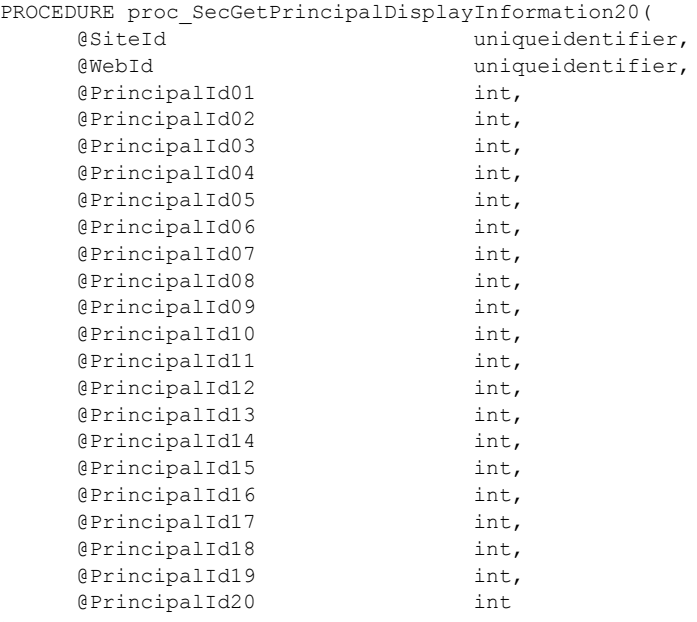

);

**@SiteId:** The Site Collection Identifier (section [2.2.1.9\)](#page-21-0) for the site collection containing the security principals and the Security Groups to be listed.

**@WebId:** A Site Identifier (section [2.2.1.11\)](#page-21-1) for a site. This parameter is ignored.

**@PrincipalId##:** The identifier for a security principal or a site group to be returned. Result sets are returned for each non-NULL **@**PrincipalId## parameter.

**Return Values:** The **proc\_SecGetPrincipalDisplayInformation20** stored procedure returns an integer return code which MUST be 0.

The **proc\_SecGetPrincipalDisplayInformation20** stored procedure MUST return one or two result sets for each non-NULL **@PrincipalId##:**

### **3.1.5.72.1 Principal Display Information Result Set**

The Principal Display Information Result Set Returns information on a specified **@PrincipalId##**. The **@PrincipalId##** MUST match the ID of either a site group or a security principal. If **@PrincipalId##** matches the ID of a site group, the Principal Display Information Result Set MUST always return one row. If the **@PrincipalId##** matches the ID of a security principal,

*[MS-WSSFO] — v20130206 Windows SharePoint Services (WSS): File Operations Database Communications Protocol* 

*Copyright © 2013 Microsoft Corporation.* 

**proc\_SecGetPrincipalDisplayInformation20** MUST return two result sets**:** the first MUST have no rows and the second MUST have one row for the matching security principal.

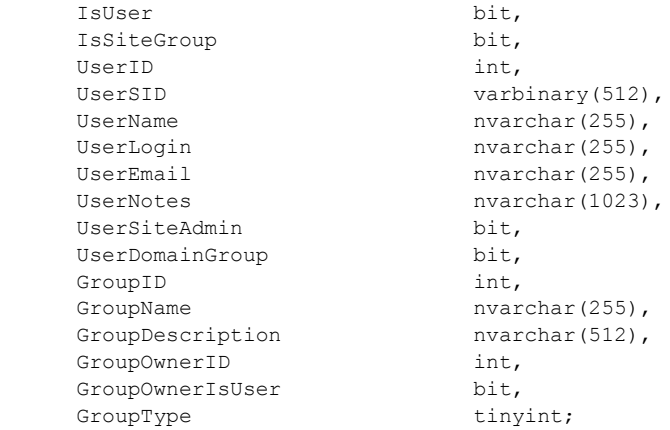

**IsUser:** 1 if this row represents a security principal, otherwise 0.

**IsSiteGroup:** 1 if this row represents a site group, otherwise 0.

**UserID:** The security principal identifier. MUST be NULL if this row represents a site group. MUST match **@PrincipalId##** if this row represents a security principal.

**UserSID:** The security principal's SystemID. MUST be NULL if this row represents a site group.

**UserName:** The user's name as used for display. MUST be NULL if this row represents a site group.

**UserLogin:** The user's login name, for example, EXAMPLE\username. MUST be NULL if this row represents a site group.

**UserEmail:** The user's email address, for example, username**@**mail.example.com. MUST be NULL if this row represents a site group.

**UserNotes:** A longer description text associated with the security principal. MUST be NULL if this row represents a site group.

**UserSiteAdmin:** 1 if the security principal is a site collection administrator, otherwise 0. MUST be NULL if this row represents a Security Group.

**UserDomainGroup:** 1 if the security principal is a domain group, otherwise 0. MUST be NULL if this row represents a site group.

**GroupID:** The ID of the Security Group. MUST be NULL if this row represents a security principal. MUST match **@PrincipalId##** if this row represents a site group.

**GroupName:** The name of the site group as used for display. MUST be NULL if this row represents a security principal.

**GroupDescription:** The description of the site group. MUST be NULL if this row represents a security principal.

*[MS-WSSFO] — v20130206 Windows SharePoint Services (WSS): File Operations Database Communications Protocol* 

*Copyright © 2013 Microsoft Corporation.* 

**GroupOwnerID:** The identifier of the owner of the site group. MUST be NULL if this row represents a security principal.

**GroupOwnerIsUser:** 1 if the owner of the site group is a security principal. MUST be NULL if this row represents a security principal.

**GroupType:** 0 if this row represents a site group. This parameter MUST be NULL if this row represents a security principal.

### **3.1.5.73 proc\_SecGetRoleAssignments**

The **proc\_SecGetRoleAssignments** stored procedure is invoked to request the WSS Access Control Entries (section [2.2.4.5\)](#page-51-0) for a specified scope in a site collection.

```
PROCEDURE proc_SecGetRoleAssignments (
    @SiteId uniqueidentifier,
     @ScopeId uniqueidentifier
);
```
**@SiteID:** The Site Collection Identifier (section [2.2.1.9\)](#page-21-0) of the site collection containing the requested scope.

**@ScopeID:** The Scope Identifier (section [2.2.1.8\)](#page-21-3) of the scope containing the requested ACEs.

**Return Values:** The **proc\_SecGetRoleAssignments** stored procedure returns an integer return code which MUST be 0.

The **proc\_SecGetRoleAssignments** stored procedure MUST return one result set. It will return zero or more rows.

## **3.1.5.73.1 WSSACE Result Set**

The WSSACE Result Set MUST return one row for each role assignment matching the given scope within the site collection. Each row represents a WSS ACE (section  $2.2.4.5$ ).

```
PrincipalId int,
PermMask bigint;
```
**PrincipalId:** A 4 byte signed integer that specifies the identifier of the WSS security principal for this access control entry (ACE).

**PermMask:** A WSS Rights Mask (section [2.2.2.13\)](#page-32-0) that contains the list of rights that should be granted to the WSS security principal.

#### **3.1.5.74 proc\_SecGetRoleBindingsForAllPrincipals**

The **proc\_SecGetRoleBindingsForAllPrincipals** stored procedure is invoked to list the role assignments for all principals in a scope.

```
PROCEDURE proc_SecGetRoleBindingsForAllPrincipals(
     @SiteId uniqueidentifier,
     @ScopeId uniqueidentifier
```
*286 / 375*

*[MS-WSSFO] — v20130206 Windows SharePoint Services (WSS): File Operations Database Communications Protocol* 

*Copyright © 2013 Microsoft Corporation.* 

);

**@SiteId:** The Site Collection Identifier (section [2.2.1.9\)](#page-21-0) of the site collection containing the scope.

**@ScopeId:** The Scope Identifier (section [2.2.1.8\)](#page-21-3) of the scope containing the role assignments.

**Return Values:** The **proc\_SecGetRoleBindingsForAllPrincipals** stored procedure MUST return an integer return code of 0.

The **proc\_SecGetRoleBindingsForAllPrincipals** stored procedure MUST return one result set as follows**:**

### **3.1.5.74.1 Role Assignment Result Set**

The Role Assignment Result Set MUST return one row for each undeleted principal in the scope.

```
RoleId int,
PrincipalId int;
```
**RoleId:** The Role Identifier (section [2.2.1.7\)](#page-21-4) of a role associated with the role assignment.

**PrincipalId:** The User Identifier (section [2.2.1.13\)](#page-21-2) of the principal.

### **3.1.5.75 proc\_SecGetRoleDefs**

**proc\_SecGetRoleDefs** is invoked to retrieve role definition information for items in the specified site collection and scope.

```
PROCEDURE proc_SecGetRoleDefs(
    @SiteId uniqueidentifier,
    @ScopeId uniqueidentifier
);
```
**@SiteId:** The Site Collection Identifier (section [2.2.1.9\)](#page-21-0) for the desired site collection. This parameter MUST correspond to a valid site collection.

**@ScopeId:** The Scope Identifier (section [2.2.1.8\)](#page-21-3) of the desired scope.

**Return Values:** The proc\_SecGetRoleDefs stored procedure MUST return an integer return code of 0, and MUST return a role definition result set.

#### **3.1.5.75.1 Role Definition Result Set**

The Role Definition Result Set contains a list of role definitions. The Role Definition Result Set MUST contain one row for each role defined in the specified site collection at the specified scope.

```
RoleId int,
Title nvarchar(255),
Description nvarchar(512),
 Hidden bit,
RoleOrder int,
Type tinyint,
WebId uniqueidentifier,
```
*287 / 375*

*[MS-WSSFO] — v20130206 Windows SharePoint Services (WSS): File Operations Database Communications Protocol* 

*Copyright © 2013 Microsoft Corporation.* 

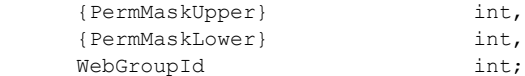

**RoleId**: The Role Identifier (section [2.2.1.7\)](#page-21-4) for the role.

**Title**: The display name of the role.

**Description**: A user-defined description of the role.

**Hidden**: A bit flag specifying whether the role definition MUST NOT be displayed in the WFE. When this bit is set to "1" the role definition MUST NOT be displayed. When this bit is set to "0" the role definition MUST be displayed.

**RoleOrder**: Specifies the order in which roles MUST be displayed in the WFE. Roles MUST be sorted first in ascending RoleOrder, then by descending Type.

**Type**: The Role Definition Type (section [2.2.3.16\)](#page-45-0) of the role.

**WebId**: The Site Identifier (section [2.2.1.11\)](#page-21-1) for the site within the site collection to which the role is assigned.

**{PermMaskUpper}**: An integer containing the high-order 32 bits of a WSS Rights Mask defining the permissions for the role.

**{PermMaskLower}**: An integer containing the low-order 32 bits of a WSS Rights Mask defining the permissions for the role.

**WebGroupId:** If the role was upgraded from a site group, the identifier of the site group from which it was upgraded. Otherwise, -1. If the role was upgraded from a site group, Type MUST be the identifier of the site group from which it was upgraded, otherwise it MUST be -1.

#### **3.1.5.76 proc\_SecGetRoleDefsForPrincipal**

The **proc\_SecGetRoleDefsForPrincipal** stored procedure returns information about the roles assigned to a principal within a scope.

```
PROCEDURE proc_SecGetRoleDefsForPrincipal(
     @SiteId uniqueidentifier,
     @ScopeId uniqueidentifier,
     @PrincipalId int
);
```
**@SiteId:** The Site Collection Identifier (section [2.2.1.9\)](#page-21-0) of the site collection that contains the Security Scope specified by **@ScopeId**.

**@ScopeId:** The Scope Identifier (section [2.2.1.11\)](#page-21-1) of the Scope containing the role definition(s).

**@PrincipalId:** The User Identifier (section [2.2.1.13\)](#page-21-2) of the principal.

**Return Values:** The **proc\_SecGetRoleDefsForPrincipal** stored procedure MUST return an integer return code of 0.

The **proc\_SecGetRoleDefsForPrincipal** stored procedure MUST return one result set.

*Copyright © 2013 Microsoft Corporation.* 

*Release: February 11, 2013* 

*288 / 375*
# **3.1.5.76.1 Role Definition Assignment Result Set**

The Role Definition Assignment Result Set returns information about each role that the principal is assigned on the given scope. The Role Definition Assignment Result Set will contain one row for each role assignment defined within the scope specified by **@**ScopeId.

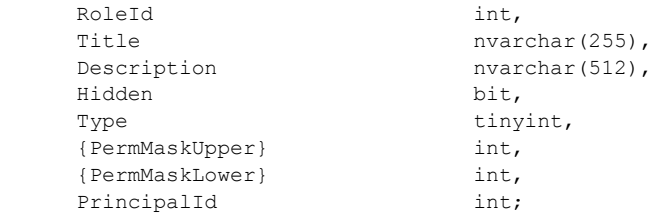

**RoleId:** The Role Identifier (section [2.2.1.7\)](#page-21-0) for the role.

**Title:** The display name of the role.

**Description:** A user-defined description of the role.

**Hidden:** Set to 1 to indicate that the role definition is not displayed on the "Add Users" page.

**Type:** The Role Definition Type (section [2.2.3.16\)](#page-45-0) of role.

**{PermMaskUpper}:** An integer containing the high-order 32 bits of a WSS Rights Mask defining the permissions for the role.

**{PermMaskLower}:** An integer containing the low-order 32 bits of a WSS Rights Mask defining the permissions for the role.

**PrincipalId:** An identifier for the security principal. This MUST be the same as **@PrincipalId**.

# **3.1.5.77 proc\_SecGetSecurityInfo**

**proc\_SecGetSecurityInfo** retrieves security permissions information about a document. The document can be specified using its document identifier (section [2.2.1.2\)](#page-20-0) or its URL.

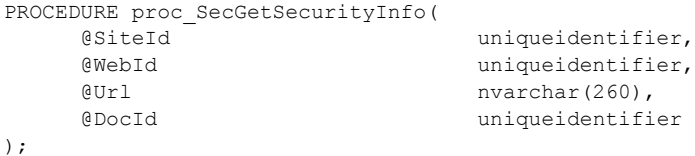

**@SiteId:** The Site Collection Identifier (section [2.2.1.9\)](#page-21-1) of the site collection containing the document.

**@WebId:** The Site Identifier (section [2.2.1.11\)](#page-21-2) of the site containing the document. This parameter MUST be ignored.

**@Url:** The store-relative form URL for the document. The **@Url** parameter MUST be NULL to specify the document with the **@DocId** parameter.

**@DocId:** The document identifier of the document. The **@DocId** parameter MUST be ignored and MAY be NULL if **@Url** specifies the document.

*289 / 375*

*[MS-WSSFO] — v20130206 Windows SharePoint Services (WSS): File Operations Database Communications Protocol* 

*Copyright © 2013 Microsoft Corporation.* 

**Return Values:** The **proc\_SecGetSecurityInfo** stored procedure returns an integer return code which MUST be listed in the following table.

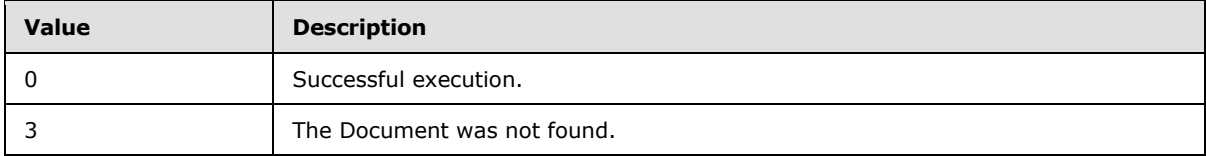

The **proc\_SecGetSecurityInfo** stored procedure MUST return a single Security Information result set upon successful execution, or none if the document is not found.

## **3.1.5.77.1 Security Information Result Set**

The Security Information Result Set returns information about the security permissions on the document. The Security Information Result Set MUST be returned only if the document exists, and MUST return one row of information.

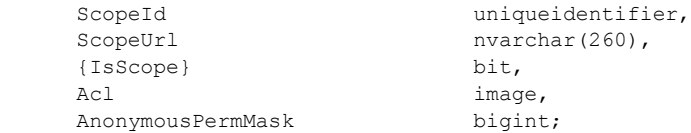

**ScopeId:** Contains the Scope Identifier (section [2.2.1.8\)](#page-21-3) of the scope that contains the document.

**ScopeUrl:** The store-relative form URL of the scope that contains the document.

**{IsScope}:** A flag indicating that the document is the securable object at the root of the scope. This value MUST be set to 1 if ScopeUrl is the store-relative form URL of the document; otherwise the value MUST be 0.

Acl: The Access Control List of the scope that contains the document.

**AnonymousPermMask:** The WSS Rights Mask (section [2.2.2.13\)](#page-32-0) in effect for anonymous users in the scope.

### **3.1.5.78 proc\_SecGetSiteAdmins**

The **proc\_SecGetSiteAdmins** stored procedure is invoked to return a list of All WSS site administrators not marked as deleted.

```
PROCEDURE proc_SecGetSiteAdmins(
     @SiteId uniqueidentifier
);
```
**@SiteId:** The Site Collection Identifier (section [2.2.1.9\)](#page-21-1) of the site collection containing the Administrators.

**Return Values:** The **proc\_SecGetSiteAdmins** stored procedure MUST return an integer return code of 0.

The **proc\_SecGetSiteAdmins** stored procedure MUST return one result set as follows.

*290 / 375*

```
[MS-WSSFO] — v20130206 
Windows SharePoint Services (WSS): File Operations Database Communications Protocol
```
*Copyright © 2013 Microsoft Corporation.* 

# **3.1.5.78.1 Site Administrators Result Set**

The Site Administrators Result Set returns a list of All WSS site collection administrators not marked as deleted. The Site Administrators Result Set MUST be returned. The Site Administrators Result Set MUST return one row per administrator.

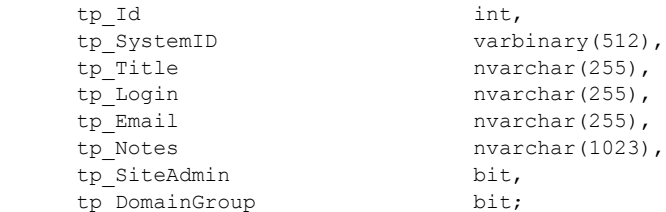

**tp\_Id:** The security principal ID of the administrator.

**tp\_SystemID:** The SystemId of the administrator.

**tp\_Title:** The administrator's name, used for display on the WFE.

**tp\_Login:** The administrator's site login, for example, EXAMPLE\username.

**tp\_Email:** The administrator's email address, for example, "username**@**mail.example.com".

**tp\_Notes:** Notes associated with the administrator.

**tp\_SiteAdmin:** Set to 1, indicating the security principal is a site administrator.

**tp\_DomainGroup:** Set to 1 if the administrator is a domain group; otherwise, 0.

### **3.1.5.79 proc\_SecGetSiteGroupById**

The **proc\_SecGetSiteGroupById** stored procedure gets information about a site group given its ID.

```
PROCEDURE proc_SecGetSiteGroupById(
@SiteId uniqueidentifier,
@GroupId int
);
```
**@SiteId:** The Site Collection Identifier (section [2.2.1.9\)](#page-21-1) of the site collection containing the site group.

**@GroupId:** The ID of the site group.

**Return Values:** The **proc\_SecGetSiteGroupById** stored procedure MUST return an integer return code of 0.

The **proc\_SecGetSiteGroupById** stored procedure MUST return a single result set.

*Copyright © 2013 Microsoft Corporation.* 

# **3.1.5.79.1 Site Group Result Set**

The Site Group Result Set returns information about a site group. The Site Group Result Set MUST return zero or one rows. The Site Group Result Set contains a single row where Sec\_SiteGroupsView.SiteWebID MUST equal **@**SiteId and Sec\_SiteGroupsView.ID MUST equal **@GroupID**. If there is no match, the Site Group Result Set will be empty.

The Site Group Result Set is defined using T-SQL syntax, in the Sec\_SiteGroupsView (section [2.2.7.6\)](#page-99-0) section.

# **3.1.5.80 proc\_SecGetSiteGroupByTitle**

The **proc\_SecGetSiteGroupByTitle** stored procedure is invoked to get site group information for the site group with the specified user-friendly name.

```
PROCEDURE proc_SecGetSiteGroupByTitle(
    @SiteId uniqueidentifier,
     @Title nvarchar (255)
);
```
**@SiteId:** The Site Collection Identifier (section [2.2.1.9\)](#page-21-1) of the site collection containing the site group.

**@Title:** The user-friendly name of the site group.

**Return Values:** The **proc\_SecGetSiteGroupByTitle** stored procedure MUST return an integer return code of 0 and it MUST return a single result set.

### **3.1.5.80.1 Site Group Information Result Set**

The Site Group Information Result Set returns the available site group information for the specified site group. The Site Group Information Result Set MUST contain one row of site group information if the **@SiteID** parameter value and the **@Title** parameter value match an existing site group; otherwise, zero rows MUST be returned.

The Site Group Information Result Set schema is defined in the Sec\_SiteGroupsView (section  $2.2.7.6$ ).

# **3.1.5.81 proc\_SecGetSiteGroupByTitle20**

The **proc\_SecGetSiteGroupByTitle20** stored procedure provides information about site groups in bulk, as specified by a set of up to 20 site group titles.

```
PROCEDURE proc_SecGetSiteGroupByTitle20(
@SiteId uniqueidentifier,
@PrincipalId01 nvarchar(255),
@PrincipalId02 nvarchar(255),
@PrincipalId03 nvarchar(255),
@PrincipalId04 nvarchar(255),
@PrincipalId05 nvarchar(255),
@PrincipalId06 nvarchar(255),
@PrincipalId07 nvarchar(255),
QPrincipalId08 nvarchar(255),
@PrincipalId09 nvarchar(255),
@PrincipalId10 nvarchar(255),
```
*[MS-WSSFO] — v20130206 Windows SharePoint Services (WSS): File Operations Database Communications Protocol* 

*Copyright © 2013 Microsoft Corporation.* 

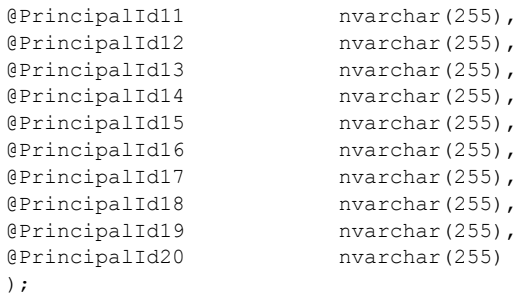

**@SiteId:** The Site Collection Identifier (section [2.2.1.9\)](#page-21-1) for the site collection containing the specified site groups.

**@PrincipalId##:** Twenty Site Group Title fields (01 - 20).

**Return Values: The proc\_SecGetSiteGroupByTitle20** stored procedure MUST return an integer return code of 0.

The **proc\_SecGetSiteGroupByTitle20** stored procedure MUST return one result set for each NON-NULL **@PrincipalId##**.

### **3.1.5.81.1 Site Group Information Result Set**

The Site Group Information Result Set returns once per each NON-NULL **@**PrincipalId##, and the Site Group Information Result Set MUST contain one row of site group information if the **@**SiteID parameter value and the @PrincipalId## parameter value match an existing site group; otherwise, zero rows MUST be returned.

The Site Group Information Result Set is defined using T-SQL syntax, as defined by the Sec SiteGroupsView (section [2.2.7.6\)](#page-99-0).

#### **3.1.5.82 proc\_SecGetUserAccountDirectoryPath**

The **proc\_SecGetUserAccountDirectoryPath** stored procedure is invoked to return the User Account Directory Path of a specified site collection.

```
PROCEDURE proc_SecGetUserAccountDirectoryPath(
     @SiteId uniqueidentifier
);
```
**@SiteId:** The Site Collection Identifier (section [2.2.1.9\)](#page-21-1) of the site collection.

Return Code Values**:** The **proc\_SecGetUserAccountDirectoryPath** stored procedure returns an integer which MUST be 0.

The **proc\_SecGetUserAccountDirectoryPath** stored procedure MUST return the following result set:

*Copyright © 2013 Microsoft Corporation.* 

# **3.1.5.82.1 User Account Directory Path Result Set**

The User Account Directory Path Result Set returns the User Account Directory Path for the site collection. The User Account Directory Path Result Set MUST contain one row when the specified site collection exists, and it MUST contain zero rows when the specified site collection does not exist.

UserAccountDirectoryPath nvarchar(512)

**UserAccountDirectoryPath:** Contains the User Account Directory Path for the site collection.

#### **3.1.5.83 proc\_SecGetUserPermissionOnGroup**

The **proc\_SecGetUserPermissionOnGroup** stored procedure is invoked to determine what permissions the requesting user has within a specified site group.

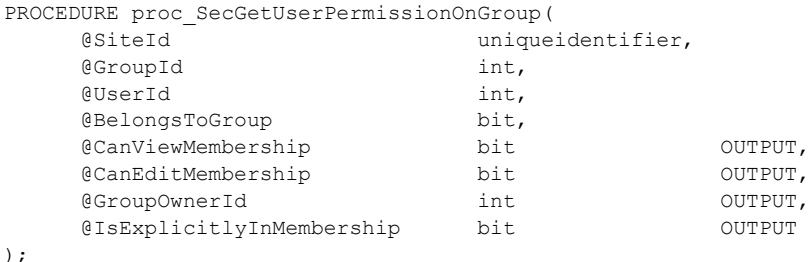

**@SiteId:** The Site Collection Identifier (section [2.2.1.9\)](#page-21-1) of the site collection containing the specified group.

**@GroupId:** Identifier of the site group whose permissions are to be returned.

**@UserId:** The User Identifier (section [2.2.1.13\)](#page-21-4) of the current user making the request for permissions.

**@BelongsToGroup:** A 1 indicates the User specified by **@UserId** belongs to the site group specified by **@GroupId**. This is used to determine access to group information, as groups can restrict membership information to members.

**@CanViewMembership:** A 1 indicates the user specified by **@UserId** is permitted to view site group membership.

**@CanEditMembership:** A 1 indicates the user specified by **@UserId** is permitted to edit site group membership.

**@GroupOwnerId:** Identifier of the user who owns the site group specified by **@GroupId**.

**@IsExplicitlyInMembership:** A 1 indicates the user specified by **@UserId** is a member of the site group specified by **@GroupId**, directly and not via an intermediate site group membership.

**Return Values:** The **proc\_SecGetUserPermissionOnGroup** stored procedure returns an integer return code, which MUST be listed in the following table.

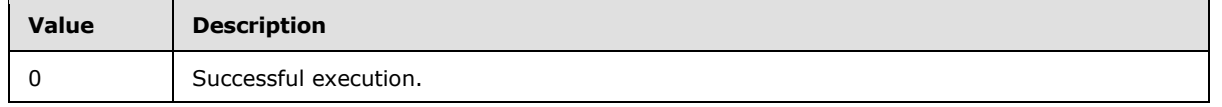

*294 / 375*

*[MS-WSSFO] — v20130206 Windows SharePoint Services (WSS): File Operations Database Communications Protocol* 

*Copyright © 2013 Microsoft Corporation.* 

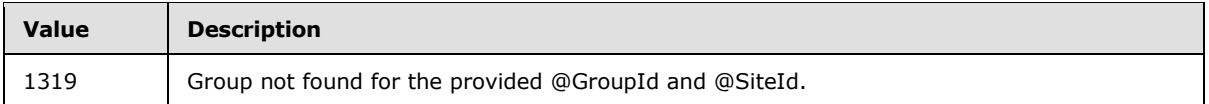

The **proc\_SecGetUserPermissionOnGroup** stored procedure MUST return zero result sets.

## **3.1.5.84 proc\_SecListAllSiteMembers**

The **proc\_SecListAllSiteMembers** stored procedure provides information about all non-deleted security principals in the specified site collection.

```
PROCEDURE proc_SecListAllSiteMembers (
     @SiteID uniqueidentifier
);
```
**@SiteID:** The Site Collection Identifier (section [2.2.1.9\)](#page-21-1) of the site collection containing the requested security principal information.

**Return Values:** The **proc\_SecListAllSiteMembers** stored procedure MUST return an integer return code of 0.

The **proc\_SecListAllSiteMembers** stored procedure MUST return one result set.

# **3.1.5.84.1 User Information Result Set**

The User Information Result Set returns information about the non-deleted users directly associated with the specified site collection. Zero or more rows MUST be returned. There MUST be one row per non-deleted User in the site collection specified by **@**SiteId.

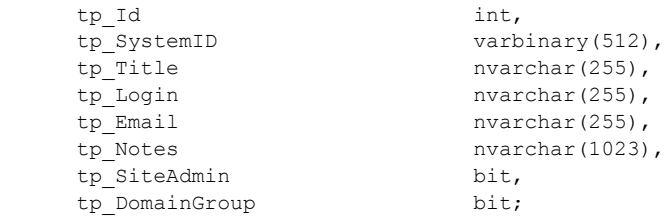

**tp\_Id:** The integer that uniquely identifies the security principal with the site collection.

**tp\_SystemID:** The SystemId of the security principal.

**tp\_Title:** The display name of the security principal.

**tp\_Login:** The login name of the security principal.

**tp\_Email:** The email address of the security principal, for example, "username**@**mail.example.com".

- **tp\_Notes:** Notes associated with the security principal.
- **tp\_SiteAdmin:** Set to 1 if the security principal is a site administrator; otherwise, 0.
- **tp\_DomainGroup:** Set to 1 if the security principal is a domain group; otherwise, 0.

*Copyright © 2013 Microsoft Corporation.* 

# **3.1.5.85 proc\_SecListAllWebMembers**

The **proc\_SecListAllWebMembers** stored procedure is invoked to list all non-deleted User and domain group accounts registered with a specified site.

```
PROCEDURE proc_SecListAllWebMembers(
    @SiteId uniqueidentifier,
     @WebId uniqueidentifier
);
```
**@SiteId:** The Site Collection Identifier (section [2.2.1.9\)](#page-21-1) of the site collection containing the specified site.

**@WebId:** The Site Identifier (section [2.2.1.11\)](#page-21-2) of the site to query for members.

**Return Values:** The **proc\_SecListAllWebMembers** stored procedure returns an integer return code which MUST be 0.

The **proc\_SecListAllWebMembers** stored procedure MUST return a single result set:

### **3.1.5.85.1 Site Membership Result Set**

The Site Membership Result Set returns a list of all non-deleted Users or domain groups registered with the specified Site. The Site Membership Result Set MUST return zero rows if the given Site has no members, otherwise it MUST contain one row for each member if **@**WebId matches an existing Site within the specified site collection.

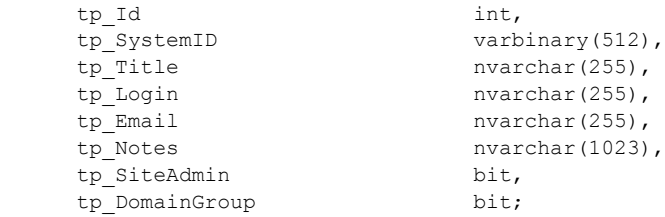

**tp\_ID:** The User Identifier (section [2.2.1.13\)](#page-21-4) of the user or domain group.

**tp\_SystemID:** The SystemID of the user or domain group.

**tp\_Title:** The display name of the user or domain group.

**tp\_Login:** The login name of the user or domain group.

**tp Email:** The email address of the user or domain group.

**tp\_Notes:** A descriptive text associated with the user or domain group.

**tp\_SiteAdmin:** Contains a bit flag set to "1" if the user is a site administrator; otherwise, "0".

**tp\_DomainGroup:** Contains a bit flag set to "1" if the User Identifier is for a domain group; otherwise, "0".

*[MS-WSSFO] — v20130206 Windows SharePoint Services (WSS): File Operations Database Communications Protocol* 

*Copyright © 2013 Microsoft Corporation.* 

# **3.1.5.86 proc\_SecListGroupsInRole**

The **proc** SecListGroupsInRole stored procedure is invoked to list all site groups that have the specified role.

```
PROCEDURE proc_SecListGroupsInRole(
    @SiteId uniqueidentifier,
    @ScopeId uniqueidentifier,
    @RoleId int
);
```
**@SiteId:** The Site Collection Identifier (section [2.2.1.9\)](#page-21-1) of the site collection that contains the site groups that have the role.

**@ScopeId:** The Scope Identifier (section [2.2.1.8\)](#page-21-3) of the scope containing the role.

@RoleId: Specifies the Role Identifier (section [2.2.1.7\)](#page-21-0) for the role.

**Return Values:** The **proc\_SecListGroupsInRole** stored procedure returns an integer return code which MUST be 0.

The **proc\_SecListGroupsInRole** stored procedure MUST return one result set.

### **3.1.5.86.1 Site Group Information Result Set**

The Site Group Information Result Set returns the collection of site groups that have the specified role. The Site Group Information Result Set MUST have one row per site group. The Site Group Information Result Set schema is defined in the Sec SiteGroupsView (section [2.2.7.6\)](#page-99-0).

## **3.1.5.87 proc\_SecListScopeGroups**

**proc\_SecListScopeGroups** lists site groups which have role assignments in a specified scope.

```
PROCEDURE proc_SecListScopeGroups(
     @SiteId uniqueidentifier,
     @ScopeId uniqueidentifier
);
```
**@SiteId:** The Site Collection Identifier (section [2.2.1.9\)](#page-21-1) of the site collection which contains the scope whose site groups with role assignments are being listed.

@ScopeId: The Scope Identifier (section [2.2.1.8\)](#page-21-3) of the specified scope.

**Return Values:** The **proc\_SecListScopeGroups** stored procedure returns an integer return code which MUST be 0.

The **proc\_SecListScopeGroups** stored procedure MUST return a single result set as defined in the following section.

### **3.1.5.87.1 Site Groups Result Set**

The Site Groups Result Set contains all site group information for site groups with a role assignment in the specified scope. The Site Groups Result Set MUST be empty if either the site collection or scope are not found, or if no site groups have role assignments in the specified scope. Otherwise,

*297 / 375*

*[MS-WSSFO] — v20130206 Windows SharePoint Services (WSS): File Operations Database Communications Protocol* 

*Copyright © 2013 Microsoft Corporation.* 

one row MUST be returned for each site group in the site collection which has a role assignment in the specified scope.

The Site Groups Result Set is the same as the view defined in the Sec\_SiteGroupsView (section [2.2.7.6\)](#page-99-0).

#### **3.1.5.88 proc\_SecListScopeUsers**

The **proc\_SecListScopeUsers** stored procedure is invoked to list information about users and domain groups with a direct role assignment association with the specified scope, rather than by membership in a site group with a role assignment association with the scope.

```
PROCEDURE proc_SecListScopeUsers(
     @SiteId uniqueidentifier,
     @ScopeId uniqueidentifier
);
```
**@SiteId:** The Site Collection Identifier (section [2.2.1.9\)](#page-21-1) of the site collection containing the scope.

**@ScopeId:** The Scope Identifier (section [2.2.1.8\)](#page-21-3) of the scope for which information about users with role assignments is requested.

**Return Values:** The **proc\_SecListScopeUsers** stored procedure MUST return an integer return code of 0, and it MUST return a single result set with zero or more rows.

### **3.1.5.88.1 User Information Result Set**

The User Information Result Set returns information about the Users and domain groups directly associated with the specified scope through a role assignment. The User Information Result Set MUST contain one row for each non-deleted User or domain group directly associated with the specified scope through a role assignment. The User Information Result Set MUST contain zero rows if no Users or domain groups are directly associated with the specified scope, or if the parameters **@**SiteId or **@**ScopeId do not match existing site collection or Scope Identifiers (section [2.2.1.8\)](#page-21-3), respectively.

The User Information Result Set is defined in the Common Result Sets Principal User Information Result Set (section [2.2.5.17\)](#page-73-0).

#### **3.1.5.89 proc\_SecListSiteGroupMembership**

The **proc** SecListSiteGroupMembership stored procedure lists members in a specified site group. To view membership, the site group must be set to allow everyone to view membership, or the current user must belong to the site group, be a site auditor, or be the Site owner.

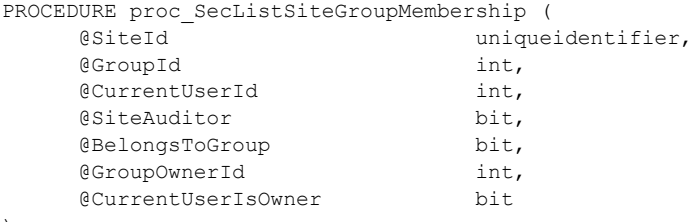

);

*[MS-WSSFO] — v20130206 Windows SharePoint Services (WSS): File Operations Database Communications Protocol* 

*Copyright © 2013 Microsoft Corporation.* 

**@SiteId:** The Site Collection Identifier (section [2.2.1.9\)](#page-21-1) of the site collection containing the site group.

**@ GroupId:** The identifier of the site group.

**@ CurrentUserId:** The identifier of the current user. This is used to determine privileges.

**@ SiteAuditor:** A bit set to 1 if the current user is a site auditor. This is used to determine privileges.

**@ BelongsToGroup:** A bit set to 1 if the current user is a member of the site group. This is used to determine privileges.

**@ GroupOwnerId:** The identifier of the owner of the site group. This is used to determine privileges.

**@ CurrentUserIsOwner:** A bit set to 1 if the current user is the owner of the site group. This is used to determine privileges.

**Return Values:** The **proc\_SecListSiteGroupMembership** stored procedure returns an integer return code which MUST be listed in the following table.

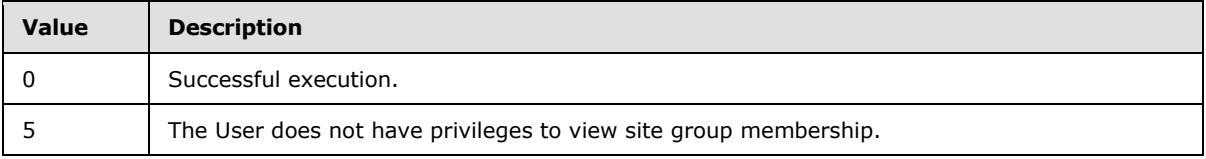

The **proc\_SecListSiteGroupMembership** stored procedure MUST return a site group Membership result set.

### **3.1.5.89.1 User Information Result Set**

The User Information Result Set MUST either be empty or include one row of information for each member of the site group. If the User specified by **@**CurrentUserId does not have privileges to view membership, then the User Information Result Set will be empty. To view membership, the current user must belong to the site group, be a Site auditor, or be the Site owner.

The User Information Result Set is defined the Common Result Sets Principal User Information Result Set (section [2.2.5.17\)](#page-73-0).

### **3.1.5.90 proc\_SecListSiteGroups**

The **proc\_SecListSiteGroups** stored procedure is invoked to list site group information for a specified site collection.

```
PROCEDURE proc_SecListSiteGroups(
     @SiteId uniqueidentifier,
);
```
**@SiteId:** The Site Collection Identifier (section [2.2.1.9\)](#page-21-1) of the site collection containing the site groups to list.

**Return Values:** The **proc\_SecListSiteGroups** stored procedure MUST return an integer return code of 0.

*299 / 375*

*[MS-WSSFO] — v20130206 Windows SharePoint Services (WSS): File Operations Database Communications Protocol* 

*Copyright © 2013 Microsoft Corporation.* 

The **proc\_SecListSiteGroups** stored procedure MUST return one result set as follows.

#### **3.1.5.90.1 Site Group Information Result Set**

The Site Group Information Result Set contains all site group information for the site collection. The Site Group Information Result Set MUST be empty if the site collection is not found. Otherwise, one row MUST be returned for each site group in the specified site collection. The Site Group Information Result Set is defined using T-SQL syntax, in the Sec\_SiteGroupsView (section [2.2.7.6\)](#page-99-0) section.

### **3.1.5.91 proc\_SecListSiteGroupsContainingUser**

The **proc\_SecListSiteGroupsContainingUser** stored procedure lists the site groups in which the user is a member.

```
PROCEDURE proc_SecListSiteGroupsContainingUser(
     @SiteId uniqueidentifier,
     @UserId int
);
```
**@SiteId:** The Site Collection Identifier (section [2.2.1.9\)](#page-21-1) of the site collection containing the site groups to be listed. This parameter MUST correspond to a valid site collection, and MUST NOT be NULL.

**@UserId:** The User Identifier (section [2.2.1.13\)](#page-21-4) used to find site groups that contain this User.

**Return Values:** The **proc\_SecListSiteGroupsContainingUser** stored procedure returns an integer return code which MUST be 0.

The **proc\_SecListSiteGroupsContainingUser** stored procedure MUST return one result set.

#### **3.1.5.91.1 Site Group Information Result Set**

The Site Group Information Result Set contains information of site groups where the User is a member. The Site Group Information Result Set MUST be returned, and MUST contain one row for each site group found for the User. The Site Group Information Result Set schema is defined in the Sec\_SiteGroupsView (section [2.2.7.6\)](#page-99-0).

#### **3.1.5.92 proc\_SecListSiteGroupsWhichUserOwns**

The **proc\_SecListSiteGroupsWhichUserOwns** stored procedure returns site group information for the site groups owned by the specified principal.

```
PROCEDURE proc_SecListSiteGroupsWhichUserOwns( 
     @SiteId uniqueidentifier,
     @UserId int
);
```
**@SiteId:** The Site Collection Identifier (section [2.2.1.9\)](#page-21-1) of the site collection containing the principal and the site groups to be listed.

@UserId: The User Identifier (section [2.2.1.13\)](#page-21-4) of the principal, used to find the site groups it owns.

*300 / 375*

*[MS-WSSFO] — v20130206 Windows SharePoint Services (WSS): File Operations Database Communications Protocol* 

*Copyright © 2013 Microsoft Corporation.* 

**Return Code Values:** The **proc\_SecListSiteGroupsWhichUserOwns** stored procedure returns an integer which MUST be 0.

The **proc\_SecListSiteGroupsWhichUserOwns** stored procedure MUST return the following result set:

#### **3.1.5.92.1 Site Group Information Result Set**

The Site Group Information Result Set returns site group information for all site groups which are owned either directly by the User or external group specified by **@**UserId, or for site groups which are owned indirectly, when the User or external group is a member of a site group which is the returned site group's owner.

The Site Group Information Result Set MUST contain one row for each site group owned. The T-SQL syntax for the Site Group Information Result Set is defined in the Sec\_SiteGroupsView (section [2.2.7.6\)](#page-99-0).

### **3.1.5.93 proc\_SecListUsersInRole**

The **proc\_SecListUsersInRole** stored procedure lists the non-deleted principals assigned to a specified role in the specified scope.

```
PROCEDURE proc_SecListUsersInRole(
    @SiteId uniqueidentifier,
    @ScopeId uniqueidentifier,
    @RoleId int
);
```
**@SiteId:** The Site Collection Identifier (section [2.2.1.9\)](#page-21-1) of the site collection containing the scope, role, and principals to be listed.

**@ScopeId:** The Scope Identifier (section [2.2.1.8\)](#page-21-3) of the scope within which to match principals assigned to the role.

**@RoleId:** Specifies the Role Identifier (section [2.2.1.7\)](#page-21-0) of the role definition assigned to the principals to be listed.

**Return Values:** The **proc\_SecListUsersInRole** stored procedure returns an integer return code which MUST be 0.

The **proc\_SecListUsersInRole** stored procedure MUST return one result set.

#### **3.1.5.93.1 User Role Membership Result Set**

The User Role Membership Result Set returns information about the non-deleted principals assigned to the specified role in the specified scope and site collection. The User Role Membership Result Set MUST be empty if no principals assigned to the role are found; otherwise it MUST include one row of information for each matching principal.

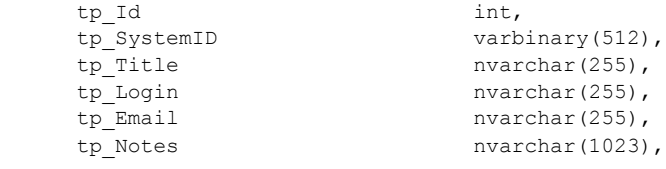

*301 / 375*

*[MS-WSSFO] — v20130206 Windows SharePoint Services (WSS): File Operations Database Communications Protocol* 

*Copyright © 2013 Microsoft Corporation.* 

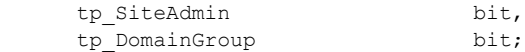

**tp\_Id:** The User Identifier (section [2.2.1.13\)](#page-21-4) of the principal.

**tp\_SystemID:** The SystemID of the principal.

- **tp\_Title:** The display name of the principal.
- **tp Login:** The login name of the principal.
- **tp\_Email:** The email address of the principal.
- **tp\_Notes:** Contains notes about the principal.
- **tp\_SiteAdmin:** 1 if the principal is a site administrator, otherwise 0.
- **tp\_DomainGroup:** 1 if the principal is a domain group, otherwise 0.

## **3.1.5.94 proc\_SecMigrateUser**

The **proc\_SecMigrateUser** stored procedure updates the SystemID and login name for a specified user (that is, a principal that is not a domain group) in the UserInfo Table. If an existing User is found with the new login name and SystemID, **proc\_SecMigrateUser** MUST update that User with a new unique SystemID and mark that User as deleted in the UserInfo table before updating the specified User.

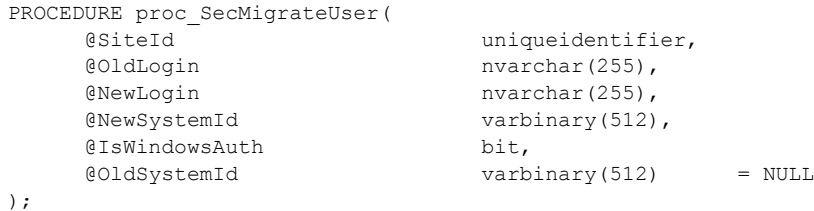

**@SiteId:** The Site Collection Identifier (section [2.2.1.9\)](#page-21-1) of the site collection containing the User to be updated.

**@OldLogin:** The current value of the user's login name.

**@NewLogin:** The new value to set as the user's login name. This parameter MUST NOT be NULL.

**@NewSystemId:** The new SystemID to set for the User. This parameter MUST NOT be NULL.

**@IsWindowsAuth:** A bit specifying whether the User is authenticated with Microsoft Windows® integrated authentication. If this parameter is set to 1 or NULL, the User is authenticated using Windows-integrated authentication.

**@OldSystemId:** The current value of the user's SystemID. This parameter can be NULL. If the **@OldSystemId** parameter is not NULL, then the User specified by **@OldLogin** MUST also have the SystemID specified by **@OldSystemId**.

**Return Values:** The **proc\_SecMigrateUser** stored procedure returns an integer return code which MUST be listed in the following table.

*Copyright © 2013 Microsoft Corporation.* 

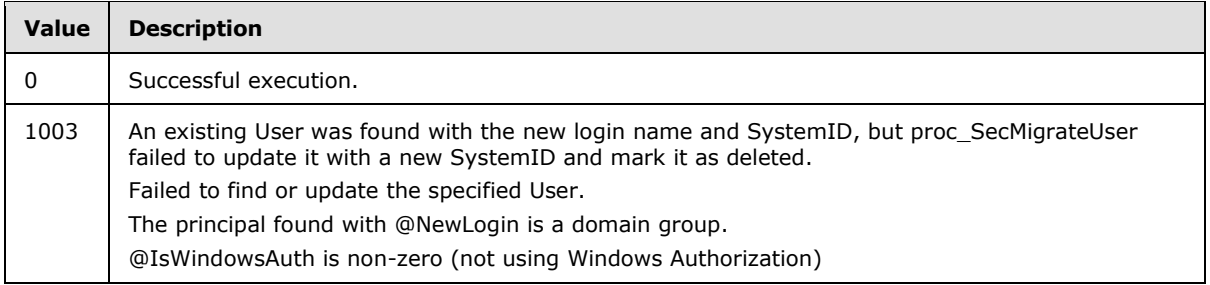

The **proc\_SecMigrateUser** stored procedure MUST return one result set if execution is successful; otherwise, zero result sets are returned.

# **3.1.5.94.1 User Migration Info Result Set**

The User Migration Info Result Set returns User Identifiers (section [2.2.1.13\)](#page-21-4) for an existing User with the new login name and SystemID that has been marked deleted, if any, and for the specified User that has been updated with the new login name and SystemID. The User Migration Info Result Set MUST be returned if execution is successful; otherwise, the User Migration Info Result Set MUST NOT be returned. When the User Migration Info Result Set is returned, it MUST contain one row.

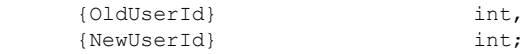

**{OldUserId}:** Contains the User Identifier of the specified User whose login name and SystemID have been updated with the new values.

**{NewUserId}:** SHOULD contain -1 to indicate that an existing User with the new login name and SystemID was not found.

# **3.1.5.95 proc\_SecReCalculateWebFGP**

The **proc\_SecReCalculateWebFGP** stored procedure is invoked to update the bit at 0x00000400 of the Site Property Flags (section  $2.2.2.10$ ) to indicate whether the site has at least one uniquely secured object within it. This bit can be used by a search tool to determine whether it should avoid indexing pages in this Site so as not to reveal secure information.

```
PROCEDURE proc_SecReCalculateWebFGP(
     @SiteId uniqueidentifier,
     @WebId uniqueidentifier
);
```
**@SiteId:** The Site Collection Identifier (section [2.2.1.9\)](#page-21-1) of the site collection containing the Site to be updated. This parameter MUST correspond to a valid site collection, and MUST NOT be NULL.

**@WebId:** The Site Identifier (section [2.2.1.11\)](#page-21-2) of the site containing the flag to be updated.

**Return Values:** The **proc\_SecReCalculateWebFGP** stored procedure MUST return an integer return code of 0.

The **proc\_SecReCalculateWebFGP** stored procedure MUST return zero result sets.

*Copyright © 2013 Microsoft Corporation.* 

# **3.1.5.96 proc\_SecRefreshToken**

The **proc\_SecRefreshToken** stored procedure is invoked to update the UserInfo Table with information about a specified user's membership in external groups.

```
PROCEDURE proc_SecRefreshToken(
    @SiteId uniqueidentifier,
    @UserId int,
   @ExternalToken image,
    @ExternalTokenTime datetime
);
```
**@SiteId:** The Site Collection Identifier (section [2.2.1.9\)](#page-21-1) of the site collection containing the User to update in the UserInfo Table.

@UserId: The User Identifier (section [2.2.1.13\)](#page-21-4) of the User.

**@ExternalToken:** An External Group Token (section [2.2.4.2\)](#page-49-0) containing external group membership information for the User. This value can be NULL, specifying that the User is not known to be a member of any external groups. The **proc\_SecRefreshToken** SHOULD update the UserInfo Table row, matching the User Identifier with this value in the **tp\_ExternalToken** field.

**@ExternalTokenTime:** A datetime in UTC specifying when the External Group Token in the **@ExternalToken** parameter was last updated. This parameter MUST be NULL if the **@**ExternalToken parameter is NULL. The **proc\_SecRefreshToken** SHOULD update the UserInfo Table row, matching the User Identifier with this value in the **tp\_ExternalTokenLastUpdated** field.

**Return Values:** The **proc\_SecRefreshToken** stored procedure MUST return an integer return code of 0.

The **proc\_SecRefreshToken** stored procedure MUST NOT return a result set.

### **3.1.5.97 proc\_SecRemoveGroup**

The **proc\_SecRemoveGroup stored** procedure is invoked to remove a site group from a site collection.

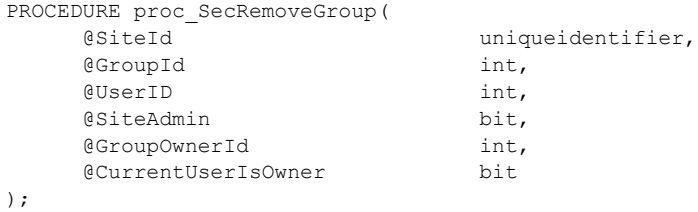

**@SiteId:** The Site Collection Identifier (section [2.2.1.9\)](#page-21-1) of the site collection containing the site group to remove.

**@GroupId:** The identifier for the site group to be removed.

**@UserID:** The User Identifier (section [2.2.1.13\)](#page-21-4) for the current user. Proc\_SecRemoveGroup MUST re-assign ownership of any site group previously owned by the deleted site group to this User Identifier.

*[MS-WSSFO] — v20130206 Windows SharePoint Services (WSS): File Operations Database Communications Protocol* 

*Copyright © 2013 Microsoft Corporation.* 

*Release: February 11, 2013* 

**@SiteAdmin:** A bit flag specifying whether the current user is a site administrator.

- If this flag is set to 1, proc\_SecRemoveGroup MUST remove the site group.
- If this flag is set to 0, proc\_SecRemoveGroup MUST NOT remove the site group unless another parameter specifies that it MUST.

**@GroupOwnerId:** The User Identifier or Site Group Identifier (section [2.2.1.10\)](#page-21-5) of the site group owner.

- If **@CurrentUserIsOwner** is set to 1 this value MUST be set to the User Identifier of the current user, or a site group which includes the current user.
- If **@CurrentUserIsOwner** is set to 0, this value MUST be ignored.

**@CurrentUserIsOwner:** A bit flag specifying that the current user is an owner of the site group.

- If **@CurrentUserIsOwner** is set to 1 and **@GroupOwnerId** contains the User Identifier of the owner of the site group, or the Site Group Identifier of a site group which includes the current user, proc\_SecRemoveGroup MUST remove the site group.
- **If @CurrentUserIsOwner** is set to 0, proc\_SecRemoveGroup MUST NOT remove the site group unless another parameter specifies that it MUST.

**Return Values:** The **proc\_SecRemoveGroup stored** procedure returns an integer return code which MUST be listed in the following table.

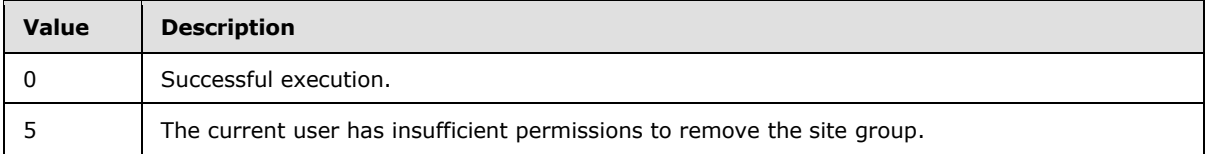

The **proc\_SecRemoveGroup stored** procedure returns either zero or one result set. If the site group is successfully removed, proc\_SecRemoveGroup MUST return a DLAlias Result Set. If the current user does not have sufficient permissions to remove the site group, **proc\_SecRemoveGroup** MUST NOT return a result set.

# **3.1.5.97.1 DLAlias Result Set**

If the site group existed and was removed successfully, the DLAlias Result Set MUST return the email distribution address of the site group in a single row. The DLAlias Result Set MUST be empty if the email distribution address was blank.

DLAlias varchar(128);

**DLAlias:** The email distribution address for the site group.

# **3.1.5.98 proc\_SecRemovePrincipalFromScope**

The **proc\_SecRemovePrincipalFromScope** stored procedure removes a principal from a security role associated with a site in a specified scope. If no role is specified, or if the role specified is the "Guest" Role, the principal MUST be removed from all roles in the scope, and it MUST also be removed from all roles in other specified scopes or subsite contained within the Site.

*Copyright © 2013 Microsoft Corporation.* 

```
PROCEDURE proc_SecRemovePrincipalFromScope (
    @SiteId uniqueidentifier,
    @WebId uniqueidentifier,
    @WebScopeId uniqueidentifier,
    @ScopeId uniqueidentifier,
    @PrincipalId int,
    @RoleId int = NULL
);
```
**@SiteId:** The Site Collection Identifier (section [2.2.1.9\)](#page-21-1) of the site collection containing the principal and scope.

**@WebId:** The Site Identifier (section [2.2.1.11\)](#page-21-2) of the site containing the principal and scope.

**@WebScopeId:** The Scope Identifier (section [2.2.1.8\)](#page-21-3) of the scope which includes the Site. If the Site has unique permissions, this MUST be the scope of the Site. If **@RoleId** is not NULL and not the Role Identifier (section [2.2.1.7\)](#page-21-0) of the Guest Role(1073741825), then **@WebScopeId** is ignored. Otherwise, **@WebScopeId** determines additional scopes or Sites from which the principal MUST be removed, as follows.

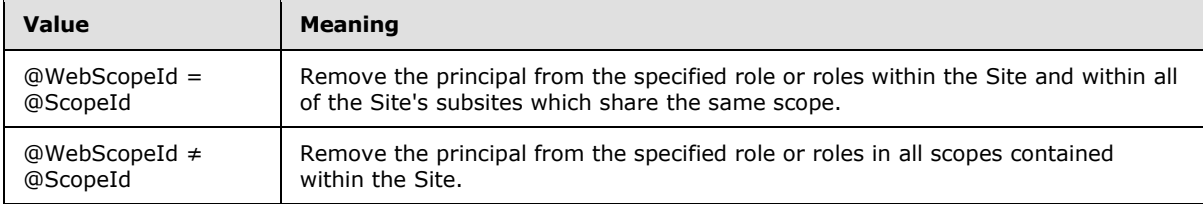

**@ScopeId:** The Scope Identifier of the scope in which to remove the principal from the role. See **@**WebScopeId for behavior based on comparison of the **@ScopeId** and **@WebScopeId** parameter values.

**@PrincipalId:** The User Identifier (section [2.2.1.13\)](#page-21-4) of the principal to remove.

**@RoleId:** The Role Identifier of the role to remove the principal from, within the specified scopes. The value in **@RoleId** MUST either correspond to a valid role or be NULL. If this value is NULL, or if **@RoleID** is the Role Identifier of the Guest Role (1073741825),

**proc\_SecRemovePrincipalFromScope** MUST remove the principal from all roles in the specified scopes.

**Return Values:** The **proc\_SecRemovePrincipalFromScope** stored procedure MUST return an integer return code of 0.

The **proc\_SecRemovePrincipalFromScope** stored procedure MUST return a single result set as follows.

# **3.1.5.98.1 Site Audit Mask Result Set**

The Site Audit Mask Result Set contains the information about the Audit Flags (section [2.2.2.1\)](#page-22-0) associated with the specified Site. The Site Audit Mask Result Set MUST be returned and MUST contain a single row. The Site Audit Mask Result Set is defined in the Common Result Sets Site Audit Mask Result Set (section [2.2.5.20\)](#page-75-0).

*Copyright © 2013 Microsoft Corporation.* 

# **3.1.5.99 proc\_SecRemoveRoleDef**

The **proc\_SecRemoveRoleDef** stored procedure removes a role definition, and any role assignments which use that role definition, from a specified site.

```
PROCEDURE proc_SecRemoveRoleDef(
    @SiteId uniqueidentifier,
    @WebId uniqueidentifier,
    @RoleId int
);
```
**@SiteId:** The Site Collection Identifier (section [2.2.1.9\)](#page-21-1) of the site collection containing the role definition to be removed.

**@WebId:** The Site Identifier (section [2.2.1.11\)](#page-21-2) of the Site associated with the role definition to be removed.

**@RoleId:** The identifier of the role definition to be removed.

**Return Values:** The **proc\_SecRemoveRoleDef** stored procedure MUST return an integer return code of 0.

The **proc\_SecRemoveRoleDef** stored procedure MUST return the following result set.

# **3.1.5.99.1 Site Audit Mask Result Set**

The Site Audit Mask Result Set contains information about the Audit Flags (section [2.2.2.1\)](#page-22-0) associated with the Site. The Site Audit Mask Result Set MUST be returned and MUST contain one row. The Site Audit Mask Result Set is defined in the Common Result Sets Site Audit Mask Result Set (section [2.2.5.20\)](#page-75-0).

### **3.1.5.100 proc\_SecRemoveUserFromScopeByLogin**

The **proc\_SecRemoveUserFromScopeByLogin** stored procedure is invoked to remove a user, specified by login name, from a role in a specified scope. If no role is specified, or if the role specified is the "Guest" Role, then the user will be removed from all roles in the specified scope and will also be removed from other scopes associated with the specified site.

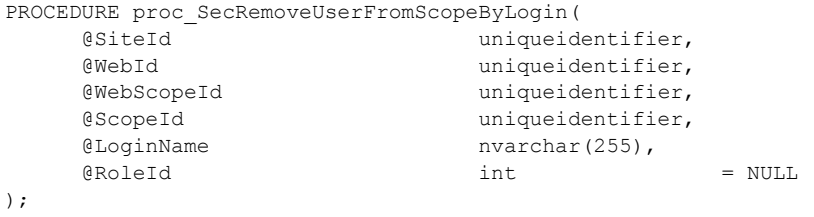

**@SiteId:** The Site Collection Identifier (section [2.2.1.9\)](#page-21-1) of the site collection containing the User and scope.

**@WebId:** The Site Identifier (section [2.2.1.11\)](#page-21-2) of the site using the role.

**@**WebScopeId**:** The Scope Identifier (section [2.2.1.8\)](#page-21-3) of a scope in the site collection. If **@RoleId** is not NULL and is not the Role Identifier (section [2.2.1.7\)](#page-21-0) of the "Guest" Role (1073741825), then

*Copyright © 2013 Microsoft Corporation.* 

*Release: February 11, 2013* 

**@WebScopeId** is ignored. Otherwise, **@WebScopeId** determines which additional scopes the User MUST be removed from, as follows:

- If **@WebScopeId** is equal to **@ScopeId**, remove the specified User from all scopes associated with all Sites sharing the permissions of the Site specified by **@**WebId.
- If **@WebScopeId** is not equal to **@ScopeId**, remove the specified User from all scopes associated with the Site specified by **@WebId**.

**@ScopeId**: The Scope Identifier of a scope in the site collection. See **@WebScopeId** for conditions of equality between **@ScopeId** and **@WebScopeId**.

**@LoginName:** The login name of the User.

**@RoleId:** The Role Identifier to remove from the specified scopes. **@RoleId** MUST be NULL or correspond to a valid role. If **@RoleId** is NULL, or is the Role Identifier of the Guest Role (1073741825), **proc\_SecRemoveUserFromScopeByLogin** MUST remove the User corresponding to **@**LoginName from all roles.

**Return Values**: The **proc\_SecRemoveUserFromScopeByLogin** stored procedure returns an integer return code, which MUST be in the following table.

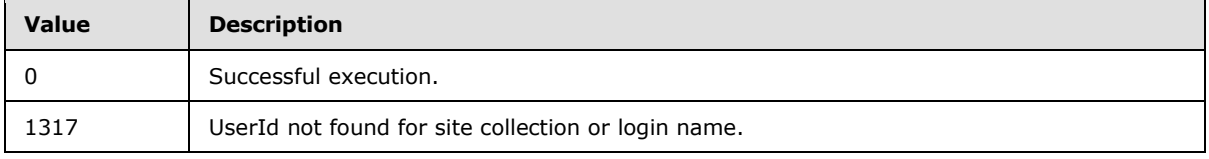

The **proc\_SecRemoveUserFromScopeByLogin** stored procedure MUST return a single result set as follows.

#### **3.1.5.100.1 Site Audit Mask Result Set**

The Site Audit Mask Result Set returns audit information about the Site specified by **@**WebId. The Site Audit Mask Result Set MUST be returned, and MUST contain only one row, as defined in the Common Result Sets Site Audit Mask Result Set (section [2.2.5.20\)](#page-75-0).

### **3.1.5.101 proc\_SecRemoveUserFromSite**

The **proc\_SecRemoveUserFromSite** stored procedure is invoked to remove a user from a site collection. If the User owns groups, **proc\_SecRemoveUserFromSite** will assign group ownership to the specified new group owner.

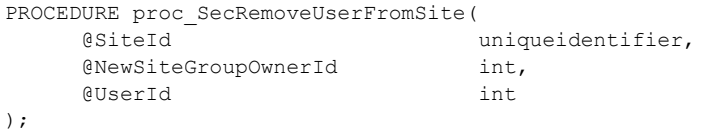

**@SiteId:** The Site Collection Identifier (section [2.2.1.9\)](#page-21-1) for the site collection containing the User to be removed.

**@NewSiteGroupOwnerId:** An identifier for the User who will take over group ownership from the User being removed. If **@NewSiteGroupOwnerId** has the same value as **@UserId**, the ownership change will not succeed. To succeed, this value MUST be -1 or a valid User Identifier (section

*308 / 375*

*[MS-WSSFO] — v20130206 Windows SharePoint Services (WSS): File Operations Database Communications Protocol* 

*Copyright © 2013 Microsoft Corporation.* 

 $2.2.1.13$ ) in the specified site collection. If the value is -1, the site collection owner will be the new site group owner.

**@UserId:** The User Identifier for the User who is being removed. If **@UserId** is the site collection owner or secondary contact, the change will not succeed. To succeed, this value MUST be an existing User Identifier for the specified site collection.

**Return Values:** The **proc\_SecRemoveUserFromSite** stored procedure returns an integer return code which MUST be included in the following table.

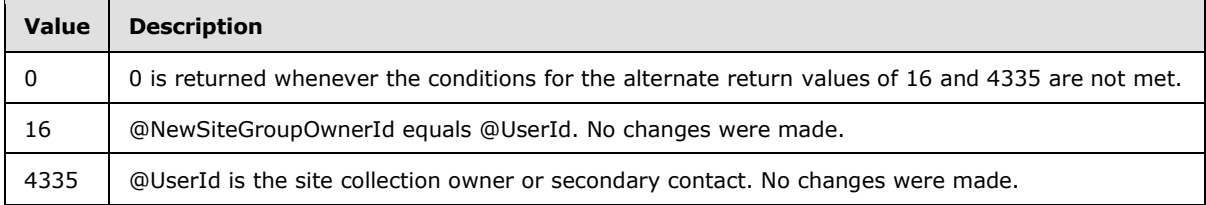

The **proc\_SecRemoveUserFromSite** stored procedure MUST NOT return any result sets.

### **3.1.5.102 proc\_SecRemoveUserFromSiteGroup**

The **proc\_SecRemoveUserFromSiteGroup** stored procedure is invoked to remove a user from a site group in a site collection.

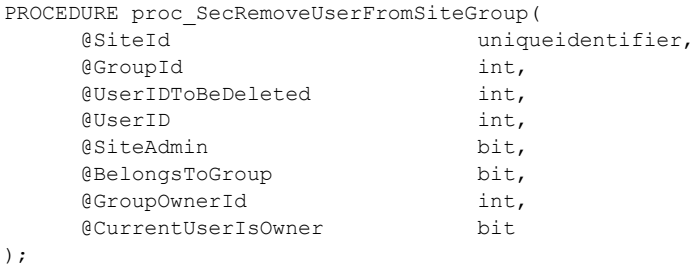

**@SiteId:** The Site Collection Identifier (section [2.2.1.9\)](#page-21-1) of the site collection that will be queried for the requested Group.

**@GroupId:** The Site Group Identifier (section [2.2.1.10\)](#page-21-5) for the site group that the User specified by **@UserIDToBeDeleted** is to be removed from.

**@UserIDToBeDeleted:** The User Identifier (section [2.2.1.13\)](#page-21-4) for the User to remove from the specified site group. If **@UserId** and **@UserIdToBeDeleted** refer to the same User, and the site group permits users to remove themselves from site group, membership, the User specified by **@UserIdToBeDeleted** MUST be removed from the group.

**@UserID:** The User Identifier for the current user who is removing the User to be deleted from the specified site group. If **@UserId** and **@UserIdToBeDeleted** refer to the same User, and the site group Site Group permits site group members to edit membership, the User specified by **@UserIdToBeDeleted** is removed from the group.

**@SiteAdmin:** A bit flag specifying whether the User specified by **@UserID** is a site administrator of the site specified by **@SiteId**. If **@SiteAdmin** is set to "1", **proc\_SecRemoveUserFromSiteGroup** MUST remove the User from the site group.

*[MS-WSSFO] — v20130206 Windows SharePoint Services (WSS): File Operations Database Communications Protocol* 

*Copyright © 2013 Microsoft Corporation.* 

*Release: February 11, 2013* 

**@BelongsToGroup:** A bit flag specifying whether the User specified by **@UserID** is a member of the site group specified by **@GroupId**. If **@BelongsToGroup** is set to "1" and the site group permits site group members to edit membership, and the current user specified in **@UserID** is a member of the site group, **proc\_SecRemoveUserFromSiteGroup** MUST remove the User from the site group.

**@GroupOwnerId:** The User Identifier or Site Group Identifier of the site group owner specified by **@GroupId**. **@GroupOwnerId** MUST be set to the User Identifier of the current user, or, if **@**CurrentUserIsOwner is set to "1," to the Site Group Identifier of a site group which includes the current user. If **@CurrentUserIsOwner** is set to "0", **@GroupOwnerId** MUST be ignored.

**@CurrentUserIsOwner:** A bit flag specifying that the User specified by **@GroupOwnerId** is an owner of the site group specified by **@GroupId**. If **@CurrentUserIsOwner** is set to "1" and **@GroupOwnerId** contains either the User Identifier of the owner of the site group, or the Site Group Identifier of a site group which includes the current user,

**proc\_SecRemoveUserFromSiteGroup** MUST remove the User from the site group.

**Return Values:** The **proc\_SecRemoveUserFromSiteGroup** stored procedure returns an integer return code which MUST be one of the values in the following table.

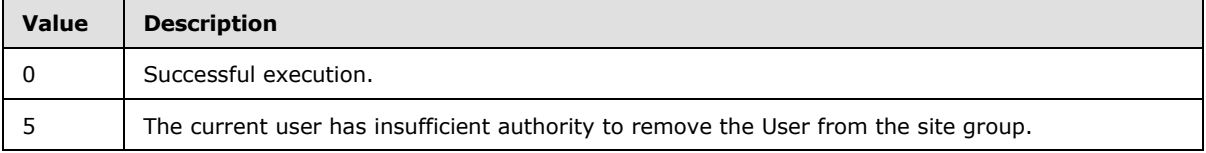

The **proc\_SecRemoveUserFromSiteGroup** stored procedure MUST NOT return any result sets.

# **3.1.5.103 proc\_SecRemoveUserFromSiteGroupByLogin**

The **proc\_SecRemoveUserFromSiteGroupByLogin** stored procedure is invoked to remove a user identified by login name from a specified site group.

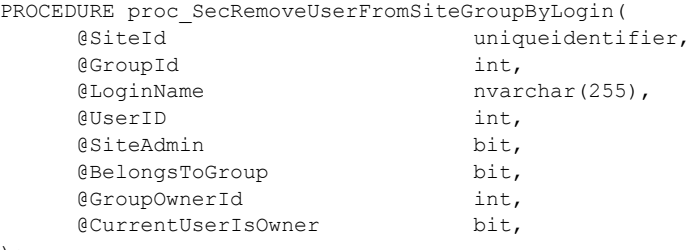

);

**@SiteId:** The Site Collection Identifier (section [2.2.1.9\)](#page-21-1) of the site collection containing the site group and the User to be removed.

**@GroupId:** The identifier of the site group containing the User to be removed.

**@LoginName:** The login name of the User to be removed from the site group.

**@UserID:** The User Identifier (section [2.2.1.13\)](#page-21-4) of the current user.

**@SiteAdmin:** A bit flag specifying whether the User specified by **@UserID** is a site administrator of the site specified by **@SiteId**. If **@SiteAdmin** is set to "1", and **@LoginName** specifies an existing

*Copyright © 2013 Microsoft Corporation.* 

*Release: February 11, 2013* 

user, **proc\_SecRemoveUserFromSiteGroupByLogin** MUST remove the User specified by **@LoginName** from the site group.

**@BelongsToGroup:** A bit flag specifying whether the User specified by **@UserID** is a member of the site group specified by **@GroupId**. If **@BelongsToGroup** is set to "1" and the site group permits users to remove themselves from site group membership, and the current user specified in **@UserID** is a member of the site group, and **@LoginName** specifies an existing user, **proc\_SecRemoveUserFromSiteGroupByLogin** MUST remove the User specified by **@LoginName** from the site group.

**@GroupOwnerId:** The User Identifier or Site Group Identifier (section [2.2.1.10\)](#page-21-5) of the site group owner specified by **@GroupId**. **@GroupOwnerId** MUST be set to the User Identifier of the current user, or, if **@**CurrentUserIsOwner is set to "1," to the Site Group Identifier of a site group which includes the current user. If **@CurrentUserIsOwner** is set to "0", **@GroupOwnerId** MUST be ignored.

**@CurrentUserIsOwner:** A bit flag specifying that the User specified by **@GroupOwnerId** is an owner of the site group specified by **@GroupId**. If **@CurrentUserIsOwner** is set to "1" and **@GroupOwnerId** contains either the User Identifier of the owner of the site group, or the Site Group Identifier of a site group which includes the current user, and **@LoginName** specifies an existing user, **proc\_SecRemoveUserFromSiteGroupByLogin** MUST remove the User specified by **@LoginName** from the site group.

**Return Values:** The **proc\_SecRemoveUserFromSiteGroupByLogin** stored procedure returns an integer return code, which MUST be included in the following table.

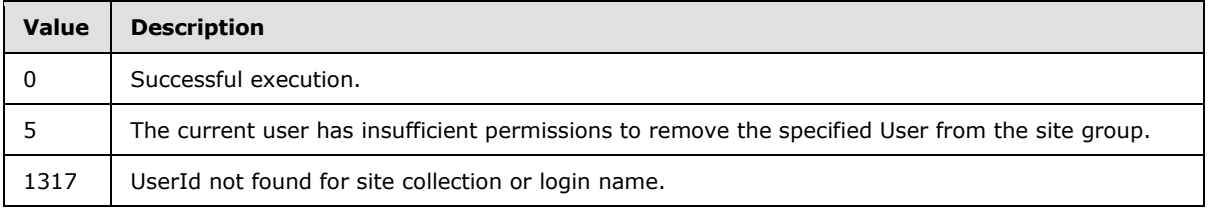

The **proc\_SecRemoveUserFromSiteGroupByLogin** stored procedure MUST NOT return a result set.

#### **3.1.5.104 proc\_SecResetItemPerm**

The **proc\_SecResetItemPerm** stored procedure is invoked to cause a list item to revert its set of permissions so that it inherits permissions from its parent rather than has its own. The previous set of unique permissions for the list item are discarded.

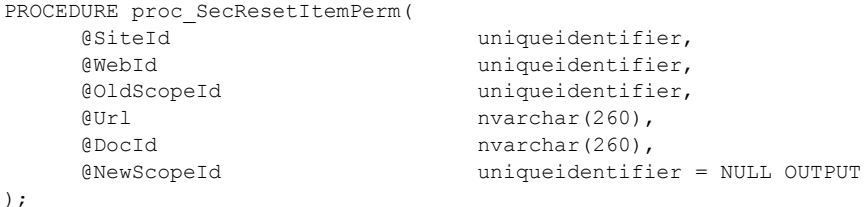

**@SiteId:** The Site Collection Identifier (section [2.2.1.9\)](#page-21-1) of the site collection containing the list item.

*[MS-WSSFO] — v20130206 Windows SharePoint Services (WSS): File Operations Database Communications Protocol* 

*Copyright © 2013 Microsoft Corporation.* 

*Release: February 11, 2013* 

**@WebId:** The Site Identifier (section [2.2.1.11\)](#page-21-2) of the site containing the item.

**@OldScopeId:** The scope identifier of the scope of the item.

**@Url:** The store relative-form URL of the item.

**@DocId:** The document identifier (section [2.2.1.2\)](#page-20-0) of the document.

**@NewScopeId:** This is an output parameter, which provides the Scope Identifier (section [2.2.1.8\)](#page-21-3) of the scope of the item. This MUST be the Scope Identifier of the item's parent container upon successful execution; otherwise, it remains unchanged.

**Return Values:** The **proc\_SecResetItemPerm** stored procedure returns an integer return code which MUST be in the following table.

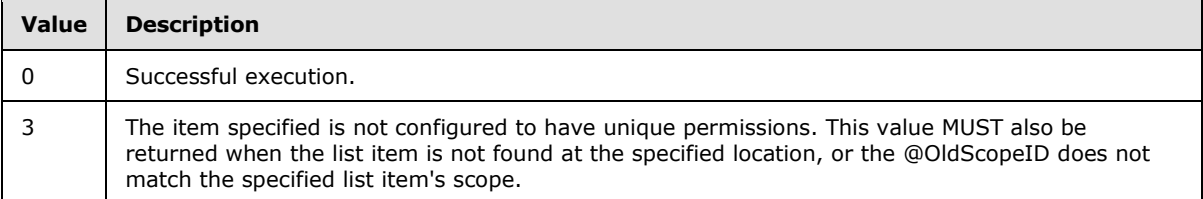

Upon successful execution, the **proc\_SecResetItemPerm** stored procedure MUST return one result set as follows.

## **3.1.5.104.1 Site Audit Mask Result Set**

The Site Audit Mask Result Set contains the information about the Audit Flags (section [2.2.2.1\)](#page-22-0) associated with the specified Site. It MUST contain a single row. The Site Audit Mask Result Set is defined using T-SQL syntax, as defined in the Common Result Sets Site Audit Mask Result Set (section [2.2.5.20\)](#page-75-0).

# **3.1.5.105 proc\_SecResetWebToDefaultRoleDefinition**

The **proc\_SecResetWebToDefaultRoleDefinition** stored procedure is invoked to replace existing roles, role assignments and Permissions for a specified site and its subsites with a default set of role definitions, as specified by input parameters. If the specified Site inherits its security permissions, a new scope will be made to hold the new security settings.

**proc\_SecResetWebToDefaultRoleDefinition** will fail if the specified Site does not exist or if the specified Site has a unique role definition.

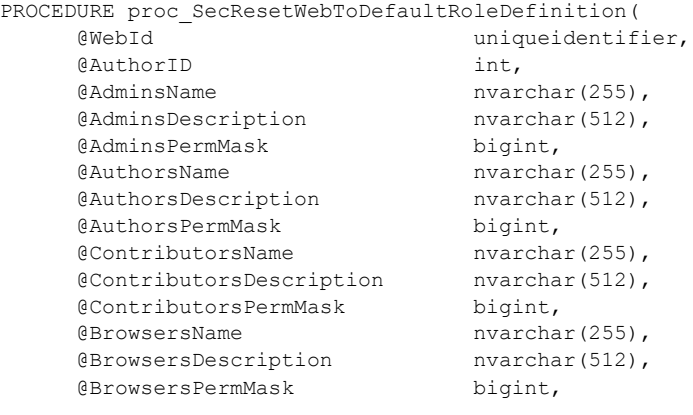

*[MS-WSSFO] — v20130206 Windows SharePoint Services (WSS): File Operations Database Communications Protocol* 

*Copyright © 2013 Microsoft Corporation.* 

*Release: February 11, 2013* 

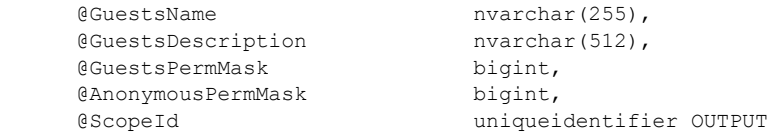

);

**@WebId:** The Site Identifier (section [2.2.1.11\)](#page-21-2) of the Site.

**@AuthorID:** The user identifier of the principal to be assigned to the Administrator Role. This MUST be the user identifier of an existing principal in the site collection.

**@AdminsName:** The display name for the Administrator Role. This value MUST NOT be NULL.

**@AdminsDescription:** The description for the Administrator Role.

**@AdminsPermMask:** The permissions mask for the Administrator Role. This value MUST NOT be NULL.

**@AuthorsName:** The display name for the Web Designer Role. This value MUST NOT be NULL.

**@AuthorsDescription:** The description for the Web Designer Role.

**@AuthorsPermMask:** The permissions mask for the Web Designer Role. This value MUST NOT be NULL.

**@ContributorsName:** The display name for the Contributor Role. This value MUST NOT be NULL.

**@ContributorsDescription:** The description for the Contributor Role.

**@ContributorsPermMask:** The permissions mask for the Contributor Role. This value MUST NOT be NULL.

**@BrowsersName:** The display name for the Reader Role. This value MUST NOT be NULL.

**@BrowsersDescription:** The description for the Reader Role.

**@BrowsersPermMask:** The permissions mask for the Reader Role. This value MUST NOT be NULL.

**@GuestsName:** The display name for the Guest Role. This value MUST NOT be NULL.

**@GuestsDescription:** The description for the Guest Role.

**@GuestsPermMask:** The permissions mask for the Guest Role. This value MUST NOT be NULL.

**@AnonymousPermMask:** A WSS Rights Mask (section [2.2.2.13\)](#page-32-0) which indicates the rights granted to a User that is anonymous, or has no specific rights.

**@ScopeId:** The scope identifier of the scope of the updated permissions, returned as an output parameter.

**Return Values:** The **proc\_SecResetWebToDefaultRoleDefinition** stored procedure returns an integer return code which MUST be in the following table.

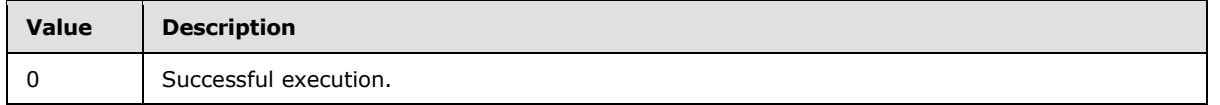

*313 / 375*

*[MS-WSSFO] — v20130206 Windows SharePoint Services (WSS): File Operations Database Communications Protocol* 

*Copyright © 2013 Microsoft Corporation.* 

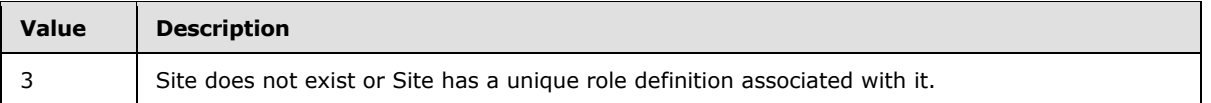

If execution is not successful, the **proc\_SecResetWebToDefaultRoleDefinition** stored procedure MUST return no result sets. Otherwise, **proc\_SecResetWebToDefaultRoleDefinition** MUST return the Site Audit Mask Result Set, repeated six times.

## **3.1.5.105.1 Site Audit Mask Result Set**

The Site Audit Mask Result Set is returned six times upon successful execution. The first is returned after the Administrator Role has been added, the second after the principal specified by **@**AuthorId has been newly assigned to the administrator role and scope, and then once per additional role that is added.

Each Site Audit Mask Result Set contains the Audit Flags (section [2.2.2.1\)](#page-22-0) of the Site and MUST hold a single row, and is defined in the Common Result Sets Site Audit Mask Result Set (section  $2.2.5.20$ ).

# **3.1.5.106 proc\_SecResolvePrincipal**

The **proc\_SecResolvePrincipal** stored procedure retrieves information about a principal or site group in the specified site collection, given the principal's login name, email address, or display name.

```
PROCEDURE proc_SecResolvePrincipal(
      @SiteId uniqueidentifier,
     %@Input nvarchar(255),<br>%@InputIsEmailOnly bit,
      @InputIsEmailOnly bit,
     @AccountName nvarchar(255),
     eblalias nvarchar(128),<br>
eblalias<br>
eblalias<br>
erver<br/>Address nvarchar(255),
     @DLAliasServerAddress
      @SearchScope int
);
```
**@SiteId:** The Site Collection Identifier (section [2.2.1.9\)](#page-21-1) of the site collection.

**@Input:** The principal's display name, email address, or login name. This parameter is used to find the principal.

**@InputIsEmailOnly:** Specifies how input parameters are used to find the principal. If this parameter is 0, then matching in the following order:

- 1. **@Input** to display name;
- 2. Input as login name;
- 3. **@DLAlias** as email address.

For any value that is not 0, skip steps 1 and 2.

**@AccountName:** The principal's login name. If NULL, and **@Input** did not match on display name or login name, the value of **@**Input will be taken as login name.

**@DLAlias:** The principal's email alias to search for.

*314 / 375*

*[MS-WSSFO] — v20130206 Windows SharePoint Services (WSS): File Operations Database Communications Protocol* 

*Copyright © 2013 Microsoft Corporation.* 

**@DLAliasServerAddress:** The server portion of an email address. If the principal is a site group whose email address is available, this is used to construct the full email address in the  ${Email}$ column in the Principal Information Result Set (section [3.1.5.106.1\)](#page-314-0). If this parameter is NULL and the principal is a site group, {Email} MUST return NULL.

**@SearchScope:** A bit mask signifying the scope in which to search for matching principals. This can have one or more flags set. The following bits within **@SearchScope** may be set to 1.

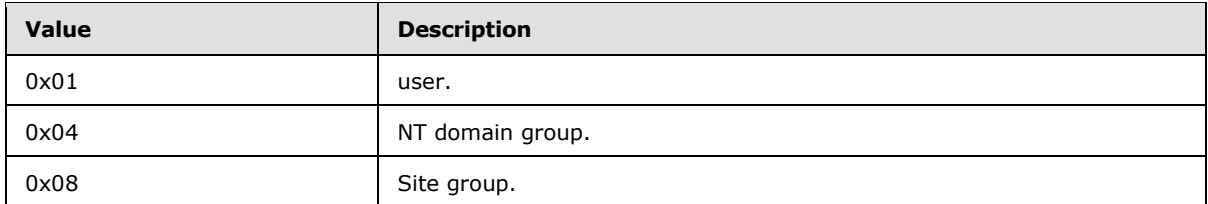

**Return Values:** The **proc\_SecResolvePrincipal** stored procedure MUST return an integer return code of 0.

If a match for the principal is found, the **proc\_SecResolvePrincipal** stored procedure MUST return the Principal Information Result Set. Otherwise, it MUST NOT return a result set.

# **3.1.5.106.1 Principal Information Result Set**

The Principal Information Result Set MUST return a single row containing information about the principal which uniquely matches the input parameters, or special values described below which indicate that no match was found.

<span id="page-314-0"></span>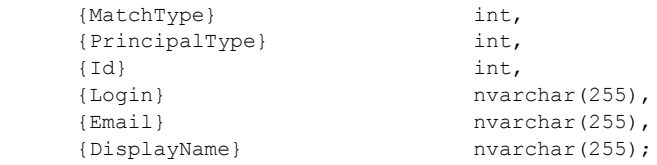

**{MatchType}:** Designates the type of match found between input variables and a principal in the site group. Values MUST be listed in the following table.

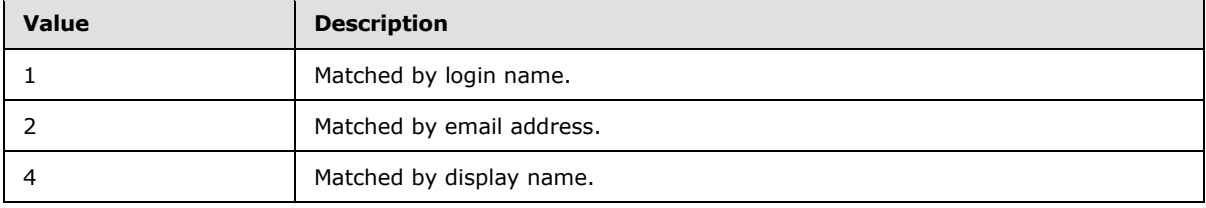

**{PrincipalType}:** Designates the type of the principal. Value MUST be listed in the following table.

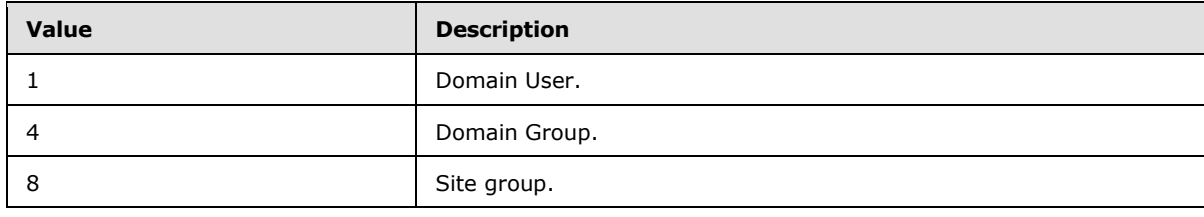

*[MS-WSSFO] — v20130206 Windows SharePoint Services (WSS): File Operations Database Communications Protocol* 

*Copyright © 2013 Microsoft Corporation.* 

{Id}**:** The identifier for the principal. If no match was found then the value is -1.

**{Login}:** The login name of the principal. This parameter is NULL if no match was found.

**{Email}:** The email address, for example, name**@**mail.constco.com, of the principal. This parameter is NULL if no match was found, if no email address is available, or if the principal is a site group but **@DLAliasServerAddress** was NULL.

**{DisplayName}:** The display name of the principal. The value is NULL if no match was found.

## **3.1.5.107 proc\_SecSetSiteGroupProperties**

The **proc\_SecSetSiteGroupProperties** stored procedure is invoked to update properties of a site group.

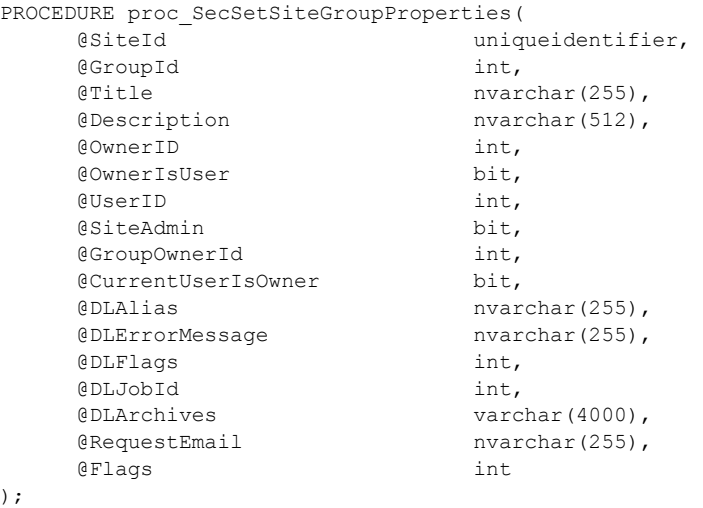

**@SiteId:** The Site Collection Identifier (section [2.2.1.9\)](#page-21-1) of the site collection containing the site group to update.

**@GroupId:** The identifier for the site group to update.

**@Title:** The new user-friendly display name for the site group. If this parameter is NULL, the update MUST fail and the return code MUST be 80. However, if the user does not have sufficient permissions, the return code MUST be 5.

**@Description:** The new description for the site group. This parameter can be NULL.

**@OwnerID:** The identifier of a user, domain group, or site group to be set as the owner of the site group. This parameter MUST contain the identifier of an existing User, domain group, or site group.

**@OwnerIsUser:** A bit which specifies whether the value in **@OwnerId** is a User or rather than a site group. A value of "1" specifies that the value in **@**OwnerId is a User or domain group.

**@UserID:** The User Identifier (section [2.2.1.13\)](#page-21-4) of the current user. This parameter can be ignored by **proc\_SecSetSiteGroupProperties**.

**@SiteAdmin:** A bit flag specifying whether the current user has site collection administration permissions. If this parameter is set to "1" to specify the current user has site collection

*[MS-WSSFO] — v20130206 Windows SharePoint Services (WSS): File Operations Database Communications Protocol* 

*Copyright © 2013 Microsoft Corporation.* 

administration permissions, site group management permissions MUST be granted. This parameter can be NULL.

**@GroupOwnerId:** The User Identifier or Site Group Identifier (section [2.2.1.10\)](#page-21-5) to compare with the existing owner of the site group. Site group management permissions MUST be granted if the value in **@GroupOwnerId** matches the identifier of the existing owner of the site group and the value of **@CurrentUserIsOwner** is "1". This parameter can be NULL.

**@CurrentUserIsOwner:** A bit flag specifying whether the value in **@GroupOwnerId** is to be compared with the owner of the site group. Site group management permissions MUST be granted if the value in **@GroupOwnerId** matches the identifier of the existing owner of the site group and the value of **@CurrentUserIsOwner** is "1". This parameter can be NULL. If this parameter is NULL, the update MUST fail and the return code MUST be 80. However, if the user does not have sufficient permissions, the return code MUST be 5.

**@DLAlias:** The new email address for the distribution list associated with this site group. This parameter can be NULL.

**@DLErrorMessage:** The most recent error message returned by an asynchronous email distribution list operation, if any. This parameter can be NULL.

**@DLFlags:** An integer containing new status flags for the email distribution list associated with this group, as defined for the **DLFlags** column in the Sec\_SiteGroupsView (section [2.2.7.6\)](#page-99-0). This parameter can be NULL.

**@DLJobId:** Contains the job ID of a new currently pending asynchronous distribution list operation, or 0 if there is no pending operation. This parameter can be NULL.

**@DLArchives:** An array of bytes containing a new list of pairs of List Identifiers (section [2.2.1.5\)](#page-20-1) defining additional Lists, which are the recipients of email sent to the email distribution list via the address in **@DLAlias**. Each GUID MUST be stored as a string, with commas separating the List's parent Site GUID and the List GUID, and with semicolons following each pair. This parameter can be NULL.

**@RequestEmail:** The new email address used to send a request to join or depart this site group. This parameter can be NULL.

**@Flags:** Contains the new membership permissions bit flags for the site group. The bit flags are defined in the description of the Flags column of the Sec\_SiteGroupsView section.

**Return Values:** The **proc\_SecSetSiteGroupProperties** stored procedure MUST return an integer return code from the following table**:**

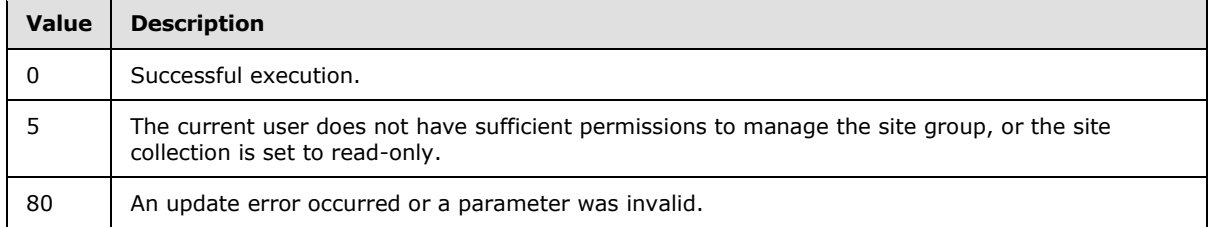

The **proc\_SecSetSiteGroupProperties** stored procedure MUST NOT return a result set.

*Copyright © 2013 Microsoft Corporation.* 

# **3.1.5.108 proc\_SecSetUserAccountDirectoryPath**

The **proc\_SecSetUserAccountDirectoryPath** stored procedure is invoked to set or clear the User Account Directory Path for a specified site collection.

```
PROCEDURE proc_SecGetUserAccountDirectoryPath(
     @SiteId uniqueidentifier,
    @Restriction nvarchar(512)
);
```
@SiteId: The Site Collection Identifier (section [2.2.1.9\)](#page-21-1) of the site collection.

**@Restriction:** Specifies the User Account Directory Path for the specified site collection. If **@Restriction** is not NULL the **proc\_SecSetUserAccountDirectoryPath** stored procedure MUST set the User Account Directory Path for the site collection, and also set the 0x00080000 bit of the Site Collection Flags to 1. If **@Restriction** is NULL, the **proc\_SecSetUserAccountDirectoryPath** stored procedure MUST set the User Account Directory Path for the site collection to NULL, and also set the 0x00080000 bit of the Site Collection Flags to 0.

**Return Values:** The **proc\_SecSetUserAccountDirectoryPath** stored procedure returns an integer which MUST be 0.

The **proc\_SecGetUserAccountDirectoryPath** stored procedure MUST NOT return a result set.

### **3.1.5.109 proc\_SecSetWebRequestAccess**

The **proc\_SecSetWebRequestAccess** stored procedure is invoked to set the request access email address for a specified site. WSS routes site access requests to the specified request access email address.

```
PROCEDURE proc_SecSetWebRequestAccess(
     @WebId \overline{\phantom{a}} uniqueidentifier,
     @RequestAccessEmail nvarchar(255)
);
```
**@WebId:** The Site Identifier (section [2.2.1.11\)](#page-21-2) of the Site to set the request access email address.

**@RequestAccessEmail:** A string of the new request access email address.

**Return Values:** The **proc\_SecSetWebRequestAccess** stored procedure MUST return an integer return code of 0.

The **proc\_SecSetWebRequestAccess** stored procedure MUST NOT return a result set.

### **3.1.5.110 proc\_SecUpdateAnonymousPermMask**

The **proc\_SecUpdateAnonymousPermMask** stored procedure is invoked to modify the permissions for the anonymous user. The site MUST have a unique scope identified by **@**ScopeId rather than an inherited scope. If the scope specified by **@**SiteId, **@**WebId, **@**ScopeId does not exist, then no change will occur.

```
PROCEDURE proc_SecUpdateAnonymousPermMask(
    @SiteId uniqueidentifier,
     @WebId uniqueidentifier,
```
*318 / 375*

*[MS-WSSFO] — v20130206 Windows SharePoint Services (WSS): File Operations Database Communications Protocol* 

*Copyright © 2013 Microsoft Corporation.* 

```
 @ScopeId uniqueidentifier,
 @AnonymousPermMask bigint
```
);

**@SiteId:** The Site Collection Identifier (section [2.2.1.9\)](#page-21-1) of the site collection containing the scope.

**@WebId:** The Site Identifier (section [2.2.1.11\)](#page-21-2) of the site associated with the scope.

**@ScopeId:** The Scope Identifier (section [2.2.1.8\)](#page-21-3) of the scope containing the permission set.

**@AnonymousPermMask:** A WSS Rights Mask (section [2.2.2.13\)](#page-32-0). The scope's permissions for anonymous Users MUST be updated to this value.

**Return Values:** The **proc\_SecUpdateAnonymousPermMask** stored procedure returns an integer return code which MUST be 0.

The **proc\_SecUpdateAnonymousPermMask** stored procedure MUST NOT return a result set.

### **3.1.5.111 proc\_SecUpdateDomainGroupMapData**

The **proc\_SecUpdateDomainGroupMapData** stored procedure is invoked to update the domain group map cache of a specified site collection.

```
PROCEDURE proc_SecUpdateDomainGroupMapData(
    @SiteId uniqueidentifier,
     @CacheVersion bigint,
     @DomainGroupMapCache image
);
```
**@SiteId:** The Site Collection Identifier (section [2.2.1.9\)](#page-21-1) of the site collection to update. This parameter MUST correspond to a valid site collection, and MUST NOT be NULL.

**@CacheVersion:** A signed 64-bit (8-byte) integer containing the cache version number. This value is derived from the value of the SecurityVersion field contained in the site collection Access Control List (ACL). See the WSS ACL (section [2.2.4.6\)](#page-52-0). This parameter MUST NOT be NULL.

**@DomainGroupMapCache:** The domain group map image is defined in the WSS External Group Map Cache Format (section [2.2.4.7\)](#page-52-1).

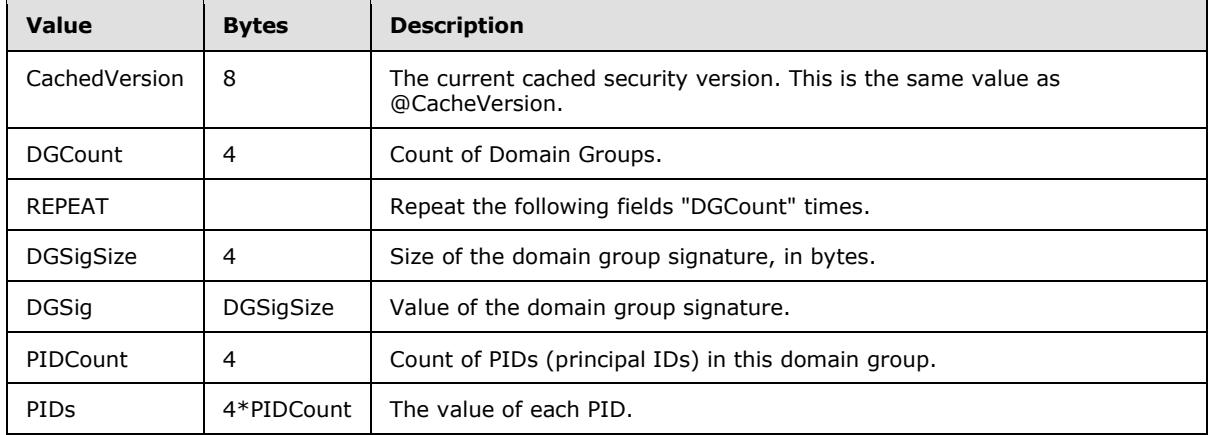

*[MS-WSSFO] — v20130206 Windows SharePoint Services (WSS): File Operations Database Communications Protocol* 

*Copyright © 2013 Microsoft Corporation.* 

**Return Values:** The **proc\_SecUpdateDomainGroupMapData** stored procedure MUST return an integer return code of 0.

The **proc\_SecUpdateDomainGroupMapData** stored procedure MUST NOT return a result set.

## **3.1.5.112 proc\_SecUpdateRoleDef**

The **proc\_SecUpdateRoleDef** stored procedure is invoked to update a role definition with a new title, description, display order, Role Definition Type (section  $2.2.3.16$ ), and WSS Rights Mask (section [2.2.2.13\)](#page-32-0).

```
PROCEDURE proc_SecUpdateRoleDef(
    @SiteId uniqueidentifier,
    @WebId uniqueidentifier,
    @RoleId int,
    @Title nvarchar(255),
   @Description nvarchar(512),
    @Order int,
   @Type tinyint,
    @PermMask bigint
);
```
**@SiteId:** The Site Collection Identifier (section [2.2.1.9\)](#page-21-1) of the site collection containing the role definition to be updated.

**@WebId:** The Site Identifier (section [2.2.1.11\)](#page-21-2) of the site containing the role definition to be updated.

**@RoleId:** The Role Identifier (section [2.2.1.7\)](#page-21-0) of the role definition to be updated.

**@Title:** The title of the role definition for display in the WFE. This MUST be a value that does not match an existing role definition title within the Site, and MUST NOT be NULL.

**@Description:** The description of the role definition for display in the WFE.

**@ Order:** An integer value specifying the relative position in which this role definition is displayed in the WFE. Multiple role definitions can have the same **@RoleOrder** value. This value MUST NOT be NULL.

**@Type:** The Role Definition Type value for the updated role.

**@PermMask:** A WSS Rights Mask that specifies the rights to grant to the role definition. If this field is not NULL, the WSS Rights Mask associated with the role definition MUST be set to this value and any permissions associated with this role definition in the Site and site collection MUST be modified. If this field is NULL, the existing WSS Rights Mask associated with the role definition MUST NOT be changed.

**Return Values:** The **proc\_SecUpdateRoleDef** stored procedure returns an integer return code which MUST be in the following table.

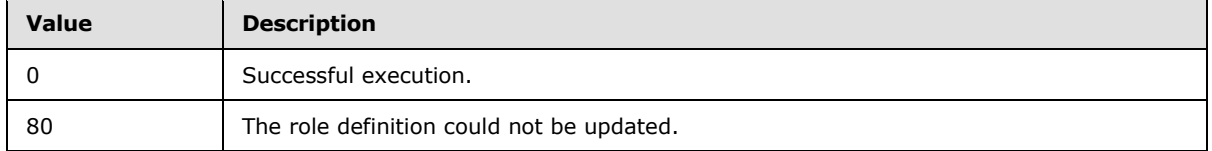

*[MS-WSSFO] — v20130206 Windows SharePoint Services (WSS): File Operations Database Communications Protocol* 

*Copyright © 2013 Microsoft Corporation.* 

Upon successful execution, the **proc\_SecUpdateRoleDef** stored procedure MUST return a single result set as follows.

## **3.1.5.112.1 Site Audit Mask Result Set**

The Site Audit Mask Result Set contains information about the Audit Flags (section [2.2.2.1\)](#page-22-0) associated with the Site. If execution is successful, the Site Audit Mask Result Set MUST be returned, and MUST contain one row. The Site Audit Mask Result Set is defined in the Common Result Sets Site Audit Mask Result Set (section [2.2.5.20\)](#page-75-0).

# **3.1.5.113 proc\_SecUpdateUser**

The **proc\_SecUpdateUser** stored procedure is invoked to update the display name, email address, notes, or administrative privileges listed in the user information associated with a principal.

```
PROCEDURE proc_SecUpdateUser(
    @SiteId uniqueidentifier,
    @CurrentUserId int,
    @UserIdToUpdate int,
   @Title nvarchar(255),
   @Email 0.000 nvarchar(255),
    @Notes nvarchar(1023),
    @SiteAdmin bit
);
```
**@SiteId:** The Site Collection Identifier (section [2.2.1.9\)](#page-21-1) of the site collection containing both the current user and the principal to be updated.

**@CurrentUserId:** The User Identifier (section [2.2.1.13\)](#page-21-4) of the current user making the update request.

**@UserIdToUpdate:** The User Identifier of the principal whose User information is to be updated.

**@Title:** The display name to be set in the principal's User information. If this parameter is NULL, the User information update MUST fail.

**@Email:** The email address to be set in the principal's User information. If this parameter is NULL, the User information update MUST fail.

**@Notes:** The notes text to be set in the principal's User information. If this parameter is NULL, the User information update MUST fail.

**@SiteAdmin:** A bit specifying whether or not to set the principal as a site administrator.

- When this parameter is set to "1", if the current user is a site administrator, and the principal is not a domain group, the principal MUST be set as a site administrator.
- When the **@SiteAdmin** parameter is set to "0", **proc\_SecUpdateUser** MUST clear the site administrator flag in the User information for the principal.
- If the parameter is NULL, **proc\_SecUpdateUser** MUST make no changes to the site administrator flag.

**Return Values:** The **proc\_SecUpdateUser** stored procedure returns an integer return code which MUST be in the following table.

*321 / 375*

*[MS-WSSFO] — v20130206 Windows SharePoint Services (WSS): File Operations Database Communications Protocol* 

*Copyright © 2013 Microsoft Corporation.* 

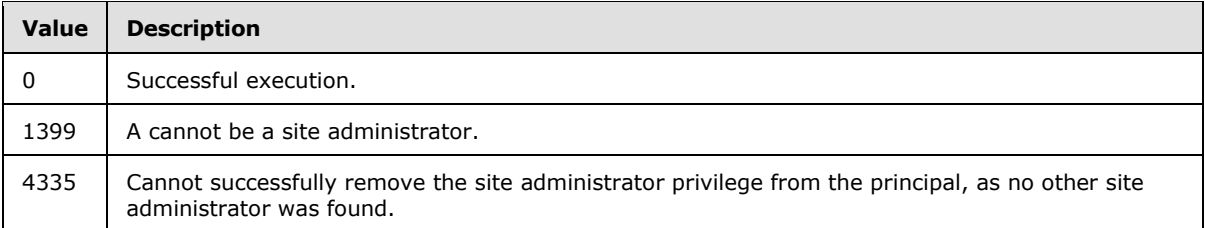

The **proc\_SecUpdateUser** stored procedure MUST return no result sets.

# **3.1.5.114 proc\_SecUpdateUserActiveStatus**

The **proc\_SecUpdateUserActiveStatus** stored procedure marks a user as an active user in a site collection.

```
PROCEDURE proc_SecUpdateUserActiveStatus(
    @SiteId uniqueidentifier,
    @UserId int
);
```
@SiteId: The Site Collection Identifier (section [2.2.1.9\)](#page-21-1) of the site collection containing the User.

**@UserId:** The User Identifier (section [2.2.1.13\)](#page-21-4) for the User to be marked as active user. If the User is not found or if the User is the system account, **proc\_SecUpdateUserActiveStatus** MUST take no action.

**Return Values:** The **proc\_SecUpdateUserActiveStatus** stored procedure returns an integer return code which MUST be 0.

The **proc\_SecUpdateUserActiveStatus** stored procedure MUST return no result sets.

# **3.1.5.115 proc\_TakeOverCheckOut**

The **proc\_TakeOverCheckOut** stored procedure is invoked to override checkout for a document that is checked out and has no checked-in draft or published version.

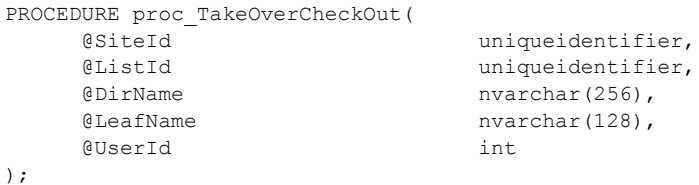

**@SiteId:** The Site Collection Identifier (section [2.2.1.9\)](#page-21-1) of the site collection containing the document.

**@ListId:** The List Identifier (section [2.2.1.5\)](#page-20-1) of the list containing the document.

**@DirName:** The directory name of the document.

**@LeafName:** The leaf name of the document.

*[MS-WSSFO] — v20130206 Windows SharePoint Services (WSS): File Operations Database Communications Protocol* 

*Copyright © 2013 Microsoft Corporation.* 

**@UserId:** The User Identifier (section [2.2.1.13\)](#page-21-4) for the user being assigned as the check-out User for the document. This value MUST refer to an existing User Identifier for the specified site collection.

**Return Values:** The **proc\_TakeOverCheckOut** stored procedure returns an integer return code, which MUST be listed in the following table.

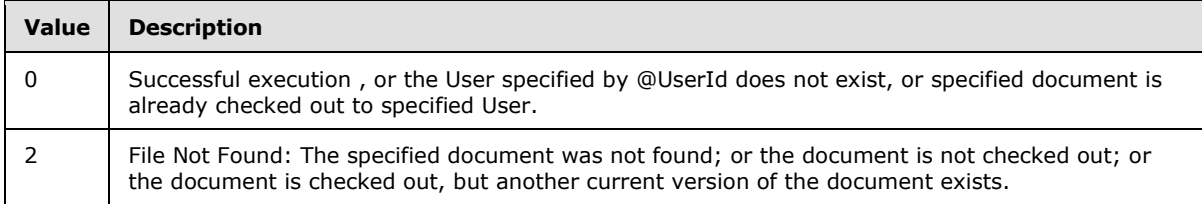

The **proc\_TakeOverCheckOut** stored procedure MUST NOT return any result sets.

# **3.1.5.116 proc\_UncheckoutDocument**

The **proc\_UncheckoutDocument** stored procedure is invoked to release the short-term lock on a document, or to release a checked out document. The current document is set to the most recent previous published or draft version, or to the version currently checked out, depending on the document state and **proc\_UncheckoutDocument**'s parameters.

```
PROCEDURE proc_UncheckoutDocument (
    @SiteId uniqueidentifier,
    @WebId uniqueidentifier,
    @DirName nvarchar(256),
   @LeafName nvarchar(128),
    @UserId int,
    @ShortTerm bit,
    @Force bit
);
```
**@SiteId:** The Site Collection Identifier (section [2.2.1.9\)](#page-21-1) of the site collection containing the document to have its short-term lock released or its check out reverted.

**@WebId:** The Site Identifier (section [2.2.1.11\)](#page-21-2) of the site containing the document.

**@DirName:** The Document's directory name.

**@LeafName:** The Document's leaf name.

**@UserId:** The user identifier of the current user.

**@ShortTerm:** Specifies whether to release a short-term lock on the document or to revert a check out of the document. This parameter MUST NOT be NULL.

- If **@ShortTerm** is set to "1" and either the current user holds a short-term lock on the document or **@Force** is set to "1," the lock MUST be released.
- If **@ShortTerm** is set to "0" and either the current user has checked out the document or **@Force** is set to "1," the check out MUST be reverted, **proc\_UncheckoutDocument** MUST discard any draft document created for the check out and MUST set the most recent previous draft or published version as the current version.

*Copyright © 2013 Microsoft Corporation.* 

**@Force:** Specifies whether to force the release of a short-term lock or the reversion of a check out of the document held by another User. If this parameter is set to "1", the short-term lock or checkout of the document (as specified by the **@ShortTerm** parameter) MUST be released, and the most recent previous draft or published version MUST be reverted to the current version, even if the current user is not the holder of the short-term lock or the User the document is checked out to. The owner of the short term lock or checkout can also force the release of a short-term lock or the reversion of a checkout. If **@Force** is not set to "1", the short-term lock or check-out of the document will not be released, and the most recent previous draft or published version will not revert to the current version if the current user is not the holder of the short-term lock or the User the document is checked out to.

**Return Values:** The **proc\_UncheckoutDocument** stored procedure returns an integer return code which MUST be listed in the following table:

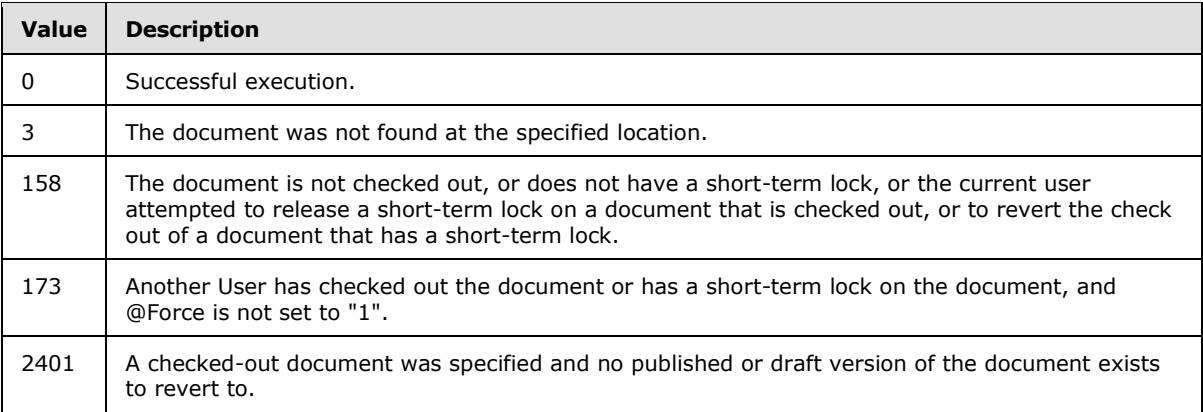

The **proc\_UncheckoutDocument** stored procedure MUST return zero result sets if the return code is 2401. Otherwise **proc\_UncheckoutDocument** MUST return two or three result sets in the order specified in the following sections.

# **3.1.5.116.1 Link Info Result Set**

The Link Info Result Set returns information about all forward links and backward links associated with the document. The Link Info Result Set MUST be returned and MUST contain one row for each forward links and backward link associated with the specified document after the short-term lock has been released or the checkout has been reverted.

The Link Info Result Set is defined in the Common Result Sets Link Information Result Set (section [2.2.5.11\)](#page-66-0).

# **3.1.5.116.2 Document Metadata Result Set**

The Document Metadata Result Set returns the metadata for the specified document after the shortterm lock has been released or the checkout has been reverted. The Document Metadata Result Set MUST be returned and MUST contain one row for the specified document.

The Document Metadata Result Set is defined in the Common Result Sets Document Metadata Result Set (section [2.2.5.6\)](#page-56-0).

*Copyright © 2013 Microsoft Corporation.*
# **3.1.5.116.3 NULL Result Set**

The NULL Result Set returns no data. The NULL Result Set MUST only be returned if the Document Metadata Result Set is not empty and **@**WebId is NULL. The NULL Result Set MUST return zero rows in a schema containing a single NULL column.

# **3.1.5.116.4 Event Receivers Result Set**

The Event Receivers Result Set contains information about the list item event receivers defined for this document.

The Event Receivers Result Set MUST only be returned if the Document Metadata Result Set is not empty and **@WebId** is not NULL. There MUST be one row for each event receiver with an Event Host Type (section [2.2.3.5\)](#page-38-0) of 3 (list item) registered for the specified document after the shortterm lock has been released or the checkout has been reverted.

The Event Receivers Result Set is defined in the Common Result Sets Event Receivers Result Set (section [2.2.5.9\)](#page-63-0).

## **3.1.5.117 proc\_UpdateDocBuildDependencySet**

The **proc\_UpdateDocBuildDependencySet** stored procedure is invoked to store an updated version of a build dependency set for a specified document.

```
PROCEDURE[proc_UpdateDocBuildDependencySet](
    @DocSiteId uniqueidentifier,
   @DocDirName nvarchar(256),
    @DocLeafName varchar(128),
   @Level tinyint,
   @BuildDependencySet image
);
```
**@DocSiteID:** The Site Collection Identifier (section [2.2.1.9\)](#page-21-0) of the site collection containing the document.

**@DocDirName:** The directory name of the document.

**@DocLeafName:** The leaf name of the document.

**@Level:** The Publishing Level Type (section [2.2.2.6\)](#page-27-0) value of the document containing the dependency set to update.

**@BuildDependencySet:** An image containing the build dependency set for the document. This parameter MUST NOT be NULL. **Use proc\_DeleteDocBuildDependencySet** to set the document dependencies to NULL.

**Return Values:** The **proc\_UpdateDocBuildDependencySet** stored procedure MUST return an integer return code of 0.

The **proc\_UpdateDocBuildDependencySet** stored procedure MUST NOT return a result set.

# **3.1.5.118 proc\_UpdateDocument**

The **proc\_UpdateDocument** stored procedure is invoked to update the metadata and contents of a document.

*[MS-WSSFO] — v20130206* 

*Windows SharePoint Services (WSS): File Operations Database Communications Protocol* 

*Copyright © 2013 Microsoft Corporation.* 

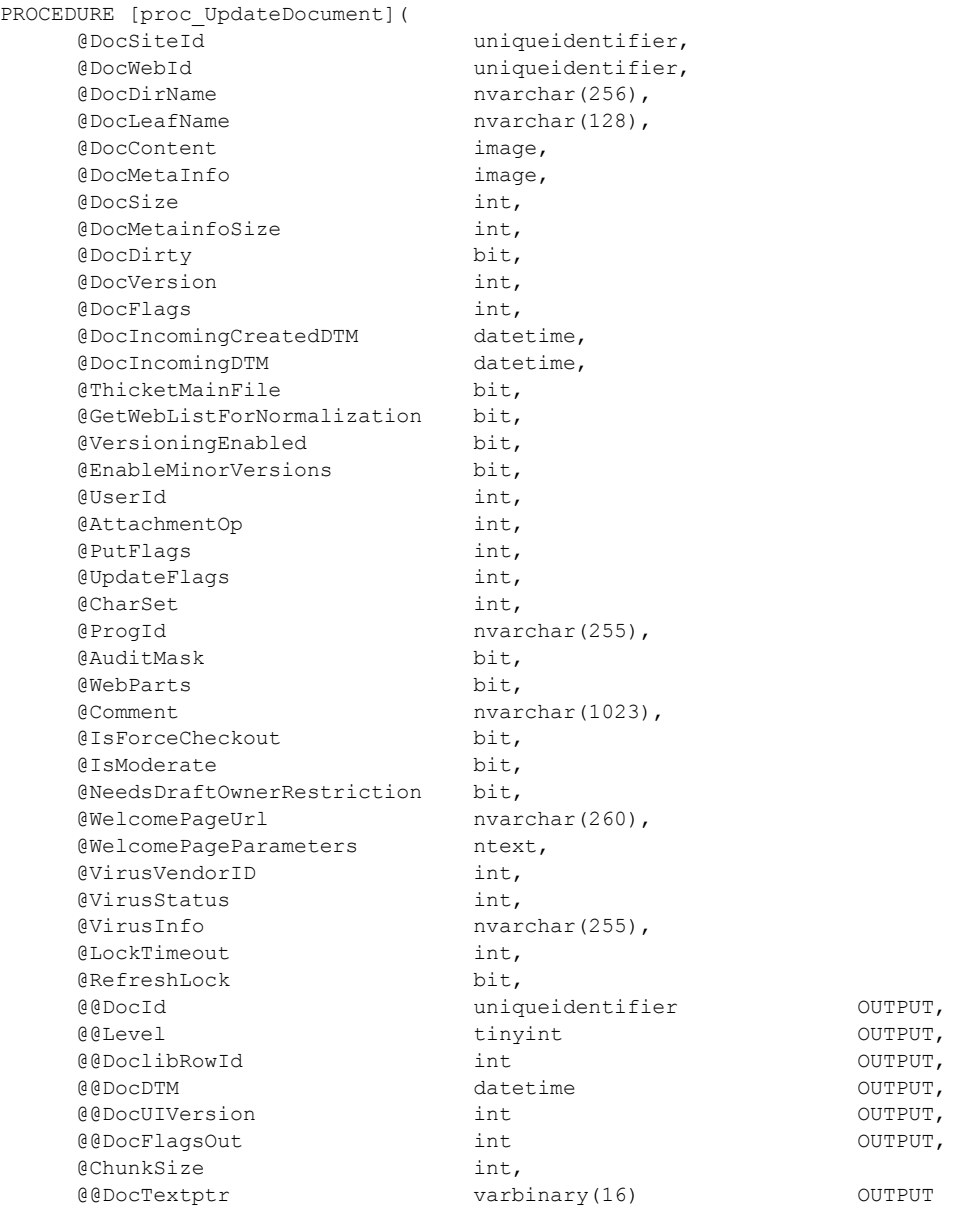

);

**@DocSiteId:** The Site Collection Identifier (section [2.2.1.9\)](#page-21-0) for the site collection containing the document to be updated.

**@DocWebId:** The Site Identifier (section [2.2.1.11\)](#page-21-1) for the site containing the document.

**@DocDirName:** The directory name of the document location.

**@DocLeafName:** The leaf name of the document location.

**@DocContent:** The document stream of the content of the document.

*Copyright © 2013 Microsoft Corporation.* 

*Release: February 11, 2013* 

**@DocMetaInfo:** document metadata stream for the document.

**@DocSize:** Size in bytes of the document.

**@DocMetainfoSize:** Size in bytes of the document's metadata.

**@DocDirty:** A bit flag specifying whether the document has dependencies, such as links to other items, which need to be updated. If this parameter is set to "1", the document has dependencies to be updated. This flag MUST be stored by the BEDS for subsequent updating of the dependent information.

**@DocVersion:** The original internal version counter value of the document to be updated. This value is incremented whenever a change is made to this document, and is used for internal conflict detection. If this value does not match the current internal version counter value of the document, **proc\_UpdateDocument** MUST NOT update the document version. If the current version number is NULL or the **@PutOpt\_PreserveItemVersion** flag is set to 1, **proc\_UpdateDocument** MUST NOT update the document version.

**@DocFlags:** A Doc Flags (section [2.2.2.3\)](#page-23-0) value with metadata describing the document to be updated.

**@DocIncomingDTM:** A timestamp in UTC format of the last modification date/time of the document. This value can be NULL, specifying the current time on the BEDS as the last modification time.

**@ThicketMainFile:** A bit flag specifying whether the document is a thicket main file. If this parameter is set to "1", the document is a thicket main file and **proc\_UpdateDocument** MUST store this information.

**@GetWebListForNormalization:** A bit flag specifying whether to retrieve the list of Sites whose immediate parent Site is the Site containing the document to be updated. If this parameter is set to "1", the procedure MUST return a list of subsite of the document's containing Site in a Site List For Normalization Result Set (section [3.1.5.118.1\)](#page-329-0) upon successful completion.

**@VersioningEnabled:** A bit flag specifying whether UI version numbering is enabled on the document. If this parameter is set to "1", major UI version numbering MUST be enabled on the document. This parameter MUST be ignored for ghosted items and documents that are not list items or in a document library.

**@EnableMinorVersions:** A bit flag specifying whether minor UI version numbering is enabled on the document. If this parameter is set to "1", minor UI version numbering MUST be enabled on the document. This parameter MUST be ignored for ghosted items and documents that are not List Items or in a document library.

**@UserId:** The User Identifier (section [2.2.1.13\)](#page-21-2) of the current user that is making the request to the WFE.

**@AttachmentOp:** An integer containing Attachments Flags (section [2.2.3.1\)](#page-35-0) describing the document. This parameter can have zero or more flags set and MAY be NULL.

**@PutFlags:** A Put Flags (section [2.2.2.7\)](#page-27-1) value that specifies document update options. This parameter can have zero or more flags set and can be NULL.

**@UpdateFlags:** A bit field that tracks additional document change options. The only valid value of the **@UpdateFlags** bits is specified as follows.

*327 / 375*

*[MS-WSSFO] — v20130206* 

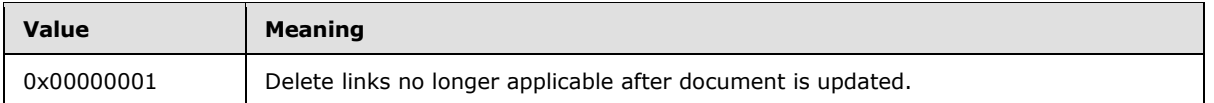

**@CharSet:** An OPTIONAL identifier for the windows code page to associate with the document. Any windows code page identifier is valid for **@CharSet**. This value can be NULL, specifying no preference.

**@ProgId:** Specifies an OPTIONAL preferred application to open this document. The ProgId is used to distinguish among different applications that save files with a given file extension (i.e. different editors for HTML or XML files). This value can be NULL, specifying no preference.

**@AuditMask:** A bit flag specifying whether to return the current Audit Flags (section [2.2.2.1\)](#page-22-0) values for the document. If this parameter is set to "1", an Audit Flags Result Set MUST be returned on successful completion.

**@WebParts:** A bit flag specifying whether the update to the document includes updates to web parts . If this parameter is set to "1", **proc\_UpdateDocument** MUST update the document's links to web parts.

**@Comment:** A description provided when a document is checked in or published, which could be displayed by a version management UI. This value MUST be ignored for documents that do not exist or that are not checked in or published.

**@IsForceCheckout:** This parameter is unused and MUST be ignored.

**@IsModerate:** A bit flag specifying whether moderation is in effect for this document. If this parameter is set to "1", moderation is in effect on this document, and **proc\_UpdateDocument** MUST apply moderation rules preventing document publication and implementing an approval process when the document is updated.

**@NeedsDraftOwnerRestriction:** A bit flag specifying whether the draft owner for this document is the only User allowed to update it. If this parameter is set to "1" and a DraftOwnerId exists for the document, **proc\_UpdateDocument** MUST only update the document if the current user is the draft owner.

**@WelcomePageUrl:** If this document is a folder, this specifies a welcome page to redirect to when the folder is requested with an HTTP GET operation. This value can be NULL, specifying no redirection.

**@WelcomePageParameters:** Specifies query string or bookmark parameters, if any, to append to the URI specified by **@WelcomePageUrl**. This value can be NULL, specifying no parameters to add.

**@VirusVendorID:** If provided, specifies the vendor identifier of the virus scanner that processed this document.

**@VirusStatus:** A Virus Status (section [2.2.3.18\)](#page-48-0) value specifying the current virus check status of this document.

**@VirusInfo:** A string containing a provider-specific message returned by the virus scanner when it last processed the document. This value MUST be NULL if the document does not exist or if the document has not been processed by a virus scanner.

**@LockTimeout:** An integer value specifying the number of minutes short-term locking is to be maintained in effect for the document. A value of 0 means the short-term lock MUST be released immediately. **@LockTimeout** MUST be NULL if no short-term lock is being applied, refreshed, or released on the document.

*328 / 375*

*[MS-WSSFO] — v20130206 Windows SharePoint Services (WSS): File Operations Database Communications Protocol* 

*Copyright © 2013 Microsoft Corporation.* 

**@RefreshLock:** Specifies whether to refresh a short-term lock on the document.

- If this parameter is set to "1", the existing short-term lock on the document MUST be set to remain for the number of minutes specified by **@LockTimeout**.
- If this parameter is "0" then the time remaining for an existing short-term lock on the document MUST remain unchanged.
- If there is no short-term lock on the document, this parameter MUST be NULL.

**@@DocId:** Output parameter. The document identifier (section [2.2.1.2\)](#page-20-0) of the document.

**@@Level:** Output parameter. A Publishing Level Type (section [2.2.2.6\)](#page-27-0) value indicating the maximum publishing level of the document to be returned to the WFE if multiple publishing levels of the document are available.

**@@DoclibRowId:** Output parameter. The identifier of the row representing this document in the document library. This value MUST be 0 if the document is not stored in a List.

**@@DocDTM:** Output parameter. The timestamp of the last modification date of the document. Set to the value of **@DocIncomingDTM**, or to the current UTC date if **@DocIncomingDTM** is NULL.

**@@DocUIVersion:** Output parameter. The UI version number associated with this document. This value MUST be NULL in the case of a document that does not exist.

**@@DocFlagsOut:** Output parameter. A Doc Flags value, set to the DocFlags describing this document after successful completion of the update.

**@ChunkSize:** Specifies the size in bytes that the document MUST be in order for the content to be included in the Update query. This value can be NULL if the **@DocContent** parameter is NULL.

**@@DocTextptr:** Output parameter. A varbinary pointer set to the value of **@DocContent** if **@DocSize** is greater than **@ChunkSize**. Otherwise, **@DocTextptr** is set to NULL.

**Return Values:** The **proc\_UpdateDocument** stored procedure returns an integer return code, which MUST be listed in the following table.

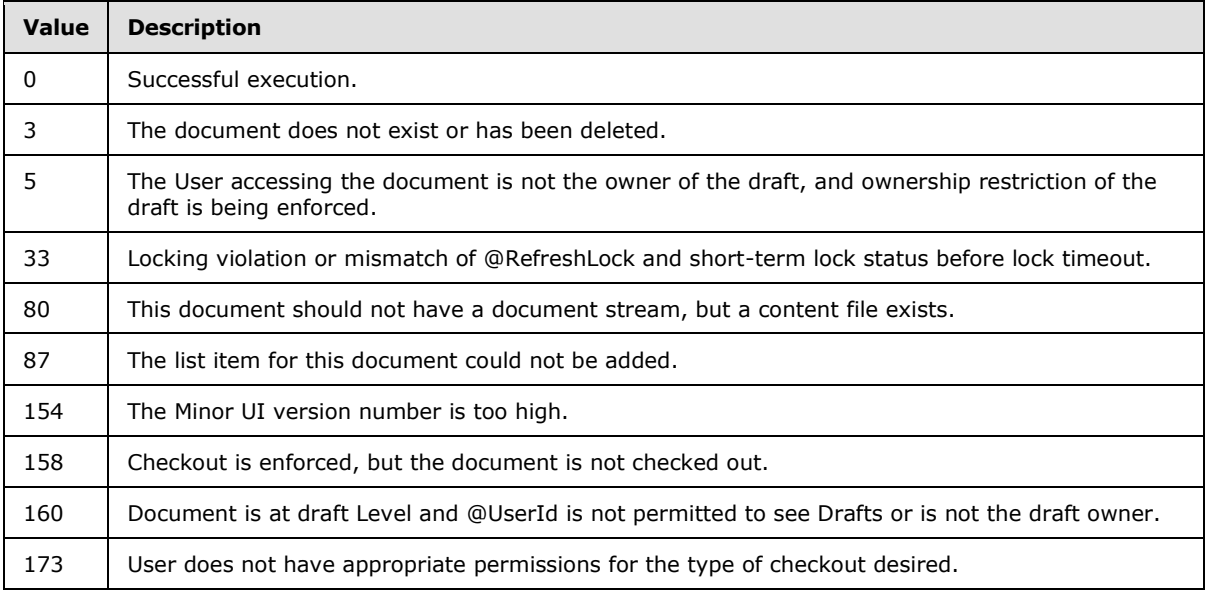

*[MS-WSSFO] — v20130206 Windows SharePoint Services (WSS): File Operations Database Communications Protocol* 

*Copyright © 2013 Microsoft Corporation.* 

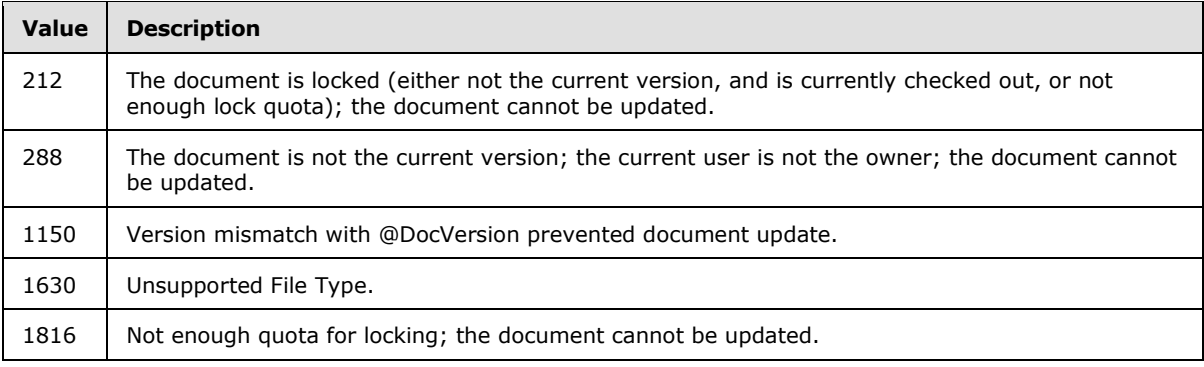

The **proc\_UpdateDocument** stored procedure can return zero to three result sets in the order listed.

# **3.1.5.118.1 Site List For Normalization Result Set**

<span id="page-329-0"></span>The Site List For Normalization Result Set returns a list of URLs for the immediate child subsites of the Site containing the newly added document. When the input parameter **@GetWebListForNormalization** is set to "1" and execution has been successful up to the point of updating the document, the Site List For Normalization Result Set MUST be produced. The Site List For Normalization Result Set MUST contain one row for each subsite found.

The Site List For Normalization Result Set is defined in the Common Result Sets URL Result Set (section [2.2.5.26\)](#page-82-0).

# **3.1.5.118.2 Site Audit Mask Result Set**

The Site Audit Mask Result Set returns audit configuration information. When the input parameter **@AuditMask** is set to "1", the Site Audit Mask Result Set MUST be returned, and MUST contain only one row. The Site Audit Mask Result Set is defined in the Common Result Sets Site Audit Mask Result Set (section [2.2.5.20\)](#page-75-0).

# **3.1.5.118.3 Lock Information Result Set**

The Lock Information Result Set returns short-term lock information for the document. The Lock Information Result Set MUST be returned when a successful document update has been completed, and a document has either been checked in or remains checked out by the system. The Lock Information Result Set MUST NOT be returned if the document has not been successfully updated or **@**LockTimeout is NULL. The Lock Information Result Set MUST contain only one row.

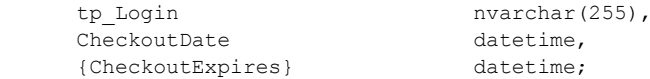

**tp\_Login:** The login name of the principal to whom the document is checked out. If the document is currently checked in, this MUST be NULL.

**CheckoutDate:** A timestamp in UTC format indicating when this document was checked out. If the document is currently checked in, this MUST be NULL.

*Copyright © 2013 Microsoft Corporation.* 

**{CheckoutExpires}:** A timestamp in UTC format indicating when the short term lock for this document will expire. If the document is currently checked in or has a long term checkout, this MUST be NULL.

# **3.1.5.119 proc\_UpdateListItem**

The **proc\_UpdateListItem** stored procedure is invoked to update a list item in a document library or list.

<span id="page-330-0"></span>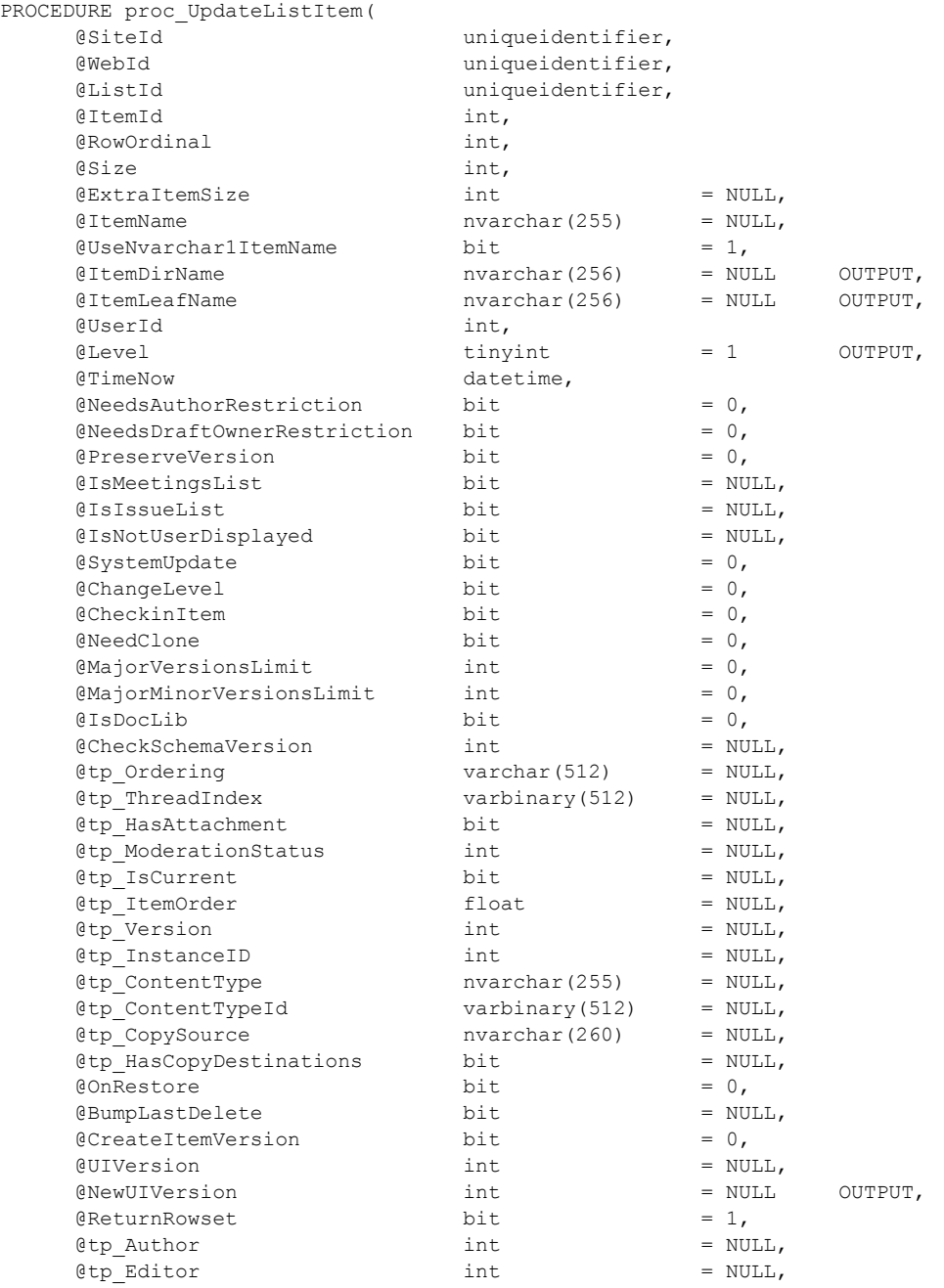

*[MS-WSSFO] — v20130206 Windows SharePoint Services (WSS): File Operations Database Communications Protocol* 

*Copyright © 2013 Microsoft Corporation.* 

*Release: February 11, 2013* 

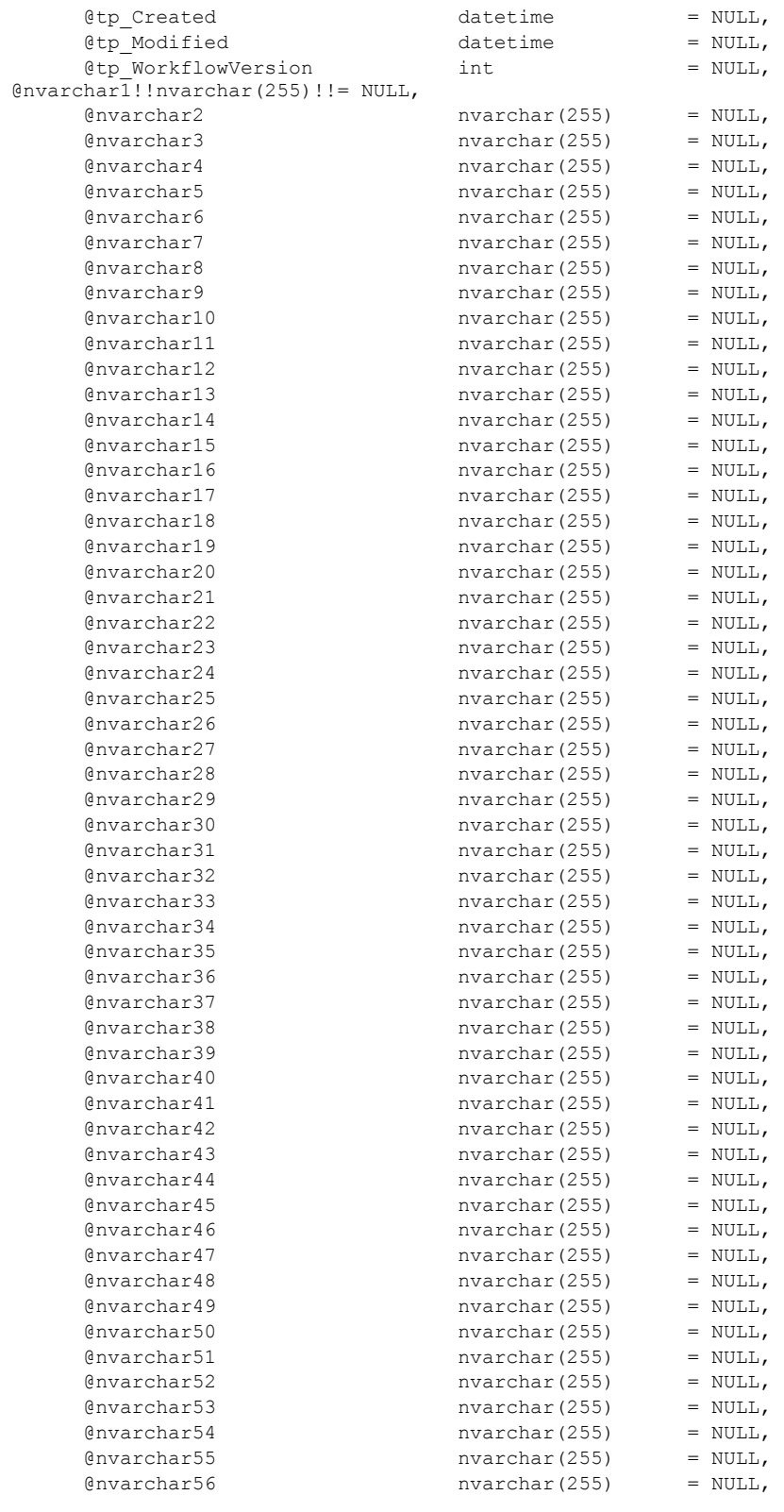

*[MS-WSSFO] — v20130206 Windows SharePoint Services (WSS): File Operations Database Communications Protocol* 

*Copyright © 2013 Microsoft Corporation.* 

*Release: February 11, 2013* 

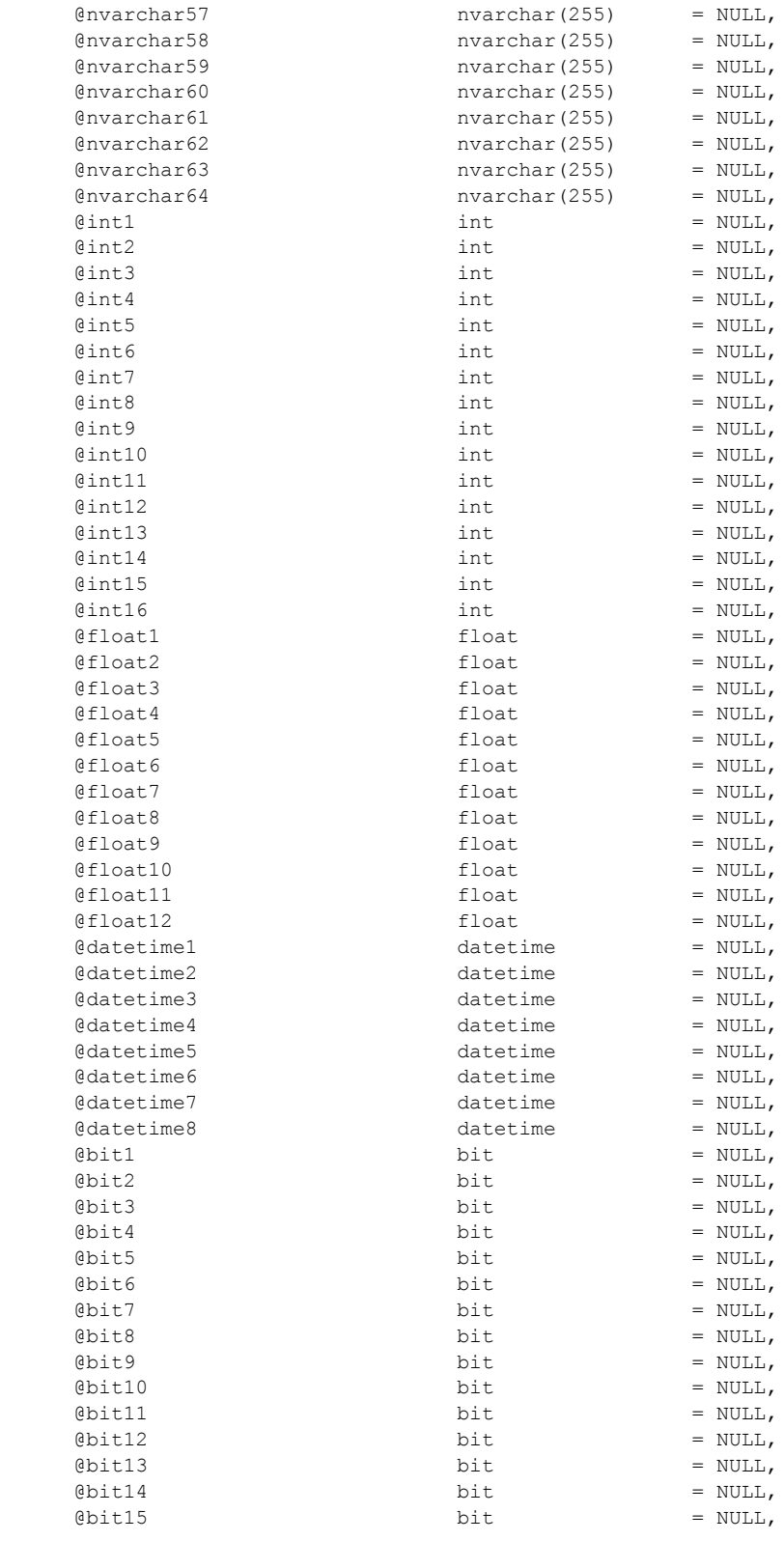

*[MS-WSSFO] — v20130206 Windows SharePoint Services (WSS): File Operations Database Communications Protocol* 

*Copyright © 2013 Microsoft Corporation.* 

*Release: February 11, 2013* 

| @bit16              | bit              | $=$ NULL, |
|---------------------|------------------|-----------|
| @uniqueidentifier1  | uniqueidentifier | $=$ NULL, |
| @ntext1             | ntext            | $=$ NULL, |
| @ntext2             | ntext            | $=$ NULL, |
| @ntext3             | ntext            | $=$ NULL, |
| @ntext4             | ntext            | $=$ NULL, |
| @ntext5             | ntext            | $=$ NULL, |
| @ntext6             | ntext            | $=$ NULL, |
| @ntext7             | ntext            | $=$ NULL, |
| @ntext8             | ntext            | $=$ NULL, |
| @ntext9             | ntext            | $=$ NULL, |
| @ntext10            | ntext            | $=$ NULL, |
| @ntext11            | ntext            | $=$ NULL, |
| @ntext12            | ntext            | $=$ NULL, |
| @ntext13            | ntext            | $=$ NULL, |
| @ntext14            | ntext            | $=$ NULL, |
| @ntext15            | ntext            | $=$ NULL, |
| @ntext16            | ntext            | $=$ NULL, |
| @ntext17            | ntext            | $=$ NULL, |
| @ntext18            | ntext            | $=$ NULL, |
| @ntext19            | ntext            | $=$ NULL, |
| @ntext20            | ntext            | $=$ NULL, |
| @ntext21            | ntext            | $=$ NULL, |
| @ntext22            | ntext            | $=$ NULL, |
| @ntext23            | ntext            | $=$ NULL, |
| @ntext24            | ntext            | $=$ NULL, |
| @ntext25            | ntext            | $=$ NULL, |
| @ntext26            | ntext            | $=$ NULL, |
| @ntext27            | ntext            | $=$ NULL, |
| @ntext28            | ntext            | $=$ NULL, |
| @ntext29            | ntext            | $=$ NULL, |
| @ntext30            | ntext            | $=$ NULL, |
| @ntext31            | ntext            | $=$ NULL, |
| @ntext32            | ntext            | $=$ NULL, |
| @sql variant1       | sql variant      | $=$ NULL, |
| @error sql variant1 | int              | $= 0,$    |
| @sql variant2       | sql variant      | $=$ NULL, |
| @error sql variant2 | int              | $= 0,$    |
| @sql variant3       | sql variant      | $=$ NULL, |
| @error sql variant3 | int              | $= 0,$    |
| @sql variant4       | sql variant      | $=$ NULL, |
| @error sql variant4 | int              | $= 0,$    |
| @sql variant5       | sql variant      | $=$ NULL, |
| @error sql variant5 | int              | $= 0,$    |
| @sql variant6       | $sql\_variant$   | $=$ NULL, |
| @error sql variant6 | int              | $= 0,$    |
| @sql variant7       | sql variant      | $= NULL,$ |
| @error sql variant7 | int              | $= 0,$    |
| @sql variant8       | sql variant      | $=$ NULL, |
| @error sql variant8 | int              | $= 0,$    |
| GeventData          | image            | $=$ NULL, |
| @acl                | image            | $=$ NULL  |

<sup>);</sup>

**@SiteId:** The Site Collection Identifier (section [2.2.1.9\)](#page-21-0) for the site collection containing the list item to be updated.

**@WebId:** The Site Identifier (section [2.2.1.11\)](#page-21-1) for the site containing the list item.

*[MS-WSSFO] — v20130206 Windows SharePoint Services (WSS): File Operations Database Communications Protocol* 

*Copyright © 2013 Microsoft Corporation.* 

*Release: February 11, 2013* 

**@ListID:** The List Identifier (section [2.2.1.5\)](#page-20-1) of the List containing the list item.

**@ItemId:** The integer identifier of the list item.

**@RowOrdinal:** The 0-based ordinal of the row to update in the set of rows representing this list item in the AllUserData (section [2.2.7.3\)](#page-92-0) table. If a list item requires multiple rows to represent it in the AllUserData table because it contains more defined data columns than will fit in a single row, this parameter specifies which row to update with this call. If more than one row of data for the list item is to be updated, the WFE MUST call **proc\_UpdateListItem** once for each updated row. This parameter MUST NOT be NULL.

**@Size:** The new size, in bytes, of the list item row to be updated. MUST NOT be NULL.

**@ExtraItemSize:** The size of the predefined SQL parameter fields in the list item row.

**@ItemName:** The new display name for the list item.

**@UseNvarchar1ItemName:** If **@ItemName** is NULL, this bit flag specifies whether to use the content of **@nvarchar1** for the new display name for the list item.

**@ItemDirName:** An output parameter containing the directory name of the updated list item.

**@ItemLeafName:** An output parameter containing the leaf name of the updated list item.

**@UserId:** The User Identifier (section [2.2.1.13\)](#page-21-2) for the current user. **proc\_UpdateListItem** uses this parameter for comparison when the **@**NeedsAuthorRestriction or

**@NeedsDraftOwnerRestriction** parameters are set. If this parameter is NULL,

**proc\_UpdateListItem** MUST use the User Identifier stored as the List Item's editor as the current user.

**@Level:** A Publishing Level Type (section [2.2.2.6\)](#page-27-0) value specifying the publishing status of the updated list item.

**@TimeNow:** The current time in UTC format on the BEDS. This parameter MUST NOT be NULL.

**@NeedsAuthorRestriction:** A bit flag specifying whether only the List Item's author is permitted to update the list item. If this parameter is set to 1, the current user MUST be the List Item's author for successful execution.

**@NeedsDraftOwnerRestriction:** A bit flag specifying whether only the List Item's draft owner is permitted to update the list item. If this parameter is set to 1, the current user MUST be the List Item's draft owner for successful execution.

**@PreserveVersion:** A bit flag specifying whether to preserve the internal version number of the list item to be updated. If this parameter is set to 1, the internal version number of the list item MUST NOT be incremented by **proc\_UpdateListItem** as part of the update.

**@IsMeetingsList:** A bit flag specifying whether the list item is contained in a Meetings List (a List with a List Server Template (section  $2.2.3.12$ ) value of 200).

**@IsIssueList:** An OPTIONAL bit flag specifying whether the list item is contained in an Issues List (a List with a List Server Template value of 1100). This parameter MUST be ignored.

**@IsNotUserDisplayed:** A bit flag specifying whether the display name of the current user is not to be displayed in logging events for this update. If this parameter is set to 1, the display name of the current user MUST NOT be used when **proc\_UpdateListItem** logs events due to the update, and the string "\*\*\*" MUST be used instead.

*Copyright © 2013 Microsoft Corporation.* 

**@SystemUpdate:** A bit flag specifying whether to leave the modification time and the editor fields unchanged during this update. If this parameter is set to 1, **proc\_UpdateListItem** MUST update the database with changes made to the list item without effecting changes in the modification time or editor fields.

**@ChangeLevel:** A bit flag specifying whether to recalculate the publishing level of the list item as part of the update. If this parameter is set to 1, **proc\_UpdateListItem** MUST recalculate and set the updated List Item's publishing level.

**@CheckinItem:** A bit flag specifying whether to set the publishing level for the updated list item to published. If this parameter is set to 1, **proc\_UpdateListItem** MUST set the updated List Item's publishing level to 1 (published).

**@NeedClone:** A bit flag specifying whether a copy of the list item as a draft version is made as part of this update. If this parameter is set to 1, the publishing level specified by the **@Level** parameter MUST also be set to 1 (published) for successful completion.

**@MajorVersionsLimit:** The number of major versions to keep of the list item.

**@MajorMinorVersionsLimit:** The number of major and minor versions to keep of the list item.

**@IsDocLib:** A bit flag specifying whether the list item to be updated is contained within a document library. If this parameter is set to 1, the List specified by **@ListId** MUST be a document library.

**@CheckSchemaVersion:** This specifies an OPTIONAL schema version number to compare with the List schema version number. If this parameter is not NULL, the version numbers MUST match for successful completion.

**@tp\_Ordering:** This specifies the threading structure for this list item in a legacy Discussion Board List (a List with a List Base Type (section  $2.2.3.11$ ) of 3) as a concatenation of timestamp values in yyyyMMddHHmmss format. For all List Items in Lists with other List Base Types, this parameter MUST be NULL.

**@tp\_ThreadIndex:** This specifies the List Item's position within a threaded Discussion Board List (a List with a List Base Type of 3) as a binary structure. For all List Items in Lists with other List Base Types, this parameter MUST be NULL.

**@tp\_HasAttachment:** A bit flag specifying whether the list item has an associated attachment.

**@tp\_ModerationStatus:** A Moderation Status (section [2.2.3.13\)](#page-43-0) value specifying the current moderation approval status of this list item.

**@tp\_IsCurrent:** A bit flag specifying whether this is the current version of this publishing level of the list item.

**@tp\_ItemOrder:** This specifies the relative positioning order to view the list item in when displayed with other List Items from the same List. This value can be the same as other List Items in the List.

**@tp\_Version:** An OPTIONAL value to compare with the internal counter of the list item. If this parameter is not NULL, the parameter must match the internal counter for successful completion.

**@tp\_InstanceID:** If this list item is associated with a particular instance of a recurring meeting, this specifies the integer ID of that instance. For all other List Items, this parameter MUST be NULL.

**@tp\_ContentType:** This specifies the name of the content type for this list item.

**@tp\_ContentTypeId:** This specifies the ID of the content type for this list item.

*Copyright © 2013 Microsoft Corporation.* 

*Release: February 11, 2013* 

**@tp\_CopySource:** The URL used as a source for this list item. If this list item was not copied from a source list item, this value MUST be NULL.

**@tp\_HasCopyDestinations:** A bit flag specifying whether destination locations have been set for this list item to be copied to. If this list item does not have a destination location set, this value MUST be false.

**@OnRestore:** A bit flag specifying whether this list item is being inserted by a backup restore operation.

**@BumpLastDelete:** A bit flag specifying whether to update the **tp\_LastDeleted** property on the List specified by **@ListId**. If set to 0, only the **tp\_ LastDeleted** property MUST NOT be updated.

**@CreateItemVersion:** A bit flag specifying whether to create a new version of the list item as part of this update.

**@UIVersion:** The UI version number to set for the list item.

**@NewUIVersion:** An output parameter returning the UI version number set for the list item, which MUST be NULL if one was not assigned.

**@ReturnRowset:** A bit flag specifying whether to return an Item Update Result Set (section [3.1.5.119.1\)](#page-338-0).

**@tp\_Author:** The User Identifier to set as the author of the list item.

**@tp\_Editor:** The User Identifier to set as the last editor of the list item.

**@tp\_Created:** The specified timestamp in UTC format to be set as when this list item was created.

**@tp\_Modified:** The specified timestamp in UTC format to be set as when this list item was last modified.

**@tp\_WorkflowVersion:** If this list item is part of a workflow, this specifies the value to set denoting the state of this list item within that workflow. If this list item is not part of a workflow, this value MUST be NULL.

The next nine columns are duplicated a variable number of times, depending on the List Item's content type within the View definition, with each column referring to a separate List Server Template-defined field or user-defined field within the containing List. Each instance of these individual column names is differentiated by a suffix with a numeric value indicated in the column description, which replaces the placeholder '#' symbol below.

**@nvarchar#:** User-defined columns in the List containing values of type nvarchar. There are 64 columns numbered from 1 to 64. If the column does not contain data, the value MUST be NULL.

**@int#:** User-defined columns in the List containing values of type int. There are 16 columns numbered from 1 to 16. If the column does not contain data, the value MUST be NULL.

**@float#:** User-defined columns in the List containing values of type float. There are 12 columns numbered from 1 to 12. If the column does not contain data, the value MUST be NULL.

**@datetime#:** User-defined columns in the List containing values of type datetime. There are eight columns numbered from 1 to 8. If the column does not contain data, the value MUST be NULL.

**@bit#:** User-defined columns in the List containing values of type bit. There are 16 columns numbered from 1 to 16. If the column does not contain data, the value MUST be NULL.

*Copyright © 2013 Microsoft Corporation.* 

**@uniqueidentifier1:** A user-defined column in the List containing values of type uniqueidentifier. If the column does not contain data, the value MUST be NULL.

**@ntext#:** User-defined columns in the List containing values of type ntext. There are 32 columns numbered from 1 to 32. If the column does not contain data, the value MUST be NULL.

**@sql\_variant#:** User-defined columns in the List containing values of type sql\_variant. There are eight columns numbered from 1 to 8. If the column does not contain data, the value MUST be NULL.

**@error\_sql\_variant#:** An integer which specifies the type to be applied to the corresponding values specified as arguments for the parameter **@sql\_variant#**. There are eight columns numbered from 1 to 8. The following are valid values:

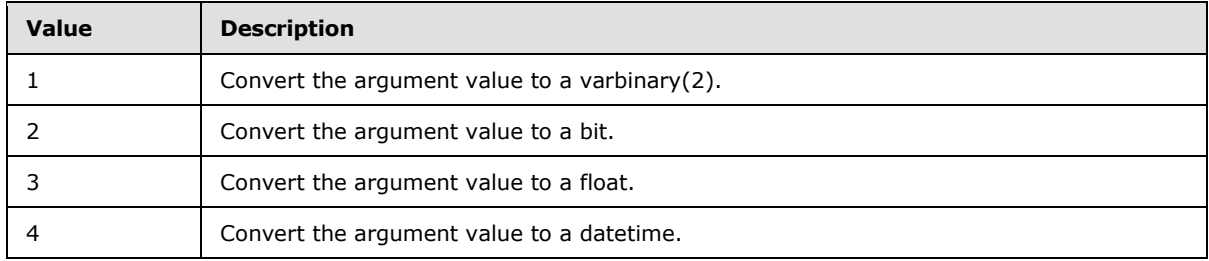

**@eventData:** Contains implementation-specific event data significant to the WFE but otherwise opaque to the BEDS, to be stored by the BEDS for eventual writing to a log file.

**@acl:** The binary serialization of the WSS ACL Format access control list for the data supplied in **@eventData**, to be stored with the data.

**Return Values:** The **proc\_UpdateListItem** stored procedure returns an integer return code which MUST be in the following table:

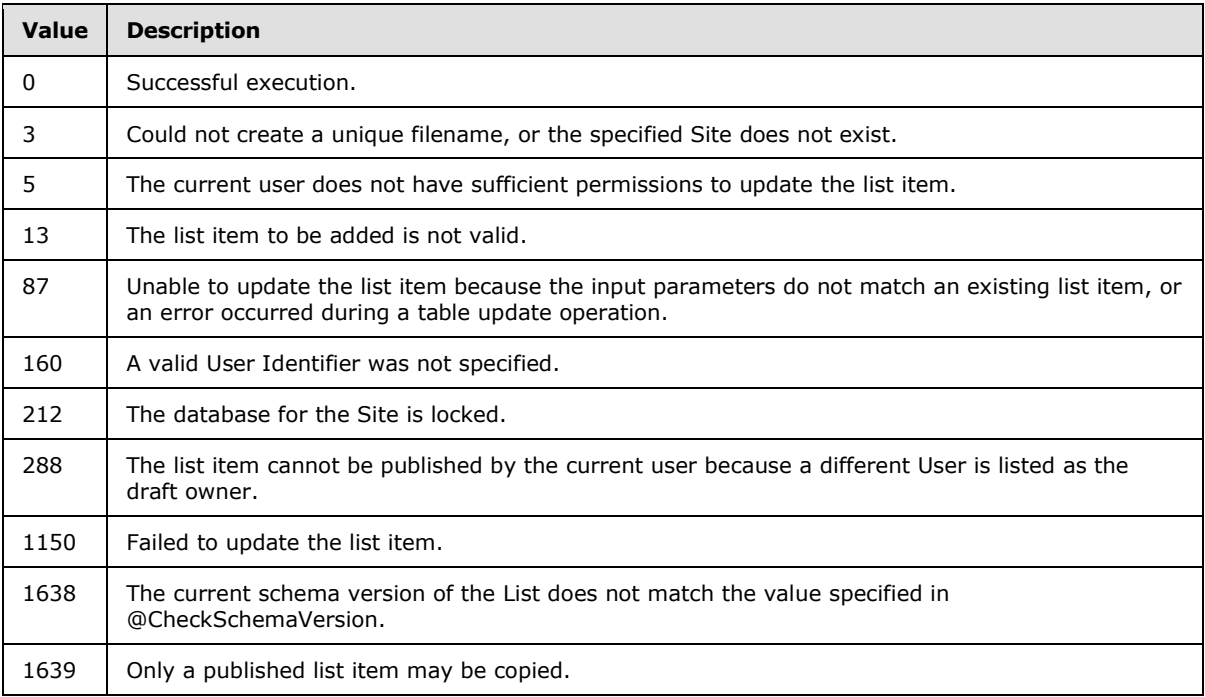

*Copyright © 2013 Microsoft Corporation.* 

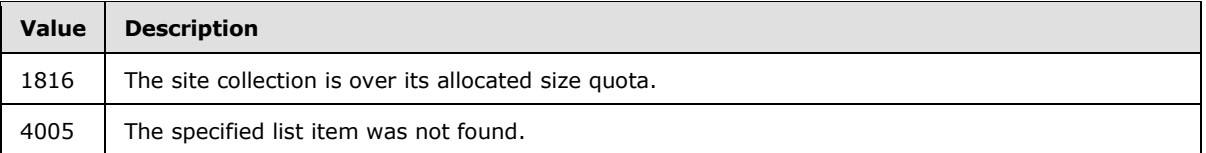

<span id="page-338-0"></span>The **proc\_UpdateListItem** stored procedure MUST return zero or one result sets as follows:

# **3.1.5.119.1 Item Update Result Set**

The Item Update Result Set returns status information about the list item update. The Item Update Result Set MUST only be returned when the **@**ReturnRowset parameter is set to 1, and MUST contain a single row.

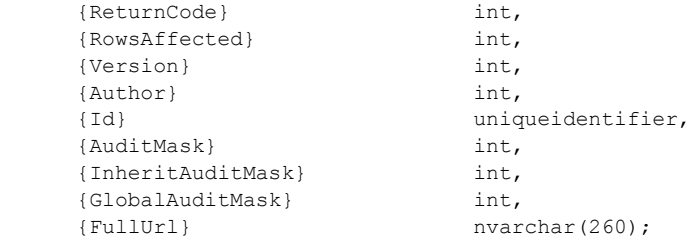

**{ReturnCode}:** The return code value returned by **proc\_UpdateListItem**.

**{RowsAffected}:** The count of the AllUserData (section [2.2.7.3\)](#page-92-0) table rows updated by **proc\_UpdateListItem**.

**{Version}:** The current value of the internal counter for the updated list item. This MUST be NULL if the specified list item was not found.

**{Author}:** The User Identifier (section [2.2.1.13\)](#page-21-2) for the author of the updated list item. This MUST be NULL if the specified list item was not found.

**{Id}:** The List Item Identifier (section [2.2.1.6\)](#page-20-2) of the updated list item. This MUST be NULL if the specified list item was not found.

**{AuditMask}:** The Audit Flags (section [2.2.2.1\)](#page-22-0) value for the updated list item. This MUST be NULL if the specified list item was not found.

**{InheritAuditMask}:** The Audit Flags value for the updated list item inherited from its containing List or document library. This MUST be NULL if the specified list item was not found.

**{GlobalAuditMask}:** The global Audit Flags value for the site collection specified by **@**SiteId. This MUST be NULL if the specified site collection was not found.

**{FullUrl}:** The store-relative form URL for the updated list item. This MUST be NULL if the specified list item was not found.

# **3.1.5.120 proc\_UpdateListSettings**

The **proc\_UpdateListSettings** stored procedure is invoked to update list metadata.

PROCEDURE proc\_UpdateListSettings(

*[MS-WSSFO] — v20130206 Windows SharePoint Services (WSS): File Operations Database Communications Protocol* 

*Copyright © 2013 Microsoft Corporation.* 

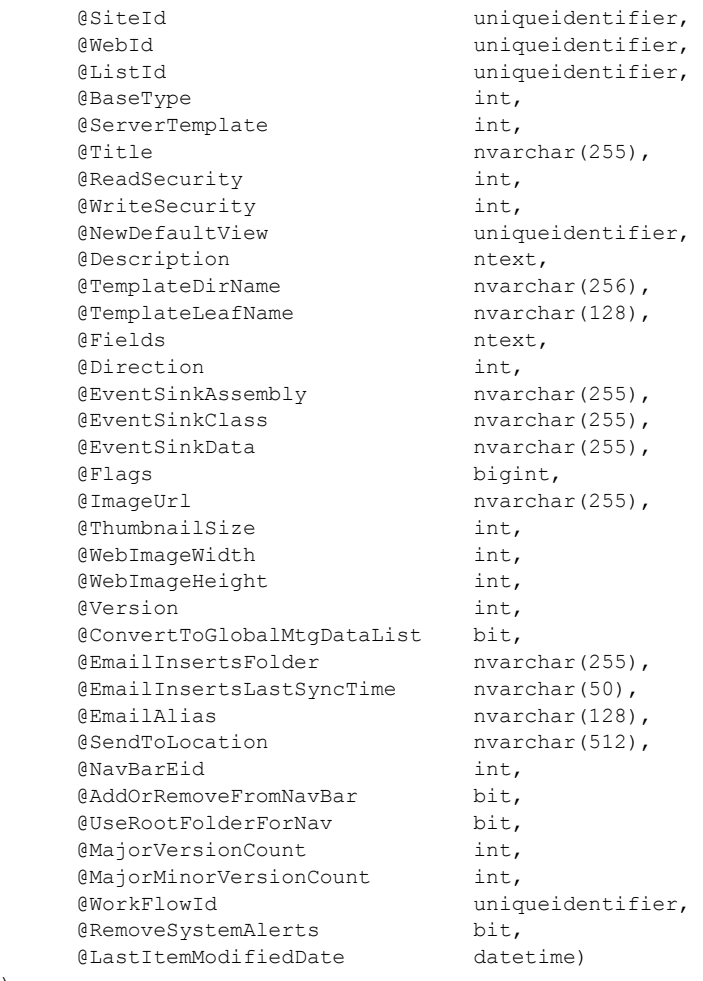

);

**@SiteId:** The Site Collection Identifier (section [2.2.1.9\)](#page-21-0) of the site collection containing the List whose metadata is being updated.

@WebId: The Site Identifier (section [2.2.1.11\)](#page-21-1) of the site containing the List.

@ListId: The List Identifier (section [2.2.1.5\)](#page-20-1) of the List to be updated.

**@BaseType:** A List Base Type (section [2.2.3.11\)](#page-41-0) value. If **@ConvertToGlobalMtgDataList** is equal to "1", this value MUST be used to set the List Base Type; otherwise the value is ignored. This parameter can be NULL.

**@ServerTemplate:** The identifier for the List Server Template defining the base structure of this List. If **@ConvertToGlobalMtgDataList** is equal to "1", this value MUST be used to set the List Server Template; otherwise the value MUST be ignored.

**@Title:** User-provided title text for the List, used in the SharePoint UI to identify the List. This parameter MUST NOT be NULL.

**@ReadSecurity:** Specifies the security policy that MUST be set for read access to list items in the List. Valid read security values are listed in the following table.

*340 / 375*

*[MS-WSSFO] — v20130206 Windows SharePoint Services (WSS): File Operations Database Communications Protocol* 

*Copyright © 2013 Microsoft Corporation.* 

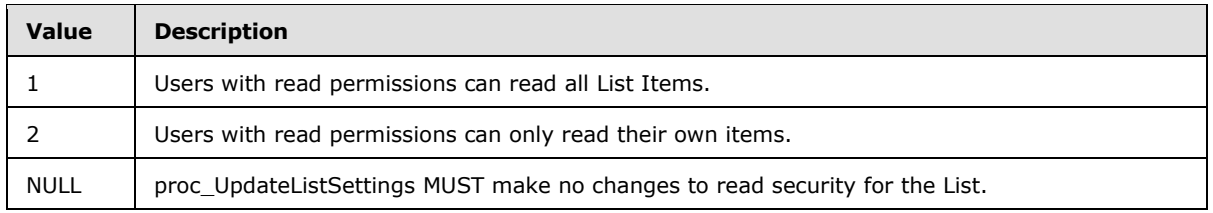

**@WriteSecurity:** Specifies the security policy that MUST be set for write access on List Items in the List. Valid write security values are listed in the following table.

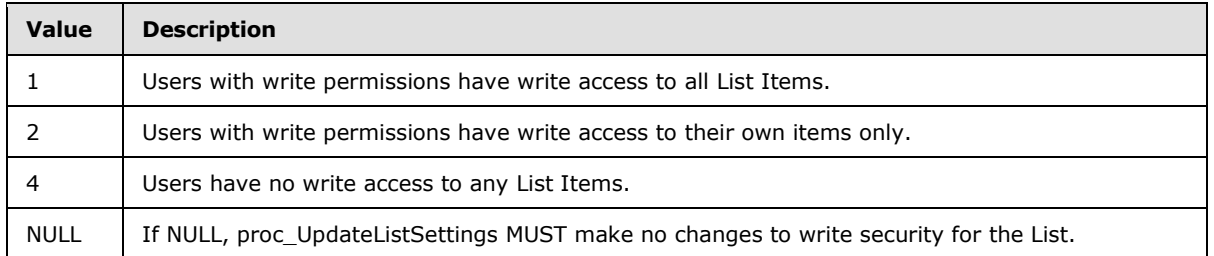

**@NewDefaultView:** A View Identifier (section [2.2.1.14\)](#page-22-1) of a defined List view to be displayed by default when navigating to the List. If NULL, **proc\_UpdateListSettings** MUST make no changes to the default List view.

**@Description:** A user-provided readable text description for the List, used in the SharePoint UI. If NULL, **proc\_UpdateListSettings** MUST make no changes to the description.

**@TemplateDirName:** Directory name for the document Template associated with the List. This parameter can be NULL. The parameter MUST be ignored if **@TemplateLeafName** is NULL or contains an empty string.

**@TemplateLeafName:** Leaf name for the document template associated with the List. If **@TemplateLeafName** is NULL or contains an empty string, **proc\_UpdateListSettings** MUST make no changes to this value.

**@Fields:** Specifies the field definitions for the List, consisting of the concatenation of a WSS implementation-specific version string for the List Template, followed by an XML fragment representation of the field definitions of the List, as specified in the FieldDefinitionDatabaseWithVersion type defined in section [2.2.8.3.5.](#page-127-0) If this parameter is NULL, **proc\_UpdateListSettings** MUST make no changes to the field definitions for the List.

**@Direction:** An enumerated value specifying the direction of text flow for WFE elements presented by this List. If this parameter is NULL, **proc\_UpdateListSettings** MUST make no changes to the List direction value. The following are the valid values for **@**Direction.

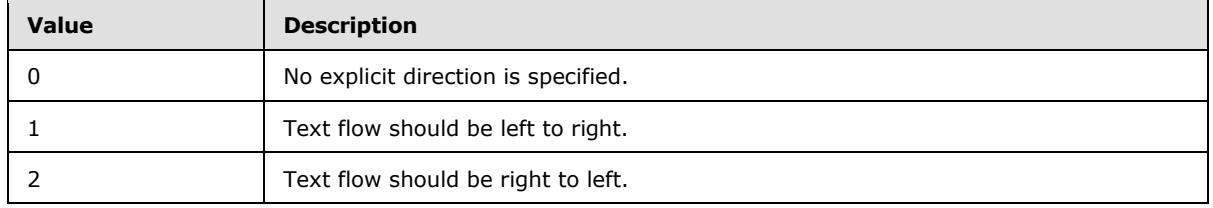

**@EventSinkAssembly:** A .NET assembly name for an event sink handler for the List. If this parameter is NULL, **proc\_UpdateListSettings** MUST make no changes to this value.

*[MS-WSSFO] — v20130206 Windows SharePoint Services (WSS): File Operations Database Communications Protocol* 

*Copyright © 2013 Microsoft Corporation.* 

**@EventSinkClass:** A .NET assembly class identifier for an event sink handler for the List. If NULL, **proc\_UpdateListSettings** MUST make no changes to this value.

**@EventSinkData:** Event sink data for an event sink handler for the List. If NULL, **proc\_UpdateListSettings** MUST make no changes to this value.

**@Flags:** A List Flags (section [2.2.2.5\)](#page-24-0) value for the List.

**@ImageUrl:** A Site-relative URL holding an image associated with the List in the SharePoint UI. If NULL, **proc\_UpdateListSettings** MUST make no changes to this value.

**@ThumbnailSize:** A value specifying the width in pixels used by Lists of type Image Library to determine the rendering size of an image thumbnail. If NULL, **proc\_UpdateListSettings** MUST make no changes to this value.

**@WebImageWidth:** A value specifying the width in pixels used by Lists of type Image Library to determine the rendering width of an image. If NULL, **proc\_UpdateListSettings** MUST make no changes to this value.

**@WebImageHeight:** A value specifying the height in pixels used by Lists of type Image Library to determine the rendering height of an image. If NULL, **proc\_UpdateListSettings** MUST make no changes to this value.

**@Version:** An integer used to match on the internal version counter of the List to be updated. This is used to prevent updates with out-of-date data. On successful execution, the internal version counter value of the List will be incremented by 1.

**@ConvertToGlobalMtgDataList:** Used by SharePoint to convert List data to use global meeting List data. If this parameter is set to 1, the List data will be converted to global meeting List data; to do this, the List template MUST NOT be 200 (Meeting), 202 (Meeting user) or 212 (Homepage). If set to any other value or NULL, **proc\_UpdateListSettings** MUST make no changes to this value.

**@EmailInsertsFolder:** A URL fragment specifying the directory on the configured email inserts server which should be inspected for new email messages to be processed for this List. If NULL, **proc\_UpdateListSettings** MUST make no changes to this value.

**@EmailInsertsLastSyncTime:** The time stamp in UTC format when the email inserts server was last processed for new email messages. If NULL, no changes will be made. If this parameter contains an empty string, then the current time will be used.

**@EmailAlias:** The email alias of the List. This alias is used to allow files to be sent directly to this List through an implementation-specific email-handling feature. If this parameter is NULL, **proc\_UpdateListSettings** MUST make no changes to this value.

**@SendToLocation:** A WSS implementation-specific string holding a URL used in the List "Send-to" feature. If this parameter is NULL, **proc\_UpdateListSettings** MUST make no changes to this value.

**@NavBarEid:** Specifies a navigation node element identifier for the Parent navigation node of the node that will represent the List. If **@**AddOrRemoveFromNavBar is NULL or 0, this parameter MUST be ignored. Otherwise, it MUST contain a valid navigation node entity identifier.

**@AddOrRemoveFromNavBar:** Specifies whether to add or remove this List from the Site's navigation bar. If this parameter is set to "0", the List MUST be removed from the Site's navigation bar. If NULL, **proc\_UpdateListSettings** MUST make no changes to the Site's navigation bar. Otherwise, if the List is not in the Site's navigation bar, it MUST be added to it. To move nodes from one location to another, the navigation node should be first removed, and then re-added with the new desired setting or else duplicate node entries will occur.

*342 / 375*

*[MS-WSSFO] — v20130206 Windows SharePoint Services (WSS): File Operations Database Communications Protocol* 

*Copyright © 2013 Microsoft Corporation.* 

**@UseRootFolderForNav:** Specifies whether the List's root folder is used for the List entry in the Site's navigation bar, instead of the default view page. If this parameter is set to "1", the root folder of the List MUST be set as the navigation bar target. If set to "0", the default view page for the List must be set as the navigation bar target. If the **@AddOrRemoveFromNavBar** parameter is set to NULL, this parameter MUST also be NULL. Otherwise, this parameter can be NULL, which MUST have the effect of being set to "0". To change the root folder navigation from one node to another, the current navigation node should be first removed, and then the new one added with the desired setting or else duplicate node entries will occur.

**@MajorVersionCount:** Specifies the maximum number of major versions of List Items to be retained by the List.

**@MajorMinorVersionCount:** Specifies the maximum number of minor versions of List Items to be retained by the List.

**@WorkFlowId:** Specifies the Workflow Identifier (section [2.2.1.16\)](#page-22-2) of the default workflow of the List.

**@RemoveSystemAlerts:** A bit flag specifying whether to remove system alerts for this List from the email subscriptions for the system administration user. If this parameter is set to "1", system alerts on the List will be removed.

**@LastItemModifiedDate:** A time stamp, in UTC format, that specifies when the List was last modified. If **@**LastItemModifiedDate is NULL, and any of **@Title**, **@Fields**, **@Flags**, or **@Description** is not NULL, **proc\_UpdateListSettings** MUST use the current time. If **@LastItemModifiedDate** is NULL, and **@Title**, **@Fields**, **@Flags**, and **@Description** are also NULL, **proc\_UpdateListSettings** MUST make no changes to this value.

**Return Values:** The **proc\_UpdateListSettings** stored procedure returns an integer return code that MUST be listed in the following table.

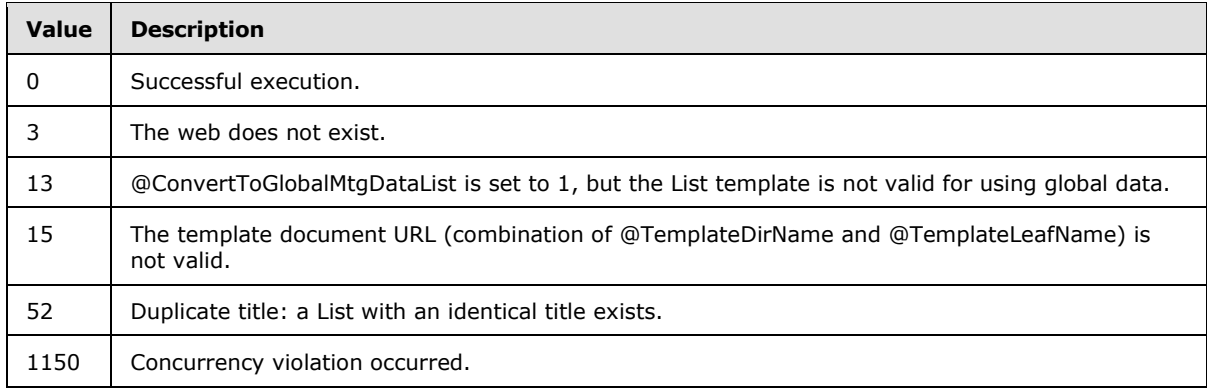

The **proc\_UpdateListSettings** stored procedure MUST return no result sets.

### **3.1.5.121 proc\_UpdateUserInfoInTableFromRowUpdater**

The **proc\_UpdateUserInfoInTableFromRowUpdater** stored procedure updates the user information data for the specified User.

```
PROCEDURE proc_UpdateUserInfoInTableFromRowUpdater(
                               uniqueidentifier,
      @UserId int,
     \text{Quitle} \qquad \qquad \text{nuarchar}(255) = NULL,
```
*[MS-WSSFO] — v20130206* 

*Windows SharePoint Services (WSS): File Operations Database Communications Protocol* 

*Copyright © 2013 Microsoft Corporation.* 

*Release: February 11, 2013* 

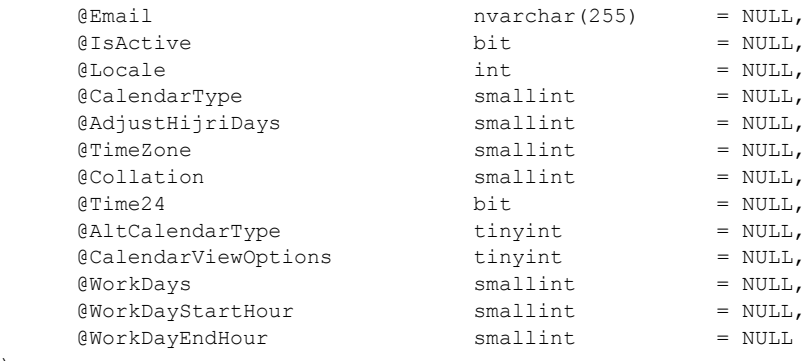

);

**@SiteId:** The Site Collection Identifier (section [2.2.1.9\)](#page-21-0) of the site collection containing the User whose information is to be updated.

**@UserId:** The User Identifier (section [2.2.1.13\)](#page-21-2) for the User whose information is to be updated.

**@Title:** The user-friendly display name of the User. If this parameter is NULL, the display name MUST be set to the empty string. This parameter MUST NOT be NULL.

**@Email:** The email address of the User. If this parameter is NULL, the email address MUST be set to the empty string.

**@IsActive:** A bit flag specifying whether the User is an active user in the site collection. This flag is set to "0" if the User is not an active user. This flag is set to a non-zero positive integer to indicate otherwise. This flag MUST NOT be NULL.

**@Locale:** An LCID specifying the preferred locale settings to be used when formatting and displaying UI for the User.

**@CalendarType:** The Calendar Type (section [2.2.3.3\)](#page-36-0) to be used when processing date values for this User. See the Calendar Type section for details.

**@AdjustHijriDays:** If the **@CalendarType** parameter value is "6", this parameter specifies the number of days to extend or reduce the current month in Hijri calendars for this User.

**@TimeZone:** The Time Zone Identifier for the time zone to be used when displaying time values for this User. See the Time Zone Identifier (section  $2.2.3.17$ ) for details.

**@Collation:** The Collation Order to be used when displaying information to this User. See the Collation Order (section [2.2.3.4\)](#page-36-1) for details.

**@Time24:** A bit flag which specifies whether to use a 24-hour time format when displaying time values to this User. If this parameter is set to "1", the 24-hour time format is used; otherwise, the 12-hour time format is used.

**@AltCalendarType:** The Calendar Type of an alternate calendar for processing date values for this User.

**@CalendarViewOptions:** A Calendar View Options Type which specifies the calendar display options setting for this User. See the Calendar View Options Type (section  $2.2.4.1$ ) for details.

**@WorkDays:** A set of Workdays Flags which specify the week days defined as the work week for this User. See the Workdays Flags (section [2.2.2.12\)](#page-32-0) for details.

*[MS-WSSFO] — v20130206 Windows SharePoint Services (WSS): File Operations Database Communications Protocol* 

*Copyright © 2013 Microsoft Corporation.* 

**@WorkDayStartHour:** The start time of the work day for this User, in minutes from 12**:**00AM. For example, the value 480 indicates 8:00AM.

**@WorkDayEndHour:** The end time of the work day for this User, in minutes from 12:00AM. For example, the value 1020 indicates 5:00PM.

**Return Values:** The **proc\_UpdateUserInfoInTableFromRowUpdater** stored procedure returns an integer return code which MUST be 0.

The **proc\_UpdateUserInfoInTableFromRowUpdater** stored procedure MUST return no result sets.

# **3.1.5.122 proc\_UrlToWebUrl**

The **proc\_UrlToWebUrl** stored procedure result set returns the store-relative form URL for the specified site collection which contains the store-relative form URL passed in.

```
PROCEDURE proc_UrlToWebUrl(
    @WebSiteId uniqueidentifier,
    @Url nvarchar(260)
);
```
**@WebSiteId:** The Site Collection Identifier (section [2.2.1.9\)](#page-21-0) for a site collection that contains the **@Url** parameter value. The Site Collection Identifier MUST match an existing site collection which could hold the **@Url** parameter value. If the identifier does not match an existing site collection,

then an integer value of 1168 is returned along with a blank Web Url result set.

**@Url:** The complete store-relative form URL, which SHOULD fall under the specified site collection.

**Return Values:** The **proc\_UrlToWebUrl** stored procedure returns an integer return code which MUST be listed in the following table.

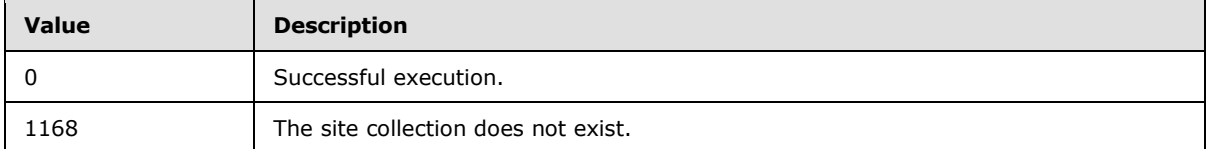

The **proc\_UrlToWebUrl** stored procedure MUST return a single result set as follows.

# **3.1.5.122.1 Web URL Result Set**

The Web URL Result Set returns the store-relative form URL of the Site Collection containing the **@Url** input parameter value. The Web URL Result Set MUST be returned and MUST contain one row.

{WebUrl} nvarchar(256);

**{WebUrl}:** The store-relative form URL of the Site that contains the **@Url** parameter value. This MUST be an empty string when the **@Url** parameter is invalid or is not contained in the specified site collection, the specified site collection does not exist, or the containing Site is the root site of the site collection. **@Url** is only checked for whether a valid subsite path exists within **@**Url. If **@Url** begins with a '/' the WebURL Result Set returns only the first subsite.

*[MS-WSSFO] — v20130206 Windows SharePoint Services (WSS): File Operations Database Communications Protocol* 

*Copyright © 2013 Microsoft Corporation.* 

# **3.1.6 Timer Events**

If the execution timeout event is triggered, the execution of the stored procedure is terminated and the call fails.

# **3.1.7 Other Local Events**

No other local events impact the operation of this protocol.

# **3.2 Web Front-End Client Details**

The WFE server acts as a client when it calls the Back-End Database Server requesting execution of stored procedures.

# **3.2.1 Abstract Data Model**

This section describes a conceptual model of possible data organization that an implementation maintains to participate in this protocol. The described organization is provided to facilitate the explanation of how the protocol behaves. This document does not mandate that implementations adhere to this model as long as their external behavior is consistent with that described in this document.

The WFE can maintain the following sets of data for this protocol within object structures. There is no requirement for the data within these structures to be a complete representation of all data maintained on the BEDS, but can be populated as various requests to the BEDS are fulfilled. Data maintained on the WFE can be discarded after individual sequences of requests have completed as part of a response for a higher level event.

- **Configuration**
- Site Collections
- Sites
- **Lists**
- **-** List Items
- **•** Documents
- Users
- **Groups**

### **3.2.2 Timers**

A connection timeout timer is set up on the WFE to govern the total connection time for any requests to the BEDS. The amount of time is governed by a timeout value configured on the WFE for all BEDS connections.

# **3.2.3 Initialization**

The WFE MUST validate the user making the request before calling the stored procedure(s). The Site Collection Identifier (section  $2.2.1.9$ ) and the User Identifier (section  $2.2.1.13$ ) for the user making the request are looked up by the WFE before calling additional stored procedure(s).

*346 / 375*

*[MS-WSSFO] — v20130206 Windows SharePoint Services (WSS): File Operations Database Communications Protocol* 

*Copyright © 2013 Microsoft Corporation.* 

# **3.2.4 Higher-Layer Triggered Events**

# **3.2.5 Processing Events and Sequencing Rules**

The WFE handles each stored procedure with the same processing method of calling the stored procedure and waiting for the Result Code and any result sets that will be returned.

The WFE can execute dynamically generated SQL queries against the stored procedures or the Tables and Views used within the database. However, unless otherwise specified, any data addition, removal, or modification MUST occur only by calling the listed stored procedure. SQL queries MUST NOT attempt to add, remove, or update data in any Table or view in the Content or Configuration databases, unless explicitly described in this section.

# **3.2.6 Timer Events**

If the connection timeout event is triggered, the connection and the stored procedure call fails.

## **3.2.7 Other Local Events**

None.

*Copyright © 2013 Microsoft Corporation.* 

# **4 Protocol Examples**

This section provides specific example scenarios for end-to-end file and permissions management against WSS. These examples describe in detail the process of communication between the various server components involved in the WSS deployment. In conjunction with the detailed protocol documentation described in the reference documents, this information is intended to provide a comprehensive view of how WSS WFE communicate with both EUC and BEDS systems.

# **4.1 File: GetDocsMetaInfo RPC**

This example describes the requests made and responses returned when a user retrieves the Metainfo for a requested site, using the Web Service RPC methods provided by the FrontPage Server Extensions: Website Management Specification, as might be generated by a Windows client or the Microsoft SharePoint Designer application.

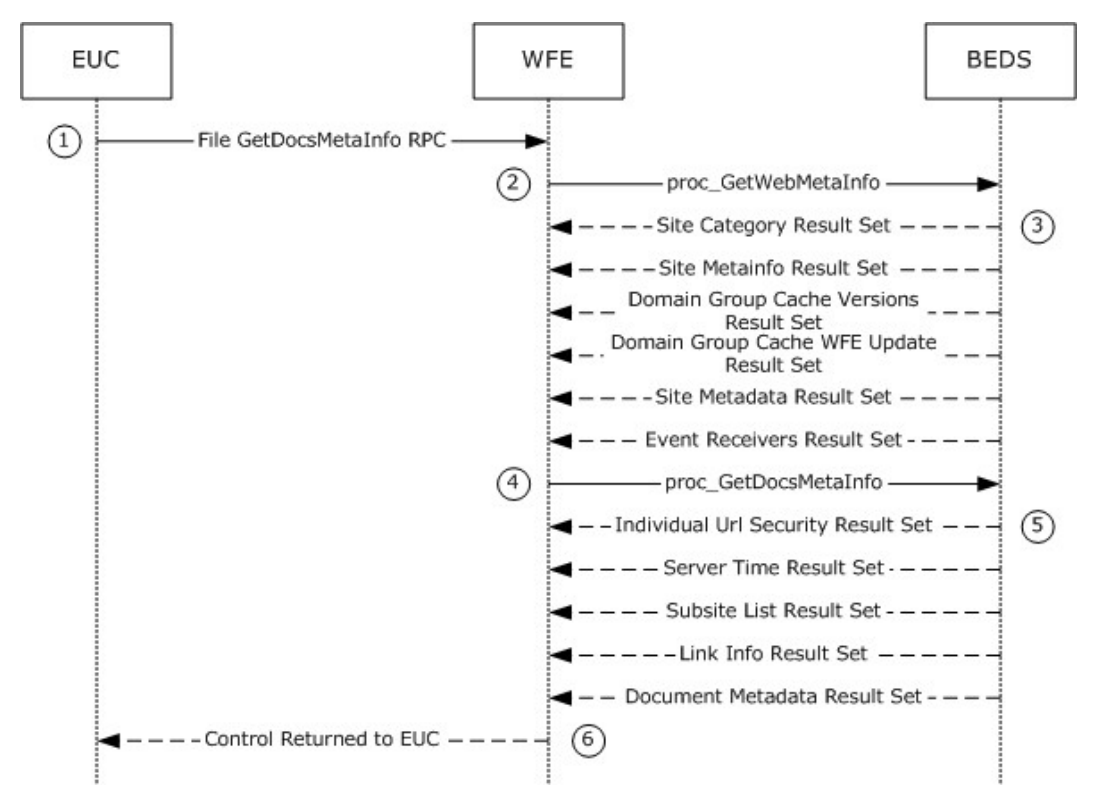

### **Figure 2: File: GetDocsMetaInfo RPC**

This scenario is initiated by a call to the [\[MC-FPSEWM\]](%5bMC-FPSEWM%5d.pdf) command getDocsMetaInfo. For simplicity's sake, this example assumes that a requested document containing some data has already been uploaded to the Shared Documents folder in the root site of the site collection on the WFE. The following actions happen:

- 1. The [MC-FPSEWM] Remote Procedure Call to proc\_getDocsMetaInfo (section [3.1.5.26\)](#page-209-0) is sent to the WFE over HTTP.
- 2. The WFE in turn requests site metadata information for the requested site from the BEDS. It does this by calling the proc\_GetWebMetaInfo (section  $3.1.5.40$ ) stored procedure using TDS.

*Copyright © 2013 Microsoft Corporation.* 

- 3. The BEDS returns six result sets:
	- Site Categories Result Set (section  $2.2.5.22$ ), which returns the unordered set of categories defined for content in the requested site, one category per row.
	- Site MetaInfo Result Set (section  $2.2.5.23$ ), which returns Metainfo for the requested site.
	- **-Domain Group Cache Versions Result Set (section**  $2.2.5.4$ **), which returns information about the** version numbers associated with the external group Map Cache for the site collection containing the requested site.
	- Domain Group Cache WFE Update Result Set (section [2.2.5.5\)](#page-56-0), which returns binary data to refresh the external group Map Cache.
	- Site Metadata Result Set (section  $2.2.5.23$ ). This returns metadata for the requested site.
	- Event Receivers Result Set (section [2.2.5.9\)](#page-63-0). This returns information about the event receivers defined for the requested site.
- 4. The WFE then requests metadata information for the documents contained in the requested site. It does this by calling the proc\_GetDocsMetaInfo stored procedure using TDS.
- 5. The BEDS returns five result sets:
	- Individual Url Security Result Set (section  $2.2.5.10$ ). This returns information about the security permissions for the documents contained in the requested site.
	- Server Time Result Set (section  $2.2.5.18$ ), which returns the current time from the BEDS in UTC.
	- Subsite List Result Set (section  $3.1.5.16.1$ ), which returns a list of store-relative form URLs for all subsites of the requested site.
	- $\blacksquare$ Link Info Result Set (section  $3.1.5.26.5$ ), which returns a list of all forward links and backward links for the documents contained in the requested site.
	- Document Metadata Result Set (section  $2.2.5.6$ ), which returns the metadata for the documents contained in the requested site.
- 6. A [MC-FPSEWM] HTTP Response is returned to the user, listing information about the requested site.

### **4.2 File: Open File OM**

This example describes the requests and responses made when the WFE opens an existing file stored as a document in a document library on the BEDS with a SharePoint Object Model call.

*Copyright © 2013 Microsoft Corporation.* 

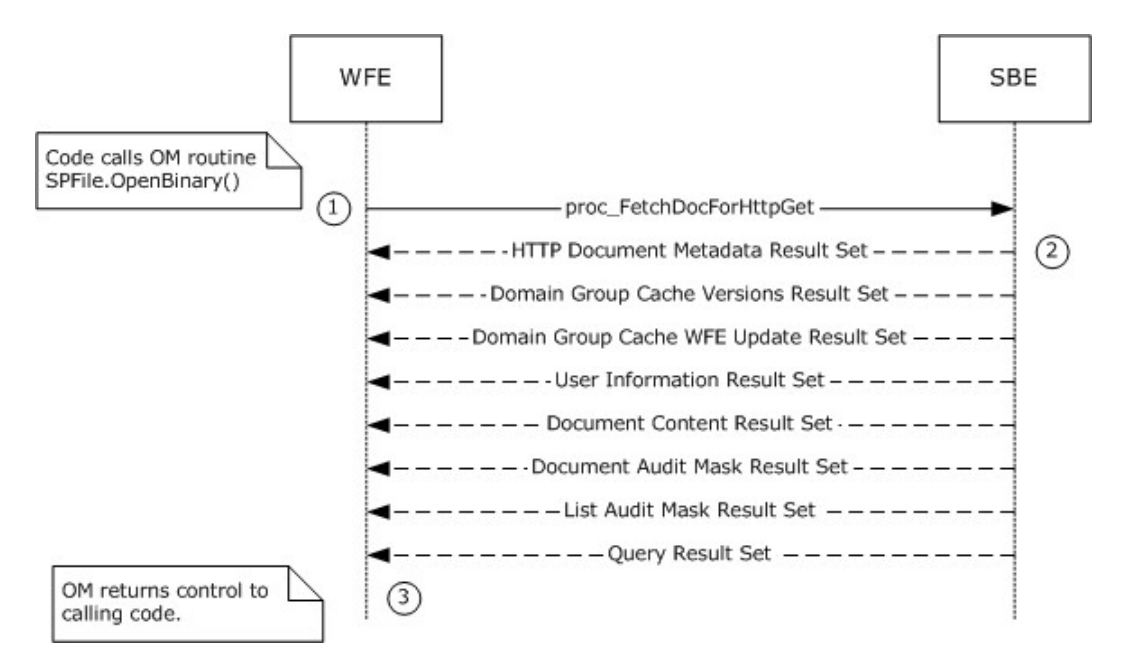

**Figure 3: File: Open File OM**

This scenario is initiated by a call to the Microsoft.SharePoint.SPFile.OpenBinary() object model command. For simplicity's sake, this example assumes that the file is stored as a document in a document library, and that the requested version is a draft created by the same user who is opening the file. This example assumes that:

- The code has already instantiated the site collection (SPSite), Site (SPWeb), and document library (SPList) objects containing the document to be opened.
- Auditing is disabled for the site collection.
- The current user has File Open permissions for the document.
- sitegroups in the site collection do not include any domain groups as members.

The following actions happen:

- 1. The WFE builds a dynamic query that invokes the proc\_FetchDocForHttpGet stored procedure.
- 2. The BEDS returns a return code of 0, and returns the following result sets:
	- **•HTTP Document Metadata Result Set (section**  $3.1.5.15.1$ **). This returns the document metadata** needed to further process the document.
	- Domain Group Cache Versions Result Set (section [2.2.5.4\)](#page-55-0). The versions of the Domain Group cache on BEDS and WFE, used to determine if either the BEDS or WFE has more up-to-date information about external group membership in Roles, which are stored as site groups.
	- Domain Group Cache WFE Update Result Set (section [2.2.5.5\)](#page-56-0). Used to update the WFE's external group map cache if needed. Under our assumptions, this result set is empty, since no domain groups are members of any roles in the site collection.
	- User Information Result Set (section  $3.1.5.15.5$ ). Used to establish that the current user has permissions to open the file.

*[MS-WSSFO] — v20130206 Windows SharePoint Services (WSS): File Operations Database Communications Protocol* 

*Copyright © 2013 Microsoft Corporation.* 

*Release: February 11, 2013* 

- Document Content Stream Result Set (section  $3.1.5.15.8$ ). Includes the document stream containing the binary file content for the current version of the document visible to the user, along with additional document metadata.
- Site Audit Mask Result Set (section  $2.2.5.20$ ). Under our assumptions, Auditing is not enabled on the site collection, so the SiteGlobalAuditMask column is NULL.
- **-List Audit Mask Result Set (section**  $3.1.5.17.10$ **), containing auditing information for the** document's containing document library. Under our assumptions, auditing is not enabled for the site collection, so the fields containing audit masks are NULL.
- A Dynamic Query Result Set containing a single row with a single unnamed column, holding the value of the **@**Level output parameter from the stored procedure proc\_FetchDocForHttpGet. The value is 2, indicating that the content returned is from the latest draft version.
- 3. The OM returns control to the calling program with the array of bytes for the document stream of the requested file.

## **4.3 Group Add User To Site Group OM**

This example describes the requests made when a user is added to a site group using SharePoint Object Model code running on the WFE.

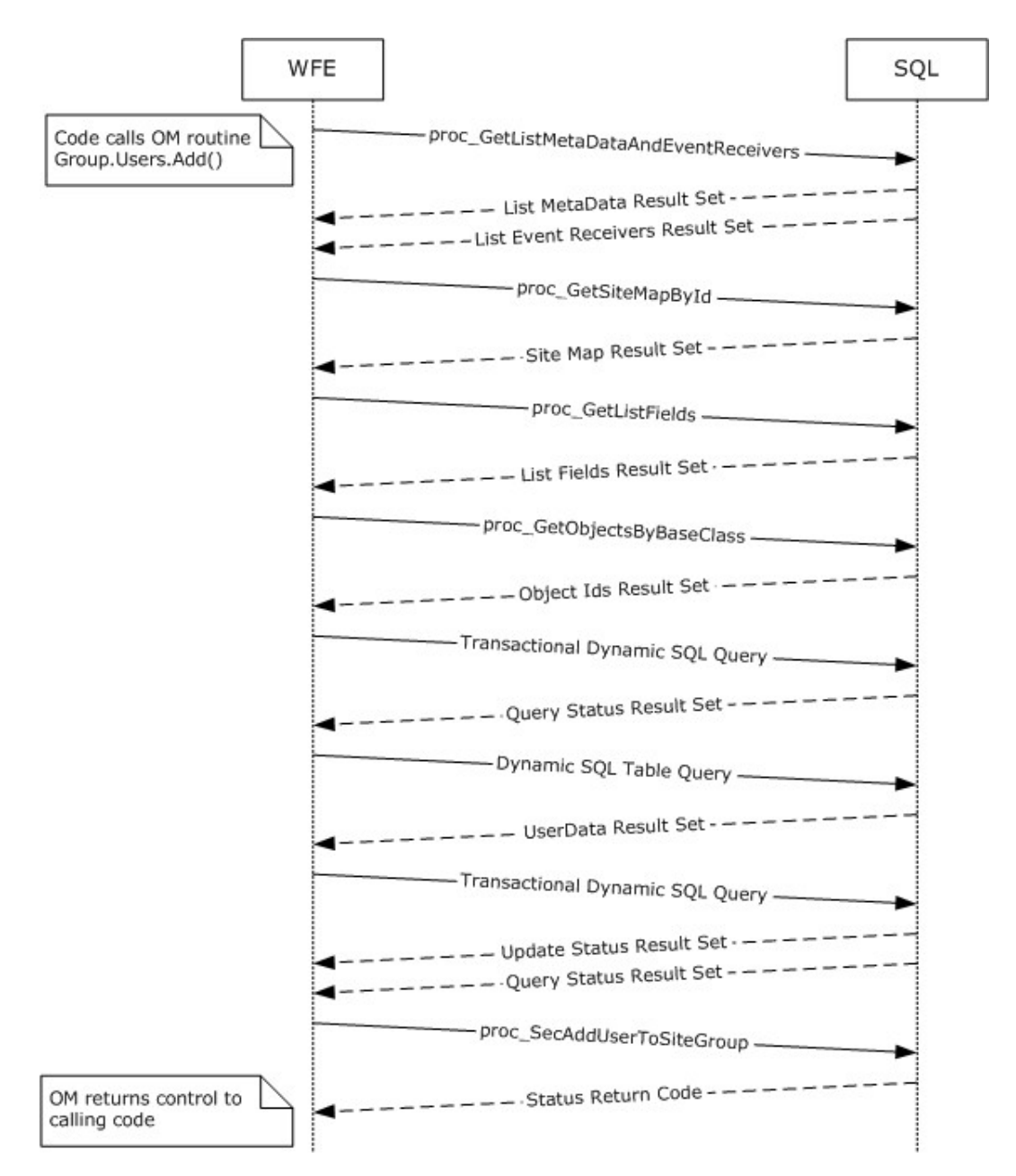

### **Figure 4: Group Add User To Site Group OM**

This scenario is initiated by a call to the object model command SPGroup.Users.Add(). For simplicity's sake, this example assumes that:

- The code has already instantiated the site collection (SPSite), Web (SPWeb), and Group (SPGroup) objects, which contain the site group for this session.
- The instantiated objects have not yet populated information about the user information list.
- The user to be added to the group is currently a user in the site collection.

*Copyright © 2013 Microsoft Corporation.* 

The following actions happen:

- 1. The WFE first fetches the properties for the "User Information List" of the target site collection, a SharePoint list that contains information about users and groups registered in a site collection. It does this by calling the stored procedure proc\_GetListMetaDataAndEventReceivers (section [3.1.5.30\)](#page-217-0) using TDS.
- 2. The BEDS returns two result sets, which include the List Metadata (section [2.2.5.12\)](#page-67-0) and Event Receivers (section [2.2.5.9\)](#page-63-0) for the specified user information list.
- 3. The WFE determines the site map for the site collection by calling the configuration database stored procedure proc\_getSiteMapById (section [3.1.5.36\)](#page-223-0) using TDS.
- 4. The BEDS returns a single Site Map By Id Result Set (section [3.1.5.36.1\)](#page-223-1), which includes the site map for the specified site collection.
- 5. If the WFE determines that the user information list has not been populated in the current SPSite object, it requests the list field information for the site collection's user information list by calling the proc\_GetListFields (section  $3.1.5.29$ ) stored procedure using TDS.
- 6. The BEDS returns a single Fields Information Result Set (section [3.1.5.29.1\)](#page-217-2), which includes the field information for the specified user information list.
- 7. If the WFE determines that it needs to populate the list of SPFeatures, the list of child objects that inherit from the base class SPFeatureDefinition will be populated by calling the configuration database stored procedure proc\_getObjectsByBaseClass (section  $3.1.5.32$ ) using TDS.
- 8. The BEDS returns a single Object ID Result Set (section [3.1.5.32.1\)](#page-220-1), which includes a list of child object identifiers for the specified base class and parent object.
- 9. The WFE builds a transactional dynamic SQL query to add the user to the site collection and add the user's property information to the user information list. This query is sent to the SQL server using TDS. On the SQL server the following actions occur:
	- The query begins a new SQL transaction.
	- The query attempts to add the user to the site collection using the stored procedure proc\_SecAddUser (section [3.1.5.47\)](#page-257-0).
	- The query checks if the user exists in the site collection's user information list.
	- If the user is not found in the site collection's user information list, the query attempts to add the user's properties to the site collection's user information list using the stored procedure proc\_AddListItem (section [3.1.5.4\)](#page-139-0).
	- The query rolls back the SQL transaction if the previous procedures were not successful, or it commits the transaction if they were successful.
- 10.The BEDS returns a single result set indicating the status of the actions within the query and the output parameters from the proc\_SecAddUser command.
- 11.The WFE queries the list of users in the user information list for the site collection by building a SQL Batch call to the UserData view (section [2.2.7.8\)](#page-105-0), which is then sent to the SQL server using TDS.
- 12.The BEDS returns a single result set with a list of items in the UserData View.

*Copyright © 2013 Microsoft Corporation.* 

- 13.The WFE builds a transactional dynamic SQL query to add or update the list item that represents the user with the user's properties. This query is sent to the SQL server using TDS. On the SQL server the following actions occur:
	- The query begins a new SQL transaction.
	- The query checks if the user exists in the user information list for the site collection.
	- If the user is not found in the user information list for the site collection, then the query attempts to add the user's properties to the site collection's user information list using the stored procedure proc\_AddListItem.
	- Otherwise, if the user is found in the site collection's user information list, the query attempts to update the user's properties in the site collection's user information list using the stored procedure proc\_UpdateListItem (section [3.1.5.119\)](#page-330-0).
	- The query rolls back the SQL transaction if the previous procedures were not successful, or it commits the transaction if they were successful.
- 14.The BEDS returns two result sets, which contain the output and return codes from the Add List Item or Update List Item commands.
- 15.The WFE adds the user to the specified site group by calling the stored procedure proc\_SecAddUserToSiteGroup (section [3.1.5.48\)](#page-259-0) using TDS.
- 16.The BEDS supplies a return code indicating success or failure of the procedure.

# **4.4 Group Update Site Group Properties OM**

This example describes the interactions made when properties are updated for a particular site group.

*Copyright © 2013 Microsoft Corporation.* 

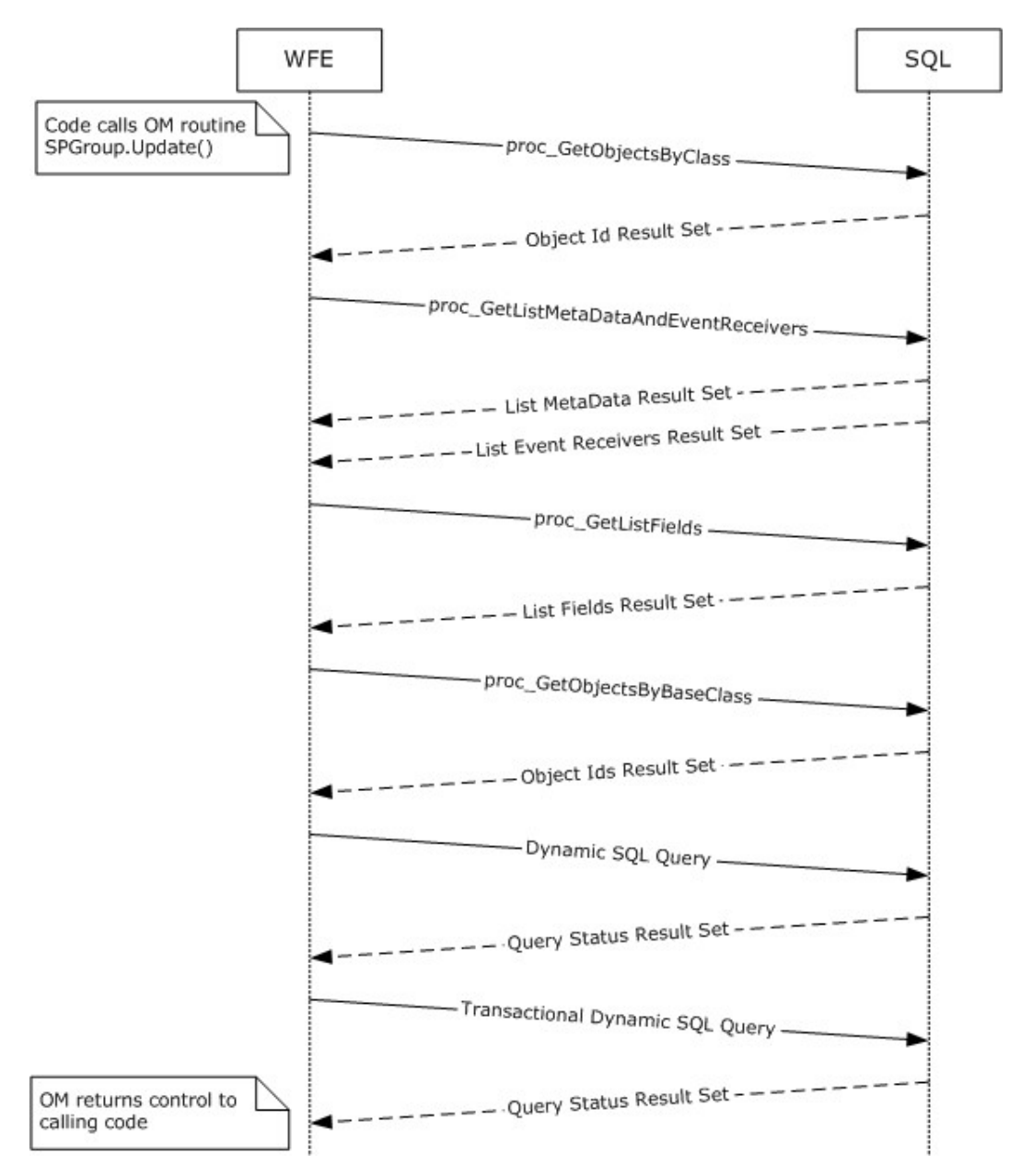

### **Figure 5: Group Update Site Group Properties OM**

This scenario is initiated by a call to the object model command SPGroup.Update(). For simplicity's sake, this example assumes that:

- the code has already instantiated the site collection (SPSite) and site (SPWeb) objects for this session.
- the site group to be updated is in the site collection and is a member of the site.

The following actions happen:

*355 / 375*

*Copyright © 2013 Microsoft Corporation.* 

- 1. The WFE determines if the site has the directory management service enabled with a call to the Configuration Database stored procedure proc\_GetObjectsByClass (section [3.1.5.33\)](#page-220-2) using TDS.
- 2. The BEDS returns a single Object ID Result Set (section [3.1.5.33.1\)](#page-221-0) row, which includes a value set if the directory management service is enabled.
- 3. The WFE fetches the properties for the target site collection's user information list, a SharePoint list containing information about users and groups registered in a site collection. It does this by calling the stored procedure proc\_GetListMetaDataAndEventReceivers using TDS.
- 4. The BEDS returns two result sets, which include the List Metadata (section [2.2.5.12\)](#page-67-0) and Event Receivers (section [2.2.5.9\)](#page-63-0) for the specified user information list.
- 5. If the WFE determines that the user information list has not been populated in the current SPSite object, it requests the list field information for the site collection's user information list by calling the proc\_GetListFields stored procedure using TDS.
- 6. The BEDS returns a single Field Information Result Set, which includes the field information for the specified user information list.
- 7. If the WFE determines that it needs to populate the list of SPFeatures, the list of child objects that inherit from the base class SPFeatureDefinition is populated by calling the configuration database stored procedure proc\_getObjectsByBaseClass using TDS.
- 8. The BEDS returns a single object ID result set, which includes a list of child object identifiers for the specified base class and parent object.
- 9. The WFE builds a dynamic SQL query to select existing information for the site group using TDS.
- 10.The BEDS returns a single result set, which includes existing data for the user.
- 11.The WFE builds a transactional dynamic SQL query to update the site group information in the site collection. This query is sent to the SQL server using TDS. On the SQL server the following actions occur:
	- The query begins a new SQL transaction.
	- The query attempts to load the site group information using the stored procedure proc\_SecSetSiteGroupProperties (section [3.1.5.107\)](#page-315-0).
	- If the site group is not in the list of site members, the query invokes proc AddListItem with the updated information.
	- Otherwise, the query attempts to update the site group's properties in the site collection user information list, using the stored procedure proc UpdateListItem (section  $3.1.5.119$ ).
	- The query rolls back the SQL transaction if the previous procedures were not successful, or it commits the transaction if they were successful.
- 12.The BEDS returns a single rResult set, which indicates the return code status of the actions within the query.

# **4.5 Security: Add User to Document Library via Object Model**

This example describes the requests made when a user is added to the "contributor" role of a document library that has its own scope for independently managed permissions.

*Copyright © 2013 Microsoft Corporation.* 

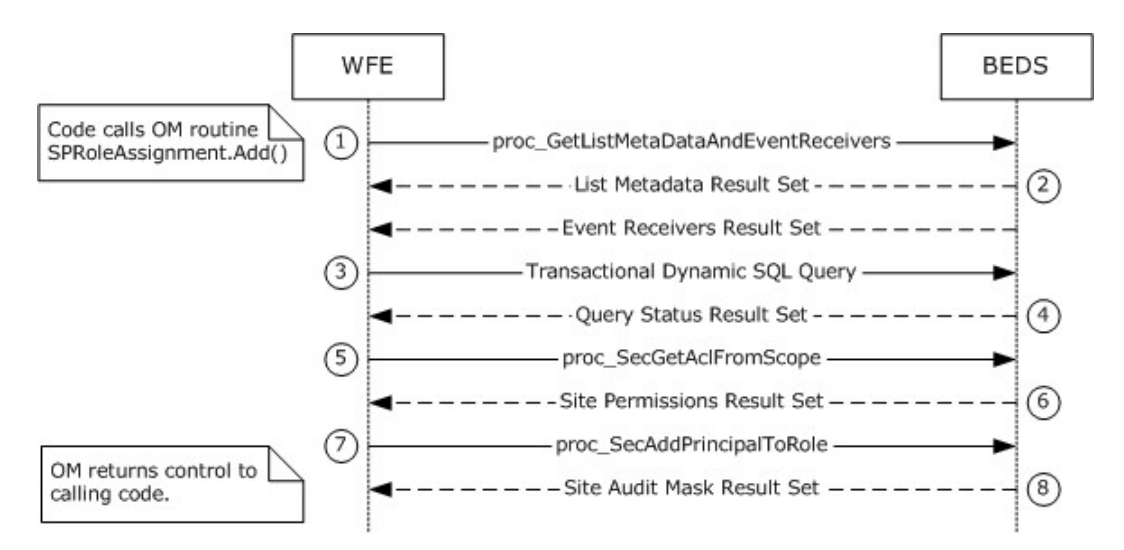

### **Figure 6: Add User to Document Library via Object Model**

This scenario is initiated by a call to the object model command SPRoleAssignmentCollection.Add(SPRoleAssignment).

For simplicity's sake, this example assumes that the code has already instantiated the necessary site collection (SPSite), site (SPWeb), and list (SPList) objects, as well as the role (SPRoleDefinition), role bindings (SPRoleDefinitionBindingCollection) and role assignment (SPRoleAssignment) objects, in order to construct a representation of the role within the document library to which the user will be added.

- 1. The WFE first fetches the properties for the user information list of the site collection. The user information list is a SharePoint list containing information about users in the site collection. It does this by calling the stored procedure proc\_GetListMetaDataAndEventReceivers (section [3.1.5.30\)](#page-217-0) using TDS.
- 2. The BEDS returns two result sets. The List Metadata Result Set MUST return a single row of data with the metadata for the list. The second result set is the Event Receivers Result Set (section [2.2.5.9\)](#page-63-0). In this example, there are no registered event receivers, and so zero rows are returned.
- 3. The WFE builds a transactional dynamic SQL query to add the user to the document library's "Contributor" role and to add or update the user's property information in the user information list. This query is sent to the SQL server using TDS. On the SQL server, the following actions occur:
- 4. The query begins a new SQL transaction.
- 5. The query attempts to add the user to the site collection's user information list using the stored procedure proc\_SecAddUser (section [3.1.5.47\)](#page-257-0).
- 6. The query checks if the user exists in the site collection's user information list.
- 7. If the user is not found in the site collection's user information list, then the query attempts to add the user's properties to the site collection's user information list using the stored procedure proc\_AddListItem.
- 8. The query rolls back the SQL transaction if the previous procedures were not successful, or it commits the transaction if they were successful.

*Copyright © 2013 Microsoft Corporation.* 

*Release: February 11, 2013* 

- 9. The BEDS returns a single result set indicating the status of the actions within the query and the output parameters from the proc\_SecAddUser stored procedure.
- 10.The WFE fetches the list's scope ACL and anonymous user permission information by calling the stored procedure proc SecGetAclFromScope (section [3.1.5.58\)](#page-268-0) using TDS.
- 11. The BEDS returns an ACL and Permissions Result Set (section [3.1.5.17.2\)](#page-196-0), which lists ACL and permission information for the list's scope.
- 12.The WFE adds the user to the list's "contributor" role assignment membership site group by calling the stored procedure proc SecAddPrincipalToRole (section  $3.1.5.45$ ) using TDS.
- 13. The BEDS returns a Site Audit Mask Result Set (section [3.1.5.45.1\)](#page-256-0), which lists Auditing Flags information for the site collection and document library.

## **4.6 Security: Break Web Inheritance OM**

This example describes the requests made to create unique security role assignments for a site, rather than inheriting them from a parent.

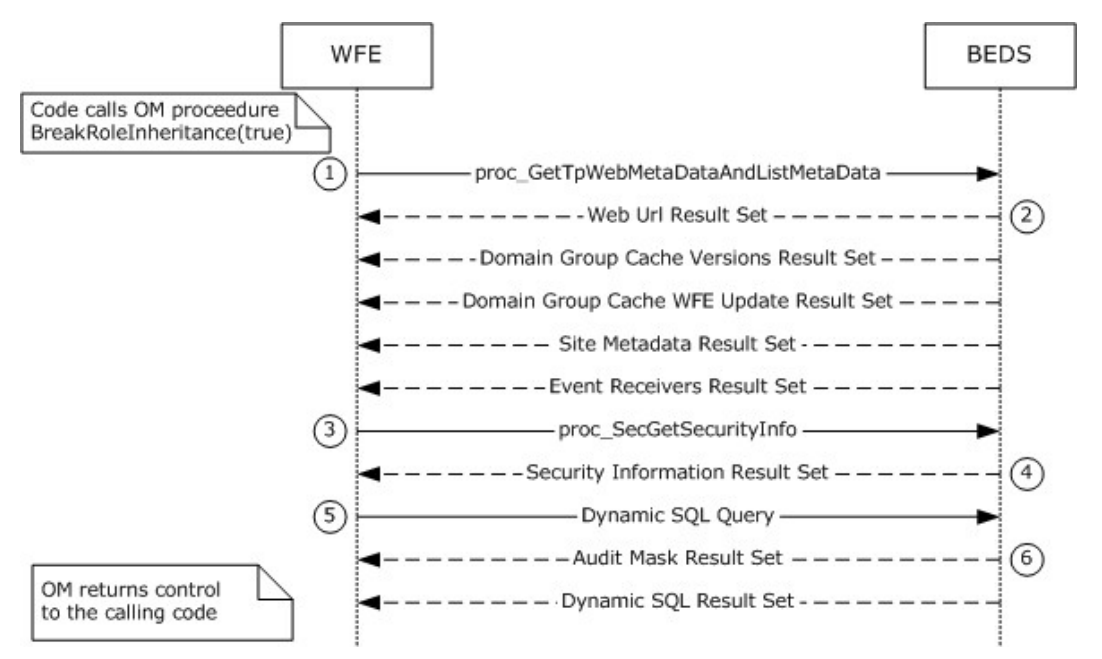

#### **Figure 7: Break Web Inheritance OM**

This scenario is initiated by a call to the object model command spweb.BreakRoleInheritance(true). For simplicity's sake, this example assumes that:

- the code has already instantiated the site collection (SPSite), the parent site and child subsite (SPWeb) Objects for this session, and
- the child subsite is initially in the same scope as its parent site.

The following actions happen:

1. The WFE first retrieves metadata for the requested child site. It does this by calling the proc\_GetTpWebMetaDataAndListMetaData (section [3.1.5.37\)](#page-224-0) stored procedure using TDS.

*Copyright © 2013 Microsoft Corporation.* 

- 2. The BEDS returns the following five result sets:
	- Web URL Result Set (section  $3.1.5.37.1$ ). This contains the store-relative form URL of the root of the requested child site.
	- **-Domain Group Cache Versions Result Set (section**  $2.2.5.4$ **). This contains information about the** version numbers associated with the External Group Map Cache for the requested site.
	- **•Domain Group Cache WFE Update Result Set (section [2.2.5.5\)](#page-56-0). This returns the binary data** needed to refresh the external group Map Cache.
	- Site Metadata Result Set (section  $2.2.5.23$ ). This contains metadata for the requested site.
	- Event Receivers Result Set (section  $2.2.5.9$ ). This contains information about the event receivers defined for the requested site.
- 3. The WFE then retrieves security permissions information about the requested site. It does this by calling the proc\_SecGetSecurityInfo (section  $3.1.5.77$ ) stored procedure using TDS.
- 4. The BEDS returns the Security Information Result Set (section [3.1.5.77.1\)](#page-289-0), which consists of information about security permissions about the requested site.
- 5. The WFE then builds a Dynamic SQL Query to convert the requested site to use unique permissions (as opposed to inheriting those permission from the Parent site). It does this by calling the proc\_SecChangeToUniqueScope (section  $3.1.5.52$ ) stored procedure using TDS.
- 6. The BEDS returns the following two result sets:
	- SiteAudit Mask Result Set (section  $3.1.5.52.1$ ), containing information about the Audit Flags (section  $2.2.2.1$ ) set for the requested child site.
	- A Dynamic SQL Result Set, containing the Scope Identifier (section  $2.2.1.8$ ) of the new scope generated for the child site.

# **4.7 Site Collection Lookup**

To allow SharePoint's data storage to scale out, site collections can be stored in many content databases. This example illustrates the protocol operations needed to find and connect to a specific content database given a site collection URL. An existing connection to the configuration database using lower-level protocols is assumed.

# **4.7.1 Retrieving the Farm Id**

The example begins by calling proc\_GetObjectsByClass (section [3.1.5.33\)](#page-220-2) with the Farm Class ID.

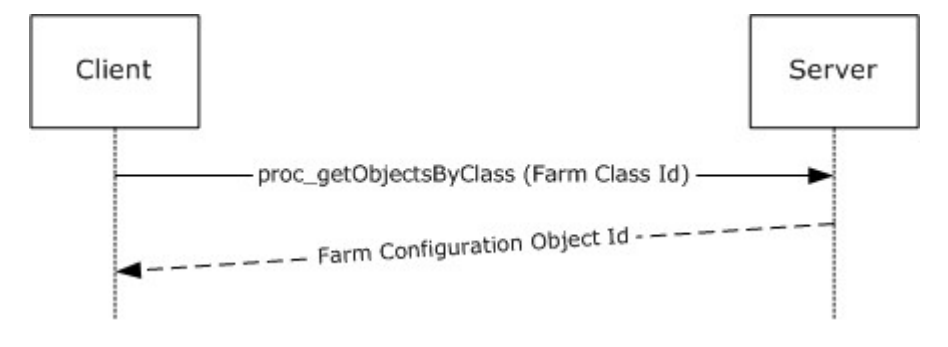

*359 / 375*

*[MS-WSSFO] — v20130206 Windows SharePoint Services (WSS): File Operations Database Communications Protocol* 

*Copyright © 2013 Microsoft Corporation.* 

### **Figure 8: Retrieving the Farm ID**

This call returns a result set including the Configuration Object ID of the Farm Configuration Object. proc\_getObjectsByClass can return result sets with multiple rows, but this implementation of the protocol only ever stores one configuration object (section  $2.2.6.1$ ) with the Farm Class ID and ignores all but the first row if multiple rows are returned.

# **4.7.2 Retrieving the Alternate URL Collection Ids**

Next, the Farm Configuration Object Id and the Alternate URL Collection Class Id are passed to proc\_getObjectsByBaseClass.

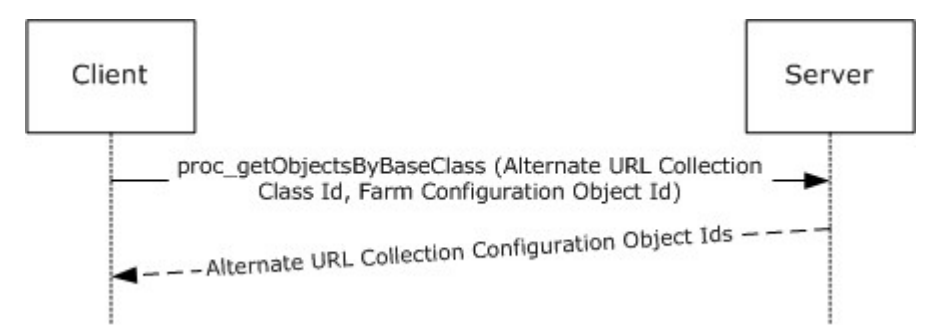

### **Figure 9: Web Service Lookup Operations**

Because the implementation defined the returned Farm Configuration Object to be the Parent of all Alternate URL Collections, this call returns the Configuration Object Ids of all Alternate URL Collections stored in the Configuration Database.

# **4.7.3 Retrieving the Alternate URL Collections**

The retrieved Alternate URL Collection Configuration Object Ids are then passed to proc\_getObject to retrieve the full contents of the Alternate URL Collection Configuration Objects.

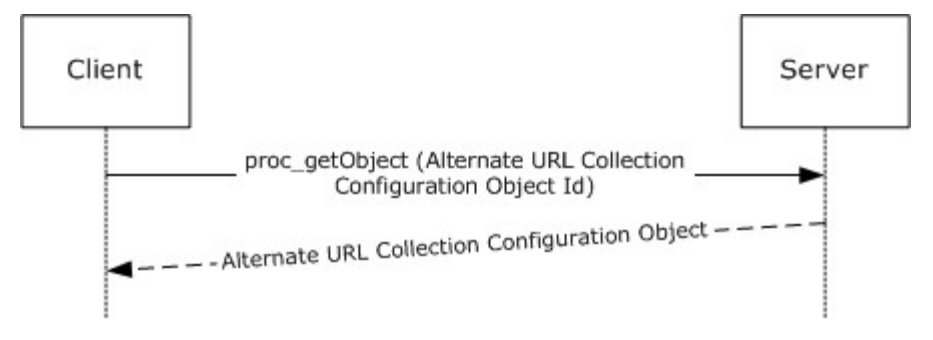

### **Figure 10: Retrieving the Alternate URL Collections**

# **4.7.4 Alternate URL Matching**

At this point, the client can execute the XPath query against the properties of each of the Alternate URL Collections (section [2.2.6.1.7.1\)](#page-84-0) returned to extract all of the alternate URLs. Each of these URLs is then compared against the portion of the incoming URL beginning with the scheme component and ending with the authority component (i.e. "http://example.com:80"). If a match is found the configuration object ID of the Alternate URL Collection containing the matching URL is

*360 / 375*

*[MS-WSSFO] — v20130206 Windows SharePoint Services (WSS): File Operations Database Communications Protocol* 

*Copyright © 2013 Microsoft Corporation.*
stored for later use as the request Alternate URL Collections. Otherwise, the site collection lookup operation terminates.

# **4.7.5 Retrieving the Web Service Ids**

Next, the Farm Configuration Object Id returned and the specified Web Service Class Id are passed to proc\_getObjectsByBaseClass.

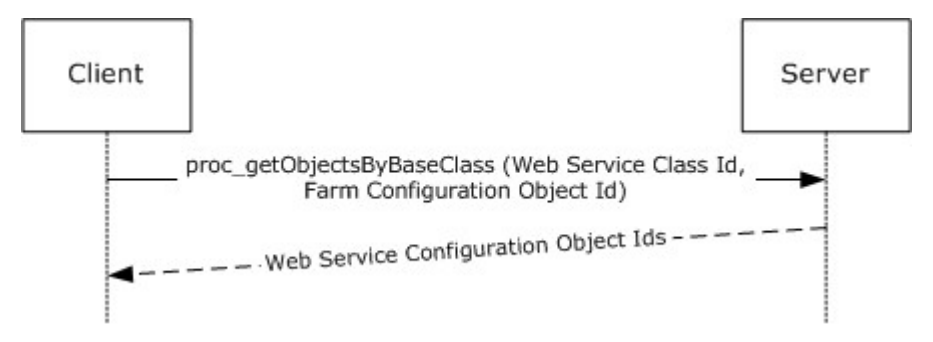

# **Figure 11: Web Service Lookup Operations**

Because the implementation defined the Farm Configuration Object to be the Parent of all Web Services, this call returns the Configuration Object Ids of all Web Services stored in the Configuration Database.

# **4.7.6 Retrieving the Web Application Ids**

In this step, the specified web application Class Id is passed to proc\_getObjectsByBaseClass with each of the retrieved Web Service Configuration Object Ids. This returns the Configuration Object Ids of all web applications in the Configuration Database.

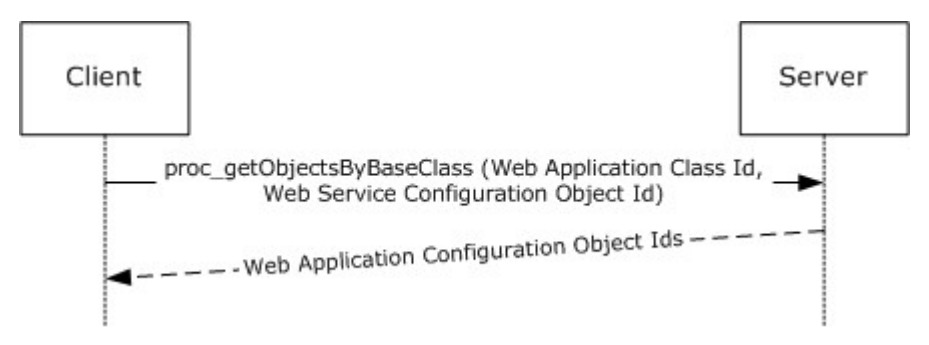

#### **Figure 12: Retrieving the Web Application Ids**

# **4.7.7 Retrieving the Web Applications**

The retrieved Web Application Configuration Object Ids are then passed to proc\_getObject to retrieve the full contents of the Web Application Configuration Objects.

*Copyright © 2013 Microsoft Corporation.* 

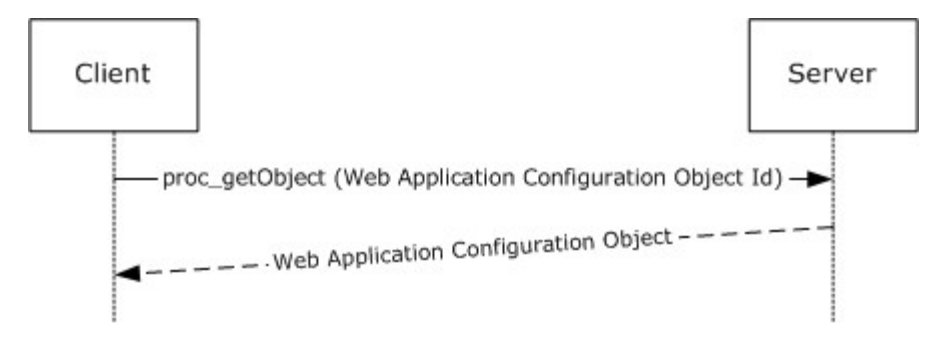

#### **Figure 13: Retrieving the Web Applications**

# **4.7.8 Web Application Lookup**

At this point, the client can execute the Web Application Alternate URL Collection XPath Query to extract the Alternate URL Collection (section [2.2.6.1.7.1\)](#page-84-0) Ids associated with each retrieved web application. These Alternate URL Collection IDs are compared against the Request Alternate URL Collection ID. If a match is found, the associated web application is used as the Request Web Application for the remainder of site collection Lookup. Otherwise, site collection lookup terminates.

# **4.7.9 Prefix Matching**

Web applications contain a set of site collection Prefixes which contain a name and a type. site collection Lookup extracts these values from the Request Web Application Properties using XPath Queries.

The Prefix names are URL Path Components used to determine which portion of the incoming URL Path Component is the server-relative URL of the site collection. This is done by matching all of the Prefixes in the Request Web Application against the start of the Path Component of the incoming URL. If more than one Prefix matches the beginning of the incoming URL Path Component, the longest matching Prefix is used.

There are two types of Prefix: wildcard and explicit. A web application can contain any combination of both types.

# **4.7.9.1 Explicit Prefixes**

An explicit prefix indicates that the portion of the Path Component up to and including the Prefix are included in the site collection server-relative URL. For example, if a user requests http://example.com/sitename/web/list/document.htm and if the web application corresponding to http://example.com contains an explicit prefix named "sitename", then "/sitename" is the serverrelative URL of the site collection.

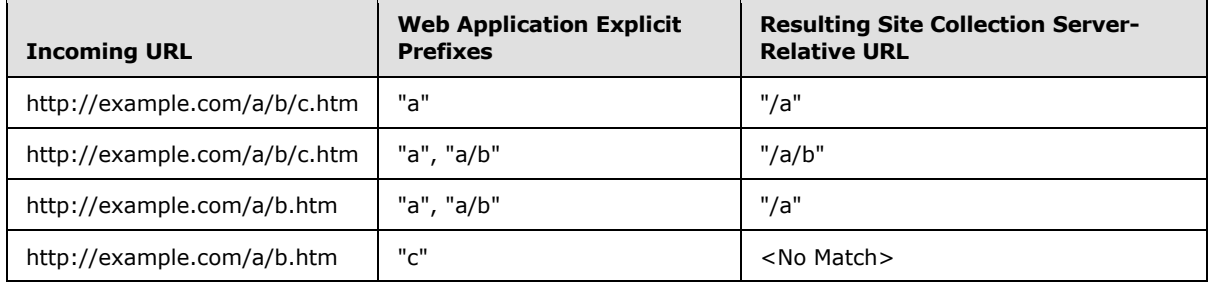

*[MS-WSSFO] — v20130206 Windows SharePoint Services (WSS): File Operations Database Communications Protocol* 

*Copyright © 2013 Microsoft Corporation.* 

*Release: February 11, 2013* 

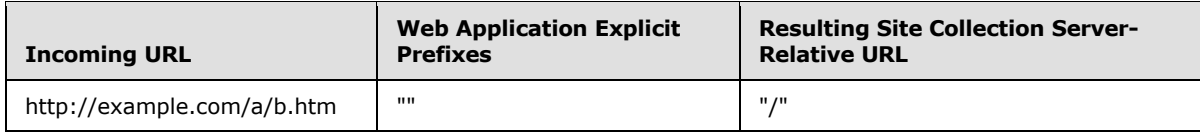

# **4.7.9.2 Wildcard Prefixes**

A wildcard prefix indicates that the portion of the Path Component up to and including the first Path Component segment following the Prefix are included in the site collection name. For example, if a user makes a request for http://example.com/sites/sitename/web/list/document.htm, and if the web application corresponding to http://example.com contains a Wildcard Prefix named "sites", then "/sites/sitename" is the server-relative URL of the site collection.

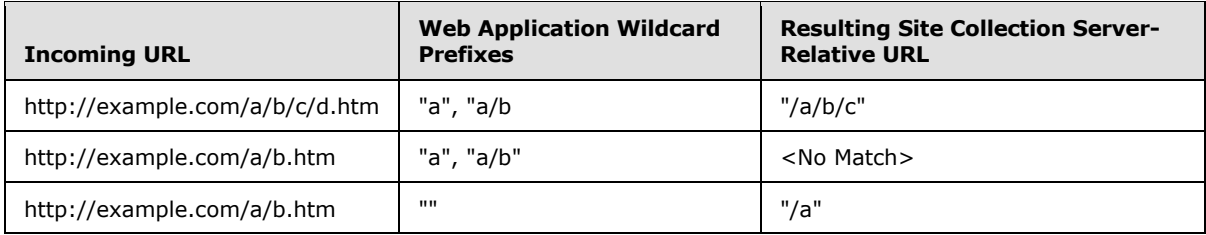

# **4.7.10 Site Collection Id Lookup**

Once the site collection URL is determined, it is passed to proc\_getSiteMap (section [3.1.5.35\)](#page-222-0), along with the request web application ID.

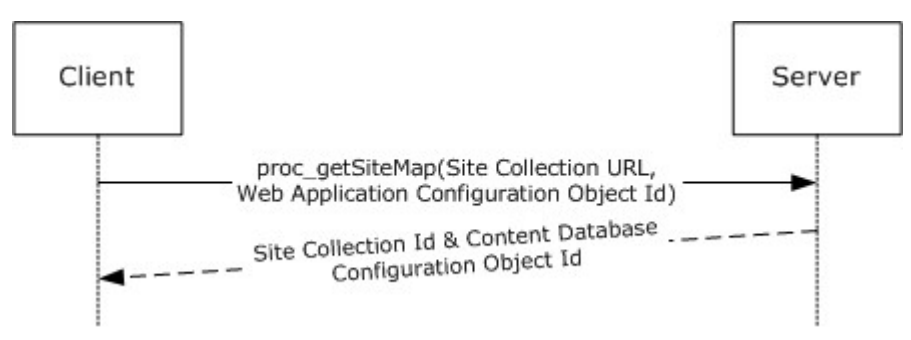

# **Figure 14: Site Collection Id Lookup**

A site collection ID is returned along with the configuration object ID of the content database in which the site collection content is stored. If the specified combination site collection URL and web application ID cannot be found in the configuration database, the site collection does not exist and site collection lookup terminates.

# **4.7.11 Building Content Database Connection String**

At this point, the only step that remains is to establish a connection to the content database. This requires a content database connection string, which is built by combining the following components:

*Copyright © 2013 Microsoft Corporation.* 

# **4.7.11.1 Name**

Once the content database ID is known, it is passed to proc\_GetObject, which returns the content database configuration object (section [2.2.6.1\)](#page-82-0).

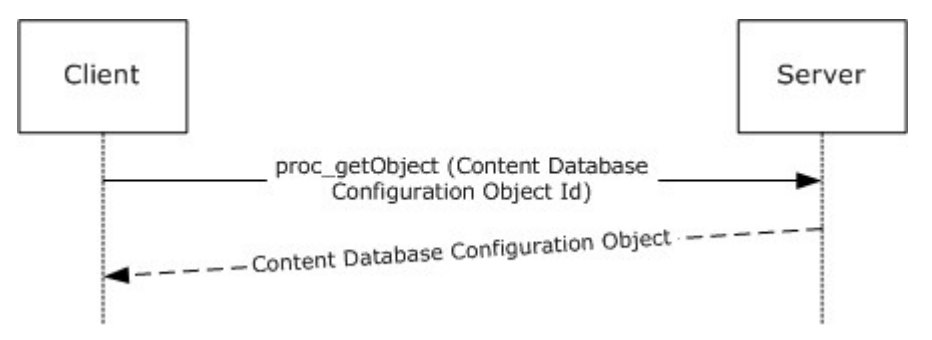

#### **Figure 15: Name**

The name field of the content database configuration object is used in the connection string as the content database name.

# **4.7.11.2 Credentials**

The optional Username and Password are extracted from the Properties of the Content Database configuration object (section [2.2.6.1\)](#page-82-0) using XPath queries.

# **4.7.11.3 Instance**

The ParentId of the content database configuration object (section [2.2.6.1\)](#page-82-0) is passed in another call to proc\_GetObject, which returns the database service instance configuration object, the name field of which is used as the Database Server Instance.

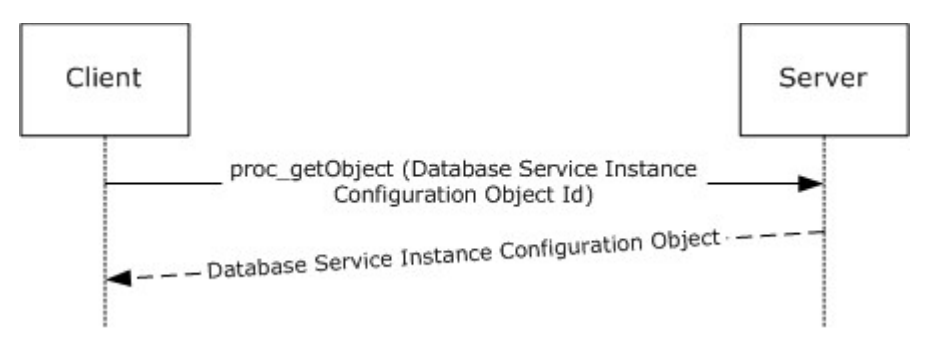

#### **Figure 16: Database Server Instance**

# **4.7.11.4 Server Address**

The ParentId of the Database Service Instance Configuration Object is then passed to the one final call to proc\_getObject, which a server configuration object (section  $2.2.6.1$ ). The name field of the server configuration object is used as the Server Address component of the connection string.

*Copyright © 2013 Microsoft Corporation.* 

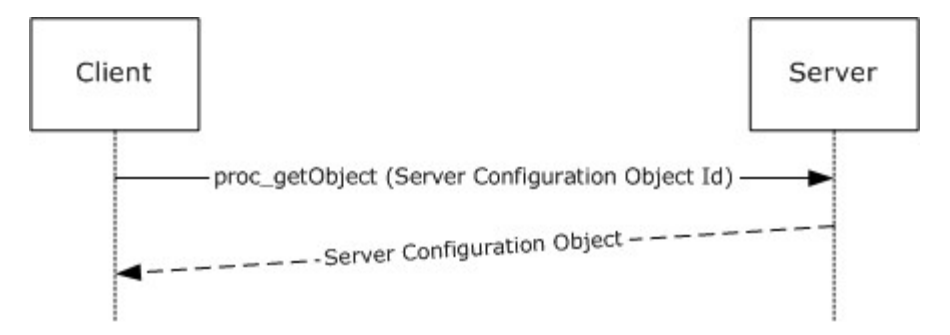

#### **Figure 17: Server Address**

At the end of this step, the incoming URL has been successfully translated into a site collection URL, a site collection Id, and a Content Database Connection String. These components are then ready to be used to call other stored procedures in this and other protocols.

#### **4.8 User Update User Properties OM**

<span id="page-364-0"></span>This example describes the interactions made when site member properties are updated for a particular user.

*Copyright © 2013 Microsoft Corporation.* 

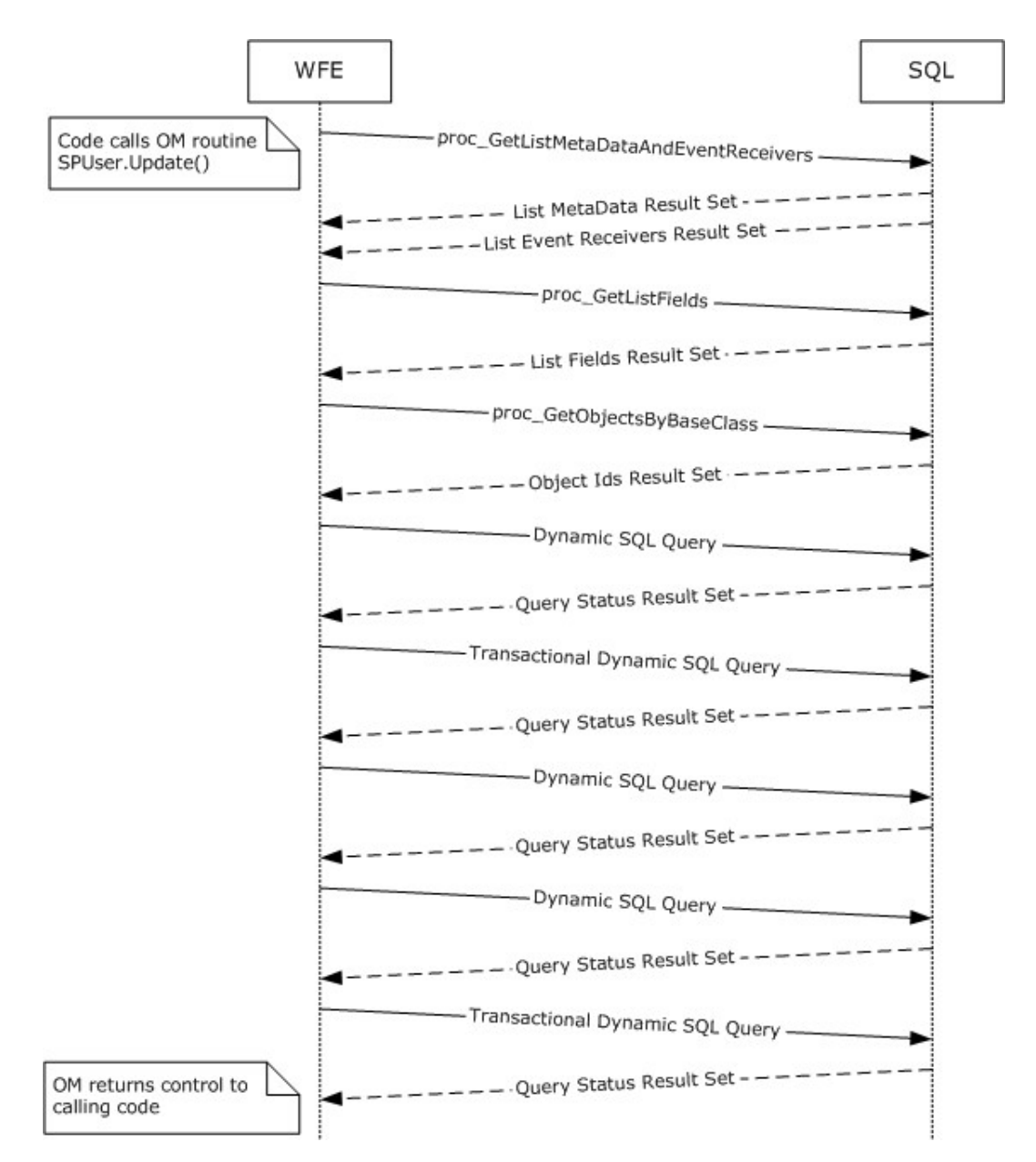

#### **Figure 18: User Update User Properties OM**

This scenario is initiated by a call to the object model command SPUser.Update(). For simplicity's sake, this example assumes that:

- The code has already instantiated the site collection (SPSite) and Web (SPWeb) Objects for this session, and
- The user to be updated is in the site collection and a member of the site.

The following actions happen:

*Copyright © 2013 Microsoft Corporation.* 

- 1. The WFE fetches the properties for the target site collection's user information list, a SharePoint list containing information about users and groups registered in a site collection. It does this by calling the stored procedure proc GetListMetaDataAndEventReceivers (section [3.1.5.30\)](#page-217-0) using TDS.
- 2. The BEDS returns two result sets, which include the list metadata (section [2.2.5.12\)](#page-67-0) and event receivers for the specified user information list.
- 3. If the WFE determines that the user information list has not been populated in the current SPSite object, it requests the list field information for the site collection's user information list by calling the stored procedure proc\_GetListFields using TDS.
- 4. The BEDS returns a single fields information result set, which includes the field information for the specified user information list.
- 5. If the WFE determines that it needs to populate the list of SPFeatures, the list of child objects that inherit from the base class SPFeatureDefinition is populated by calling the configuration database stored procedure proc\_getObjectsByBaseClass using TDS.
- 6. The BEDS returns a single Object ID result set, which includes a list of child object identifiers for the specified base class and parent object.
- 7. The WFE builds a dynamic SQL query to select existing information for the user using TDS.
- 8. The BEDS returns a single result set, which includes existing data for the user.
- 9. The WFE builds a transactional dynamic SQL query to update the user information in the site. This query is sent to the SQL server using TDS. On the SQL server the following actions occur:

The query begins a new SQL transaction.

- The query attempts to update the user information using the stored procedure proc\_SecUpdateUser (section [3.1.5.113\)](#page-320-0).
- The query attempts to update the user's properties in the site's user information list using the stored procedure proc\_UpdateListItem (section [3.1.5.119\)](#page-330-0).
- The query rolls back the SQL transaction if the previous procedures were not successful, or it commits the transaction if they were successful.
- 10.The BEDS returns a single result set, which indicates the return code status of the actions within the query.
- 11.The WFE builds a dynamic SQL query to select updated information for the user using TDS.
- 12.The BEDS returns a single result set, which includes the data for the user.
- 13.The WFE builds a transactional dynamic SQL query to update the user information in the site. This query is sent to the SQL server using TDS. On the SQL server the following actions occur:
	- The query begins a new SQL transaction.
	- The query attempts to update the site collection's user list data using the stored procedure proc\_UpdateListItem.
	- Then the query attempts to update the user's properties in the site collection's user information table using the stored procedure proc\_UpdateUserInfoInTableFromRowUpdater (section [3.1.5.121\)](#page-342-0).

*367 / 375*

*[MS-WSSFO] — v20130206 Windows SharePoint Services (WSS): File Operations Database Communications Protocol* 

*Copyright © 2013 Microsoft Corporation.* 

<span id="page-367-0"></span>The query rolls back the SQL transaction if the previous procedures were not successful, or it commits the transaction if they were successful.

14.The BEDS returns a successful return code status.

#### **4.9 Version Negotiation**

The following scenario is an example of the protocol version negotiation sequence between a WFE and a content database where the content database version does not match that expected by the WFE.

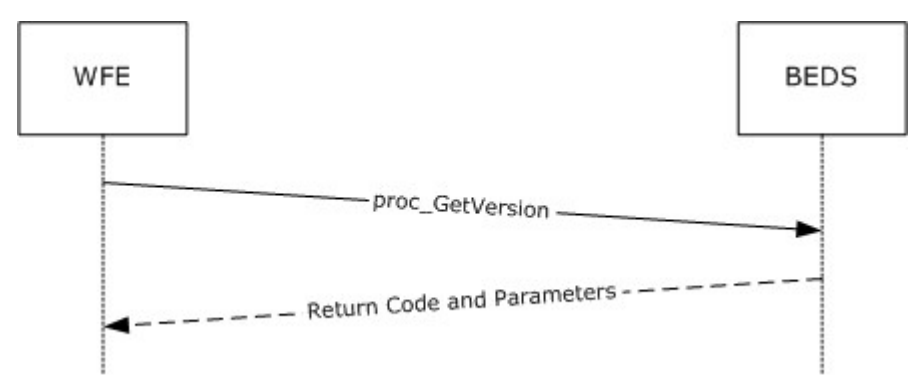

#### **Figure 19: Version Negotiation**

- 1. The WFE calls the proc\_GetVersion (section  $3.1.5.39$ ) stored procedure in the content database on the BEDS, with the @VersionId parameter set to '6333368D-85F0-4EF5-8241- 5252B12B2E50'.
- 2. The proc GetVersion stored procedure returns the output parameter @Version with a value of '3.0.149.0' (WSS RTM). The application has a pre-defined version of '3.1.4.0' (WSS SP1), which reflects the current state of the software. Any new database created by this application will have this version. The application determines that the version from the database is smaller (meaning it is older) than the version the WFE expects, and does not perform any further operations against the database.

*Copyright © 2013 Microsoft Corporation.* 

# **5 Security**

Security for this protocol is controlled by the access rights to the databases on the BEDS, which is negotiated as part of the Tabular Data Stream [\[MS-TDS\]](%5bMS-TDS%5d.pdf) protocol.

# **5.1 Security Considerations for Implementers**

<span id="page-368-0"></span>In a trusted subsystem model, the process running on the WFE uses its own security principal identity to access the content database on the BEDS on behalf of the user, rather than using the account of the user accessing the WFE as a database access account to access the content database. The database access account used by the WFE server must have access to the appropriate content database on the BEDS. If the account does not have the correct access rights, access will be denied when attempting to set up the [\[MS-TDS\]](%5bMS-TDS%5d.pdf) connection to the content database, or when calling the stored procedures.

# **5.2 Index of Security Parameters**

<span id="page-368-1"></span>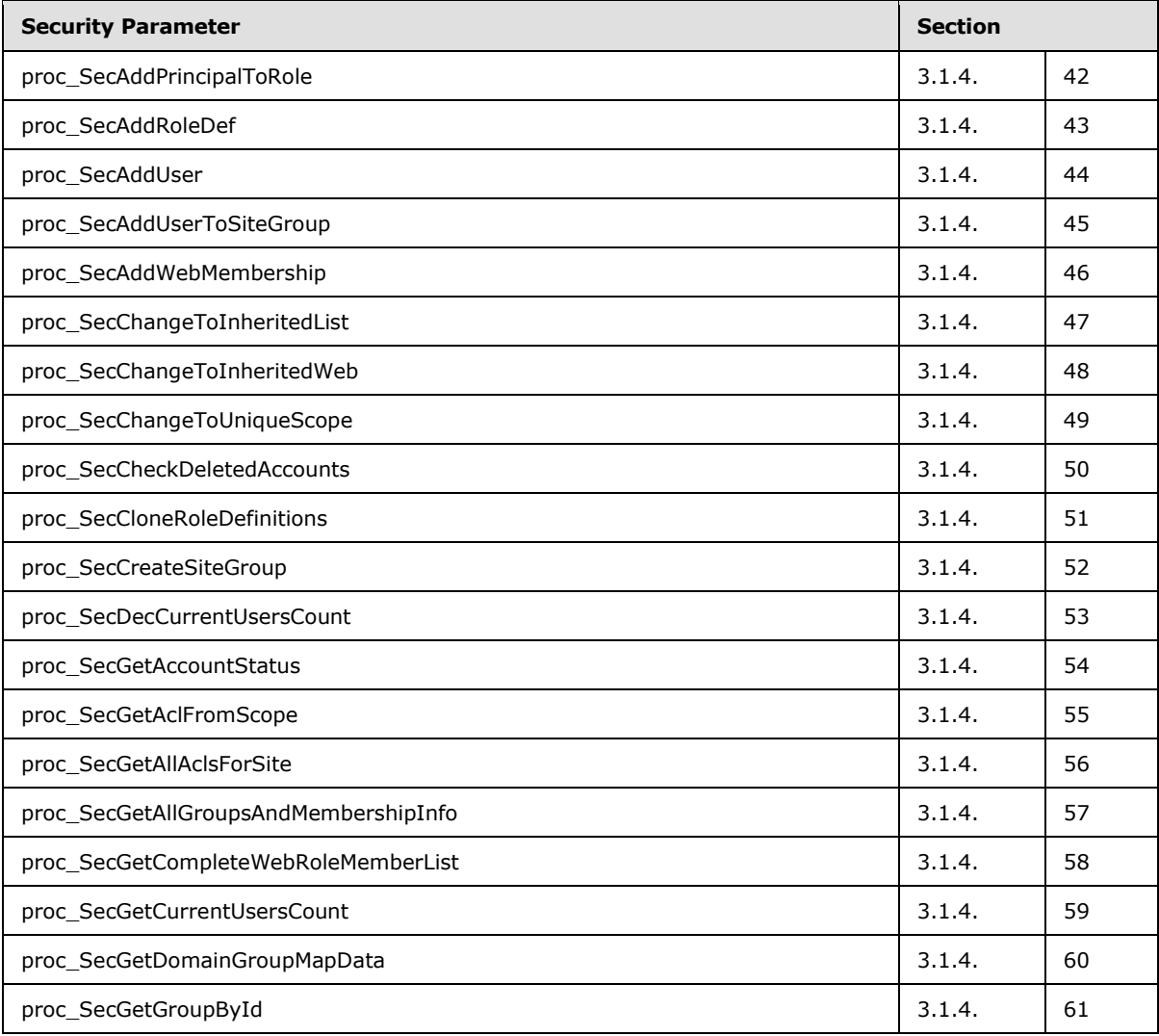

*[MS-WSSFO] — v20130206 Windows SharePoint Services (WSS): File Operations Database Communications Protocol* 

*Copyright © 2013 Microsoft Corporation.* 

*Release: February 11, 2013* 

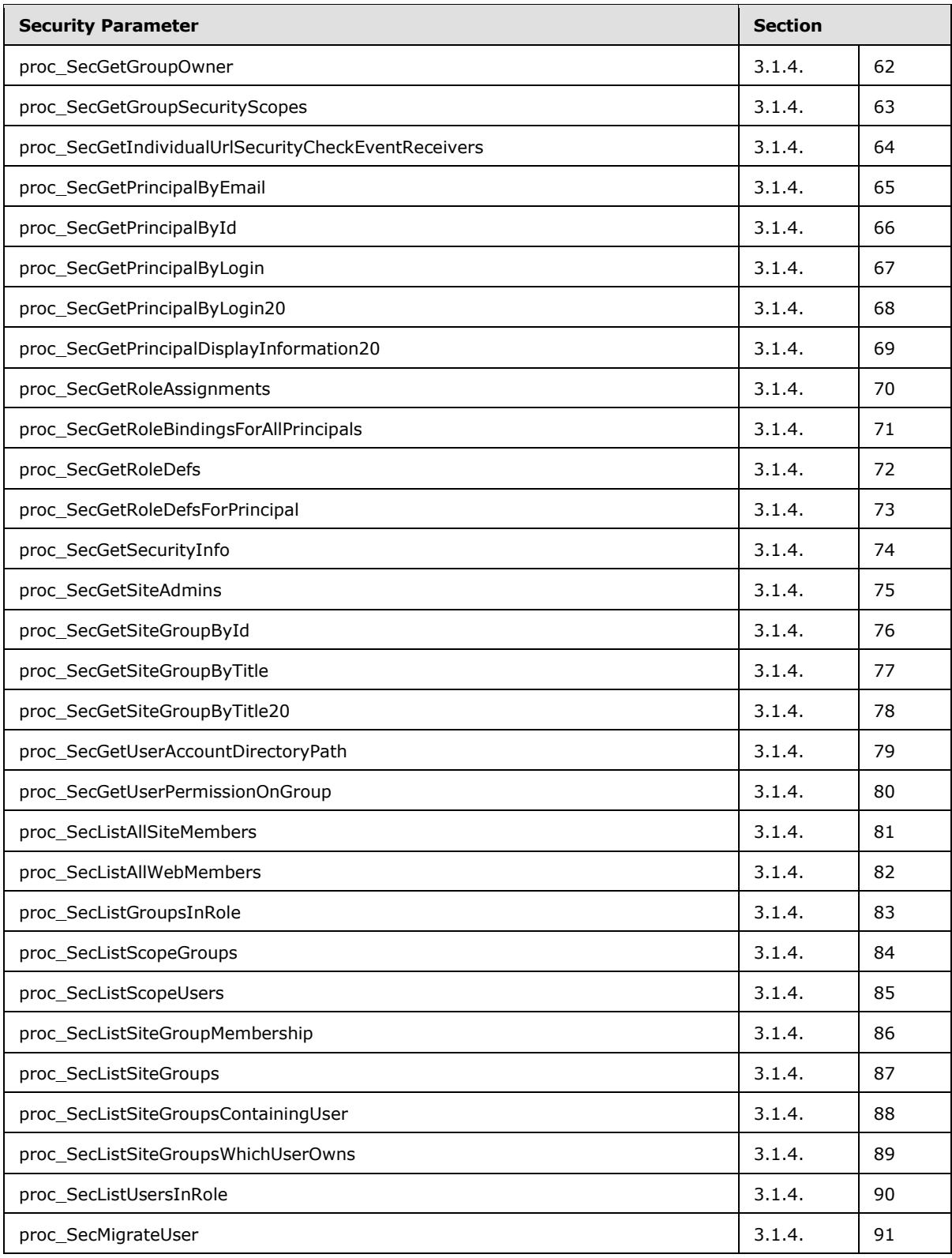

*[MS-WSSFO] — v20130206 Windows SharePoint Services (WSS): File Operations Database Communications Protocol* 

*Copyright © 2013 Microsoft Corporation.* 

*Release: February 11, 2013* 

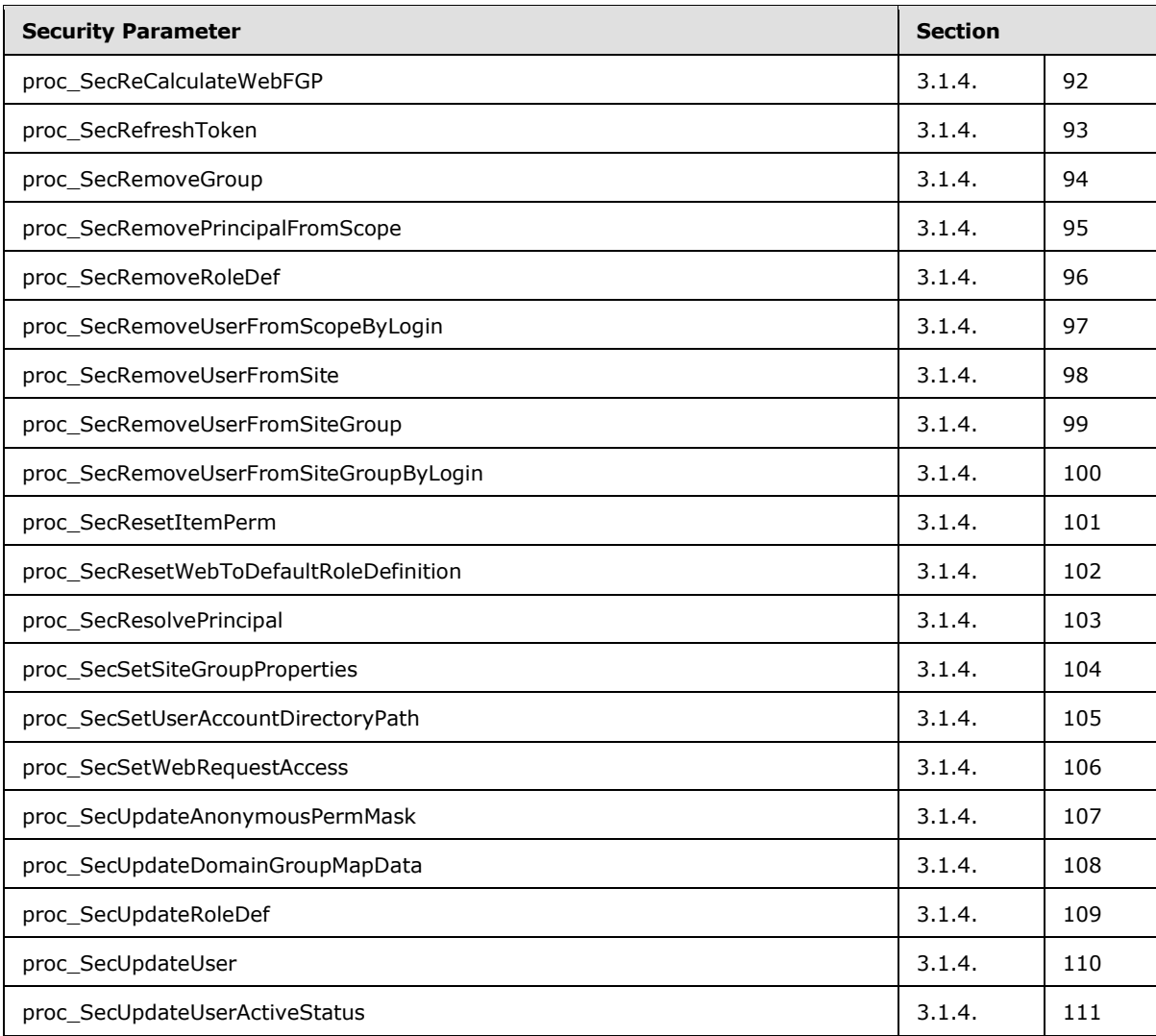

*Copyright © 2013 Microsoft Corporation.* 

*Release: February 11, 2013* 

# **6 Appendix A: Product Behavior**

<span id="page-371-0"></span>The information in this specification is applicable to the following Microsoft products or supplemental software. References to product versions include released service packs:

- **Windows Server 2003 operating system**
- **Windows Server 2008 operating system**
- **Windows Server 2008 R2 operating system**

Exceptions, if any, are noted below. If a service pack or Quick Fix Engineering (QFE) number appears with the product version, behavior changed in that service pack or QFE. The new behavior also applies to subsequent service packs of the product unless otherwise specified. If a product edition appears with the product version, behavior is different in that product edition.

Unless otherwise specified, any statement of optional behavior in this specification that is prescribed using the terms SHOULD or SHOULD NOT implies product behavior in accordance with the SHOULD or SHOULD NOT prescription. Unless otherwise specified, the term MAY implies that the product does not follow the prescription.

[<1> Section 2.2.8.3.3.2:](#page-118-0) Windows SharePoint Services 3.0 allows a filtering user interface for fields with the aggregation attribute set to merge, but only only in list views where Filter is equal to 1 occurs in the view's query parameter.

[<2> Section 2.2.8.3.3.2:](#page-122-0) Windows SharePoint Services 3.0 sometimes does include this attribute with a value of 0.

[<3> Section 2.2.8.3.3.2:](#page-123-0) Windows SharePoint Services 3.0 sets the value MinusSign for some fields.

[<4> Section 2.2.8.3.3.3:](#page-126-0) Windows SharePoint Services 3.0 emits this data if present in the underlying template definition, even if the field type is not of the specified type.

[<5> Section 2.2.8.3.3.3:](#page-126-1) Windows SharePoint Services 3.0 sends this data if present in the underlying template definition, even if the field type is not of the specified type.

[<6> Section 2.2.8.3.3.3:](#page-127-0) Windows SharePoint Services 3.0 sends this data if present in the underlying template definition, even if the field type is not of the specified type.

[<7> Section 2.2.8.3.3.3:](#page-127-1) Windows SharePoint Services 3.0 sends this data if present in the underlying template definition, even if the field type is not of the specified type.

[<8> Section 2.2.8.3.3.3:](#page-127-2) Windows SharePoint Services 3.0 sends this data if present in the underlying template definition, even if the field type is not of the specified type.

[<9> Section 3.1.5.39:](#page-236-1) SharePoint Products and Technologies uses text based SQL queries to set the version number which are equivalent in functionality to **proc\_GetVersion**.

*Copyright © 2013 Microsoft Corporation.* 

# **7 Change Tracking**

<span id="page-372-0"></span>No table of changes is available. The document is either new or has had no changes since its last release.

*Copyright © 2013 Microsoft Corporation.* 

# **8 Index**

# **A**

Abstract data model [client](#page-345-0) 346 [server](#page-133-0) 134 [Applicability](#page-19-0) 20

#### **C**

[Capability negotiation](#page-19-1) 20 [Change tracking](#page-372-0) 373 Client [abstract data model](#page-345-0) 346 [initialization](#page-345-1) 346 [message processing](#page-346-0) 347 [other local events](#page-346-1) 347 [overview](#page-345-2) 346 [sequencing rules](#page-346-0) 347 [timer events](#page-346-2) 347 [timers](#page-345-3) 346 [Common Result Sets message](#page-54-0) 55

#### **D**

Data model - abstract [client](#page-345-0) 346 [server](#page-133-0) 134

#### **E**

Examples File - [GetDocsMetaInfo RPC](#page-347-0) 348 File - [Open File OM](#page-348-0) 349 [Group Add User To Site Group OM](#page-350-0) 351 [Group Update Site Group Properties OM](#page-353-0) 354 [overview](#page-347-1) 348 Security - [Add User to Document Library via](#page-355-0)  [Object Model](#page-355-0) 356 Security – [Break Web Inheritance OM](#page-357-0) 358 [Site Collection Lookup](#page-358-0) 359 [User Update User Properties OM](#page-364-0) 365 [Version Negotiation](#page-367-0) 368

# **F**

Fields - [vendor-extensible](#page-19-2) 20 File - [GetDocsMetaInfo RPC example](#page-347-0) 348 File - [Open File OM example](#page-348-0) 349

#### **G**

[Glossary](#page-15-0) 16 [Group Add User To Site Group OM example](#page-350-0) 351 [Group Update Site Group Properties OM example](#page-353-0) 354

#### **I**

Implementer - [security considerations](#page-368-0) 369

[Index of security parameters](#page-368-1) 369 [Informative references](#page-17-0) 18 Initialization [client](#page-345-1) 346 [server](#page-134-0) 135 [Introduction](#page-15-1) 16

#### **M**

Message processing [client](#page-346-0) 347 [server](#page-134-1) 135 Messages [Common Result Sets](#page-54-0) 55 [Simple Data Types](#page-20-0) 21 [syntax](#page-20-1) 21 [transport](#page-20-2) 21

# **N**

[Normative references](#page-17-1) 18

#### **O**

Other local events [client](#page-346-1) 347 [server](#page-345-4) 346 Overview [file operations](#page-18-0) 19 [user and group operations](#page-18-1) 19 [Overview \(synopsis\)](#page-17-2) 18

#### **P**

Parameters - [security index](#page-368-1) 369 [Preconditions](#page-19-3) 20 [Prerequisites](#page-19-3) 20 [Product behavior](#page-371-0) 372

# **R**

[References](#page-17-3) 18 [informative](#page-17-0) 18 [normative](#page-17-1) 18 [Relationship to other protocols](#page-18-2) 19

# **S**

**Security** [implementer considerations](#page-368-0) 369 [parameter index](#page-368-1) 369 Security - Add User to Document Library via Object [Model example](#page-355-0) 356 Security - [Break Web Inheritance OM example](#page-357-0) 358 Security – [User Update User Properties OM example](#page-364-0) 365 Sequencing rules [client](#page-346-0) 347 [server](#page-134-1) 135

*[MS-WSSFO] — v20130206 Windows SharePoint Services (WSS): File Operations Database Communications Protocol* 

*Copyright © 2013 Microsoft Corporation.* 

*Release: February 11, 2013* 

Server [abstract data model](#page-133-0) 134 [initialization](#page-134-0) 135 [message processing](#page-134-1) 135 [other local events](#page-345-4) 346 [sequencing rules](#page-134-1) 135 [timer events](#page-345-5) 346 [timers](#page-134-2) 135 [Simple Data Types message](#page-20-0) 21 [Site Collection Lookup example](#page-358-0) 359 [Standards assignments](#page-19-4) 20 [Syntax](#page-20-1) 21

#### **T**

Timer events [client](#page-346-2) 347 [server](#page-345-5) 346 Timers [client](#page-345-3) 346 [server](#page-134-2) 135 [Tracking changes](#page-372-0) 373 [Transport](#page-20-2) 21

#### **V**

[Vendor-extensible fields](#page-19-2) 20 [Version Negotiation example](#page-367-0) 368 [Versioning](#page-19-1) 20

*[MS-WSSFO] — v20130206 Windows SharePoint Services (WSS): File Operations Database Communications Protocol* 

*Copyright © 2013 Microsoft Corporation.* 

*Release: February 11, 2013*